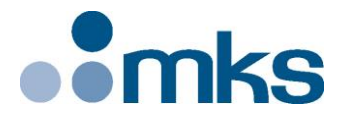

# **XPS Unified**

## **Universal High-Performance Motion Controller/Driver**

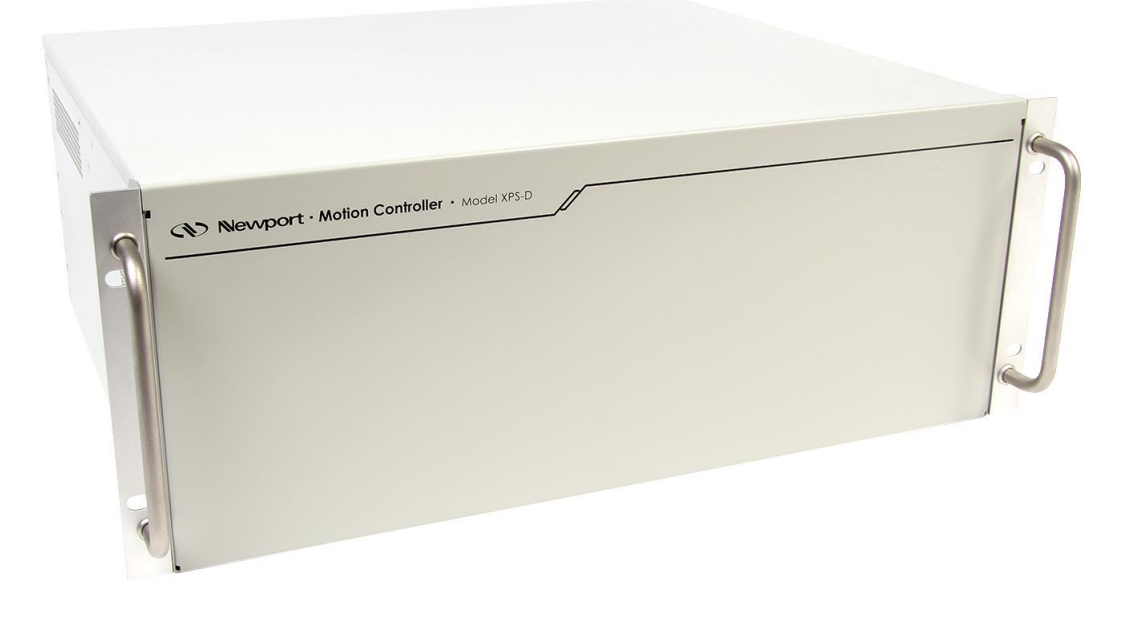

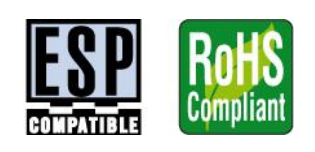

# **CD Newport**® Programmer's Manual

**V1.8.x**

**©2022** by Newport Corporation, Irvine, CA. All rights reserved.

Original instructions.

No part of this document may be reproduced or copied without the prior written approval of Newport Corporation. This document is provided for information only, and product specifications are subject to change without notice. Any change will be reflected in future publishings.

## **Table of Contents**

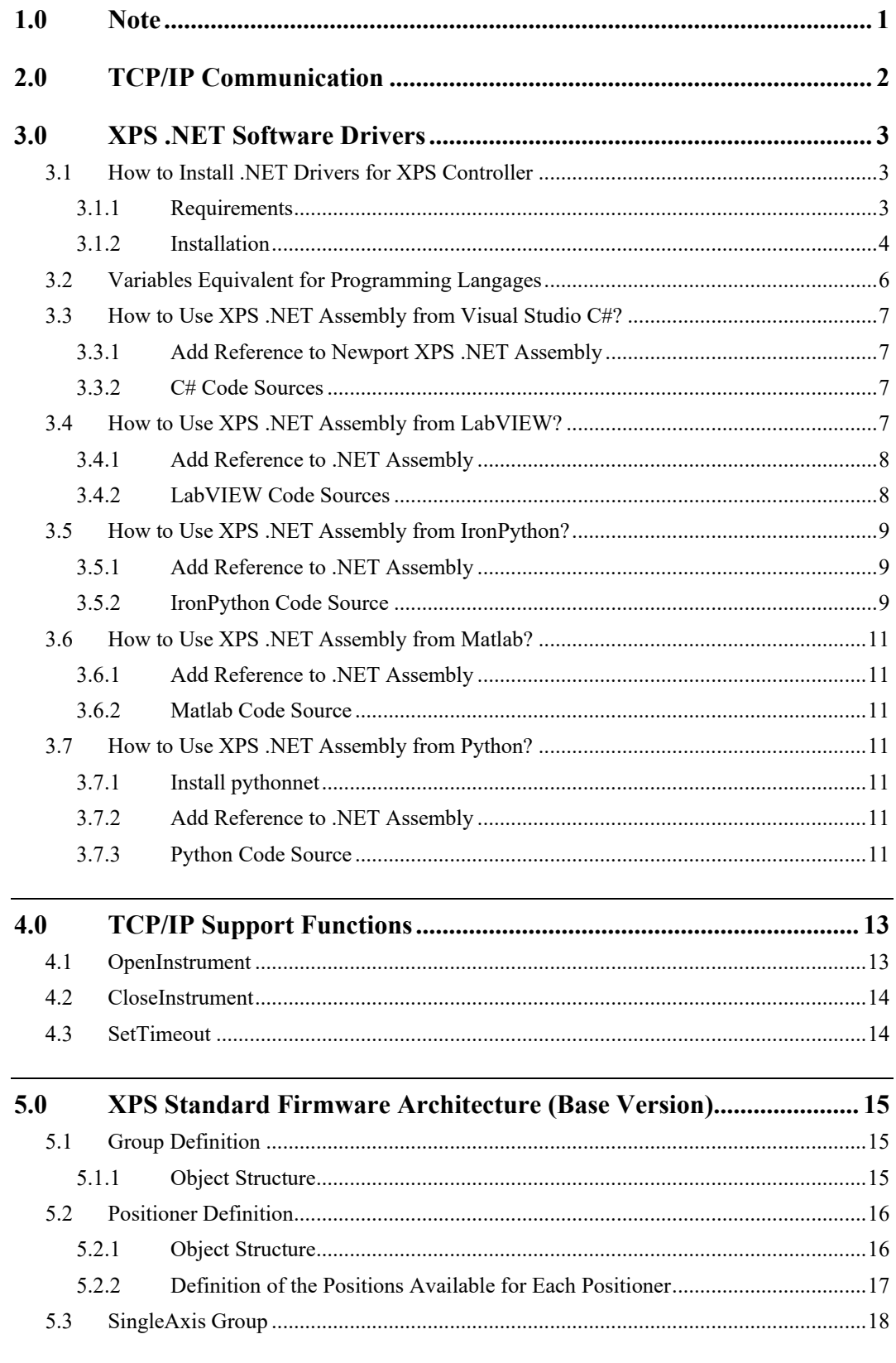

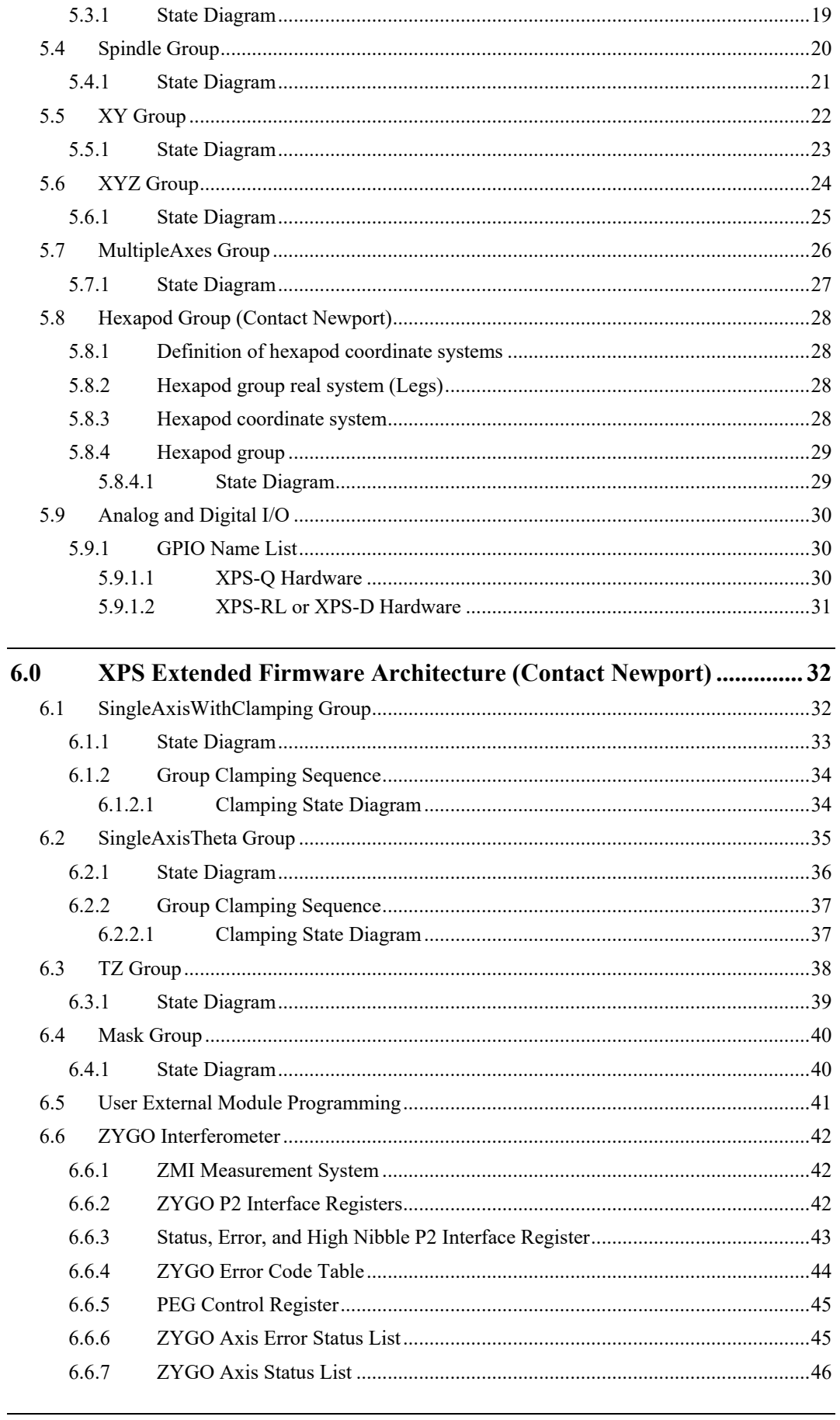

$$
7.0
$$

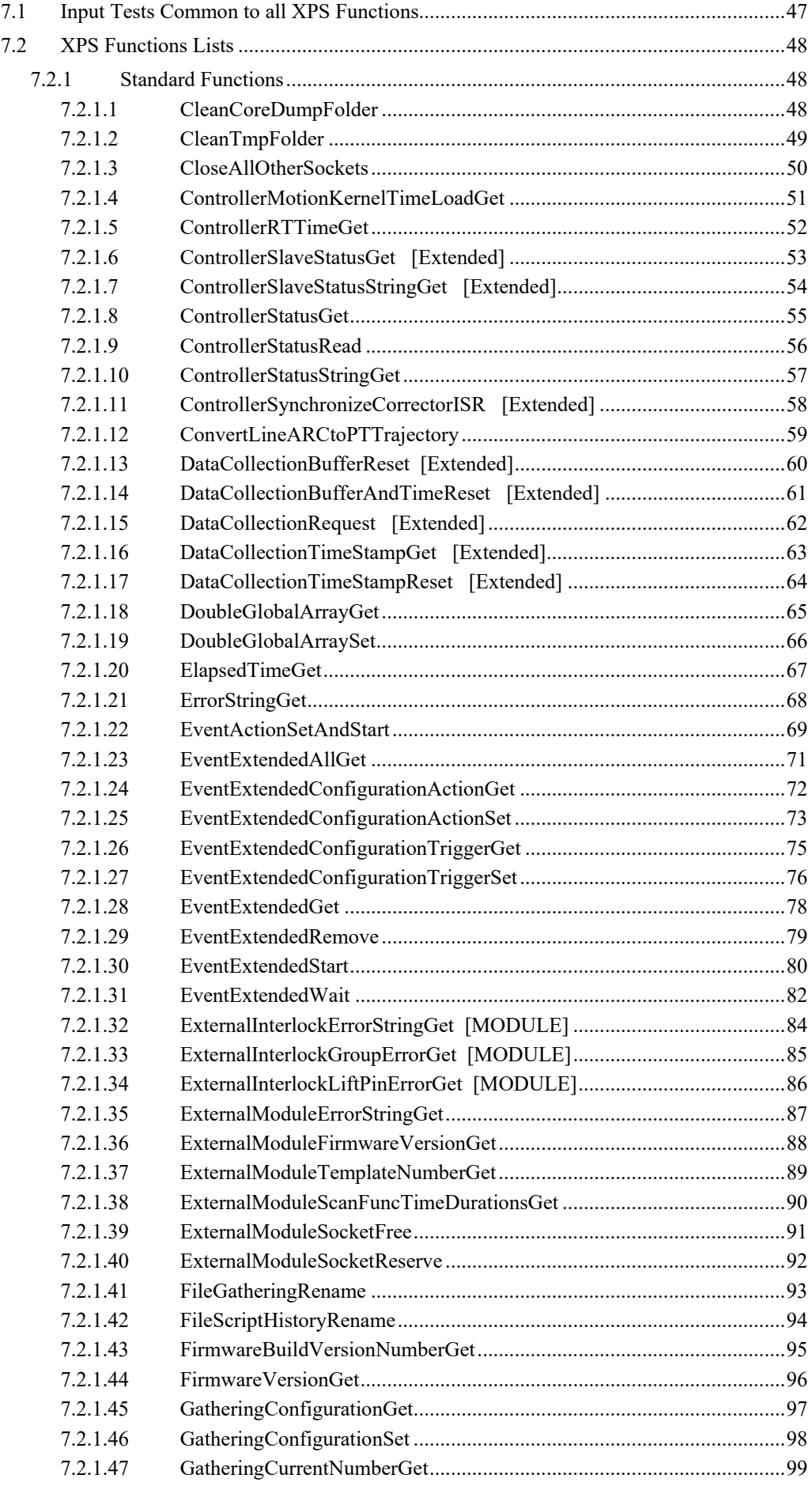

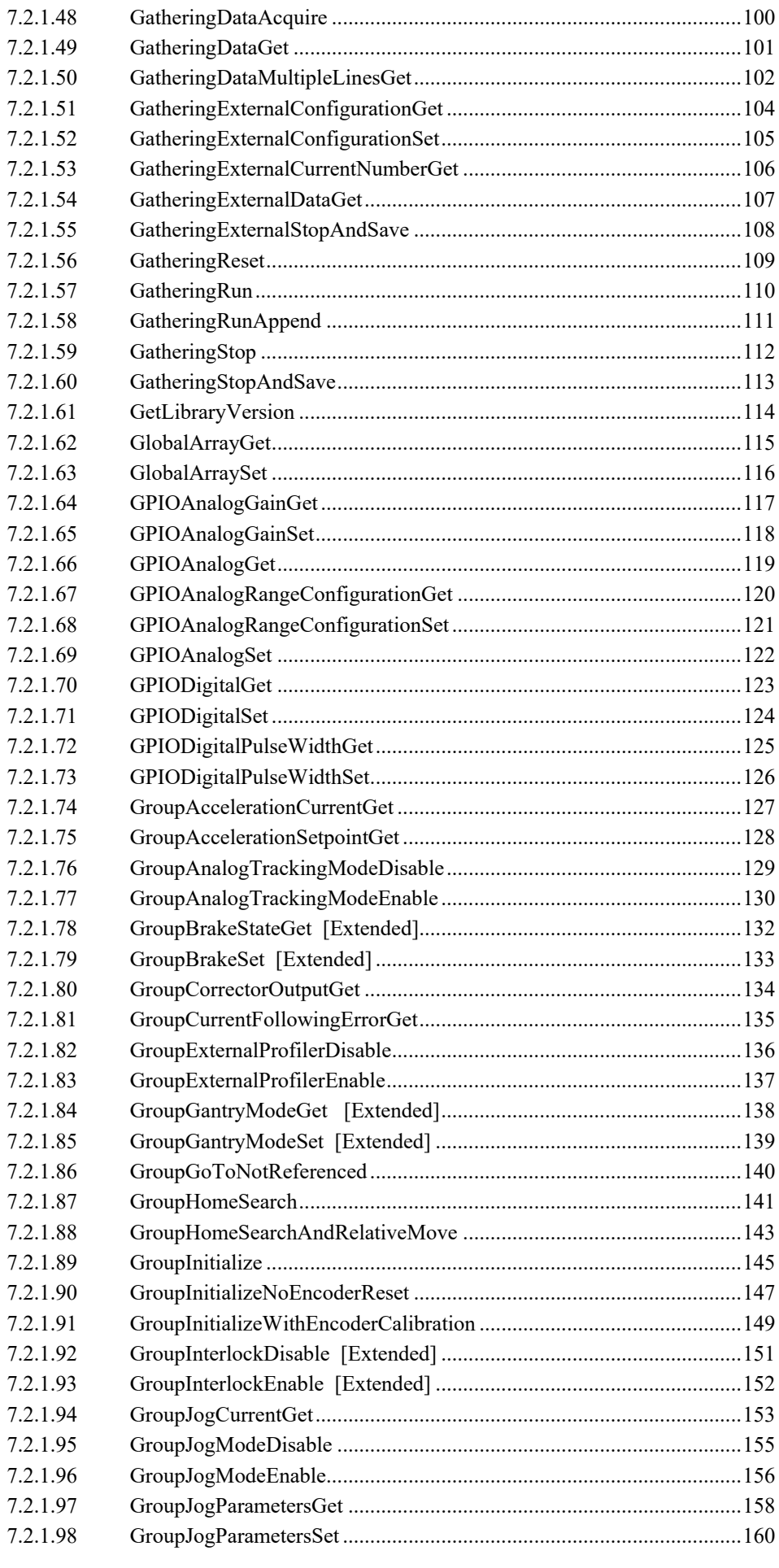

ä,

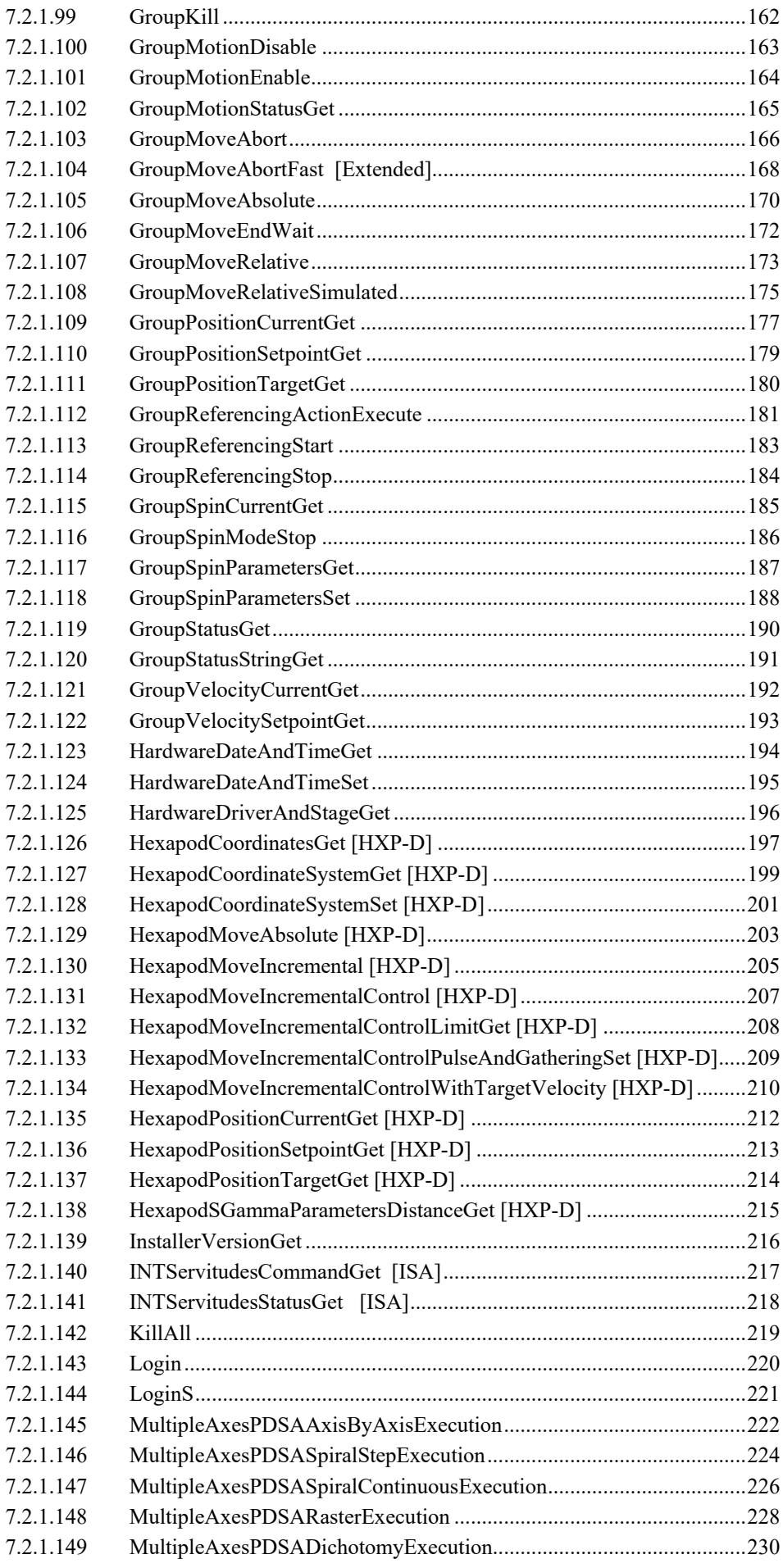

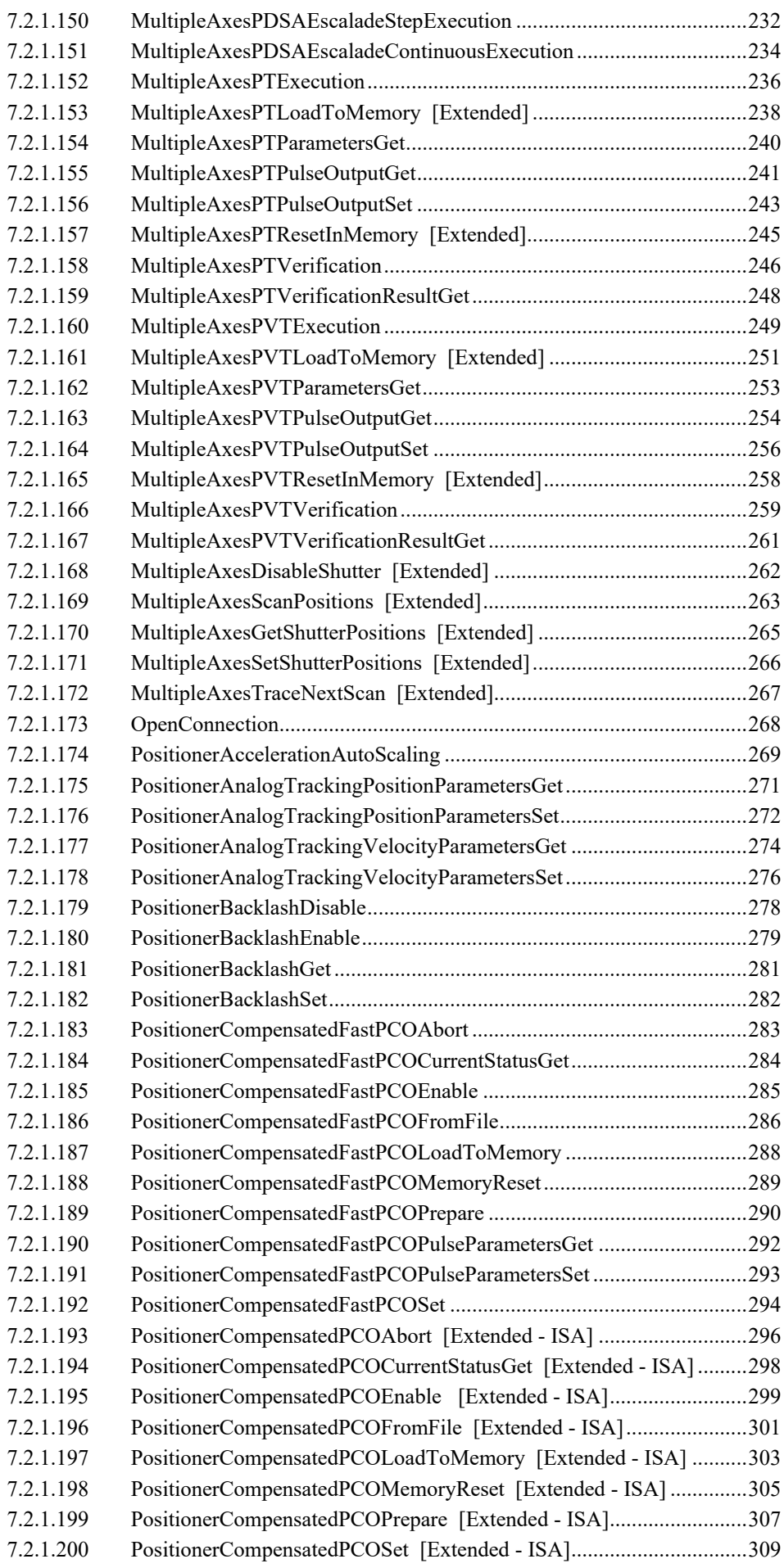

۰

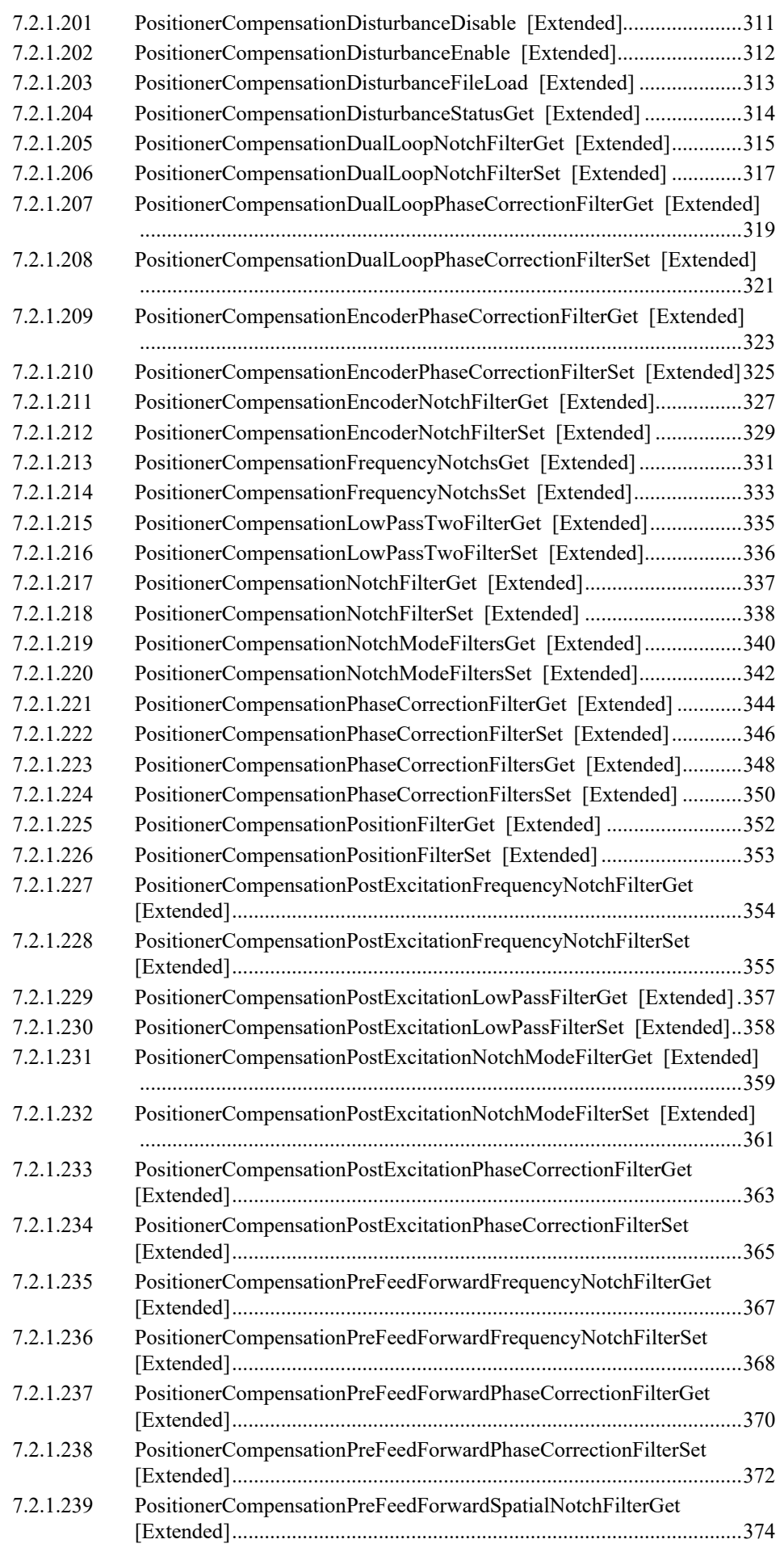

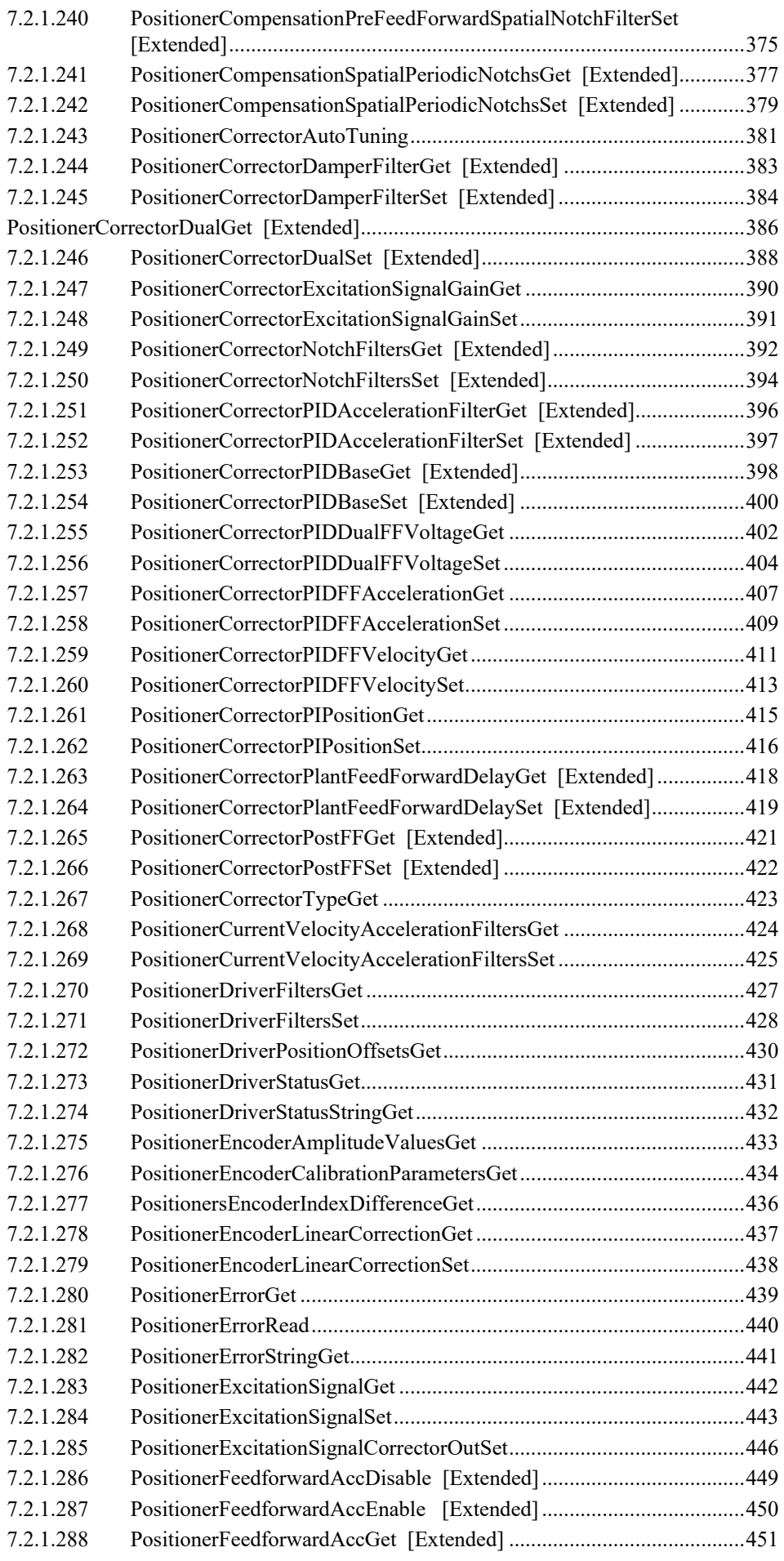

ä,

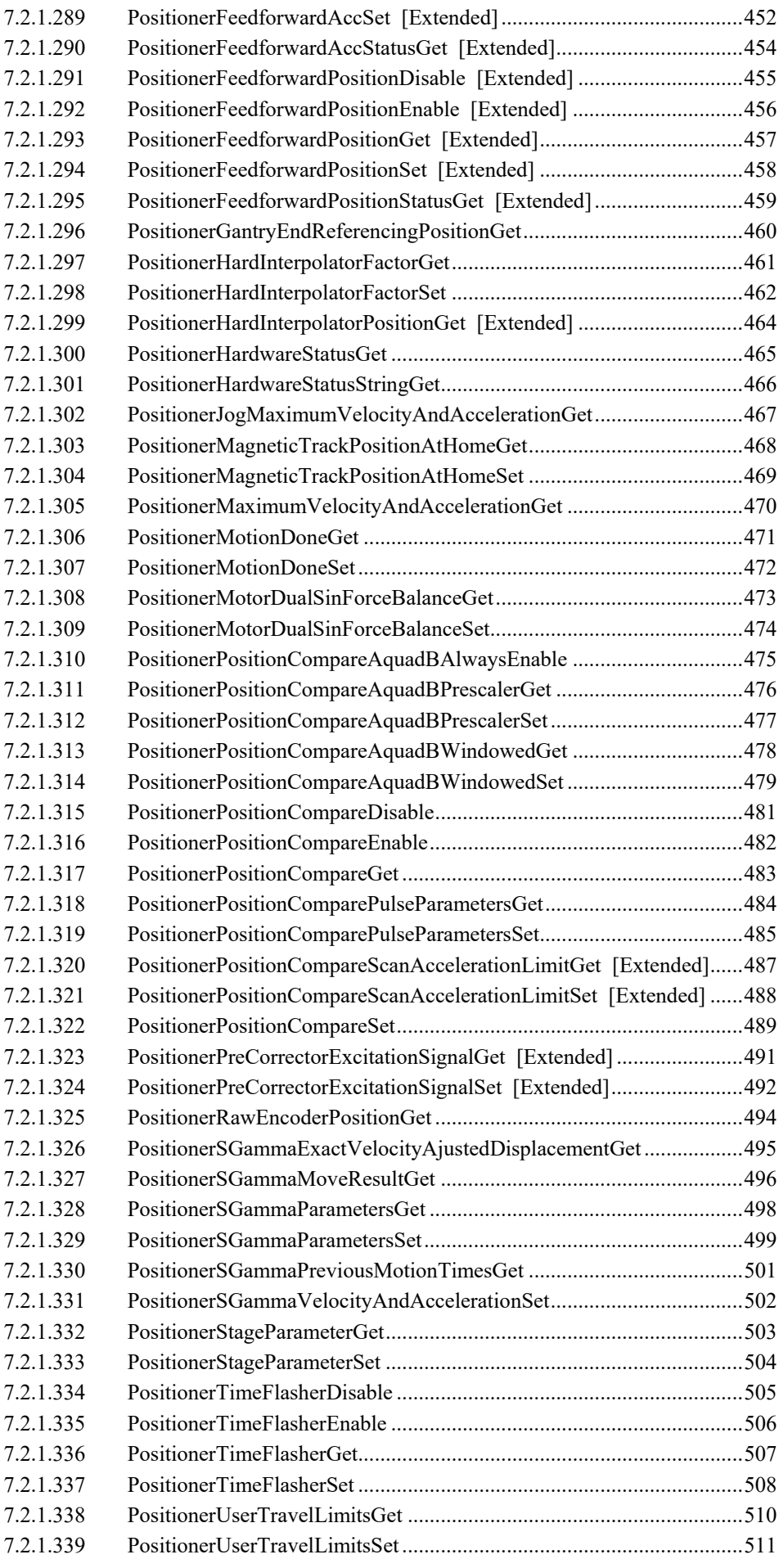

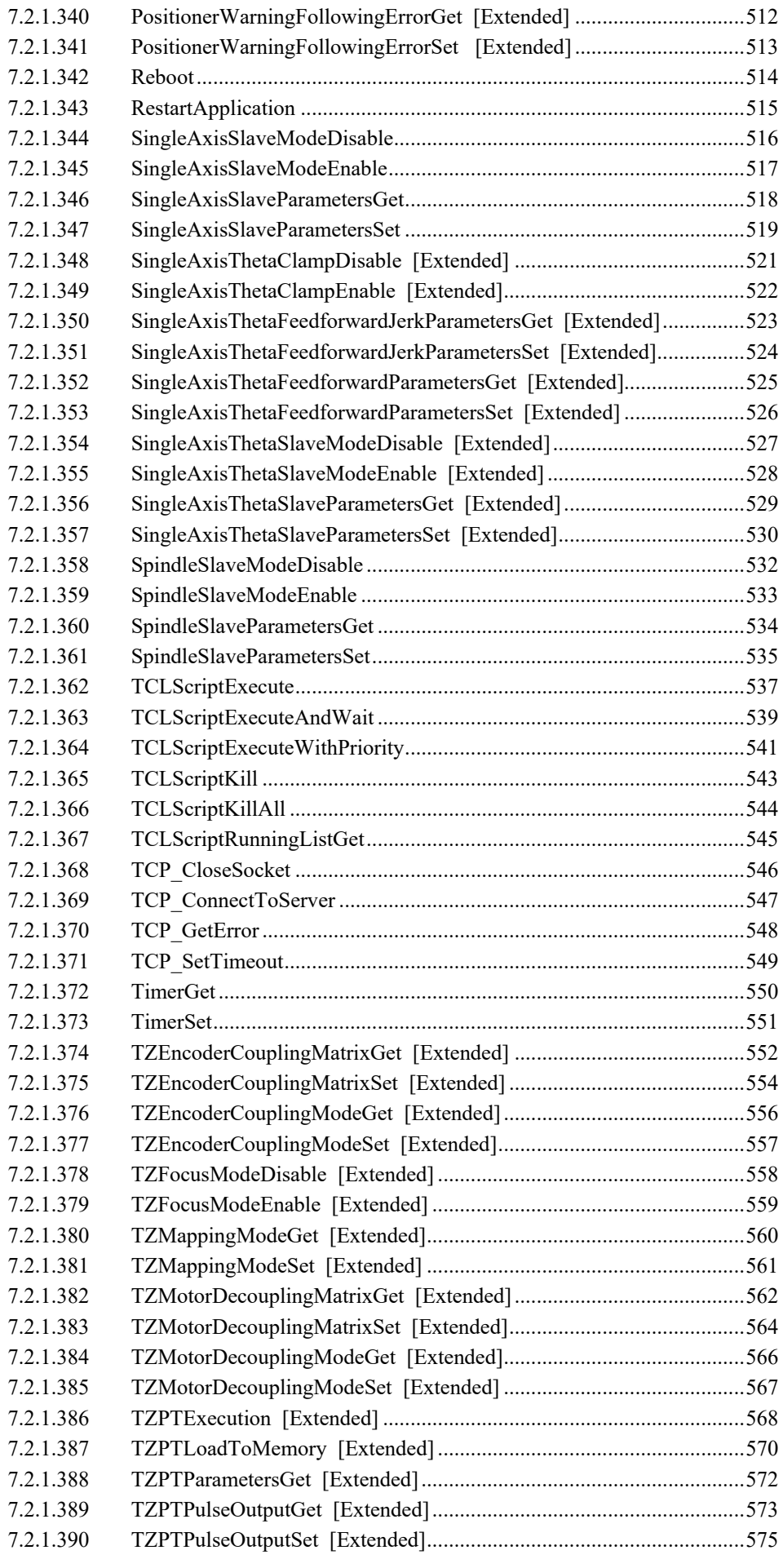

÷,

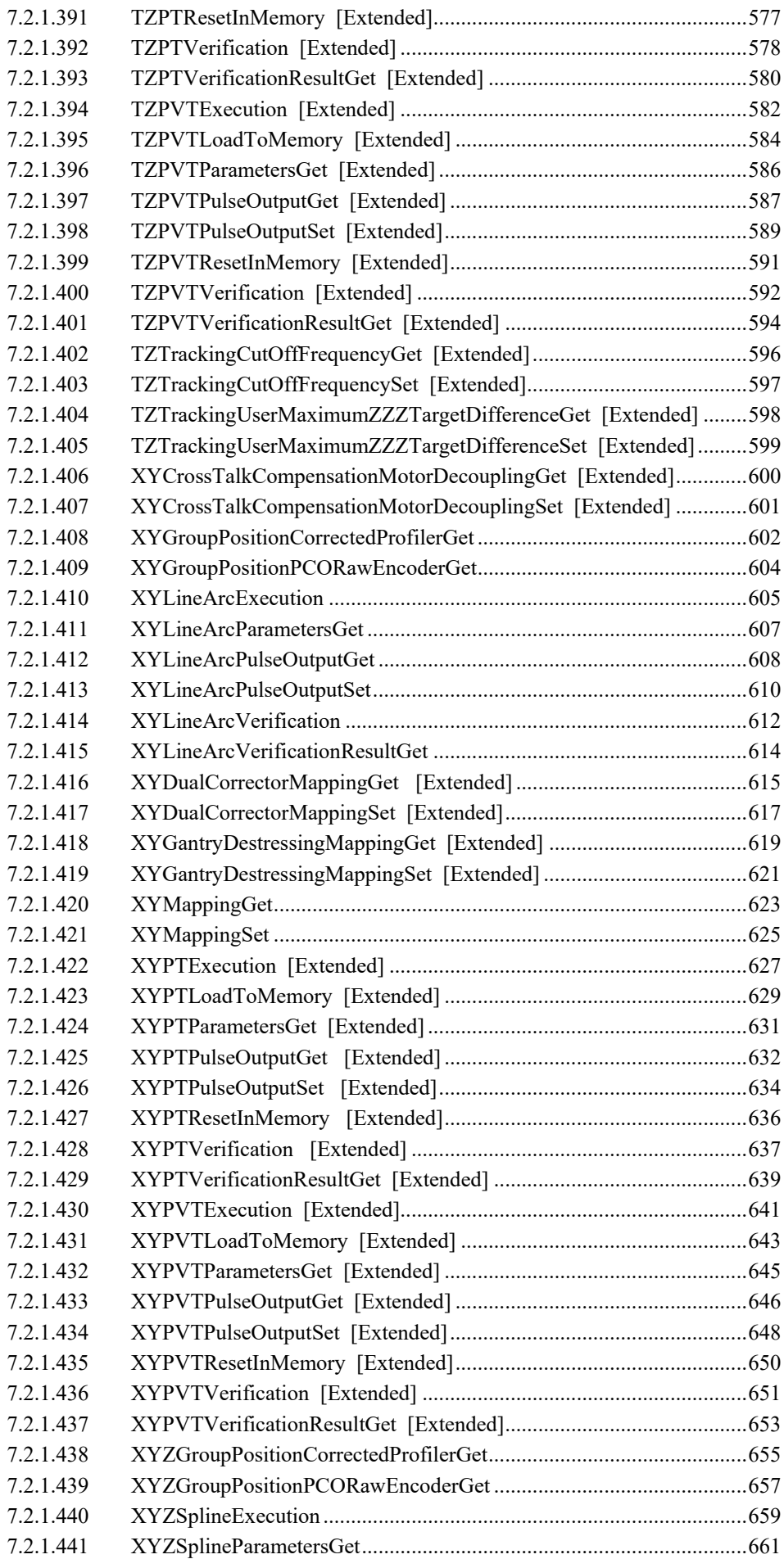

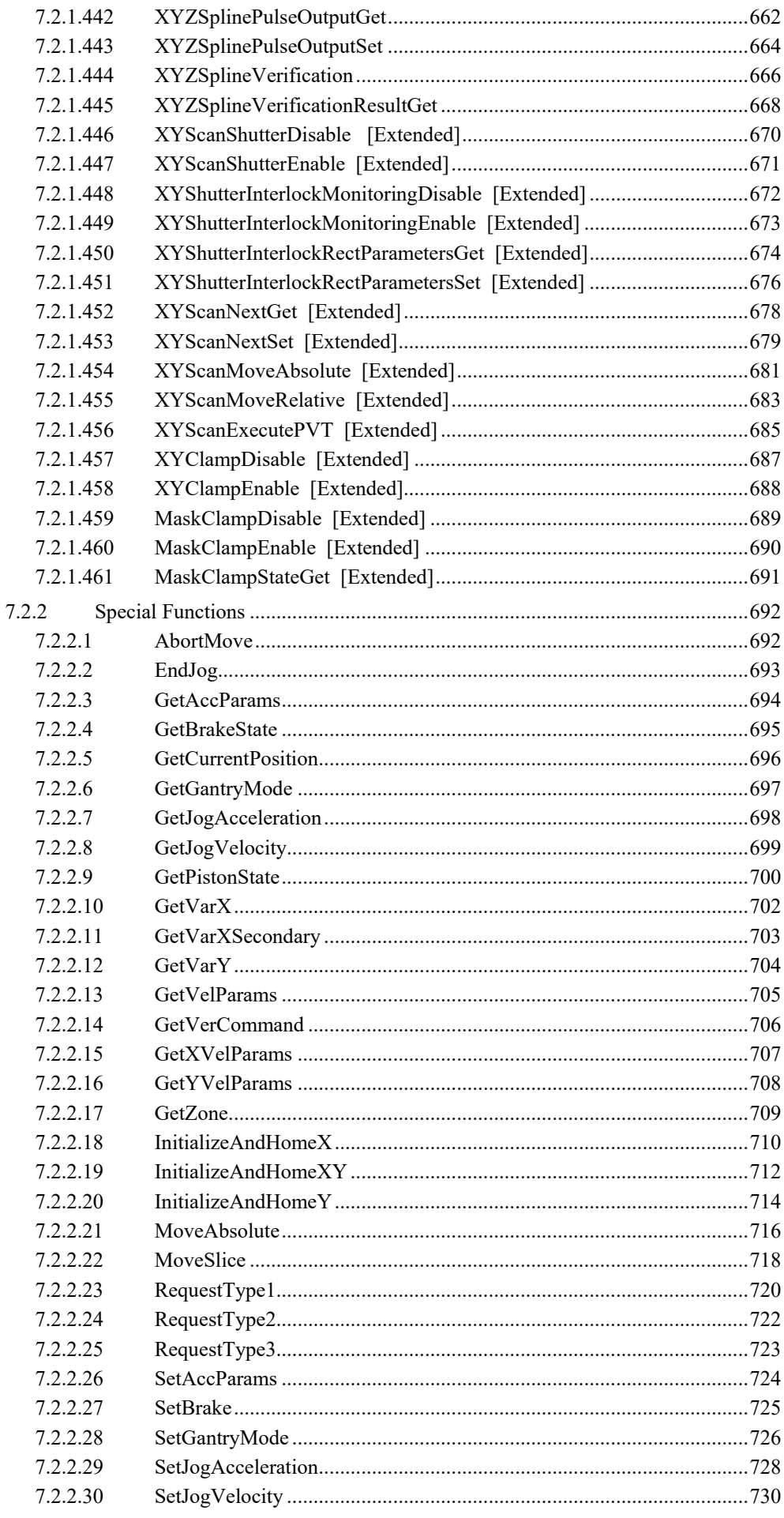

ä,

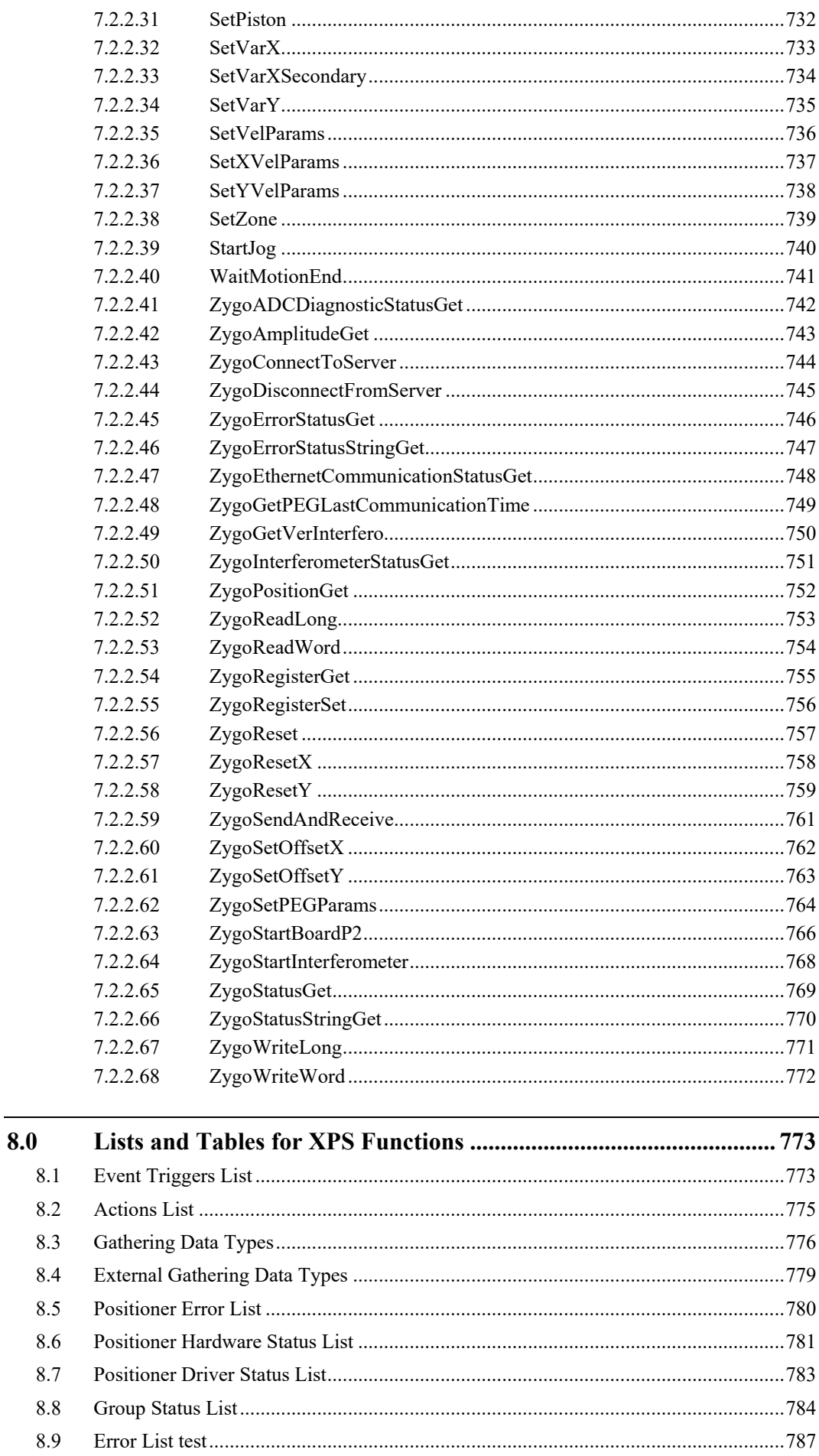

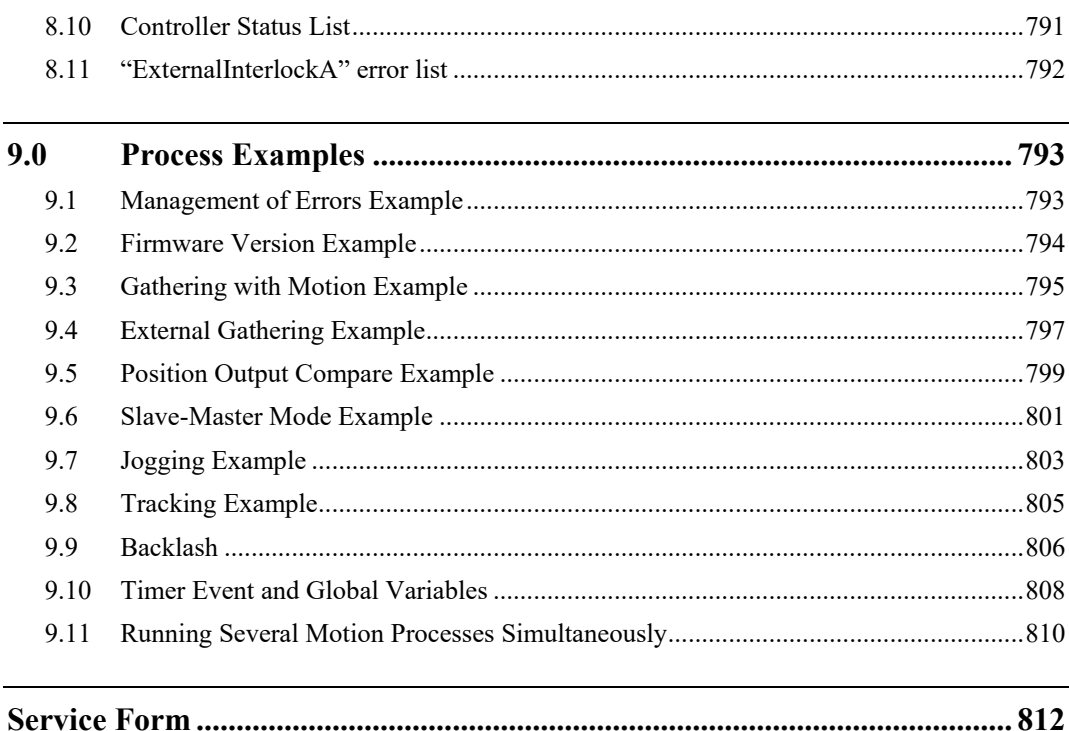

ä,

<span id="page-16-0"></span>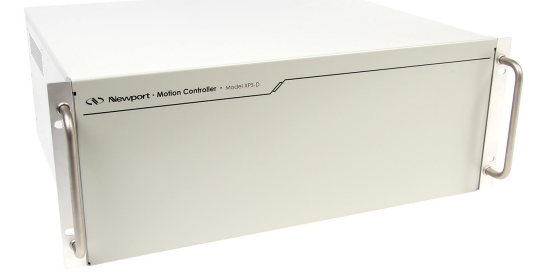

**Universal High-Performance Motion Controller/Driver XPS-D Controller**

## **1.0 Note**

This XPS Programmer's Manual describes all the functions available for the XPS family of controllers.

**NOTE**

**Not all below described functions are available for XPS standard controller. If you are interested in a function that is described but not available for your controller, please contact Newport.**

**NOTE**

**For more details on XPS features, please refer to XPS User's Manual.**

## <span id="page-17-0"></span>**2.0 TCP/IP Communication**

XPS is based on a 10/100/1000 Base-T Ethernet communication link with TCP/IP protocol and uses a web site as the Graphical User Interface (GUI) to access all the software tools and an FTP server for file transfer. This makes the XPS controller independent of the user's operating system. When networked, Unix, Linux or Windows users can access the same controller from any place in the world for remote control, code development, file transfer or diagnostics. The completely object oriented approach of the XPS firmware with powerful, multi-parameter Functions (commands) is also much more consistent and intuitive to use than old-style mnemonic commands.

To connect to the XPS controller you must open a socketThe XPS allows up to 100 open sockets with 30 sockets communicating simultaneously.

Each Function returns a complete or error code. If successful, the return is 0 (zero). In case of an error, the returned error code can be used for diagnosing the.

The function call is blocked until a reply is sent by the XPS, or until the timeout value is reached. Running several processes in parallel (for instance getting the position while a stage is moving), several sockets can be used in parallel. When using the XPS controller with programming languages that do not support multiple sockets, the timeout value of the function can be set to a low value (20 ms), in that case you cannot capture errors.

#### **NOTE**

**When a communication ends with a time out fault, it could be caused by some hardware failure or the timeout value is lower than the time needed by the controller to execute the requested function.**

**For example, setting a timeout of one second and requesting a motion that requires 2 seconds will end with a timeout. In this situation the controller will continue the move and when accomplished will send the response back to the host.**

**It is the host responsibility to take the appropriate actions to handle properly these situations.**

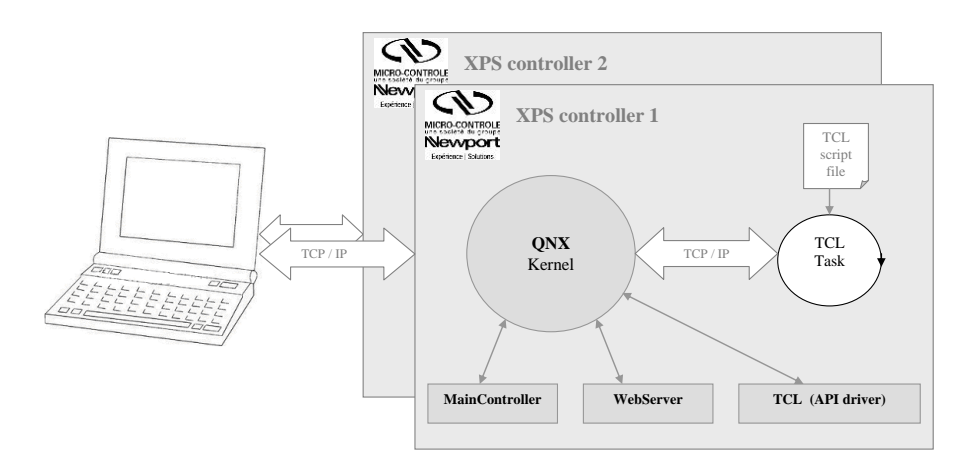

## <span id="page-18-2"></span><span id="page-18-1"></span><span id="page-18-0"></span>**3.0 XPS .NET Software Drivers**

## **3.1 How to Install .NET Drivers for XPS Controller**

## **3.1.1 Requirements**

.Net Framework is a programming infrastructure created by Microsoft for building, deploying, and running applications and services that use .NET technologies such as custom desktop applications.

The Windows PC computer requires having at least the .NET Framework installed and you need to install either 32 bit (x86) or 64 bit (x64) .NET assembly depending on the Windows version you are using.

When developing your application, refer to the programming environment documentation to make the installed .NET assembly visible.

To communicate with the XPS controller you will need to:

- Use the **OpenInstrument** method to connect to the controller
- Communicate with the controller using any of its API e.g. **FirmwareVersionGet**
- Once your application terminates it needs to disconnect from the controller using the **CloseInstrument** method. If it doesn't close the communication channel and runs many connections to the controller, it can run out of free channels and gets an error.

<span id="page-19-0"></span>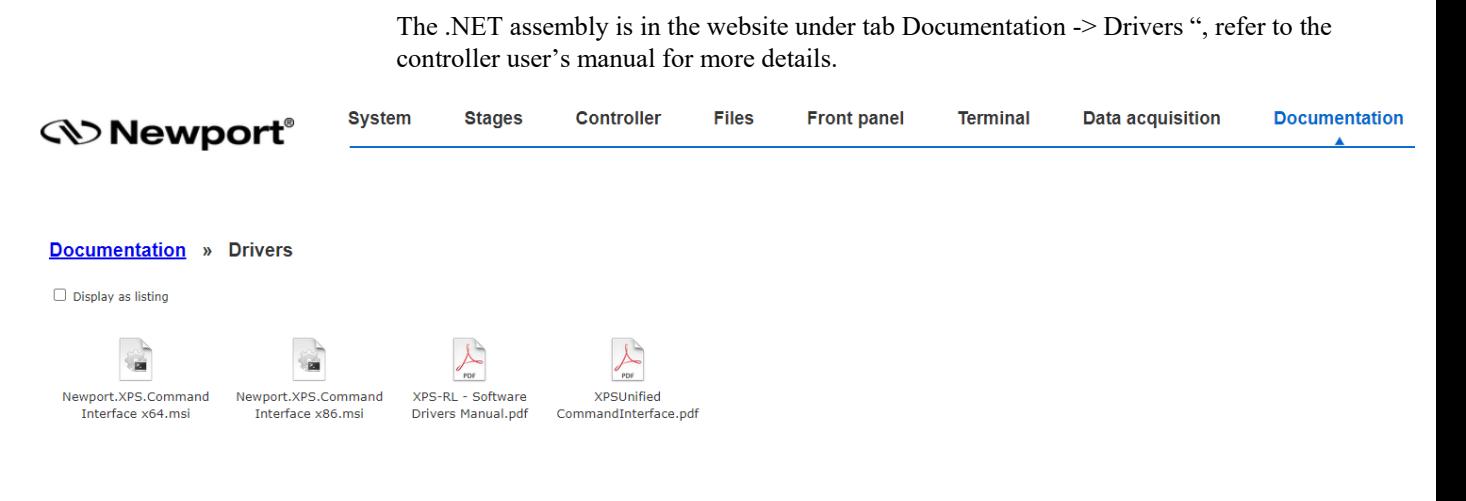

**3.1.2 Installation**

Download the "Newport.XPS.CommandInterface\_x86.msi" or

"Newport.XPS.CommandInterface\_x64.msi" depending on your windows platform to your computer.

Once downloaded, run it.

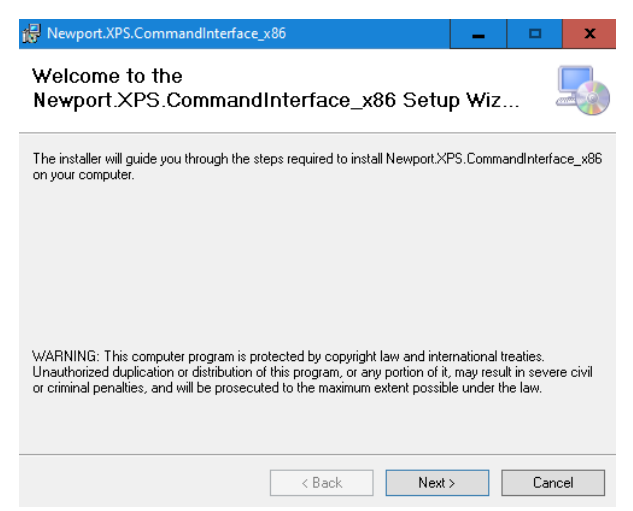

Click on next to continue the install.

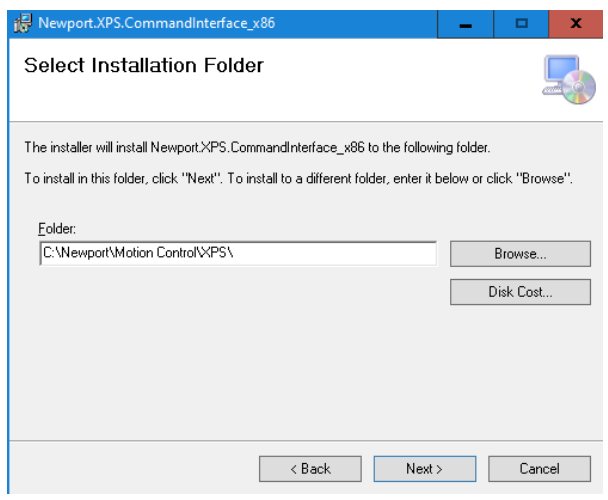

EDH0373En1041 —06/22

Select the folder to install a csharp project example and documentation. Click on next to continue the install.

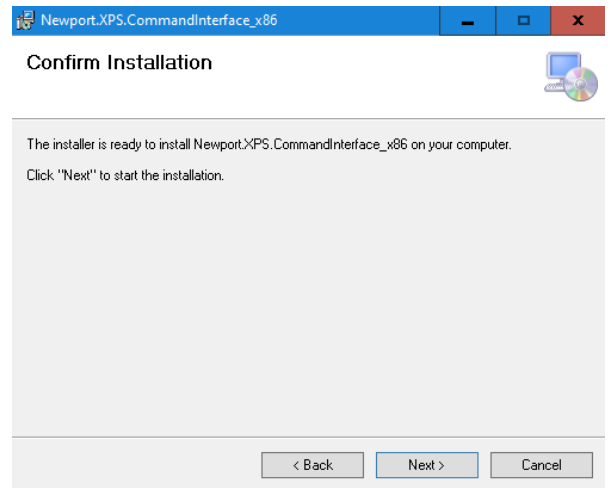

Click on next to continue the install.

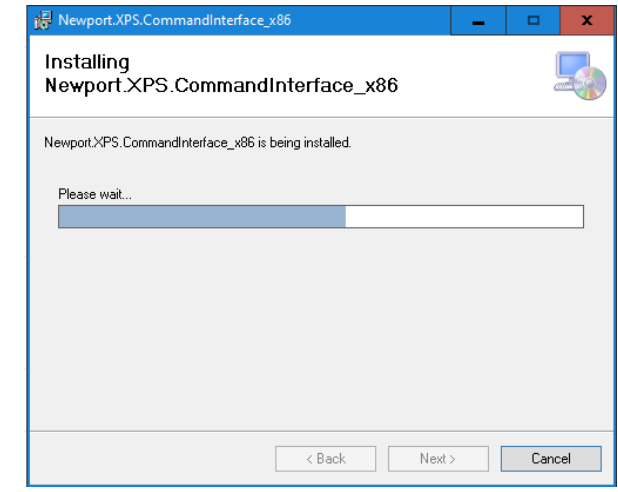

Wait until the installation is complete.

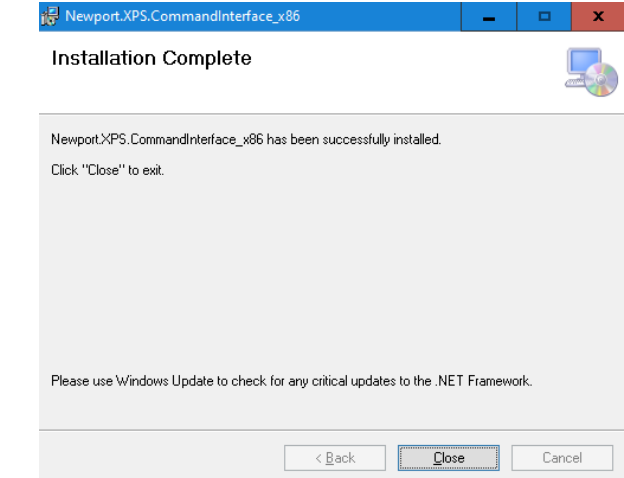

The installation is complete. Click on close.

The x86 "Newport.XPS.CommandInterface.dll" is installed in C:\Windows\Microsoft.NET\assembly\GAC\_32\Newport.XPS.CommandInterface\.

The x64 "Newport.XPS.CommandInterface.dll" is installed in C:\Windows\Microsoft.NET\assembly\GAC\_64\Newport.XPS.CommandInterface\.

## <span id="page-21-0"></span>**3.2 Variables Equivalent for Programming Langages**

The table below describes a simple of a prototype model for different languages:

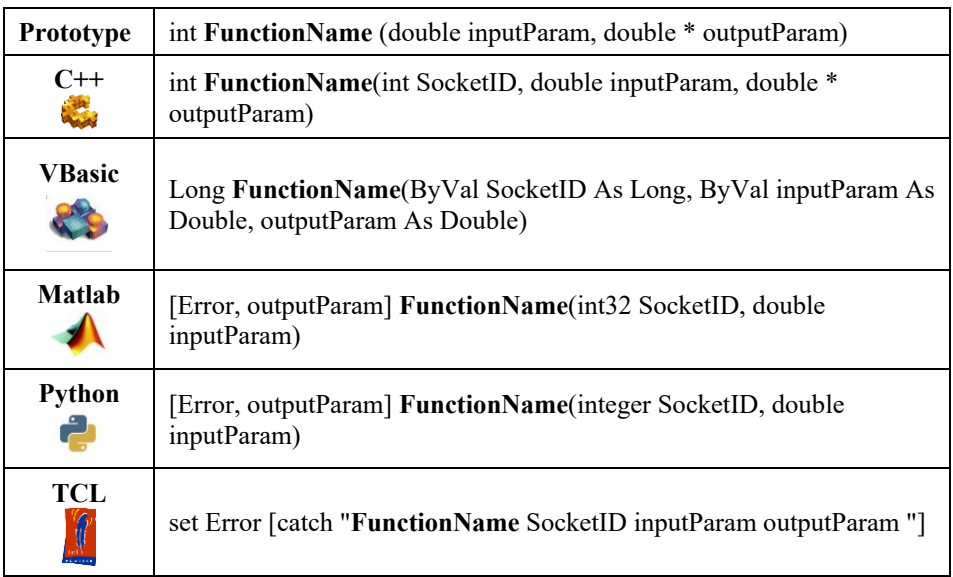

The table below shows parameters types needed for different languages:

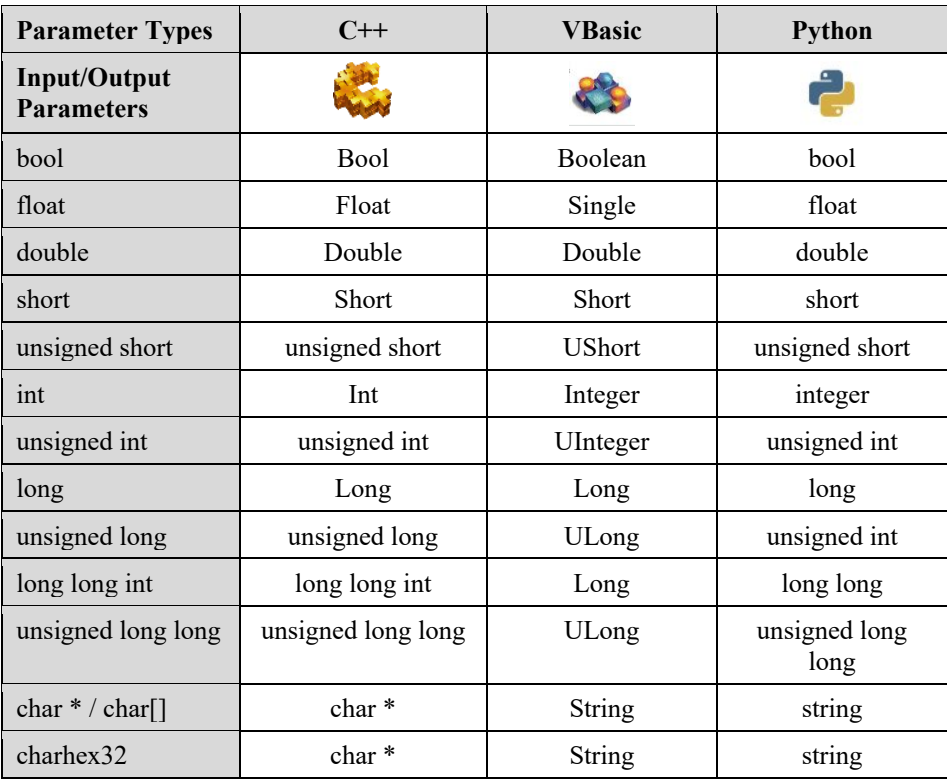

## <span id="page-22-0"></span>**3.3 How to Use XPS .NET Assembly from Visual Studio C#?**

Refer t[o Microsoft](https://msdn.microsoft.com/en-us/library/ms173101.aspx) for more information on how to load and use a .NET assembly depending on your Visual Studio version.

#### <span id="page-22-1"></span>**3.3.1 Add Reference to Newport XPS .NET Assembly**

In your project add Newport.XPS.CommandInterface.dll in References from Windows GAC:

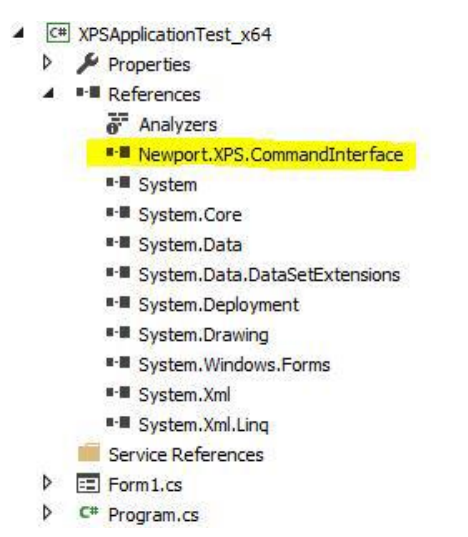

#### <span id="page-22-2"></span>**3.3.2 C# Code Sources**

#### **C# Header**

using CommandInterfaceXPS; // Newport.XPS.CommandInterface .NET Assembly access

## **Add a Variable to Declare an "XPS" Object**

CommandInterfaceXPS.XPS m\_xpsInterface = null;

#### **Create an Instance of "XPS" Object**

 $m$  xpsInterface = new CommandInterfaceXPS.XPS(); if (m xpsInterface  $!=$  null) …

#### **Open XPS Connection**

```
if (m_xpsInterface != null)
int returnValue = m_xpsInterface.OpenInstrument(m_IPAddress, m_IPPort, 
DEFAULT_TIMEOUT);
```
## **Call "XPS" Functions**

```
if (m_xpsInterface != null)
{
  string XPSVersion = string.Empty;
  string errorString = string.Empty;
  int result = m_xpsInterface.FirmwareVersionGet(out XPSVersion, out
    errorString;
  if (result == CommandInterfaceXPS.XPS.FAILURE)
   ...
```
## **Close XPS Connection**

 $(m \times p \cdot s)$ Interface  $!=$  null) m\_xpsInterface.**CloseInstrument**();

## <span id="page-22-3"></span>**3.4 How to Use XPS .NET Assembly from LabVIEW?**

Refer t[o LabVIEW](http://digital.ni.com/public.nsf/allkb/BD47DFF0948378A086257F29007389FE) for more information on how to load and use a .NET assembly depending on your LabVEW version.

## <span id="page-23-0"></span>**3.4.1 Add Reference to .NET Assembly**

Select **CommandInterfaceXPS** and **XPS** constructor from a **.Net Constructor Node**  (refer to Connectivity panel):

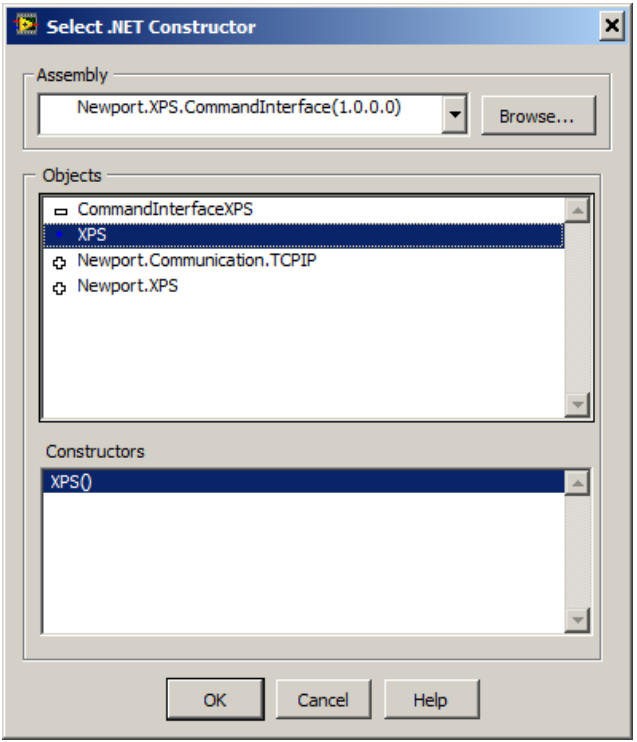

## <span id="page-23-1"></span>**3.4.2 LabVIEW Code Sources**

The instance of "XPS" object is created after configuration of **.Net Constructor Node**:

```
> Connectivity > .NET >
.Net Contructor Node
 R GB XPS R
```
Open XPS connection (Use a **.Net Invoke Node** to select the XPS method "OpenInstrument"):

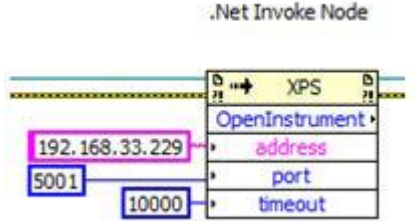

Call "XPS" functions (Use a **.Net Invoke Node** to select a XPS method):

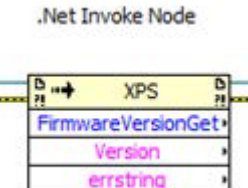

Close XPS connection (Use a **.Net Invoke Node** to select the XPS method "CloseInstrument"):

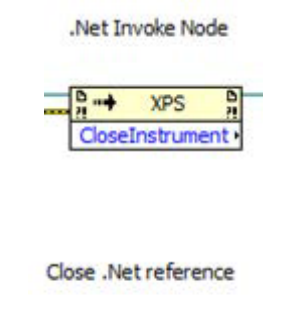

<span id="page-24-0"></span>**3.5 How to Use XPS .NET Assembly from IronPython?**

Refer to **IronPython** for more information on how to load and use a .NET assembly depending on your IronPython version.

图像  $c<sub>D</sub>$ 

#### <span id="page-24-1"></span>**3.5.1 Add Reference to .NET Assembly**

Close .NET Reference:

Add **Newport.XPS.CommandInterface.dll** in **References** of your script:

#### **x86:**

#### **import sys**

*sys.path.append(r'C:\Windows\Microsoft.NET\assembly\GAC\_32\Newport.XPS.Co mmandInterface\v4.0\_1.0.0.0\_\_9a267756cf640dcf')*

#### **x64:**

#### **import sys**

*sys.path.append(r'C:\Windows\Microsoft.NET\assembly\GAC\_64\Newport.XPS.Co mmandInterface\v4.0\_1.0.0.0\_\_9a267756cf640dcf')*

## <span id="page-24-2"></span>**3.5.2 IronPython Code Source**

#### **IronPython Header**

# The CLR module provide functions for interacting with the underlying # .NET runtime import clr # Add reference to assembly and import names from namespace (IronPython) clr.AddReferenceToFile("Newport.XPS.CommandInterface.dll") from CommandInterfaceXPS import \*

#### **Create an Instance**

# Create XPS interface myXPS = XPS()

#### **Open XPS Connection**

```
def XPS Open (address, port):
# Create XPS interface
myXPS = XPS()# Open a socket
timeout = 1000result = myXPS.OpenInstrument(address, port, timeout)
if result == 0:
  print 'Open ', address, ":", port, " => Successful"
else:
  print 'Open ', address, ":", port, " => failure ", result
return myXPS
```
## **Call XPS Functions**

```
def XPS GetControllerVersion (myXPS, flag):
result, version, errString = myXPS.FirmwareVersionGet()
if flaq == 1:
  if result == 0:
  print 'XPS firmware version => ', version
  else:
  print 'FirmwareVersionGet Error => ',errString
  return result, version
def XPS_GetControllerState (myXPS, flag):
result, state, errString = myXPS.ControllerStatusGet()
if flag == 1:
  if result == 0:
  print 'XPS controller state => ', state
else:
  print 'ControllerStatusGet Error => ',errString
return result, state
```
#### **Close XPS Connection**

def XPS\_Close(myXPS): myXPS.CloseInstrument()

## <span id="page-26-0"></span>**3.6 How to Use XPS .NET Assembly from Matlab?**

Refer t[o Matlab](http://www.mathworks.com/help/matlab/getting-started_net_start.html?s_tid=gn_loc_drop) for more information on how to load and use a .NET assembly depending on your Matlab version.

#### <span id="page-26-1"></span>**3.6.1 Add Reference to .NET Assembly**

% Make the assembly visible from Matlab

asmInfo = NET.addAssembly('Newport.XPS.CommandInterface')

## <span id="page-26-2"></span>**3.6.2 Matlab Code Source**

#### **Create an Instance**

% Make the instantiation

myxps=CommandInterfaceXPS.XPS();

#### **Open XPS Connection**

% Connect to the XPS controller code=myxps.OpenInstrument('192.168.254.254',5001,1000);

#### **Call XPS Functions**

% Use API's [code Version]=myxps.FirmwareVersionGet [code]=myxps.GroupKill('Group1') [code]=myxps.GroupInitialize('Group1') [code]=myxps.GroupHomeSearch('Group1')

#### **Close XPS Connection**

% Disconnect from the XPS controller code=myxps.CloseInstrument;

#### <span id="page-26-3"></span>**3.7 How to Use XPS .NET Assembly from Python?**

Refer t[o Python](https://www.python.org/downloads) and [Pythonnet](http://pythonnet.github.io/) for more information on how to load and use a .NET assembly depending on your Python version.

#### <span id="page-26-4"></span>**3.7.1 Install pythonnet**

Install **pythonnet** using **pip** package manager:

*pip install pythonnet*

#### <span id="page-26-5"></span>**3.7.2 Add Reference to .NET Assembly**

Add **Newport.XPS.CommandInterface.dll** in **References** of your script:

#### **x86:**

#### **import sys**

*clr.AddReference(r'C:\Windows\Microsoft.NET\assembly\GAC\_32\Newport.XPS.C ommandInterface\v4.0\_1.0.0.0\_\_9a267756cf640dcf')*

#### **x64:**

#### **import sys**

*clr.AddReference(r'C:\Windows\Microsoft.NET\assembly\GAC\_64\Newport.XPS.C ommandInterface\v4.0\_1.0.0.0\_\_9a267756cf640dcf')*

#### <span id="page-26-6"></span>**3.7.3 Python Code Source**

## **Python Header**

Import sys # The CLR module provide functions for interacting with the underlying # .NET runtime import clr # Add reference to assembly and import names from namespace (IronPython) clr.AddReferenceToFile("Newport.XPS.CommandInterface.dll") from CommandInterfaceXPS import \*

#### **Create an Instance**

```
# Create XPS interface 
myXPS = XPS()
```
#### **Open XPS Connection**

```
def XPS Open (address, port):
     # Create XPS interface
    myXPS = XPS() # Open a socket
    timeout = 1000 result = myXPS.OpenInstrument(address, port, timeout)
     if result == 0:
        print('Open ', address, ":", port, " => Successful")
     else:
        print('Open ', address, ":", port, " => failure ", result)
     return myXPS
```
#### **Call XPS Functions**

```
def XPS_GetControllerVersion (myXPS, flag):
     result, version, errString = myXPS.FirmwareVersionGet("","")
    if flag == 1:
         if result == 0:
             print('XPS firmware version => ', version)
         else:
             print('FirmwareVersionGet Error => ',errString)
     return result, version
```
## **Close XPS Connection**

def XPS\_Close(myXPS): myXPS.CloseInstrument()

## <span id="page-28-1"></span><span id="page-28-0"></span>**4.0 TCP/IP Support Functions**

To ease the use of the TCP/IP communication, few functions have been develop by Newport. These functions uses the Microsoft System.Net.Sockets.

## **4.1 OpenInstrument**

#### **Name**

**OpenInstrument** – Create and open a socket.

#### **Description**

This function is used to create and open a socket. Send Timeout is set to 1 second

#### **Prototype**

int **OpenInstrument** (string IP\_Address, int Port, int ReceiveTimeout)

#### **Input parameters**

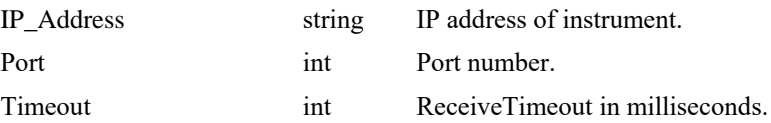

## **Output parameters**

None.

## **Return**

- 0: No error.
- -1: Error of socket open.

## <span id="page-29-0"></span>**4.2 CloseInstrument**

#### **Name**

**CloseInstrument** – Closes the current socket.

## **Description**

This function is used to close the current socket.

#### **Prototype**

int CloseInstrument ()

## **Input parameters**

None.

#### **Output parameters**

None.

#### **Return**

- 0: No error.
- <span id="page-29-1"></span>• -1: Error of socket close.

## **4.3 SetTimeout**

#### **Name**

**SetTimeout** – Configures socket timeout.

#### **Description**

This function is used to configure socket timeout for sending and reading.

## **Prototype**

int **SetTimeout** (int SendingTimeout, int ReadingTimeout)

#### **Input parameters**

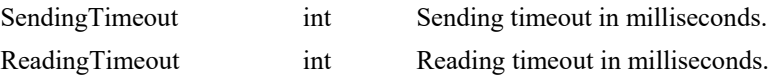

## **Output parameters**

None.

#### **Return**

- 0: No error.
- -1: Error of set timeout.

## <span id="page-30-1"></span><span id="page-30-0"></span>**5.0 XPS Standard Firmware Architecture (Base Version)**

## **5.1 Group Definition**

The "Group" objects are used to define one or several "positioners" in the same motion group. The available motion groups are defined in the section [GROUPS] in the system.ini file and the group types are:

- **SingleAxis** (1 positioner)/"**Gantry" SingleAxis** (2 positioners)
- **SingleAxisWithClamping** (1 positioner)
- **SingleAxisTheta** (1 positioner)
- **Spindle** (1 positioner)
- **XY** (2 positioners)/"**Gantry" XY** (3 or 4 positioners)
- **XYZ** (3 positioners)
- **Hexapod** (6 positioners)
- **MultipleAxes/"Gantry" MultipleAxes** (1 to 8 positioners)
- **TZ** (3 positioners)

## **5.1.1 Object Structure**

<span id="page-30-2"></span>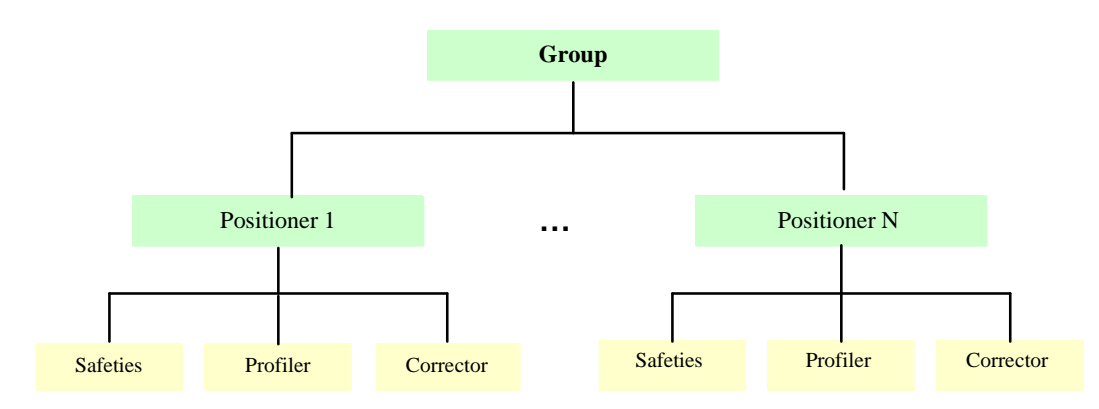

A motion "**Group**" is created in relation to a **group type** (SingleAxis, SingleAxisWithClamping, SingleAxisTheta, Spindle, XY, XYZ, TZ, Hexapod or MultipleAxes).

A group is defined by a **group name**.

**NOTE**

**The maximum number of positioners in the same group is limited to 8.**

## <span id="page-31-0"></span>**5.2 Positioner Definition**

Positioner objects are used to define all motion specific configuration parameters.

The positioner includes a mapping correction:  $X = f(X)$ 

The positioner includes the SGamma profile.

The maximum number of positioners is limited to ControllerAxesNumber (*4, 8, 12 or 16, depending on type of the XPS controller hardware*).

## **5.2.1 Object Structure**

<span id="page-31-1"></span>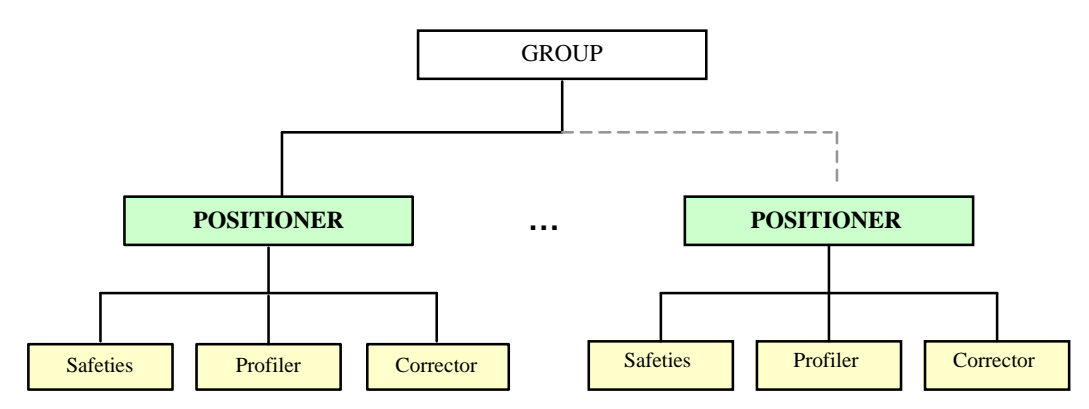

To use a **positioner**, it must belong to a motion group. Positioners are defined by their **full positioner name**. The full positioner name is composed of the group name and the positioner name seperated by a character ".".

#### *Example:*

*GroupName.PositionerName or*

*3-Axis system.X-axis*

## <span id="page-32-0"></span>**5.2.2 Definition of the Positions Available for Each Positioner**

For each positioner, three different positions can be called:

- 1. The **SetpointPosition** is the profiler position. This is the position where the positioner should be according to the ideal theoretical motion profile.
- 2. The **CurrentPosition** is the encoder position of the stage after mapping corrections are applied. This is the actual position of the positioner at this moment of the query.
- 3. The **TargetPosition** is the final target position commanded by the user.

The difference between the SetpointPosition and the CurrentPosition is called the following error.

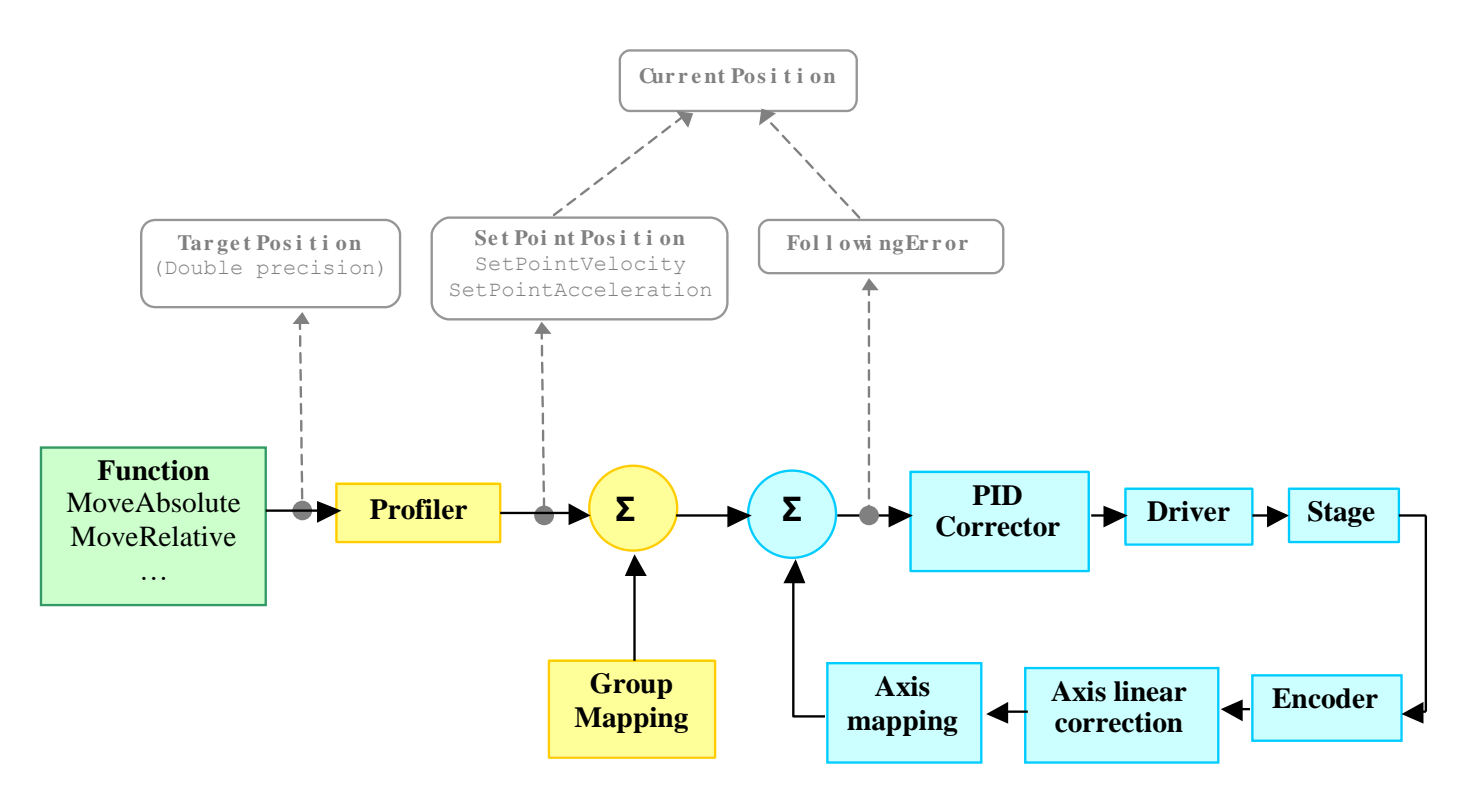

*For example, during a motion from the position 0 (units) to 100 (units), a query in the middle of the motion could have the following result:*

*SetpointPosition = 50 CurrentPosition = 49.998 (FollowingError = 50 – 49.998 = 0.002 unit) TargetPosition = 100.*

## <span id="page-33-0"></span>**5.3 SingleAxis Group**

The SingleAxis group is composed of one single positioner for the execution of motion commands.

A SingleAxis group can be used in GANTRY mode (dual positioner).

The XPS controller can handle several SingleAxis objects.

There is no relation between SingleAxis objects and other objects handled by the controller.

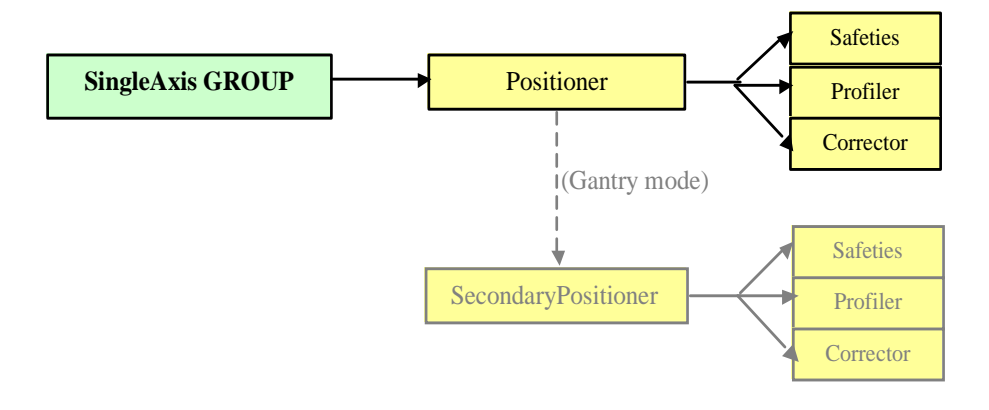

<span id="page-34-0"></span>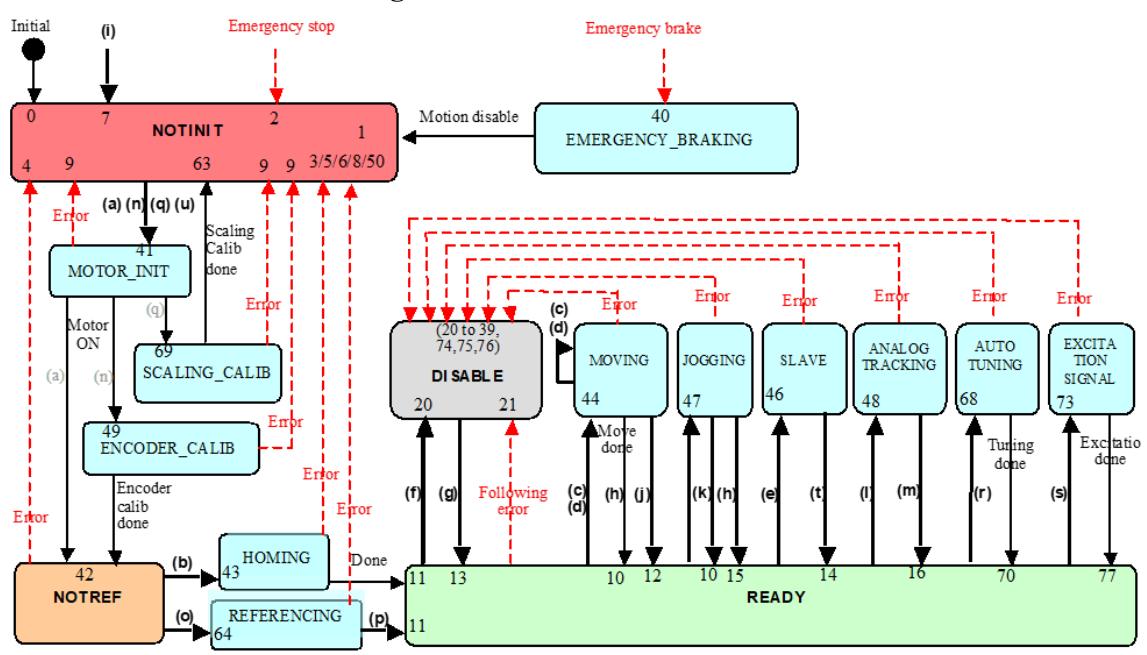

## **5.3.1 State Diagram**

## **Called functions:**

- 
- 
- 
- (**d**) GroupMoveRelative (**o**) GroupReferencingStart
- (**e**) GroupSlaveModeEnable (**p**) GroupReferencingStop
- 
- 
- 
- 
- 
- (**k**) GroupJogModeDisable
- (**a**) GroupInitialize (**l**) GroupAnalogTrackingModeEnable
- (**b**) GroupHomeSearch (**m**) GroupAnalogTrackingModeDisable
- (**c**) GroupMoveAbsolute (**n**) GroupInitializeWithEncoderCalibration
	-
	-
- (**f**) GroupMotionDisable (**q**) PositionerAccelerationAutoScaling
- (**g**) GroupMotionEnable (**r**) PositionerCorrectorAutoTuning
- (**h**) GroupMoveAbort (**s**) PositionerExcitationSignalSet / PositionerPreCorrectorExcitationSignalSet
- (**i**) GroupKill or KillAll (**t**) GroupSlaveModeDisable
- (**j**) GroupJogModeEnable (**u**) GroupInitializeNoEncoderReset

## <span id="page-35-0"></span>**5.4 Spindle Group**

A Spindle group is very similar to the SingleAxis group. It is composed of only one positioner with one main difference, it does not handle software or hardware end of runs. Therefore, it is allowed to spin indefinitely in any direction. The SingleAxis group motion commands are still allowed (except jog, which is replaced by spin).

The controller can handle several Spindle groups.

There is no relation between Spindle groups and other objects handled by the controller.

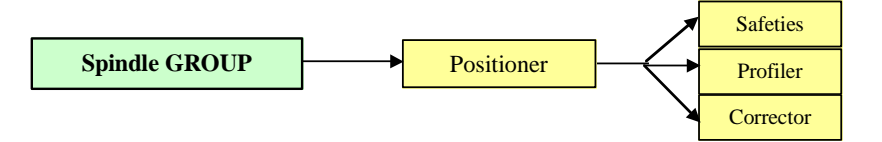
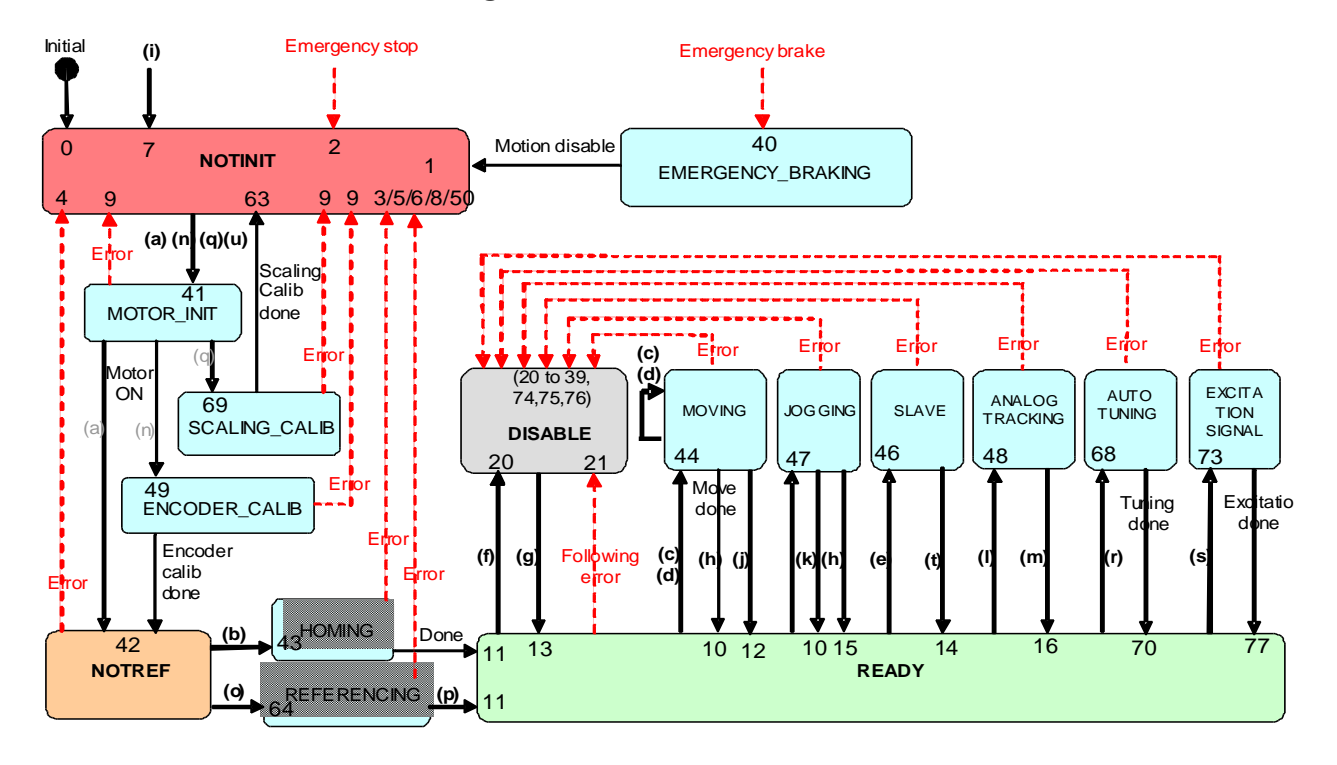

# **5.4.1 State Diagram**

# **Called functions:**

- 
- 
- 
- (**d**) GroupMoveRelative (**o**) GroupReferencingStart
- (**e**) GroupSlaveModeEnable (**p**) GroupReferencingStop
- 
- 
- 
- 
- 
- (**e**) GroupSlaveModeEnable
- (**a**) GroupInitialize (**l**) GroupAnalogTrackingModeEnable
- (**b**) GroupHomeSearch (**m**) GroupAnalogTrackingModeDisable
- (**c**) GroupMoveAbsolute (**n**) GroupInitializeWithEncoderCalibration
	-
	-
- (**f**) GroupMotionDisable (**q**) PositionerAccelerationAutoScaling
- (**a**) GroupInitialize (**r**) PositionerCorrectorAutoTuning
- (**b**) GroupHomeSearch (**s**) PositionerExcitationSignalSet / PositionerPreCorrectorExcitationSignalSet
- (**c**) GroupMoveAbsolute (**t**) GroupSlaveModeDisable
- (**d**) GroupMoveRelative (**u**) GroupInitializeNoEncoderReset

# **5.5 XY Group**

An XY group is composed of two positioners, typically in an orthogonal XY configuration.

An XY group can be used in GANTRY mode (dual positioner for X or for Y).

It includes an XY mapping feature:  $XY = f(XY)$ 

It includes a line-arc and a PVT (PositionVelocityTime) two-dimension trajectories.

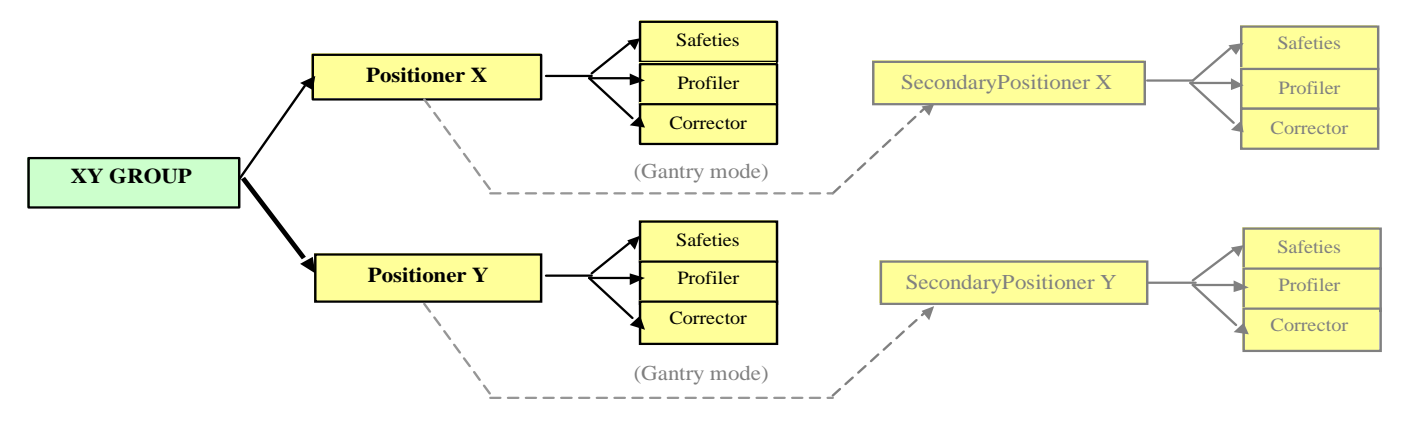

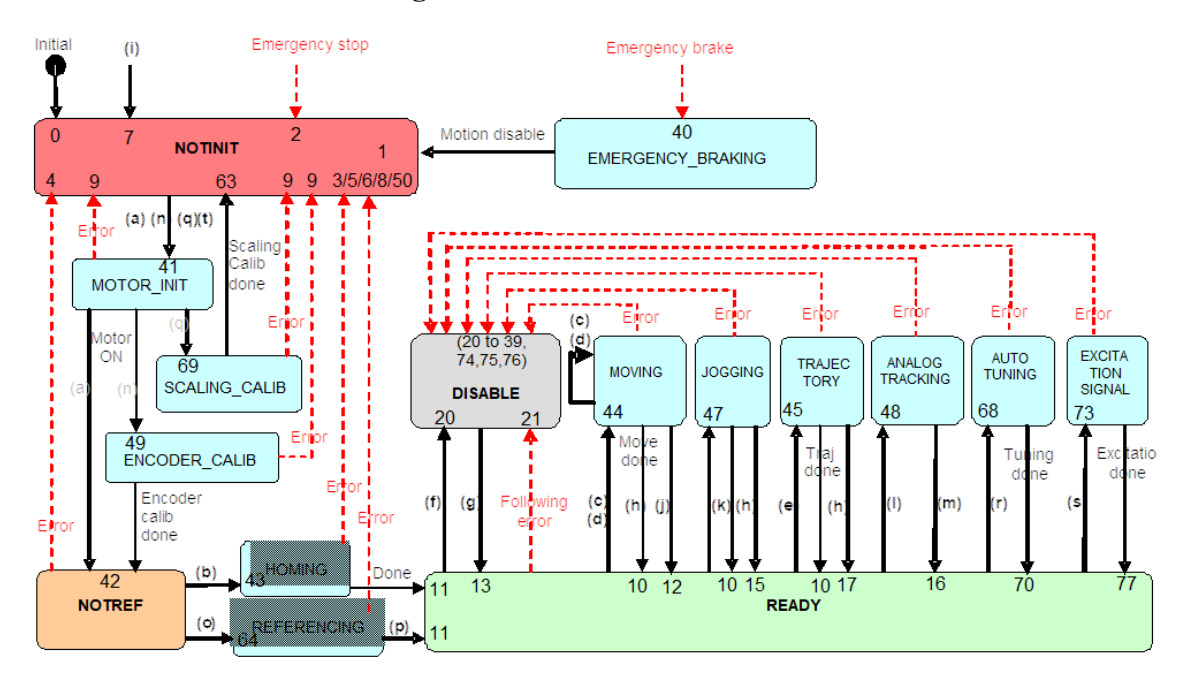

# **5.5.1 State Diagram**

# **Called functions:**

- 
- 
- 
- 
- 
- 
- 
- 
- 
- 
- (**a**) GroupInitialize (**k**) GroupJogModeDisable
- (**b**) GroupHomeSearch (**l**) GroupAnalogTrackingModeEnable
- (**c**) GroupMoveAbsolute/…Relative (**m**) GroupAnalogTrackingModeDisable
- (**d**) MoveSlice (**n**) GroupInitializeWithEncoderCalibration
- (**e**) XYLineArcExecution (**o**) GroupReferencingStart
- (**f**) GroupMotionDisable (**p**) GroupReferencingStop
- (**g**) GroupMotionEnable (**q**) PositionerAccelerationAutoScaling
- (**h**) GroupMoveAbort (**r**) PositionerCorrectorAutoTuning
- (**i**) GroupKill or KillAll (**s**) PositionerExcitationSignalSet / PositionerPreCorrectorExcitationSignalSet
- (**j**) GroupJogModeEnable (**t**) GroupInitializeNoEncoderReset

# **5.6 XYZ Group**

An XYZ group is a three positioner object, typically in an orthogonal XYZ configuration.

It includes an XYZ mapping feature: XYZ = f(XYZ)

It also includes 3D spline trajectories.

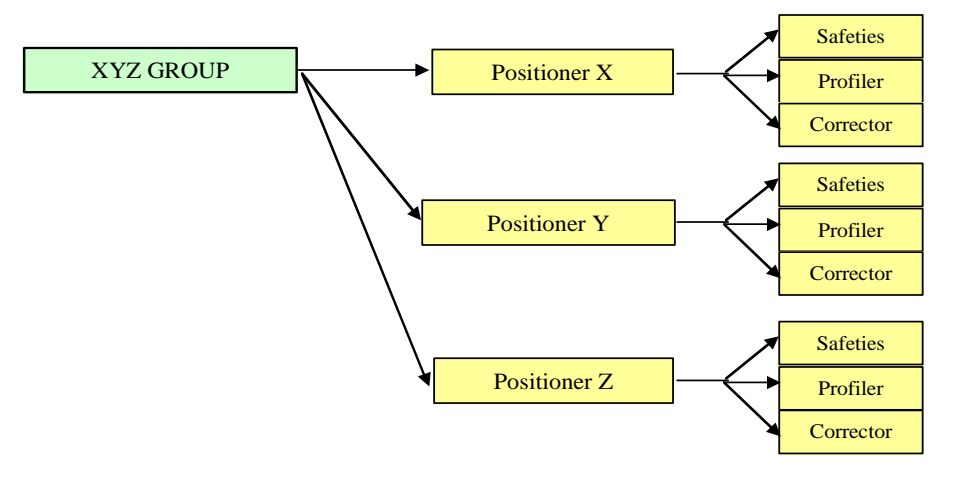

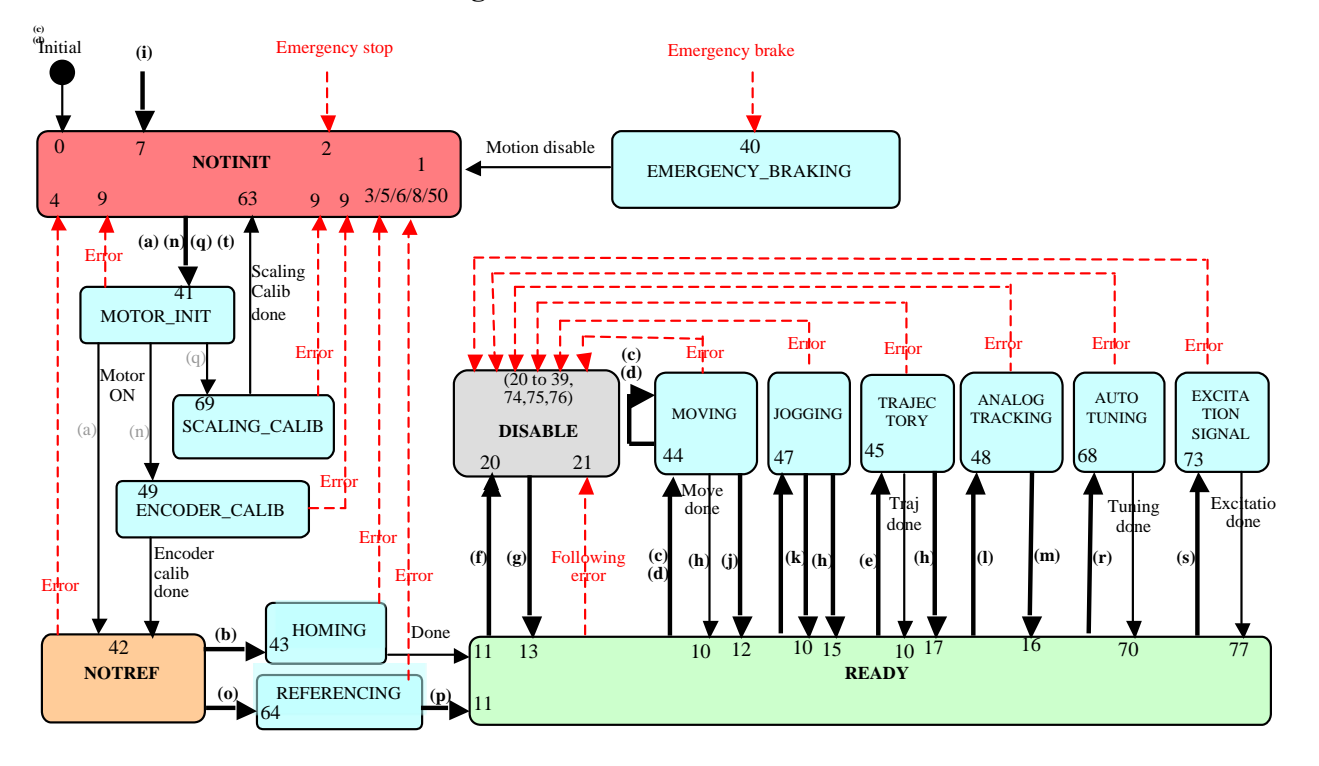

# **5.6.1 State Diagram**

# **Called functions:**

- 
- 
- 
- 
- (**e**) XYZSplineExecution (**o**) GroupReferencingStart
- (**f**) GroupMotionDisable (**p**) GroupReferencingStop
- 
- 
- 
- 
- (**a**) GroupInitialize (**k**) GroupJogModeDisable
- (**b**) GroupHomeSearch (**l**) GroupAnalogTrackingModeEnable
- (**c**) GroupMoveAbsolute (**m**) GroupAnalogTrackingModeDisable
- (**d**) GroupMoveRelative (**n**) GroupInitializeWithEncoderCalibration
	-
	-
- (**g**) GroupMotionEnable (**q**) PositionerAccelerationAutoScaling
- (**h**) GroupMoveAbort (**r**) PositionerCorrectorAutoTuning
- (**i**) GroupKill or KillAll (**s**) PositionerExcitationSignalSet
- (**j**) GroupJogModeEnable (**t**) GroupInitializeNoEncoderReset

# **5.7 MultipleAxes Group**

A MultipleAxes group is an n-positioner object, where n can be any number from 1 to 8.

A MultipleAxes group can be used in GANTRY mode (dual positioner for one or several positioners).

It includes the PVT (PositionVelocityTime) and PT (PositionTime) trajectories.

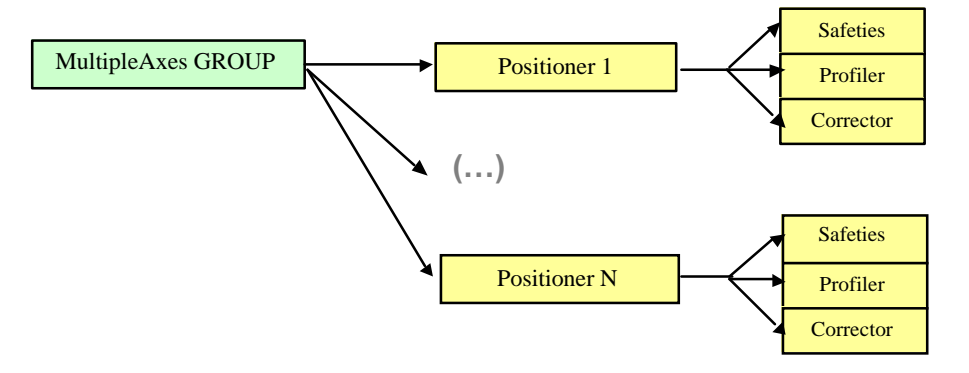

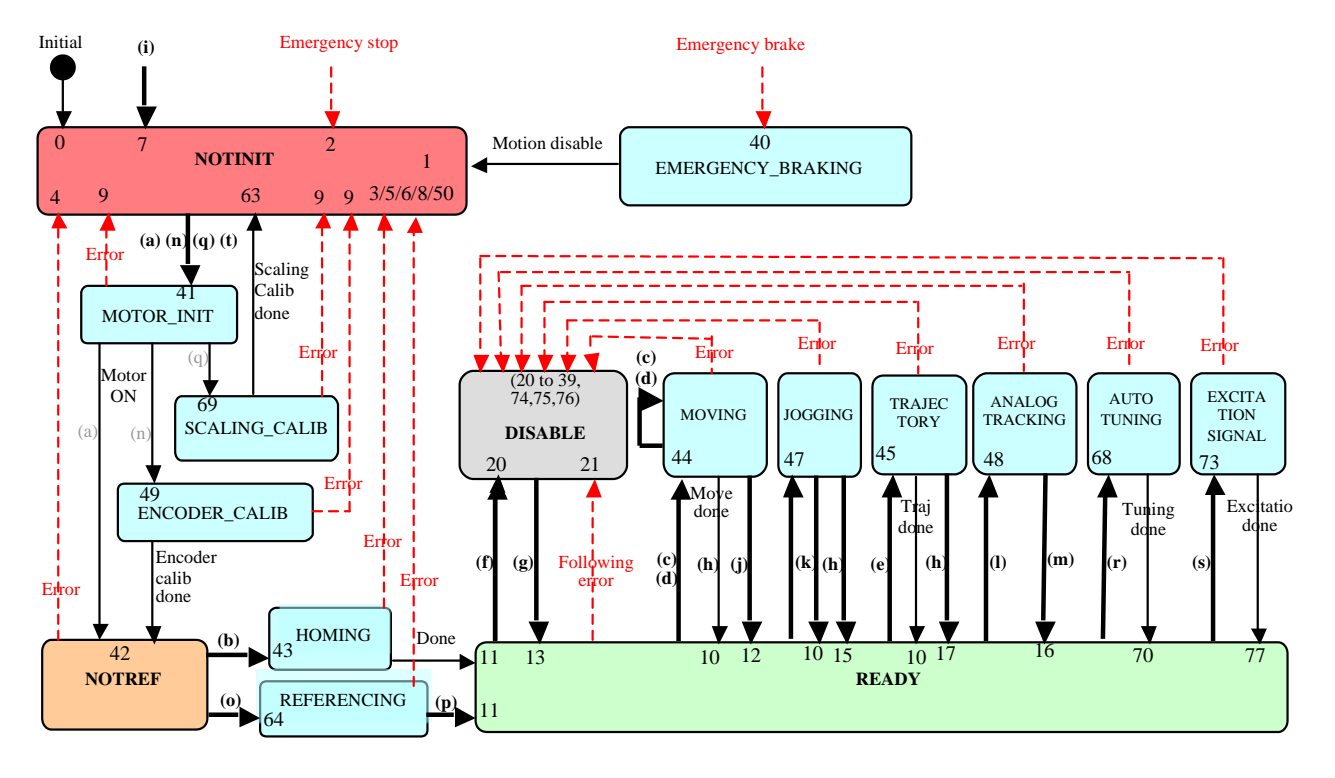

# **5.7.1 State Diagram**

# **Called functions:**

- 
- 
- 
- 
- (**e**) MultipleAxesPVTExecution (**o**) GroupReferencingStart
- (**f**) GroupMotionDisable (**p**) GroupReferencingStop
- 
- 
- 
- 
- (**a**) GroupInitialize (**k**) GroupJogModeDisable
- (**b**) GroupHomeSearch (**l**) GroupAnÒalogTrackingModeEnable
- (**c**) GroupMoveAbsolute (**m**) GroupAnalogTrackingModeDisable
- (**d**) GroupMoveRelative (**n**) GroupInitializeWithEncoderCalibration
	-
	-
- (**g**) GroupMotionEnable (**q**) PositionerAccelerationAutoScaling
- (**h**) GroupMoveAbort (**r**) PositionerCorrectorAutoTuning
- (**i**) GroupKill or KillAll (**s**) PositionerExcitationSignalSet
- (**j**) GroupJogModeEnable (**t**) GroupInitializeNoEncoderReset

# **5.8 Hexapod Group (Contact Newport)**

**NOTE**

**Contact Newport to obtain an HXP-D controller that manages an Hexapod group with the following features.**

#### **5.8.1 Definition of hexapod coordinate systems**

- **Work** is defined in **WORLD**
- **Base** is defined in **WORLD**
- **Tool** is defined in **CARRIAGE**

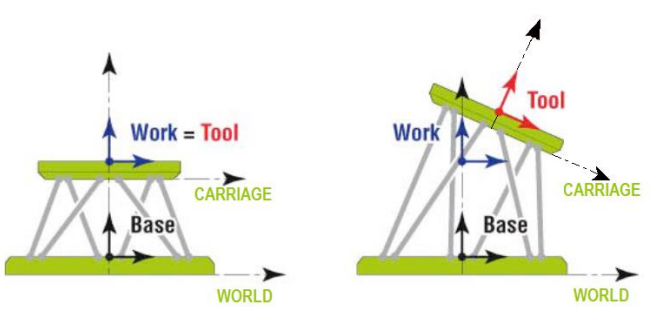

#### **5.8.2 Hexapod group real system (Legs)**

The real system allows to move each positioner "legs" (1,2,3,4,5,6) in the real coordinate (units).

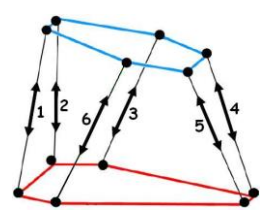

#### **5.8.3 Hexapod coordinate system**

The hexapod system allows to move all positioners in the hexapod coordinate  $(X, Y, Z, U, V, W)$  Tool in Work.

X,Y,Z (units) and U,V,W (degrees) with

- $-$  U being the rotation around axis X
- V being the rotation around axis Y
- W being the rotation around axis Z

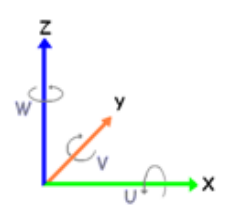

## **5.8.4 Hexapod group**

A Hexapod is a motion device with 6 degrees of freedom.

The Hexapod Group is composed of six positioners (legs) that allows execution of motion commands.

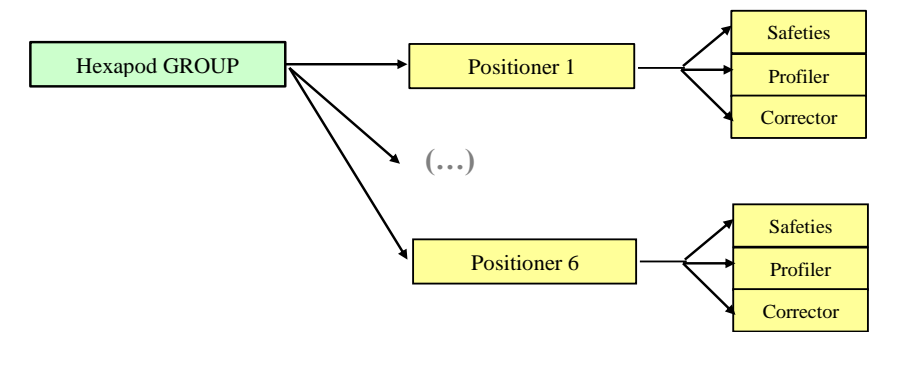

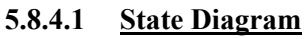

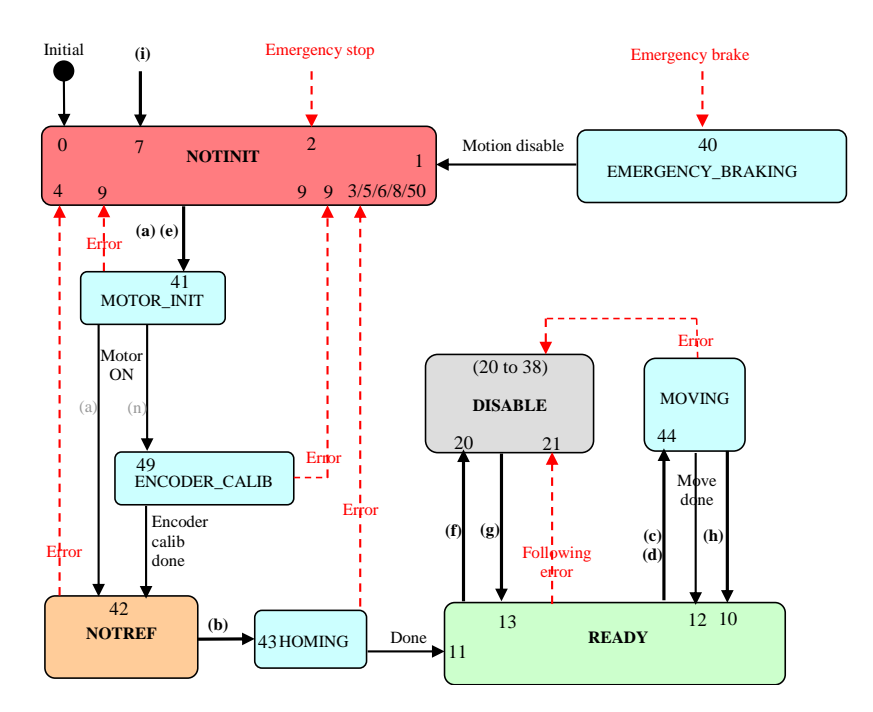

### **Called function :**

- (a) GroupInitialize
- (b) GroupHomeSearch
- (c) GroupMoveAbsolute
- GroupMoveRelative
- (d) HexapodMoveAbsolute HexapodMoveIncremental
	- HexapodMoveIncrementalControl
	- HexapodMoveIncrementalControlWithTargetVelocity
- (e) GroupInitializeWithEncoderCalibration
- (f) GroupMotionDisable
- (g) GroupMotionEnable
- (h) GroupMoveAbort
- (i) GroupKill or KillAll

# **5.9 Analog and Digital I/O**

# **5.9.1 GPIO Name List**

# **5.9.1.1 XPS-Q Hardware**

# **Digital inputs**

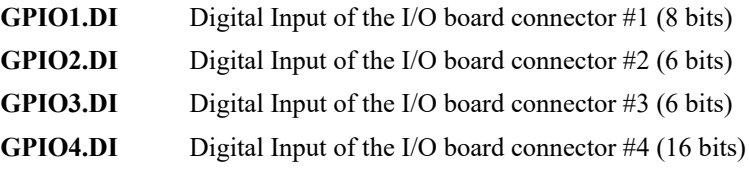

# **Digital outputs**

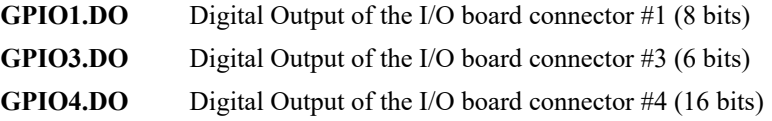

## **Analog inputs**

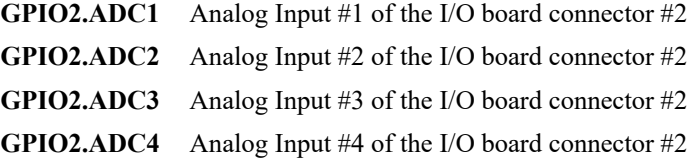

# **Analog outputs**

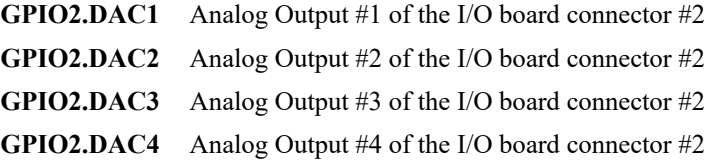

# **5.9.1.2 XPS-RL or XPS-D Hardware**

# **Digital inputs**

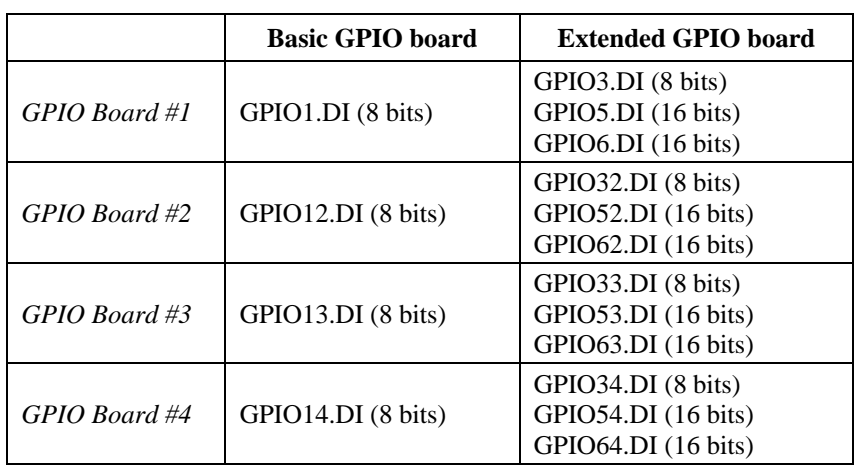

# **Digital outputs**

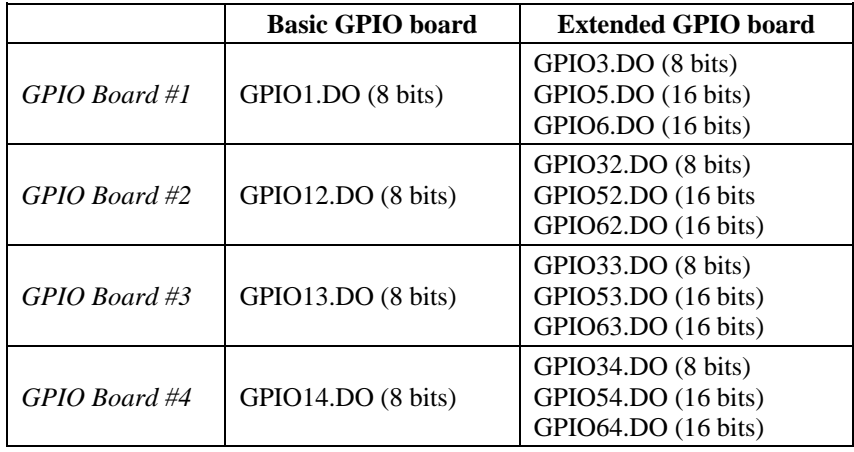

# **Analog inputs**

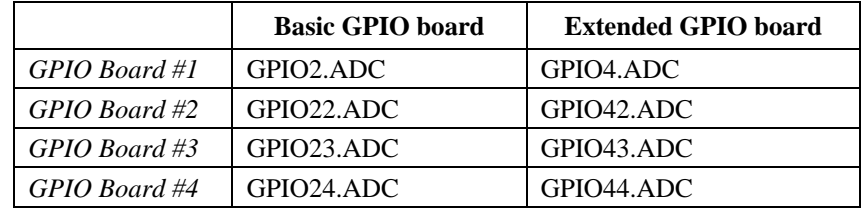

# **Analog outputs**

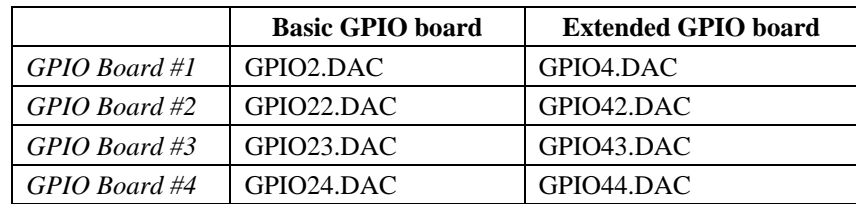

# **6.0 XPS Extended Firmware Architecture (Contact Newport)**

#### **NOTE**

**Contact Newport to obtain the extended firmware version that includes the following features.**

## **6.1 SingleAxisWithClamping Group**

The SingleAxisWithClamping Group is composed of one single positioner that allows execution of motion commands.

In general, it is similar to SingleAxis group, the only difference is the support of clamping: axis is clamped before moves, unclamped during moves and reclamped at stop. This enhances the stability at a position.

A SingleAxisWithClamping group CANNOT be used in GANTRY mode (*secondary positioner is impossible*).

The XPS controller can handle several SingleAxisWithClamping objects.

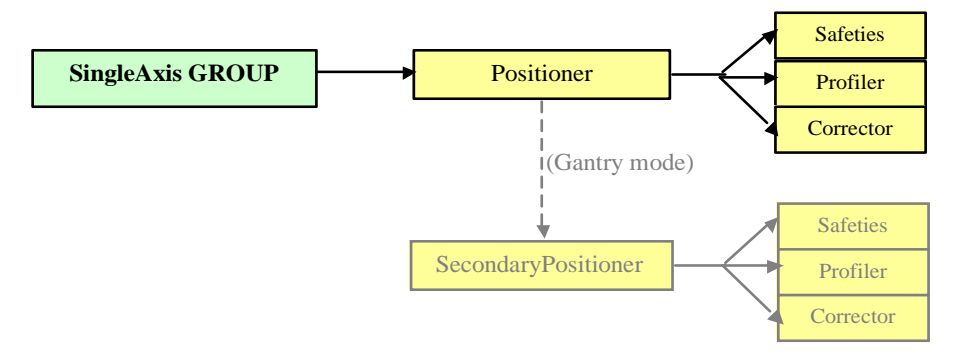

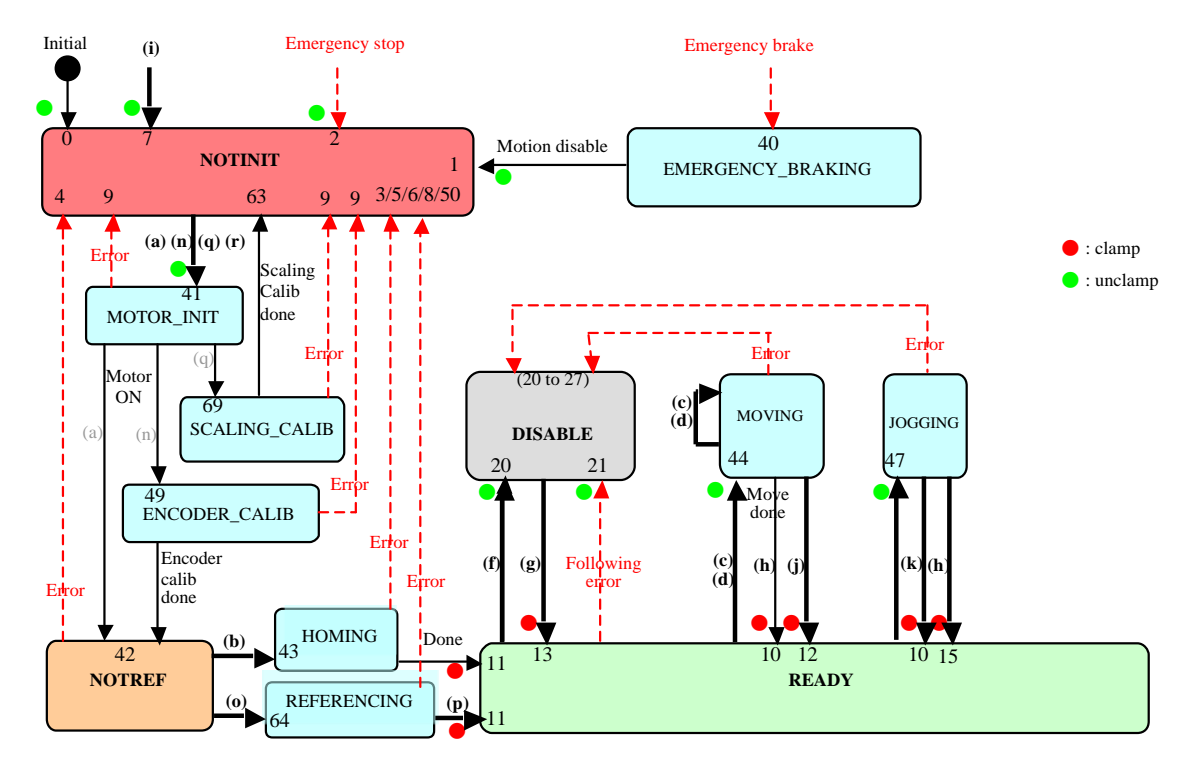

# **6.1.1 State Diagram**

# **Called functions:**

- 
- 
- 
- 
- 
- 
- 
- (**j**) GroupJogModeEnable
- (**a**) GroupInitialize (**k**) GroupJogModeDisable
- (**b**) GroupHomeSearch (**l**) GroupAnalogTrackingModeEnable
- (**c**) GroupMoveAbsolute (**m**) GroupAnalogTrackingModeDisable
- (**d**) GroupMoveRelative (**n**) GroupInitializeWithEncoderCalibration
- (**f**) GroupMotionDisable (**o**) GroupReferencingStart
- (**g**) GroupMotionEnable (**p**) GroupReferencingStop
- (**h**) GroupMoveAbort (**q**) PositionerAccelerationAutoScaling
- (**i**) GroupKill or KillAll (**r**) GroupInitializeNoEncoderReset

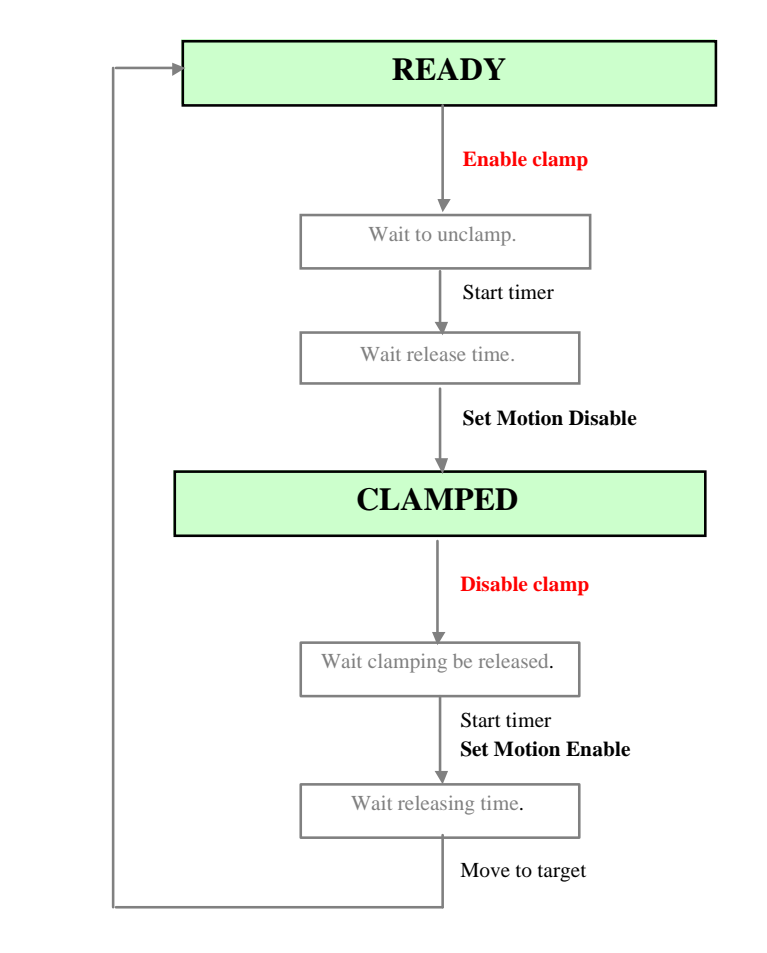

# **6.1.2 Group Clamping Sequence**

#### **6.1.2.1 Clamping State Diagram**

### **NOTES**

**In case of recoverable errors (go to DISABLE state or go to READY state), the clamp is unclamped.**

**In case of fatal errors (go to NOT INIT state), the clamp stays in the current state (clamped).**

# **6.2 SingleAxisTheta Group**

The SingleAxisTheta is composed of one single positioner object with three encoders (Theta encoder) for the execution of motion commands. It includes a "Yaw" mapping and a "Theta" correction on an XY group.

A SingleAxisTheta group CANNOT be used in GANTRY mode (*secondary positioner is impossible*).

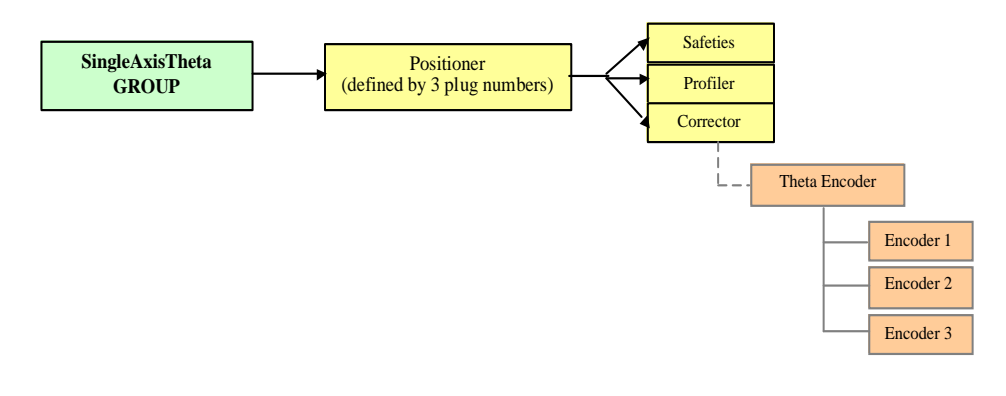

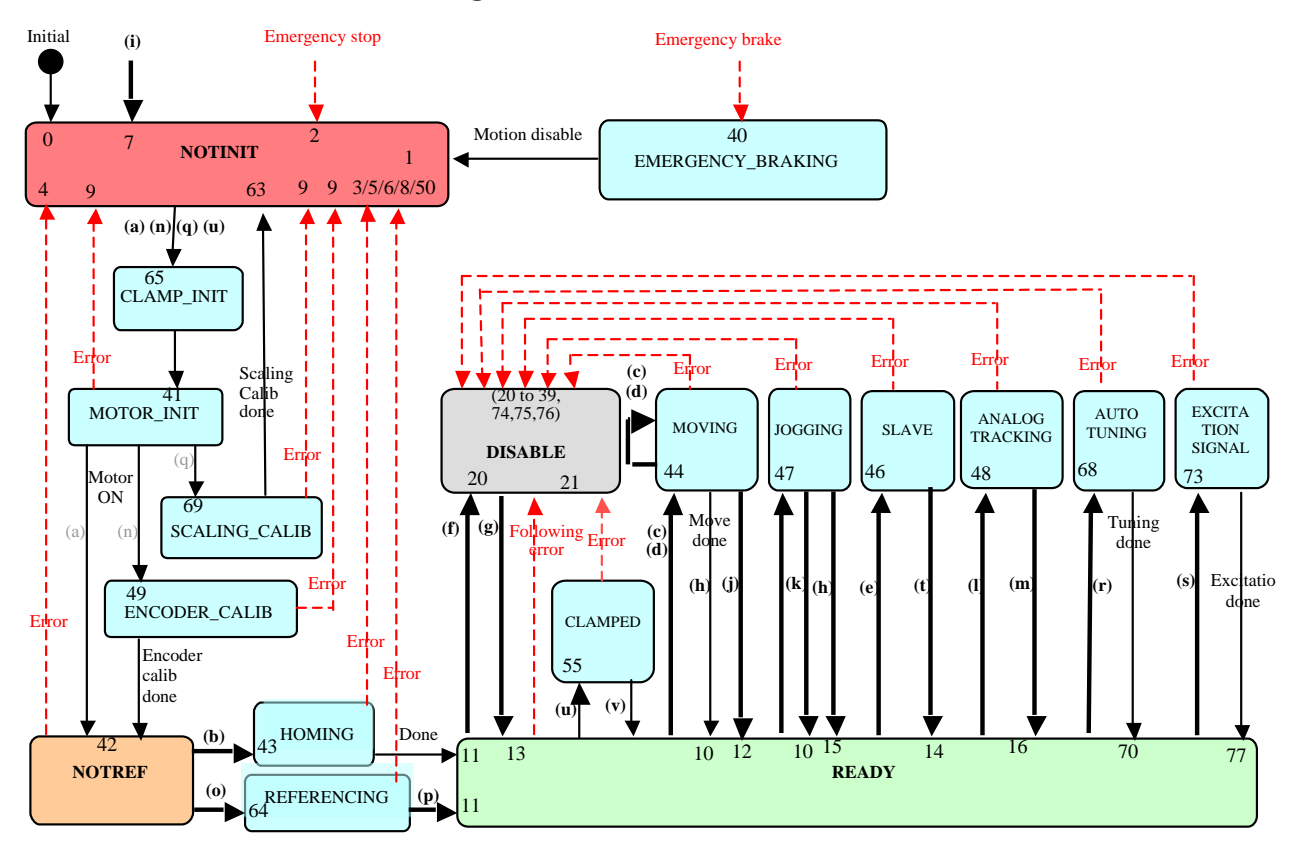

# **6.2.1 State Diagram**

# **Called functions:**

- 
- 
- 
- 
- (**e**) GroupSlaveModeEnable (**p**) GroupReferencingStop
- 
- 
- 
- 
- 
- (**k**) GroupJogModeDisable
- (**a**) GroupInitialize (**l**) GroupAnalogTrackingModeEnable
- (**b**) GroupHomeSearch (**m**) GroupAnalogTrackingModeDisable
- (**c**) GroupMoveAbsolute (**n**) GroupInitializeWithEncoderCalibration
- (**d**) GroupMoveRelative (**o**) GroupReferencingStart
	-
- (**f**) GroupMotionDisable (**q**) PositionerAccelerationAutoScaling
- (**g**) GroupMotionEnable (**r**) PositionerCorrectorAutoTuning
- (**h**) GroupMoveAbort (**s**) PositionerExcitationSignalSet / PositionerPreCorrectorExcitationSignalSet
- (**i**) GroupKill or KillAll (**t**) GroupSlaveModeDisable
- (**j**) GroupJogModeEnable (**u**) GroupInitializeNoEncoderReset

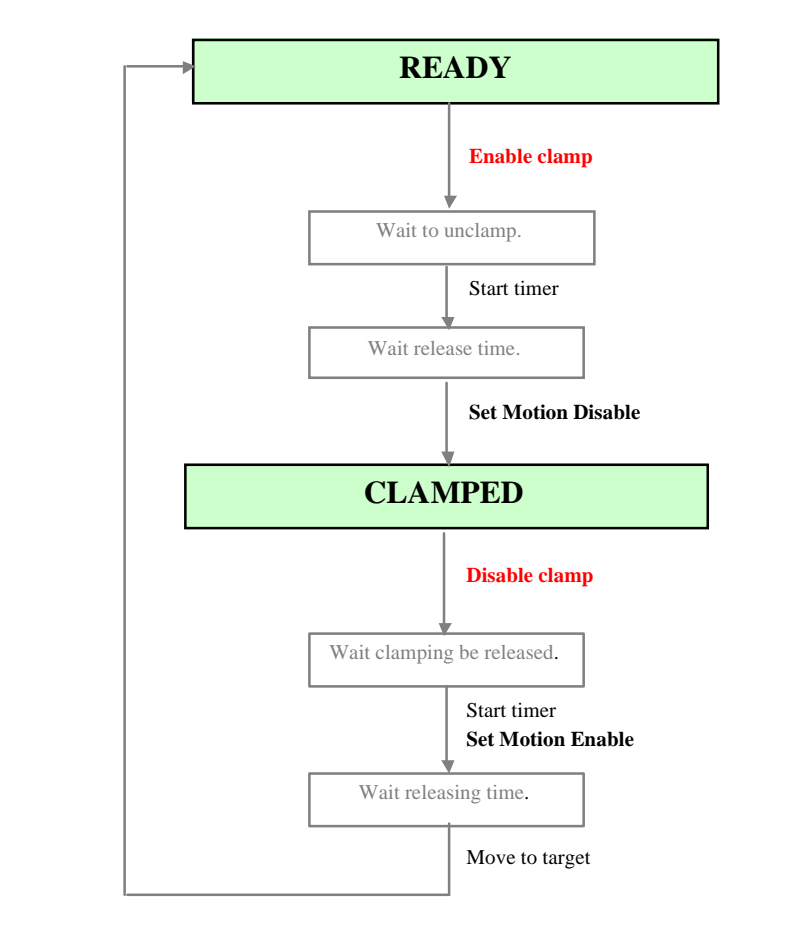

# **6.2.2 Group Clamping Sequence**

### **6.2.2.1 Clamping State Diagram**

# **NOTES**

**In case of recoverable errors (go to DISABLE state or go to READY state), the clamp is unclamped.**

**In case of fatal errors (go to NOT INIT state), the clamp stays in the current state (clamped).**

# **6.3 TZ Group**

A TZ group is a 3-positioner object, like the XYZ group, but with the following differences:

- It supports the **PVT** trajectories.
- It does not support 3D **spline** trajectories.
- It supports **TZDecoupling**, **XYtoZZZAccelerationFeedforward** and **TZTracking** functionalities.
- It supports **Focus process** via the XPS focus interface board and focus process module (focus.out).
- It has a specific way of initialization (*MotorDriverInterface = AnalogAccelerationTZ*).

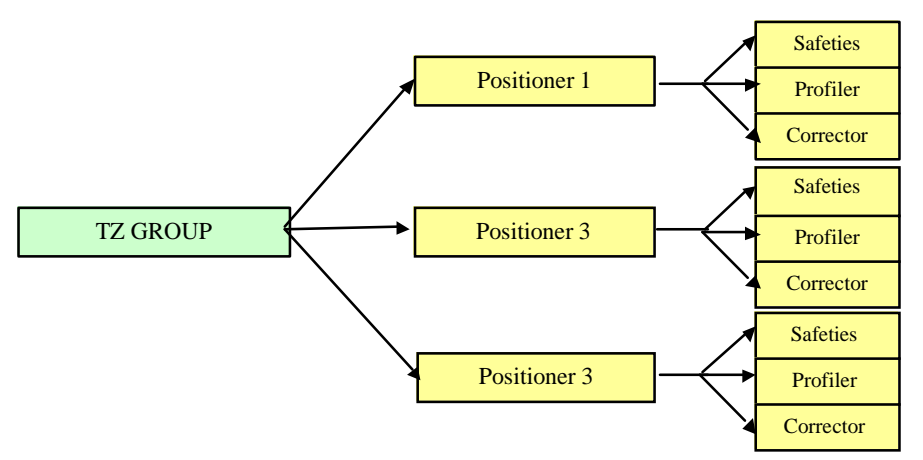

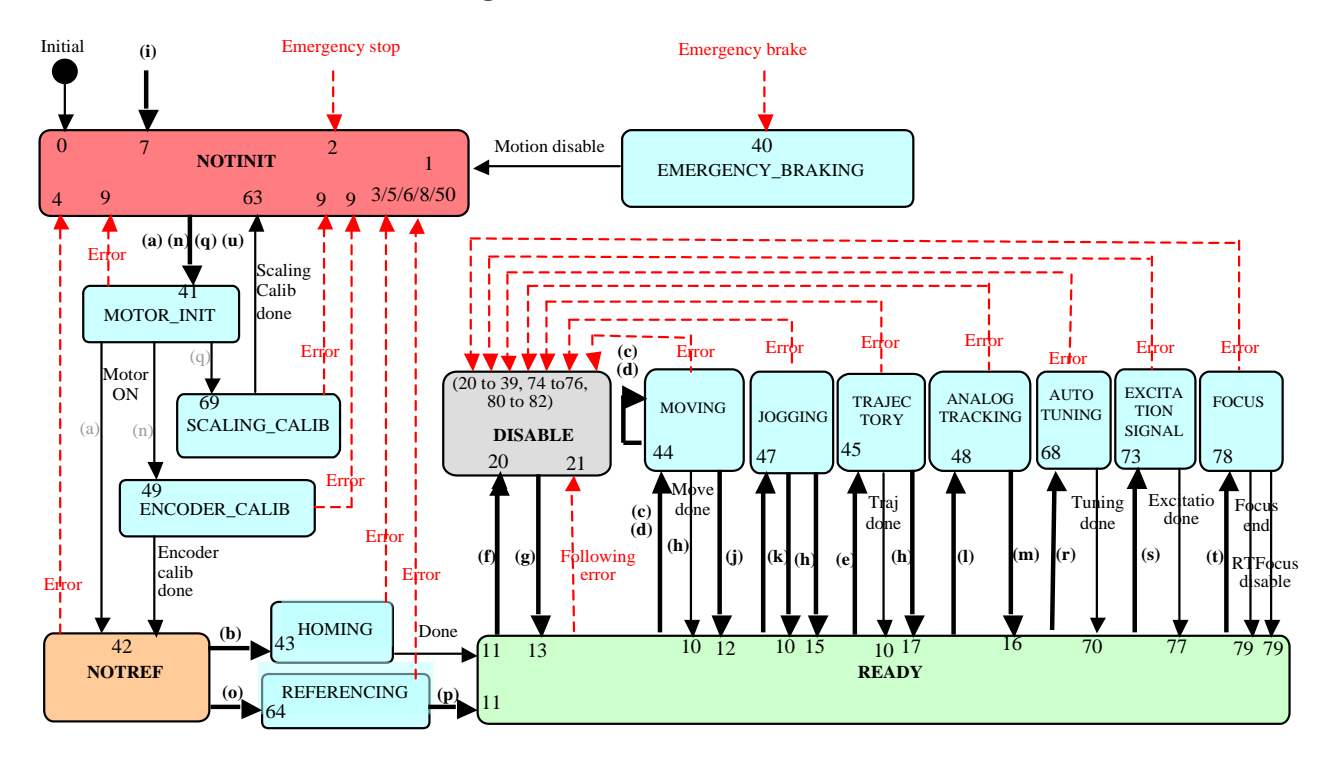

# **6.3.1 State Diagram**

# **Called functions:**

- 
- 
- 
- (**d**) GroupMoveRelative (**o**) GroupReferencingStart
- (**e**) MultipleAxesPVTExecution (**p**) GroupReferencingStop
- 
- 
- 
- (**i**) GroupKill or KillAll (**t**) TZFocusModeEnable
- 
- **(k)** GroupJogModeDisable
- (**a**) GroupInitialize (**l**) GroupAnalogTrackingModeEnable
- (**b**) GroupHomeSearch (**m**) GroupAnalogTrackingModeDisable
- (**c**) GroupMoveAbsolute (**n**) GroupInitializeWithEncoderCalibration
	-
	-
- (**f**) GroupMotionDisable (**q**) PositionerAccelerationAutoScaling
- (**g**) GroupMotionEnable (**r**) PositionerCorrectorAutoTuning
- (**h**) GroupMoveAbort (**s**) PositionerExcitationSignalSet
	-
- **(j)** GroupJogModeEnable **(u)** GroupInitializeNoEncoderReset

# **6.4 Mask Group**

Mask object defines a clamper drive with real time state monitoring.

# **6.4.1 State Diagram**

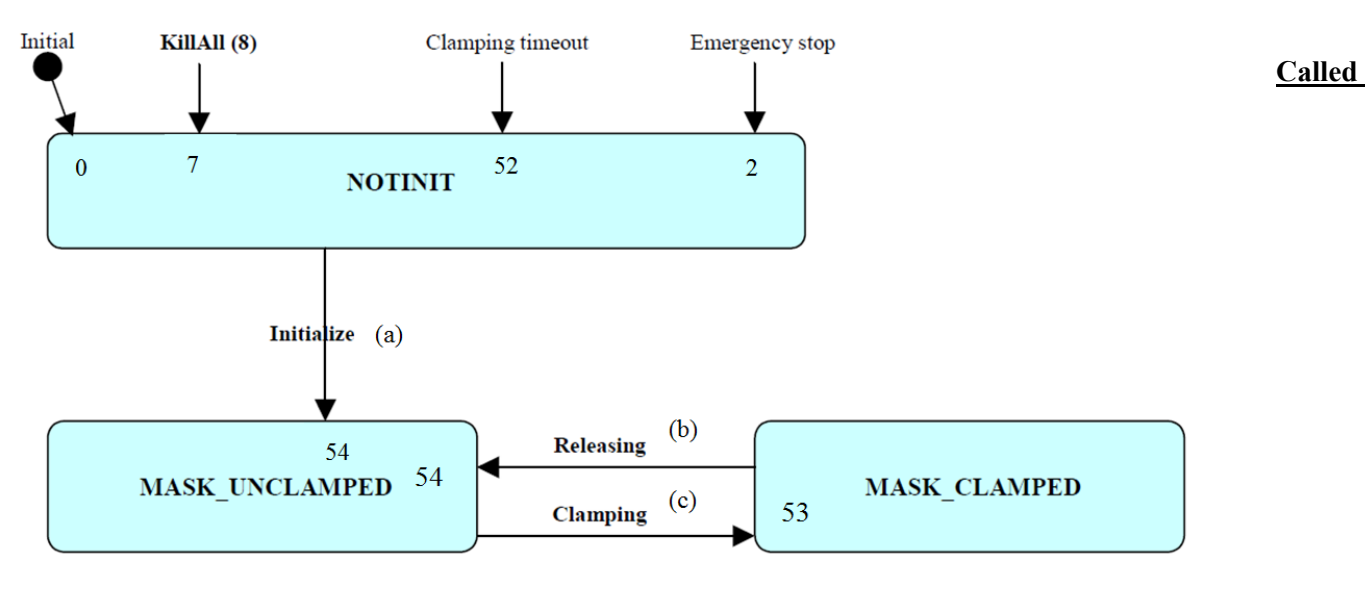

# **functions:**

(**a**) GroupInitialize (**c**) MaskClampDisable

(**b**) MaskClampEnable

# **6.5 User External Module Programming**

The user external module programming manages the written by user program blocks (*ExternalModules*) in the XPS controller, with the following conditions:

- Every user external module is written in C language (GNU with QNX Momentics IDE).
- The user ExternalModule (\*.so) must be stored in the "/Admin/ UserOptionalModules /" in the XPS controller.
- Every user external module is loaded and executed at boot in adding the external module name in the **SharedLibraryModuleNames** line of the *[GENERAL]* section of system.ref file.

*system.ref :*

**[GENERAL]**

*[…]*

**SharedLibraryModuleNames** = ExternalModule1, ExternalModule2 *[…]*

# **6.6 ZYGO Interferometer**

# **6.6.1 ZMI Measurement System**

Refer to **ZMI 2400 series manual - OMP 0537\_F**

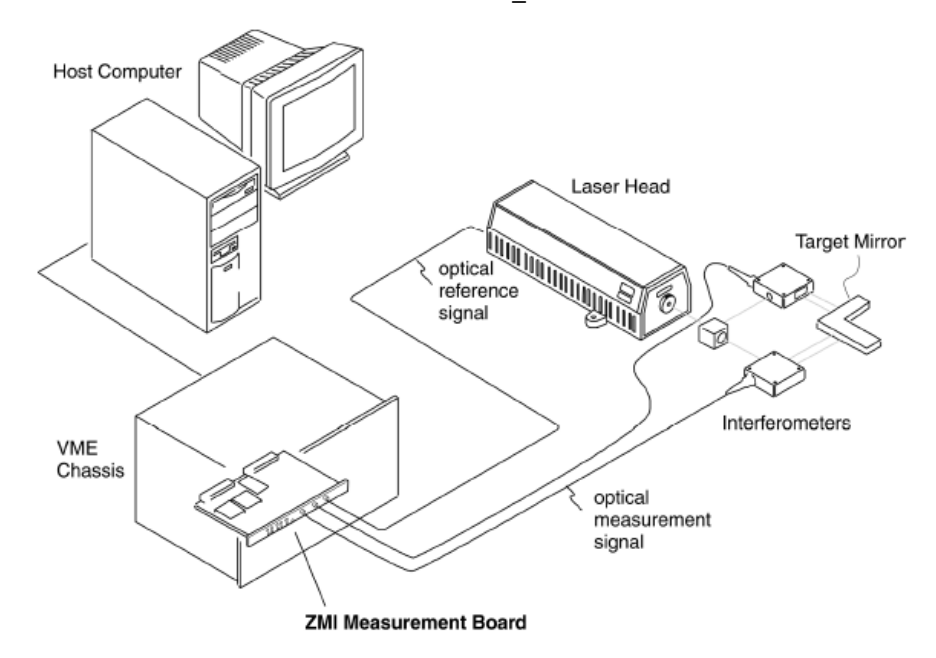

# **6.6.2 ZYGO P2 Interface Registers**

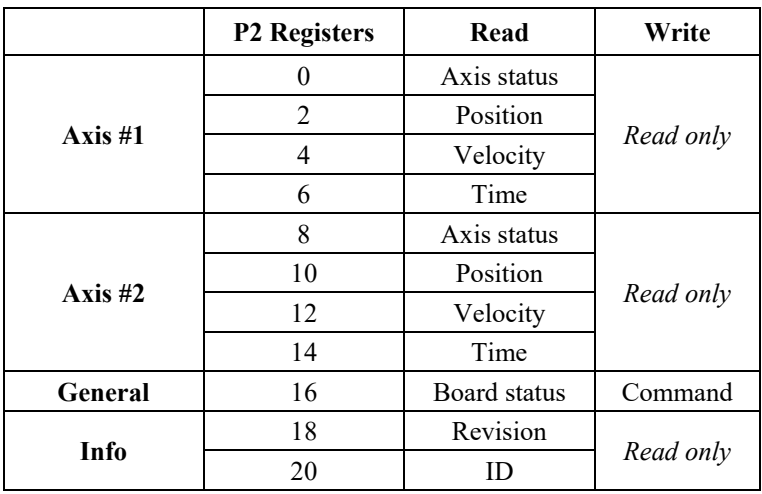

EDH0373En1041 —06/22

# **6.6.3 Status, Error, and High Nibble P2 Interface Register**

This register contains the status bits, error bits, and the 4 high order position data bits. The table below lists the bit positions of these signals in the register. See "Error Detection and Status Reporting" section for more information. The bits that correspond to fatal errors are indicated by "(F)".

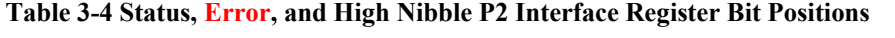

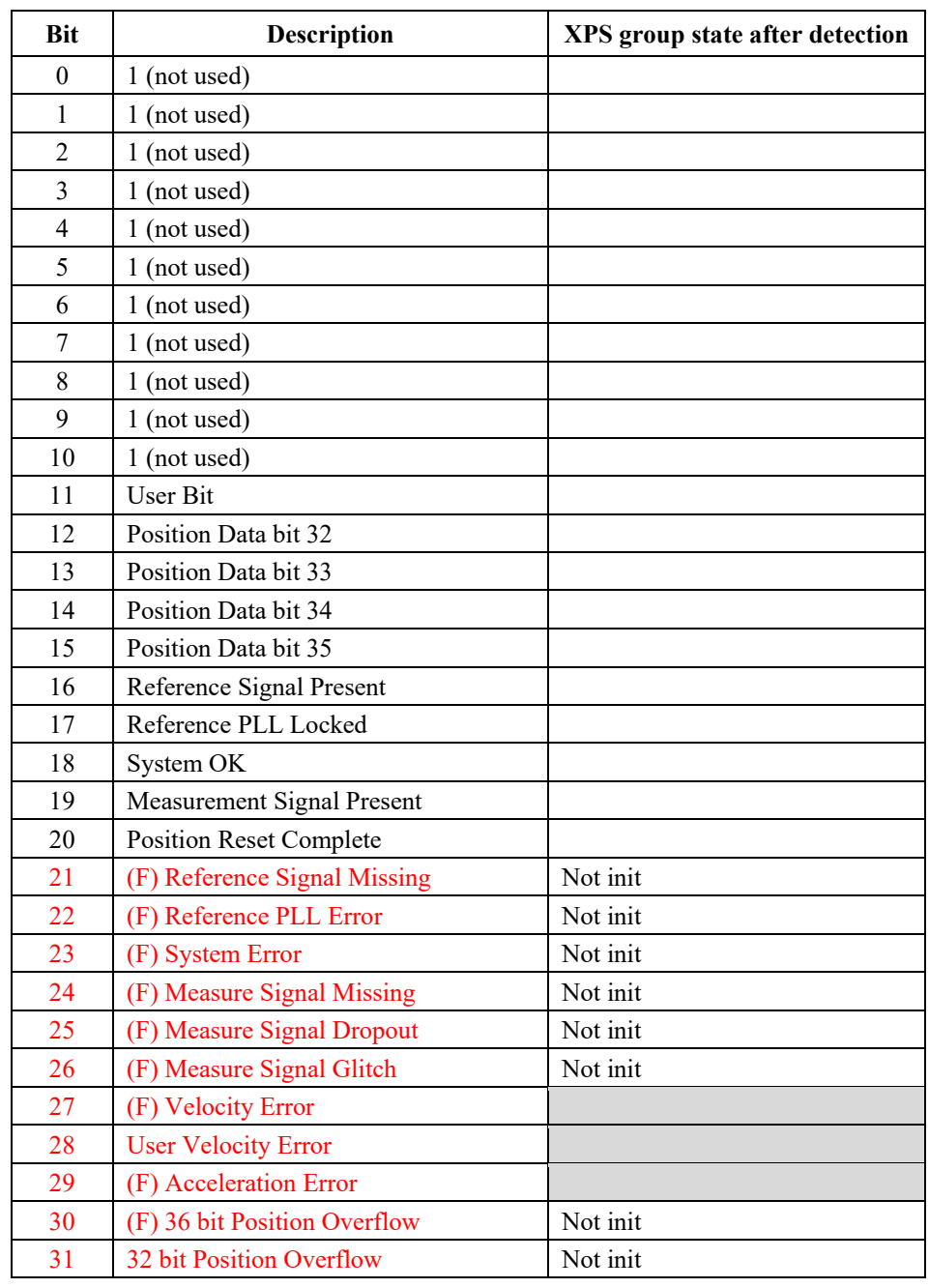

The high nibble bits are latched at the same time as the P2 Position register, and should be read after the position is read. The error bits (21-31) have the same meaning as the corresponding errors in the VME Error Status register (bits 0-10). The P2 Error register is set and reset separately from the VME Error Status register.

The status bits (16-20) have the same meaning as the corresponding status bits in the VME Status Register (bits 0-4). The *User Bit* shows the state of the *User P2* bit in VME Control Register 1.

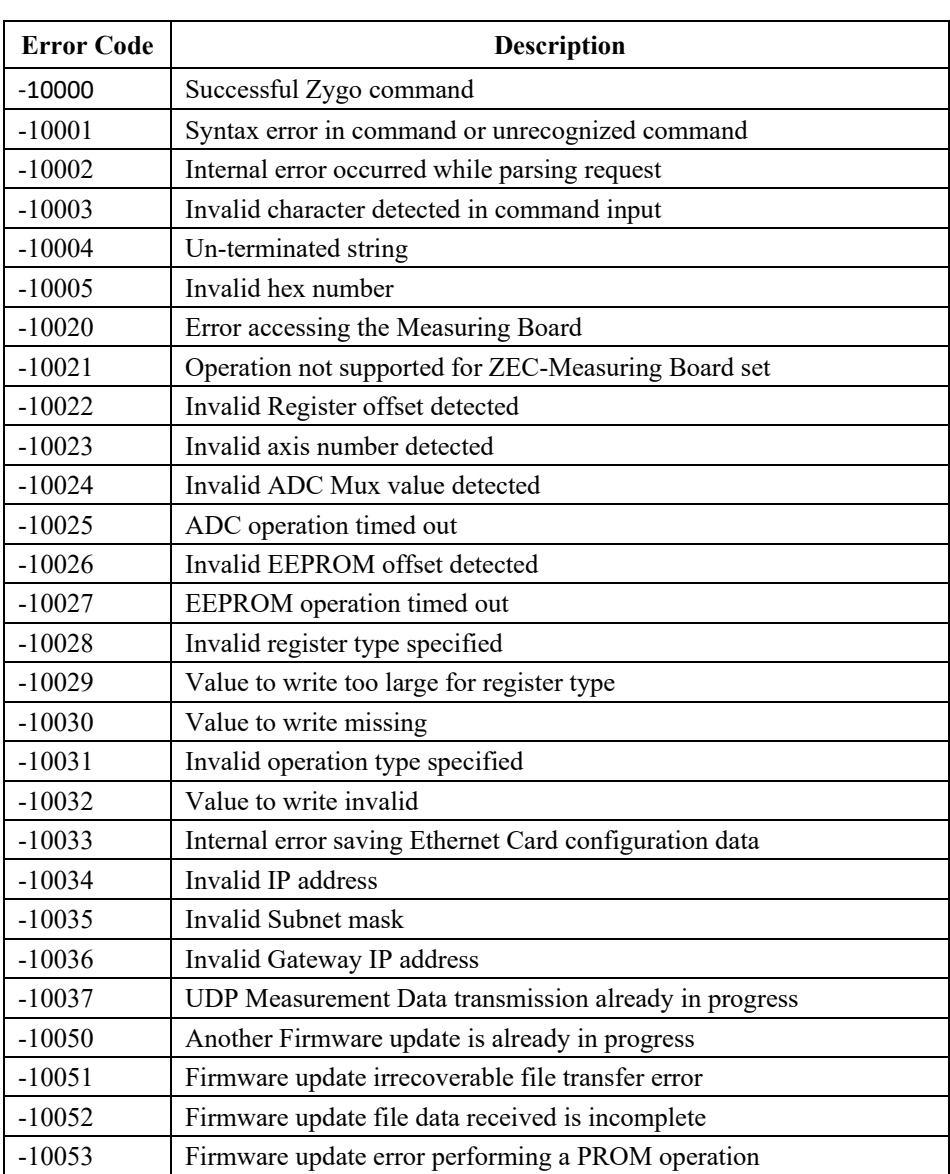

# **6.6.4 ZYGO Error Code Table**

The error description is returned by the "ErrorStringGet" function.

All error code list is returned by the "ErrorListGet" function.

# **6.6.5 PEG Control Register**

The bit assignments of the PEG Control register are listed below. The *PEG Enable Control* and *PEG Disable Control* fields control the overall operation of the PEG subsystem.

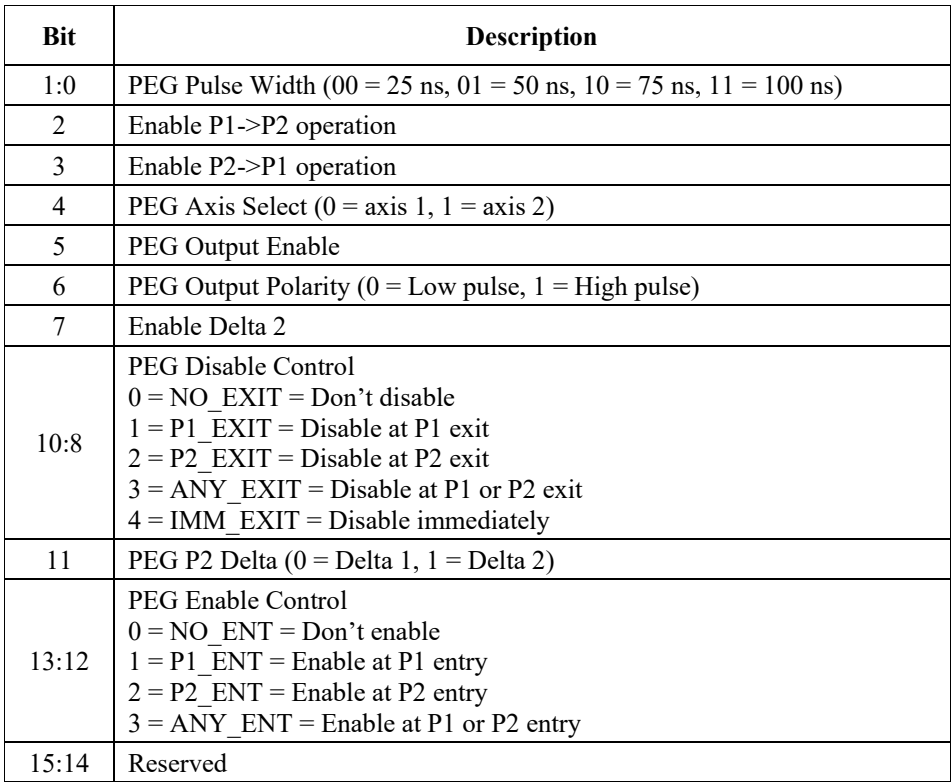

# **6.6.6 ZYGO Axis Error Status List**

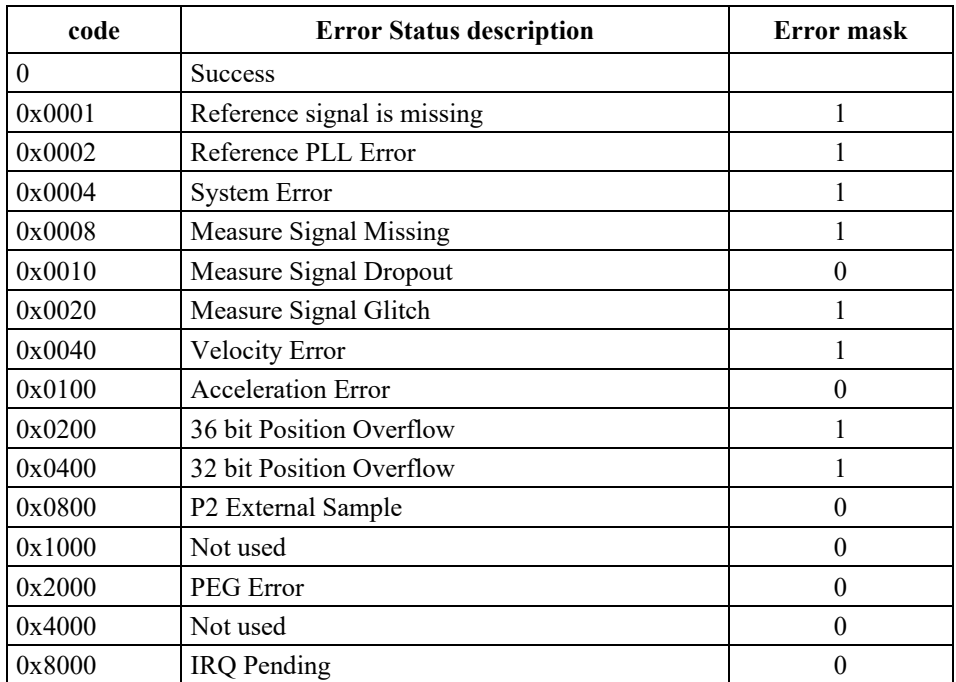

The axis error status register is read via Ethernet. A XPS controller error is generates when one or several bits of Error mask are ON. In this case, the group goes to NOTINIT state.

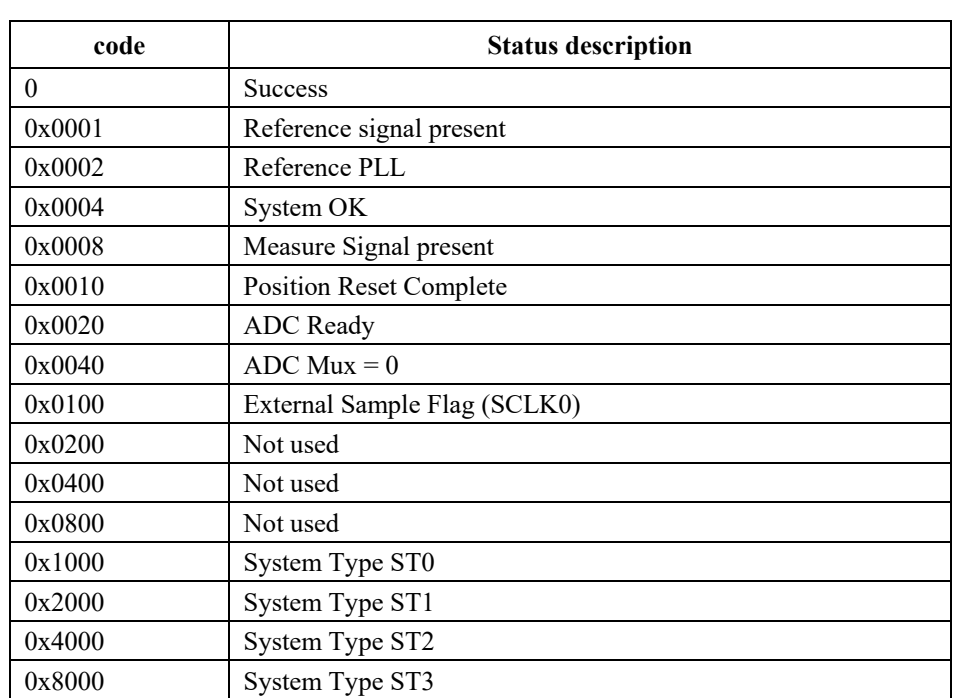

# **6.6.7 ZYGO Axis Status List**

The axis status register is read via **Ethernet**.

# <span id="page-62-0"></span>**7.0 XPS Functions Description**

# **7.1 Input Tests Common to all XPS Functions**

For all commands, general input tests are the following:

### **General:**

- -20 Controller initialization failed.
- -21 XPS initialization in progress.

### **Check the command format:**

-7 Wrong format in the command string.

### **Check the number of parameters:**

-9 Wrong number of parameters in the command.

## **Check input/output parameter type:**

- -10 Wrong parameter type in the command string.
- -11 Wrong parameters type in the command string: word or word \* expected.
- -12 Wrong parameter type in the command string: bool or bool \* expected.
- -13 Wrong parameter type in the command string: char \* expected.
- -14 Wrong parameter type in the command string: double or double \* expected.
- -15 Wrong parameter type in the command string: int or int \* expected.
- -16 Wrong parameter (value < 0) or wrong type in the command string: unsigned int or unsigned int \* expected.
- -128 Wrong parameter (value < 0) or wrong type in the command string: unsigned short or unsigned short \* expected.
- -129 Wrong parameter (value < 0) or wrong type in the command string: unsigned long or unsigned long \* expected.
- -132 Wrong parameter (value < 0) or wrong type in the command string: unsigned long long or unsigned long long \* expected.

# **7.2 XPS Functions Lists**

# **7.2.1 Standard Functions**

## **7.2.1.1 CleanCoreDumpFolder**

#### **Name**

**CleanCoreDumpFolder** – Cleans the folder "/Admin/Public/CoreDump" to delete all debug core dump (\*.core) files.

## **Input tests**

- Refer to section [7.1](#page-62-0): "Input Tests [Common to all XPS Functions](#page-62-0)".
- Checks if "/Admin/Public/CoreDump" exists: (-22)
- Checks error code returned by shell system command: (-100)

### **Description**

This function cleans the "/Admin/Public/CoreDump" folder to delete all core files and to free memory.

#### **Prototype**

int **CleanCoreDumpFolder**(

int SocketID

 $\lambda$ 

#### **Input parameters**

SocketID int Socket identifier gets by the "TCP\_ConnectToServer" function.

## **Output parameters**

None.

### **Return** (In addition to the results of "**Input Tests [Common to all XPS](#page-62-0)  [Functions](#page-62-0)**")

- 0: No error.
- -22: Not allowed action.
- -100: Internal error.

EDH0373En1041 —06/22

# **7.2.1.2 CleanTmpFolder**

## **Name**

**CleanTmpFolder** – Cleans the folder "tmp" to delete all temporary files.

## **Input tests**

- Refer to section [7.1](#page-62-0): "Input Tests [Common to all XPS Functions](#page-62-0)".
- Checks error code returned by shell system command: (-100)

### **Description**

This function cleans the "tmp" folder to delete all temporary files.

# **Prototype**

int **CleanTmpFolder**(int SocketID)

# **Input parameters**

SocketID int Socket identifier gets by the "TCP\_ConnectToServer" function.

## **Output parameters**

None.

### **Return** (In addition to the results of "**Input Tests [Common to all XPS](#page-62-0)  [Functions](#page-62-0)**")

- 0: No error.
	-

• -100: Internal error.

# **7.2.1.3 CloseAllOtherSockets**

## **Name**

**CloseAllOtherSockets** – Closes all sockets beside the one used.

# **Input tests**

- Refer to section [7.1](#page-62-0): "Input Tests [Common to all XPS Functions](#page-62-0)".
- Checks "Administrator" rights: (-107)

## **Description**

This function allows an administrator to close all user sockets except the socket used to call this function.

All other user sockets are closed. So, ERR\_SOCKET\_CLOSED\_BY\_ADMIN error is sent to each running (on an user socket) process before the socket is really closed.

## **Prototype**

int **CloseAllOtherSockets**()

## **Input parameters**

None.

## **Output parameters**

None.

## **Return** (In addition to the results of "**Input Tests [Common to all XPS](#page-62-0)  [Functions](#page-62-0)**")

# 0: No error.

• -107: This function requires Administrator rights.

### **NOTE**

**Call the "Login" function to identify the user as "Administrator".**

# **CAUTION**

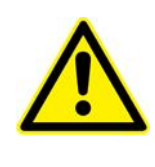

**If some TCL scripts are in progress (after a "TCLScriptExecute" function or a "TCLScriptExecuteAndWait" function), do not use CloseAllOtherSockets to function to kill these TCL scripts. Use the "TCLScriptKill" function to stop the TCL execution and only after can you use the "CloseAllOtherSockets" function to close sockets.**

### **7.2.1.4 ControllerMotionKernelTimeLoadGet**

### **Name**

**ControllerMotionKernelTimeLoadGet** – Gets controller motion kernel time load.

#### **Input tests**

Refer to section [7.1](#page-62-0): "Input Tests [Common to all XPS Functions](#page-62-0)".

#### **Description**

This function gets the last exact value of the controller's motion kernel time load (total , corrector, profier and servitudes calculation time).

*CorrectorTimeLoad = CorrectorCalculationTime/CorrectorISRPeriod*

*ProfilerTimeLoad = ProfilerCalculationTime/CorrectorISRPeriod /ProfileGeneratorISRRatio*

*ServitudesTimeLoad = ServitudesCalculationTime/CorrectorISRPeriod /ServitudesISRRatio*

*TotalTimeLoad = CorrectorTimeLoad + ProfilerTimeLoad + ServitudesTimeLoad*

#### **NOTE**

**Refer to system.ref file to get CorrectorISRPeriod, ProfileGeneratorISRRatio and ServitudesISRRatio.**

#### **Prototype**

#### int **ControllerMotionKernelTimeLoadGet**(

int SocketID, double \* CPUTotalLoadRatio, double \* CPUCorrectorLoadRatio, double \* CPUProfilerLoadRatio, double \* CPUServitudesLoadRatio  $\lambda$ 

#### **Input parameters**

SocketID int Socket identifier used in each function.

#### **Output parameters**

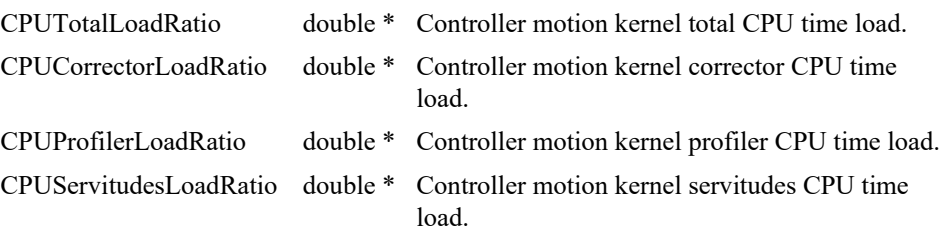

# **Return** (In addition to the results of "**Input Tests [Common to all XPS](#page-62-0)  [Functions](#page-62-0)**")

## **7.2.1.5 ControllerRTTimeGet**

### **Name**

**ControllerRTTimeGet** – Gets the controller corrector period and corrector calculation time.

#### **Input tests**

- Refer to section [7.1](#page-62-0): "Input Tests [Common to all XPS Functions](#page-62-0)".

#### **Description**

This function gets the last exact value of the controller's corrector period and the corrector calculation time.

#### **NOTE**

**The default value of XPS controller corrector period is 0.125 ms (corresponding to an 8 kHz controller corrector frequency).**

### **Prototype**

int **ControllerRTTimeGet**( int SocketID, double \* CurrentRTPeriod, double \* CurrentRTUsage )

#### **Input parameters**

SocketID int Socket identifier used in each function.

#### **Output parameters**

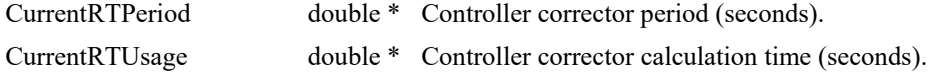

#### **Return** (In addition to the results of "**Input Tests [Common to all XPS](#page-62-0)  [Functions](#page-62-0)**")

# **7.2.1.6 ControllerSlaveStatusGet [Extended]**

### **Name**

**ControllerSlaveStatusGet** – Gets the slave controller status code.

#### **Input tests**

Refer to section [7.1](#page-62-0): "Input Tests [Common to all XPS Functions](#page-62-0)".

#### **Description**

This function, called from the master controller, gets the status of its slave controller(s). The slave controller status codes can take the following values:

- 0: All slave controllers are externally synchronized with the master controller.
- 1: The synchronization cable is not connected to any slave controller.
- 2: At least one slave controller is not externally synchronized with the master controller.

The description of slave controller(s) status codes can be obtained by "ControllerSlaveStatusStringGet" function sent from the master controller.

#### **Prototype**

#### int **ControllerSlaveStatusGet**(

int SocketID, int \* SlaveControllerStatus

 $\lambda$ 

#### **Input parameters**

SocketID int Socket identifier used in each function.

#### **Output parameters**

SlaveControllerStatus int \* Slave status of the controller.

#### **Return** (In addition to the results of "**Input Tests [Common to all XPS](#page-62-0)  [Functions](#page-62-0)**")

## **7.2.1.7 ControllerSlaveStatusStringGet [Extended]**

### **Name**

**ControllerSlaveStatusStringGet** – Gets the slave controller's status description from a slave controller status code.

## **Input tests**

- Refer to section [7.1](#page-62-0): "Input Tests [Common to all XPS Functions](#page-62-0)".

#### **Description**

This function returns the slave controller status description corresponding to a slave controller status code.

If the slave status code is not referenced then the function returns (-17) error.

#### **Prototype**

int **ControllerSlaveStatusStringGet**(

int SocketID,

int SlaveControllerStatus,

char \* SlaveControllerStatusString

)

#### **Input parameters**

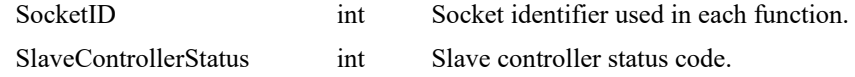

## **Output parameters**

SlaveControllerStatusString char \* Slave controller status description.

#### **Return** (In addition to the results of "**Input Tests [Common to all XPS](#page-62-0)  [Functions](#page-62-0)**")

• 0: No error.

# **7.2.1.8 ControllerStatusGet**

### **Name**

**ControllerStatusGet** – Gets the controller status code.

### **Input tests**

Refer to section [7.1](#page-62-0): "Input Tests [Common to all XPS Functions](#page-62-0)".

#### **Description**

Returns the controller status code. The controller status codes are listed in section [8.10:](#page-806-0) "[Controller Status List](#page-806-0)".

The description of the controller status code can be obtained with the "ControllerStatusStringGet" function.

The controller status flag is automatically reset after a controller status reading using the *ControllerStatusGet()* command.

## **Prototype**

int **ControllerStatusGet**(

int SocketID,

int SlaveControllerStatus,

char \* SlaveControllerStatusString

 $\lambda$ 

#### **Input parameters**

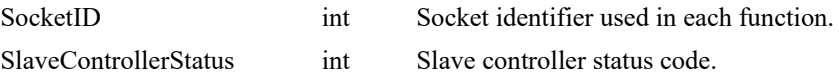

### **Output parameters**

SlaveControllerStatusString char \* Slave controller status description.

### **Return** (In addition to the results of "**Input Tests [Common to all XPS](#page-62-0)  [Functions](#page-62-0)**")

# **7.2.1.9 ControllerStatusRead**

### **Name**

**ControllerStatusRead** – Reads the controller status code.

### **Input tests**

- Refer to section [7.1](#page-62-0): "Input Tests [Common to all XPS Functions](#page-62-0)".

## **Description**

Returns the controller status code. The controller status codes are listed in section "[Group Status List](#page-799-0)".

The description of the controller status code can be obtained with the "ControllerStatusStringGet" function.

# **Prototype**

int **ControllerStatusRead**(int SocketID, int \* ControllerStatus)

### **Input parameters**

SocketID int Socket identifier used in each. function.

## **Output parameters**

ControllerStatus int \* Status of the controller.

# **Return** (In addition to the results of "**Input Tests [Common to all XPS](#page-62-0)  [Functions](#page-62-0)**")

• 0: No error.
# **7.2.1.10 ControllerStatusStringGet**

# **Name**

**ControllerStatusStringGet** – Gets the controller's status description from a controller status code.

# **Input tests**

- Refer to section [7.1](#page-62-0): "Input Tests [Common to all XPS Functions](#page-62-0)".

#### **Description**

This function returns the controller status description corresponding to a controller status code (see section "[Group Status List](#page-799-0)").

If the status code is not referenced then the "Unknown controller status code" message will be returned.

# **Prototype**

int **ControllerStatusStringGet**(

int SocketID,

int ControllerStatusCode,

char \* ControllerStatusString

)

#### **Input parameters**

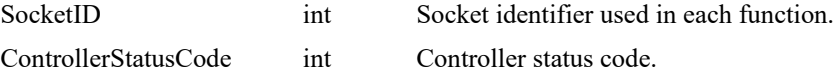

#### **Output parameters**

ControllerStatus char \* Controller status description.

# **Return** (In addition to the results of "**Input Tests [Common to all XPS](#page-62-0)  [Functions](#page-62-0)**")

0: No error.

**Newport**®

# **7.2.1.11 ControllerSynchronizeCorrectorISR [Extended]**

## **Name**

**ControllerSynchronizeCorrectorISR** – Synchronizes the corrector ISR for masterslave controllers system.

#### **Input tests**

Refer to section [7.1](#page-62-0): "Input Tests [Common to all XPS Functions](#page-62-0)".

#### **Description**

This function sets the mode of corrector ISR synchronization between master controller and its slave controllers.

Possible synchronization mode *(ModeString*) values:

"*MasterWithEcho*": Turns a controller in the corrector ISR synchronization mode as Master. The master generates a synchronization signal (derived from its corrector ISR frequency) on a pin of the INHIBIT connector.

"*SlaveOnEcho*": Turns a controller in the corrector ISR synchronization mode as Slave. The slave receives a synchronization signal (on a pin of INHIBIT connector) coming from its master and uses it as its corrector frequency.

"*Master*": Return to local mode (each controller generates and uses its own corrector ISR frequency.

#### **CAUTION**

**This function must be called on each controller (master and its slaves) in the following order:** *Master first, then 1st, 2nd… slaves***.**

**Call this function only if every group is in the NOTINIT state.**

**If the controller has just rebooted, wait 300 seconds before calling this function (the necessary time to have the controller corrector ISR frequency stabilized).**

#### **Prototype**

int **ControllerSynchronizeCorrectorISR**( int SocketID,

char \* ModeString

 $\lambda$ 

#### **Input parameters**

ModeString char \* Synchronization mode.

SocketID int Socket identifier used in each function.

#### **Output parameters**

None.

# **Return** (In addition to the results of "**Input Tests [Common to all XPS](#page-62-0)  [Functions](#page-62-0)**")

0: No error.

# **7.2.1.12 ConvertLineARCtoPTTrajectory**

# **Name**

**ConvertLineARCtoPTTrajectory**- Converts LineArc trajectory to PT trajectory.

#### **Input tests**

- Refer to section [7.1](#page-62-0): "Input Tests [Common to all XPS Functions](#page-62-0)".
- Checks group type (must be a XY group):  $(-8)$
- Checks File: (-61)
- Checks message queue: (-71)

## **Description**

This function returns start and stop positions of the window used to synchronize the start or the stop of the pulses on absolute positions.

#### **Prototype**

int **ConvertLineARCtoPTTrajectory** (

int SocketID, char GroupName[255], char\* FileName, double Velocity, double Acceleration, double DeltaT,  $\lambda$ 

# **Input parameters**

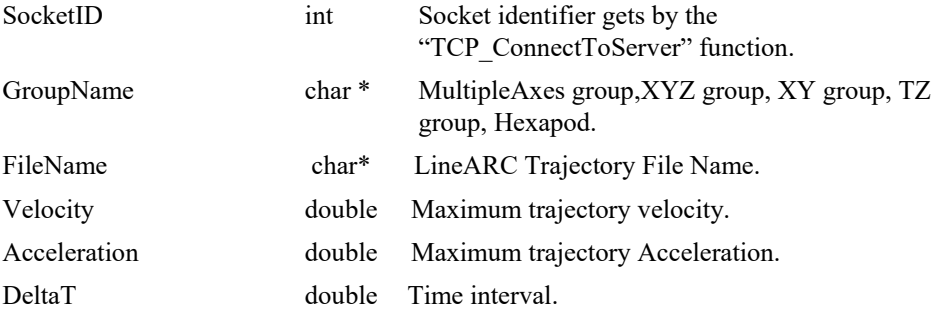

## **Output parameters**

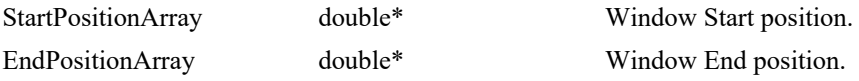

- $\bullet$  0: No error.
- -3 String too long.
- -8: Wrong object type for this command.
- -19: Group name doesn't exist or unknown command.
- -22: Not allowed action.

# **7.2.1.13 DataCollectionBufferReset [Extended]**

# **Name**

**DataCollectionBufferReset** – Reset data collection buffer.

# **Input tests**

- Refer to section [7.1](#page-62-0): "Input Tests [Common to all XPS Functions](#page-62-0)".

# **Description**

This function clears any data in the data collection buffer.

# **Prototype**

## int **DataCollectionBufferReset**(

int SocketID,

)

## **Input parameters**

SocketID string Socket identifier used in each function.

# **Output parameters**

None.

# **Return** (In addition to the results of "**Input Tests [Common to all XPS](#page-62-0)  [Functions](#page-62-0)**")

• 0: No error.

# **7.2.1.14 DataCollectionBufferAndTimeReset [Extended]**

# **Name**

**DataCollectionBufferAndTimeReset** – Reset data collection buffer and time stamp.

# **Input tests**

- Refer to section [7.1](#page-62-0): "Input Tests [Common to all XPS Functions](#page-62-0)".

# **Description**

This function clears the data collection buffer and resets the data collection time stamp. It allows to reset data and time stamp at once with a function call only.

## **Prototype**

## int **DataCollectionBufferAndTimeReset**(

int SocketID, )

# **Input parameters**

SocketID string Socket identifier used in each function.

# **Output parameters**

None.

## **Return** (In addition to the results of "**Input Tests [Common to all XPS](#page-62-0)  [Functions](#page-62-0)**")

• 0: No error.

## **7.2.1.15 DataCollectionRequest [Extended]**

## **Name**

**DataCollectionRequest** – Gets frame of data collection.

## **Input tests**

- Refer to section [7.1](#page-62-0): "Input Tests [Common to all XPS Functions](#page-62-0)".
- Check output data length: (-3)

#### **Description**

This function return a frame that contains the requested first blocks (max 500) of current data collection.

The frame length can be from 0 (no block) to 500 blocks depending on the time between the successive calls of DataCollectionRequest function. If the number of available blocks is smaller than the requested blocks in the function call, the actual number of blocks will be returned without error.

#### **Example of a frame containing 4 data blocks :**

0x1234ABCD 0x1234ABCD 0x1234ABCD 0x1234ABCD 0x1234ABCD 0x1234ABCD 0x1234ABCD 0x1234ABCD 0x1234ABCD 0x1234ABCD 0x1234ABCD 0x1234ABCD 0x1234ABCD 0x1234ABCD 0x1234ABCD**;**0x1234ABCD 0x1234ABCD 0x1234ABCD 0x1234ABCD 0x1234ABCD 0x1234ABCD 0x1234ABCD 0x1234ABCD 0x1234ABCD 0x1234ABCD 0x1234ABCD 0x1234ABCD 0x1234ABCD 0x1234ABCD 0x1234ABCD**;**0x1234ABCD 0x1234ABCD 0x1234ABCD 0x1234ABCD 0x1234ABCD 0x1234ABCD 0x1234ABCD 0x1234ABCD 0x1234ABCD 0x1234ABCD 0x1234ABCD 0x1234ABCD 0x1234ABCD 0x1234ABCD 0x1234ABCD**;**0x1234ABCD 0x1234ABCD 0x1234ABCD 0x1234ABCD 0x1234ABCD 0x1234ABCD 0x1234ABCD 0x1234ABCD 0x1234ABCD 0x1234ABCD 0x1234ABCD 0x1234ABCD 0x1234ABCD 0x1234ABCD 0x1234ABCD

#### **Prototype**

int **DataCollectionRequest**(

int SocketID,

int NbRequestBlocks,

int \*NbReturnBlocks,

char \*Frame

 $\lambda$ 

#### **Input parameters**

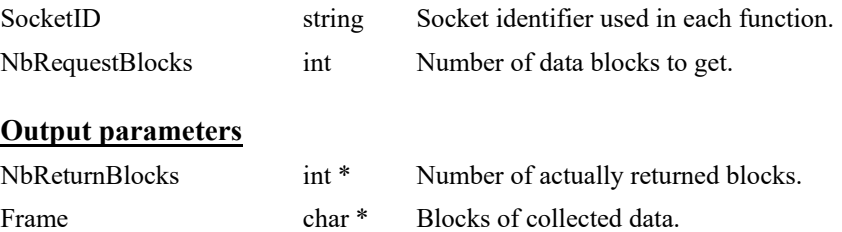

# **Return** (In addition to the results of "**Input Tests [Common to all XPS](#page-62-0)  [Functions](#page-62-0)**")

- 0: No error.
- 

• -3: String too long (data too long to return)

# **7.2.1.16 DataCollectionTimeStampGet [Extended]**

# **Name**

**DataCollectionTimeStampGet** – Gets data collection time stamp.

# **Input tests**

- Refer to section [7.1](#page-62-0): "Input Tests [Common to all XPS Functions](#page-62-0)".

# **Description**

This function returns the time stamp in milliseconds that elapsed since the last reset.

# **Prototype**

## int **DataCollectionTimeStampGet**(

int SocketID, double \*TimeStamp )

#### **Input parameters**

SocketID string Socket identifier used in each function.

# **Output parameters**

TimeStamp double \* Data collection current time stamp (milliseconds).

# **Return** (In addition to the results of "**Input Tests [Common to all XPS](#page-62-0)  [Functions](#page-62-0)**")

• 0: No error.

# **7.2.1.17 DataCollectionTimeStampReset [Extended]**

# **Name**

**DataCollectionTimeStampReset** – Reset data collection time stamp.

# **Input tests**

- Refer to section [7.1](#page-62-0): "Input Tests [Common to all XPS Functions](#page-62-0)".

# **Description**

This function resets internal millisecond counter used as time stamp for data collection.

# **Prototype**

## int **DataCollectionTimeStampReset**(

int SocketID,

 $\lambda$ 

# **Input parameters**

SocketID string Socket identifier used in each function.

# **Output parameters**

None.

# **Return** (In addition to the results of "**Input Tests [Common to all XPS](#page-62-0)  [Functions](#page-62-0)**")

• 0: No error.

# **7.2.1.18 DoubleGlobalArrayGet**

# **Name**

**DoubleGlobalArrayGet** – Gets the value of the global array of type "double".

#### **Input tests**

- Refer to section [7.1](#page-62-0): "Input Tests [Common to all XPS Functions](#page-62-0)".
- Verifies the index number  $[0:1000]$ :  $(-17)$

# **Description**

This function gets the variable value from the global array of type "double", related to a "Number" index. So, the first variable value from the global array is related to the index "0".

The returned value is returned in a double format.

**NOTE**

**The number of data points in the global array of type "double" is limited to 1000.**

#### **Prototype**

int **DoubleGlobalArrayGet**( int SocketID, int Number, double \* DoubleValue ) **Input parameters** SocketID int Socket identifier gets by the

"TCP\_ConnectToServer" function. Number int Index in the global array.

#### **Output parameters**

DoubleValue double \* Variable value.

# **Return** (In addition to the results of "**Input Tests [Common to all XPS](#page-62-0)  [Functions](#page-62-0)**")

- 
- 

0: No error.

• -17: Parameter out of range or incorrect.

# **7.2.1.19 DoubleGlobalArraySet**

# **Name**

**DoubleGlobalArraySet** – Sets a value for the global array of type "double".

#### **Input tests**

- Refer to section [7.1](#page-62-0): "Input Tests [Common to all XPS Functions](#page-62-0)".
- Verifies the index number  $[0:1000]$ :  $(-17)$

# **Description**

This function sets a new value in the global array located at the "Number" index and the new value is set in a double format.

# **NOTE**

**The first variable value from the global array is always located at index "0".**

**The number of data points in the global array is limited to 1000, so the last index is "999".**

#### **Prototype**

#### int **DoubleGlobalArraySet**(

int SocketID, int Number, double DoubleValue )

## **Input parameters**

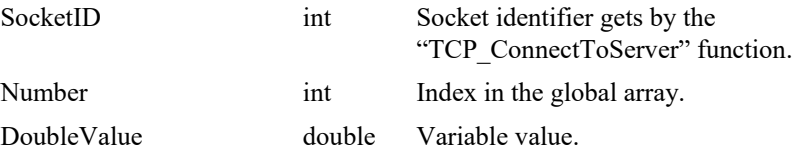

## **Output parameters**

None.

# **Return** (In addition to the results of "**Input Tests [Common to all XPS](#page-62-0)  [Functions](#page-62-0)**")

- 0: No error.
- -17: Parameter out of range or incorrect.

EDH0373En1041 —06/22

# **7.2.1.20 ElapsedTimeGet**

# **Name**

**ElapsedTimeGet** – Gets the elapsed time since the controller was powered on.

## **Input tests**

- Refer to section [7.1](#page-62-0): "Input Tests [Common to all XPS Functions](#page-62-0)".

## **Description**

This function returns the time in seconds that elapsed since the controller was powered on.

# **Prototype**

int **ElapsedTimeGet**( int SocketID,

double \* ElapsedTime )

## **Input parameters**

SocketID int Socket identifier gets by the "TCP\_ConnectToServer" function.

# **Output parameters**

ErrorString double \* Elapsed time (seconds).

## **Return** (In addition to the results of "**Input Tests [Common to all XPS](#page-62-0)  [Functions](#page-62-0)**")

• 0: No error.

# **7.2.1.21 ErrorStringGet**

# **Name**

**ErrorStringGet** – Gets the error description from a function error code.

## **Input tests**

- Refer to section [7.1](#page-62-0): "Input Tests [Common to all XPS Functions](#page-62-0)".

## **Description**

The function returns the error description corresponding to a function error code (see section [8.7](#page-798-0): "[Positioner Driver Status List](#page-798-0)").

If the error code is not referenced then the "Unknown error code" message will be returned.

# **Prototype**

int **ErrorStringGet**(int SocketID, int ErrorCode, char \* ErrorString)

## **Input parameters**

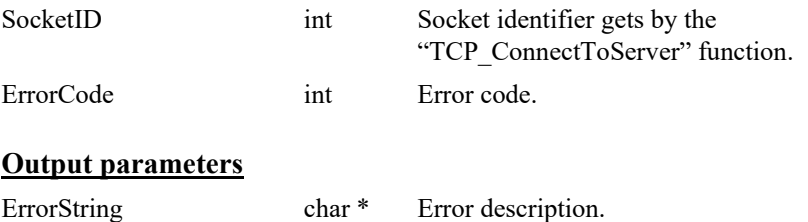

# **Return** (In addition to the results of "**Input Tests [Common to all XPS](#page-62-0)  [Functions](#page-62-0)**")

• 0: No error.

EDH0373En1041 —06/22

# **7.2.1.22 EventActionSetAndStart**

# **Name**

**EventActionSetAndStart** – Defines a combination of one event and one action in buffer, it launches the event and action configuration and gives an ID of the set event.

# **Input tests**

- Refer to section [7.1](#page-62-0): "Input Tests [Common to all XPS Functions](#page-62-0)".
- Event parameters:  $(-40)$ ,  $(-8)$ .
- Action parameters:  $(-17)$ ,  $(-8)$
- Action to execute: (-32) "Gathering" action.
- Action name:  $(-39)$
- Last action configured in memory:  $(-81)$

## **Description**

Defines a combination of one event and one action, it activates the event and the action. See event specification to see which are necessary. The actions are defined in section "Events and Actions" in the XPS user's manual.

Refer to section 8.2: "Actions List".

**EventActionSetAndStart()** is useful to avoid conflict between Events/Actions configurations set from many processes that run in parallel.

#### **NOTE**

**For the "ExecuteTCLScript" action, the "ActionParameter3" represents a list of arguments, which must be separated with a semicolon (;).**

## **Prototype**

int **EventActionSetAndStart** (

int SocketID,

- char \* ExtendedEventName,
- char \* EventParameter1,
- char \* EventParameter2,
- char \* EventParameter3,
- char \* EventParameter4
- char \* ExtendedActionName,
- char \* ActionParameter1,
- char \* ActionParameter2,
- char \* ActionParameter3,
- char \* ActionParameter4
- int\* EventId)

# **Input parameters**

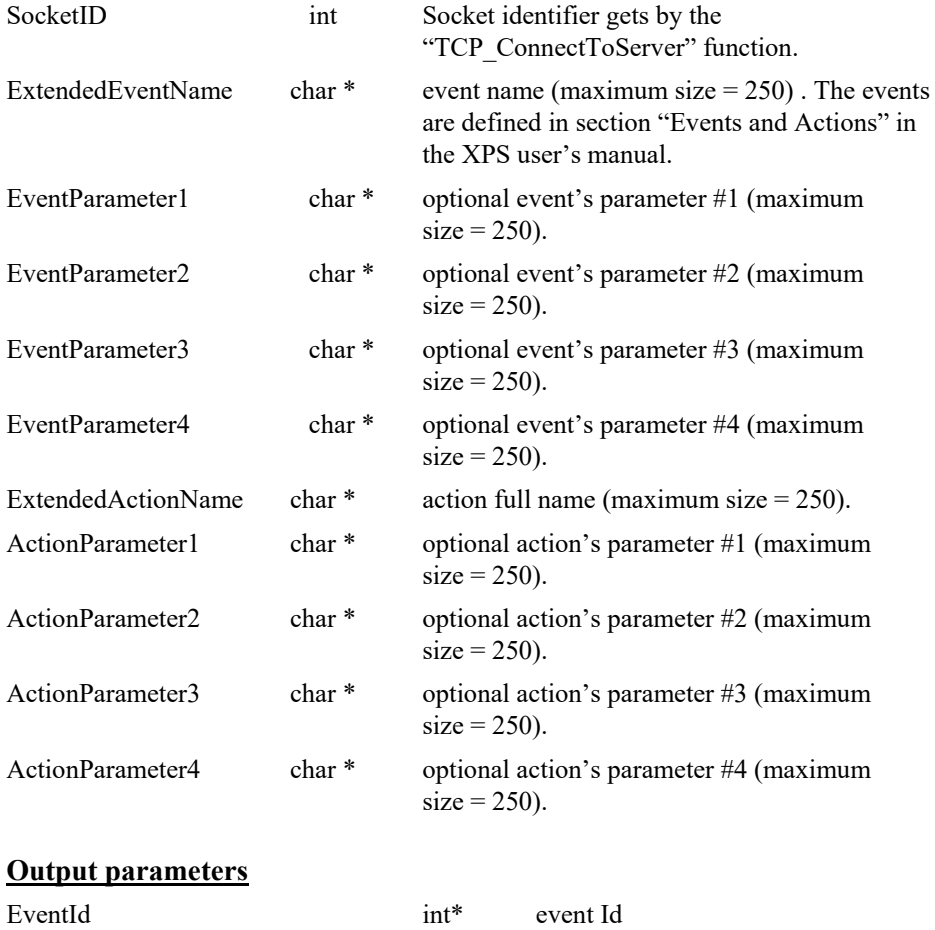

- $\bullet$  0: No error.
- -17: Parameter out of range or incorrect.
- -32: Gathering not configured.
- -39: Mnemonic action doesn't exist.

# **7.2.1.23 EventExtendedAllGet**

# **Name**

**EventExtendedAllGet** – Gets all "event and action" identifiers in progress.

# **Input tests**

- Refer to section [7.1](#page-62-0): "Input Tests [Common to all XPS Functions](#page-62-0)".
- Checks Event ID: (-83).

# **Description**

Gets the list of all "event and action" combination identifiers from the event scheduler (filled by the **ExtendedEventStart** or **ExtendedEventWait** functions).

The list separator is a comma. If no "event and action" combination is in progress (in the event scheduler) then the error (-83) is returned.

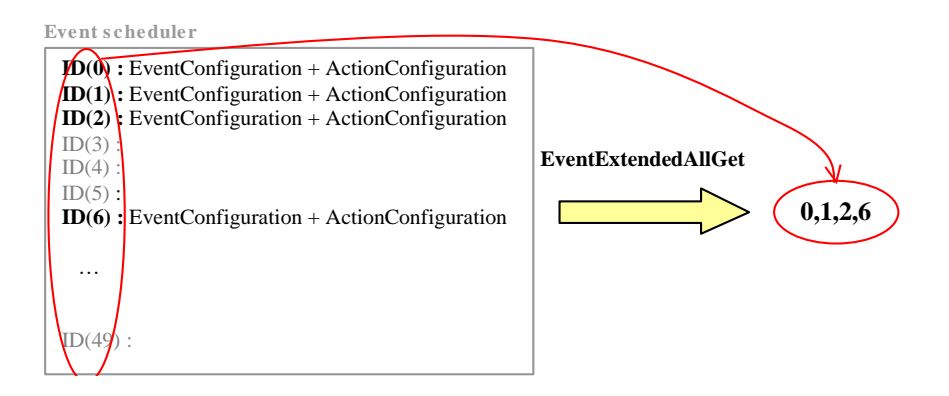

# **Prototype**

int **EventExtendedAllGet**( int SocketID,

> int EventID, char \* EventIdentifiersList )

# **Input parameters**

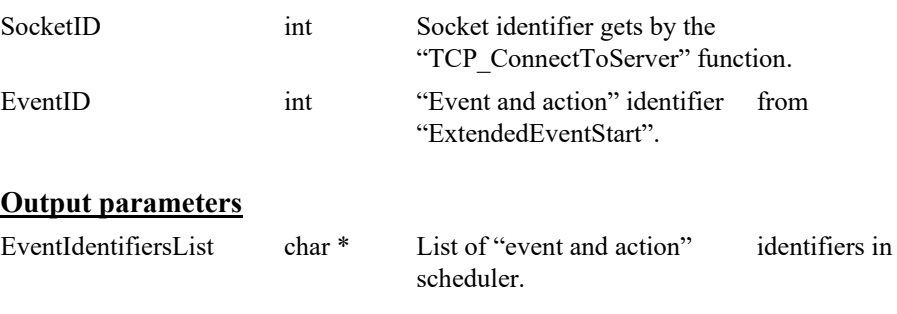

# **Return** (In addition to the results of "**Input Tests [Common to all XPS](#page-62-0)  [Functions](#page-62-0)**")

- 
- 

0: No error.

• -83: Event ID not defined.

# **7.2.1.24 EventExtendedConfigurationActionGet**

# **Name**

**EventExtendedConfigurationActionGet** – Gets the action combination defined in buffer.

# **Input tests**

- Refer to section [7.1](#page-62-0): "Input Tests [Common to all XPS Functions](#page-62-0)".
- Checks last action configuration in memory: (-81)

# **Description**

Returns the combination of action(s) defined by "EventExtendedConfigurationActionSet" function.

If no action is configured in the buffer, (-81) error is returned.

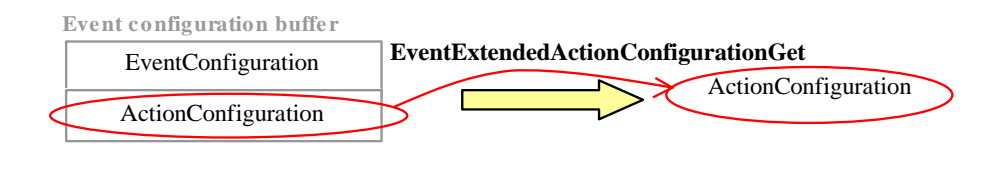

**NOTE**

**This function doesn't return the last activated action. A combination of action(s) can be defined in the buffer but not activated.**

## **Prototype**

int **EventExtendedConfigurationActionGet**(

int SocketID, char \* ActionConfiguration

)

## **Input parameters**

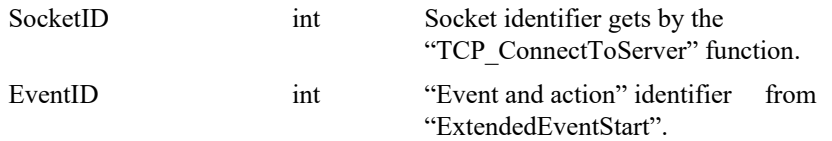

#### **Output parameters**

ActionConfiguration char \* Action combination configured in buffer.

## **Return** (In addition to the results of "**Input Tests [Common to all XPS](#page-62-0)  [Functions](#page-62-0)**")

- 0: No error.
- 

• -81: Action not configured.

# **7.2.1.25 EventExtendedConfigurationActionSet**

# **Name**

**EventExtendedConfigurationActionSet** – Defines a combination of one or several actions in buffer.

# **Input tests**

- Refer to section [7.1](#page-62-0): "Input Tests [Common to all XPS Functions](#page-62-0)".
- Action parameters:  $(-17)$ ,  $(-8)$
- Action to execute: (-32) "Gathering" action.
- Action name: (-39)
- Last action configured in memory: (-81)

#### **Description**

Defines a combination of one or several actions but does not activate the actions. Use the "EventExtendedStart" function to activate these defined actions. For each action, 4 parameters can be configured … see event specification to see which are necessary. The actions are defined in section "Events and Actions" in the XPS user's manual.

The number of actions in a combination is limited to 10 actions.

#### **EventExtendedActionConfigurationSet**

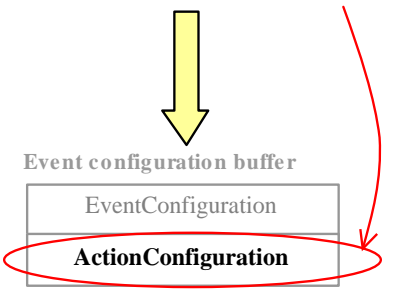

Refer to section [8.2](#page-790-0): "[Actions List](#page-790-0)".

#### **NOTE**

**Before activating the defined actions, you must configure the events. Only then, can you use the "EventExtendedStart" or "EventExtendedWait" function.**

**For the "ExecuteTCLScript" action, the "ActionParameter3" represents a list of arguments, which must be separated with a semicolon (;).**

#### **Prototype**

int **EventExtendedConfigurationActionSet**(

int SocketID,

int NbElements,

char \* ExtendedActionName,

- char \* ActionParameter1,
- char \* ActionParameter2,
- char \* ActionParameter3,
- char \* ActionParameter4)

# **Input parameters**

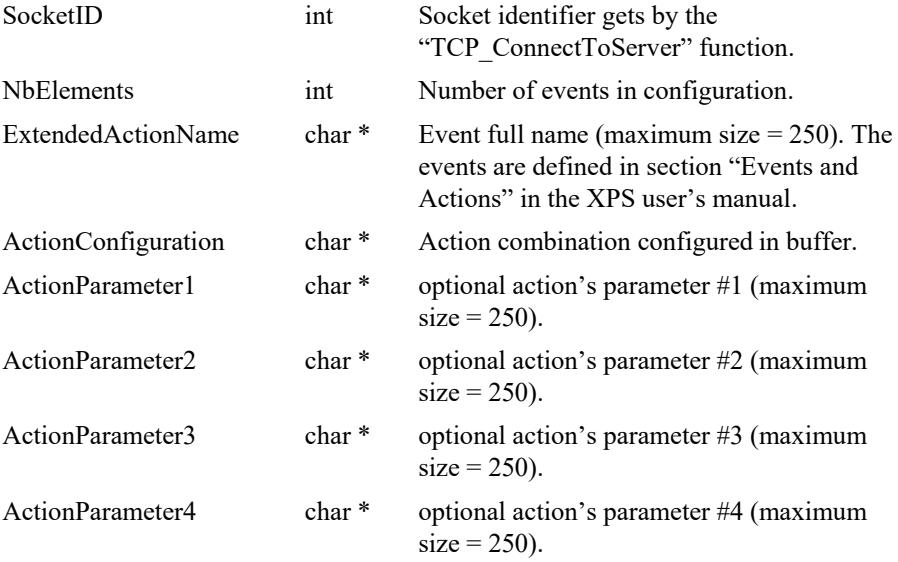

# **Output parameters**

None.

# **Return** (In addition to the results of "**Input Tests [Common to all XPS](#page-62-0)  [Functions](#page-62-0)**")

- 
- 
- 
- 

• 0: No error.

- -17: Parameter out of range or incorrect.
- -32: Gathering not configured.
- -39: Mnemonic action doesn't exist.

# **7.2.1.26 EventExtendedConfigurationTriggerGet**

# **Name**

**EventExtendedConfigurationTriggerGet** – Gets the trigger defined in the buffer.

#### **Input tests**

- Refer to section [7.1](#page-62-0): "Input Tests [Common to all XPS Functions](#page-62-0)".
- Last event configuration in memory:  $(-80)$

# **Description**

Returns the last event defined in buffer by "EventExtendedConfigurationTriggerSet" function.

If no event is defined in buffer, (-80) error is returned.

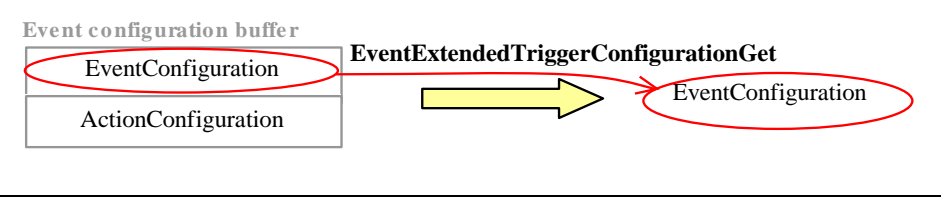

**NOTE**

**This function doesn't return the last activated event. An event can be configured but not activated.**

## **Prototype**

int **EventExtendedConfigurationTriggerGet**(

int SocketID,

char \* EventTriggerConfiguration

)

#### **Input parameters**

SocketID int Socket identifier gets by the "TCP ConnectToServer" function.

#### **Output parameters**

EventTriggerConfiguration char \* Event combination configured in buffer.

# **Return** (In addition to the results of "**Input Tests [Common to all XPS](#page-62-0)  [Functions](#page-62-0)**")

0: No error.

• -80: Event not configured.

#### **7.2.1.27 EventExtendedConfigurationTriggerSet**

# **Name**

**EventExtendedConfigurationTriggerSet** - Defines a combination of one or several events in buffer.

## **Input tests**

- Refer to section [7.1](#page-62-0): "Input Tests [Common to all XPS Functions](#page-62-0)".
- Event actor:  $(-8)$
- Event name:  $(-40)$

#### **Description**

Defines one trigger (combination of one or several events). To activate the trigger, use the "EventExtendedStart" function. For each event, 4 parameters can be configured… see event specification to see the necessary parameters. The events are defined in section "Events and Actions" in the XPS user's manual.

The number of events in a combination is limited to 10 events.

#### **EventExtendedTriggerConfigurationSet**

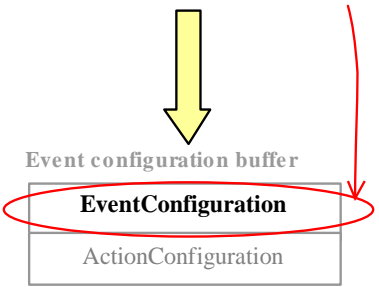

Each full event name is defined as **[actor].[category].event** (see Event list):

[actor] - Optional actor name (Group name, Positioner name, GPIO name or Nothing)

[category] - Optional category name (Event category or Nothing)

event - Event name

#### **NOTE**

**Before activating this event combination, you must define one or several action(s) with the "EventExtendedConfigurationTriggerSet" function. Next, use the "EventExtendedStart" or "EventExtendedWait" function to launch these defined "event and action".**

# **Prototype**

int **EventExtendedConfigurationTriggerSet**(

int SocketID, int NbElements, char \* ExtendedEventName, char \* EventParameter1, char \* EventParameter2 , char \* EventParameter3, char \* EventParameter4  $\lambda$ 

EDH0373En1041 —06/22

# **Input parameters**

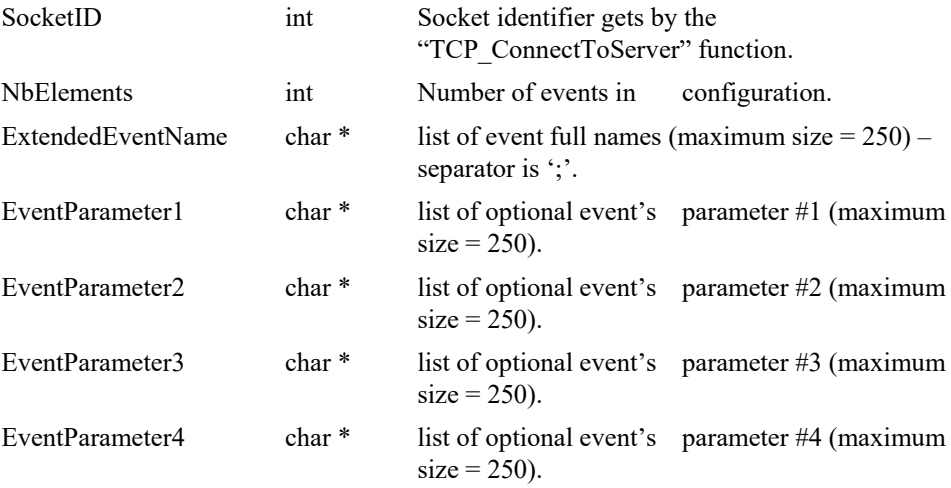

# **Output parameters**

None.

- 0: No error.
	- -8: Wrong object type for this command.
- -40: Mnemonic event doesn't exist.

# **7.2.1.28 EventExtendedGet**

# **Name**

**EventExtendedGet** – Gets the details of "event and action" combinations in scheduler defined by an identifier.

# **Input tests**

- Refer to section [7.1](#page-62-0): "Input Tests [Common to all XPS Functions](#page-62-0)".
- Event identifier [0:49]: (-83)

## **Description**

Returns the composition of events and actions in progress defined by an identifier. This identifier is defined in the "EventExtendedStart" function.

The identifier must be defined between 0 and 49, if its value is "–1" then it's not defined.

If the configured event is already deleted, (-83) error is returned.

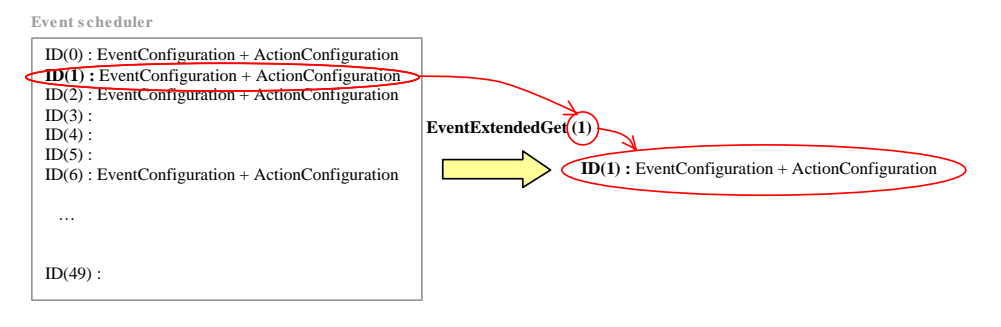

## **Prototype**

int **EventExtendedGet**(

int SocketID, int EventID, char \* EventConfiguration, char \* ActionConfiguration )

#### **Input parameters**

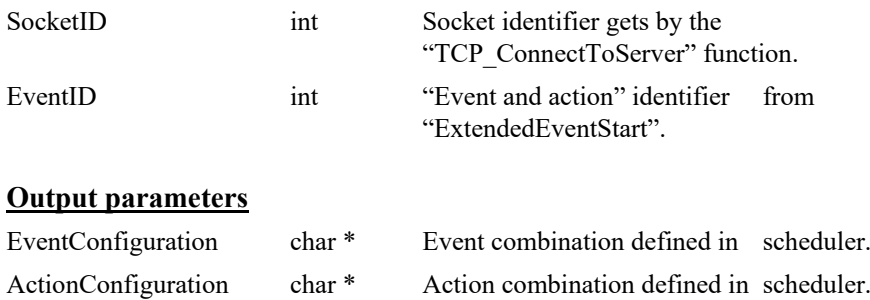

## **Return** (In addition to the results of "**Input Tests [Common to all XPS](#page-62-0)  [Functions](#page-62-0)**")

- 
- 

0: No error.

• -83: Event ID not defined.

# **7.2.1.29 EventExtendedRemove**

# **Name**

**EventExtendedRemove** – Removes an "event and action" combination in the scheduler defined by an identifier.

# **Input tests**

- Refer to section [7.1](#page-62-0): "Input Tests [Common to all XPS Functions](#page-62-0)".
- Actor event:  $(-8)$
- Event identifier [0:49]: (-17), (-83)

#### **Description**

Deletes the "event(s) and action(s)" combination in the scheduler defined by an event identifier. This identifier is defined in the "EventExtendedStart" function.

The identifier must be defined between 0 and 49, or -1. If the identifier is equal to " $-1$ ", the EventExtendedRemove function removes all current "event and action" combinations.

If the configured event is already deleted, (-83) is returned.

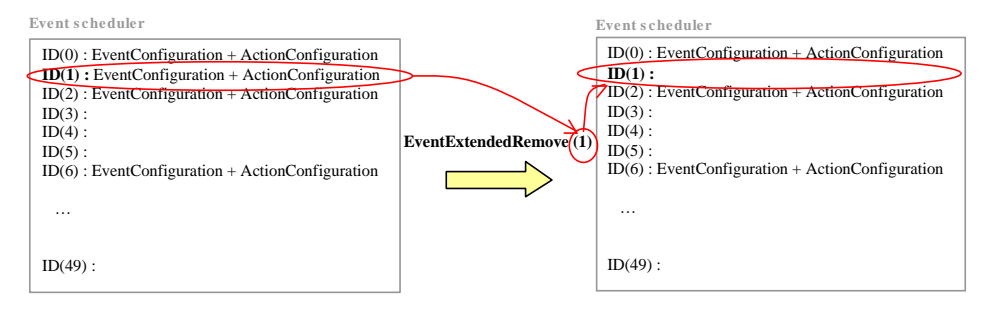

# **Prototype**

#### int **EventExtendedRemove**(

int SocketID, int EventID  $\lambda$ 

#### **Input parameters**

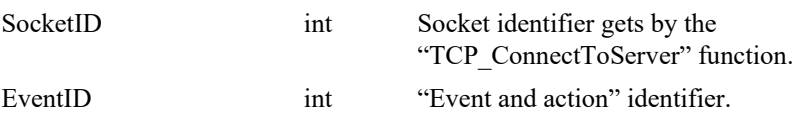

#### **Output parameters**

None.

- 0: No error.
- 
- 
- -17: Parameter out of range or incorrect.
	- -83: Event ID not defined.

# **7.2.1.30 EventExtendedStart**

# **Name**

**EventExtendedStart** – Activates the "event and action" defined in the buffer.

#### **Input tests**

- Refer to section [7.1](#page-62-0): "Input Tests [Common to all XPS Functions](#page-62-0)".
- Event name to execute:  $(-8)$ ,  $(-40)$
- Last event configuration in memory:  $(-80)$
- Last action configuration in memory:  $(-81)$
- Number of compositions in execution:  $(-82)$

# **Description**

Launches the configured event(s) and action(s) from the event configuration buffer into the event scheduler and gets an event identifier. The identifier must be defined between 0 and 49, if its value is "–1" then that means it's not defined.

If no event is configured in buffer, (-80) error is returned.

If no action is configured in buffer, (-81) error is returned.

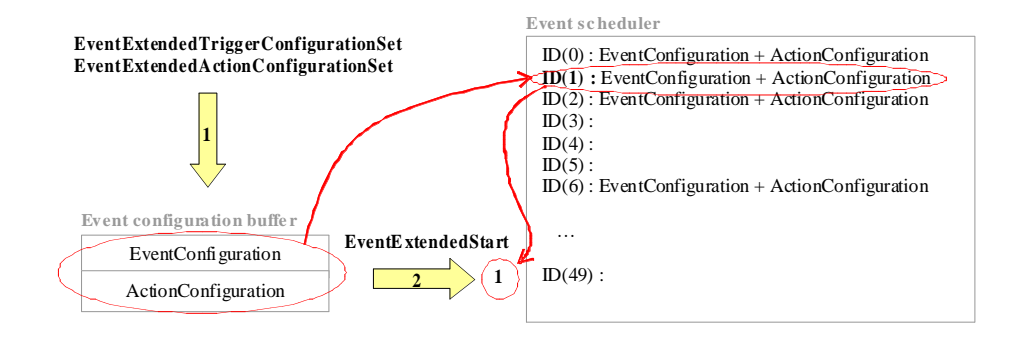

#### **NOTE**

In the event scheduler, when a configured event has occurred it is deleted from the event scheduler.

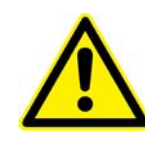

#### **CAUTION**

If the configured event is PERMANENT then it is not deleted after it occurs, and must use the "EventExtendedRemove" function to delete it.

#### **Prototype**

int **EventExtendedStart**(

int SocketID, int EventID

)

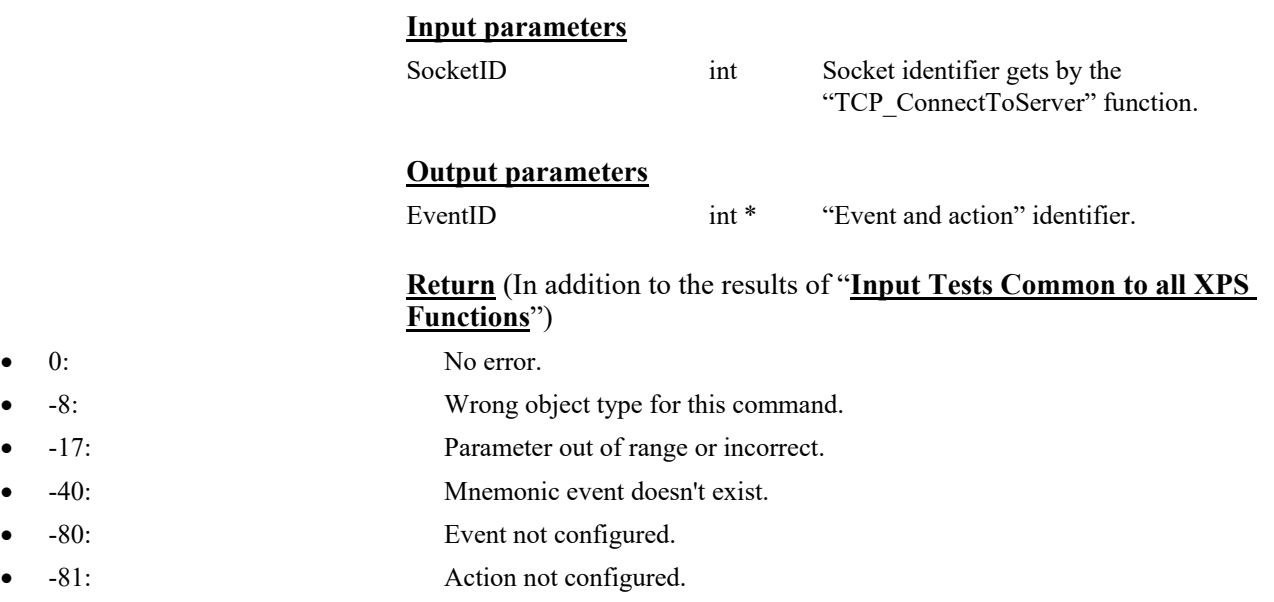

• -82: Event buffer is full.

# **7.2.1.31 EventExtendedWait**

# **Name**

**EventExtendedWait** – Activates the last "event" configuration in memory and wait until it occurs.

## **Input tests**

- Refer to section [7.1](#page-62-0): "Input Tests [Common to all XPS Functions](#page-62-0)".
- Event actor:  $(-8)$
- Last event configuration in memory: (-80)
- Number of compositions in execution:  $(-82)$

## **Description**

Launches the last configured event(s) into the event scheduler and wait until it occurs to unlock the socket.

If no "event and action" combination is configured in the event configuration buffer, (- 80) error is returned.

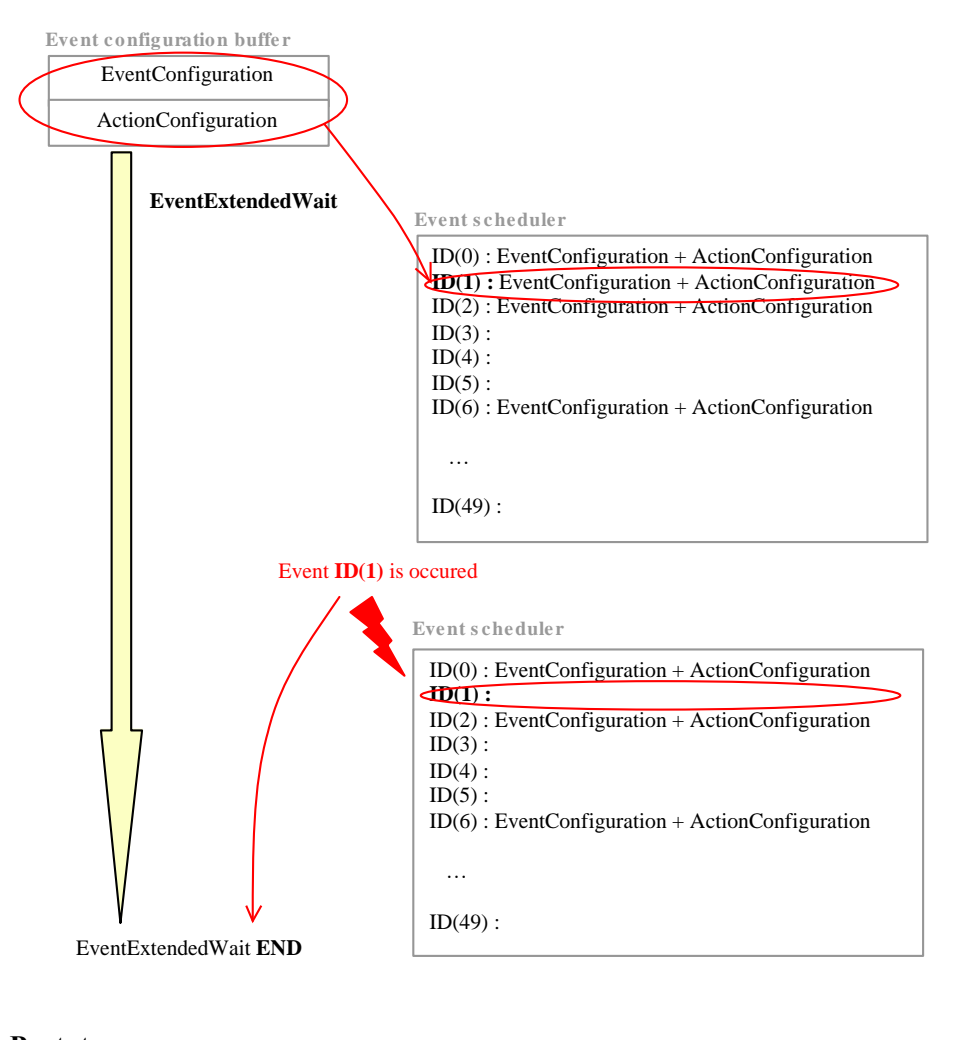

# **Prototype**

int **EventExtendedWait**(

int SocketID

 $\lambda$ 

# **Input parameters**

SocketID int Socket identifier gets by the "TCP\_ConnectToServer" function.

# **Output parameters**

None.

- 0: No error.
- -8: Wrong object type for this command.
- -40: Mnemonic event doesn't exist.
- -80: Event not configured.
- -82: Event buffer is full.

# **7.2.1.32 ExternalInterlockErrorStringGet [MODULE]**

# **Name**

**ExternalInterlockErrorStringGet** – Gets the external interlock error description.

#### **Input tests**

- Refer to section [7.1](#page-62-0): "Input Tests [Common to all XPS Functions](#page-62-0)".
- Optional module load in memory: (-97)

## **Description**

This function returns an external interlock error description from an external interlock error code. This external interlock error code value is between 0 to 65535 and is represented on 16 bits as following:

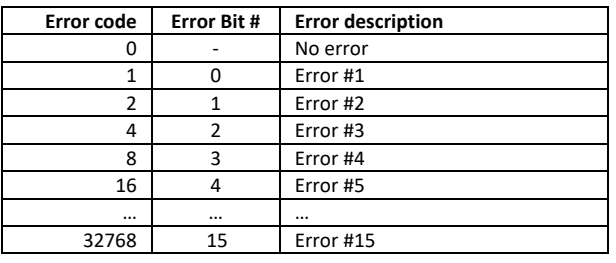

## **NOTE**

**Error #x is defined in relation to the referenced errors managed by the External Interlock optional module load in memory.**

#### **See section [8.11](#page-807-0): "[Positioner Error List](#page-795-0)".**

# **Prototype**

int **ExternalInterlockErrorStringGet** (

- int SocketID,
- int ErrorCode,

char \* ErrorDescription

)

#### **Input parameters**

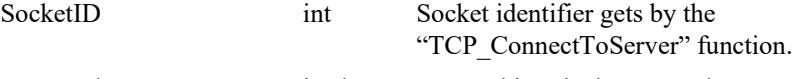

# ErrorCode int<sup>\*</sup>

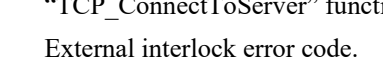

#### **Output parameters**

ErrorDescription char \* External interlock error description.

- 0: No error.
- -17: Parameter out of range or incorrect.
- -98: Error of loading an optional module

# **7.2.1.33 ExternalInterlockGroupErrorGet [MODULE]**

# **Name**

**ExternalInterlockGroupErrorGet** – Gets the current external group interlock error code.

# **Input tests**

- Refer to section [7.1](#page-62-0): "Input Tests [Common to all XPS Functions](#page-62-0)".
- Valid group type:  $(-8)$
- Valid Group name: (-19)
- External group interlock configuration: (-205)

# **Description**

This function returns the current external group interlock error code. It must be used after the erreur -202 to get interlock error description.

The external group interlock error code is a 16 bit word and its value is between 0 to 65535.

#### **NOTE**

#### **See section [8.11](#page-807-0): "[Positioner Error List](#page-795-0)".**

# **Prototype**

#### int **ExternalInterlockGroupErrorGet** (

int SocketID, char GroupName[250], int \*CurrentErrorCode  $\lambda$ 

#### **Input parameters**

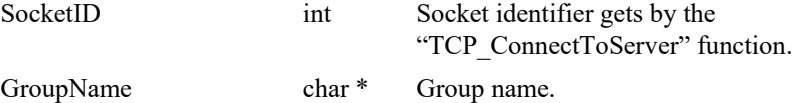

#### **Output parameters**

CurrentErrorCode int \* Current external group interlock error code.

- 0: No error.
- -8: Wrong object type for this command.
- -17: Parameter out of range or incorrect.
- -19: Group name doesn't exist or unknown command.
- -205: Not enable in your configuration

# **7.2.1.34 ExternalInterlockLiftPinErrorGet [MODULE]**

# **Name**

**ExternalInterlockLiftPinErrorGet** – Gets the current external lift pin interlock error code.

# **Input tests**

- Refer to section [7.1](#page-62-0): "Input Tests [Common to all XPS Functions](#page-62-0)".
- Valid SingleAxis group type: (-8)
- Valid Group name: (-19)
- External group interlock configuration: (-205)

# **Description**

This function returns the current external lift pin interlock error code. It must be used after the erreur -202 to get interlock error description. This command is compatible with SingleAxis group only.

The external lift pin interlock error code is a 16 bit word and its value is between 0 to 65535.

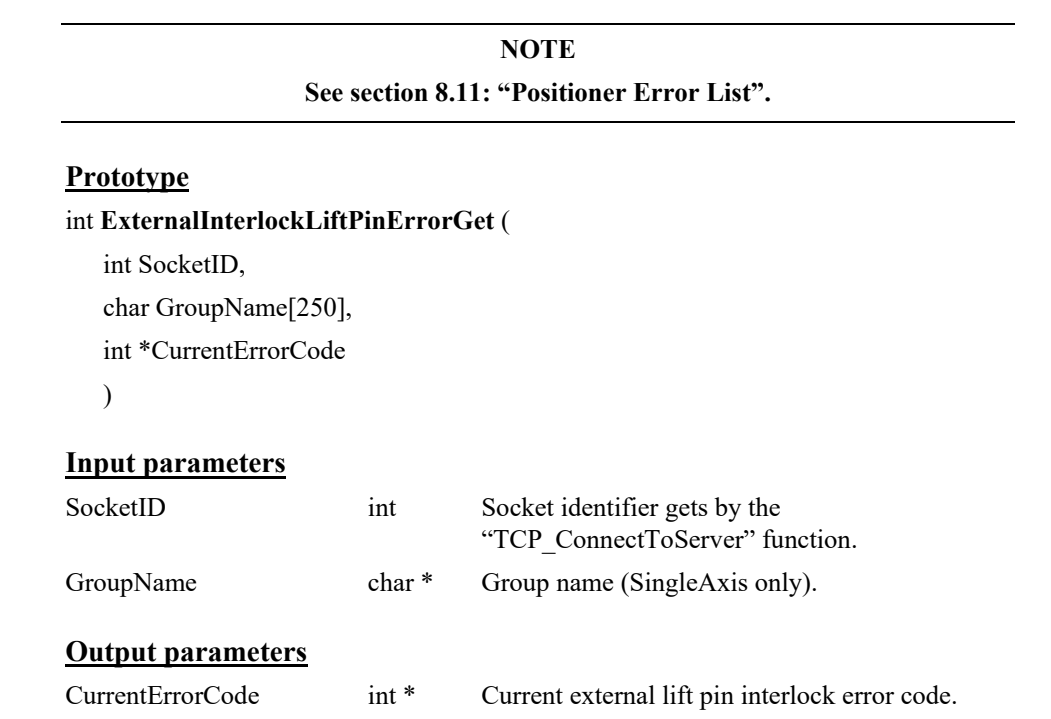

- 0: No error.
- -8: Wrong object type for this command.
- -17: Parameter out of range or incorrect.
- -19: Group name doesn't exist or unknown command.
- -205: Not enable in your configuration

# **7.2.1.35 ExternalModuleErrorStringGet**

# **Name**

**ExternalModuleErrorStringGet**– Gets the external interlock error description.

#### **Input tests**

- Refer to section [7.1](#page-62-0): "Input Tests [Common to all XPS Functions](#page-62-0)".
- Optional module load in memory: (-97)

## **Description**

This function returns an error description from an error code. This error code value is between 0 to 65535 and is represented on a 16 bit word:

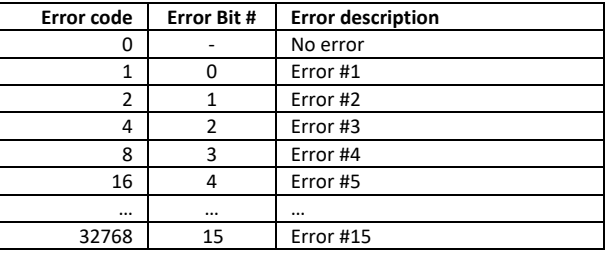

#### **NOTE**

**Error #x is defined in relation to the referenced errors managed by the optional module load in memory.**

**If Error #x is not referenced by the optional module then the function returns "Unknown error"**

#### **Prototype**

int **ExternalModuleErrorStringGet** (

int SocketID,

int ModuleNumber,

int ErrorCode,

char \* ErrorDescription

)

#### **Input parameters**

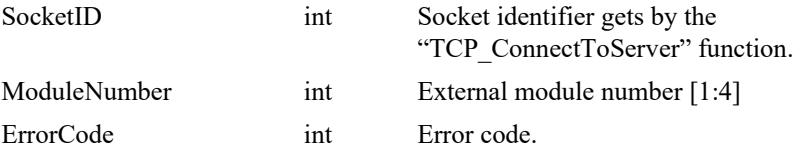

#### **Output parameters**

ErrorDescription char \* Error description.

# **Return** (In addition to the results of "**Input Tests [Common to all XPS](#page-62-0)  [Functions](#page-62-0)**")

0: No error.

- - -17: Parameter out of range or incorrect.

# **7.2.1.36 ExternalModuleFirmwareVersionGet**

# **Name**

**ExternalModuleFirmwareVersionGet** – Gets the firmware version of an ExternalModule.

# **Input tests**

- Refer to section [7.1](#page-62-0): "Input Tests [Common to all XPS Functions](#page-62-0)".
- Checks the module number (must >=1 and <= *NbExternalModules*): (-17)
	- Here: *NbExternalModules* is the number of modules declared in the line *SharedLibraryModuleNames* of *system.ref*

# **Description**

This function gets the firmware version of an ExternalModule.

#### **Prototype**

int **ExternalModuleFirmwareVersionGet**(

int SocketID, int ModuleNumber,

char \*Version

 $\lambda$ 

#### **Input parameters**

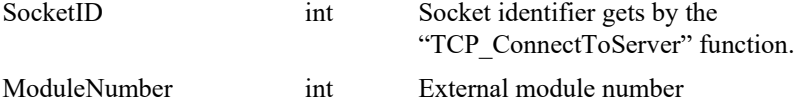

# **Output parameters**

Version char \* External module firmware version.

# **Return** (In addition to the results of "**Input Tests [Common to all XPS](#page-62-0)  [Functions](#page-62-0)**")

- 0: No error.
- 

• -17: Parameter out of range or incorrect.

# **7.2.1.37 ExternalModuleTemplateNumberGet**

# **Name**

**ExternalModuleTemplateNumberGet** – Gets the expected external module template number managed by the XPS controller.

# **Input tests**

- Refer to section [7.1](#page-62-0): "Input Tests [Common to all XPS Functions](#page-62-0)".

#### **Description**

This function gets the expected external module template number. All user external modules must be developed from this template to be compatibles.

If one of the user external modules is not compatible then an XPS boot error will be generated.

# **Prototype**

int **ExternalModuleTemplateNumberGet** (

int SocketID,

char \*TemplateNumber

)

# **Input parameters**

SocketID int Socket identifier gets by the "TCP\_ConnectToServer" function.

#### **Output parameters**

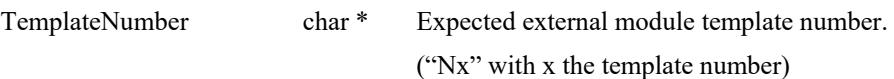

## **Return** (In addition to the results of "**Input Tests [Common to all XPS](#page-62-0)  [Functions](#page-62-0)**")

0: No error.

# **7.2.1.38 ExternalModuleScanFuncTimeDurationsGet**

# **Name**

**ExternalModuleScanFuncTimeDurationsGet** – Gets the current and the maximum scan executing time for an ExternalModule.

## **Input tests**

- Refer to section [7.1](#page-62-0): "Input Tests [Common to all XPS Functions](#page-62-0)".
- Checks the module number (must >=1 and <= *NbExternalModules*): (-17)
- Here: *NbExternalModules* is the number of modules declared in the line *SharedLibraryModuleNames* of *system.ref*

#### **Description**

An ExternalModule has a scan function that is called periodically by Newport MotionKernel. This function gets the current and the maximum scan executing time for an ExternalModule.

#### **Prototype**

int **ExternalModuleScanFuncTimeDurationsGet**(

int SocketID, int ModuleNumber, double \*CurrentDuration, double \*MaximumDuration  $\lambda$ 

#### **Input parameters**

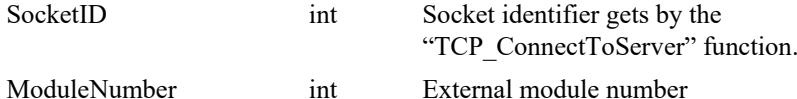

#### **Output parameters**

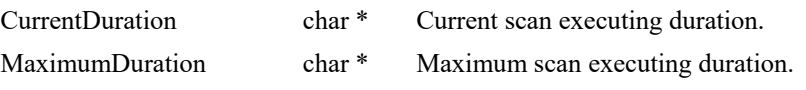

- 0: No error.
- -17: Parameter out of range or incorrect.

# **7.2.1.39 ExternalModuleSocketFree**

# **Name**

**ExternalModuleSocketFree** – Free the socket previously reserved for an ExternalModule.

## **Input tests**

- Refer to section [7.1](#page-62-0): "Input Tests [Common to all XPS Functions](#page-62-0)".
- Checks the module number (must >=1 and <= *NbExternalModules*): (-17)
	- Here: *NbExternalModules* is the number of modules declared in the line *SharedLibraryModuleNames* of *system.ref*

# **Description**

This function frees the socket previously reserved for an ExternalModule. If the function is executed successfully via this socket all the controller functions (*like FirmwareVersionGet(), ElapsedTimeGet( , ErrorStringGet(), …*) become active, while ExternalModule functions (*like ExternalModuleTZPositionCurrentGet(), ExternalModuleGPIODigitalInputGet(), …*) become inactive.

(*return error -18: Positioner Name doesn't exist or unknown command*).

# **Prototype**

#### int **ExternalModuleSocketFree**(

int SocketID, int ModuleNumber  $\lambda$ 

# **Input parameters**

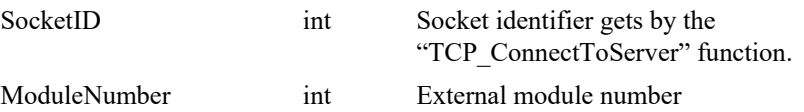

#### **Output parameters**

None

# **Return** (In addition to the results of "**Input Tests [Common to all XPS](#page-62-0)  [Functions](#page-62-0)**")

0: No error.

• -17: Parameter out of range or incorrect.

# **7.2.1.40 ExternalModuleSocketReserve**

# **Name**

**ExternalModuleSocketReserve** – Reserves the current socket for an ExternalModule.

#### **Input tests**

- Refer to section [7.1](#page-62-0): "Input Tests [Common to all XPS Functions](#page-62-0)".
- Checks the module number (must >=1 and <= *NbExternalModules*): (-17)

Here: *NbExternalModules* is the number of modules declared in the line *SharedLibraryModuleNames* of *system.ref*

- Checks if the current socket is already reserved for another ExternalModule: (-22)
- Checks if the ExternalModule has already been linked with another socket: (-22)

#### **Description**

- To be able to execute the own API functions of an ExternalModule via a TCP Terminal, the user must reserve a socket for this ExternalModule.
- This function reserves the current socket for an ExternalModule. If the function is executed successfully, via this socket the own ExternalModule functions (*like ExternalModuleTZPositionCurrentGet(), ExternalModuleGPIODigitalInputGet(), …*) become functioning, whereas the controller functions (*like FirmwareVersionGet(), ElapsedTimeGet() , ErrorStringGet(), …*) become inactive (*return Unknown command*).

## **Prototype**

int **ExternalModuleSocketReserve**( int SocketID,

int ModuleNumber  $\lambda$ 

# **Input parameters**

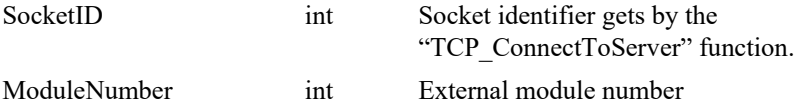

## **Output parameters**

None

- 
- 0: No error.
	- -17: Parameter out of range or incorrect.
- -22: Not allowed action.
# **7.2.1.41 FileGatheringRename**

# **Name**

**FileGatheringRename** – Renames "Gathering.dat" file.

#### **Input tests**

- Refer to section [7.1](#page-62-0): "Input Tests [Common to all XPS Functions](#page-62-0)".

#### **Description**

This API renames the "Gathering.dat" file with another .dat file name.

#### **Prototype**

## int **FileGatheringRename**(

int SocketID, char \* NewFileName  $\lambda$ 

#### **Input parameters**

SocketID int Socket identifier gets by the "TCP\_ConnectToServer" function. NewFileName char \* New file name used to rename "Gathering.dat".

## **Output parameters**

None.

# **Return** (In addition to the results of "**Input Tests [Common to all XPS](#page-62-0)  [Functions](#page-62-0)**")

# **7.2.1.42 FileScriptHistoryRename**

# **Name**

**FileScriptHistoryRename** – Renames "history.tcl" file

#### **Input tests**

- Refer to section [7.1](#page-62-0): "Input Tests [Common to all XPS Functions](#page-62-0)".

### **Description**

This API renames the "history.tcl" file with another tcl file name.

#### **Prototype**

## int **FileScriptHistoryRename**(

int SocketID, char \* NewFileName  $\lambda$ 

#### **Input parameters**

SocketID int Socket identifier gets by the "TCP\_ConnectToServer" function. NewFileName char \* New file name used to rename "history.tcl".

#### **Output parameters**

None.

## **Return** (In addition to the results of "**Input Tests [Common to all XPS](#page-62-0)  [Functions](#page-62-0)**")

# **7.2.1.43 FirmwareBuildVersionNumberGet**

# **Name**

**FirmwareBuildVersionNumberGet** – Gets the built firmware version

#### **Input tests**

- Refer to section [7.1](#page-62-0): "Input Tests [Common to all XPS Functions](#page-62-0)".

### **Description**

This function gets the controller name and the firmware version.

Example of returned version string:

"XPS Unified Firmware V1.0.0"

- Controller name is **XPS.**
- Firmware version is **V1.0.0**.

# **Prototype**

int **FirmwareBuildVersionNumberGet**(

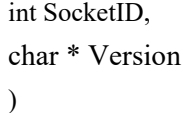

# **Input parameters**

SocketID int Socket identifier gets by the TCP\_ConnectToServer" function.

### **Output parameters**

Version char \* Controller firmware version.

#### **Return** (In addition to the results of "**Input Tests [Common to all XPS](#page-62-0)  [Functions](#page-62-0)**")

# **7.2.1.44 FirmwareVersionGet**

## **Name**

**FirmwareVersionGet** – Gets the version of the controller.

#### **Input tests**

- Refer to section [7.1](#page-62-0): "Input Tests [Common to all XPS Functions](#page-62-0)".

### **Description**

This function gets the controller version defined in firmware.ref. Example of returned version string: "XPS-Q8 V2.1.0"

### **Prototype**

int **FirmwareVersionGet**(

int SocketID, char \* Version )

### **Input parameters**

SocketID int Socket identifier gets by the "TCP\_ConnectToServer" function.

# **Output parameters**

Version char \* Controller version.

# **Return** (In addition to the results of "**Input Tests [Common to all XPS](#page-62-0)  [Functions](#page-62-0)**")

# **7.2.1.45 GatheringConfigurationGet**

# **Name**

**GatheringConfigurationGet** – Gets the current configuration of internally triggered data gathering.

# **Input tests**

- Refer to section [7.1](#page-62-0): "Input Tests [Common to all XPS Functions](#page-62-0)".
- Gathering must be configured: (-32)

# **Description**

This function returns the current configuration of internally triggered data gathering.

Use the "GatheringListGet" function to retrieve a complete list of allowed gathering types.

For a more thorough description of the internal data gathering capability, please refer to section Data Gathering/Internal Data Gathering of XPS Motion Tutorial.

# **Prototype**

int **GatheringConfigurationGet**(int SocketID, char \* TypeList)

## **Input parameters**

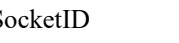

SocketID int Socket identifier gets by the "TCP\_ConnectToServer" function.

# **Output parameters**

TypeList char \* List of configured gathering types (separator is semicolon).

## **Return** (In addition to the results of "**Input Tests [Common to all XPS](#page-62-0)  [Functions](#page-62-0)**")

0: No error.

• -32: Gathering not configured.

# **7.2.1.46 GatheringConfigurationSet**

### **Name**

**GatheringConfigurationSet** – Sets a data gathering action.

#### **Input tests**

- Refer to section [7.1](#page-62-0): "Input Tests [Common to all XPS Functions](#page-62-0)".
- Checks input gathering mnemonic:  $(-29)$
- Gathering must not be in progress:  $(-43)$

#### **Description**

Defines one or several types of data gathered during the internal triggered data gathering.

Maximum of 1000000 points can be acquired.

Maximum of 25 data types can be configured in a gathering.

Refer to section [8.3](#page-791-0): "[Gathering Data Types](#page-791-0)".

The "GatheringListGet" function can be used to retrieve a complete list of gathering types.

For a more thorough description of the internal data gathering capability, please refer to section Data Gathering/Internal Data Gathering of XPS Motion Tutorial.

#### **Prototype**

### int **GatheringConfigurationSet**(

int SocketID, int NbElements, char \* TypeArray )

## **Input parameters**

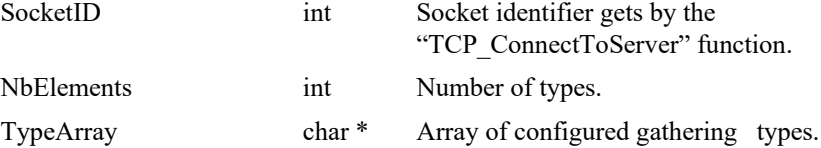

#### **Output parameters**

None.

- 0: No error.
- -29: Mnemonic gathering type doesn't exist.
- -32: Gathering not configured.
- -43: Gathering running.

# **7.2.1.47 GatheringCurrentNumberGet**

### **Name**

**GatheringCurrentNumberGet** – Gets the current and maximum number of gathered data points.

## **Input tests**

- Refer to section [7.1](#page-62-0): "Input Tests [Common to all XPS Functions](#page-62-0)".
- Gathering must be configured: (-32)

### **Description**

This function returns the current and maximum number of data points gathered during the internal triggered data gathering.

For more thorough description of the internal data gathering capability, please refer to section Data Gathering/Internal Data Gathering of XPS Motion Tutorial.

### **Prototype**

int **GatheringCurrentNumberGet**(

- int SocketID,
- int \* CurrentNumber,
- int \* MaxSamplesNumber
- )

# **Input parameters**

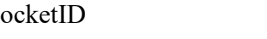

SocketID int Socket identifier gets by the "TCP\_ConnectToServer" function.

#### **Output parameters**

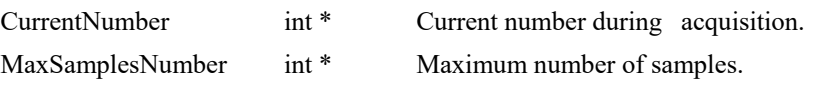

# **Return** (In addition to the results of "**Input Tests [Common to all XPS](#page-62-0)  [Functions](#page-62-0)**")

- 
- 

0: No error.

• -32: Gathering not configured.

# **7.2.1.48 GatheringDataAcquire**

# **Name**

**GatheringDataAcquire** – Manually Acquires one data set.

# **Input tests**

- Refer to section [7.1](#page-62-0): "Input Tests [Common to all XPS Functions](#page-62-0)".
- Gathering must be configured: (-32)
- Gathering must not be in progress:  $(-43)$
- Checks gathering buffer size: (-111)

## **Description**

This function manually acquiresone data set configured by "GatheringConfigurationSet" function.

## **Prototype**

int **GatheringDataAcquire**(int SocketID)

# **Input parameters**

SocketID int Socket identifier gets by the "TCP\_ConnectToServer" function.

## **Output parameters**

None.

- 0: No error.
- -32: Gathering not configured.
- -43: Gathering running.
- -111: Gathering buffer is full.

# **7.2.1.49 GatheringDataGet**

# **Name**

**GatheringDataGet** – Reads one data line from the current gathering buffer.

### **Input tests**

- Refer to section [7.1](#page-62-0): "Input Tests [Common to all XPS Functions](#page-62-0)".
- Checks index number:  $(-17)$ 
	- IndexPoint  $\geq 0$ .
	- IndexPoint <currently gathered data number.
- Checks gathering state: (-32)

## **Description**

This function reads a line of data from the current gathering buffer. The buffer line number is defined by the index of an acquired point.

The separator is ";" in the returned data line.

Gathering must be configured in order to use this function, otherwise (-32) error is returned.

#### **Prototype**

int **GatheringDataGet**(int SocketID, int IndexPoint, char \* DataBufferLine)

#### **Input parameters**

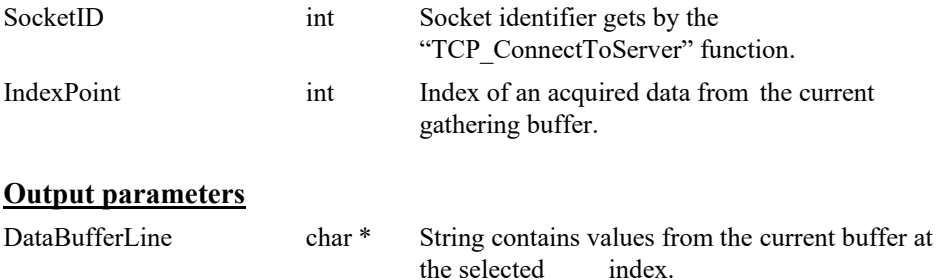

# **Return** (In addition to the results of "**Input Tests [Common to all XPS](#page-62-0)  [Functions](#page-62-0)**")

- 
- 

0: No error.

• -32: Gathering not configured.

#### **7.2.1.50 GatheringDataMultipleLinesGet**

## **Name**

**GatheringDataMultipleLinesGet** – Reads several data lines from the current gathering buffer in memory.

### **Input tests**

- Refer to section [7.1](#page-62-0): "Input Tests [Common to all XPS Functions](#page-62-0)".
- Checks index number:  $(-17)$ 
	- IndexPoint  $\geq 0$  (Note: index #0 = line #1)
	- IndexPoint < currently gathered data number.
- Checks gathering state: (-32)
- Check gathering output data lines length (-3)

#### **Description**

This function reads one or several data lines from the current gathering buffer. The buffer line number is defined by the index of an acquired point.

The separator is ";" in the returned data line and the end of each line is carriage return  $\lq\lq\lq\lq\lq\lq\lq$ 

Gathering must be configured in order to use this function, otherwise (-32) error is returned.

If the requested lines number is too grand that make output data exceeds limit (65535), (-3) error is returned.

#### *Example of gathering buffer in memory:*

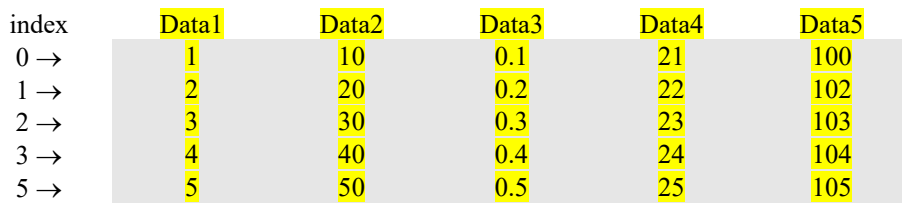

GatheringDataMultipleLinesGet(1, 4, char \*), here :

 $1 \Rightarrow$  the start line is #2

 $4 \Rightarrow$  the number of lines to read is 4

char  $* \Rightarrow$  buffer to get the data (65535 characters maximum)

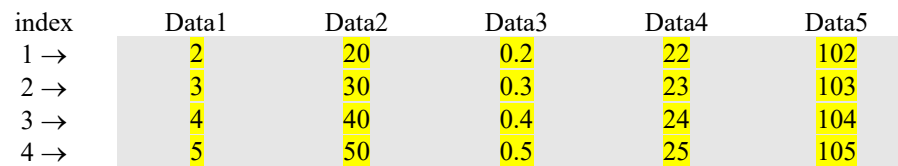

#### Data result:

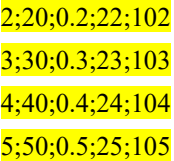

# **Prototype**

int **GatheringDataMultipleLinesGet**(

int SocketID, int IndexPoint, int NbLines, char \* DataBufferLine  $\lambda$ 

### **Input parameters**

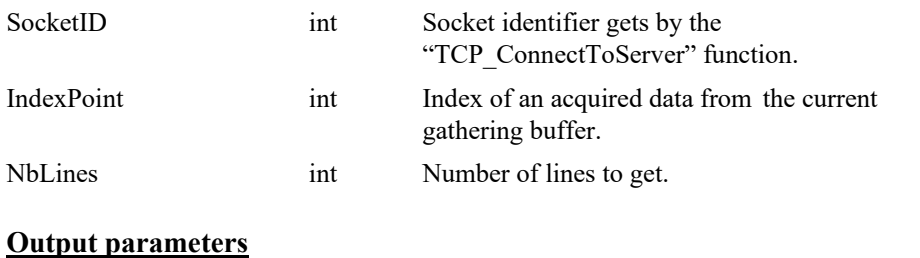

### DataBufferLine char \* String contains values from the current buffer at the selected index.

- 0: No error.
- -17: Parameter out of range or incorrect.
- -32: Gathering not configured.
- -3: String too long.

# **7.2.1.51 GatheringExternalConfigurationGet**

# **Name**

**GatheringExternalConfigurationGet** – Gets the current configuration of an externally triggered data gathering.

# **Input tests**

- Refer to section [7.1](#page-62-0): "Input Tests [Common to all XPS Functions](#page-62-0)".
- Gathering must be configured: (-32)

## **Description**

This function returns the current configuration of an externally triggered data gathering. Use the "GatheringExternalListGet" function to retrieve a complete list of external gathering types.

For a more thorough description of the external data gathering capability, please refer to section Data Gathering/External Data Gathering of XPS Motion Tutorial.

### **Prototype**

int **GatheringExternalConfigurationGet**(int SocketID, char \* TypeList)

#### **Input parameters**

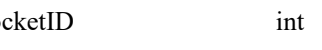

SocketID int Socket identifier gets by the "TCP\_ConnectToServer" function.

## **Output parameters**

TypeList char \* List of configured gathering types (separator is semicolon).

### **Return** (In addition to the results of "**Input Tests [Common to all XPS](#page-62-0)  [Functions](#page-62-0)**")

0: No error.

• -32: Gathering not configured.

EDH0373En1041 —06/22

# **7.2.1.52 GatheringExternalConfigurationSet**

## **Name**

**GatheringExternalConfigurationSet** – Sets an external data gathering.

#### **Input tests**

- Refer to section [7.1](#page-62-0): "Input Tests [Common to all XPS Functions](#page-62-0)".
- Checks input external gathering mnemonic:  $(-29)$
- Gathering must not be in progress:  $(-43)$

#### **Description**

Defines one or several types of data gathered during externally triggered data gathering. Maximum of 1000000 points can be acquired.

Maximum of 25 data types can be configured in a gathering.

Refer to section [8.4](#page-794-0): "[External Gathering Data Types](#page-794-0)".

The "GatheringExternalListGet" function can be used to retrieve a complete list of gathering types.

For more thorough description of the external data gathering capability, please refer to section Data Gathering/External Data Gathering XPS Motion Tutorial.

#### **Prototype**

#### int **GatheringExternalConfigurationSet**(

int SocketID, int NbElements, char \* TypeArray  $\lambda$ 

#### **Input parameters**

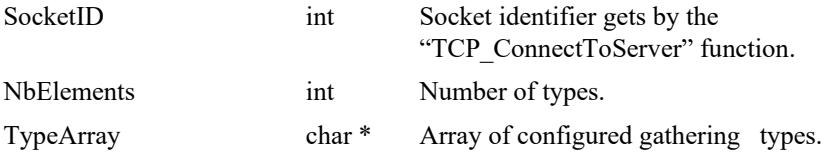

### **Output parameters**

None.

- - 0: No error.
	- -29: Mnemonic gathering type doesn't exist.
- -43: Gathering running.

# **7.2.1.53 GatheringExternalCurrentNumberGet**

# **Name**

**GatheringExternalCurrentNumberGet** – Gets the current and maximum number of externally gathered data points.

# **Input tests**

- Refer to section [7.1](#page-62-0): "Input Tests [Common to all XPS Functions](#page-62-0)".
- External gathering must be configured: (-32)

### **Description**

This function returns the current and maximum number of data points gathered during an externally triggered data gathering.

For more thorough description of external data gathering capability, please refer to section Data Gathering/External Data Gathering XPS Motion Tutorial.

## **Prototype**

int **GatheringExternalCurrentNumberGet**(

- int SocketID,
- int \* CurrentNumber,
- int \* MaxSamplesNumber
- )

# **Input parameters**

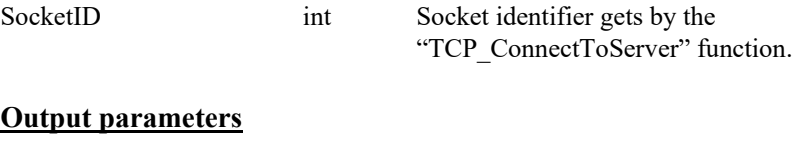

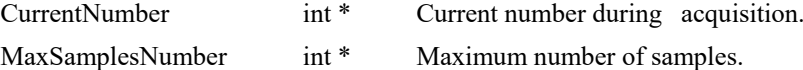

# **Return** (In addition to the results of "**Input Tests [Common to all XPS](#page-62-0)  [Functions](#page-62-0)**")

- 
- 

0: No error.

• -32: Gathering not configured.

# **7.2.1.54 GatheringExternalDataGet**

### **Name**

**GatheringExternalDataGet** – Reads one line of data from current external gathering buffer.

### **Input tests**

- Refer to section [7.1](#page-62-0): "Input Tests [Common to all XPS Functions](#page-62-0)".
- Checks index number:  $(-17)$ 
	- IndexPoint  $\geq 0$ .
	- IndexPoint <currently gathered data number.
- Checks gathering state: (-32)

#### **Description**

This function reads a line of data from current gathering gathering buffer. The buffer line number is defined by the index of an acquired point.

The separator is ";" in the returned data line.

Gathering must be configured in order to use this function, otherwise (-32) error is returned.

# **Prototype**

#### int **GatheringExternalDataGet**(

int SocketID, int IndexPoint, char \* DataBufferLine )

## **Input parameters**

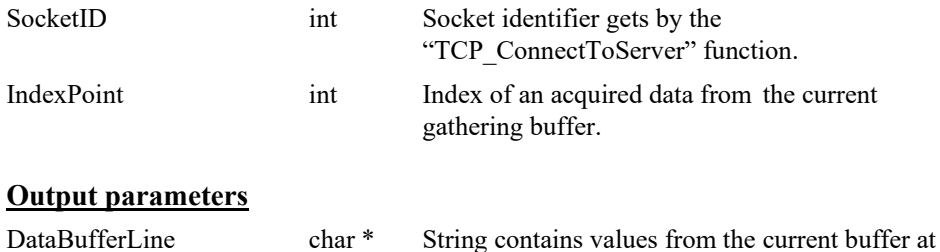

### **Return** (In addition to the results of "**Input Tests [Common to all XPS](#page-62-0)  [Functions](#page-62-0)**")

the selected index.

- 0: No error.
- -17: Parameter out of range or incorrect.
- -32: Gathering not configured.

# **7.2.1.55 GatheringExternalStopAndSave**

# **Name**

**GatheringExternalStopAndSave** – Stops externally triggered data gathering and saves the data into the XPS controller.

## **Input tests**

- Refer to section [7.1](#page-62-0): "Input Tests [Common to all XPS Functions](#page-62-0)".
- Checks number of data  $(>0)$ :  $(-30)$
- Checks file opening: (-60)

#### **Description**

This function stops externally triggered data gathering and saves the data into the XPS controller. Gathered data is stored in the "GatheringExternal.dat" file under "..\Public" folder of XPS controller.

For more thorough description of external data gathering capability, please refer to section Data Gathering/External Data Gathering of XPS Motion Tutorial.

# **Prototype**

int **GatheringExternalStopAndSave**(

int SocketID  $\lambda$ 

### **Input parameters**

SocketID int Socket identifier gets by the "TCP\_ConnectToServer" function.

#### **Output parameters**

None.

- 
- 
- 
- 0: No error.
- -30: Gathering not started.
- -60: Error during file writing or file doesn't exist.

# **7.2.1.56 GatheringReset**

# **Name**

**GatheringReset** – Resets gathered data to start new gathering.

# **Input tests**

- Refer to section [7.1](#page-62-0): "Input Tests [Common to all XPS Functions](#page-62-0)".
- Gathering must not be in progress:  $(-43)$

# **Description**

This function resets to start a brand new gathering.

The number of gathered data is set to zero.

For more thorough description of internal data gathering capability, please refer to section Data Gathering/Internal Data Gathering of XPS Motion Tutorial.

# **Prototype**

int **GatheringReset**(

int SocketID

)

# **Input parameters**

SocketID int Socket identifier gets by the "TCP\_ConnectToServer" function.

# **Output parameters**

None.

- - 0: No error.
- -43: Gathering running.

# **7.2.1.57 GatheringRun**

# **Name**

**GatheringRun** – Starts to gather data.

### **Input tests**

- Refer to section [7.1](#page-62-0): "Input Tests [Common to all XPS Functions](#page-62-0)".
- Gathering must be configured: (-32)
- Gathering must not be in progress:  $(-43)$

# **Description**

This function starts data gathering.

Data gathering needs to be configured before using this function (See GatheringConfigurationSet function)

The parameters are the number of data points to be gathered and the divisor of the frequency (servo frequency) at which the data gathering will be done.

For more thorough description of the internal data gathering capability, please refer to section Data Gathering/Internal Data Gathering of XPS Motion Tutorial.

### **Prototype**

### int **GatheringRun**(

int SocketID, int DataNumber, int Divisor  $\lambda$ 

## **Input parameters**

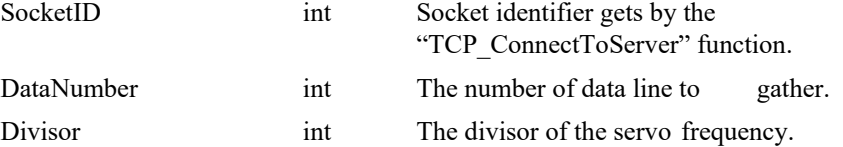

# **Output parameters**

None.

- 0: No error.
- -32: Gathering not configured.
	- -43: Gathering running.

# **7.2.1.58 GatheringRunAppend**

# **Name**

**GatheringRunAppend** – : Restarts gathering from the point it was stopped.

### **Input tests**

- Refer to section [7.1](#page-62-0): "Input Tests [Common to all XPS Functions](#page-62-0)".
- Gathering must be configured: (-32)
- Gathering must not be in progress:  $(-43)$

### **Description**

Restarts gathering from the data point it was stopped as long as gathering current data number has not reached the *DataNumber* previously specified by *GatheringRun()* function This function repeats the gathering from the data point that was previously stopped, while the gathering current data number has not reached the *DataNumber* previously specified using the *GatheringRun()* function.

The gathering must be configured, executed and stopped before using this function (see *GatheringConfigurationSet, GatheringRun, GatheringStop* functions)

For more thorough description of the internal data gathering capability, please refer to section Data Gathering/Internal Data Gathering of XPS Motion Tutorial.

### **Prototype**

# int **GatheringRunAppend**(

int SocketID )

#### **Input parameters**

SocketID int Socket identifier gets by the "TCP\_ConnectToServer" function.

#### **Output parameters**

None.

- 
- 
- -43: Gathering running.
- 0: No error.
- -32: Gathering not configured.

# **7.2.1.59 GatheringStop**

# **Name**

**GatheringStop** – Stops internally and externally triggered data gathering.

### **Input tests**

- Refer to section [7.1](#page-62-0): "Input Tests [Common to all XPS Functions](#page-62-0)".
- Checks number of data  $(>0)$ :  $(-30)$
- Checks file opening: (-60)

# **Description**

This function stops internally and externally triggered data gathering. To save to a file, use GatheringStopAndSave function.

For more thorough description of data gathering capability, please refer section Data Gathering/ of XPS Motion Tutorial.

### **Prototype**

int **GatheringStop**(

int SocketID

 $\lambda$ 

#### **Input parameters**

SocketID int Socket identifier gets by the "TCP\_ConnectToServer" function.

# **Output parameters**

None.

- 0: No error.
	- -30: Gathering not started.
	- -60: Error during file writing or file doesn't exist.
- 

# **7.2.1.60 GatheringStopAndSave**

# **Name**

**GatheringStopAndSave** – Stops internally triggered data gathering and saves data into the XPS controller.

### **Input tests**

- Refer to section [7.1](#page-62-0): "Input Tests [Common to all XPS Functions](#page-62-0)".
- Checks number of data  $(>0)$ :  $(-30)$
- Checks file opening: (-60)

#### **Description**

This function stops internally triggered data gathering as well as saves the data to the XPS controller. Data is stored in GATHERING.DAT file under "..\Public" folder of the XPS controller.

For more thorough description of internal data gathering capability, please refer to section Data Gathering/Internal Data Gathering of XPS Motion Tutorial.

# **Prototype**

int **GatheringStopAndSave**(

int SocketID  $\lambda$ 

### **Input parameters**

SocketID int Socket identifier gets by the "TCP\_ConnectToServer" function.

## **Output parameters**

None.

### **Return** (In addition to the results of "**Input Tests [Common to all XPS](#page-62-0)  [Functions](#page-62-0)**")

- 0: No error.
- 
- 

• -30: Gathering not started.

• -60: Error during file writing or file doesn't exist.

# **7.2.1.61 GetLibraryVersion**

# **Name**

**GetLibraryVersion – Gets** the version of the DLL library.

### **Input tests**

None.

## **Description**

This function returns the version of DLL library.

The library version represents the firmware version that was used to build the library.

### **Prototype**

int **GetLibraryVersion**(

int SocketID  $\lambda$ 

# **Input parameters**

Socket ID

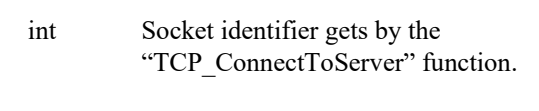

# **Output parameters**

LibVersion char \* DLL library version.

# **Return**

None.

# **7.2.1.62 GlobalArrayGet**

# **Name**

**GlobalArrayGet** – Gets the variable value from the global array.

#### **Input tests**

- Refer to section [7.1](#page-62-0): "Input Tests [Common to all XPS Functions](#page-62-0)".
- Verifies the index number  $[0:100]$ :  $(-17)$

## **Description**

This function gets the variable value from the global array, related to "Number" index in a string format.

The first variable value from the global array is referenced to index "0".

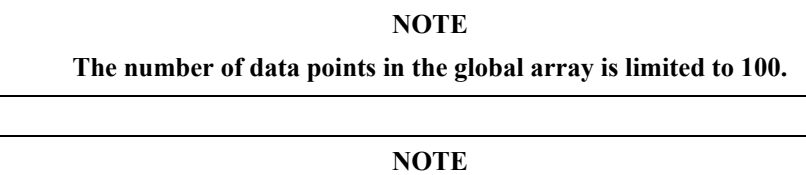

**The maximum string length is fixed to 100 characters.**

### **Prototype**

int **GlobalArrayGet**(

int SocketID, int Number, char \* StringValue

# )

#### **Input parameters**

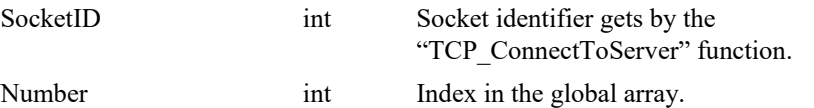

# **Output parameters**

StringValue char \* Variable string value (100 characters max)..

- 0: No error.
	-
- -17: Parameter out of range or incorrect.

# **7.2.1.63 GlobalArraySet**

# **Name**

**GlobalArraySet** – Sets the value of the global array.

#### **Input tests**

- Refer to section [7.1](#page-62-0): "Input Tests [Common to all XPS Functions](#page-62-0)".
- Verifies the index number  $[0:100]$ :  $(-17)$
- Check input string not null: (-17)
- Check input string length (100 characters max): (-3)

#### **Description**

This function sets a new value in the global array related to the "Number" index and the new value is set to a string.

#### **NOTE**

**The first variable value of the global array is always referenced to the index "0".**

**The number of data points in the global array is limited to 100, so the last index is "99".**

#### **NOTE**

**The maximum string length is fixed to 100 characters.**

# **Prototype**

int **GlobalArraySet**(

int SocketID, int Number,

char \* StringValue

#### $\lambda$

#### **Input parameters**

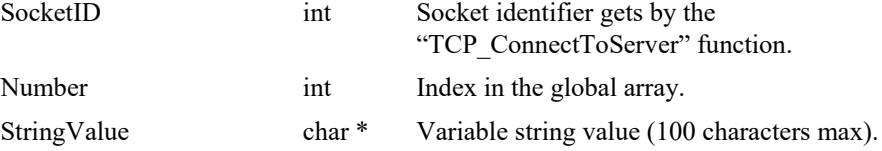

#### **Output parameters**

None.

- 0: No error.
- 
- 
- 
- -3: String too long
- -17: Parameter out of range or incorrect.

# **7.2.1.64 GPIOAnalogGainGet**

# **Name**

**GPIOAnalogGainGet** – Gets the gain for one or several analog inputs (ADC).

#### **Input tests**

- Refer to section [7.1](#page-62-0): "Input Tests [Common to all XPS Functions](#page-62-0)".
- Checks board:  $(-8)$
- GPIO name (ADC): (-8)
- Hardware compatibility or XPS initialization in progress:  $(-22)$

#### **Description**

Gets the gain value for one or several analog inputs. Please refer to Appendix *B.5 Analog I/O* of the XPS Motion Tutorial for further information about ADC gain.

The gain value must be 1, 2, 4 or 8.

The maximum number of INT boards that can be plugged inside the XPS controller is 2, increasing the number of analog inputs (ADC) from 4 to 8.

### **Prototype**

#### int **GPIOAnalogGainGet**(

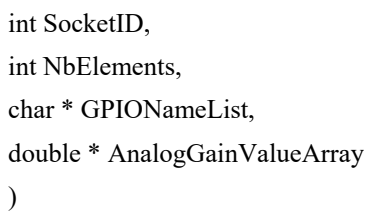

#### **Input parameters**

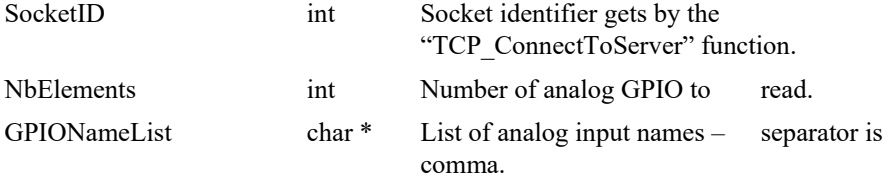

#### **Output parameters**

AnalogGainValueArray int \* Value of analog input gain.

- 0: No error.
	- -8: Wrong object type for this command.
- -22: Not allowed action.

# **7.2.1.65 GPIOAnalogGainSet**

# **Name**

**GPIOAnalogGainSet** – Sets a gain for one or several analog inputs (ADC).

### **Input tests**

- Refer to section [7.1](#page-62-0): "Input Tests [Common to all XPS Functions](#page-62-0)".
- Checks board:  $(-8)$
- GPIO name (ADC): (-8)
- Checks outpout value  $(1, 2, 4 \text{ or } 8)$ :  $(-17)$
- Hardware compatibility or XPS initialization in progress: (-22)

# **Description**

Sets a gain value for one or several analog inputs.

The gain value can be 1, 2, 4 or 8

If the conversion of the gain value to bits fails then (-22) error is returned.

The maximum number of INT boards, that can be plugged inside the XPS controller, is 2, increasing the number of analog inputs from 4 to 8.

### **Prototype**

# int **GPIOAnalogGainSet**(

int SocketID, int NbElements, char \* GPIONameList, int \* AnalogGainValueArray )

### **Input parameters**

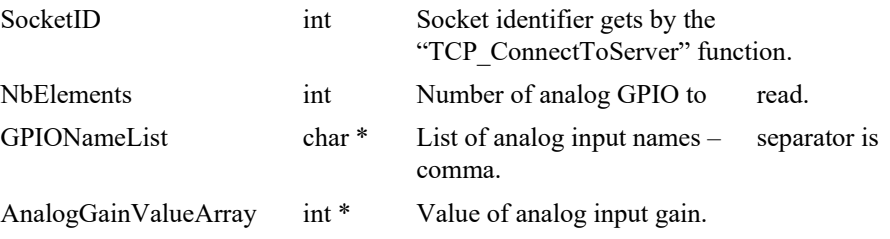

#### **Output parameters**

None.

- 
- 
- 
- 
- 0: No error.
- -8: Wrong object type for this command.
- -17: Parameter out of range or incorrect.
	- -22: Not allowed action.

# **7.2.1.66 GPIOAnalogGet**

# **Name**

**GPIOAnalogGet** – Reads one or several analog inputs (ADC) or outputs( DAC).

#### **Input tests**

- Refer to section [7.1](#page-62-0): "Input Tests [Common to all XPS Functions](#page-62-0)".
- GPIO name (ADC or DAC):  $(-8)$
- Hardware compatibility or XPS initialization in progress:  $(-22)$

# **Description**

Reads one or several analog IO and returns the value(s) in an array.

#### **NOTE**

**In case of multiple GPIO boards controller, don't mix GPIO names of different boards in the same command (error -8).**

Example:

- GPIOAnalogGet(GPIO21.DAC1,double\*,GPIO21.DAC2,double\*) => 0 (OK)
- GPIOAnalogGet(GPIO21.DAC2,double\*,GPIO42.DAC2,double\*) => -8 (Error)

### **Prototype**

#### int **GPIOAnalogGet**(

int SocketID, int NbElements, char \* GPIONameList, double \* AnalogValueArray )

#### **Input parameters**

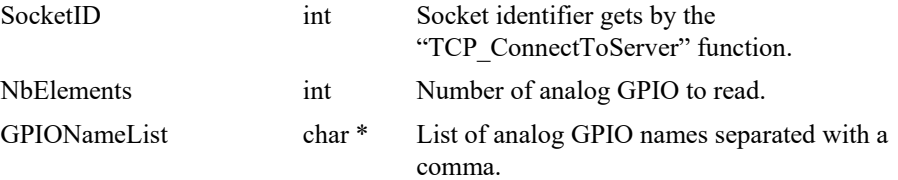

#### **Output parameters**

AnalogValueArray double \* Analog GPIO value array (DAC or ADC).

- 0: No error.
- -8: Wrong object type for this command.
- -22: Not allowed action.

# **7.2.1.67 GPIOAnalogRangeConfigurationGet**

# **Name**

**GPIOAnalogRangeConfigurationGet** – Gets GPIO DAC range configuration for analog output (DAC).

## **Input tests**

- Refer to section [7.1](#page-62-0): "Input Tests [Common to all XPS Functions](#page-62-0)".
- Checks if the GPIO type is DAC: (-8)

## **Description**

This API returns the DAC range value.

# **Prototype**

int **GPIOAnalogRangeConfigurationGet**(

int SocketID, char \* GPIOName, double \* DACRange )

# **Input parameters**

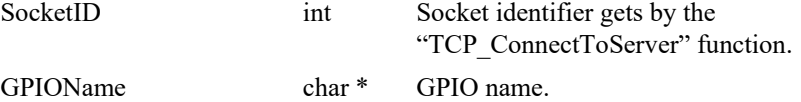

#### **Output parameters**

DACRange double \* DAC range value.

### **Return** (In addition to the results of "**Input Tests [Common to all XPS](#page-62-0)  [Functions](#page-62-0)**")

- 
- 

0: No error.

• -8: Wrong object type for this command.

# **7.2.1.68 GPIOAnalogRangeConfigurationSet**

# **Name**

**GPIOAnalogRangeConfigurationSet** – Sets GPIO DAC range configuration for analog output(DAC).

## **Input tests**

- Refer to section [7.1](#page-62-0): "Input Tests [Common to all XPS Functions](#page-62-0)".
- Checks if the GPIO type is DAC: (-8)

# **Description**

This API sets the DAC range value. Set values are: Input value  $= 0 =$  > Disabled Input value  $\geq$ 12.0 V =  $>$  DAC range = 12.288 V Input value  $\epsilon$  [10.0, 12.0] = >DAC range = 10 V Input value  $\epsilon$  [5.0, 10.0] = >DAC range = 5 V

### **Prototype**

int **GPIOAnalogRangeConfigurationSet**(

int SocketID, char \* GPIOName, double DACRange )

# **Input parameters**

SocketID int Socket identifier gets by the

"TCP\_ConnectToServer" function. GPIOName char \* GPIO name. DACRange double DAC range value.

## **Output parameters**

None.

- 0: No error.
- -8: Wrong object type for this command.

# **7.2.1.69 GPIOAnalogSet**

# **Name**

**GPIOAnalogSet** – Sets one or several analog outputs (DAC).

#### **Input tests**

- Refer to section [7.1](#page-62-0): "Input Tests [Common to all XPS Functions](#page-62-0)".
- Checks if the GPIO type is DAC:  $(-8)$
- Checks input parameters number:  $(-17)$

# **Description**

Sets analog value array for DAC type of GPIO.

#### **NOTE**

**In case of multiple GPIO boards controller, don't mix GPIO names of different boards in the same command (error -8).**

Example:

- $\blacktriangleright$  GPIOAnalogSet(GPIO21.DAC1,5.06,GPIO21.DAC2,3.01) => 0 (OK)
- GPIOAnalogSet(GPIO21.DAC2,5.08,GPIO42.DAC2,4.02) => -8 (Error)

### **Prototype**

#### int **GPIOAnalogSet**(

int SocketID, int NbElements, char \* GPIONameList, double \* AnalogValueArray )

#### **Input parameters**

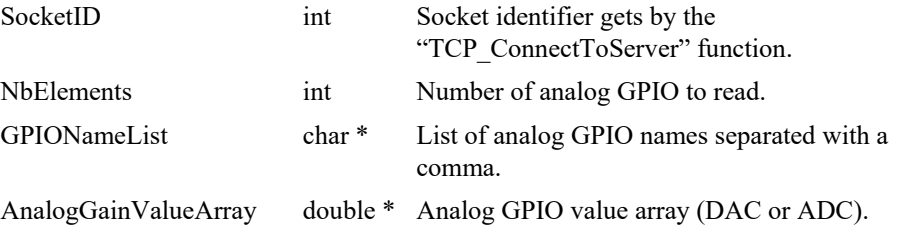

#### **Output parameters**

None.

- 0: No error.
- -8: Wrong object type for this command.
- 
- 
- 
- -17: Not allowed action.
- -22: Not allowed action.

# **7.2.1.70 GPIODigitalGet**

# **Name**

**GPIODigitalGet** – Reads one digital input or output.

# **Input tests**

- Refer to section [7.1](#page-62-0): "Input Tests [Common to all XPS Functions](#page-62-0)".
- GPIO name (DI or DO):  $(-8)$
- Hardware compatibility or XPS initialization in progress:  $(-22)$

# **Description**

Returns the value of digital input (DI) or digital output (DO).

## **Prototype**

int **GPIODigitalGet**( int SocketID, char \* GPIOName, unsigned int \* DigitalValue

 $\lambda$ 

# **Input parameters**

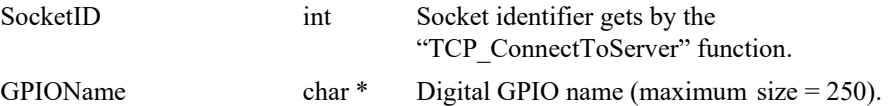

## **Output parameters**

DigitalValue unsigned short \* Digital GPIO value (DI or DO).

- 0: No error.
- -8: Wrong object type for this command.
- -22: Not allowed action.

# **7.2.1.71 GPIODigitalSet**

# **Name**

**GPIODigitalSet** – Sets one digital output.

### **Input tests**

- Refer to section [7.1](#page-62-0): "Input Tests [Common to all XPS Functions](#page-62-0)".
- GPIO name (DO):  $(-8)$
- Hardware compatibility or XPS initialization in progress:  $(-22)$

# **Description**

Sets the value of the selected digital output (DO).

### **Prototype**

# int **GPIODigitalSet**( int SocketID, char \* GPIOName, unsigned short Mask, unsigned short DigitalOutputValue

)

#### **Input parameters**

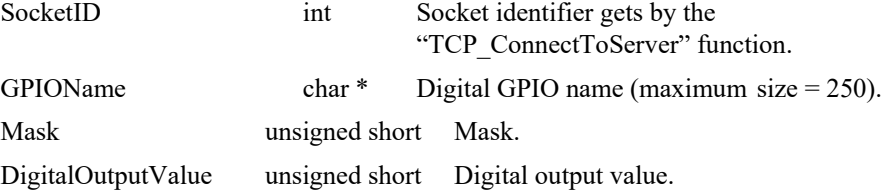

# **Output parameters**

None.

- 0: No error.
- -8: Wrong object type for this command.
- -22: Not allowed action.

# **7.2.1.72 GPIODigitalPulseWidthGet**

# **Name**

**GPIODigitalPulseWidthGet** – Reads current GPIO digital I/O pulse width.

## **Input tests**

- Refer to section [7.1](#page-62-0): "Input Tests [Common to all XPS Functions](#page-62-0)".
- Checks GPIO name and type (must be Digital I/O): (-8)

### **Description**

This function reads the current GPIO digital I/O pulse width defined in microseconds.

# **Prototype**

int **GPIODigitalPulseWidthGet**(

int SocketID, char GPIOName, double \* PulseWidth )

# **Input parameters**

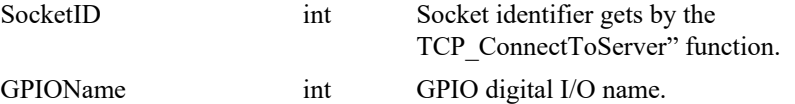

# **Output parameters**

PulseWidth double \* Current GPIO pulse width (usec).

# **Return** (In addition to the results of "**Input Tests [Common to all XPS](#page-62-0)  [Functions](#page-62-0)**")

0: No error.

• -8: Wrong object type for this command.

# **7.2.1.73 GPIODigitalPulseWidthSet**

# **Name**

**GPIODigitalPulseWidthSet** – Sets GPIO digital I/O pulse width (µsec).

#### **Input tests**

- Refer to section [7.1](#page-62-0): "Input Tests [Common to all XPS Functions](#page-62-0)".
- Checks GPIO name and type (must be Digital I/O): (-8)

### **Description**

This function configures the GPIO digital I/O pulse width defined in microseconds.

# **Prototype**

int **GPIODigitalPulseWidthSet**(

int SocketID, char GPIOName, double PulseWidth )

#### **Input parameters**

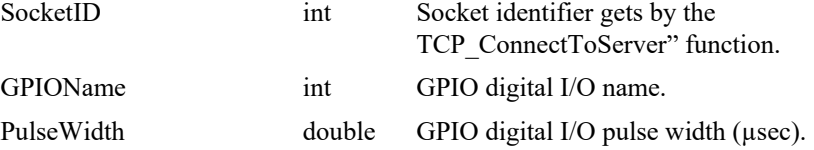

# **Output parameters**

None.

## **Return** (In addition to the results of "**Input Tests [Common to all XPS](#page-62-0)  [Functions](#page-62-0)**")

- 
- 

0: No error.

• -8: Wrong object type for this command.

# **7.2.1.74 GroupAccelerationCurrentGet**

# **Name**

**GroupAccelerationCurrentGet** – Gets the current acceleration for one or all positioners of the selected group.

## **Input tests**

- Refer to section [7.1](#page-62-0): "Input Tests [Common to all XPS Functions](#page-62-0)".
- Checks group type:  $(-8)$
- Checks positioner name: (-18)
- Checks group name:  $(-19)$

# **Description**

Gets the current acceleration for one or all positioners of the selected group.

## **Prototype**

int **GroupAccelerationCurrentGet**(

int SocketID, char \* GroupName[250], int NbPositioners, double \* CurrentAcceleration  $\lambda$ 

## **Input parameters**

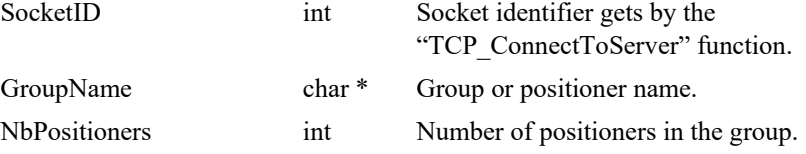

# **Output parameters**

CurrentAcceleration double \* Current acceleration array.

- 0: No error.
- 
- 
- 
- -8: Wrong object type for this command.
- -18: Positioner name doesn't exist or unknown command.
- -19: Group name doesn't exist or unknown command.

# **7.2.1.75 GroupAccelerationSetpointGet**

# **Name**

**GroupAccelerationSetpointGet** – Gets the setpoint acceleration for one or all positioners of the selected group.

## **Input tests**

- Refer to section [7.1](#page-62-0): "Input Tests [Common to all XPS Functions](#page-62-0)".
- Invalid object type (group or positioner): (-8)
- Invalid positioner name: (-18)
- Invalid group name: (-19)

# **Description**

Returns the setpoint acceleration for one or all positioners of the selected group.

### **Prototype**

int **GroupAccelerationSetpointGet**(

int SocketID, char \* GroupName, int NbPositioners, double \* SetpointAcceleration )

#### **Input parameters**

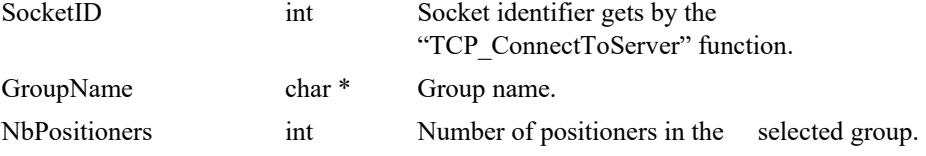

# **Output parameters**

SetpointAcceleration double \* Setpoint Acceleration array.

### **Return** (In addition to the results of "**Input Tests [Common to all XPS](#page-62-0)  [Functions](#page-62-0)**")

- 0: No error.
- 
- 

• -8: Wrong object type for this command.

• -19: GroupName doesn't exist or unknown command.
### **7.2.1.76 GroupAnalogTrackingModeDisable**

### **Name**

**GroupAnalogTrackingModeDisable** - Exits the analog tracking mode.

#### **Input tests**

- Refer to section [7.1](#page-62-0): "Input Tests [Common to all XPS Functions](#page-62-0)".
- Invalid group name: (-19)
- Group status must be "ANALOG TRACKING": (-22)

### **Description**

Disables the analog tracking mode.

The group exits the "ANALOG TRACKING" state returning to "READY" state.

If the group state is not "ANALOG TRACKING", (-22) error is returned.

#### **NOTES**

The tracking mode interprets ADC value as a position command or as a velocity command.

To enable the analog tracking mode use "GroupAnalogTrackingModeEnable" function.

#### **Prototype**

#### int **GroupAnalogTrackingModeDisable**(

int SocketID, char \* GroupName )

#### **Input parameters**

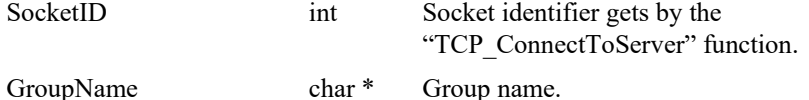

#### **Output parameters**

None.

- 0: No error.
- -9: Wrong number of parameters in the command.
- -19: GroupName doesn't exist or unknown command.
- -22: Not allowed action.

#### **7.2.1.77 GroupAnalogTrackingModeEnable**

### **Name**

**GroupAnalogTrackingModeEnable** - Enables the analog tracking mode.

#### **Input tests**

- Refer to section [7.1](#page-62-0): "Input Tests [Common to all XPS Functions](#page-62-0)".
- Valids tracking type ("Position" or "Velocity"): (-8)
- Invalid group name: (-19)
- Group status must be "READY": (-22)
- Configured tracking: (-22)

#### **Description**

Enables the analog tracking mode. To use this function, the group must be in READY state and tracking must be configured before, otherwise an error (-22) is returned.

Once the tracking mode is enabled, the group status must be "ANALOG TRACKING" (48 is the code for Analog tracking state due to a TrackingEnable command).

#### **"Position" analog tracking**

In case of "Position" tracking type, the analog input is interpreted as a position command. The parameters must be set by "AnalogTrackingPositionParametersSet" function and can be read by "AnalogTrackingPositionParametersGet" function.

### **"Velocity" analog tracking**

In case of "Velocity" tracking type, the analog input is interpreted as a velocity command. The parameters must be set by "AnalogTrackingVelocityParametersSet" function and can be read by "AnalogTrackingVelocityParametersGet" function.

#### **NOTE**

**To disable the analog tracking mode use "GroupAnalogTrackingModeDisable" function.**

#### **Prototype**

#### int **GroupAnalogTrackingModeEnable**(

int SocketID, char \* GroupName, char \* Type )

#### **Input parameters**

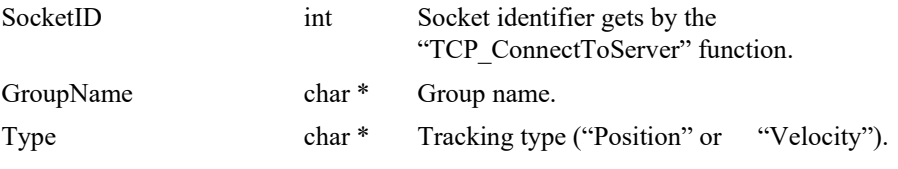

#### **Output parameters**

None.

- 0: No error.
	- -9: Wrong number of parameters in the command.
- -19: GroupName doesn't exist or unknown command.
	- -22: Not allowed action.

### **7.2.1.78 GroupBrakeStateGet [Extended]**

### **Name**

**GroupBrakeStateGet** – Gets current brake command state.

#### **Input tests**

- Refer to section [7.1](#page-62-0): "Input Tests [Common to all XPS Functions](#page-62-0)".
- Checks if GPIO board number:  $(-17)$
- Checks if GPIO board is present:  $(-100)$
- Checks if "Brake" mode is enabled: (-205)

#### **Description**

This function reads the current brake command signal state from Inhibit or GPIO connector. Refer to section [BRAKE] in System.ini configuration file. The feature is developed to avoid a run away after hardware error detection (XY group only). Brake command signal:

- 1) BrakeCommandSignalState parameter is defined "Direct" in System.ini
- $0 =$ Brake OFF.
- $1 =$ Brake ON.
- 2) BrakeCommandSignalState parameter is defined "Inverted" in System.ini
- $0 =$ Brake ON.
- $1 =$ Brake OFF.

### **Prototype**

#### int **GroupBrakeStateGet**(

int SocketID,

- char \* GroupName,
- int \* BrakeCommand,
- $\lambda$

#### **Input parameters**

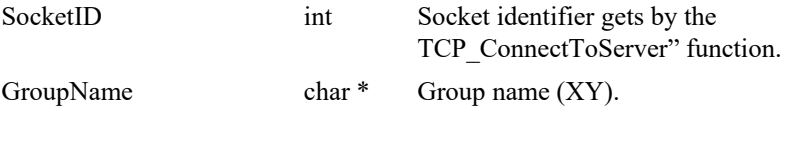

### **Output parameters**

BrakeCommand int \* Brake command (0 or 1).

- 0: No error.
- -8: Wrong object type for this command.
- -17: Parameter out of range or incorrect.
- -205: Not enable in your configuration.
- -100: Internal error (memory allocation error …).

### **7.2.1.79 GroupBrakeSet [Extended]**

### **Name**

**GroupBrakeSet** – Sets brake command.

### **Input tests**

- Refer to section [7.1](#page-62-0): "Input Tests [Common to all XPS Functions](#page-62-0)".
- Checks GPIO board number / Checks brake command value: (-17)
- Checks if GPIO board is present:  $(-100)$
- Checks if "Brake" mode is enabled: (-205)

#### **Description**

This function sets brake command signal from Inhibit or GPIO connector. Refer to section [BRAKE] in System.ini configuration file. The feature is developed to avoid a run away after hardware error detection (XY group only).

Brake commands:

- 1) BrakeCommandSignalState parameter is defined "Direct" in System.ini
- $0 =$ Brake OFF.
- $1 =$ Brake ON.
- 2) BrakeCommandSignalState parameter is defined "Inverted" in System.ini
- $0 =$ Brake ON.
- $1 =$ Brake OFF.

### **Prototype.**

int **GroupBrakeSet**( int SocketID, char \* GroupName, int BrakeCommand, )

**Input parameters**

## SocketID int Socket identifier gets by the TCP ConnectToServer" function. GroupName char \* Group name (XY). BrakeCommand int Brake command (0 or 1).

### **Output parameters**

None.

- 0: No error.
- -8: Wrong object type for this command.
- -17: Parameter out of range or incorrect.
	- -205: Not enable in your configuration.
- -100: Internal error (memory allocation error …).

### **7.2.1.80 GroupCorrectorOutputGet**

### **Name**

**GroupCorrectorOutputGet** – Gets corrector output for one or all positioners of the selected group.

### **Input tests**

Refer to section [7.1](#page-62-0): "Input Tests [Common to all XPS Functions](#page-62-0)".

#### **Description**

Returns corrector output for one or all positioners of the selected group.

The input parameter "group name" can be a positioner name.

For a group, this function returns the corrector output for each positioner from the selected group.

For a positioner, this function returns only the corrector output associated with the selected positioner.

### **Prototype**

int **GroupCorrectorOutputGet**(

int SocketID, char \* GroupName, int NbPositioners, double \* CorrectorOutput )

#### **Input parameters**

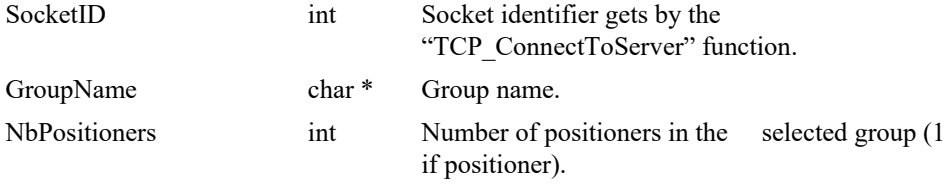

### **Output parameters**

CorrectorOutput double \* Corrector output array.

#### **Return** (In addition to the results of "**Input Tests [Common to all XPS](#page-62-0)  [Functions](#page-62-0)**")

0: No error.

### **7.2.1.81 GroupCurrentFollowingErrorGet**

### **Name**

**GroupCurrentFollowingErrorGet** – Gets the current following error for one or all positioners of the selected group.

### **Input tests**

- Refer to section [7.1](#page-62-0): "Input Tests [Common to all XPS Functions](#page-62-0)".
- Invalid object type (group or positioner): (-8)
- Invalid positioner name: (-18)
- Invalid group name: (-19)

### **Description**

Returns the current following error for one or all positioners of the selected group.

### **Prototype**

int **GroupCurrentFollowingErrorGet**(

int SocketID, char \* GroupName, int NbPositioners, double \* CurrentFollowingError )

### **Input parameters**

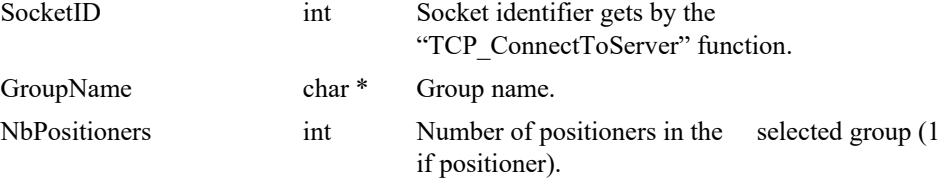

### **Output parameters**

CurrentFollowingError double \* Current following error array.

- 
- 0: No error.
	- -18: Positioner Name doesn't exist or unknown command.
- -19: GroupName doesn't exist or unknown command.

### **7.2.1.82 GroupExternalProfilerDisable**

### **Name**

**GroupExternalProfilerDisable** – Stops and disables the external profile generator.

#### *Input tests*

- Refer to section [7.1](#page-62-0): "Input Tests [Common to all XPS Functions](#page-62-0)".
- Invalid object type (group): (-8)
- Invalid group name: (-19)
- Group status must be "EXTERNAL PROFILER ENABLED": (-22)

#### **Description**

Stops and disables the external profile generator. To use this function, the group must be in "EXTERNAL PROFILER ENABLED" state and all positioners must be idle (i.e velocity equal to 0).

This function exits the "EXTERNAL PROFILER ENABLED" state and returns to "READY" state.

If the group state is not in "EXTERNAL PROFILER ENABLED" state, or the profiler velocity is not null, error (-22) is returned.

#### **NOTE**

**To enable the external profile generator, use "GroupExternalProfilerEnable" function.**

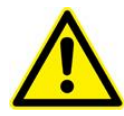

#### **CAUTION**

**The external profile generator can be used only with TZ group.**

#### **Prototype**

int **GroupExternalProfilerDisable** (

int SocketID,

char \* GroupName )

#### **Input parameters**

SocketID int Socket identifier gets by the "TCP\_ConnectToServer" function. GroupName char \* Group name.

**Output parameters**

None.

- 0: No error.
- -8: Wrong object type for this command.
- -19: GroupName doesn't exist or unknown command.
- -22: Not allowed action.

### **7.2.1.83 GroupExternalProfilerEnable**

### **Name**

**GroupExternalProfilerEnable** – Enables and starts the external profile generator.

#### **Input tests**

- Refer to section [7.1](#page-62-0): "Input Tests [Common to all XPS Functions](#page-62-0)".
- Invalid object type (group):  $(-8)$ ,  $(-18)$
- Invalid group name: (-19)
- Group status must be "READY": (-22)
- Backlash must not be activated:  $(-46)$

### **Description**

Enables and starts the external profile generator. To use this function, the group must be in "READY" state and all positioners must be idle (i.e velocity equal to 0).

This function enters "EXTERNAL PROFILER ENABLED" state.

If the group state is not "READY", (-22) error is returned.

#### **NOTE**

**To disable the external profile generator, use the "GroupExternalProfilerDisable" function.**

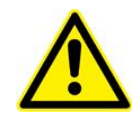

#### **CAUTION**

**The external profile generator can be used only with TZ group.**

#### **Prototype**

int **GroupExternalProfilerEnable** (

int SocketID,

char \* GroupName

)

#### **Input parameters**

GroupName char \* Group name.

"TCP\_ConnectToServer" function.

#### **Output parameters**

None.

### **Return** (In addition to the results of "**Input Tests [Common to all XPS](#page-62-0)  [Functions](#page-62-0)**")

- 0: No error.
- -8: Wrong object type for this command.
- -19: GroupName doesn't exist or unknown command.
- -22: Not allowed action.

# SocketID int Socket identifier gets by the

### **7.2.1.84 GroupGantryModeGet [Extended]**

### **Name**

**GroupGantryModeGet** – Gets current gantry option.

#### **Input tests**

- Refer to section [7.1](#page-62-0): "Input Tests [Common to all XPS Functions](#page-62-0)".
- Checks the set option mode (Option0, Option1 or Option2):  $(-17)$
- Checks the group name is valid (must be XY group):  $(-19)$
- Checks gantry mode getting is allowed: (-22)
- Checks if XY dual gantry mode is enabled: (-205)

### **Description**

Gets the current gantry option. This function is allowed only with a Gantry XY group. Three "Gantry" options are available:

- **Option0** = >Gantry standard.
- **Option1** = >Gantry force balance.
- **Option2** = >Gantry force balance with dual encoder.

Refer to XY group section from system.ini file to enable "XYDualMode" and to configure it.

#### **Prototype**

int **GroupGantryModeGet**(

int SocketID, char \* GroupName, char \* Option )

#### **Input parameters**

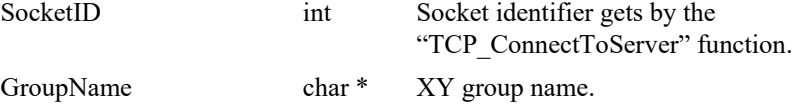

### **Output parameters**

Option char \* Option0, Option1 or Option2.

- 0: No error.
- -17: Parameter out of range or incorrect.
- -19: GroupName doesn't exist or unknown command.
- -22: Not allowed action.
- -205: Not enable in your configuration.

### **7.2.1.85 GroupGantryModeSet [Extended]**

### **Name**

**GroupGantryModeSet** – Sets gantry option.

#### **Input tests**

- Refer to section [7.1](#page-62-0): "Input Tests [Common to all XPS Functions](#page-62-0)".
- Checks the user option value (Option0, Option1 or Option2): (-17)
- Checks the group name (must be XY group):  $(-19)$
- Checks if the gantry mode getting is allowed: (-22)
- Checks the current gantry option:  $(-201)$
- Checks if XY Dual Gantry mode is enabled: (-205)

#### **Description**

Sets the gantry option. It's possible to configure the gantry option only when the XY group is in "READY" or "DISABLE" state.

Three "Gantry" options are available:

- **Option0** = >Gantry standard.
- **Option1** = >Gantry force balance.
- **Option2** =  $>\text{Gantry}$  force balance with dual encoder.

Refer to XY group section from system.ini file to enable "XYDualMode" and to configure it.

### **Prototype**

int **GroupGantryModeSet**(

int SocketID, char \* GroupName, char \* Option

 $\lambda$ 

#### **Input parameters**

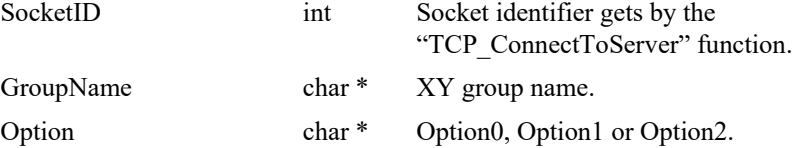

#### **Output parameters**

None.

- 0: No error.
- -17: Parameter out of range or incorrect.
- -19: GroupName doesn't exist or unknown command.
- -22: Not allowed action.
- -201: The group is already in this mode.
- -205: Not enable in your configuration.

### **7.2.1.86 GroupGoToNotReferenced**

### **Name**

**GroupGoToNotReferenced** – Change group status to NOTREF.

#### **Input tests**

- Refer to section [7.1](#page-62-0): "Input Tests [Common to all XPS Functions](#page-62-0)".
- Checks group name (must be a XY): (-19)
- Group status must be "READY": (-22)

### **Description**

Change group status from READY to NOTREF.

If the current group staus is not in "READY" state, error (-22) is returned.

#### **NOTE**

```
This command is effective only for XY group.
```
#### **Prototype**

#### int **GroupGoToNotReferenced** (

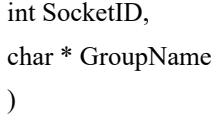

### **Input parameters**

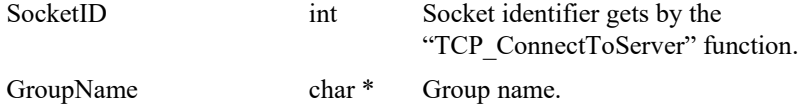

### **Output parameters**

None.

- 0: No error.
- -8: Wrong object type for this command.
- -19: GroupName doesn't exist or unknown command.
- -22: Not allowed action.

### **7.2.1.87 GroupHomeSearch**

#### **Name**

**GroupHomeSearch** - Initiates a home search.

#### **Input tests**

- Refer to section [7.1](#page-62-0): "Input Tests [Common to all XPS Functions](#page-62-0)".
- The actor must be a valid group name:  $(-19)$
- Group status must be "Not referenced":  $(-22)$

#### **Description**

This function initiates a home search for each positioner of the selected group.

The group must be initialized and in "NOT REFERENCED" state otherwise error (-22) is returned .

The home search can fail due to:

- a following error:  $(-25)$ .
- a ZM detection error:  $(-49)$ .
- a motion done time out, when a dynamic error of the positioner is detected during home search process  $(-33)$ .
- a home search timeout, when the complete (and complex) home search procedure was not executed in the allowed time: (-28).
- a home search index error in case of XY group:  $(-86)$ .

For all these errors, the group returns to "NOTINIT" state.

After the home search sequence, each positioner error is checked. If an error is detected, the hardware status register is reset (motor on) and the positioner error is cleared before checking it again. If a positioner error is always present, (-35) error is returned and the group becomes "NOTINIT".

Once the home search is successful, the group is in "READY" state.

#### **NOTES**

**The home search routine for each positioner is defined in** *"stages.ini"* **file by "HomeSearchSequenceType" parameter.**

**The homesearch time out is defined in** *"stages.ini"* **file by "HomeSearchTimeOut" parameter.**

**The home search sequence is defined in** *"system.ini"* **file by "InitializationAndHomeSearchSequence" parameter for each group with several positioners.**

#### **XY group**

**The home search sequence can be "Together", "XthenY" or "YthenX" in a standard XY configuration.**

**If the XY group is "Gantry" (dual positioner on X or on Y axis) only "XthenY" or "YthenX" are allowed.**

#### **XYZ group**

**The home search sequence can be "Together" or "XthenYthenZ".**

#### **MultipleAxes group**

**The home search sequence can be "Together", "OneAfterAnother" or "OneAfterAnotherInReverseOrder".**

**If the MultipleAxes group has at least one "Gantry" positioner (dual positioner on one axis or some axes) only "OneAfterAnother" or "OneAfterAnotherInReverseOrder" is allowed.**

#### **Prototype**

int **GroupHomeSearch**(

int SocketID,

char \* GroupName )

#### **Input parameters**

SocketID int Socket identifier gets by the "TCP\_ConnectToServer" function. GroupName char \* Group name.

### **Output parameters**

None.

- 0: No error.
- -19: GroupName doesn't exist or unknown command.
- -22: Not allowed action.
- -25: Following Error.
- -28: Home search timeout.
- -33: Motion done timeout.
- -35: Position is outside of travel limits.
- -49: Inconsistent mechanical zero during home search.

### **7.2.1.88 GroupHomeSearchAndRelativeMove**

#### **Name**

**GroupHomeSearchAndRelativeMove** - Initiates a home search followed by a relative move.

### **Input tests**

- Refer to section [7.1](#page-62-0): "Input Tests [Common to all XPS Functions](#page-62-0)".
- Invalid group name: (-19)
- Group status must be "Not referenced": (-22)

#### **Description**

This function initiates a home search followed by a relative move at the end of the home search.

The group must be initialized and in "NOT REFERENCED" state otherwise (-22) error is returned.

If there is no error, the group status changes to "HOMING".

The home search sequence can fail due to:

- a following error:  $(-25)$ .
- a ZM detection error:  $(-49)$ .
- a home search time out:  $(-33)$ .

For all these errors, the group returns to "NOTINIT" state.

Once the home search is completed, a relative move is executed. After this sequence each positioner is checked for error. If an error is detected, the hardware status register is reset (motor on) and the positioner error is cleared before checking it again. If a positioner error is always present, ERR\_TRAVEL\_LIMITS (-35) is returned and the group state becomes "NOTINIT".

If the home search is successful, the group will be in "READY" state.

#### **NOTES**

**The home search routine for each positioner is defined in** *stages.ini* **file by "HomeSearchSequenceType"parameter.**

**The home search time out is defined in** *stages.ini* **file by "HomeSearchTimeOut"parameter.**

**The home search sequence is defined in** *system.ini* **file by "InitializationAndHomeSearchSequence" parameter for each group with several** 

### **positioners: XY group**

**The home search sequence can be "Together", "XthenY" or "YthenX" if the XY group is standard configuration. If the XY group is Gantry (dual positioner on X or on Y axis) only the "XthenY" or "YthenX" are allowed.**

#### **XYZ group**

**The home search sequence can be "Together" or "XthenYthenZ".**

#### **MultipleAxes group**

**The home search sequence can be "Together", "OneAfterAnother" or "OneAfterAnotherInReverseOrder".**

**If the MultipleAxes group has at least one "Gantry" positioner (dual positioner on one axis or some axes), only "OneAfterAnother" or "OneAfterAnotherInReverseOrder" are allowed.**

### **Prototype**

int **GroupHomeSearchAndRelativeMove**(

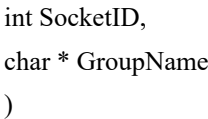

#### **Input parameters**

SocketID int Socket identifier gets by the "TCP\_ConnectToServer" function.

GroupName char \* Group name.

#### **Output parameters**

None.

- 0: No error.
- -19: GroupName doesn't exist or unknown command.
- -22: Not allowed action.
- -25: Following Error.
- -28: Home search timeout.
- -33: Motion done timeout.
- -35: Position is outside of travel limits.
- -49: Inconsistent mechanical zero during home search.

### **7.2.1.89 GroupInitialize**

### **Name**

**GroupInitialize** - Initializes the motor and activates the servo loop of the selected group.

### **Input tests**

- Refer to section [7.1](#page-62-0): "Input Tests [Common to all XPS Functions](#page-62-0)".
- Actor must be a group:  $(-8)$ ,  $(-18)$
- Invalid group name: (-19)
- Group status must be "NOTINIT": (-22)
- Checks state of physical ends of run: (-113)

#### **Description**

The selected group must be in not initialized "NOTINIT" state, otherwise (-22) error is returned.

This function begins to check the positioner error. If an error is detected, the hardware status register is reset (motor on) and the positioner error is cleared before checking it again. If a positioner error is always present, the motor is turned off, (-5) error is returned and the group state becomes "NOTINIT".

If there is no positioner error, then the group status becomes "MOTOR\_INIT". The master-slave error is cleared, the encoder is reset (update encoder position) and the user travel limits are checked.

If a travel limit error is detected then the motor is turned off, the error (-35) is returned and the group state becomes "NOTINIT".

Moreover, the function checks the state of the physical ends of run. If both physical ends of run are activated, then the motor is turned off, the error (-113) is returned and the group state becomes "NOTINIT".

If no error detected , the motor is initialized in case of "AnalogSinAcc" or "AnalogDualSinAcc". The error (-50) is returned, if the initialization failed and the group state becomes "NOTINIT".

If successful, the positions are reset, the servo loop is activated and the motor is on. The group is now in "NOT REFERENCED" state.

#### **NOTES**

**In Master-Slave mode, after an emergency stop, the master group and the slave group are in "NOTINIT" state.**

**To restart a master-slave relation the slave group(s) must be reinitialized before the master group.**

### **Prototype**

### int **GroupInitialize**(

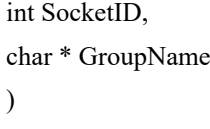

### **Input parameters**

SocketID int Socket identifier gets by the "TCP\_ConnectToServer" function. GroupName char \* Group name.

# **Output parameters**

None.

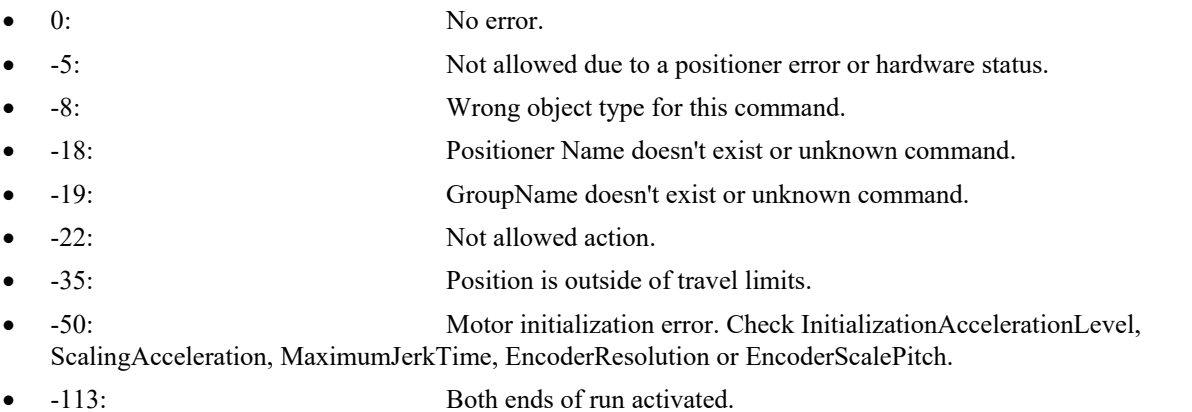

### **7.2.1.90 GroupInitializeNoEncoderReset**

### **Name**

**GroupInitializeNoEncoderReset** - Initializes the motor without encoder reset and activates the servo loop of the selected group.

### **Input tests**

- Refer to section [7.1](#page-62-0): "Input Tests [Common to all XPS Functions](#page-62-0)".
- Actor must be a group:  $(-8)$ ,  $(-18)$
- Invalid group name: (-19)
- Group status must be "NOTINIT": (-22)
- Checks state of physical ends of run: (-113)

#### **Description**

The selected group must be in "NOTINIT" state, otherwise (-22) error is returned.

This function begins to check the positioner error. If an error is detected, the hardware status register is reset (motor on) and the positioner error is cleared before checking it again. If a positioner error is always present, the motor is turned off, (-5) error is returned and the group state becomes "NOTINIT".

If there is no positioner error, then the group status becomes "MOTOR\_INIT". The master-slave error is cleared, the encoder is reset (update encoder position) and the user travel limits are checked. If a travel limit error is detected then the motor is turned off, the error (-35) error is returned and the group becomes "NOTINIT".

Moreover, the function checks the state of the physical ends of run. If both physical ends of run are activated, then the motor is turned off, the error (-113) error is returned and the group state becomes "NOTINIT".

If no error detected, the motor is initialized in case of "AnalogSinAcc" or "AnalogDualSinAcc". The error (-50) is returned if the initialization has failed and the group state becomes "NOTINIT".

If successful, the positions are not reset, the servo loop is activated and the motor is on. The group is now in "NOT REFERENCED" state.

#### **NOTES**

**In Master-Slave mode, after an emergency stop, the master group and the slave group are in "NOTINIT" state.**

**To restart a master-slave relation the slave group(s) must be reinitialized before the master group.**

#### **Prototype**

int **GroupInitializeNoEncoderReset**(

int SocketID, char \* GroupName )

#### **Input parameters**

Socket ID

GroupName

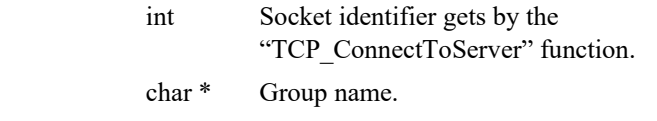

### **Output parameters**

None.

### **Return** (In addition to the results of "**Input Tests [Common to all XPS](#page-62-0)  [Functions](#page-62-0)**")

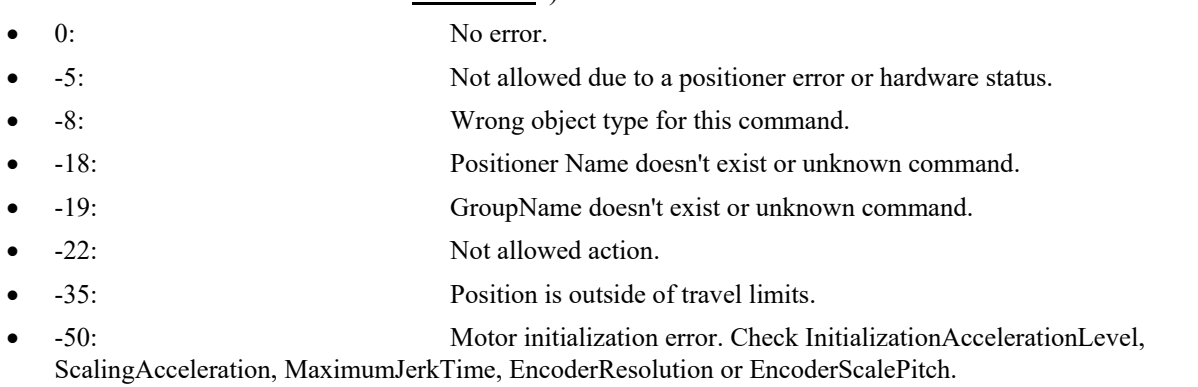

• -113: Both ends of run activated.

### **7.2.1.91 GroupInitializeWithEncoderCalibration**

### **Name**

**GroupInitializeWithEncoderCalibration** - Initializes motor, calibrates encoder and activates servo loop.

### **Input tests**

- Refer to section [7.1](#page-62-0): "Input Tests [Common to all XPS Functions](#page-62-0)".
- Actor must be a group:  $(-8)$ ,  $(-18)$
- Invalid group name: (-19)
- Group status must be "NOTINIT":  $(-22)$
- Checks state of physical ends of run:  $(-113)$

#### **Description**

If the selected group is not in "NOTINIT" state, error (-22) is returned

Initializes the motor, calibrates the encoder and activates the servo loop of each positioner of the selected group. To get the calibration results for each positioner, use the "PositionerEncoderCalibrationParametersGet" function.

This function checks the positioner error. If an error is detected, the hardware status register is reset (motor on) and the positioner error is cleared before checking it again. If a positioner error is always present, the motor is turned off, (-5) error is returned and the group state becomes "NOTINIT".

If no positioner error detected , then the group status becomes "MOTOR\_INIT". The master-slave error is cleared, the encoder is reset (update encoder position) and the user travel limits are checked. If a travel limit error is detected then the motor is turned off, the error (-35) is returned and the group state becomes "NOTINIT".

Moreover, the function checks the state of the physical ends of run. If both physical ends of run are activated, then the motor is turned off, the error (-113) is returned and the group state becomes "NOTINIT".

If no error detected, the motor is initialized in case of "AnalogSinAcc" or "AnalogDualSinAcc". The error (-50) is returned if the initialization has failed and the group state becomes "NOTINIT".

After the group initialization the group status is "MOTOR\_INIT", next the encoder undergoes calibration and the group status becomes "ENCODER\_CALIBRATING". If a following error occurs during calibration, (-25) error is returned and the group state becomes "NOTINIT".

If successful, the motor is initialized, the encoder is calibrated and the servo loop is activated. The group is now in "NOT REFERENCED" state.

#### **NOTE**

**In Master-Slave mode, after an emergency stop, the master group and the slave group are in "NOTINIT" status.**

**To restart a master-slave relation the slave group(s) must be reinitialized before the master group.**

### **Prototype**

int **GroupInitializeWithEncoderCalibration**(

int SocketID, char \* GroupName )

### **Input parameters**

SocketID int Socket identifier gets by the "TCP\_ConnectToServer" function.

GroupName char \* Group name.

### **Output parameters**

None.

### **Return** (In addition to the results of "**Input Tests [Common to all XPS](#page-62-0)  [Functions](#page-62-0)**")

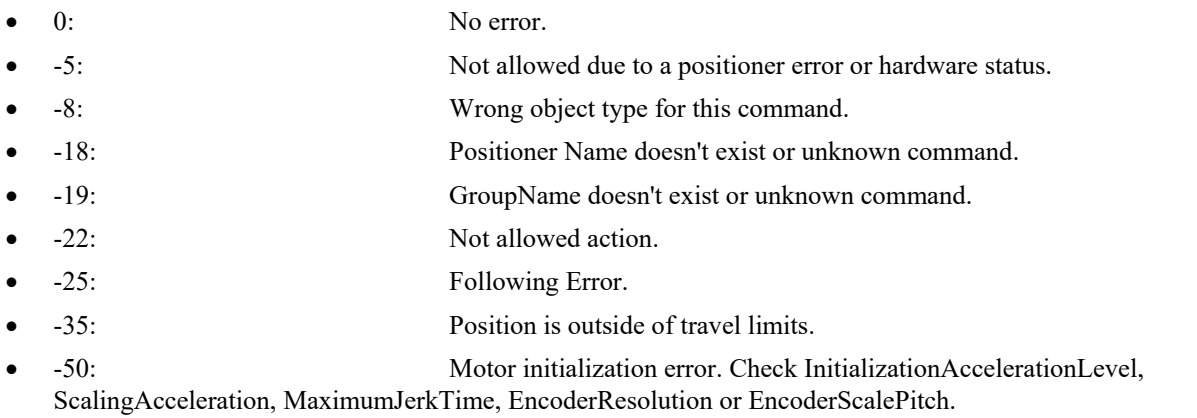

•  $-113$ : Both ends of run activated.

### **7.2.1.92 GroupInterlockDisable [Extended]**

### **Name**

**GroupInterlockDisable** – Disables group interlock mode.

#### **Input tests**

- Refer to section [7.1](#page-62-0): "Input Tests [Common to all XPS Functions](#page-62-0)".
- Actor must be a group:  $(-8)$ ,  $(-18)$
- Invalid group name: (-19)

#### **Description**

This function removes the dependency between a group and the groups that are included in GroupInterlock mode. So, when it is executed, the group can initialize, home or move independent of all errors coming from other interlocked groups.

**GroupInterlock mode**: Actions that a group takes based on the activities of other groups: execute actions (like stop axis, power-off, change state…) immediately after an error (or an user command Disable/KillGroup) detected from one of its interlocked groups.

*Example:* The list of interlocked groups is G1, G2, G3, this means:

- G1 depends on G2 and G3 (G1 in action if an error occurs on G2 or G3)
- G2 depends on G1 and G3 (G2 in action if an error occurs on G1 or G3)
- G3 depends on G1 and G2 (G3 in action if an error occurs on G1 or G2)

The interlocked groups are listed in the [GROUPS] section of *system.ini* file:

*InterlockedGroups* = ...; Names of groups involved in the GroupInterlock mode.

The GroupInterlock mode is enabled by default at boot of the XPS controller.

### **Prototype**

int **GroupInterlockDisable**(

```
int SocketID,
char * GroupName
)
```
#### **Input parameters**

SocketID int Socket identifier gets by the "TCP\_ConnectToServer" function. GroupName char \* Group name.

#### **Output parameters**

None.

- 0: No error.
- -8: Wrong object type for this command.
- -18: Positioner Name doesn't exist or unknown command.
- -19: GroupName doesn't exist or unknown command.
- -22: Not allowed action.

### **7.2.1.93 GroupInterlockEnable [Extended]**

### **Name**

**GroupInterlockEnable** – Enables group interlock mode.

#### **Input tests**

- Refer to section [7.1](#page-62-0): "Input Tests [Common to all XPS Functions](#page-62-0)".
- Actor must be a group:  $(-8)$ ,  $(-18)$
- Invalid group name: (-19)

#### **Description**

This function enables the dependency between a group and the groups that are involved in GroupInterlock mode. So, if this function executes, the group cannot initialize, home or move without correcting the errors coming from its interlocked groups. **GroupInterlock mode**: Activities that a group takes are dependant on the activities of other groups. For example , execute actions like stop axis, power-off, change state immediately after an error or Disable/KillGroup command sent by user detected from one of its interlocked groups.

*Example:* The list of interlocked groups is G1, G2, G3, this means:

- G1 depends on G2 and G3 (G1 in action if an error occurs on G2 or G3)
- G2 depends on G1 and G3 (G2 in action if an error occurs on G1 or G3)
- G3 depends on G1 and G2 (G3 in action if an error occurs on G1 or G2).

The interlocked groups are listed in the [GROUPS] section of *system.ini* file:

*InterlockedGroups* = ...; Names of groups involved in the GroupInterlock mode.

The GroupInterlock mode is enabled by default at boot of the XPS controller.

#### **Prototype**

#### int **GroupInterlockEnable**(

int SocketID, char \* GroupName

)

#### **Input parameters**

SocketID int Socket identifier gets by the "TCP\_ConnectToServer" function. GroupName char \* Group name.

#### **Output parameters**

None.

- 0: No error.
- -8: Wrong object type for this command.
- -18: Positioner Name doesn't exist or unknown command.
- -19: GroupName doesn't exist or unknown command.
- -22: Not allowed action.

### **7.2.1.94 GroupJogCurrentGet**

### **Name**

**GroupJogCurrentGet** – Gets the current velocity and acceleration from the jog profiler.

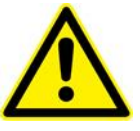

## **CAUTION The jog mode cannot be used with a spindle group.**

#### **Input tests**

- Refer to section [7.1](#page-62-0): "Input Tests [Common to all XPS Functions](#page-62-0)".
- Invalid object type (group or positioner): (-8)
- Invalid positioner name: (-18)
- Invalid group name: (-19)

### **Description**

This function returns the current velocity and acceleration from the jog profiler for one positioner or for all positioners of the selected group.

It must be called when the group is in "JOGGING" mode, otherwise the returned current velocity and current acceleration values will be null.

#### **Prototype**

### int **GroupJogCurrentGet**(

int SocketID, char \* GroupName, int NbPositioners, double \* Velocity, double \* Acceleration  $\lambda$ 

#### **Input parameters**

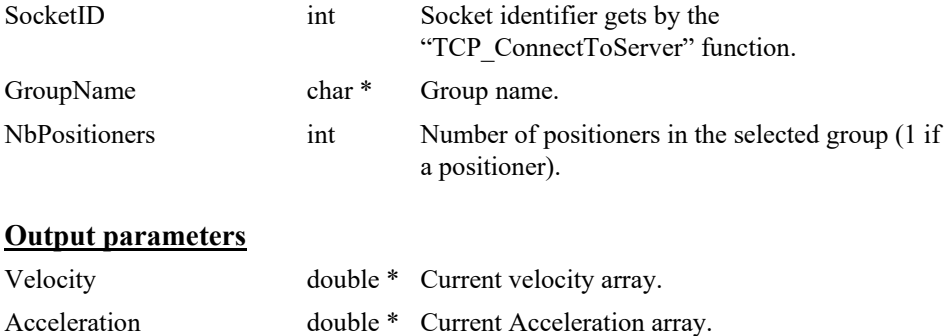

- 0: No error.
- -8: Wrong object type for this command.
- -18: Positioner Name doesn't exist or unknown command.
- -19: GroupName doesn't exist or unknown command.

#### **7.2.1.95 GroupJogModeDisable**

### **Name**

**GroupJogModeDisable** – Disables the jog mode \*

#### *Input tests*

- Refer to section [7.1](#page-62-0): "Input Tests [Common to all XPS Functions](#page-62-0)".
- Invalid object type (group): (-8)
- Invalid group name: (-19)
- Group status must be "JOGGING": (-22)

#### **Description**

Disables the Jog mode. To use this function, the group must be in "JOGGING" state and all positioners must be idle (i.e velocity equal to 0).

This function exits the "JOGGING" state and returns to "READY" state.

If the group state is not in "JOGGING" state, or the profiler velocity is not null, error (- 22) is returned.

#### **NOTE**

**To enable the jog mode use "GroupJogModeEnable" function.**

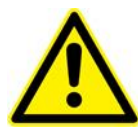

#### **CAUTION**

**The jog mode cannot be used with spindle group.**

### **Prototype**

int **GroupJogModeDisable**(

int SocketID,

char \* GroupName

)

#### **Input parameters**

SocketID int Socket identifier gets by the "TCP\_ConnectToServer" function.

GroupName char \* Group name.

#### **Output parameters**

None.

- 0: No error.
- -8: Wrong object type for this command.
- -8: Wrong object type for this command.
- -19: GroupName doesn't exist or unknown command.
- -22: Not allowed action.

### **7.2.1.96 GroupJogModeEnable**

### **Name**

**GroupJogModeEnable** – Enables the jog mode.

#### **Input tests**

- Refer to section [7.1](#page-62-0): "Input Tests [Common to all XPS Functions](#page-62-0)".
- Invalid object type (group):  $(-8)$ ,  $(-18)$
- Invalid group name: (-19)
- Group status must be "READY": (-22)
- Backlash must not be activated: (-46)

#### **Description**

Enables the Jog mode. To use this function, the group must be in "READY" state and all positioners must be idle (i.e velocity equal to 0).

This function enters "JOGGING" state.

If the group state is not "READY", (-22) error is returned.

#### **NOTE**

**To disable the jog mode use the "GroupJogModeDisable" function.**

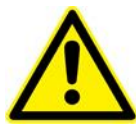

#### **CAUTION**

**The jog mode cannot be used with spindle group.**

#### **Prototype**

int **GroupJogModeEnable**(

int SocketID,

char \* GroupName

 $\lambda$ 

#### **Input parameters**

SocketID int Socket identifier gets by the "TCP\_ConnectToServer" function.

GroupName char \* Group name.

### **Output parameters**

None.

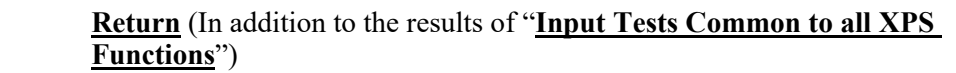

- 0: No error.
- -8: Wrong object type for this command.
- -18: Positioner Name doesn't exist or unknown command.
	- -19: GroupName doesn't exist or unknown command.
- -22: Not allowed action.
- $-46$ : Not allowed action due to backlash.

### **7.2.1.97 GroupJogParametersGet**

### **Name**

**GroupJogParametersGet** – Gets the velocity and acceleration set by "GroupJogParametersSet".

### **Input tests**

- Refer to section [7.1](#page-62-0): "Input Tests [Common to all XPS Functions](#page-62-0)".
- Invalid object type (group or positioner): (-8)
- Invalid positioner name: (-18)
- Invalid group name: (-19)

#### **Description**

This function returns the velocity and acceleration in jog mode set by the user for one positioner or for all positioners of the selected group.

It must be called when the group is in "JOGGING" mode, otherwise both the velocity and the acceleration will be null.

To change the velocity and the acceleration on the fly in jog mode, use "GroupJogParametersSet" function.

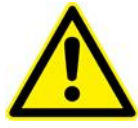

**CAUTION The jog mode cannot be used with spindle group.**

#### **Prototype**

int **GroupJogParametersGet**(

int SocketID, char \* GroupName, int NbPositioners, double \* Velocity,

double \* Acceleration

 $\lambda$ 

#### **Input parameters**

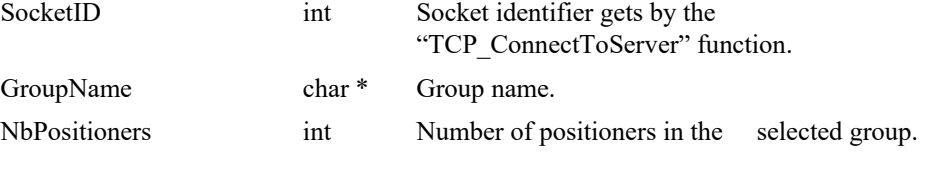

#### **Output parameters**

Velocity double \* User jog velocity array.

- 0: No error.
- -8: Wrong object type for this command.
- -18: Positioner Name doesn't exist or unknown command.
- -19: GroupName doesn't exist or unknown command.

### **7.2.1.98 GroupJogParametersSet**

#### **Name**

**GroupJogParametersSet** – Changes the velocity and acceleration on the fly, in jog mode.

### **Input tests**

- Refer to section [7.1](#page-62-0): "Input Tests [Common to all XPS Functions](#page-62-0)".
- Invalid object type (group or positioner): (-8)
- Invalid positioner name: (-18)
- Invalid group name: (-19)
- Group status must be "JOGGING": (-22)
- Input parameters for each positioner:
	- Velocity >MaximumVelocity =>Velocity = MaximumVelocity
	- Velocity  $\leq$ -MaximumVelocity  $\Rightarrow$  Velocity = -MaximumVelocity
	- Acceleration  $\leq 0$  (-42)
	- Acceleration >MaximumAcceleration => Acceleration = MaximumAcceleration

#### **Description**

This function changes the velocity and acceleration in joge mode on the fly, If an error occurs, each positioner stops and the velocity value is set to zero.

To use this function, the jog mode must be enabled (requires call of the "GroupJogModeEnable" function).

If the group status is not "JOGGING", error (-22) is returned.

If a slave or following error are detected during the jog setting, then (-25) or (-44) errors are returned. In this case, the motion is stopped, the jog mode is disabled and the group status becomes "DISABLE".

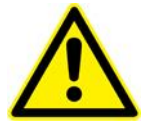

#### **CAUTION**

**The jog mode cannot be used with spindle group.**

#### **Prototype**

int **GroupJogParametersSet**(

int SocketID,

char \* GroupName, int NbPositioners,

double Velocity,

double Acceleration

 $\lambda$ 

### **Input parameters**

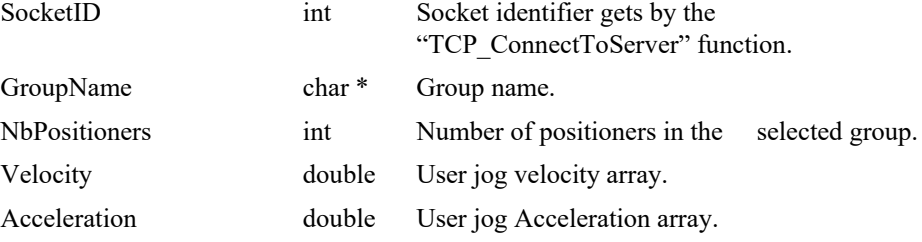

### **Output parameters**

None.

- 0: No error.
- -8: Wrong object type for this command.
- -18: Positioner Name doesn't exist or unknown command.
- -19: GroupName doesn't exist or unknown command.
- -22: Not allowed action.
- -25: Following Error.
- -42: Jog value out of range.
- -44: Slave error disabling master.

### **7.2.1.99 GroupKill**

### **Name**

**GroupKill** - Kills the selected group.

#### **Input tests**

- Refer to section [7.1](#page-62-0): "Input Tests [Common to all XPS Functions](#page-62-0)".
- Invalid object type (group):  $(-8)$ ,  $(-18)$
- Invalid group name: (-19)

### **Description**

Kills the selected group to stop its action. The group returns to "NOTINIT" state. If the group is already in this state then it stays there.

The GroupKill is a high priority command that is executed in any condition.

#### **NOTE**

**If an initialization, encoder calibration, homing, referencing, motion or trajectory process is in progress, an "emergency stop" will be exectuted.**

**Error (-26) will be generated, for each of these functions.**

### **Prototype**

int **GroupKill**( int SocketID, char \* GroupName  $\lambda$ 

#### **Input parameters**

SocketID int Socket identifier gets by the "TCP\_ConnectToServer" function. GroupName char \* Group name.

#### **Output parameters**

None.

- 0: No error.
- -8: Wrong object type for this command.
- -18: Positioner Name doesn't exist or unknown command.
- -19: GroupName doesn't exist or unknown command.

#### **7.2.1.100 GroupMotionDisable**

### **Name**

**GroupMotionDisable** – Disables a "READY" group.

#### **Input tests**

- Refer to section [7.1](#page-62-0): "Input Tests [Common to all XPS Functions](#page-62-0)".
- Actor must be a group:  $(-8)$ ,  $(-18)$
- Invalid group name: (-19)
- Group status must be "READY": (-22)

#### **Description**

Turns OFF the motors, stops the corrector servo loop and disables the position compare mode, if active. The group status becomes "DISABLE".

If the group is not in "READY" state, error (-22) is returned.

#### **NOTE**

**In the "DISABLED" state the encoder is still read.**

**To return to "READY" state, call "GroupMotionEnable" function.**

#### **Prototype**

int **GroupMotionDisable**(

int SocketID, char \* GroupName  $\lambda$ 

#### **Input parameters**

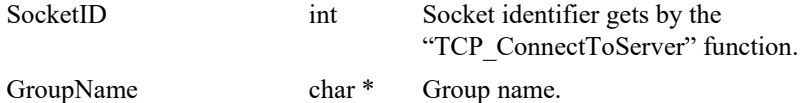

#### **Output parameters**

None.

- 0: No error.
	- -8: Wrong object type for this command.
- -18: Positioner Name doesn't exist or unknown command.
	- -19: GroupName doesn't exist or unknown command.
- -22: Not allowed action.

### **7.2.1.101 GroupMotionEnable**

### **Name**

**GroupMotionEnable** – Enables a group in DISABLE state to turn the motors on and to restart corrector loops.

### **Input tests**

- Refer to section [7.1](#page-62-0): "Input Tests [Common to all XPS Functions](#page-62-0)".
- Actor must be a group:  $(-8)$ ,  $(-18)$
- Invalid group name: (-19)
- Group status must be "DISABLE": (-22)

#### **Description**

Turns ON the motors and restarts the corrector servo loops. The group state becomes "READY".

If the group is not in "DISABLE" error (-22) is returned.

### **Prototype**

int **GroupMotionEnable**(

int SocketID, char \* GroupName

)

#### **Input parameters**

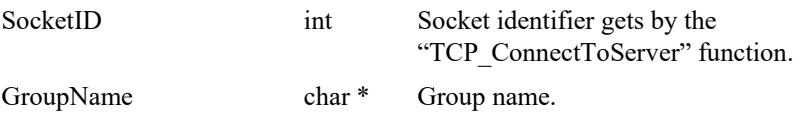

### **Output parameters**

None.

- 0: No error.
- -8: Wrong object type for this command.
- -18: Positioner Name doesn't exist or unknown command.
- -19: GroupName doesn't exist or unknown command.
- -22: Not allowed action.
# **7.2.1.102 GroupMotionStatusGet**

# **Name**

**GroupMotionStatusGet** – Gets the motion status for one or all positioners of the selected group.

# **Input tests**

- Refer to section [7.1](#page-62-0): "Input Tests [Common to all XPS Functions](#page-62-0)".
- Invalid object type (group or positioner): (-8)
- Invalid positioner name: (-18)
- Invalid group name: (-19)

## **Description**

Returns the motion status for one or all positioners of the selected group.

The motion status possible values are:

- 0: Not moving state (group status in NOT\_INIT, NOT\_REF or READY).
- 1: Busy state (positioner in moving, homing, referencing, spinning, analog tracking, trajectory, encoder calibrating, slave mode).

# **Prototype**

# int **GroupMotionStatusGet**(

int SocketID, char \* GroupName, int NbPositioners, int \* Status  $\lambda$ 

## **Input parameters**

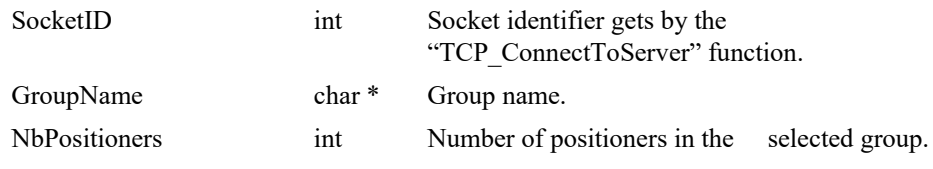

# **Output parameters**

Status int \* Positioner status.

- 0: No error.
- -8: Wrong object type for this command.
- -18: Positioner Name doesn't exist or unknown command.
- -19: GroupName doesn't exist or unknown command.
	- -22: Not allowed action.

# **7.2.1.103 GroupMoveAbort**

## **Name**

**GroupMoveAbort** – aborts the motion or the jog in progress for a group or a positioner.

# **Input tests**

- Refer to section [7.1](#page-62-0): "Input Tests [Common to all XPS Functions](#page-62-0)".
- Invalid object type (group or positioner): (-8)
- Invalid positioner name: (-18)
- Invalid group name: (-19)
- Group status must be "MOVING" or "JOGGING": (-22)

## **Description**

This function aborts a motion or a jog in progress. The group state must be "MOVING" or "JOGGING", otherwise error (-22) is returned.

#### **For a group:**

If the group status is "MOVING", this function stops all motion in progress.

If the group status is "JOGGING", this function stops all "jog" motions in progress and disables the jog mode. After this "group move abort" action, the group status becomes "READY".

## **For a positioner:**

If the group status is "MOVING", this function stops the motion of the selected positioner.

If the group status is "JOGGING", this function stops the "jog" motion of the selected positioner.

If the positioner is idle, an error (-22) is returned.

After "positioner move abort" action, if all positioners are idle, the group status changes to "READY", otherwise it stays in the same state.

#### **NOTE**

**If the "move abort" action fails, error (-27) is returned.**

**This error is generated when GroupMoveAbort is used to abort a motion of a positioner in a group and the name of the positioner is incorrect.**

**This error will also be returned by "GroupMove" function.**

## **Prototype**

int **GroupMoveAbort**(

```
int SocketID,
char * GroupName
```

```
\lambda
```
# **Input parameters**

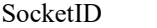

int Socket identifier gets by the "TCP\_ConnectToServer" function. GroupName char \* Group name.

# **Output parameters**

None.

- 0: No error.
- -8: Wrong object type for this command.
	- -18: Positioner Name doesn't exist or unknown command.
- -19: GroupName doesn't exist or unknown command.
- -22: Not allowed action.
- $-27$ : Move Aborted.

# **7.2.1.104 GroupMoveAbortFast [Extended]**

# **Name**

**GroupMoveAbortFast** – aborts with user-defined deceleration a motion or a jog in progress for a group or positioner.

# **Input tests**

- Refer to section [7.1](#page-62-0): "Input Tests [Common to all XPS Functions](#page-62-0)".
- Invalid object type (group or positioner): (-8)
- Valids UserDecelerationMultiplier value (**≥1** and **≤100**): (-17)
- Invalid positioner name:  $(-18)$
- Invalid group name: (-19)
- Group status must be "MOVING" or "JOGGING": (-22)

## **Description**

This function aborts a motion or a jog in progress with a deceleration value defined by user (*UserDeceleration*):

UserDeceleration = DecelerationMultiplier \* MaximumAcceleration.

Here: *DecelerationMultiplier*: GroupMoveAbortFast function parameter

*MaximumAcceleration*: Stage parameter, defined in the stages.ini file.

The group state must be "MOVING" or "JOGGING", otherqise error (-22) is returned.

## **For a group:**

If the group state is "MOVING", this function stops all motion.

If the group state is "JOGGING", this function stops all "jog" motion and disables the jog mode. After this "group move abort" action, the group state becomes "READY".

#### **For a positioner:**

If the group state is "MOVING", this function stops the motion of the selected positioner.

If the group state is "JOGGING", this function stops the "jog" motion of the selected positioner.

If the positioner is idle, error (-22) is returned.

After "positioner move abort" action, if all positioners are idle, the group state becomes "READY", otherwise it stays the same

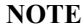

**If the "move abort" action fails, error (-27) is returned.**

# **Prototype**

#### int **GroupMoveAbortFast**(

int SocketID,

char \* GroupName

)

# **Input parameters**

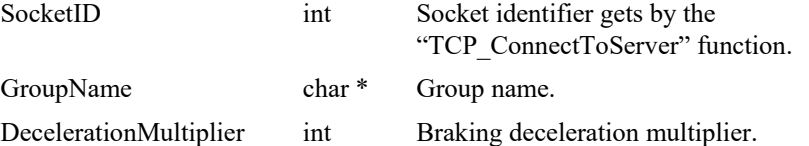

# **Output parameters**

None.

- 0: No error.
- -8: Wrong object type for this command.
- -17: Parameter out of range or incorrect.
- -18: Positioner Name doesn't exist or unknown command.
	- -19: GroupName doesn't exist or unknown command.
- -22: Not allowed action.
- -27: Move Aborted.

## **7.2.1.105 GroupMoveAbsolute**

## **Name**

**GroupMoveAbsolute** - Initiates an absolute move for a positioner or a group.

## **Input tests**

- Refer to section [7.1](#page-62-0): "Input Tests [Common to all XPS Functions](#page-62-0)".
- Invalid object type (group or positioner): (-8)
- Verifies target position in relation with the travel limits:  $(-17)$ 
	- TargetPosition ≥MinimumTargetPosition.
	- TargetPosition ≤MaximumTargetPosition.
- Invalid positioner name: (-18)
- Invalid group name: (-19)
- Group status must be "READY" or "MOVING": (-22)

### **Description**

This function initiates an absolute move to one or all positioners of the selected group. The group state must be "READY" or "MOVING", otherwise error (-22) is returned. If the group is "READY" then the group state becomes "MOVING".

An absolute motion is defined by the distance between the zero position and the target position. If the current position is the same as the target position then no move will be done.

Each "positioner" move refers to the acceleration, velocity, minimum jerkTime and maximum jerkTime as defined in the "Stages.ini" file or as redefined by the "PositionerSGammaParametersSet" function.

If a slave or following error is detected during the move then (-25) or (-44) errors are returned. In this case, the motion in progress is stopped and the group state becomes "DISABLE".

If the "MotionDoneMode" is defined as "VelocityAndPositionWindowMotionDone" error (-33) will be returned when the time out (defined by "MotionDoneTimeout" in the stages.ini file) is reached before the motion is done. The group state will change to "DISABLE".

In case of "GroupMoveAbort", error (-27) is returned., The motion in progress is stopped and the group state becomes "READY".

During a move with PositionCompare (or TimeFlasher) scan enabled, if the current following error exceeds *WarningFollowingError* value inside the PositionCompare (or TimeFlasher) scan zone, a *WarningFollowingErrorFlag* is latched. In this case the motion continues and finishes normally (the group status becomes "READY"), but the *GroupMoveAbsolute* function returns (-120) error instead of SUCCESS (0). To reset *WarningFollowingErrorFlag* for next moves, execute

*PositionerPositionCompareDisable(*or *PositionerTimeFlasherDisable*) function.

If in "GroupKill" command an emergency brake or an emergency stop has occurred, error (-26) is returned. In this case, the motion in progress is stopped and the group state becomes "NOTINIT".

#### **NOTE**

**Asynchronous moves for positioners of the same group are possible through the use of different sockets to send functions.**

## **Prototype**

## int **GroupMoveAbsolute**(

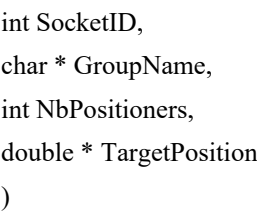

# **Input parameters**

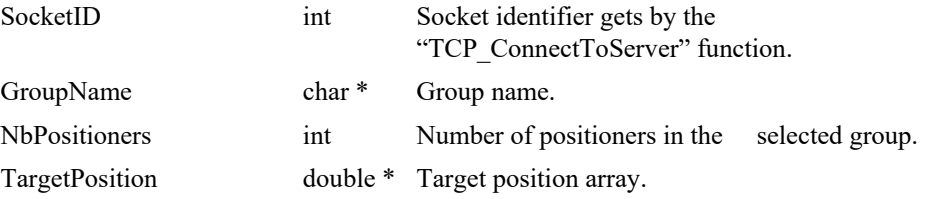

# **Output parameters**

None.

# **Return** (In addition to the results of "**Input Tests [Common to all XPS](#page-62-0)  [Functions](#page-62-0)**")

- 0: No error.
- -8: Wrong object type for this command.
- -17: Parameter out of range or incorrect.
- -18: Positioner Name doesn't exist or unknown command.
- -19: GroupName doesn't exist or unknown command.
- -22: Not allowed action.
- -25: Following Error.

• -26: Kill command or Emergency signal: check each positioners and each slave positioners, check that motion does not exceed software limits when combined with mapping and other features.

- -27: Move Aborted.
- -33: Motion done timeout.
- -44: Slave error disabling master.
- -120: Warning following error during move with position compare enabled.

# **7.2.1.106 GroupMoveEndWait**

# **Name**

**GroupMoveEndWait**– Wait for the end of move (XY group only).

# **Input tests**

- Refer to section [7.1](#page-62-0): "Input Tests [Common to all XPS Functions](#page-62-0)".
- Checks the group is " $XY$ ": (-8)
- Checks expected position after motion: (-211)

# **Description**

This function allows waiting for the true end of the move (after a GroupMoveAbsolute, GroupMoveRelative or GroupMoveSlice).

It is only available for an XY group.

# **Prototype**

# int **GroupMoveEndWait**( int SocketID, char \* GroupName, double TimeOutMs,

double XPosition, double YPosition

)

# **Input parameters**

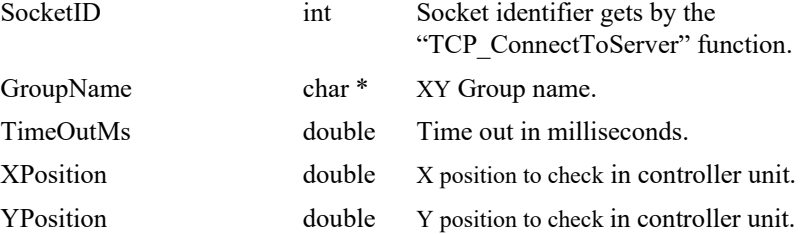

# **Output parameters**

None.

- 0: No error.
- 
- 
- -8: Wrong object type for this command.
	- -211: Not expected position after motion.

# **7.2.1.107 GroupMoveRelative**

## **Name**

**GroupMoveRelative** - Initiates a relative move for a positioner or a group.

## **Input tests**

- Refer to section [7.1](#page-62-0): "Input Tests [Common to all XPS Functions](#page-62-0)".
- Invalid object type (group or positioner): (-8)
- Verifies target displacment in relation with the travel limits:  $(-17)$ 
	- TargetPosition ≥MinimumTargetPosition.
	- TargetPosition ≤MaximumTargetPosition.
- Invalid positioner name: (-18)
- Invalid group name: (-19)
- Group status must be "READY" or "MOVING": (-22)

## **Description**

This function initiates a relative move defined by the target displacement to one or all positioners of the selected group. The group state must be "READY" or "MOVING" . otherwise error (-22) is returned. If the group is in "READY" state , then it turns intto "MOVING".

The target displacement and the current position define the new target position to reach:

NewTargetPosition = CurrentTargetPosition + TargetDisplacement

Each "positioner" move refers to the acceleration, velocity, minimum jerkTime and maximum jerkTime as defined in the "Stages.ini" file or as redefined by the "PositionerSGammaParametersSet" function.

If a slave or following error is detected during the move then errors (-25) or (-44) are returned. In this case, the motion in progress is stopped and the group status becomes "DISABLE".

If "MotionDoneMode" is defined as "VelocityAndPositionWindowMotionDone", error (-33) is returned when the time out (defined by "MotionDoneTimeout" in the stages.ini file) is reached before the motion is done. The group state becomes "DISABLE".

In case "GroupMoveAbort" is executed , error (-27) is returned. The motion in progress is stopped and the group state becomes "READY".

During move with PositionCompare (or TimeFlasher) scan enabled, if the current following error exceeds *WarningFollowingError* value inside the PositionCompare (or TimeFlasher) scan zone, a *WarningFollowingErrorFlag* is latched. In this case the motion continues and ends normally (the group status becomes "READY"), but the *GroupMoveRelative* function returns (-120) error instead of SUCCESS (0). To reset *WarningFollowingErrorFlag* for the next moves, execute

*PositionerPositionCompareDisable(*or *PositionerTimeFlasherDisable*) function.

If in "GroupKill" command an emergency brake or an emergency stop has occurred, error (-26) is returned. In this case, the motion in progress is stopped and the group state becomes "NOTINIT".

# **NOTE**

**Asynchronous moves for positioners of a same group are possible through the use of different sockets to send the functions.**

# **Prototype**

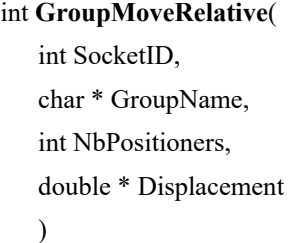

## **Input parameters**

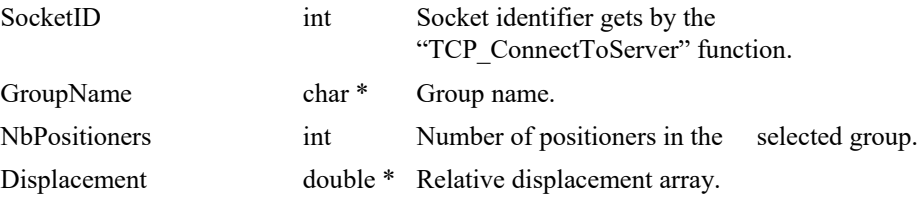

# **Output parameters**

None.

# **Return** (In addition to the results of "**Input Tests [Common to all XPS](#page-62-0)  [Functions](#page-62-0)**")

- 0: No error.
- -8: Wrong object type for this command.
- -17: Parameter out of range or incorrect.
	- -18: Positioner Name doesn't exist or unknown command.
- -19: GroupName doesn't exist or unknown command.
- -22: Not allowed action.
- -25: Following Error.

• -26: Kill command or Emergency signal: check each positioners and each slave positioners, check that motion does not exceed software limits when combined with mapping and other features.

- -27: Move Aborted.
- -33: Motion done timeout.
- -44: Slave error disabling master.
- -120: Warning following error during move with position compare enabled.

# **7.2.1.108 GroupMoveRelativeSimulated**

# **Name**

**GroupMoveRelativeSimulated** – Calculate the Sgamma motion parameters for a distance of a positioner or a group without moving the positioners.

# **Input tests**

- Refer to section [7.1](#page-62-0): "Input Tests [Common to all XPS Functions](#page-62-0)".
- Invalid object type (group or positioner): (-8)
- Invalid positioner name: (-18)
- Invalid group name: (-19)

# **Description**

Calculate the Sgamma motion parameters for a distance of a positioner or a group without moving the positioners.

The target displacement and the setpoint position define the new target position to reach:

NewTargetPosition = SetpointPosition + TargetDisplacement

Each "positioner" move refers to the acceleration, velocity, minimum jerkTime and maximum jerkTime as defined in the "Stages.ini" file or as redefined by the "PositionerSGammaParametersSet" function.

The command can be executed in any state of the group.

After this command is executed, PositionerSGammaMoveResultGet() command can be used to get the motion parameters of the last move.

## **Prototype**

int **GroupMoveRelativeSimulated**(

int SocketID, char \* GroupName, int NbPositioners, double \* Displacement )

#### **Input parameters**

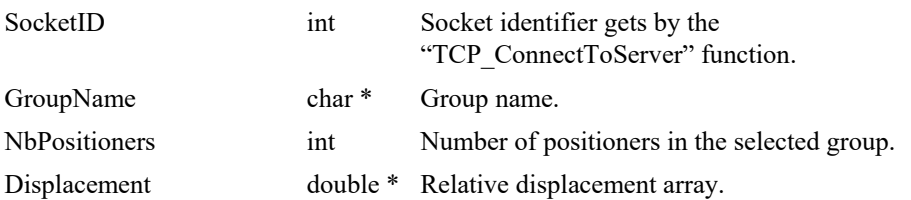

## **Output parameters**

None.

- 0: No error.
- -8: Wrong object type for this command.
- -18: Positioner Name doesn't exist or unknown command.
- -19: GroupName doesn't exist or unknown command.

# **7.2.1.109 GroupPositionCurrentGet**

# **Name**

**GroupPositionCurrentGet** – Gets the current position for one or all positioners of the selected group.

## **Input tests**

- Refer to section [7.1](#page-62-0): "Input Tests [Common to all XPS Functions](#page-62-0)".
- Invalid positioner name: (-18)
- Invalid group name: (-19)

## **Description**

Returns the current position for one or all positioners of the selected group. The current position is defined as:

*CurrentPosition = SetpointPosition – FollowingError*

#### **Examples of use in a Terminal with an XY group:**

*For a positioner (example with an XY group):*

- GroupPositionCurrentGet(XY.X, double \*)
- Gantry system: GroupPositionCurrentGet(XY.X.SecondaryPositioner, double \*)

*For a group (example with an XY group):*

- GroupPositionCurrentGet(XY, double \*, double \*)
- Gantry X1X2Y: GroupPositionCurrentGet(XY, double \*, double \*, double \*)

## **Description [HXP-D only]**

## *Function used with a GroupName:*

This function returns the CurrentPosition for all actuators (**Hexapod.1 to Hexapod.6**) of the selected hexapod group.

The current position of **Hexapod.1 to Hexapod.6** is defined as:

*CurrentPosition = SetpointPosition – FollowingError*

#### *Function used with a PositionerName:*

- 1) This function returns the CurrentPosition for one positioner (an Hexapod actuator position) if *PositionerName* is:
	- Hexapod.1
	- Hexapod.2
	- Hexapod.3
	- Hexapod.4
	- Hexapod.5
	- Hexapod.6
- 2) This function returns the X, Y, Z, U, V or W coordinate of the Hexapod platform (the position of the **Tool** coordinate system in the **Work** coordinate system) if *PositionerName* is:
	- Hexapod.X
	- Hexapod.Y
	- Hexapod.Z
	- Hexapod.U
	- Hexapod.V
	- Hexapod.W

## **Examples of use in a Terminal with an "HXP" Hexapod group:**

*For an Hexapod group = current positions of Hexapod.1 to Hexapod.6 actuators only:* - GroupPositionCurrentGet(HXP,double\*,double\*,double\*,double\*,double\*,double\*)

*For an Hexapod positioner :*

- GroupPositionCurrentGet(HXP.1, double\*) = current position of Hexapod.1 actuator
- GroupPositionCurrentGet(HXP.X, double\*) = current coordinate X of Tool in Work

## **NOTE [HXP-D only]**

Use the "HexapodPositionCurrentGet" function to get X, Y, Z, U, V, W coordinates system position of **Tool** in **Work** for an Hexapod group.

# **Prototype**

int **GroupPositionCurrentGet**(

int SocketID, char \* GroupName, int NbPositioners, double \* CurrentPosition )

# **Input parameters**

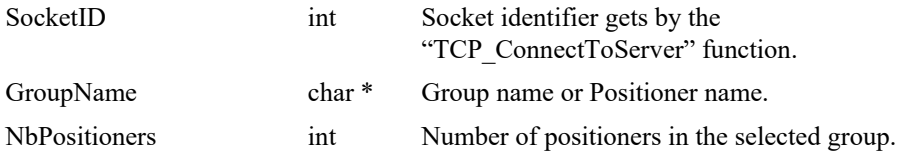

# **Output parameters**

CurrentPosition double \* Current position array.

- 0: No error.
- 
- 
- 
- -8: Wrong object type for this command.
- -18: Positioner Name doesn't exist or unknown command.
	- -19: GroupName doesn't exist or unknown command.

# **7.2.1.110 GroupPositionSetpointGet**

# **Name**

**GroupPositionSetpointGet** – Gets the setpoint position for one or all positioners of the selected group.

# **Input tests**

- Refer to section [7.1](#page-62-0): "Input Tests [Common to all XPS Functions](#page-62-0)".
- Invalid object type (group or positioner): (-8)
- Invalid positioner name: (-18)
- Invalid group name: (-19)

# **Description**

Returns the setpoint position for one or all positioners of the selected group.

The "setpoint" position is calculated by the motion profiler and represents the "theoretical" position to reach.

## **NOTE [HXP-D only]**

Use the "HexapodPositionSetpointGet" function to get X, Y, Z, U, V, W coordinates system position of **Tool** in **Work** for an Hexapod group.

## **Prototype**

#### int **GroupPositionSetpointGet**(

int SocketID, char \* GroupName, int NbPositioners, double \* SetpointPosition )

## **Input parameters**

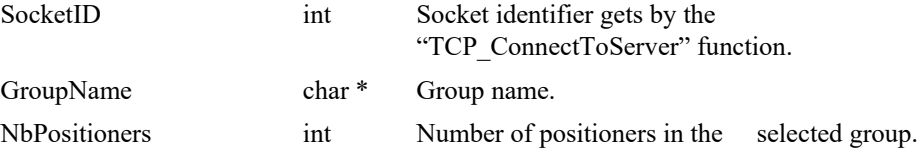

## **Output parameters**

SetpointPosition double \* Setpoint position array.

- 0: No error.
- -8: Wrong object type for this command.
- -18: Positioner Name doesn't exist or unknown command.
- -19: GroupName doesn't exist or unknown command.

# **7.2.1.111 GroupPositionTargetGet**

# **Name**

**GroupPositionTargetGet** – Gets the target position for one or all positioners of the selected group.

# **Input tests**

- Refer to section [7.1](#page-62-0): "Input Tests [Common to all XPS Functions](#page-62-0)".
- Invalid object type (group or positioner): (-8)
- Invalid positioner name: (-18)
- Invalid group name: (-19)

# **Description**

Returns the target position for one or all positioners of the selected group. The target position represents the "end" position after the move.

For instance, during a move from 0 to 10 units, the position values are:

GroupPositionTargetGet => **10.0000** GroupPositionCurrentGet => **5.0005** GroupPositionSetpointGet => **5.0055**

# **NOTE [HXP-D only]**

Use the "HexapodPositionTargetGet" function to get X, Y, Z, U, V, W coordinates system position of **Tool** in **Work** for an Hexapod group.

# **Prototype**

int **GroupPositionTargetGet**( int SocketID,

> char \* GroupName, int NbPositioners,

double \* TargetPosition

# $\lambda$

## **Input parameters**

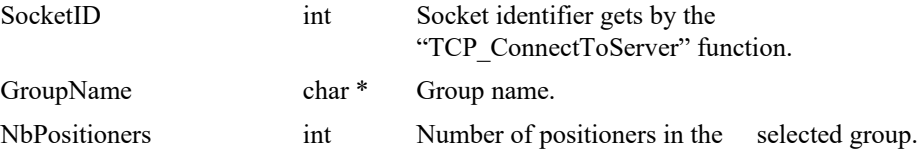

## **Output parameters**

TargetPosition double \* Target position array.

- 0: No error.
- -8: Wrong object type for this command.
- -18: Positioner Name doesn't exist or unknown command.
- -19: GroupName doesn't exist or unknown command.

# **7.2.1.112 GroupReferencingActionExecute**

# **Name**

**GroupReferencingActionExecute** – Initiates the given action, with the given sensor and parameters.

# **Input tests**

- Refer to section [7.1](#page-62-0): "Input Tests [Common to all XPS Functions](#page-62-0)".
- Valids action name and sensor name:  $(-8)$
- Input parameter coherence:  $(-17)$ 
	- For a "LatchOnHighToLowTransition" or "LatchOnLowToHighTransition" or "LatchOnIndex" or "LatchOnIndexAfterSensorHighToLowTransition" or "MoveToPreviouslyLatchedPosition" action.
	- Parameter ≤MaximumVelocity.
	- Parameter  $\neq 0$ .
	- Referencing state:  $(-22)$
	- Latch must be done since referencing start for a "MoveToPreviouslyLatchedPosition" action.
- Invalid positioner name: (-18)
- Group status must be "NOT REFERENCED": (-22)

## **Description**

Initiates a referencing action for a positioner. A referencing action is defined by a given action name (see "Action list" below), with a given sensor name (see "Sensor list" below) and parameters. For more detail, see XPS User's manual referencing section.

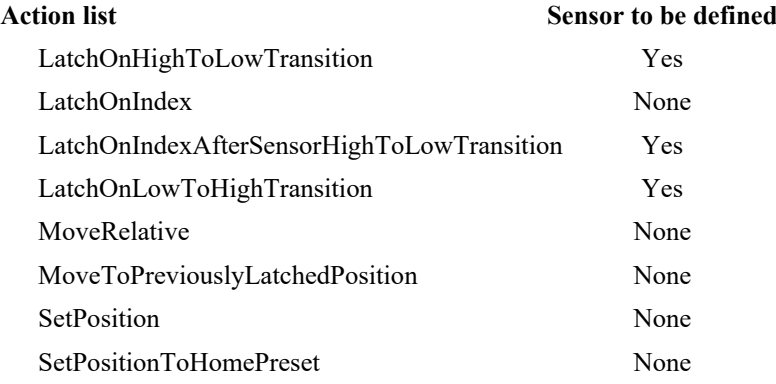

## **Sensor list**

MechanicalZero

MinusEndOfRun

PlusEndOfRun

None.

If a following error occurs during the referencing and motion is in progress, an emergency brake is applied and error (-25) is returned. The group state becomes "NOTINIT".

If the home search time out is reached, error (-28) is returned. The group state becomes "NOTINIT".

After referencing is done, to exit the "REFERENCING" state and to go to "READY" state use "GroupReferencingStop" function.

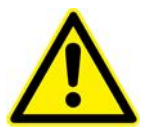

## **CAUTION**

**This function must be used with a positioner.**

# **Prototype**

int **GroupReferencingActionExecute**(

int SocketID,

- char \* PositionerName,
- char \* Action,
- char \* Sensor,
- double Parameter

)

## **Input parameters**

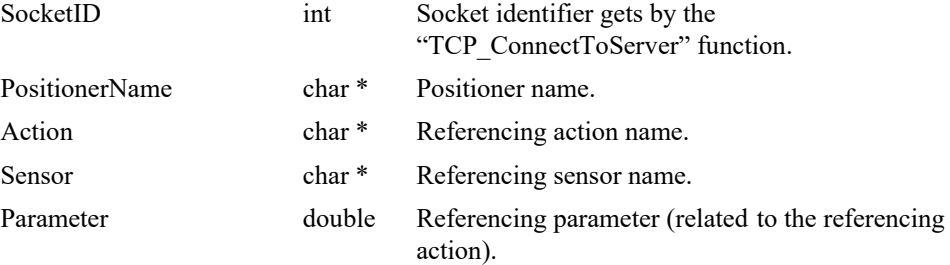

# **Output parameters**

None.

- 0: No error.
- -17: Parameter out of range or incorrect.
- -18: Positioner Name doesn't exist or unknown command.
- -22: Not allowed action.
- -25: Following Error.
- -28: Home search timeout.

# **7.2.1.113 GroupReferencingStart**

# **Name**

**GroupReferencingStart** – Starts the referencing mode.

# **Input tests**

- Refer to section [7.1](#page-62-0): "Input Tests [Common to all XPS Functions](#page-62-0)".
- Invalid group name: (-19)
- Group status must be "NOT REFERENCED": (-22)

# **Description**

Starts the referencing mode and sets the group status to "REFERENCING".

To use this function, the selected group must be in "NOT REFERENCED" state, or error (22) is returned.

To stop the referencing mode and go to "READY" state, use "GroupReferencingStop" function.

# **Prototype**

int **GroupReferencingStart**(

int SocketID, char \* GroupName )

# **Input parameters**

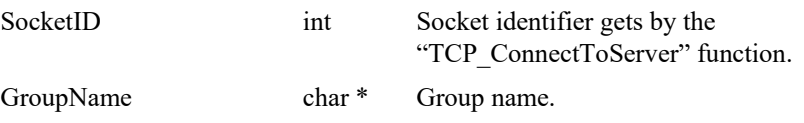

## **Output parameters**

None.

- 0: No error.
- 
- 
- -19: GroupName doesn't exist or unknown command.
- -22: Not allowed action.

# **7.2.1.114 GroupReferencingStop**

# **Name**

**GroupReferencingStop** – Stops the referencing mode.

# **Input tests**

- Refer to section [7.1](#page-62-0): "Input Tests [Common to all XPS Functions](#page-62-0)".
- Invalid group name: (-19)
- Group status must be "REFERENCING": (-22)

# **Description**

Stops the referencing mode and sets the group state to "READY".

To use this function, the selected group must be in "REFERENCING" state, otherwise error (-22) is returned.

The travel limits are checked before stopping referencing mode. Error (-35) is returned, if the profiler position is out of range of the software travel limits and the group stays in the "REFERENCING" state.

# **Prototype**

#### int **GroupReferencingStop**(

```
int SocketID,
char * GroupName
)
```
# **Input parameters**

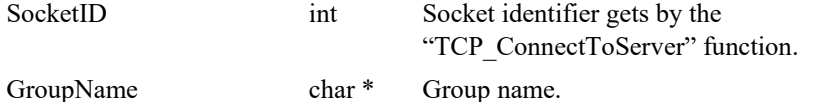

## **Output parameters**

None.

- 0: No error.
- -19: GroupName doesn't exist or unknown command.
- -22: Not allowed action.
- -35: Position is outside of travel limits.

# **7.2.1.115 GroupSpinCurrentGet**

# **Name**

**GroupSpinCurrentGet** – Gets the spin mode parameters.

# **Input tests**

- Refer to section [7.1](#page-62-0): "Input Tests [Common to all XPS Functions](#page-62-0)".
- Checks the group type (must be a Spindle group):  $(-8)$
- Checks the positioner name:  $(-18)$

# **Description**

This function returns the current (or actual) velocity and acceleration used by the SPIN mode.

# **Prototype**

# int **GroupSpinCurrentGet**(

int SocketID, char \* GroupName, double \* Velocity, double \* Acceleration )

# **Input parameters**

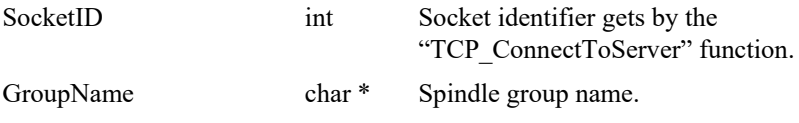

# **Output parameters**

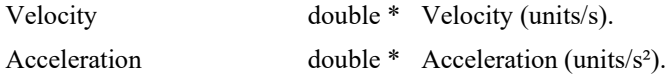

# **Return** (In addition to the results of "**Input Tests [Common to all XPS](#page-62-0)  [Functions](#page-62-0)**")

- 
- 
- 
- 

0: No error.

- -8: Wrong object type for this command.
- -18: Positioner Name doesn't exist or unknown command.
- -19: GroupName doesn't exist or unknown command.

# **7.2.1.116 GroupSpinModeStop**

# **Name**

**GroupSpinModeStop** – Stops the motion of the spindle group.

## **Input tests**

- Refer to section [7.1](#page-62-0): "Input Tests [Common to all XPS Functions](#page-62-0)".
- Checks the group type (must be a Spindle group):  $(-8)$
- Checks the positioner name (must be a group name):  $(-18)$

# **Description**

This function stops the motion of a spindle group and sets the group state to READY. To use this function, the group must be in SPINNING state, otherwise error (-22) is returned.

## **Prototype**

int **GroupSpinModeStop**( int SocketID, char \* GroupName )

# **Input parameters**

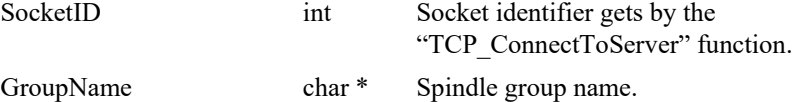

## **Output parameters**

None.

- 0: No error.
- -8: Wrong object type for this command.
- -18: Positioner Name doesn't exist or unknown command.
- -19: GroupName doesn't exist or unknown command.
- -22: Not allowed action.

# **7.2.1.117 GroupSpinParametersGet**

# **Name**

**GroupSpinParametersGet** – Gets the spin profiler parameters.

# **Input tests**

- Refer to section [7.1](#page-62-0): "Input Tests [Common to all XPS Functions](#page-62-0)".
- Checks the group type (must be a spindle group):  $(-8)$
- Checks the function (must be a spindle function): (-18)

# **Description**

This function returns the "Setpoint" (theoretical) velocity and acceleration used in SPIN mode.

# **Prototype**

# int **GroupSpinParametersGet**(

int SocketID, char \* GroupName, double \* Velocity, double \* Acceleration )

# **Input parameters**

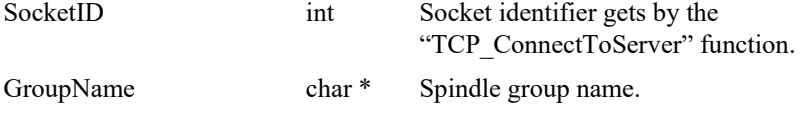

# **Output parameters**

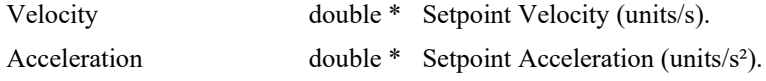

# **Return** (In addition to the results of "**Input Tests [Common to all XPS](#page-62-0)  [Functions](#page-62-0)**")

- 
- 
- 
- 

0: No error.

- -8: Wrong object type for this command.
- -18: Positioner Name doesn't exist or unknown command.
- -19: GroupName doesn't exist or unknown command.

## **7.2.1.118 GroupSpinParametersSet**

# **Name**

**GroupSpinParametersSet** – Sets the spin profiler parameters.

## **Input tests**

- Refer to section [7.1](#page-62-0): "Input Tests [Common to all XPS Functions](#page-62-0)".
- Checks the group type (must be a spindle group):  $(-8)$
- Checks input parameter value:  $(-17)$ 
	- Velocity ≤MaximumVelocity.
	- Velocity ≥- MaximumVelocity.
	- Acceleration > 0.
	- Acceleration ≤MaximumAcceleration.
- Checks the function (must be a spindle function):  $(-18)$

### **Description**

This function starts the SPIN mode and allows on-the-fly changes to the velocity and acceleration used by this mode. If an error occurs, the positioner stops and the velocity value is set to zero.

After the tests on input values:

If Velocity  $>MaximumVelocity = Velocity = MaximumVelocity$ 

If Velocity <- MaximumVelocity = >Velocity = - MaximumVelocity

If Acceleration  $\leq 0$  = >ERROR and stop motion

If Acceleration >MaximumAcceleration = >Acceleration = MaximumAcc.

# **Prototype**

int **GroupSpinParametersSet**(

```
int SocketID,
char * GroupName,
double Velocity,
double Acceleration
\lambda
```
## **Input parameters**

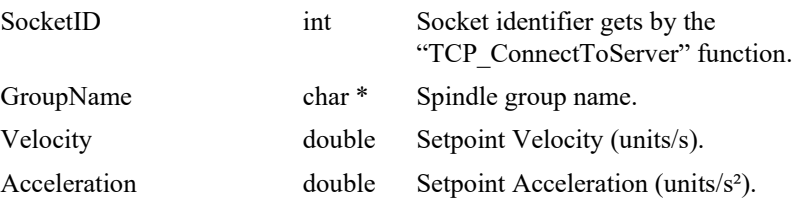

## **Output parameters**

None.

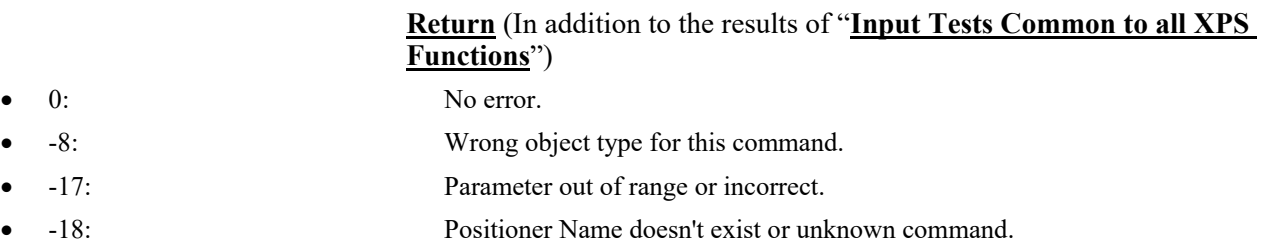

• -19: GroupName doesn't exist or unknown command.

# **7.2.1.119 GroupStatusGet**

# **Name**

**GroupStatusGet** – Gets the group status code.

# **Input tests**

- Refer to section [7.1](#page-62-0): "Input Tests [Common to all XPS Functions](#page-62-0)".
- Invalid group name: (-19)

# **Description**

Returns the group status code. The group status codes are listed in section [8.8](#page-799-0): "[Group](#page-799-0)  [Status List](#page-799-0)".

The description of group status code can be retrieved from "GroupStatusStringGet" function.

# **Prototype**

int **GroupStatusGet**(

int SocketID, char \* GroupName, int \* GroupStatus )

# **Input parameters**

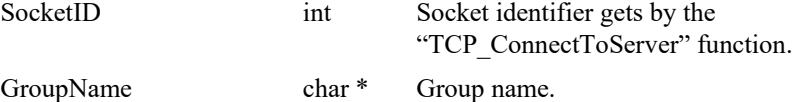

# **Output parameters**

GroupStatus int \* Status of the group.

# **Return** (In addition to the results of "**Input Tests [Common to all XPS](#page-62-0)  [Functions](#page-62-0)**")

- 0: No error.
- 
- -19: GroupName doesn't exist or unknown command.

• -8: Wrong object type for this command.

# **7.2.1.120 GroupStatusStringGet**

# **Name**

**GroupStatusStringGet** – Gets the group status description from a group status code.

# **Input tests**

Refer to section [7.1](#page-62-0): "Input Tests [Common to all XPS Functions](#page-62-0)".

# **Description**

This function returns the group status description corresponding to a group status code (see section [8.10](#page-806-0): "[Controller Status List](#page-806-0)").

If the group status code is not referenced, "Error: ( " undefined status" ) will be returned.

# **Prototype**

int **GroupStatusStringGet**(

int SocketID,

int GroupStatusCode,

char \* GroupStatusString

)

# **Input parameters**

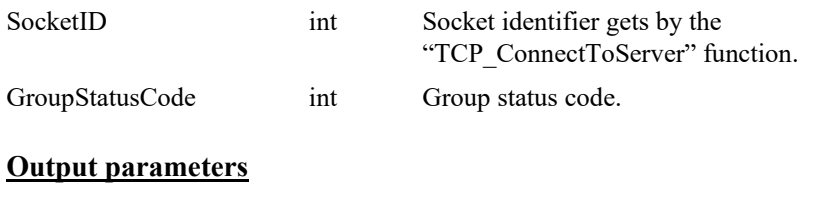

GroupStatusString char \* Group status description.

# **Return** (In addition to the results of "**Input Tests [Common to all XPS](#page-62-0)  [Functions](#page-62-0)**")

0: No error.

# **7.2.1.121 GroupVelocityCurrentGet**

# **Name**

**GroupVelocityCurrentGet** – Gets the current velocity for one or all positioners of the selected group.

# **Input tests**

- Refer to section [7.1](#page-62-0): "Input Tests [Common to all XPS Functions](#page-62-0)".
- Invalid object type (group or positioner): (-8)
- Invalid positioner name: (-18)
- Invalid group name: (-19)

# **Description**

Returns the current velocity for one or all positioners of the selected group.

# **Prototype**

int **GroupVelocityCurrentGet**(

int SocketID, char \* GroupName, int NbPositioners, double \* CurrentVelocity )

## **Input parameters**

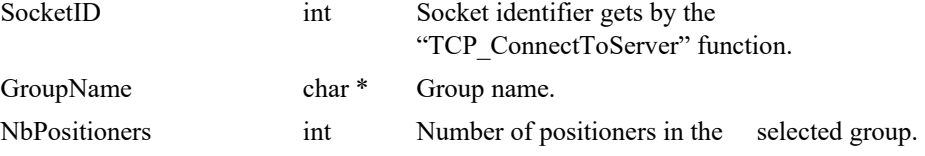

# **Output parameters**

CurrentVelocity double \* Current Velocity array.

- 0: No error.
- 
- 
- 
- -8: Wrong object type for this command.
- -18: Positioner Name doesn't exist or unknown command.
- -19: GroupName doesn't exist or unknown command.

# **7.2.1.122 GroupVelocitySetpointGet**

# **Name**

**GroupVelocitySetpointGet** – Gets the setpoint velocity for one or all positioners of the selected group.

# **Input tests**

- Refer to section [7.1](#page-62-0): "Input Tests [Common to all XPS Functions](#page-62-0)".
- Checks group type:  $(-8)$
- Checks positioner name: (-18)
- Checks group name:  $(-19)$

# **Description**

Gets the setpoint velocity for one or all positioners of the selected group.

# **Prototype**

int **GroupVelocitySetpointGet**(

int SocketID, char \* GroupName[250], int NbPositioners, double \* SetpointVelocity )

# **Input parameters**

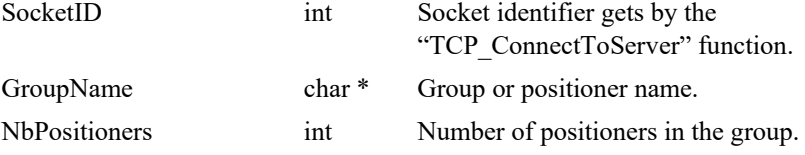

# **Output parameters**

SetpointVelocity double \* Setpoint velocity array.

- 0: No error.
- 
- 
- 
- -8: Wrong object type for this command.
- -18: Positioner name doesn't exist or unknown command.
- -19: Group name doesn't exist or unknown command.

# **7.2.1.123 HardwareDateAndTimeGet**

# **Name**

**HardwareDateAndTimeGet** – Gets the current date and time.

## **Input tests**

Refer to section [7.1](#page-62-0): "Input Tests [Common to all XPS Functions](#page-62-0)".

## **Description**

This function returns the current date and time of XPS controller with the format "WeekDay Month Day Hour:Minute:Second Year ", for example "Tue Jan 15 10:28:06 2008".

#### **NOTE**

**The date and time returned by the controller are not guaranteed and should not be used as a reference.**

# **Prototype**

#### int **HardwareDateAndTimeGet**(

int SocketID, char \* DateAndTime )

# **Input parameters**

SocketID int Socket identifier gets by the "TCP\_ConnectToServer" function.

#### **Output parameters**

DateAndTime char \* Controller date and time.

## **Return** (In addition to the results of "**Input Tests [Common to all XPS](#page-62-0)  [Functions](#page-62-0)**")

0: No error.

# **7.2.1.124 HardwareDateAndTimeSet**

# **Name**

**HardwareDateAndTimeSet** – Sets the date and time.

## **Input tests**

- Refer to section [7.1](#page-62-0): "Input Tests [Common to all XPS Functions](#page-62-0)".

## **Description**

This function sets the date and time of the XPS controller. The date format must be "WeekDay Month Day Hour:Minute:Second Year ", for example "Tue Jan 15 10:28:06 2008".

# **Prototype**

int **HardwareDateAndTimeSet**(

int SocketID, char \* DateAndTime )

# **Input parameters**

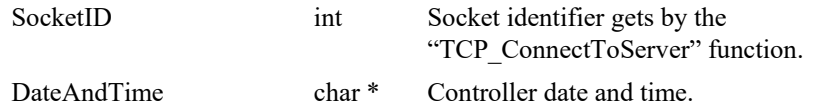

# **Output parameters**

None.

# **Return** (In addition to the results of "**Input Tests [Common to all XPS](#page-62-0)  [Functions](#page-62-0)**")

• 0: No error.

# **7.2.1.125 HardwareDriverAndStageGet**

# **Name**

**HardwareDriverAndStageGet** – Gets smart hardware.

# **Input tests**

- Refer to section [7.1](#page-62-0): "Input Tests [Common to all XPS Functions](#page-62-0)".
- Checks plug number:  $(-17)$
- Checks if the group is not in NOTINIT state: (-22)

# **Description**

This function reads the driver reference and the smart stage name (only for a smart stage) from board EEPROMs for the selected positioner plug number.

# **Prototype**

## int **HardwareDriverAndStageGet**(

int SocketID, int PlugNumber, char \* DriverName, char \* StageName, )

# **Input parameters**

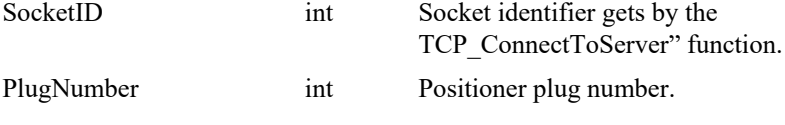

# **Output parameters**

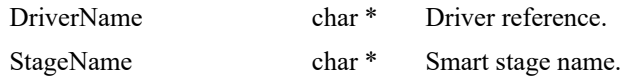

# **Return** (In addition to the results of "**Input Tests [Common to all XPS](#page-62-0)  [Functions](#page-62-0)**")

- 
- 
- 

0: No error.

- -17: Parameter out of range or incorrect.
- -22: Not allowed action.

# **7.2.1.126 HexapodCoordinatesGet [HXP-D]**

# **Name**

**HexapodCoordinatesGet** – Takes a point X, Y, Z, U, V, W as input in a specified coordinate system (Work, Tool, Base) and give its position in another coordinate system (Work, Tool, Base)

## **Input tests**

- Refer to section [7.1](#page-62-0): "Input Tests [Common to all XPS Functions](#page-62-0)".
- Invalid object type because not an hexapod group: (-8)
- Invalid group name: (-19)
- Input/Output coordinate systems must be Work, Tool or Base: (-17)
- Check coordinate systems to convert:  $(-1116)$

## **Description**

This function transform an input hexapod position specified in one coordinate system (Work, Tool or Base) into its hexapod position in one other coordinate system (Work, Tool or Base). The input coordinate system must be different to the output coordinate system.

## **Prototype**

int **HexapodCoordinatesGet** (

int SocketID, char \*GroupName , char \* CoordinateSystemIn, char \* CoordinateSystemOut, double Xin, double Yin, double Zin, double Uin, double Vin, double Win, double \*Xout, double \*Yout, double \*Zout, double \*Uout, double \*Vout, double \*Wout)

# **Input parameters**

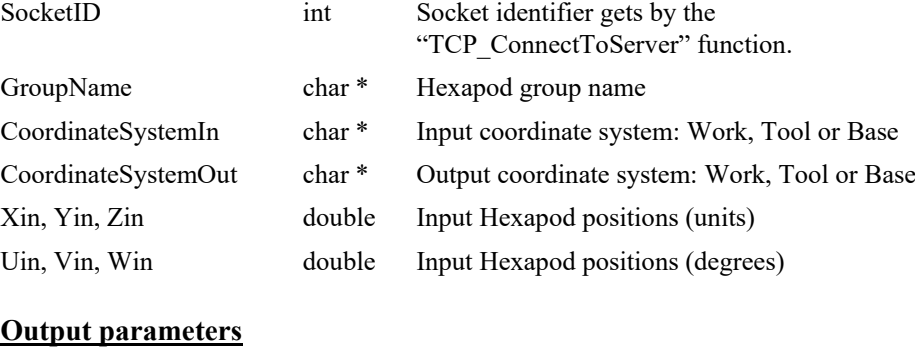

- Xout, Yout, Zout double \* Output Hexapod positions (units)
- Uout, Vout, Wout double \* Output Hexapod positions (degrees)

- 0: No error.
- -8: Wrong object type for this command.
- -17: Parameter out of range or incorrect.
- -19: GroupName doesn't exist or unknown command.
- -1116: Wrong coordinate system

# **7.2.1.127 HexapodCoordinateSystemGet [HXP-D]**

# **Name**

**HexapodCoordinatesSystemGet** – Get the position of a coordinate system

## **Input tests**

- Refer to section [7.1](#page-62-0): "Input Tests [Common to all XPS Functions](#page-62-0)".
- Invalid object type because not an hexapod group: (-8)
- Invalid group name: (-19)
- Coordinate systems must be Work, Tool or Base:  $(-17)$
- Check coordinate systems to convert:  $(-1116)$

## **Description**

This function allows you to get the position of a coordinate system in its predecessor.

- **Work** is defined in **WORLD**
- **Base** is defined in **WORLD**
- **Tool** is defined in **CARRIAGE**

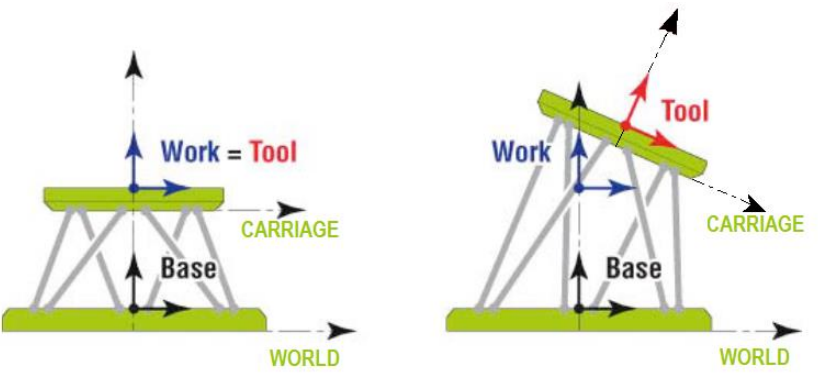

# **Prototype**

int **HexapodCoordinateSystemGet** (

int SocketID,

char \*GroupName ,

char \*CoordinateSystem,

double \*X, double \*Y, double \*Z,

double \*U, double \*V, double \*W)

# **Input parameters**

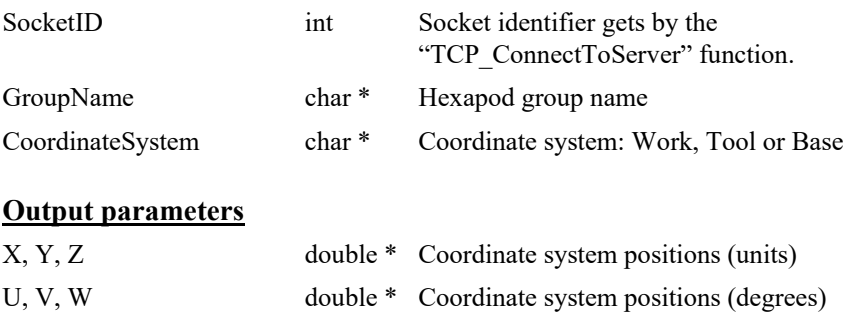

- 0: No error.
- -8: Wrong object type for this command.
- -17: Parameter out of range or incorrect.
- -19: GroupName doesn't exist or unknown command.
- -1116: Wrong coordinate system
### **7.2.1.128 HexapodCoordinateSystemSet [HXP-D]**

### **Name**

**HexapodCoordinatesSystemSet** – Modify on-the-fly the position of a coordinate system

### **Input tests**

- Refer to section [7.1](#page-62-0): "Input Tests [Common to all XPS Functions](#page-62-0)".
- Invalid object type because not an hexapod group: (-8)
- Invalid group name: (-19)
- Coordinate systems must be **Work**, **Tool** or **Base**: (-17)
- Check coordinate systems to convert:  $(-1116)$

#### **Description**

This function allows you to set the position of a coordinate system in its predecessor.

- **Work** is defined in **WORLD**
- **Base** is defined in **WORLD**
- **Tool** is defined in **CARRIAGE**

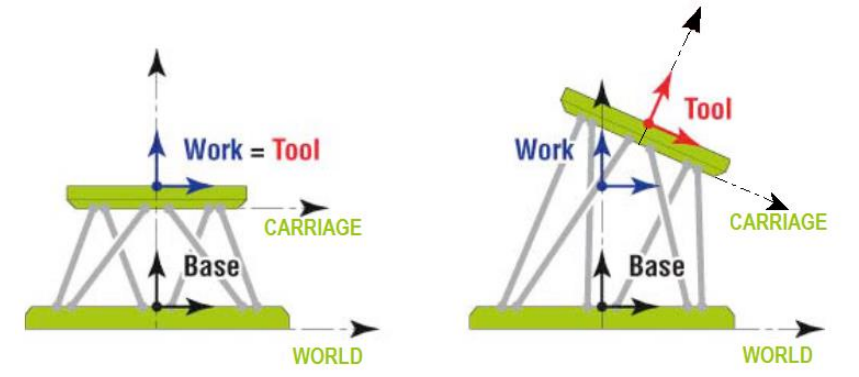

This function does not change the settings in the system.ini file. It only changes the current positions of **Tool** and **Work**. After booting the HXP controller, always the default values from the system.ini are used.

In the default configuration of the HXP, the center of the **Tool** coordinate system is at the center of the upper surface of the Hexapod **carriage**, Z is orthogonal to the carriage, and X is in the direction of the motor cables, when the Hexapod is at its reference Home position.

This means the default pivot point for all absolute moves (HexapodMoveAbsolute ()) and for all incremental rotations around **Tool** (HexapodMoveIncremental (GroupName, Tool)) is the **center of the top surface of the carriage**. To change this pivot point, one must change the position of the Tool coordinate system.

#### **Prototype**

int **HexapodCoordinateSystemSet** (

int SocketID,

char \*GroupName ,

char \* CoordinateSystem,

double X, double Y, double Z,

double U, double V, double W)

# **Input parameters**

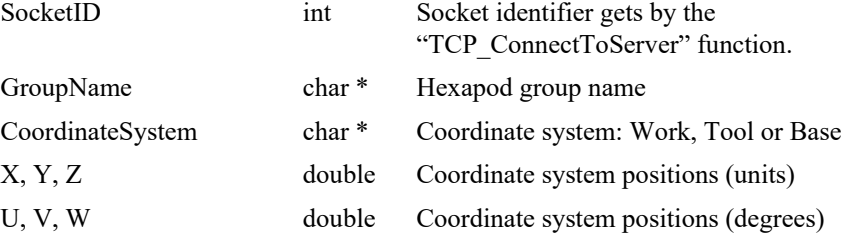

# **Output parameters**

None

- 0: No error.
- -8: Wrong object type for this command.
- -17: Parameter out of range or incorrect.
- -19: GroupName doesn't exist or unknown command.
- -1116: Wrong coordinate system

# **7.2.1.129 HexapodMoveAbsolute [HXP-D]**

### **Name**

**HexapodMoveAbsolute** – Do an absolute move of the Tool coordinate system in the Work coordinate system.

### **Input tests**

- Refer to section [7.1](#page-62-0): "Input Tests [Common to all XPS Functions](#page-62-0)".
- Invalid object type (group or positioner): (-8)
- Verifies leg target position in relation with the positioner travel limits: (-17)
	- LegTargetPosition ≥MinimumTargetPosition.
	- LegTargetPosition ≤MaximumTargetPosition.
- Invalid group name: (-19)
- Invalid coordinate system must be **Work**: (-17)
- Group status must be "READY": (-22)

### **Description**

This function moves the Hexapod to the target position (X Y Z U V W).

To be more precise, it moves the Tool coordinate system, and hence the carriage of the Hexapod that moves with the Tool coordinate system, to the position  $(X Y Z U V W)$  in the **Work** coordinate system.

The group state must be "READY" else the (-22) error is returned. If the group is "READY" then the group status becomes "MOVING".

Each "positioner" move refers to the acceleration, velocity, MinimumJerkTime and MaximumJerkTime as defined in the "Stages.ini" file or as redefined by the "PositionerSGammaParametersSet" function.

If a "MotionDoneMode" is defined as "VelocityAndPositionWindowMotionDone" then an (-33) error can be returned if the time out (defined by "MotionDoneTimeout" in the stages.ini file) is reached before the motion done.

If "AbortMove" or "GroupMoveAbort" is done, an (-27) error is returned. In this case, the motion in progress is stopped and the group status becomes "READY".

If a "GroupKill" command, an emergency brake or an emergency stop is occurred, an (- 26) error is returned. In this case, the motion in progress is stopped and the group status becomes "NOT INITIALIZED".

#### **NOTE**

**As the motion is synchronized on the Hexapod struts, the motion does not follow an ideal "straight" trajectory in the work coordinate system. For a 1 mm long trajectory, for example, this may result in a deviation of ~2 μm from the ideal trajectory in the work coordinate system.**

# **Prototype**

# int **HexapodMoveAbsolute** (

int SocketID,

char \*GroupName,

char \* CoordinateSystem,

double X, double Y, double Z, double U, double V, double W)

### **Input parameters**

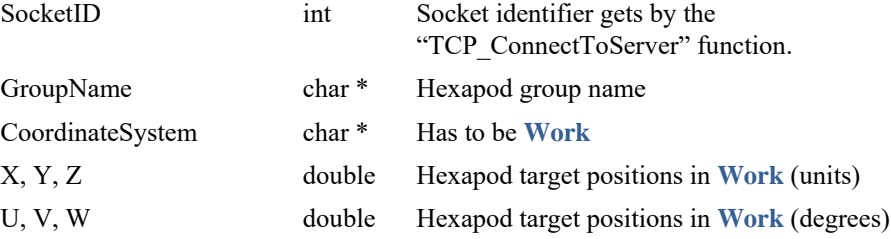

### **Output parameters**

None.

### **Return** (In addition to the results of "**Input Tests [Common to all XPS](#page-62-0)  [Functions](#page-62-0)**")

positioners, check that motion does not exceed software limits when combined with

- 0: No error.
- -8: Wrong object type for this command.
- -17: Parameter out of range or incorrect.
- -19: GroupName doesn't exist or unknown command.
- -22: Not allowed action.
- -25: Following Error.
- -26: Kill command or Emergency signal: check each positioners and each slave

mapping and other features.

- 
- -27: Move Aborted.
- -33: Motion done timeout.
	- -44: Slave error disabling master.
- -120: Warning following error during move with position compare enabled.

## **7.2.1.130 HexapodMoveIncremental [HXP-D]**

### **Name**

**HexapodMoveIncremental** – Performs an incremental move along and around the axis of the Work or Tool coordinate system.

# **Input tests**

- Refer to section [7.1](#page-62-0): "Input Tests [Common to all XPS Functions](#page-62-0)".
- Invalid group type and group name (group or positioner): (-8) (-19)
- Verifies leg target position in relation with the positioner travel limits: (-17)
	- LegTargetPosition ≥ MinimumTargetPosition.
	- LegTargetPosition ≤ MaximumTargetPosition.
- Invalid coordinate system must be **Work** or **Tool**: (-17)
- Group status must be "READY": (-22)

#### **Description**

This function performs an incremental move along and around the axis of the **Work** or **Tool** coordinate system.

The group state must be "READY" else the (-22) error is returned. If the group is "READY" then the group status becomes "MOVING".

Each "positioner" move refers to the acceleration, velocity, MinimumJerkTime and MaximumJerkTime as defined in the "Stages.ini" file or as redefined by the "PositionerSGammaParametersSet" function.

If a "MotionDoneMode" is defined as "VelocityAndPositionWindowMotionDone" then an (-33) error can be returned if the time out (defined by "MotionDoneTimeout" in the stages.ini file) is reached before the motion done.

If "AbortMove" or "GroupMoveAbort" is done, an (-27) error is returned. In this case, the motion in progress is stopped and the group status becomes "READY".

If a "GroupKill" command, an emergency brake or an emergency stop is occurred, an (- 26) error is returned. In this case, the motion in progress is stopped and the group status becomes "NOT INITIALIZED".

Although this function is very well defined and can be used to increment all 6 coordinates at the same time, it is recommended to increment either only linear coordinates (XYZ), or only one angular coordinate (U, V, or W) at a time.

#### **Prototype**

#### int **HexapodMoveIncremental** (

int SocketID,

char \*GroupName,

char \* CoordinateSystem,

double X, double Y, double Z, double U, double V, double W)

## **Input parameters**

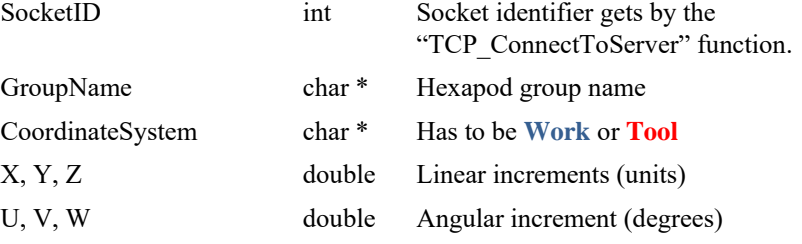

## **Output parameters**

None.

### **Return** (In addition to the results of "**Input Tests [Common to all XPS](#page-62-0)  [Functions](#page-62-0)**")

- 0: No error.
- 
- 
- 
- 
- 
- 
- 
- 

mapping and other features.

- 
- 
- 
- 
- -8: Wrong object type for this command. • -17: Parameter out of range or incorrect.
- -18: Positioner Name doesn't exist or unknown command.
- -19: GroupName doesn't exist or unknown command.
- 22: Not allowed action.<br>
-25: Following Frror.
- 25: Following Error.<br>
-26: Kill command or
- -26: Kill command or Emergency signal: check each positioners and each slave positioners, check that motion does not exceed software limits when combined with

- -27: Move Aborted.<br>
-33: Motion done tir Motion done timeout.
- -44: Slave error disabling master.
- -120: Warning following error during move with position compare enabled.

### **7.2.1.131 HexapodMoveIncrementalControl [HXP-D]**

#### **Name**

**HexapodMoveIncrementalControl** – Hexapod trajectory (Line, Arc or Rotation) execution.

### **Input tests**

- Refer to section [7.1](#page-62-0): "Input Tests [Common to all XPS Functions](#page-62-0)".
- Invalid group type and group name (group or positioner): (-8) (-19)
- Check the coordinate system (must be **Work** or **Tool**)(-1116)
- Check the trajectory type (must be "**Line**", "**Arc**" or "**Rotation**"): (-1117)

#### **Description**

This function allows executing a hexapod trajectory (Line, Arc or Rotation) with the maximum velocity.

- **Line**: the displacement value is not limited (only by a double format)
- **Rotation**: the displacement value is between –90° and +90° (the limitation is due to Bryant representation)
- Arc: the displacement value is between –90° and +90° (the limitation is due to Bryant representation) if the arc is defined with 3 axis. And if the rotation is defined with only one axis, a value greater 90° could be used.

The **units** in case of "**Arc**" and "**Rotation**" (U,V,W) are **Degrees**.

#### **Prototype**

#### int **HexapodMoveIncrementalControl** (

int SocketID, char GroupName [250], char CoordinateSystem [250], char HexapodTrajectoryType[250], double dX, double dY, double dZ)

#### **Input parameters**

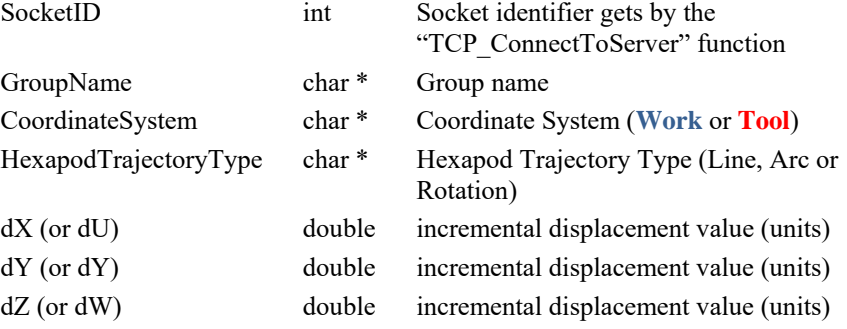

#### **Output parameters**

None.

- 0: No error.
- -8: Wrong object type for this command.
- -19: GroupName doesn't exist or unknown command.
- -1116: Wrong coordinate system
- -1117: Wrong trajectory type

### **7.2.1.132 HexapodMoveIncrementalControlLimitGet [HXP-D]**

### **Name**

**HexapodMoveIncrementalControlLimitGet** – Returns the maximum velocity of carriage and the percent of the trajectory executable

#### **Input tests**

- Refer to section [7.1:](#page-62-0) "Input Tests [Common to all XPS Functions"](#page-62-0).
- Invalid group type and group name (group or positioner): (-8) (-19)
- Check the coordinate system (must be **Work** or **Tool**): (-1116)
- Check the trajectory type (must be "**Line**", "**Arc**" or "**Rotation**"): (-1117)

#### **Description**

This function allows getting the maximum velocity of **Tool** and the percent of the trajectory executable.

The **units** in case of "**Arc**" and "**Rotation**" (U,V,W) are **Degrees**.

#### **Prototype**

int **HexapodMoveIncrementalControlLimitGet** (

int SocketID, char GroupName[250], char CoordinateSystem[250], char HexapodTrajectoryType[250], double dX, double dY, double dZ, double \*MaximumVelocity, double \*TrajectoryPercent)

#### **Input parameters**

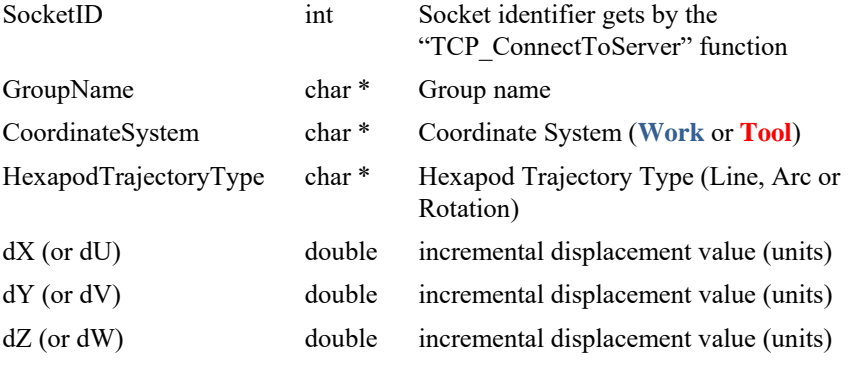

#### **Output parameters**

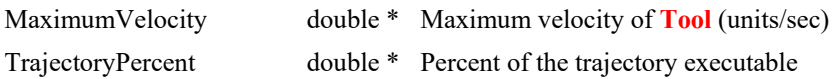

- 0: No error.
- -8: Wrong object type for this command.
- -19: GroupName doesn't exist or unknown command.
- -1116: Wrong coordinate system
- -1117: Wrong trajectory type

### **7.2.1.133 HexapodMoveIncrementalControlPulseAndGatheri ngSet [HXP-D]**

#### **Name**

**HexapodMoveIncrementalControlPulseAndGatheringSet** – Configure gathering with pulses

#### **Input tests**

- Refer to section [7.1:](#page-62-0) "Input Tests [Common to all XPS Functions"](#page-62-0).
- Check the divisor value (must be positive): (-17)

### **Description**

This function allows configuring gathering with pulses: gathered data are X, Y, Z, U, V, W and pulses will be generated during only constant velocity.

Once gathering with pulses is configured, the customer could send *HexapodMoveIncrementalControl* API to activate it.

The gathered data are the Tool/Work position: *Hexapod.X, Hexapod.Y, Hexapod.Z,Hexapod.U, Hexapod.V, Hexapod.W* 

The pulses are generated during only SGamma Constant Velocity (Window) and at the same time the data'll be gathered at each pulse.

The interval between 2 pulses: *Divisor \* CorrectorISRPeriod (sec)*

So at the end of the displacement, the customer could send the *GatheringStopAndSave* API, and see the gathered data and know exactly at which position a pulse has been generated.

The trajectory pulses are generated on the following GPIO ouputs:

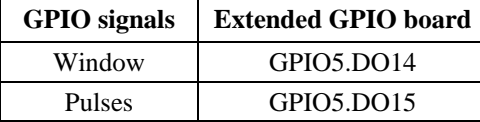

#### **Prototype**

int **HexapodMoveIncrementalControlPulseAndGatheringSet** (

int SocketID, char GroupName[250], int Divisor)

#### **Input parameters**

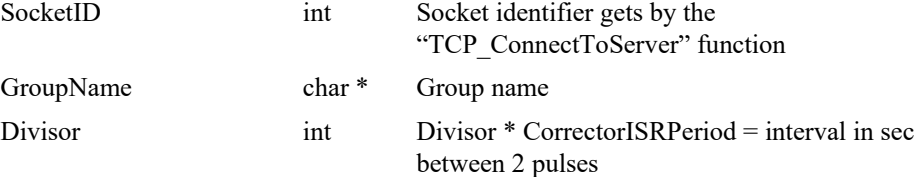

#### **Output parameters**

None

- 0: No error.
- -8: Wrong object type for this command.
- -18: Positioner Name doesn't exist or unknown command.
- -19: GroupName doesn't exist or unknown command
- 
- 
- 
- 

### **7.2.1.134 HexapodMoveIncrementalControlWithTargetVeloc ity [HXP-D]**

#### **Name**

**HexapodMoveIncrementalControlWithTargetVelocity** – Hexapod trajectory (Line, Arc or Rotation) execution.

#### **Input tests**

- Refer to section [7.1:](#page-62-0) "Input Tests [Common to all XPS Functions"](#page-62-0).
- Check the coordinate system (must be **Work** or **Tool** ): (-1116)
- Check the trajectory type (must be "Line", "Arc" or "Rotation"): (-1117)

#### **Description**

This function allows executing a hexapod trajectory (Line, Arc or Rotation) with the specified velocity.

**Line:** the displacement value is not limited (only by a double format)

**Rotation:** the displacement value is between  $-90^{\circ}$  and  $+90^{\circ}$  (the limitation is due to Bryant representation)

**Arc:** the displacement value is between –90° and +90° (the limitation is due to Bryant representation) if the arc is defined with 3 axis. And if the rotation is defined with only one axis, a value greater 90° could be used.

The **units** in case of "**Arc**" and "**Rotation**" (U,V,W) are **Degrees**.

#### **Prototype**

#### int **HexapodMoveIncrementalControlWithTargetVelocity** (

int SocketID, char GroupName[250], char CoordinateSystem [250], char HexapodTrajectoryType[250], double dX, double dY, double dZ, double Velocity)

# **Input parameters**

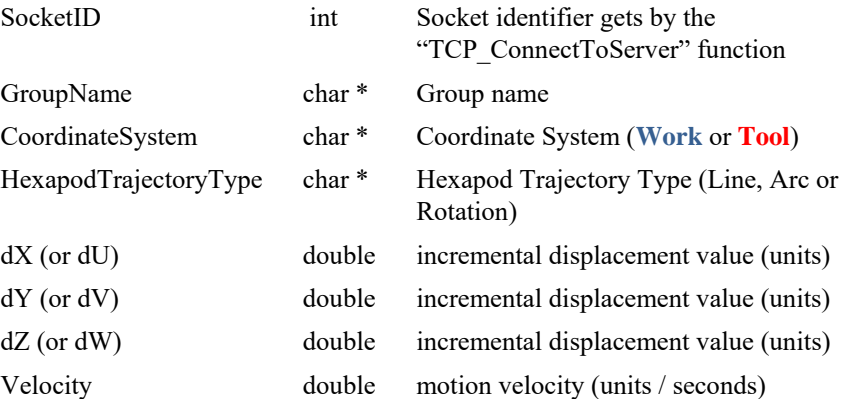

#### **Output parameters**

None

- $\bullet$  0: No error.
- -8: Wrong object type for this command.<br>• -17: Parameter out of range or incorrect.
- -17: Parameter out of range or incorrect.<br>• -18: Positioner Name doesn't exist or unl
- -18 :<br>
 -19 : Positioner Name doesn't exist or unknown command<br>
 -19 : GroupName doesn't exist or unknown command.
- -19:<br>
 -1116: GroupName doesn't exist or unknown command.<br>
 -1116:
- -1116: Wrong coordinate system<br>
 -1117: Wrong trajectory type
- $-1117$ : Wrong trajectory type

# **7.2.1.135 HexapodPositionCurrentGet [HXP-D]**

### **Name**

**HexapodPositionCurrentGet** – When queried for a group, returns current position of the **Tool** coordinate system in the **Work** coordinate system with X, Y, Z, U, V, W values.

### **Input tests**

- Refer to section [7.1](#page-62-0): "Input Tests [Common to all XPS Functions](#page-62-0)".
- Check group type and group name: (-8) (-19)
- Check hexapod positioner:  $(-18)$

## **Description**

This function returns the current X, Y, Z, U, V, W coordinates of the Hexapod platform (the position of the **Tool** coordinate system in the **Work** coordinate system).

In case of *PositionerName*, it must be defined like following:

- Hexapod.X
- Hexapod.Y
- Hexapod.Z
- Hexapod.U
- Hexapod.V
- Hexapod.W

### **Prototype**

int **HexapodPositionCurrentGet** (

int SocketID,

char \*GroupName,

int NbPositioners,

double \* HexapodCurrentPosition)

#### **Input parameters**

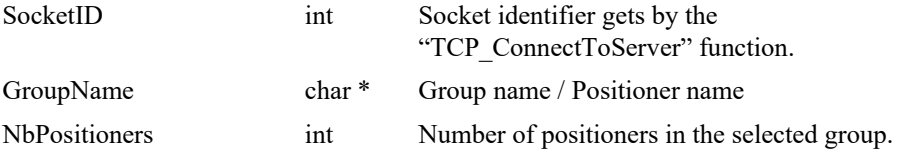

### **Output parameters**

HexapodCurrentPosition double \* Hexapod current position array

- 0: No error.
- -8: Wrong object type for this command.
- -17: Parameter out of range or incorrect.
- -18 : Positioner Name doesn't exist or unknown command
- -19: GroupName doesn't exist or unknown command.

# **7.2.1.136 HexapodPositionSetpointGet [HXP-D]**

### **Name**

**HexapodPositionSetpointGet** – When queried for a group, returns setpoint position of the **Tool** coordinate system in the **Work** coordinate system with X, Y, Z, U, V, W values.

### **Input tests**

- Refer to section [7.1](#page-62-0): "Input Tests [Common to all XPS Functions](#page-62-0)".
- Check group type and group name: (-8) (-19)
- Check hexapod positioner:  $(-18)$

## **Description**

This function returns the setpoint X, Y, Z, U, V, W coordinates of the Hexapod platform (the position of the **Tool** coordinate system in the **Work** coordinate system).

In case of *PositionerName*, it must be defined like following:

- Hexapod.X
- Hexapod.Y
- Hexapod.Z
- Hexapod.U
- Hexapod.V
- Hexapod.W

### **Prototype**

int **HexapodPositionSetpointGet** (

int SocketID,

char \*GroupName,

int NbPositioners,

double \* HexapodSetpointPosition)

#### **Input parameters**

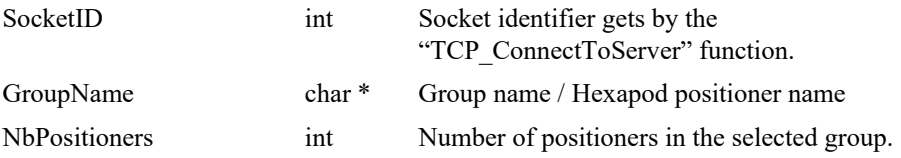

### **Output parameters**

HexapodSetpointPosition double \* Hexapod setpoint position array

- 0: No error.
- -8: Wrong object type for this command.
- -17: Parameter out of range or incorrect.
- -18 : Positioner Name doesn't exist or unknown command
- -19: GroupName doesn't exist or unknown command.

# **7.2.1.137 HexapodPositionTargetGet [HXP-D]**

### **Name**

**HexapodPositionTargetGet** – When queried for a group, returns target position of the **Tool** coordinate system in the **Work** coordinate system with X, Y, Z, U, V, W values.

### **Input tests**

- Refer to section [7.1](#page-62-0): "Input Tests [Common to all XPS Functions](#page-62-0)".
- Check group type and group name: (-8) (-19)
- Check hexapod positioner:  $(-18)$

### **Description**

This function returns the target X, Y, Z, U, V, W coordinates of the Hexapod platform (the position of the **Tool** coordinate system in the **Work** coordinate system).

In case of *PositionerName*, it must be defined like following:

- Hexapod.X
- Hexapod.Y
- Hexapod.Z
- Hexapod.U
- Hexapod.V
- Hexapod.W

# **Prototype**

int **HexapodPositionTargetGet** (

int SocketID, char \*GroupName, int NbPositioners, double \* HexapodTargetPosition)

#### **Input parameters**

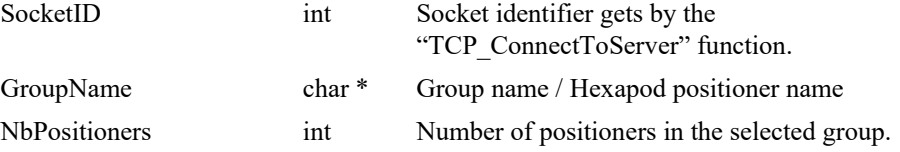

# **Output parameters**

HexapodTargetPosition double \* Hexapod target position array

### **Return** (In addition to the results of "**Input Tests [Common to all XPS](#page-62-0)  [Functions](#page-62-0)**")

- 0: No error.
- -8: Wrong object type for this command.
- -17: Parameter out of range or incorrect.
- -18 : Positioner Name doesn't exist or unknown command
- -19: GroupName doesn't exist or unknown command.

EDH0373En1041 —06/22

### **7.2.1.138 HexapodSGammaParametersDistanceGet [HXP-D]**

# **Name**

**HexapodSGammaParametersDistanceGet** – Returns distance during acceleration phase and distance during constant velocity phase in the vitual SGamma profiler used to define a hexapod trajectory.

#### **Input tests**

- Refer to section [7.1](#page-62-0): "Input Tests [Common to all XPS Functions](#page-62-0)".
- Check group type and group name: (-8) (-19)
- Check hexapod positioner:  $(-18)$

## **Description**

This function allows getting the distance during acceleration phase and the distance during constant velocity phase of the SGamma motion profile used to define a hexapod trajectory.

#### **Prototype**

int **HexapodSGammaParametersDistanceGet** (

int SocketID, char FullPositionerName[250], double Displacement, double Velocity, double Acceleration, double MinJerkTime, double MaxJerkTime, double \*DisplacementDuringAcc, double \*DisplacementDuringVel)

#### **Input parameters**

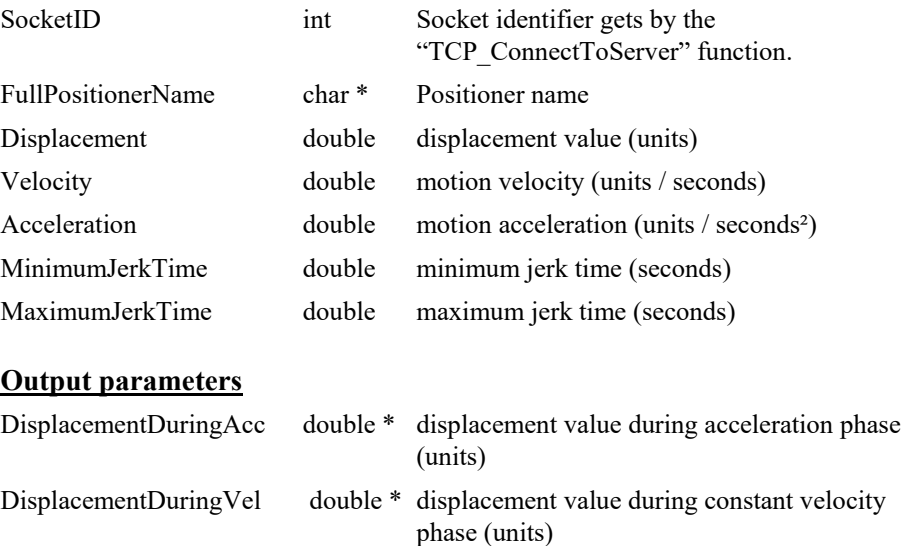

- 0: No error.
- -8: Wrong object type for this command.
- -17: Parameter out of range or incorrect.
- -18 : Positioner Name doesn't exist or unknown command
- -19: GroupName doesn't exist or unknown command.

# **7.2.1.139 InstallerVersionGet**

# **Name**

**InstallerVersionGet**– Gets the installer pack version installed in the controller.

#### **Input tests**

- Refer to section [7.1](#page-62-0): "Input Tests [Common to all XPS Functions](#page-62-0)".

#### **Description**

This function returns the installer pack version used for the current firmware installation.

### **Prototype**

int **InstallerVersionGet**(

int SocketID, char \* Version )

### **Input parameters**

SocketID int Socket identifier gets by the "TCP\_ConnectToServer" function.

### **Output parameters**

Version char \* Installer pack version.

### **Return** (In addition to the results of "**Input Tests [Common to all XPS](#page-62-0)  [Functions](#page-62-0)**")

• 0: No error.

# **7.2.1.140 INTServitudesCommandGet [ISA]**

### **Name**

**INTServitudesCommandGet** – Reads INT servitudes command.

# **Input tests**

Refer to section [7.1:](#page-62-0) "Input Tests [Common to all XPS Functions](#page-62-0)".

# **Description**

This function returns the INT servitudes command register value.

### **Prototype**

int **INTServitudesCommandGet**(

int SocketID, short \* INTServitudesCommand  $\lambda$ 

# **Input parameters**

SocketID int Socket identifier gets by the "TCP\_ConnectToServer" function.

### **Output parameters**

INTServitudesCommand short \* INT servitudes command.

- 0: No error.
- -8: Wrong object type for this command.
	- -126: Wrong parameter type in the command string: short or short \* expected.

# **7.2.1.141 INTServitudesStatusGet [ISA]**

# **Name**

**INTServitudesStatusGet**– Reads INT servitudes status.

# **Input tests**

- Refer to section [7.1](#page-62-0): "Input Tests [Common to all XPS Functions](#page-62-0)".

# **Description**

This function returns the INT servitudes status register value.

### **Prototype**

int **INTServitudesStatusGet**(

int SocketID, short \* INTServitudesStatus  $\lambda$ 

# **Input parameters**

SocketID int Socket identifier gets by the "TCP\_ConnectToServer" function.

### **Output parameters**

INTServitudesStatus short \* INT servitudes status.

- 0: No error.
- -8: Wrong object type for this command.
- -126: Wrong parameter type in the command string: short or short \* expected.

# **7.2.1.142 KillAll**

### **Name**

**KillAll** – Kills all groups.

### **Input tests**

Refer to section [7.1](#page-62-0): "Input Tests [Common to all XPS Functions](#page-62-0)".

# **Description**

This function kills and resets all groups as well as all analog and digital I/O's The following sequence of steps is performed by KillAll function.

- 1) An "emergency stop" is exectuted if the group state is defined as:
	- HOMING **REFERENCING** MOVING JOGGING ANALOG\_TRACKING
- 2) The motor is turned off, the motion done is stopped and the control loop is stopped.
- 3) "ERR\_EMERGENCY\_SIGNAL" is returned by each function in progress, and for groups that are in following states:

MOTOR\_INIT ENCODER\_CALIBRATING **HOMING** REFERENCING

MOVING

**TRAJECTORY** 

ERR\_EMERGENCY\_SIGNAL

4) the group state is not initialized "NOTINIT" for all groups.

### **Prototype**

int **KillAll**( int SocketID  $\lambda$ 

#### **Input parameters**

SocketID int Socket identifier gets by the "TCP\_ConnectToServer" function.

#### **Output parameters**

None.

**Return** (In addition to the results of "**Input Tests [Common to all XPS](#page-62-0)  [Functions](#page-62-0)**")

0: No error.

# **7.2.1.143 Login**

### **Name**

**Login** – Self-identification.

### **Input tests**

- Refer to section [7.1](#page-62-0): "Input Tests [Common to all XPS Functions](#page-62-0)".
- Checks the user name and the password:  $(-106)$

### **Description**

This function allows a user to identify himself as "SuperUser", "Administrator" or "User".

The user account must be exited, otherwise error (-106) is returned.

This function is not meant to be used from the "terminal" web page.

# **NOTE**

To add a new user account, you must use the XPS web site with "Administrator" rights. In the main menu, select "Controller " and go to the "Users management" page.

#### **Prototype**

#### int **Login**(

char \* Name, char \* Password

)

#### **Input parameters**

Name char \* User name. Password char \* User password.

### **Output parameters**

None.

- 0: No error.
	- -106: Wrong user name or password.
	- -123: Action not allowed, an Administrator is already logged in.

# **7.2.1.144 LoginS**

### **Name**

**LoginS** – Self-identification in secured mode.

### **Input tests**

- Refer to section [7.1](#page-62-0): "Input Tests [Common to all XPS Functions](#page-62-0)".
- Checks the user name and the crypted password:  $(-106)$

### **Description**

This function allows a user to identify himself as "SuperUser", "Administrator" or "User".

The user account must be exited, otherwise error  $(-106)$  is returned.

This function is not meant to be used from the "terminal" web page.

# **NOTE**

**To add a new user account, you must use the XPS web site with "Administrator" rights. In the main menu, select "Controller " and go to the "Users management" page.**

### **Prototype**

```
int Login(
   char * Name,
   char * CryptedPassword
   \lambda
```
### **Input parameters**

Name char \* User name. CryptedPassword char \* Crypted User password.

### **Output parameters**

None.

- 0: No error.
	-
- 
- -106: Wrong user name or crypted password.
	- -123: Action not allowed, an Administrator is already logged in.

### **7.2.1.145 MultipleAxesPDSAAxisByAxisExecution**

### **Name**

**MultipleAxesPDSAAxisByAxisExecution** – Executes an axis by axis search algorithm.

### **Input tests**

- Checks group type (must be a MultipleAxes group):  $(-8)$
- Group state must be "READY": (-22)
- Checks message queue: (-71)

#### **Description**

This function executes from the current position, stages execute axis by axis a relative move in both directions, and then returns to the location of the highest power found.

During the algorithm execution, if a positioner reaches one of its travel limits, the execution stops and error (-25) is generated under positioner errors.

### **NOTE**

**In case of errors (-33), (-25) and (-44) , , the group state changes to DISABLE. To help determine the error source, check the positioner errors, the hardware status and the driver status.**

### **Prototype**

int MultipleAxesPDSAAxisByAxisExecution (

int SocketID,

int \*IsTresholdReached,

double \*SignalValue,

char PositionerNameList [255],

double RangeArray,

double \*PositionerPeakLocationArray,

 $\lambda$ 

### **Input parameters**

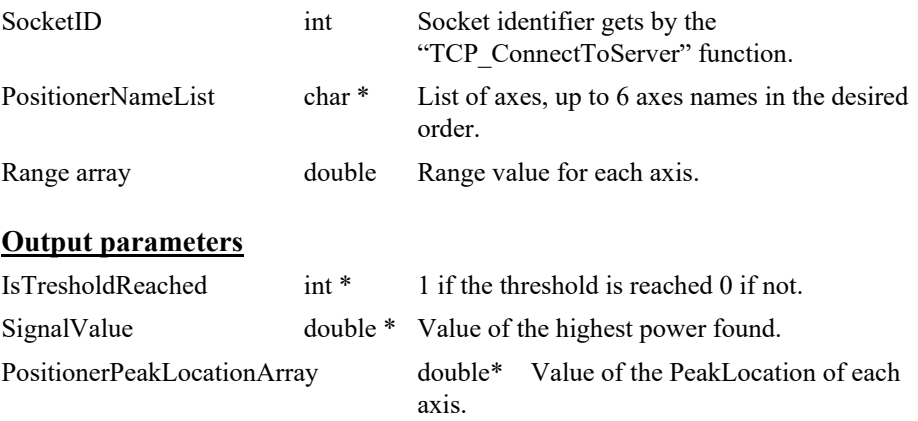

# **Return**

- 0: No error.
- -3 String too long.
- -8: Wrong object type for this command.
- -17: Parameter out of range or incorrect.
- -19: Group name doesn't exist or unknown command.
- -22: Not allowed action.
- -25: Following Error.
- -33: Motion done timeout.

### **7.2.1.146 MultipleAxesPDSASpiralStepExecution**

### **Name**

**MultipleAxesPDSASpiralStepExecutionAPI** – Executes a spiral step search algorithm.

### **Input tests**

- Checks group type (must be a MultipleAxes group):  $(-8)$
- Checks input value (Range must > Step): (-1057)
- Group state must be "READY": (-22)
- Checks message queue: (-71)

### **Description**

This function used to find first-light or peak power, stages are moved in an outward "spiral" until reaching the power threshold or to the highest power position after completing the scan without reaching the power threshold "Step by step" motion allows stopping as soon as the power threshold is reached.

During the algorithm execution, if a positioner reaches one of its travel limits, the execution stops and error (-25) is generated under positioner errors.

#### **NOTE**

**In case of errors (-33), (-25) and (-44) , , the group state changes to DISABLE. To help determine the error source, check the positioner errors, the hardware status and the driver status.**

# **Prototype**

int MultipleAxesPDSASpiralStepExecutionAPI ( int SocketID, char PositionerName[255], char PositionerName[255], double Step, double Range, int \*IsTresholdReached, double \*SignalValue, double \*FirstPositionerPeakLocation, double \*SecondPositionerPeakLocation,  $\lambda$ 

#### **Input parameters**

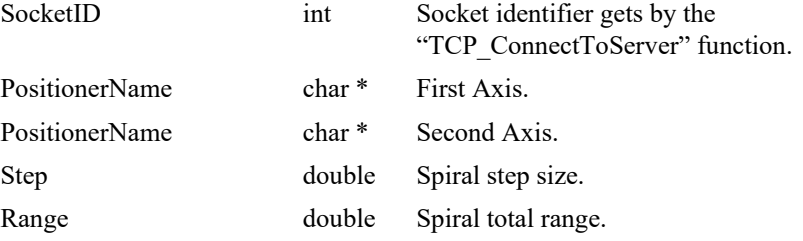

# **Output parameters**

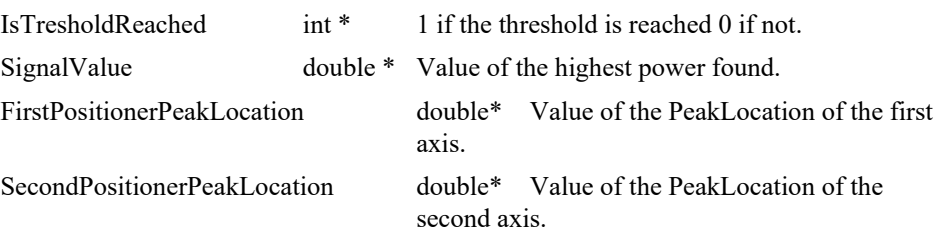

# **Return**

- 0: No error.
- $-3$  String too long.
- -8: Wrong object type for this command.
- $-17$ : Parameter out of range or incorrect.
- -19: Group name doesn't exist or unknown command.
- -22: Not allowed action.
- -25: Following Error.
- -33: Motion done timeout.
- -1056: Signal below threshold.
- -1057: Range must be higher than step.

#### **7.2.1.147 MultipleAxesPDSASpiralContinuousExecution**

### **Name**

**MultipleAxesPDSASpiralContinuousExecution** – Executes a spiral continuous search algorithm.

### **Input tests**

- Checks group type (must be a MultipleAxes group):  $(-8)$
- Checks input value (Range must > Step): (-1057)
- Checks input value (Speed must  $> 0$ ): (-17)
- Group state must be "READY": (-22)
- Checks message queue: (-71)

### **Description**

This function used to find first-light or peak power, stages are moved in an outward "spiral" until reaching the power threshold or to the highest power position after completing the scan without reaching the power threshold "Continuous" motion completes the whole spiral in a smoother way and returns to the highest power position.

During the algorithm execution, if a positioner reaches one of its travel limits, the execution stops and error (-25) is generated under positioner errors.

#### **NOTE**

**In case of errors (-33), (-25) and (-44) , , the group state changes to DISABLE. To help determine the error source, check the positioner errors, the hardware status and the driver status.**

### **Prototype**

int MultipleAxesPDSASpiralContinuousExecution(

int SocketID,

char PositionerName[255],

char PositionerName[255],

double Step,

double Range,

double Speed,

int \*IsTresholdReached,

double \*SignalValue,

double \*FirstPositionerPeakLocation,

double \*SecondPositionerPeakLocation,

)

### **Input parameters**

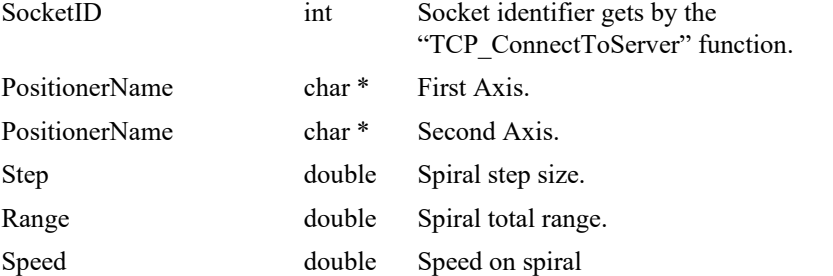

### **Output parameters**

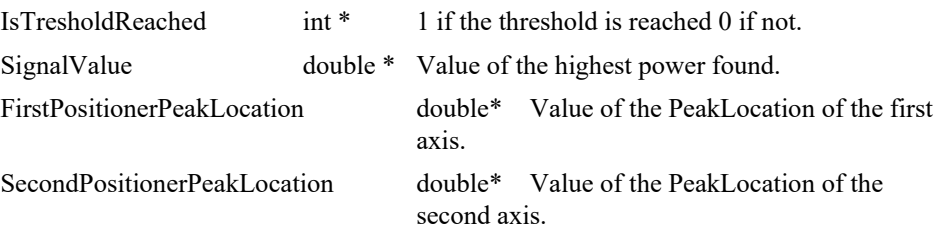

### **Return**

- 0: No error.
- -3 String too long.
- -8: Wrong object type for this command.
- -17: Parameter out of range or incorrect.
- -19: Group name doesn't exist or unknown command.
- -22: Not allowed action.
- -25: Following Error.
- -33: Motion done timeout.
- -1056: Signal below threshold.
- $-1057$ : Range must be higher than step.
- -46: Not allowed action due to backlash.
- -48: BaseVelocity must be null.
- -61: Error file corrupt or file doesn't exist.
- -71: Error read from or write in message queue.
- -72: Error trajectory initialization.

#### **7.2.1.148 MultipleAxesPDSARasterExecution**

# **Name**

**MultipleAxesPDSARasterExecution** – Executes a raster search algorithm.

#### **Input tests**

- Checks group type (must be a MultipleAxes group):  $(-8)$
- Checks input value (Length must  $>$  Step): (-1059)
- Group state must be "READY": (-22)
- Checks message queue: (-71)

### **Description**

This function used to find first-light or peak power, stages are moved in a raster scan way until reaching the power threshold or to the highest power position after completing the scan without reaching the power threshold.

During the algorithm execution, if a positioner reaches one of its travel limits, the execution stops and error (-25) is generated under positioner errors.

#### **NOTE**

**In case of errors (-33), (-25) and (-44) , , the group state changes to DISABLE. To help determine the error source, check the positioner errors, the hardware status and the driver status.**

### **Prototype**

int MultipleAxesPDSARasterExecution (

int SocketID,

char PositionerName[255],

char PositionerName[255],

double Length,

double Step,

double Width,

int \*IsTresholdReached,

double \*SignalValue,

double \*FirstPositionerPeakLocation,

double \*SecondPositionerPeakLocation,

)

#### **Input parameters**

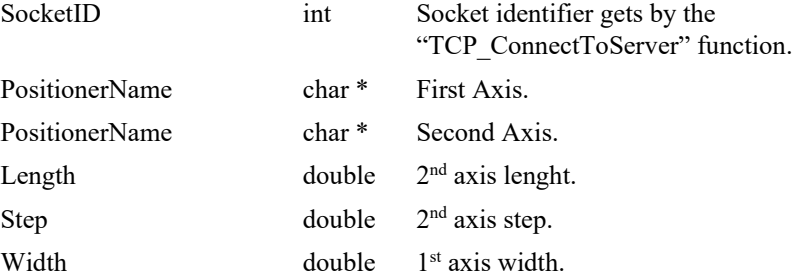

# **Output parameters**

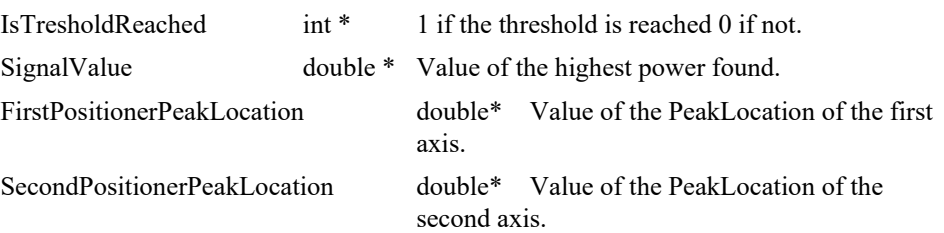

# **Return**

- 0: No error.
- -3 String too long.
- -8: Wrong object type for this command.
- -17: Parameter out of range or incorrect.
- -19: Group name doesn't exist or unknown command.
- -22: Not allowed action.
- -25: Following Error.
- -33: Motion done timeout.
- -1056: Signal below threshold.
- -1059: Length must be higher than step.

### **7.2.1.149 MultipleAxesPDSADichotomyExecution**

### **Name**

**MultipleAxesPDSADichotomyExecution** – Executes a dichotomy search algorithm.

#### **Input tests**

- Checks group type (must be a MultipleAxes group):  $(-8)$
- Checks input value (MaxReductionFactor must > ReductionFactor): (-1058)
- Group state must be "READY": (-22)
- Checks message queue: (-71)

### **Description**

In this function stages are moved axis by axis on a wide range using large steps to find a "summit" and return to it. Then the principle is repeated with smaller steps, until finding the peak power position.

During the algorithm execution, if a positioner reaches one of its travel limits, the execution stops and error (-25) is generated under positioner errors.

#### **NOTE**

**In case of errors (-33), (-25) and (-44) , , the group state changes to DISABLE. To help determine the error source, check the positioner errors, the hardware status and the driver status.**

#### **Prototype**

int MultipleAxesPDSADichotomyExecution (

int SocketID, double ReductionFactor, double MaxReductionFactor int \*IsTresholdReached, double \*SignalValue, char PositionerNameList [255], double StepArray, double \*PositionerPeakLocationArray,  $\lambda$ 

#### **Input parameters**

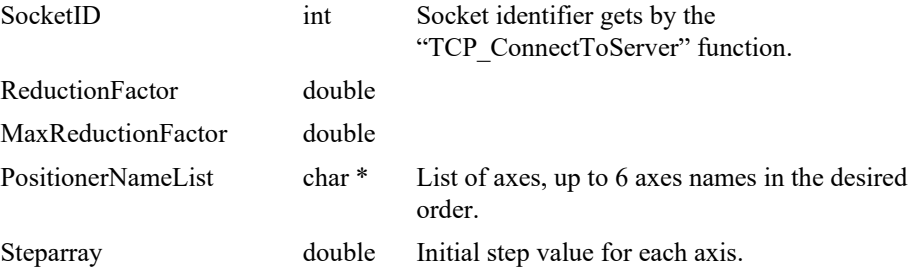

# **Output parameters**

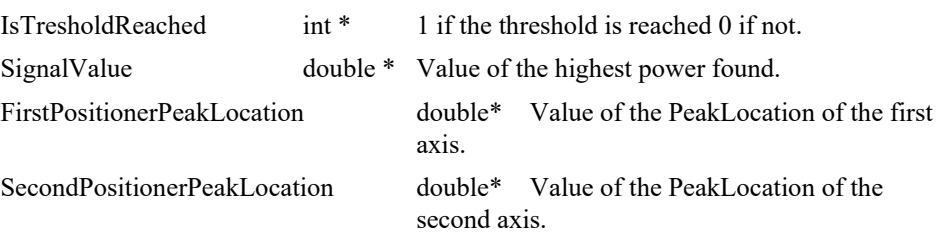

# **Return**

- 0: No error.
- -3 String too long.
- -8: Wrong object type for this command.
- -17: Parameter out of range or incorrect.
- -19: Group name doesn't exist or unknown command.
- -22: Not allowed action.
- -25: Following Error.
- -33: Motion done timeout.
- -1056: Signal below threshold.
- -1058: Max reduction factor must be higher than reduction factor.

### **7.2.1.150 MultipleAxesPDSAEscaladeStepExecution**

### **Name**

**MultipleAxesPDSAEscaladeStepExecution** – Executes an escalade step search algorithm.

### **Input tests**

- Checks group type (must be a MultipleAxes group):  $(-8)$
- Checks input value (Range must > Step): (-1057)
- Group state must be "READY": (-22)
- Checks message queue: (-71)

### **Description**

In this function after completing a first spiral search, a half size second spiral is executed at a different Z position, then stages moves step by step (by a quarter of Z motion ) on the axis defined by the two spiral peak power until reaching a maximum or the threshold.

During the algorithm execution, if a positioner reaches one of its travel limits, the execution stops and error (-25) is generated under positioner errors.

#### **NOTE**

**In case of errors (-33), (-25) and (-44) , , the group state changes to DISABLE. To help determine the error source, check the positioner errors, the hardware status and the driver status.**

**This algorithm works only on X, Y and Z axes**

### **Prototype**

int MultipleAxesPDSAEscaladeStepExecution (

char GroupName[255],

int SocketID,

double XYStep,

double XYRange,

double Zstep

int \*IsTresholdReached,

double \*SignalValue,

double \*SearchTime,

double \*FirstPositionerPeakLocation,

double \*SecondPositionerPeakLocation,

double \*ZPeakLocation,

 $\lambda$ 

#### **Input parameters**

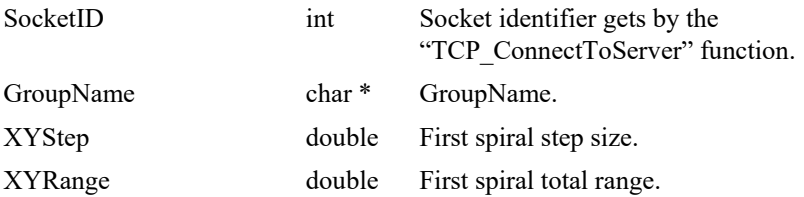

ZStep double First Z motion.

# **Output parameters**

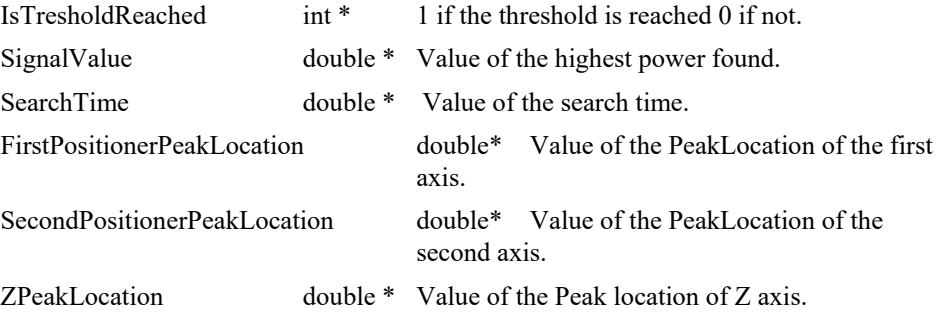

# **Return**

- 0: No error.
- -3 String too long.
- -8: Wrong object type for this command.
- $-17$ : Parameter out of range or incorrect.
- -19: Group name doesn't exist or unknown command.
- -22: Not allowed action.
- -25: Following Error.
- -33: Motion done timeout.
- -1056: Signal below threshold.
- -1057: Range must be higher than step.

### **7.2.1.151 MultipleAxesPDSAEscaladeContinuousExecution**

### **Name**

**MultipleAxesPDSAEscaladeContinuousExecution** – Executes a spiral continuous search algorithm.

### **Input tests**

- Checks group type (must be a MultipleAxes group):  $(-8)$
- Checks input value (Range must > Step): (-1057)
- Checks input value (Speed must  $> 0$ ): (-17)
- Group state must be "READY": (-22)
- Checks message queue: (-71)

#### **Description**

In this function after completing a first spiral search, a half size second spiral is executed at a different Z position, then stages moves step by step (by a quarter of Z motion ) on the axis defined by the two spiral peak power until reaching a maximum or the threshold.

During the algorithm execution, if a positioner reaches one of its travel limits, the execution stops and error (-25) is generated under positioner errors.

#### **NOTE**

**In case of errors (-33), (-25) and (-44) , , the group state changes to DISABLE. To help determine the error source, check the positioner errors, the hardware status and the driver status.**

#### **Prototype**

int MultipleAxesPDSAEscaladeContinuousExecution ( int SocketID, char GroupName[255], double XYStep, double XYRange, double Zstep double Speed int \*IsTresholdReached, double \*SignalValue, double \*SearchTime, double \*FirstPositionerPeakLocation, double \*SecondPositionerPeakLocation, double \*ZPeakLocation,

 $\lambda$ 

### **Input parameters**

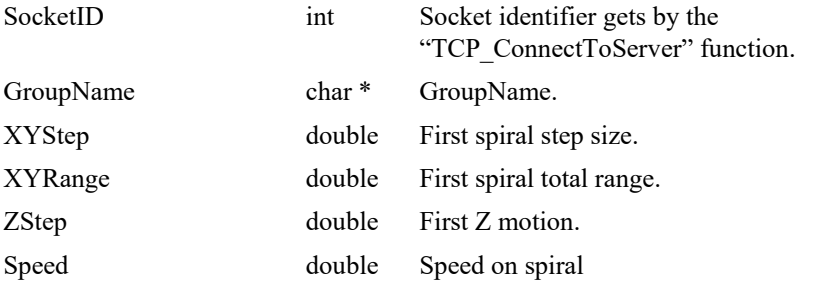

### **Output parameters**

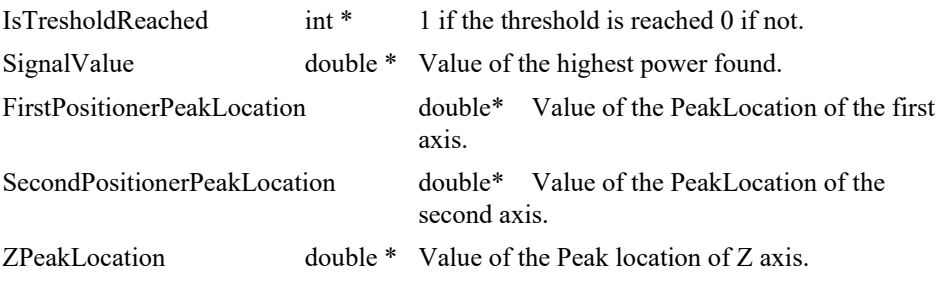

# **Return**

- 0: No error.
- -3 String too long.
- -8: Wrong object type for this command.
- -17: Parameter out of range or incorrect.
- -19: Group name doesn't exist or unknown command.
- -22: Not allowed action.
- -25: Following Error.
- -33: Motion done timeout.
- -1056: Signal below threshold.
- $-1057$ : Range must be higher than step.
- -46: Not allowed action due to backlash.
- -48: BaseVelocity must be null.
- -61: Error file corrupt or file doesn't exist.
- -71: Error read from or write in message queue.
- -72: Error trajectory initialization.

### **7.2.1.152 MultipleAxesPTExecution**

### **Name**

**MultipleAxesPTExecution** – Executes a PT trajectory.

#### **Input tests**

- Refer to section [7.1](#page-62-0): "Input Tests [Common to all XPS Functions](#page-62-0)".
- Checks trajectory file name length:  $(-3)$
- Checks group type (must be a MultipleAxes group):  $(-8)$
- Checks input value (number of executions must  $>0$ ): (-17)
- Checks group name:  $(-19)$
- Group state must be "READY": (-22)
- Checks backlash (must not be enabled): (-46)
- Checks BaseVelocity (stages.ini, must =  $0$ ): (-48)
- Checks trajectory file existence or file reading: (-61)
- Checks message queue: (-71)

#### **Description**

This function executes a PT (Position Time) trajectory. The trajectory file must be stored in "\Admin\Public\Trajectory" folder of the XPS controller. If the trajectory cannot be initialized (message queue or task error) , error (-72) is returned.

Before a trajectory execution, it is recommended to check whether the trajectory is within the positioner motion capabilities by using "MultipleAxesPTVerification" and "MultipleAxesPTVerificationResultGet" functions.

During the trajectory execution, if a positioner reaches one of travel limits, the trajectory execution will stop and error (-25) is generated under positioner errors.

#### **NOTE**

In case of errors (-33), (-25) and (-44), the group state changes to DISABLE. To help determine the error source, check the positioner errors, the hardware status and the driver status.

#### **Prototype**

#### int **MultipleAxesPTExecution**(

int SocketID,

char GroupName[250],

char FileName[250],

int ExecutionNumber

 $\lambda$ 

#### **Input parameters**

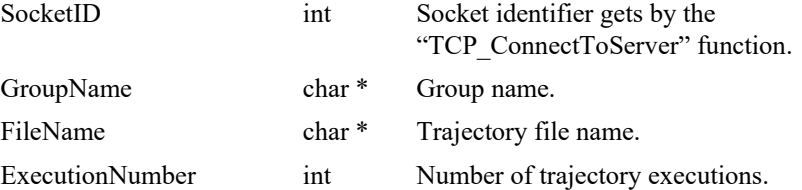

**236**
# **Output parameters**

None.

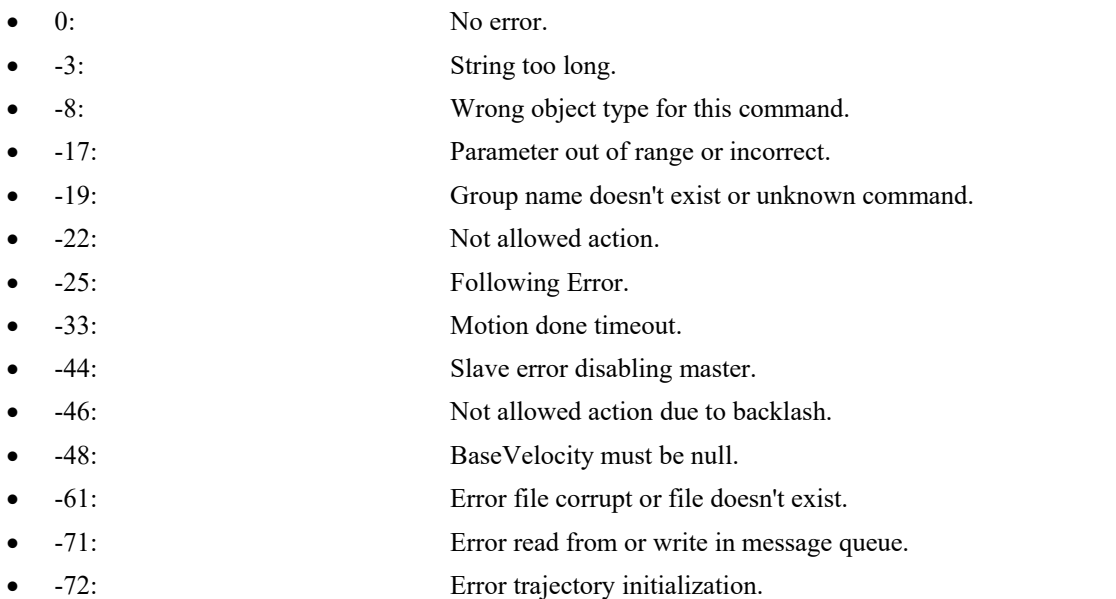

#### **7.2.1.153 MultipleAxesPTLoadToMemory [Extended]**

### **Name**

**MultipleAxesPTLoadToMemory** – Loads some lines of PT trajectory to the controller memory.

### **Input tests**

- Refer to section [7.1](#page-62-0): "Input Tests [Common to all XPS Functions](#page-62-0)".
- Checks trajectory data (data length must  $>0$  and  $\leq 400$ ): (-3) or (-17)
- Checks group type (must be a MultipleAxes group):  $(-8)$
- Checks group name:  $(-19)$
- Not available in this configuration (PrecisionPlatform firmware only): (-24)

#### **Description**

This function loads some lines of PT trajectory into XPS controller memory. Each trajectory element must be separated by a comma (","). The trajectory lines (data blocks) must be separated between them by a "**#**"character (*or "\" and "n" two successive characters*). To verify or to execute the PT trajectory loaded in memory, use the string "**FromMemory**" instead of a file name.

#### **NOTES**

• All of the PT functions, when called with the string "FromMemory" instead of a FileName, will perform the same operation as the PT trajectory in RAM as it does from a disk.

*Example:*

*MultipleAxesPTLoadToMemory(socketId,myGroup,"dT1,dX11,dX12#…dTn,dXn1,d Xn2#")*

*MultipleAxesPTVerification (socketId,myGroup,FromMemory)*

*MultipleAxesPTExecution(socketId,myGroup,FromMemory,1)*.

### **Prototype**

#### int **MultipleAxesPTLoadToMemory**(

int SocketID,

char GroupName[250],

char TrajectoryData[400]

 $\lambda$ 

#### **Input parameters**

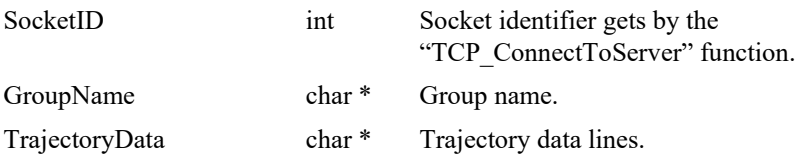

#### **Output parameters**

None.

- 0: No error.
- $-3$ : String too long.
- -8: Wrong object type for this command.
- -17: Parameter out of range or incorrect.
	- -19: Group name doesn't exist or unknown command.
- -24: Not available in this configuration.

# **7.2.1.154 MultipleAxesPTParametersGet**

## **Name**

**MultipleAxesPTParametersGet** – Gets PT trajectory parameters.

#### **Input tests**

- Refer to section [7.1](#page-62-0): "Input Tests [Common to all XPS Functions](#page-62-0)".
- Checks group type (must be a MultipleAxes group): (-8)
- Checks group name:  $(-19)$
- Checks current executing trajectory type (must be PT): (-22)

#### **Description**

This function returns the PT trajectory parameters (trajectory name and current executing element number) of the current PT trajectory.

#### **Prototype**

int **MultipleAxesPTParametersGet**(

int SocketID, char GroupName[250], char \* FileName, int \* CurrentElementNumber  $\lambda$ 

### **Input parameters**

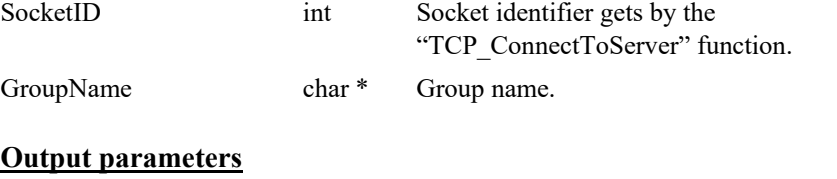

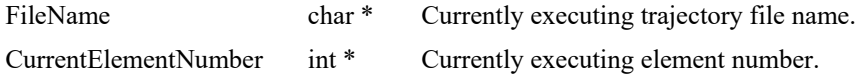

- 0: No error.
- 
- 
- 
- -8: Wrong object type for this command.
- -19: Group name doesn't exist or unknown command.
- -22: Not allowed action.

## **7.2.1.155 MultipleAxesPTPulseOutputGet**

### **Name**

**MultipleAxesPTPulseOutputGet** – Gets the configuration of pulse generation for PT trajectory.

### **Input tests**

- Refer to section [7.1](#page-62-0): "Input Tests [Common to all XPS Functions](#page-62-0)".
- Checks group type (must be a MultipleAxes group):  $(-8)$
- Checks group name: (-19)

#### **Description**

This function returns the last configuration of pulse generation of a PT trajectory, that was previously set by *MultipleAxesPTPulseOutputSet().*

The pulse output configuration is defined with a start element, an end element, and a time interval in seconds.

#### *Example:*

*MultipleAxesPTPulseOutputSet(MyGroup, 3, 5, 0.01)*

*MultipleAxesPTPulseOutputGet(MyGroup) => 0,3,5,0.01 (0 is the error return, meaning " no error ")*

One pulse will be generated every 10 ms between the start of the 3rd element and the end of the 5th element.

Start element= 3

End element  $= 5$ 

Time interval  $= 0.01$  seconds.

### **Prototype**

int **MultipleAxesPTPulseOutputGet**(

```
int SocketID,
char GroupName[250],
int * StartElement,
int * EndElement,
double * TimeInterval
)
```
#### **Input parameters**

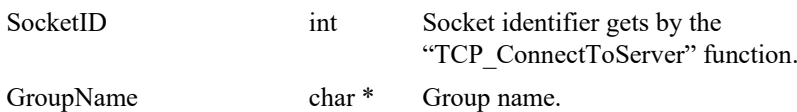

#### **Output parameters**

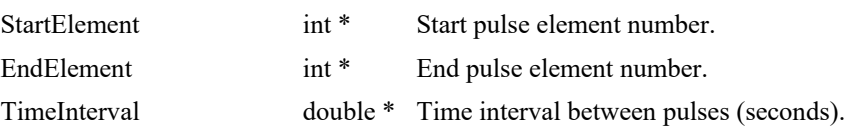

- 0: No error.
- -8: Wrong object type for this command.
- -19: Group name doesn't exist or unknown command.

### **7.2.1.156 MultipleAxesPTPulseOutputSet**

### **Name**

**MultipleAxesPTPulseOutputSet** – Sets the configuration of pulse generation for PT trajectory.

### **Input tests**

- Refer to section [7.1](#page-62-0): "Input Tests [Common to all XPS Functions](#page-62-0)".
- Checks group type (must be a MultipleAxes group):  $(-8)$
- Checks group name:  $(-19)$
- Checks the pulse generation must not be in progress:  $(-22)$

#### **Description**

This function configures and activates the pulse generation of a PT trajectory. The pulse generation is defined by a start element, an end element, and a time interval in seconds. If a pulse generation is already activated on the selected PT trajectory then this function returns error -22 ("Not allowed action").

Please note,that the pulse output settings are automatically removed,when the trajectory is over. Hence, with the execution of every new trajectory, it is required to define the pulse output settings again.

This capability allows output of pulses at constant time intervals on a PT trajectory. The pulses are generated between the first and the last trajectory element. The minimum possible time interval is CorrectorISRPeriod value (*system.ref*).

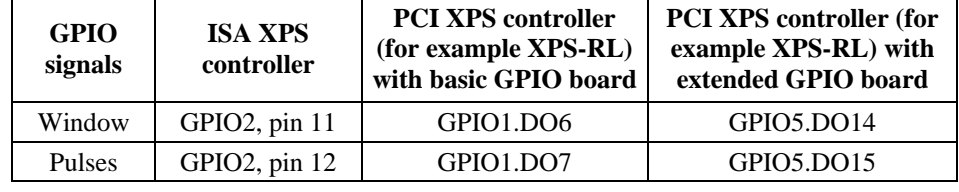

The trajectory pulses are generated on the following GPIO ouputs:

To find the GPIO connector pin number from GPIOx.DOy, refer to Appendix / General I/O Description of XPS User's Manual,.

#### *Example:*

*MultipleAxesPTPulseOutputSet(Group1, 3, 5, 0.01)*

One pulse will be generated every 10 ms between the start of the 3rd element and the end of the 5th element.

#### **Prototype**

int **MultipleAxesPTPulseOutputSet**(

int SocketID, char GroupName[250], int StartElement, int EndElement, double TimeInterval )

# **Input parameters**

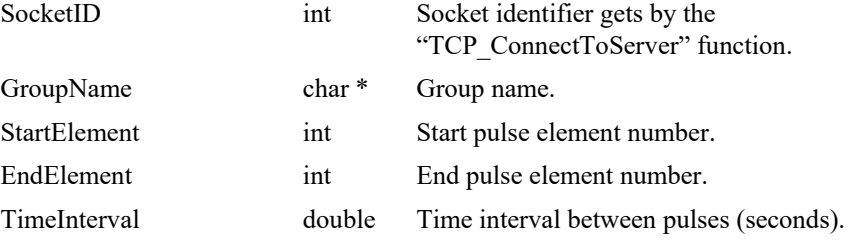

# **Output parameters**

None.

- 0: No error.
- -8: Wrong object type for this command.
- -19: Group name doesn't exist or unknown command.
- -22: Not allowed action.

# **7.2.1.157 MultipleAxesPTResetInMemory [Extended]**

### **Name**

**MultipleAxesPTResetInMemory** – Deletes the content of PT trajectory buffer in the controller memory.

### **Input tests**

- Refer to section [7.1](#page-62-0): "Input Tests [Common to all XPS Functions](#page-62-0)".
- Checks group type (must be a MultipleAxes group): (-8)
- Checks group name: (-19)
- Not available in this configuration (PrecisionPlatform firmware only): (-24)

### **Description**

This function deletes the PT trajectory buffer, that was previously loaded with "MultipleAxesPTLoadToMemory" function, in the controller memory.

### **Prototype**

int **MultipleAxesPTResetInMemory**(

int SocketID,

char GroupName[250]

 $\lambda$ 

### **Input parameters**

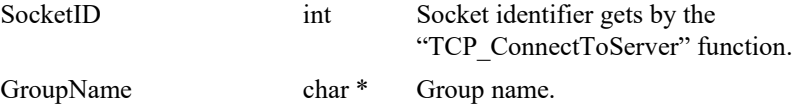

### **Output parameters**

None.

- 0: No error.
- -3: String too long.
- -8: Wrong object type for this command.
	- -19: Group name doesn't exist or unknown command.
- -24: Not available in this configuration.

#### **7.2.1.158 MultipleAxesPTVerification**

#### **Name**

**MultipleAxesPTVerification** – Checks the PT trajectory data file.

#### **Input tests**

- Refer to section [7.1](#page-62-0): "Input Tests [Common to all XPS Functions](#page-62-0)".
- Checks trajectory file name length (must  $\leq$ 250): (-3)
- Checks group type (must be a MultipleAxes group): (-8)
- Checks group name:  $(-19)$
- Checks BaseVelocity value (must =  $0$ ): (-48)
- Checks trajectory file existence and the file format:  $(-61)$
- Checks trajectory (number of elements must  $>0$ ): (-66)
- Checks velocity (Minimum Velocity ≤Velocity ≤Maximum Velocity): (-68)
- Checks acceleration (Minimum acc. ≤acceleration ≤Maximum acc.): (-69)
- Checks end output velocity (must =  $0$ ): (-70)
- Checks delta time (DeltaTime must >0): (-75)

#### **Description**

This function verifies the execution of a PT trajectory. The results of the verification can be obtained by "MultipleAxesPTVerificationResultGet" function. The trajectory file must be stored in "\ADMIN\Public\Trajectory" folder of XPS controller. If the trajectory cannot be initialized (task error), error (-72) is returned.

This function can be executed at any time and is independent of the trajectory execution. It performs the following:

- Checks the trajectory file for data coherence.
- Calculates the trajectory limits,:1) the required travel per positioner, 2) the maximum possible trajectory velocity and 3) the maximum possible trajectory acceleration. This function helps to define the parameters for the trajectory execution.
- The required travel values (MinimumPosition and MaximumPosition) are calculated relative to the position zero and not to the current position. So before executing a PT trajectory, the user must pay attention to the current position of the positioners to make sure that the trajectory will not exceed the positioner travel limits.
- If all is OK, it returns "SUCCESS" (0). Otherwise, it returns a corresponding error.

#### **NOTES**

**Because of the PT trajectory internal calculation of elements end velocity, a correct PT trajectory file must have at least two lines with zero displacements at the trajectory end. Otherwise, the "MultipleAxesPTVerification" function returns error (-70).**

**The "MultipleAxesPTVerification" function is independent from the "MultipleAxesPTExecution" function, but it is highly recommended to execute this function before executing the PT trajectory.**

## **Prototype**

int **MultipleAxesPTVerification**(

```
int SocketID,
char GroupName[250],
char FileName[250]
)
```
#### **Input parameters**

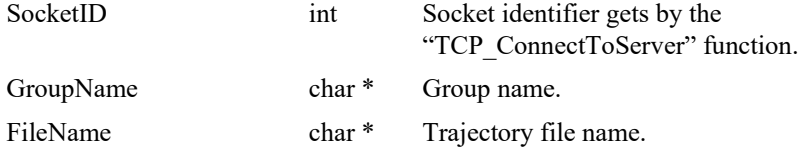

## **Output parameters**

None.

### **Return** (In addition to the results of "**Input Tests [Common to all XPS](#page-62-0)  [Functions](#page-62-0)**")

0: No error. -3: String too long. • -8: Wrong object type for this command. • -19: Group name doesn't exist or unknown command. • -61: Error file corrupt or file doesn't exist. • -66: Trajectory doesn't content any element. • -68: Acceleration on trajectory is too big. • -69: Acceleration on trajectory is too big. • -70: Final velocity on trajectory is not zero. • -72: Error trajectory initialization. • -75: Trajectory element has a negative or null delta T.

#### **7.2.1.159 MultipleAxesPTVerificationResultGet**

### **Name**

**MultipleAxesPTVerificationResultGet** – Gets the results of the "MultipleAxesPTVerification" function.

# **Input tests**

- Refer to section [7.1](#page-62-0): "Input Tests [Common to all XPS Functions](#page-62-0)".
- Checks positioner name length (must  $\leq$ 250): (-3)
- Checks positioner name: (-18)
- Checks the last MultipleAxes PTVerification (must be done): (-22)

#### **Description**

This function returns the results of the previous "MultipleAxesPTVerification" function, for every positioner. The results are the travel requirements (min and max values), the possible maximum velocity and the possible maximum acceleration.

If no verification was previously done , error (-22) is returned.

#### **Prototype**

int **MultipleAxesPTVerificationResultGet**(

int SocketID, char PositionerName[250], char \* TrajectoryFileName, double \* MinimumPosition, double \* MaximumPosition, double \* MaximumVelocity, double \* MaximumAcceleration  $\lambda$ 

#### **Input parameters**

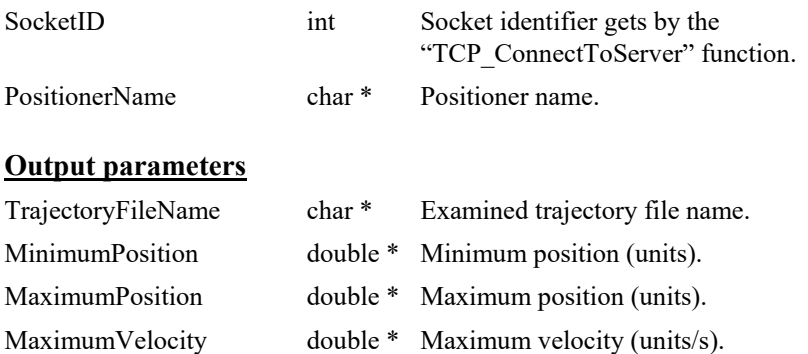

# MaximumAcceleration double \* Maximum acceleration (units/s<sup>2</sup>).

- 0: No error.
- -3: String too long.
- -18: Positioner name doesn't exist or unknown command.
- -22: Not allowed action.

#### **7.2.1.160 MultipleAxesPVTExecution**

### **Name**

**MultipleAxesPVTExecution** – Executes a PVT trajectory.

#### **Input tests**

- Refer to section [7.1](#page-62-0): "Input Tests [Common to all XPS Functions](#page-62-0)".
- Checks trajectory file name length:  $(-3)$
- Checks group type (must be a MultipleAxes group): (-8)
- Checks input value (number of executions must  $>0$ ): (-17)
- Checks group name:  $(-19)$
- Group state must be "READY": (-22)
- Checks backlash (must not be enabled): (-46)
- Checks BaseVelocity (stages.ini, must =  $0$ ): (-48)
- Checks trajectory file existence or file reading: (-61)
- Checks message queue: (-71)

#### **Description**

This function executes a PVT (Position Velocity Time) trajectory. The trajectory file must be stored in "\Admin\Public\Trajectory" folder of XPS controller. If the trajectory cannot be initialized (message queue or task error), error (-72) is returned.

Before the trajectory execution, it is recommended to check whether the trajectory is within the positioner motion capabilities by using "MultipleAxesPVTVerification" and "MultipleAxesPVTVerificationResultGet" functions.

During the trajectory execution, if a positioner reaches one of its travel limits, the trajectory execution stops and error (-25) error is generated under positioner errors.

#### **NOTE**

**In case of errors (-33), (-25) and (-44) , , the group state changes to DISABLE. To help determine the error source, check the positioner errors, the hardware status and the driver status.**

#### **Prototype**

#### int **MultipleAxesPVTExecution**(

```
int SocketID,
```

```
char GroupName[250],
char FileName[250],
```
int ExecutionNumber

 $\lambda$ 

#### **Input parameters**

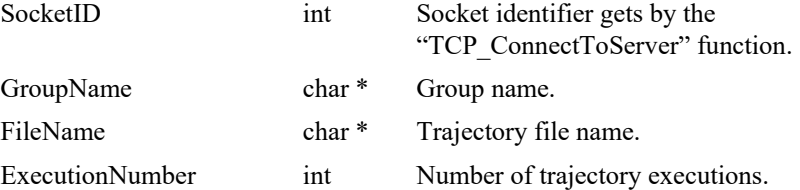

# **Output parameters**

None.

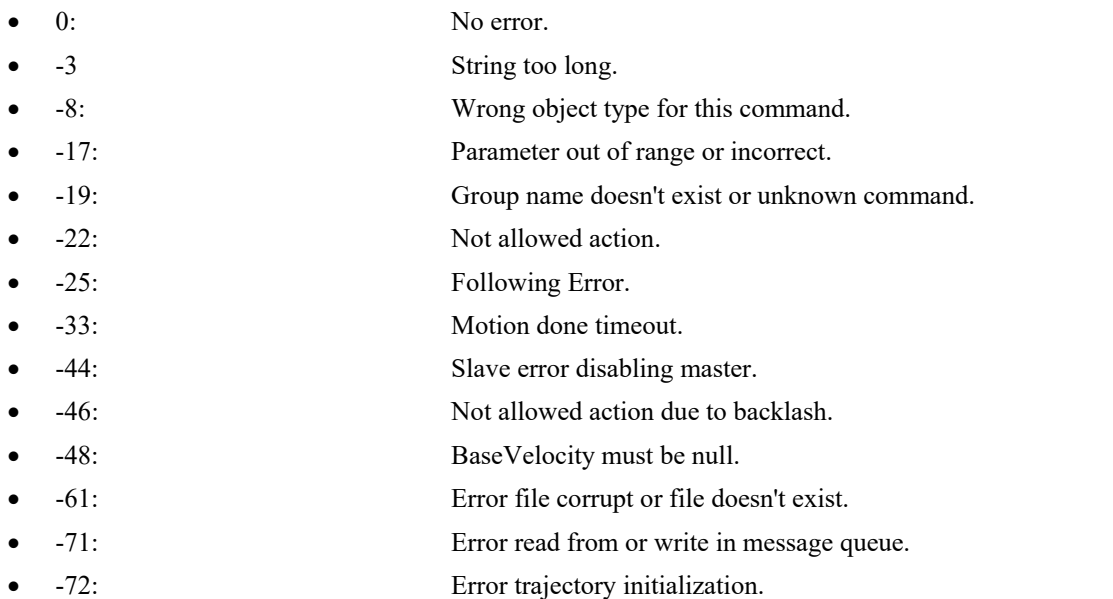

#### **7.2.1.161 MultipleAxesPVTLoadToMemory [Extended]**

### **Name**

**MultipleAxesPVTLoadToMemory** – Loads some lines of PVT trajectory to the controller memory.

### **Input tests**

- Refer to section [7.1](#page-62-0): "Input Tests [Common to all XPS Functions](#page-62-0)".
- Checks trajectory data (data length must  $>0$  and  $\leq 400$ ): (-3) or (-17)
- Checks group type (must be a MultipleAxes group):  $(-8)$
- Checks group name:  $(-19)$
- Not available in this configuration (PrecisionPlatform firmware only): (-24)

#### **Description**

This function loads some lines of PVT trajectory into XPS controller memory. Each trajectory element must be separated by a comma (","). The trajectory lines (data blocks) must be separated between them by a "**#**"character (*or "\" and "n" two successive characters*). To verify or to execute the PVT trajectory loaded in memory, use the string "**FromMemory**" instead of a file name.

### **NOTES**

All of the PVT functions, when called with the string "FromMemory" instead of a FileName, will perform the same operation as the PVT trajectory in RAM as it does from a disk.

*Example:*

*MultipleAxesPVTLoadToMemory(socketId,myGroup,"dT1,dX11,Vout11,dX12,Vout 12#…dTn,dXn1,Voutn1,dXn2,Voutn2#")*

*MultipleAxesPVTVerification (socketId,myGroup,FromMemory)*

*MultipleAxesPVTExecution(socketId,myGroup,FromMemory,1)***.**

### **Prototype**

#### int **MultipleAxesPVTLoadToMemory**(

int SocketID,

char GroupName[250],

char TrajectoryData[400]

 $\lambda$ 

#### **Input parameters**

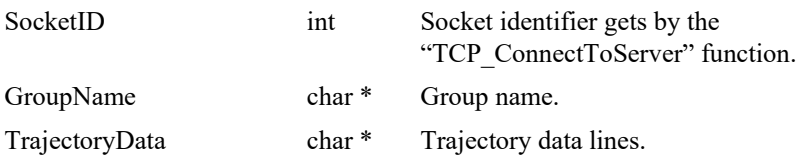

#### **Output parameters**

None.

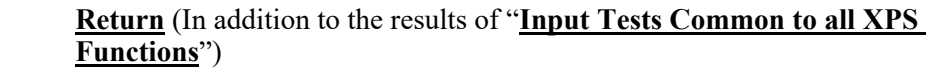

- 0: No error.
- $-3$ : String too long.
- -8: Wrong object type for this command.
- -17: Parameter out of range or incorrect.
- -19: Group name doesn't exist or unknown command.
- -24: Not available in this configuration.

# **7.2.1.162 MultipleAxesPVTParametersGet**

### **Name**

**MultipleAxesPVTParametersGet** – Gets PVT trajectory parameters.

#### **Input tests**

- Refer to section [7.1](#page-62-0): "Input Tests [Common to all XPS Functions](#page-62-0)".
- Checks group type (must be a MultipleAxes group): (-8)
- Checks group name:  $(-19)$
- Checks current executing trajectory type (must be PVT): (-22)

#### **Description**

This function returns the PVT trajectory parameters (trajectory name and current executing element number) of the current PVT trajectory.

#### **Prototype**

int **MultipleAxesPVTParametersGet**(

int SocketID, char GroupName[250], char \* FileName, int \* CurrentElementNumber  $\lambda$ 

### **Input parameters**

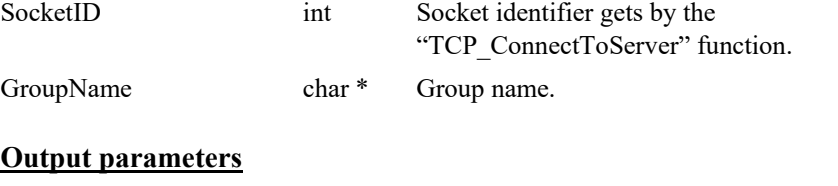

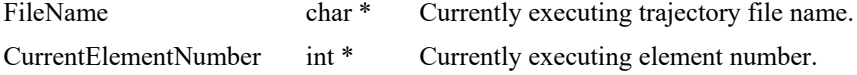

- 0: No error.
- 
- 
- 
- -8: Wrong object type for this command.
- -19: Group name doesn't exist or unknown command.
- -22: Not allowed action.

### **7.2.1.163 MultipleAxesPVTPulseOutputGet**

### **Name**

**MultipleAxesPVTPulseOutputGet** – Gets the configuration of pulse generation for PVT trajectory.

### **Input tests**

- Refer to section [7.1](#page-62-0): "Input Tests [Common to all XPS Functions](#page-62-0)".
- Checks group type (must be a MultipleAxes group): (-8)
- Checks group name: (-19)

#### **Description**

This function returns the last configuration of pulse generation for a PVT trajectory, that was previously set by *MultipleAxesPVTPulseOutputSet().*

The pulse output configuration is defined with a start element, an end element, and a time interval in seconds.

#### *Example:*

*MultipleAxesPVTPulseOutputSet(MyGroup, 3, 5, 0.01)*

*MultipleAxesPVTPulseOutputGet(MyGroup) => 0,3,5,0.01 (0 is error return, means OK)*

One pulse will be generated every 10 ms between the start of the 3rd element and the end of the 5th element.

Start element= 3

End element  $= 5$ 

Time interval  $= 0.01$  seconds.

#### **Prototype**

int **MultipleAxesPVTPulseOutputGet**(

int SocketID, char GroupName[250], int \* StartElement, int \* EndElement, double \* TimeInterval )

#### **Input parameters**

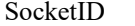

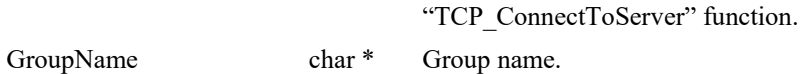

int Socket identifier gets by the

#### **Output parameters**

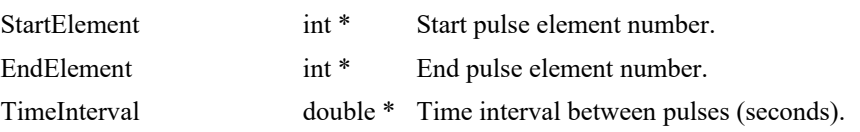

- 0: No error.
- -8: Wrong object type for this command.
- -19: Group name doesn't exist or unknown command.

### **7.2.1.164 MultipleAxesPVTPulseOutputSet**

#### **Name**

**MultipleAxesPVTPulseOutputSet** – Sets the configuration of pulse generation for PVT trajectory.

#### **Input tests**

- Refer to section [7.1](#page-62-0): "Input Tests [Common to all XPS Functions](#page-62-0)".
- Checks group type (must be a MultipleAxes group): (-8)
- Checks group name:  $(-19)$
- Checks the pulse generation must not be in progress:  $(-22)$

#### **Description**

This function configures and activates the pulse generation of a PVT trajectory. The pulse generation is defined by a start element, an end element, and a time interval in seconds. If a pulse generation is already activated on the selected PVT trajectory , error ( -22) is returned

Please note that the pulse output settings are automatically removed when the trajectory is over. Hence, with the execution of every new trajectory, it is required to define the pulse output settings again.

This capability allows output of pulses at constant time intervals on a PVT trajectory. The pulses are generated between the first and the last trajectory elements. The minimum possible time interval is CorrectorISRPeriod value (*system.ref*).

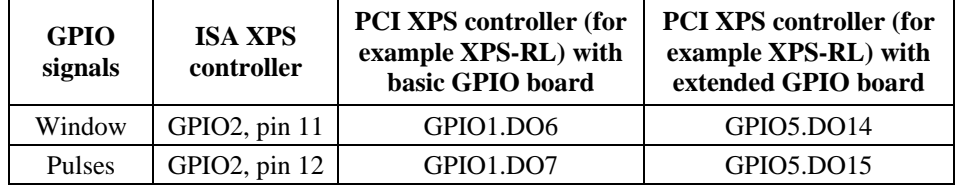

The trajectory pulses are generated on the following GPIO ouputs:

To find the GPIO connector pin number from GPIOx.DOy, refer to XPS User's Manual

#### *Example:*

*MultipleAxesPVTPulseOutputSet(Group1, 3, 5, 0.01)*

One pulse will be generated every 10 ms between the start of the 3rd element and the end of the 5th element.

### **Prototype**

int **MultipleAxesPVTPulseOutputSet**(

int SocketID, char GroupName[250],

int StartElement,

int EndElement,

double TimeInterval

 $\lambda$ 

# **Input parameters**

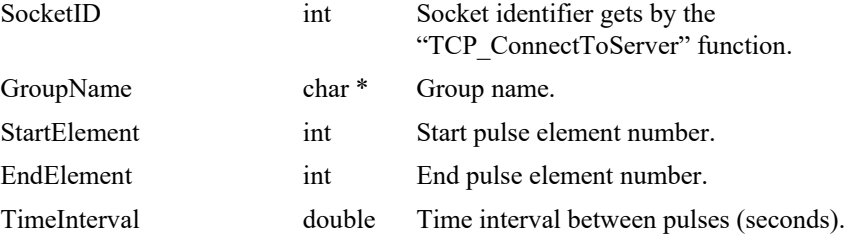

# **Output parameters**

None.

- 0: No error.
- -8: Wrong object type for this command.
- -19: Group name doesn't exist or unknown command.
- -22: Not allowed action.

### **7.2.1.165 MultipleAxesPVTResetInMemory [Extended]**

### **Name**

**MultipleAxesPVTResetInMemory** – Deletes the content of the PVT trajectory buffer in the controller memory.

### **Input tests**

- Refer to section [7.1](#page-62-0): "Input Tests [Common to all XPS Functions](#page-62-0)".
- Checks group type (must be a MultipleAxes group): (-8)
- Checks group name: (-19)
- Not available in this configuration (PrecisionPlatform firmware only): (-24)

### **Description**

This function deletes the PVT trajectory buffer, that was previously loaded with the "MultipleAxesPVTLoadToMemory" function, from the controller memory.

### **Prototype**

int **MultipleAxesPVTResetInMemory**(

int SocketID,

char GroupName[250]

 $\lambda$ 

#### **Input parameters**

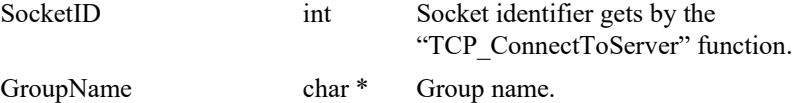

### **Output parameters**

None.

- 0: No error.
- -3: String too long.
- -8: Wrong object type for this command.
	- -19: Group name doesn't exist or unknown command.
- -24: Not available in this configuration.

# **7.2.1.166 MultipleAxesPVTVerification**

### **Name**

**MultipleAxesPVTVerification** – Checks the PVT trajectory data file.

### **Input tests**

- Refer to section [7.1](#page-62-0): "Input Tests [Common to all XPS Functions](#page-62-0)".
- Checks trajectory file name length (must  $\leq$ 250): (-3)
- Checks group type (must be a MultipleAxes group): (-8)
- Checks group name:  $(-19)$
- Checks BaseVelocity value (must =  $0$ ): (-48)
- Checks trajectory file existence and the file format:  $(-61)$
- Checks trajectory (number of elements must  $>0$ ): (-66)
- Checks velocity (Minimum Velocity ≤Velocity ≤Maximum Velocity): (-68)
- Checks acceleration (Minimum acc. ≤acceleration ≤Maximum acc.): (-69)
- Checks end output velocity (must =  $0$ ): (-70)
- Checks delta time (DeltaTime must >0): (-75)

#### **Description**

This function verifies the execution of the PVT trajectory. The results of the verification can be obtained by "MultipleAxesPVTVerificationResultGet" function. The trajectory file must be stored in "\ADMIN\Public\Trajectory" folder of the XPS controller. If the trajectory cannot be initialized (task error) , error (-72) is returned.

This function can be executed at any time and is independent of the trajectory execution. It performs the following:

- Checks the trajectory file for data coherence.
- Calculates the trajectory limits, 1) the required travel per positioner, 2) the maximum possible trajectory velocity and 3) the maximum possible trajectory acceleration. This function helps to define the parameters for the trajectory execution.
- The required travel values (MinimumPosition and MaximumPosition) are calculated relative to the position zero and not to the current position. So before executing a PVT trajectory, the user must pay attention to the current position of the positioners to make sure that the trajectory will not exceed the positioner travel limits.
- If all is OK, it returns "SUCCESS" (0). Otherwise, it returns a corresponding error.

#### **NOTE**

**The "MultipleAxesPVTVerification" function is independent from the "MultipleAxesPVTExecution" function, but it is highly recommended to execute this function before executing a PVT trajectory.**

# **Prototype**

int **MultipleAxesPVTVerification**(

```
int SocketID,
char GroupName[250],
char FileName[250]
)
```
#### **Input parameters**

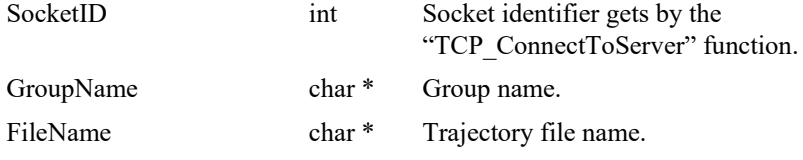

# **Output parameters**

None.

- 0: No error. -3: String too long. • -8: Wrong object type for this command. • -19: Group name doesn't exist or unknown command. • -61: Error file corrupt or file doesn't exist. • -66: Trajectory doesn't content any element. • -68: Acceleration on trajectory is too big. • -69: Acceleration on trajectory is too big. • -70: Final velocity on trajectory is not zero. • -72: Error trajectory initialization.
	- -75: Trajectory element has a negative or null delta T.

### **7.2.1.167 MultipleAxesPVTVerificationResultGet**

### **Name**

**MultipleAxesPVTVerificationResultGet** – Gets the results of the "MultipleAxesPVTVerification" function.

## **Input tests**

- Refer to section [7.1](#page-62-0): "Input Tests [Common to all XPS Functions](#page-62-0)".
- Checks positioner name length (must  $\leq$ 250): (-3)
- Checks positioner name: (-18)
- Checks the last MultipleAxes PVTVerification (must be done): (-22)

### **Description**

This function returns the results of the previous "MultipleAxesPVTVerification" function, for every positioner. The results are the travel requirements (min and max values), the possible maximum velocity and the possible maximum acceleration.

If no verification was previously done , error (-22) is returned.

#### **Prototype**

int **MultipleAxesPVTVerificationResultGet**(

int SocketID, char PositionerName[250], char \* TrajectoryFileName, double \* MinimumPosition, double \* MaximumPosition, double \* MaximumVelocity, double \* MaximumAcceleration  $\lambda$ 

### **Input parameters**

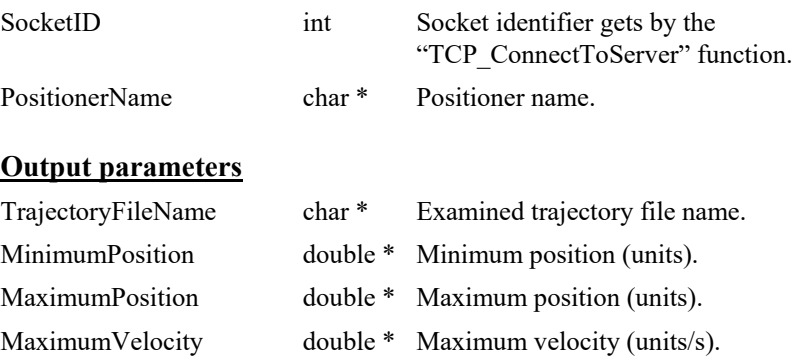

#### MaximumAcceleration double \* Maximum acceleration (units/s<sup>2</sup>).

- 0: No error.
- 
- 
- 
- 
- -3: String too long.
- -18: Positioner name doesn't exist or unknown command.
- -22: Not allowed action.

## **7.2.1.168 MultipleAxesDisableShutter [Extended]**

#### **Name**

**MultipleAxesDisableShutter** – disables the shutter.

#### **Input tests**

- Refer to section [7.1](#page-62-0): "Input Tests [Common to all XPS Functions](#page-62-0)".
- Checks group type (must be a MultipleAxes group): (-8)
- Checks group name:  $(-19)$
- Check shutter existence (-22)
- Checks group status must be "READY": (-22 otherwise)

### **Description**

This function forces the group in "ready" state if its status is in "shutter enable" state.

### **Prototype**

int **MultipleAxesDisableShutter** (

int SocketID,

char GroupName[250]

 $\lambda$ 

### **Input parameters**

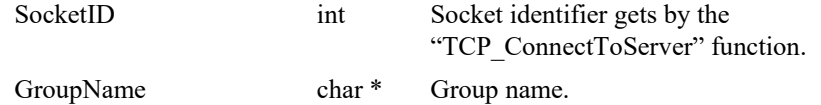

### **Output parameters**

None.

# **Return** (In addition to the results of "**Input Tests [Common to all XPS](#page-62-0)  [Functions](#page-62-0)**")

0: No error.

- $-8$ : Wrong object type for this command.
- -19: Group name doesn't exist or unknown command.
- -22: Not allowed action.

### **7.2.1.169 MultipleAxesScanPositions [Extended]**

#### **Name**

**MultipleAxesScanPositions** – Set the new scan positions.

#### **Input tests**

- Refer to section [7.1](#page-62-0): "Input Tests [Common to all XPS Functions](#page-62-0)".
- Checks group type (must be a MultipleAxes group): (-8)
- Checks group name:  $(-19)$
- Check shutter group existence (-22)
- Check parameter values coherence (-17 or -68)
- Checks group status must be "READY": (-22 otherwise)

# **Description**

This function sets the shutter new scan positions before making a shutter scan.

# **Prototype**

int **MultipleAxesScanPositions** (

int SocketID,

char GroupName[250],

double XStartOpeningPosition,

double XStartOpeningVelocity,

double XEndOpeningPosition,

double XEndOpeningVelocity,

double XStartClosingPosition,

double XStartClosingVelocity,

double XEndClosingPosition,

double XEndClosingVelocity,

double BeamOpeningPercentage

)

#### **Input parameters**

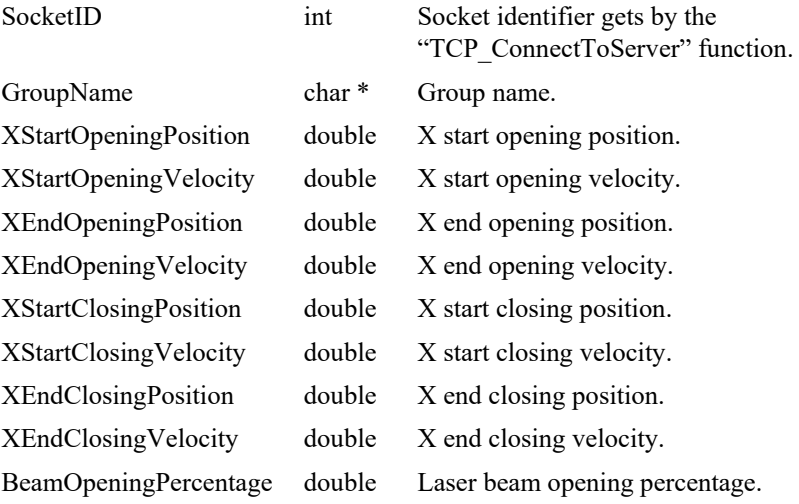

#### **Output parameters**

None.

# **Return** (In addition to the results of "**Input Tests [Common to all XPS](#page-62-0)  [Functions](#page-62-0)**")

• 0: No error.

- 
- -8: Wrong object type for this command.
- -17: Parameter is out of range or incorrect.
- -19: Group name doesn't exist or unknown command.
- -22: Not allowed action.
- -68: Velocity on trajectory is too big.

## **7.2.1.170 MultipleAxesGetShutterPositions [Extended]**

#### **Name**

**MultipleAxesGetShutterPositions** – gets shutter positions.

## **Input tests**

- Refer to section [7.1](#page-62-0): "Input Tests [Common to all XPS Functions](#page-62-0)".
- Checks group type (must be a MultipleAxes group): (-8)
- Checks group name:  $(-19)$

#### **Description**

This function gets positions of the shutter.

# **Prototype**

#### int **MultipleAxesGetShutterPositions** (

int SocketID, char GroupName[250], double \* BeamBlockMin, double \* BeamBlockMax, double \* ShutterPosition2, double \* ShutterPosition3, double \* ShutterPosition4, double \* ShutterPosition5 )

#### **Input parameters**

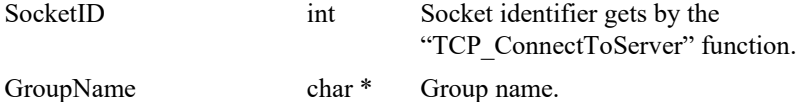

## **Output parameters**

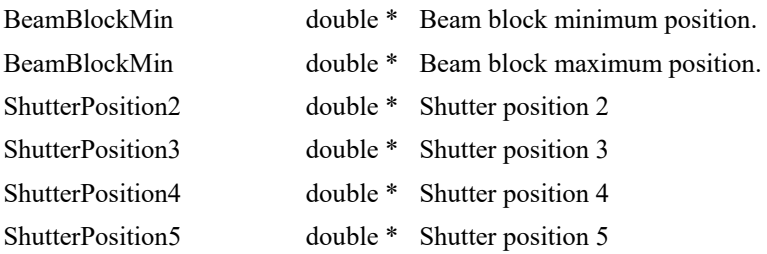

#### **Return** (In addition to the results of "**Input Tests [Common to all XPS](#page-62-0)  [Functions](#page-62-0)**")

0: No error.

- - -8: Wrong object type for this command.
- -19: Group name doesn't exist or unknown command.

## **7.2.1.171 MultipleAxesSetShutterPositions [Extended]**

#### **Name**

**MultipleAxesSetShutterPositions** – sets shutter positions.

#### **Input tests**

- Refer to section [7.1](#page-62-0): "Input Tests [Common to all XPS Functions](#page-62-0)".
- Checks group type (must be a MultipleAxes group): (-8)
- Checks group name:  $(-19)$
- Check parameter values coherence  $(-17)$

# **Description**

This function sets shutter new positions.

#### **Prototype**

int **MultipleAxesSetShutterPositions** ( int SocketID, char GroupName[250], double BeamBlockMin, double BeamBlockMax, double ShutterPosition2, double ShutterPosition3, double ShutterPosition4, double ShutterPosition5 )

#### **Input parameters**

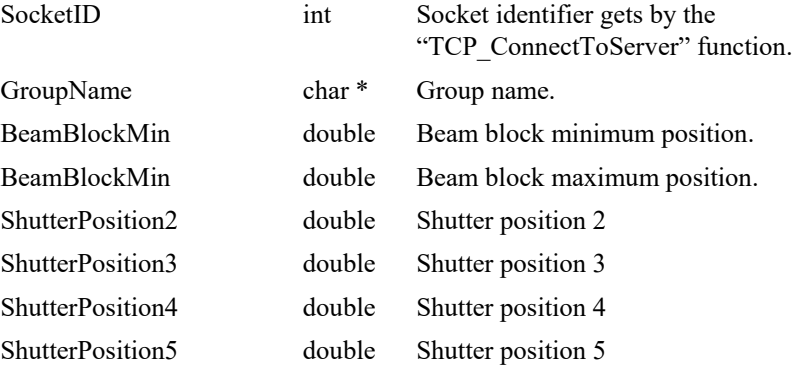

#### **Output parameters**

None

# **Return** (In addition to the results of "**Input Tests [Common to all XPS](#page-62-0)  [Functions](#page-62-0)**")

0: No error.

- 
- -8: Wrong object type for this command.
- -17: Parameter out of range or incorrect.
- -19: Group name doesn't exist or unknown command.
- -22: Not allowed action.

# **7.2.1.172 MultipleAxesTraceNextScan [Extended]**

### **Name**

**MultipleAxesTraceNextScan** – Trace the next scan.

## **Input tests**

- Refer to section [7.1](#page-62-0): "Input Tests [Common to all XPS Functions](#page-62-0)".
- Checks group type (must be a MultipleAxes group): (-8)
- Checks group name: (-19)
- Check shutter group existence (-22)

## **Description**

This function enables trajectory trace during the next scan.

# **Prototype**

int **MultipleAxesTraceNextScan** (

```
int SocketID,
char GroupName[250]
)
```
# **Input parameters**

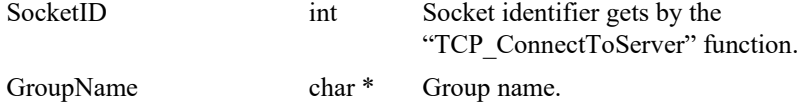

### **Output parameters**

None.

- 0: No error.
- 

- -8: Wrong object type for this command.
- -19: Group name doesn't exist or unknown command.
- -22: Not allowed action.

## **7.2.1.173 OpenConnection**

### **Name**

**OpenConnection** – opens a socket to connect to TCP server (local).

#### **Input tests**

- Refer to section [7.1](#page-62-0): "Input Tests [Common to all XPS Functions](#page-62-0)".
- Checks number of used sockets (Max = 100): if no free socket then the SocketID is set to -1.

# **Description**

This function opens a socket in a TCL script located in the "Scripts" directory of the XPS controller.

The TCP/IP communication is configured as:

Local Host Address  $= 127.0.0.1$ 

IP Port  $= 5001$ 

This function returns a socket identifier to use for each function call. The socket identifier is defined between 0 to 99. If the TCP/IP connection fails then the "SocketID" value is –1.

### **Prototype**

#### int **OpenConnection**(

int TimeOut, int SocketID )

#### **Input parameters**

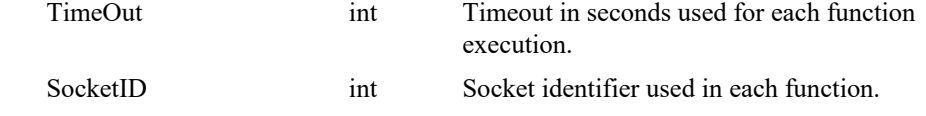

# **Output parameters**

None.

## **Return** (In addition to the results of "**Input Tests [Common to all XPS](#page-62-0)  [Functions](#page-62-0)**")

• 0: No error.

### **7.2.1.174 PositionerAccelerationAutoScaling**

#### **Name**

**PositionerAccelerationAutoScaling** –Executes Auto-scaling process to determine the stage scaling acceleration.

#### **Input tests**

- Refer to section [7.1](#page-62-0): "Input Tests [Common to all XPS Functions](#page-62-0)".
- Positioner must not be a "Secondary Positioner": (-8)
- Checks group type:  $(-8)$
- Checks positioner name:  $(-18)$
- Group status must be not initialized:  $(-22)$
- Control loop type must be "PIDFFAcceleration":  $(-24)$

#### **Description**

This function executes an auto-scaling process and returns the calculated scaling acceleration. The selected group must be in "NOTINIT" state, otherwise error (-22) is returned.

It only works, if the positioner control loop type is "PIDFFAcceleration" (acceleration control), otherwise error (-24) is returned

This function checks the positioner error. If an error is detected, the hardware status register is reset (motor on) and the positioner error is cleared before checking it again. If a positioner error is present, the motor is turned off, error (-5) is returned and the group status becomes "NOTINIT".

If there is no positioner error, then the master-slave error is cleared, the encoder is preset (update encoder position) and the user travel limits are checked. If a travel limit error is detected then the motor is turned off, error (-35) is returned and the group status becomes "NOTINIT".

If no error is detected , the motor initializes. If motor initialization fails, the error (-50) is returned and the group status becomes "NOTINIT".

If motor initialization is successful, the positions are preset, the motion is enabled (the motor is powered) permitting the process to auto-scale if the motion cannot be enabled, error (-22) is returned.

If the auto-scaling fails error (-105) is returned or if the motion becomes disabled, error (-26) is returned.

The auto-scaling process is executed in 5 periods. At the end of each period, the autoscaling process estimates the auto- scaling quality by calculating the signal to noise ratio. If it is very close to zero, it means there is no oscillation, so error (-101) is returned. if the signal to noise ratio > MaximumNoiseRatio defined in system.ref (normally between 0.1 and 0.2), error (-102) is returned.

If the number of acquired data points (minimum  $= 9$ ) or the number of acquired signal periods (minimum  $= 5$ ) is not enough for a good estimate then error (-103) is returned.

At the end of this function, the new value of scaling acceleration is returned and the group status becomes "NOTINIT" once again.

## **Prototype**

int **PositionerAccelerationAutoScaling**(

int SocketID, char \* PositionerName, double \* Scaling

)

#### **Input parameters**

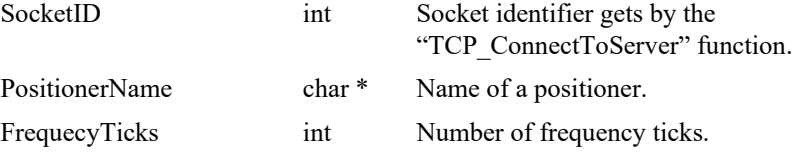

### **Output parameters**

Scaling double \* Calculated scaling acceleration value.

### **Return** (In addition to the results of "**Input Tests [Common to all XPS](#page-62-0)  [Functions](#page-62-0)**")

- 0: No error.
- -5: Not allowed due to a positioner error or hardware status.
- -8: Wrong object type for this command.
- -17: Parameter out of range or incorrect.
- -18: Positioner Name doesn't exist or unknown command.
- -22: Not allowed action.
- -24: Not available in this configuration (check hardware or configuration).
- -35: Position is outside of travel limits.

• -50: Motor initialization error. Check InitializationAccelerationLevel,

ScalingAcceleration, MaximumJerkTime, EncoderResolution or EncoderScalePitch.

- -101: Relay Feedback Test failed: No oscillation.
- -102: Relay Feedback Test failed: Signal too noisy.
- -103: Relay Feedback Test failed: Signal data not enough for analyse.
- -105: Error of scaling calibration initialization.

### **7.2.1.175 PositionerAnalogTrackingPositionParametersGet**

### **Name**

**PositionerAnalogTrackingPositionParametersGet** – Gets the parameters of the current tracking position mode.

#### **Input tests**

- Refer to section [7.1](#page-62-0): "Input Tests [Common to all XPS Functions](#page-62-0)".
- Checks input parameter:  $(-8)$ ,  $(-18)$

### **Description**

This function returns the current analog input name, the current offset and the current scale used by analog tracking position mode.

#### **NOTE**

**"Velocity" and "Acceleration" define the maximum velocity and acceleration used in the position tracking mode.**

#### **Prototype**

int **PositionerAnalogTrackingPositionParametersGet**(

```
int SocketID,
char * FullPositionerName,
char * GPIOName,
double * Offset,
double * Scale,
double * Velocity,
double * Acceleration
)
```
## **Input parameters**

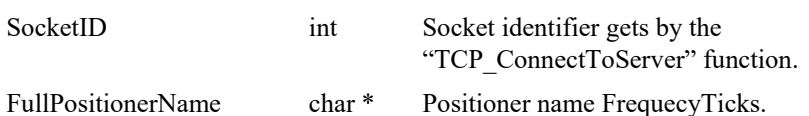

#### **Output parameters**

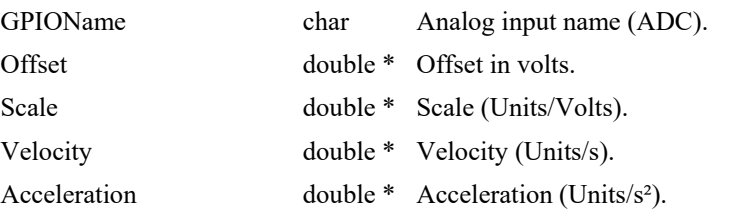

# **Return** (In addition to the results of "**Input Tests [Common to all XPS](#page-62-0)  [Functions](#page-62-0)**")

- 
- 

0: No error.

• -8: Wrong object type for this command.

#### **7.2.1.176 PositionerAnalogTrackingPositionParametersSet**

### **Name**

**PositionerAnalogTrackingPositionParametersSet** – Sets the parameters of the current tracking position mode.

### **Input tests**

- Refer to section [7.1](#page-62-0): "Input Tests [Common to all XPS Functions](#page-62-0)".
- Checks Positioner and GPIO type (ADC): (-8)
- Checks velocity and acceleration:  $(-17)$
- Checks input parameter: (-18)

### **Description**

This function modifies the analog input name, the offset and the scale used by the analog tracking position mode. To use this function, the group state must be READYotherwise error (-22) is returned.

The "Offset" and the "Scale" parameters are used to calculate the target tracking position:

TrackingPosition = InitialPosition + (AnalogValue - **Offset**) \* **Scale**

The "Velocity" and "Acceleration" parameters define the maximum velocity and acceleration used in the position tracking mode.

#### **NOTE**

**The parameters for analog tracking position mode can be reset, if the "GPIOName" parameter is blank.**

#### **Prototype**

#### int **PositionerAnalogTrackingPositionParametersSet**(

int SocketID, char FullPositionerName, char \* GPIOName, double Offset, double Scale, double Velocity, double Acceleration )

#### **Input parameters**

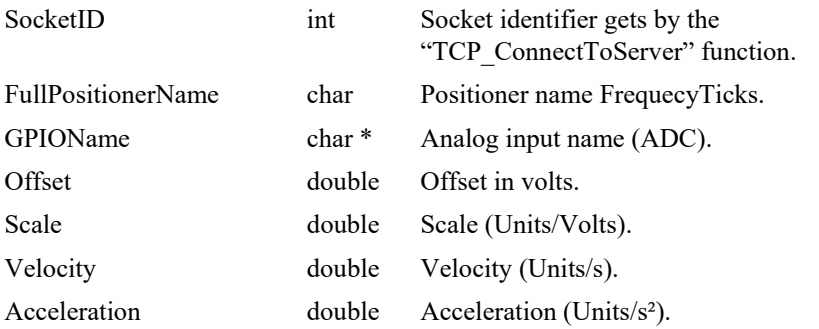
# **Output parameters**

None.

- 0: No error.
- -8: Wrong object type for this command.
- -17: Parameter out of range or incorrect.
- -18: Positioner Name doesn't exist or unknown command.
- -22: Not allowed action.

# **7.2.1.177 PositionerAnalogTrackingVelocityParametersGet**

# **Name**

**PositionerAnalogTrackingVelocityParametersGet** – Gets the parameters of the current tracking velocity mode.

# **Input tests**

- Refer to section [7.1](#page-62-0): "Input Tests [Common to all XPS Functions](#page-62-0)".
- Checks input parameter: (-8), (-18)

# **Description**

This function returns the analog input name, the offset, the scale, the deadband threshold and the order used by analog traking velocity mode.

#### **NOTE**

**"Velocity" and "Acceleration" define the maximum velocity and acceleration used in the velocity tracking mode.**

# **Prototype**

int **PositionerAnalogTrackingVelocityParametersGet**(

int SocketID, char FullPositionerName, char \* GPIOName, double \* Offset, double \* Scale, double \* DeadBandThreshold, int \* Order, double \* Velocity, double \* Acceleration )

## **Input parameters**

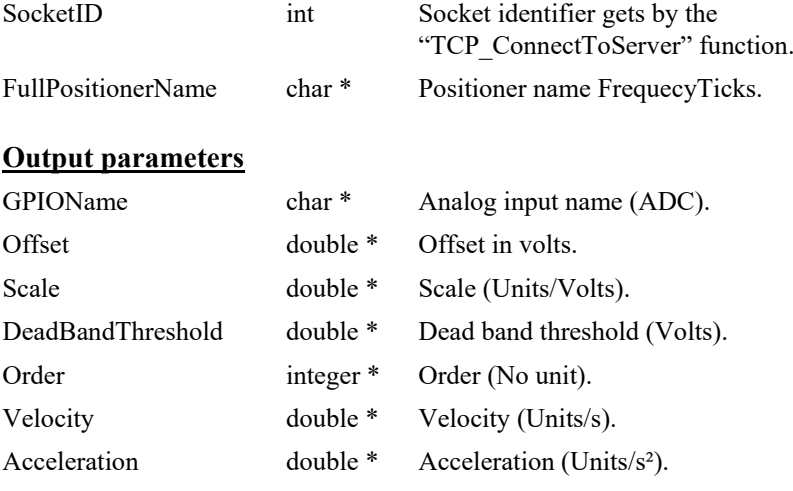

- 0: No error.
- -8: Wrong object type for this command.
- -18: Positioner Name doesn't exist or unknown command.

## **7.2.1.178 PositionerAnalogTrackingVelocityParametersSet**

# **Name**

**PositionerAnalogTrackingVelocityParametersSet** – Sets the parameters of tcurrent tracking velocity mode.

# **Input tests**

- Refer to section [7.1](#page-62-0): "Input Tests [Common to all XPS Functions](#page-62-0)".
- Checks GPIO type (ADC):  $(-8)$
- Checks Positioner: (-8), (-18)
- Checks velocity and acceleration:  $(-17)$

# **Description**

This function allows modifying the GPIO name, offset, scale, deadband threshold and the order used by analog tracking velocity mode. To use this function the group state must be READY, otherwise error (-22) is returned.

The "velocity" and "acceleration" define the maximum velocity and acceleration used in the velocity tracking mode.

The target tracking velocity is defined as follows:

*InputValue = GPIOAnalogInput – Offset*

MaxADCAmplitude = 10/GPIOAnalogGain

if (InputValue ≥0) then

*InputValue = InputValue - DeadBandThreshold*

if (InputValue <0) then InputValue =  $0$ 

else

*InputValue = AnalogInputValue + DeadBandThreshold*

if (InputValue  $>0$ ) then InputValue = 0

OutputValue = (|InputValue|/MaxADCAmplitude)*Order*

*TrackingVelocity = Sign(InputValue) \* OutputValue \* Scale \* MaxADCAmplitude*

## **NOTE**

**The analog tracking velocity mode can be reset if the "GPIOName" parameter is blank.**

#### **Prototype**

int **PositionerAnalogTrackingVelocityParametersSet**(

int SocketID, char \* FullPositionerName, char \* GPIOName, double Offset, double Scale, double DeadBandThreshold, int Order, double Velocity, double Acceleration

# **Input parameters**

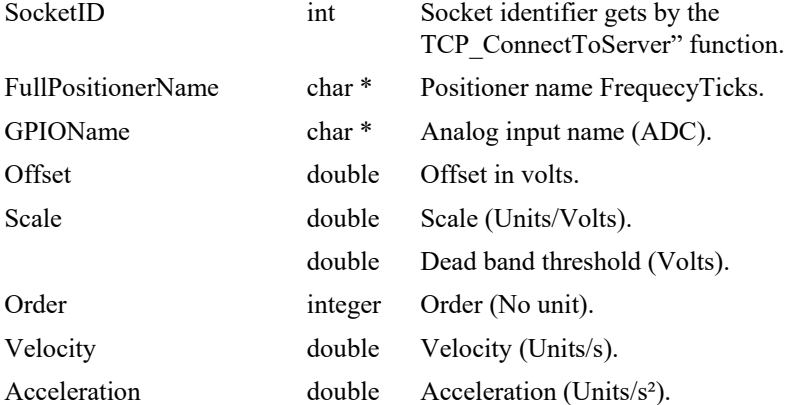

# **Output parameters**

None.

- 0: No error.
- -8: Wrong object type for this command.
- -18: Positioner Name doesn't exist or unknown command.
- -22: Not allowed action.

# **7.2.1.179 PositionerBacklashDisable**

# **Name**

**PositionerBacklashDisable** – Disables the backlash compensation.

## **Input tests**

- Refer to section [7.1](#page-62-0): "Input Tests [Common to all XPS Functions](#page-62-0)".
- Checks the positioner type (must not be a secondary positioner): (-8)

# **Description**

This function disables the backlash compensation.

In the "stages.ini" file the parameter "Backlash" will enable or disable this feature as follows:

Backlash =  $0 \rightarrow$ Disable backlash

Backlash >0 —>Enable backlash

#### **NOTE**

**The backlash compensation is not allowed with a secondary positioner (gantry mode).**

**The backlash must be disabled to execute a trajectory, use a jog mode or analog tracking mode.**

## **Prototype**

```
int PositionerBacklashDisable(
   int SocketID,
   char * FullPositionerName
   )
```
# **Input parameters**

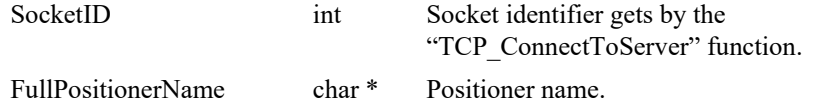

## **Output parameters**

None.

# **Return** (In addition to the results of "**Input Tests [Common to all XPS](#page-62-0)  [Functions](#page-62-0)**")

0: No error.

• -8: Wrong object type for this command.

# **7.2.1.180 PositionerBacklashEnable**

# **Name**

**PositionerBacklashEnable** – Enables the backlash compensation.

#### **Input tests**

- Refer to section [7.1](#page-62-0): "Input Tests [Common to all XPS Functions](#page-62-0)".
- Group status must be "NOTINIT": (-22)
- Checks the positioner type (must not be a secondary positioner): (-8)

## **Description**

This function enables the backlash compensation defined in the "stages.ini" file or by "PositionerBacklashSet" function. If the backlash compensation value is null then this function will have no effect, and backlash compensation will remain disabled..

The group state must be NOTINIT to enable the backlash compensation. If it is not the case error (-22) is returned.

The parameter "Backlash in the "stages.ini" file" allows the user to enable or disable the backlash compensation.

Backlash =  $0 \rightarrow$  Disable backlash

Backlash >0 —> Enable backlash

## **NOTE**

**The backlash must be disabled to execute a trajectory use the jog mode or analog tracking mode.**

#### **CAUTION**

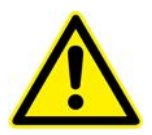

**It is not possible to use backlash compensation with positioners that have one of the following:**

**1)"HomeSearchSequenceType" defined as "CurrentPositionAsHome"**

**2)"PositionerMappingFileName" defined in the stages.ini file.**

## **Prototype**

int **PositionerBacklashEnable**(

int SocketID,

char \* FullPositionerName

 $\lambda$ 

#### **Input parameters**

SocketID int Socket identifier gets by the "TCP\_ConnectToServer" function.

FullPositionerName char \* Positioner name.

#### **Output parameters**

None.

- 0: No error.
- -8: Wrong object type for this command.
- $-22$ : Not allowed action.

# **7.2.1.181 PositionerBacklashGet**

# **Name**

**PositionerBacklashGet** – Gets the backlash compensation value.

# **Input tests**

- Refer to section [7.1](#page-62-0): "Input Tests [Common to all XPS Functions](#page-62-0)".
- Checks the positioner type (must not be a secondary positioner): (-8)

# **Description**

This function returns the backlash compensation value, defined in the "stages.ini" file or by "PositionerBacklashSet" function, and the backlash status ("Enable" or "Disable").

# **Prototype**

int **PositionerBacklashGet**( int SocketID, char \* FullPositionerName, double \* BacklashValue, char \* Status )

# **Input parameters**

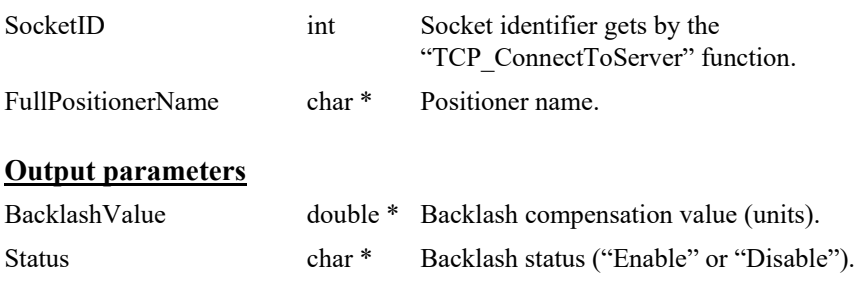

# **Return** (In addition to the results of "**Input Tests [Common to all XPS](#page-62-0)  [Functions](#page-62-0)**")

- 
- 

0: No error.

• -8: Wrong object type for this command.

# **7.2.1.182 PositionerBacklashSet**

# **Name**

**PositionerBacklashSet** – Sets the backlash compensation value.

#### **Input tests**

- Refer to section [7.1](#page-62-0): "Input Tests [Common to all XPS Functions](#page-62-0)".
- Checks the positioner type (must not be a secondary positioner): (-8)
- The "BacklashValue" must be positive: (-17)

# **Description**

This function changes the backlash compensation value.

## **NOTE**

This function can be used only if a backlash compensation is defined in "stages.ini" file (Backlash >0) , otherwise error (-22) is returned.

# **Prototype**

int **PositionerBacklashSet**(

int SocketID, char \* FullPositionerName,

double BacklashValue

)

#### **Input parameters**

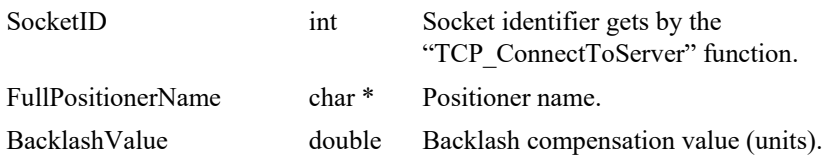

# **Output parameters**

None.

# **Return** (In addition to the results of "**Input Tests [Common to all XPS](#page-62-0)  [Functions](#page-62-0)**")

- 0: No error.
- -8: Wrong object type for this command.
- -17: Parameter out of range or incorrect.
- -22: Not allowed action.

EDH0373En1041 —06/22

# **7.2.1.183 PositionerCompensatedFastPCOAbort**

# **Name**

**PositionerCompensatedFastPCOAbort** – Aborts the CIE fast compensated PCO puls generation.

# **Input tests**

- Refer to section [7.1](#page-62-0): "Input Tests [Common to all XPS Functions](#page-62-0)".
- Checks the positioner name: (-18)

# **Description**

This function aborts the CIE fast compensated PCO pulses generation. The pulses generation is stopped immediately; no more pulses will be generated even if the scanning positioner continues to move across the predefined firing positions. To stop the scanning move, use GroupMoveAbort() function.

## **Prototype**

int **PositionerCompensatedFastPCOAbort**(

```
int SocketID,
char * FullPositionerName
\lambda
```
# **Input parameters**

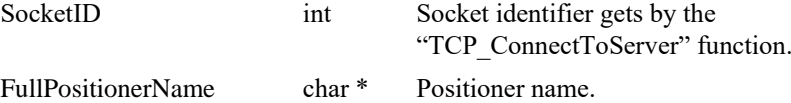

# **Output parameters**

None.

- 
- 
- 
- 0: No error.
- -8: Wrong object type for this command.
	- -18: Positioner Name doesn't exist or unknown command.

# **7.2.1.184 PositionerCompensatedFastPCOCurrentStatusGet**

# **Name**

**PositionerCompensatedFastPCOCurrentStatusGet** – Gets current status of CIEFAST compensated PCO pulses generation.

# **Input tests**

- Refer to section [7.1](#page-62-0): "Input Tests [Common to all XPS Functions](#page-62-0)".
- Checks the positioner name:  $(-18)$
- Checks if CIEFAST compensated PCO pulses generation is enabled: (-121)

#### **Description**

This function gets the current status of CIEFAST compensated PCO pulses generation. Status possible values:

- 0: Pulses generation inactive (idle, no error)
- 1: Pulses generation activated (running)
- -1: Pulses generation aborted with errors.

# **Prototype**

int **PositionerCompensatedFastPCOCurrentStatusGet**(

int SocketID, char \* FullPositionerName, int \* Status )

# **Input parameters**

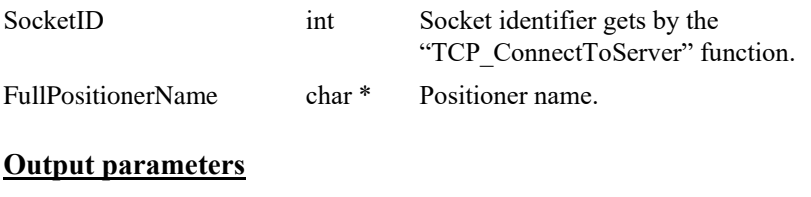

Status int \* PCO pulses generation status.

- 0: No error.
- -8: Wrong object type for this command.
	- -18: Positioner Name doesn't exist or unknown command.
- -121: Function is not allowed due to configuration disabled.

# **7.2.1.185 PositionerCompensatedFastPCOEnable**

# **Name**

**PositionerCompensatedFastPCOEnable** – Activates the CIEFAST compensated PCO pulses generation.

# **Input tests**

- Refer to section [7.1](#page-62-0): "Input Tests [Common to all XPS Functions](#page-62-0)".
- Checks the positioner name:  $(-18)$
- Checks if CIEFAST compensated PCO pulses generation is enabled: (-121)

#### **Description**

This function activates the CIE Fast compensated PCO pulses generation (status becomes running (value 1)). The pulses will be generated when the scanning positioner moves across the predefined positions. When the last pulse is generated, the CIE Fast compensated PCO mode will become inactive (status becomes inactive (value 0)). To get status of the CIE Fast compensated PCO pulses generation, use PositionerCompensatedFastPCOCurrentStatusGet() function.

Note that only the scanning positioner positions are used to fire pulses: if you prepare a set of positions at a given location and then enable the pulses generation and start the move from a different location, the pulses could be generated but their accuracy will be impacted by the mapping difference between the two locations.

This function must be used after the firing pulses data preparation with the PositionerCompensatedFastPCOPrepare(), elsewhere the function fails and the error (- 122) will be returned.

## **Prototype**

# int **PositionerCompensatedFastPCOEnable**(

int SocketID, char \* FullPositionerName

)

#### **Input parameters**

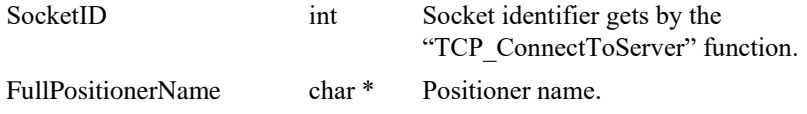

# **Output parameters**

None.

- 0: No error.
- -8: Wrong object type for this command.
- -18: Positioner Name doesn't exist or unknown command.
- -22: Not allowed action.
- -115: Function is not supported by current hardware.
- -121: Function is not allowed due to configuration disabled.
- -122: Data incorrect (wrong value, wrong format, wrong order or inexistent).

# **7.2.1.186 PositionerCompensatedFastPCOFromFile**

# **Name**

**PositionerCompensatedFastPCOFromFile** – Reads firing positions from a data file to controller's memory.

# **Input tests**

- Refer to section [7.1](#page-62-0): "Input Tests [Common to all XPS Functions](#page-62-0)".
- Checks the positioner name: (-18)
- Checks if CIEFAST compensated PCO pulses generation is enabled: (-121)

#### **Description**

This function reads firing positions from a data file to the controller's memory.

The data file contains lines of data, formatted as follows:

Position<sup>i</sup>

*Example:*

Position<sub>1</sub> Position<sub>2</sub>

… …

```
PositionN
```
Data conditions:

Position<sub>i</sub> >Position<sub>i</sub>-1, Width<sub>i</sub> <Position<sub>i</sub>+1 - Position<sub>i</sub>.

#### **NOTE**

**Position<sup>i</sup> (i = 1…N) are the offset values relative to the scanning positioner start position that is defined in the PositionerCompensatedFastPCOPrepare().**

## **Prototype**

int **PositionerCompensatedFastPCOFromFile**(

```
int SocketID,
char * PositionerName,
char * DataFileName
\lambda
```
## **Input parameters**

Socket ID

PositionerName

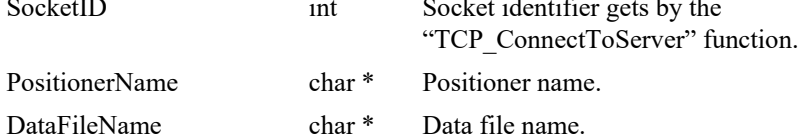

# **Output parameters**

None.

- 0: No error.
- -8: Wrong object type for this command.
- -18: Positioner Name doesn't exist or unknown command.
- -22: Not allowed action.
- -61: Error file corrupt or file doesn't exist.
- -121: Function is not allowed due to configuration disabled.
- -122: Data incorrect (wrong value, wrong format, wrong order or inexistent).

## **7.2.1.187 PositionerCompensatedFastPCOLoadToMemory**

# **Name**

**PositionerCompensatedFastPCOLoadToMemory**– Appends firing positions to controller memory.

# **Input tests**

- Refer to section [7.1](#page-62-0): "Input Tests [Common to all XPS Functions](#page-62-0)".
- Checks the positioner name:  $(-18)$
- Checks if CIEFAST compensated PCO pulses generation is enabled: (-121)

#### **Description**

This function appends firing positions to controller memory from input parameters.

To reset the controller memory, the PositionerCompensatedFastPCOMemoryReset() function is provided.

The data line format can be a single or several offset positions as in PositionerCompensatedFastPCOSet() function:

#### *Example:*

**Positioni** 

Position: Position<sup>;+1</sup> Position;+2

PositionerCompensatedLoadToMemory(XY.X, 0 0.1 0.2 0.3 0.4 0.5)

# **Prototype**

#### int **PositionerCompensatedFastPCOLoadToMemory**(

int SocketID, char \* PositionerName, char \* DataLine  $\lambda$ 

#### **Input parameters**

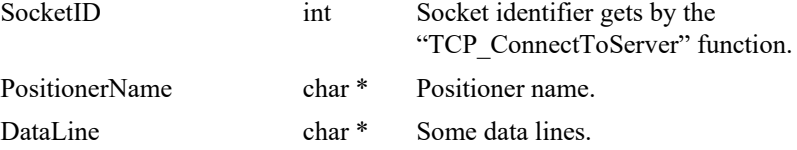

## **Output parameters**

None.

- 0: No error.
- -8: Wrong object type for this command.
- -18: Positioner Name doesn't exist or unknown command.
- -22: Not allowed action.
- -121: Function is not allowed due to configuration disabled.
- -122: Data incorrect (wrong value, wrong format, wrong order or inexistent).

# **7.2.1.188 PositionerCompensatedFastPCOMemoryReset**

# **Name**

**PositionerCompensatedFastPCOMemoryReset** – Resets CIEFast compensated PCO data memory.

# **Input tests**

- Refer to section [7.1](#page-62-0): "Input Tests [Common to all XPS Functions](#page-62-0)".
- Checks the positioner name:  $(-18)$
- Checks if CIEFAST compensated PCO pulses generation is enabled: (-121)

## **Description**

This function resets the CIE fast compensated PCO data memory. This function is useful to remove the data that was previously entered with the PositionerCompensatedFastPCOLoadToMemory() function.

# **Prototype**

int **PositionerCompensatedFastPCOMemoryReset**(

int SocketID, char \* PositionerName

 $\lambda$ 

## **Input parameters**

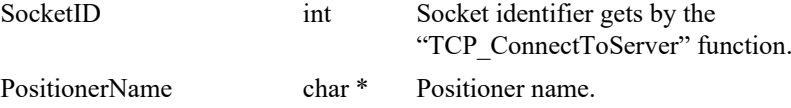

## **Output parameters**

None.

- 0: No error.
- 
- 
- 
- -8: Wrong object type for this command.
	-
- -18: Positioner Name doesn't exist or unknown command.
	- -121: Function is not allowed due to configuration disabled.

## **7.2.1.189 PositionerCompensatedFastPCOPrepare**

# **Name**

**PositionerCompensatedFastPCOPrepare** – Prepares data for CIEFast compensated PCO pulses generation.

# **Input tests**

- Refer to section [7.1](#page-62-0): "Input Tests [Common to all XPS Functions](#page-62-0)".
- Checks direction value: (-17)
- Checks the positioner name:  $(-18)$
- Checks if first and last PCO positions are within positions limits: (-35)
- Checks if CIEFAST compensated PCO pulses generation is enabled: (-121)

## **Description**

This function calculates the firing for absolute positions*, in user's coordinate system*  and converts them to firing absolute raw PCO positions, *in encoder's coordinate system*. It will use the supplied start positions and the offset positions set with *PositionerCompensatedFastPCOSet()* or *PositionerCompensatedFastPCOFromFile()*  or *PositionerCompensatedFastPCOLoadToMemory()* function.

When mappings are enabled, the correction between user's coordinate system position and raw encoder position will be different at each location. For this reason, the prepare function must know the location (*positions of all positioners in the scanning group*) where the scan will be done.

This function must be called before the use of *PositionerCompensatedFastPCOEnable()* function.

Parameters:

- ScanDirection: Scan direction,(value: 1 (*positive*) or -1 (*negative*)).
- StartPosition1: Group 1st positioner start position
- StartPosition2: Group 2nd positioner start position
- StartPosition3: Group 3rd positioner start position
- …… etc ……

# **Prototype**

#### int **PositionerCompensatedFastPCOPrepare**(

int SocketID,

char \* PositionerName

int ScanDirection,

double StartPosition1,

double StartPosition2,

double StartPosition3,

…  $\lambda$ 

# **Input parameters**

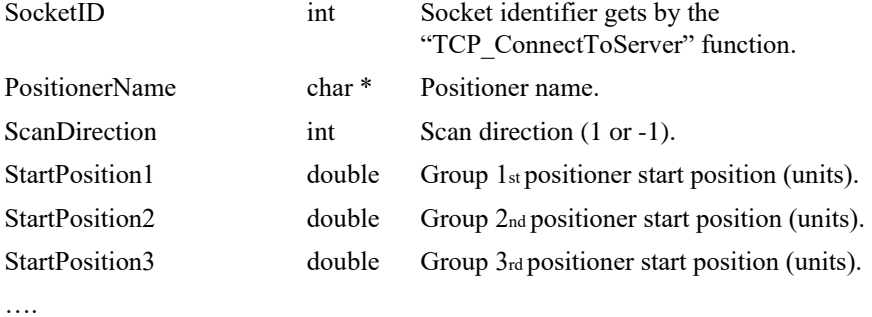

# **Output parameters**

None.

- 0: No error.
- -8: Wrong object type for this command.
- -18: Positioner Name doesn't exist or unknown command.
- -35: Position is outside of travel limits.
- -115: Function is not supported by current hardware.
	- -121: Function is not allowed due to configuration disabled.
- -122: Data incorrect (wrong value, wrong format, wrong order or inexistent).

# **7.2.1.190 PositionerCompensatedFastPCOPulseParametersG et**

# **Name**

**PositionerCompensatedFastPCOPulseParametersGet** – Gets pulse configuration to compensated PCO.

# **Input tests**

- Refer to section [7.1](#page-62-0): "Input Tests [Common to all XPS Functions](#page-62-0)".
- Checks the positioner name:  $(-18)$
- Checks pulses generation status: (-22)
- Checks if CIEFAST compensated PCO pulses generation is supported: (-115)

# **Description**

This function returns the set values of parameters: Pulse width, Pulse polarity and Pulse toggle.

# **Prototype**

int **PositionerCompensatedFastPCOPulseParametersGet**(

int SocketID, char \* PositionerName, double \* PulseWidth, int \* PulsePolarity, bool \* PulseToggle )

# **Input parameters**

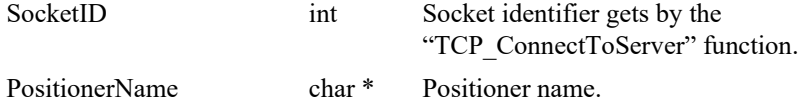

# **Output parameters**

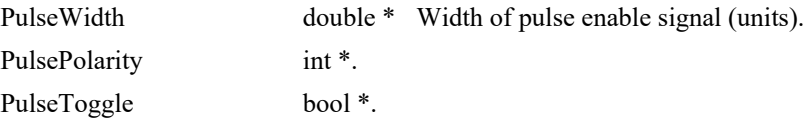

- 0: No error.
- -8: Wrong object type for this command.
- -18: Positioner Name doesn't exist or unknown command.
- -22: Not allowed action.
- -115: Function is not supported by current hardware.

# **7.2.1.191 PositionerCompensatedFastPCOPulseParametersSe t**

# **Name**

**PositionerCompensatedFastPCOPulseParametersGet** – Sets pulse configuration to compensated PCO.

# **Input tests**

- Refer to section [7.1](#page-62-0): "Input Tests [Common to all XPS Functions](#page-62-0)".
- Checks the positioner name:  $(-18)$
- Checks pulses generation status: (-22)
- Checks if CIEFAST compensated PCO pulses generation is supported: (-115)

# **Description**

This function sets values of parameters: Pulse width, Pulse polarity and Pulse toggle.

# **Prototype**

int **PositionerCompensatedFastPCOPulseParametersGet**(

int SocketID, char \* PositionerName, double PulseWidth, int PulsePolarity, bool PulseToggle )

# **Input parameters**

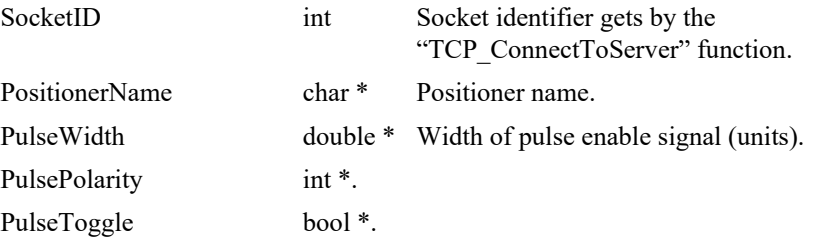

## **Output parameters**

None.

- 0: No error.
- -8: Wrong object type for this command.
- -18: Positioner Name doesn't exist or unknown command.
- -22: Not allowed action.
- -115: Function is not supported by current hardware.

# **7.2.1.192 PositionerCompensatedFastPCOSet**

# **Name**

**PositionerCompensatedFastPCOSet** – Calculates a set of evenly spaced firing positions to the controller memory.

# **Input tests**

- Refer to section [7.1](#page-62-0): "Input Tests [Common to all XPS Functions](#page-62-0)".
- Checks Start <Stop, Step >0, and (Stop Start) <Step: (-17)
- Checks the positioner name:  $(-18)$
- Checks if CIEFAST compensated PCO pulses generation is enabled: (-121)
- Checks data number NData = floor(Stop Start) / Step + 1, if NData > 1000000: (-122)

# **Description**

This function calculates a set of evenly spaced firing positions to the controller memory. Parameters:

- Start: Relative offset where first PCO trigger is generated. Start must be less than Stop.
- Stop: Relative offset where last PCO pulses can be generated.
- Step: Distance between two consecutive pulses. Step must be positive.

This function will create a table of points that has as first point Start value and last point Stop value:

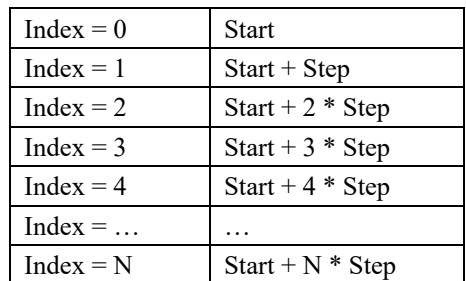

#### *Example:*

Send PositionerCompensatedFastPCOSet(XY.X, 0, 10, 1) will generate points table below:

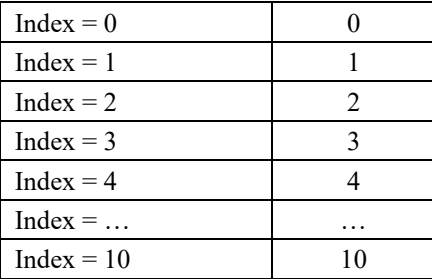

# **Prototype**

int **PositionerCompensatedFastPCOSet**(

int SocketID, char \* PositionerName, double Start, double Stop, double Step

)

# **Input parameters**

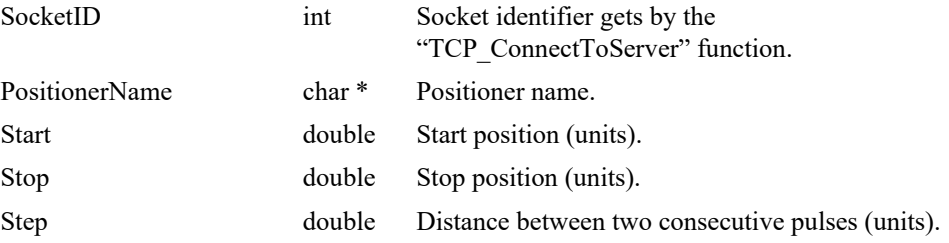

# **Output parameters**

None.

- 0: No error.
- -8: Wrong object type for this command.
- -17: Parameter out of range or incorrect.
- -18: Positioner Name doesn't exist or unknown command.
- -121: Function is not allowed due to configuration disabled.
- -122: Data incorrect (wrong value, wrong format, wrong order or inexistent).

# **7.2.1.193 PositionerCompensatedPCOAbort [Extended - ISA]**

# **Name**

**PositionerCompensatedPCOAbort** – Aborts the CIE08 compensated PCO pulses generation.

## **Input tests**

- Refer to section [7.1](#page-62-0): "Input Tests [Common to all XPS Functions](#page-62-0)".
- Checks the positioner type:  $(-8)$
- Checks the positioner name: (-18)
- Checks the position encoder ("AquadB" or "AnalogInterpolated"): (-24)
- Checks the CIE board supports this function:  $(-115)$
- Checks CIE08CompensatedPCOMode = Enabled (*system.ini*): (-121)

# **Description**

This function aborts the CIE08 compensated PCO pulses generation. The pulses generation is stopped immediately; no more pulses will be generated even if the scanning positioner continues to move across the predefined firing positions. To stop the scanning move, use *GroupMoveAbort()* function.

# **NOTE**

**The function works only when the CIE08 compensated PCO mode configuration is enabled (***system.ini***: CIE08CompensatedPCOMode = Enabled).**

**This function can be used only with a position encoder ("AquadB" or "AnalogInterpolated"), elsewhere (-24) error is returned.**

## **Prototype**

int **PositionerCompensatedPCOAbort**(

```
int SocketID,
char * FullPositionerName
)
```
# **Input parameters**

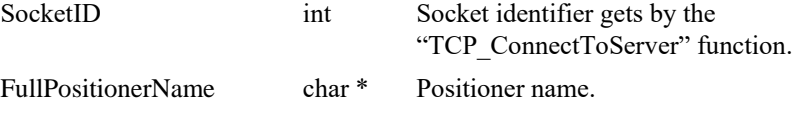

## **Output parameters**

None.

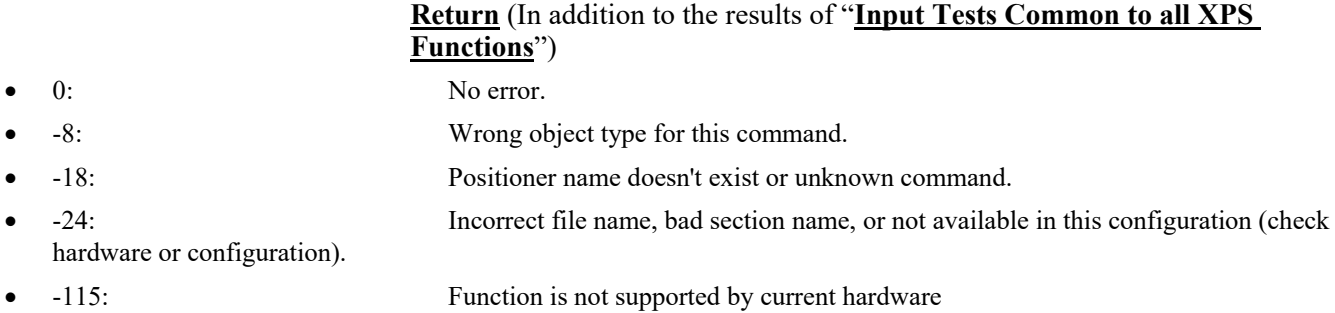

• -121: Function is not allowed due to configuration disabled.

# **7.2.1.194 PositionerCompensatedPCOCurrentStatusGet [Extended - ISA]**

# **Name**

**PositionerCompensatedPCOCurrentStatusGet** – Gets current status of CIE08 compensated PCO pulses generation.

## **Input tests**

- Refer to section [7.1](#page-62-0): "Input Tests [Common to all XPS Functions](#page-62-0)".
- Checks the positioner name:  $(-18)$
- Checks the positioner type:  $(-8)$
- Checks the position encoder ("AquadB" or "AnalogInterpolated"): (-24)
- Checks the CIE board supports this function:  $(-115)$
- Checks CIE08CompensatedPCOMode = Enabled (*system.ini*): (-121)

# **Description**

This function gets the current status of CIE08 compensated PCO pulses generation. Status possible values:

- 0: Pulses generation inactive (idle, no error)
- 1: Pulses generation activated (running)
- -1: Pulses generation aborted with errors.

## **Prototype**

#### int **PositionerCompensatedPCOCurrentStatusGet**(

int SocketID,

char \* FullPositionerName,

int \* Status

)

# **Input parameters**

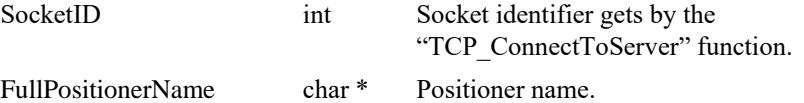

#### **Output parameters**

Status int \* PCO pulses generation status.

- 
- 0: No error.
- -8: Wrong object type for this command.
	- -18: Positioner name doesn't exist or unknown command.
- -24: Incorrect file name, bad section name, or not available in this configuration (check
- hardware or configuration).
- -115: Function is not supported by current hardware
- -121: Function is not allowed due to configuration disabled.

# **7.2.1.195 PositionerCompensatedPCOEnable [Extended - ISA]**

## **Name**

**PositionerCompensatedPCOEnable** – Activates the CIE08 compensated PCO pulses generation.

## **Input tests**

- Refer to section [7.1](#page-62-0): "Input Tests [Common to all XPS Functions](#page-62-0)".
- Checks the positioner name:  $(-18)$
- Checks the position encoder ("AquadB" or "AnalogInterpolated"): (-24)
- Checks the CIE board supports this function:  $(-115)$
- Checks CIE08CompensatedPCOMode = Enabled (*system.ini*): (-121)
- Checks if data have been prepared by PositionerCompensatedPCOPrepare(): (-122)
- Checks current position is out and at the good side of scanning zone (left of scanning zone if ScanDirection positive, right of scanning zone if ScanDirection negative): (-22)
- Checks CIE08 compensated PCO mode is running:  $(-22)$

#### **Description**

This function activates the CIE08 compensated PCO pulses generation *(status becomes running (value 1))*. The pulses will be generated when the scanning positioner moves across the predefined positions. When the last pulse is generated, the CIE08 compensated PCO mode will become inactive (*status becomes inactive (value 0))*. To get status of the CIE08 compensated PCO pulses generation, use *PositionerCompensatedPCOCurrentStatusGet()* function.

Note that only the scanning positioner positions are used to fire pulses: if you prepare a set of positions at a given location and then enable the pulses generation and start the move from a different location, the pulses could be generated but their accuracy will be impacted by the mapping difference between the two locations.

This function must be used after the firing pulses data preparation with the *PositionerCompensatedPCOPrepare*(), elsewhere the function fails and the error ERR\_CHECK\_DATA\_INCORRECT (-122) will be returned. With XPS-Q if the settings are out of range, the user might experience pulses spaced unevenly without getting any error messages.

### **NOTE**

**The PCO pulses generation depends on the ScanVelocity and the pulse settling time (***set by PositionerPositionComparePulseParametersSet()***)**

Valid settings are shown in the table below:

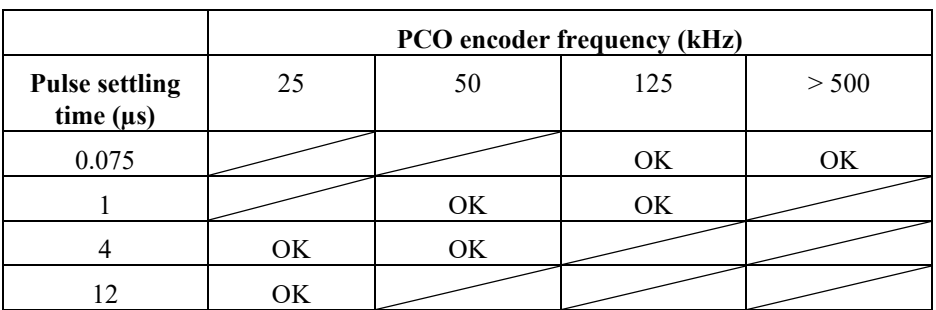

*S* Newport®

How to determine the PCO encoder frequency :

- For AquadB encoder : PCO encoder frequency = Velocity / EncoderResolution
- For analog interpolated encoder : PCO encoder frequency = Velocity \* HardInterpolatorFactor / EncoderScalePitch

*Example:* XML310 stage (EncoderScalePitch=0.004 mm, HardInterpolatorFactor=200). With ScanVelocity=10mm/s => PCO encoder frequency  $= 10*200/0.004 = 500$  kHz

#### **NOTE**

**The function works only when the CIE08 compensated PCO mode configuration is enabled (***system.ini***: CIE08CompensatedPCOMode = Enabled).**

**This function can be used only with a position encoder ("AquadB" or "AnalogInterpolated"), otherwise (-24) error is returned.**

#### **Prototype**

int **PositionerCompensatedPCOEnable**(

int SocketID,

char \* FullPositionerName

)

# **Input parameters**

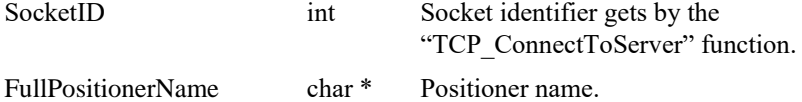

## **Output parameters**

None.

# **Return** (In addition to the results of "**Input Tests [Common to all XPS](#page-62-0)  [Functions](#page-62-0)**")

- 0: No error.
- -8: Wrong object type for this command.
- -18: Positioner Name doesn't exist or unknown command.
- -22: Not allowed action.
- -24: Incorrect file name, bad section name, or not available in this configuration (check

hardware or configuration).

- 
- 
- 

- -115: Function is not supported by current hardware.
- -121: Function is not allowed due to configuration disabled.
- -122: Data incorrect (wrong value, wrong format, wrong order or inexistent).

# **7.2.1.196 PositionerCompensatedPCOFromFile [Extended - ISA]**

# **Name**

**PositionerCompensatedPCOFromFile** – Reads firing positions from a data file to controller memory.

## **Input tests**

- Refer to section [7.1](#page-62-0): "Input Tests [Common to all XPS Functions](#page-62-0)".
- Checks the positioner name:  $(-18)$
- Checks the positioner type:  $(-8)$
- Checks the position encoder ("AquadB" or "AnalogInterpolated"): (-24)
- Checks the CIE board supports this function:  $(-115)$
- Checks CIE08CompensatedPCOMode = Enabled (*system.ini*): (-121)
- Checks data file exists: (-61)
- Checks data from file (must be Position<sub>i</sub> > Position<sub>i-1</sub>, Width<sub>i</sub> < Position<sub>i+1</sub> -Position<sub>i</sub>):  $(-122)$

## **Description**

This function reads firing positions from a data file to the controller memory. The data file contains lines of data, formatted as follows:

Position<sup>*s*</sup>Space or Tabulation>Width<sup>*s*</sup>CRLF</sup> or LF>

#### *Example :*

Position<sub>1</sub>Width<sub>1</sub>

Position<sub>2</sub>Width<sub>2</sub>

……

Position<sub>N</sub>Width<sub>N</sub>

Data conditions: Position<sub>i</sub> > Position<sub>i-1</sub>, Width<sub>i</sub> < Position<sub>i+1</sub> - Position<sub>i</sub>

#### **NOTE**

**Position<sup>i</sup> (i=1..N) are the offset values relative to the scanning positioner start position that is defined in the PositionerCompensatedPCOPrepare().**

**The function works only when the CIE08 compensated PCO mode configuration is enabled (***system.ini***: CIE08CompensatedPCOMode = Enabled).**

**This function can be used only with a position encoder ("AquadB" or "AnalogInterpolated"), otherwise (-24) error is returned.**

# **Prototype**

int **PositionerCompensatedPCOFromFile**(

int SocketID, char \* PositionerName, char \* DataFileName )

# **Input parameters**

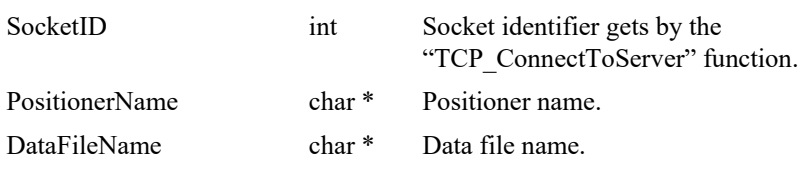

# **Output parameters**

None.

# **Return** (In addition to the results of "**Input Tests [Common to all XPS](#page-62-0)  [Functions](#page-62-0)**")

• 0: No error.

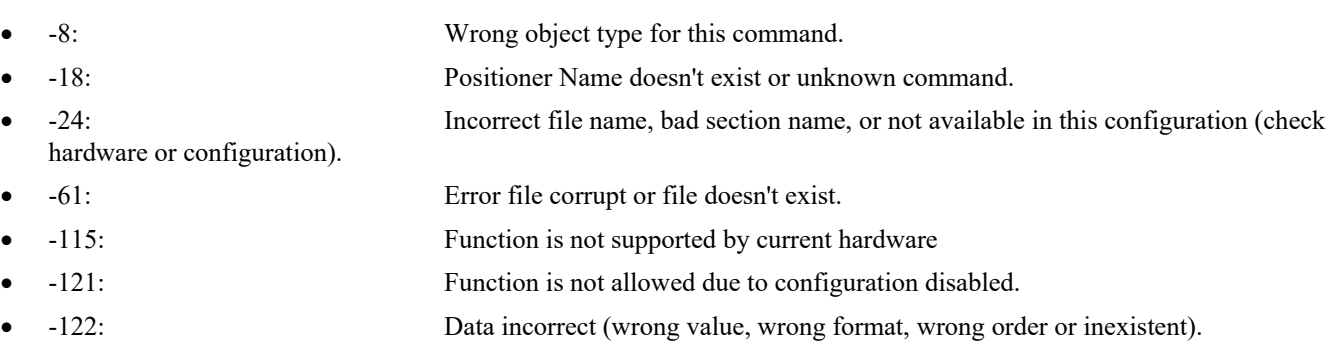

# **7.2.1.197 PositionerCompensatedPCOLoadToMemory [Extended - ISA]**

## **Name**

**PositionerCompensatedPCOLoadToMemory**– Appends firing positions to controller memory.

## **Input tests**

- Refer to section [7.1](#page-62-0): "Input Tests [Common to all XPS Functions](#page-62-0)".
- Checks the positioner name:  $(-18)$
- Checks the positioner type:  $(-8)$
- Checks the position encoder ("AquadB" or "AnalogInterpolated"): (-24)
- Checks the CIE board supports this function:  $(-115)$
- Checks CIE08CompensatedPCOMode = Enabled (*system.ini*): (-121)
- Checks data lines (must be Position<sub>i</sub> > Position<sub>i-1</sub>, Width<sub>i</sub> < Position<sub>i+1</sub> Position<sub>i</sub>): (-122)

# **Description**

This function appends firing positions to controller's memory from *DataLines*  parameter.

To reset the controller's memory, the *PositionerCompensatedPCOMemoryReset()*  function is provided.

The data line format must be :

Position Space or Tabulation>Width <CRLF, LF or ;>

#### *Example :*

Position<sub>1</sub>Width<sub>1</sub> Position<sub>2</sub>Width<sub>2</sub>

Position<sub>N</sub>Width<sub>N</sub>

 $Or$ 

… …

 $Position_1Width_1;Position_2Width_2; ...;Position_NWidth_N$ 

Data conditions: Position<sub>i</sub> > Position<sub>i-1</sub>, Width<sub>i</sub> < Position<sub>i+1</sub> - Position<sub>i</sub> Example: Send PositionerCompensatedLoadToMemory (XY.X,0 0.1;1 0.1;2 0.1;3 0.1)

#### **NOTE**

**Position**<sub>i</sub> (i=1..N) are the offset values relative to the scanning positioner start **position that is defined in the PositionerCompensatedPCOPrepare().**

**The function works only when the CIE08 compensated PCO mode configuration is enabled (***system.ini***: CIE08CompensatedPCOMode = Enabled).**

**This function can be used only with a position encoder ("AquadB" or "AnalogInterpolated"), otherwise (-24) error is returned.**

# **Prototype**

int **PositionerCompensatedPCOLoadToMemory**(

```
int SocketID,
char * PositionerName,
char * DataLine
)
```
# **Input parameters**

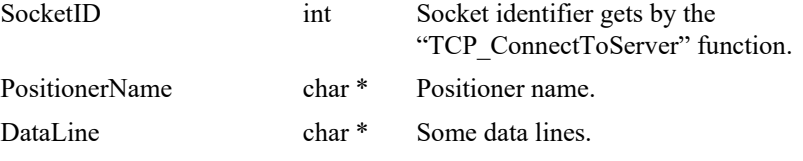

# **Output parameters**

None.

# **Return** (In addition to the results of "**Input Tests [Common to all XPS](#page-62-0)  [Functions](#page-62-0)**")

0: No error.

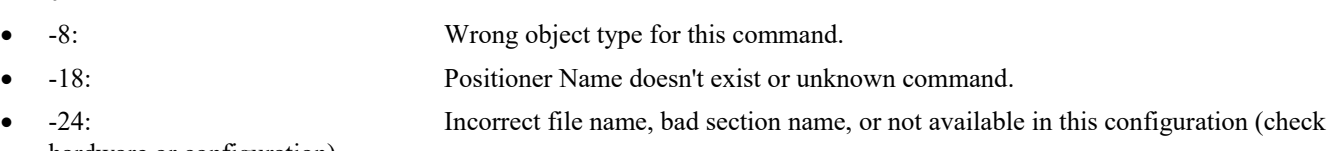

- hardware or configuration).
- -115: Function is not supported by current hardware
	- -121: Function is not allowed due to configuration disabled.
- -122: Data incorrect (wrong value, wrong format, wrong order or inexistent).

# **7.2.1.198 PositionerCompensatedPCOMemoryReset [Extended - ISA]**

## **Name**

**PositionerCompensatedPCOMemoryReset** – Resets CIE08 compensated PCO data memory.

## **Input tests**

- Refer to section [7.1](#page-62-0): "Input Tests [Common to all XPS Functions](#page-62-0)".
- Checks the positioner name:  $(-18)$
- Checks the positioner type:  $(-8)$
- Checks the position encoder ("AquadB" or "AnalogInterpolated"): (-24)
- Checks the CIE board supports this function:  $(-115)$
- Checks CIE08CompensatedPCOMode = Enabled (*system.ini*): (-121)

# **Description**

This function resets the CIE08 compensated PCO data memory. This function is useful to remove the data that was previously entered with the *PositionerCompensatedPCOLoadToMemory()* function.

#### **NOTE**

**The function works only when the CIE08 compensated PCO mode configuration is enabled (***system.ini***: CIE08CompensatedPCOMode = Enabled).**

**This function can be used only with a position encoder ("AquadB" or "AnalogInterpolated"), otherwise (-24) error is returned.**

#### **Prototype**

int **PositionerCompensatedPCOMemoryReset**(

```
int SocketID,
char * PositionerName
)
```
# **Input parameters**

SocketID int Socket identifier gets by the "TCP\_ConnectToServer" function.

PositionerName char \* Positioner name.

## **Output parameters**

None.

- 0: No error.
- -8: Wrong object type for this command.
- -18: Positioner Name doesn't exist or unknown command.
- -24: Incorrect file name, bad section name, or not available in this configuration (check hardware or configuration).
- 
- -115: Function is not supported by current hardware

• -121: Function is not allowed due to configuration disabled.

# **7.2.1.199 PositionerCompensatedPCOPrepare [Extended - ISA]**

# **Name**

**PositionerCompensatedPCOPrepare** – Prepares data for CIE08 compensated PCO pulses generation.

# **Input tests**

- Refer to section [7.1](#page-62-0): "Input Tests [Common to all XPS Functions](#page-62-0)".
- Checks the positioner name: (-18)
- Checks the positioner type:  $(-8)$
- Checks the position encoder ("AquadB" or "AnalogInterpolated"): (-24)
- Checks the CIE board supports this function:  $(-115)$
- Checks CIE08CompensatedPCOMode = Enabled (*system.ini*): ERR\_NOT\_ALLOWED\_MODE\_DISABLED (-121)
- Checks data have been set, loaded or read from file to buffer (DataNumber must > 0 and < CIE08CompensatedPCOMaximumDataNumber (*system.ini)*): ERR\_CHECK\_DATA\_INCORRECT (-122)
- Checks scanning zone exceed stage travel limits:  $(-35)$
- Checks input parameter values (ScanDirection value must equal to 1 *(positive direction)* or -1 *(negative direction)*): (-17)

#### **Description**

This function calculates the firing for absolute positions*, in user's coordinate system* and converts them to firing absolute raw PCO positions, *in encoder's coordinate system*.

When mappings are enabled, the correction between user's coordinate system position and raw encoder position will be different at each location. For this reason, the prepare function must know the location (*positions of all positioners in the scanning group*) where the scan will be done.

This function must be called before the use of *PositionerCompensatedPCOEnable()* function.

Parameters :

- ScanDirection: Scan direction,(value: 1 (*positive*) or -1 (*negative*)).
- StartPosition1: Group 1<sup>st</sup> positioner start position.
- StartPosition2: Group 2<sup>nd</sup> positioner start position
- StartPosition3: Group  $3<sup>rd</sup>$  positioner start position
- …… etc ……

#### **NOTE**

**The function works only when the CIE08 compensated PCO mode configuration is enabled (***system.ini***: CIE08CompensatedPCOMode = Enabled)..**

**This function can be used only with a position encoder ("AquadB" or "AnalogInterpolated"), otherwise (-24) error is returned.**

# **Prototype**

int **PositionerCompensatedPCOPrepare**(

int SocketID,

char \* PositionerName

int ScanDirection,

double StartPosition1,

double StartPosition2,

double StartPosition3,

… )

#### **Input parameters**

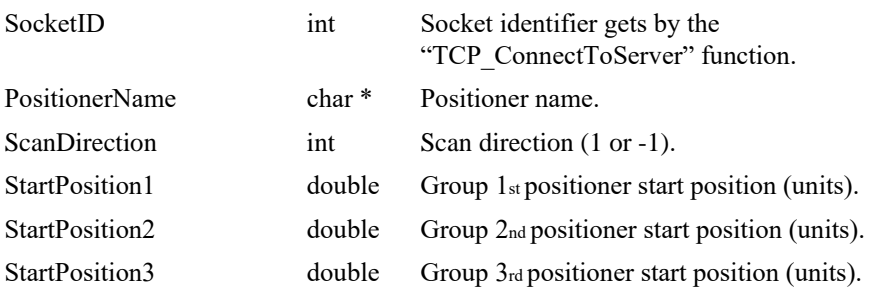

….

## **Output parameters**

None.

# **Return** (In addition to the results of "**Input Tests [Common to all XPS](#page-62-0)  [Functions](#page-62-0)**")

0: No error. • -8: Wrong object type for this command. • -17: Parameter out of range or incorrect • -18: Positioner Name doesn't exist or unknown command. • -24: Incorrect file name, bad section name, or not available in this configuration (check hardware or configuration). • -35: Position is outside of travel limits. • -115: Function is not supported by current hardware. • -121: Function is not allowed due to configuration disabled. • -122: Data incorrect (wrong value, wrong format, wrong order or inexistent).
## **7.2.1.200 PositionerCompensatedPCOSet [Extended - ISA]**

#### **Name**

**PositionerCompensatedPCOSet** – Calculates a set of evenly spaced firing positions to the controller memory.

## **Input tests**

- Refer to section [7.1](#page-62-0): "Input Tests [Common to all XPS Functions](#page-62-0)".
- Checks Start <Stop, Distance > 0, Width > 0, Width < Distance, Width < Stop-Start: (-17)
- Checks the positioner name:  $(-18)$
- Checks the position encoder ("AquadB" or "AnalogInterpolated"): (-24)
- Checks the CIE board supports this function:  $(-115)$
- Checks CIE08CompensatedPCOMode = Enabled (*system.ini*): (-121)
- Checks data number NData = integer((Stop-Start)/Distance) + 1, if NData  $>1000000$ : (-122)

#### **Description**

This function calculates a set of evenly spaced firing positions to the controller memory. Parameters :

- Start: Relative distance to the start position where PCO pulses start.
- Stop: Relative distance to the start position where PCO pulses stop.
- Distance: Step of pulses (distance between two consecutive pulses)
- Width: Width of the pulse enable signal at the firing positions.

Example: Send PositionerCompensatedPCOSet (XY.X, 0, 3, 1, 0.1)

#### **NOTE**

**Start and Stop are the offset values relative to the scanning positioner start position that is defined in the PositionerCompensatedPCOPrepare().**

**The function works only when the CIE08 compensated PCO mode configuration is enabled (***system.ini***: CIE08CompensatedPCOMode = Enabled).**

**This function can be used only with a position encoder ("AquadB" or "AnalogInterpolated"), otherwise (-24) error is returned.**

#### **Prototype**

int **PositionerCompensatedPCOSet** (int SocketID, char PositionerName[250] , double Start, double Stop, double Distance, double Width)

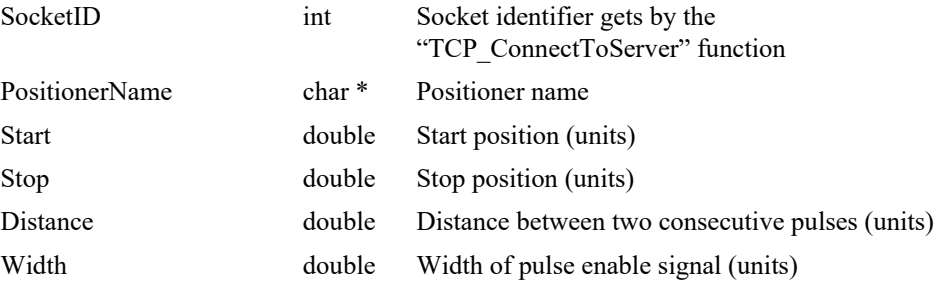

# **Output parameter**

None.

## **Return** (In addition to the results of "**Input Tests [Common to all XPS](#page-62-0)  [Functions](#page-62-0)**")

0: No error. • -8: Wrong object type for this command. • -17: Parameter out of range or incorrect. • -18: Positioner name doesn't exist or unknown command. • -24: Incorrect file name, bad section name, or not available in this configuration (check hardware or configuration). • -115: Function is not supported by current hardware • -121: Function is not allowed due to configuration disabled. • -122: Data incorrect (wrong value, wrong format, wrong order or inexistent).

EDH0373En1041 —06/22

## **7.2.1.201 PositionerCompensationDisturbanceDisable [Extended]**

## **Name**

**PositionerCompensationDisturbanceDisable** – Disables disturbance compensation for selected direction (DisabledDirection = Both, Positive or Negative)

## **Input tests**

- Refer to section [7.1](#page-62-0): "Input Tests [Common to all XPS Functions](#page-62-0)".
- Checks the filter number:  $(-17)$

#### **Description**

This function disables the compensation of disturbance for the selected direction (Both, Positive or Negative).

#### **Prototype**

int **PositionerCompensationDisturbanceDisable**(

int SocketID,

char \*PositionerName,

char \*DisabledDirection

 $\lambda$ 

#### **Input parameters**

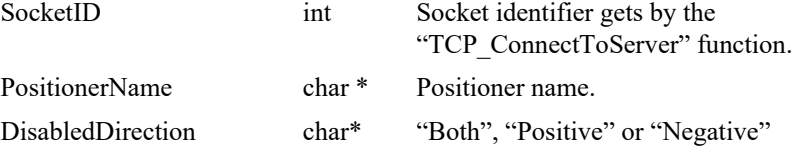

## **Output parameters**

None.

- 
- 
- 
- 0: No error.
- -8: Wrong object type for this command.
- -17: Parameter out of range or incorrect.

## **7.2.1.202 PositionerCompensationDisturbanceEnable [Extended]**

## **Name**

**PositionerCompensationDisturbanceEnable**– Enables disturbance compensation for selected direction (EnabledDirection = Both, Positive or Negative)

## **Input tests**

- Refer to section [7.1](#page-62-0): "Input Tests [Common to all XPS Functions](#page-62-0)".
- Checks the filter number: -17
- Checks if a disturbance compensation file is loaded: -22

#### **Description**

This function enables the compensation of disturbance for the selected direction (Both, Positive or Negative). The disturbance compensation can be enabled only if a file was loaded (refer to API PositionerCompensationDisturbanceFileLoad ).

#### **Prototype**

int **PositionerCompensationDisturbanceEnable**(

int SocketID,

char \*PositionerName,

char \*EnabledDirection

 $\lambda$ 

#### **Input parameters**

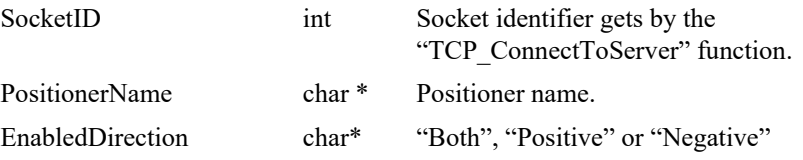

## **Output parameters**

None.

- 0: No error.
- -8: Wrong object type for this command.
- -17: Parameter out of range or incorrect.
- -22: Not allowed action

#### **7.2.1.203 PositionerCompensationDisturbanceFileLoad [Extended]**

#### **Name**

**PositionerCompensationDisturbanceFileLoad** – Loads file to compensate disturbance in requested direction (Positive or Negative).

#### **Input tests**

- Refer to section [7.1](#page-62-0): "Input Tests [Common to all XPS Functions](#page-62-0)".
- Checks the filter number:  $(-17)$
- Checks if the disturbance compenstion feature is allowed in the firmware: -205
- Checks if the disturbance compenstion is enabled in the requested direction: -22

## **Description**

This function loads a file that contains the compensation of disturbance in one direction.

The file cannot be loaded if the disturbance compenstion in the requested direction is already enabled. In this case, it can be disabled with the PositionerCompensationDisturbanceDisable API.

#### **Prototype**

int **PositionerCompensationDisturbanceFileLoad**(

int SocketID, char \*PositionerName, char \*Direction, char \*FileName  $\lambda$ 

#### **Input parameters**

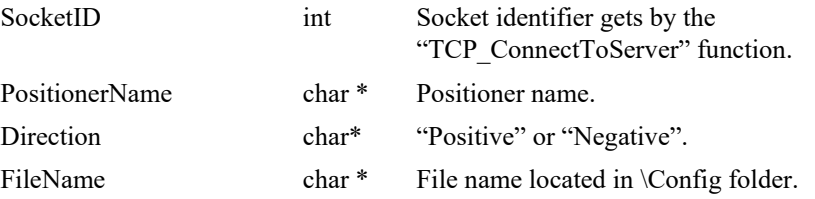

## **Output parameters**

None.

- 0: No error.
- -8: Wrong object type for this command.
- -17: Parameter out of range or incorrect.
- -22: Not allowed action
- -61: Error file corrupt or file doesn't exist
- -205: Not enable in your configuration

## **7.2.1.204 PositionerCompensationDisturbanceStatusGet [Extended]**

## **Name**

**PositionerCompensationDisturbanceStatusGet** – Gets status of disturbance compensation in both directions.

## **Input tests**

- Refer to section [7.1](#page-62-0): "Input Tests [Common to all XPS Functions](#page-62-0)".
- Checks the object type of this command is valid: (-8)
- Checks the filter number:  $(-17)$

#### **Description**

This function returns the "Enabled" status of the disturbance compensation in both positive and negative directions.

## **Prototype**

int **PositionerCompensationDisturbanceStatusGet**(

int SocketID,

char \*PositionerName,

char \* PositiveCompensationEnabledStatus,

char \* NegativeCompensationEnabledStatus

)

#### **Input parameters**

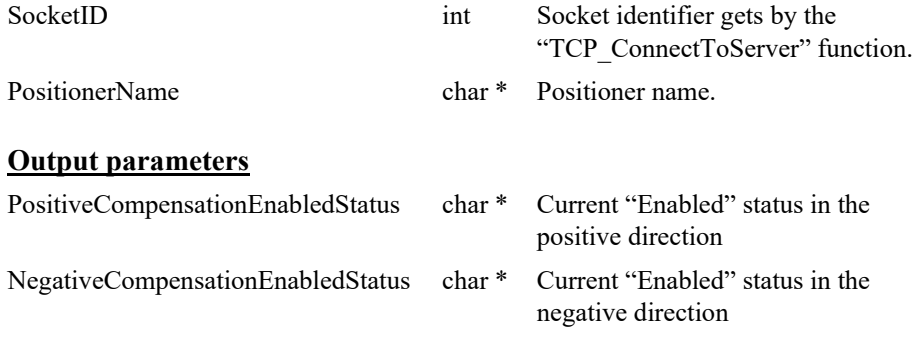

## **Return** (In addition to the results of "**Input Tests [Common to all XPS](#page-62-0)  [Functions](#page-62-0)**")

- 0: No error.
- -8: Wrong object type for this command.
	- -17: Parameter out of range or incorrect.

EDH0373En1041 —06/22

## **7.2.1.205 PositionerCompensationDualLoopNotchFilterGet [Extended]**

#### **Name**

**PositionerCompensationDualLoopNotchFilterGet** *– Gets* the notch filter parameters.

## **Input tests**

- Refer to section [7.1](#page-62-0): "Input Tests [Common to all XPS Functions](#page-62-0)".
- Checks the object type of this command is valid: (-8)
- Checks the notch filter number: (-17)
- Checks the positioner name: (-18)
- Checks dual corrector is enabled: (-205)

#### **Description**

This function returns the parameters defined for the selected notch filter in dual loop. Notch filters parameters:

- NotchFrequency.
- NotchBandwidth.
- NotchGain.

#### **Prototype**

int **PositionerCompensationDualLoopNotchFilterGet**(

int SocketID, char \* PositionerName, int NotchFrequencyNumber, double \* NotchFrequency, double \* NotchBandwith, double \* NotchGain  $\lambda$ 

#### **Input parameters**

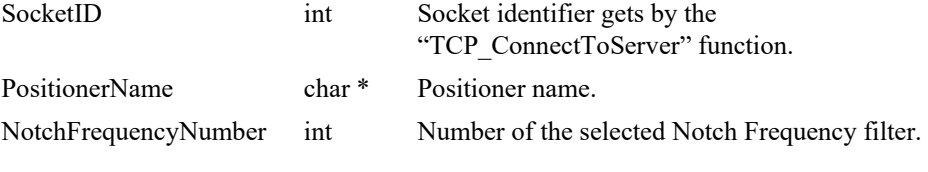

#### **Output parameters**

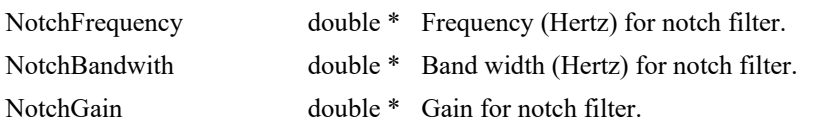

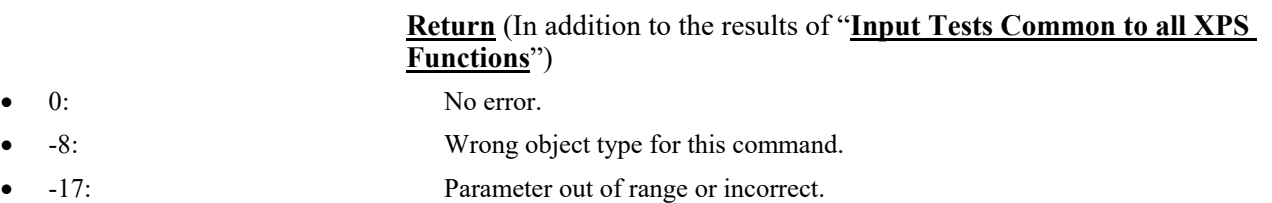

- -18: Positioner Name doesn't exist or unknown command.
- -205: Not enabled in your configuration.

#### **7.2.1.206 PositionerCompensationDualLoopNotchFilterSet [Extended]**

#### **Name**

**PositionerCompensationDualLoopNotchFilterSet** – Sets the notch mode filter parameters.

## **Input tests**

- Refer to section [7.1](#page-62-0): "Input Tests [Common to all XPS Functions](#page-62-0)".
- Checks the object type of this command is valid: (-8)
- Checks input parameters value:  $(-17)$ 
	- NotchFrequency  $\hat{\begin{bmatrix} \theta & 0.5 \end{bmatrix}}$  with CorrectorPeriod = 0.0001 s  $(10 \text{ kHz}) = > |0:5000|$ CorrectorPeriod é ë ê ù û ú
	- NotchBandwidth with CorrectorPeriod =  $0.0001$  s (10 kHz) =  $> |0:5000|$
	- NotchGain  $\left| \begin{array}{c} | \\ | \end{array} \right|$  | 0:100
- Checks the positioner name: (-18)

#### **Description**

This function configures the parameters defined for selected notch filter in dual loop. If the "NotchFrequency" value is NULL or the "NotchGain" value is NULL then the notch filter is not activated.

Notch filters parameters:

- NotchFrequency.
- NotchBandwidth.
- NotchGain.

## **Prototype**

int **PositionerCompensationDualLoopNotchFilterSet**(

- int SocketID,
- char \* PositionerName,
- int NotchFrequencyNumber,
- double NotchFrequency,
- double NotchBandwith,
- double NotchGain

 $\lambda$ 

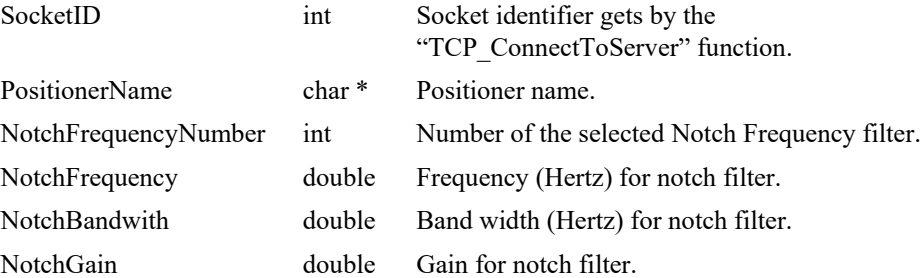

# **Output parameters**

None.

- 0: No error.
- -8: Wrong object type for this command.
- -17: Parameter out of range or incorrect.
- -18: Positioner Name doesn't exist or unknown command.

#### **7.2.1.207 PositionerCompensationDualLoopPhaseCorrection FilterGet [Extended]**

#### **Name**

**PositionerCompensationDualLoopPhaseCorrectionFilterGet** – Gets the phase correction filter parameters.

## **Input tests**

- Refer to section [7.1](#page-62-0): "Input Tests [Common to all XPS Functions](#page-62-0)".
- Checks the object type of this command is valid: (-8)
- Checks the notch filter number:  $(-17)$
- Checks the positioner name: (-18)
- Checks dual corrector is enabled: (-205)

## **Description**

This function returns the system compensation parameters defined for selected phase correction filter in dual loop.

Phase correction filter parameters:

- PhaseCorrectionFn.
- PhaseCorrectionFd.
- PhaseCorrectionGain.

# **Prototype**

#### int **PositionerCompensationDualLoopPhaseCorrectionFilterGet**(

int SocketID,

char \* PositionerName,

int PhaseCorrectionFilterNumber,

double \* PhaseCorrectionFn,

double \* PhaseCorrectionFd,

double \* PhaseCorrectionGain

)

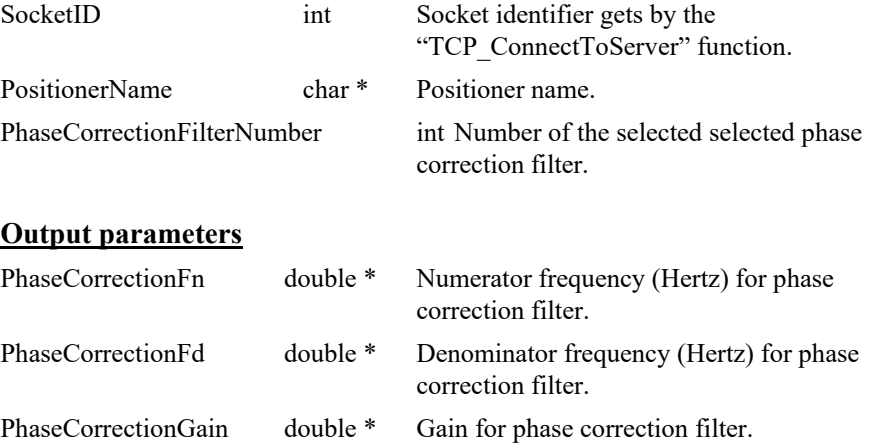

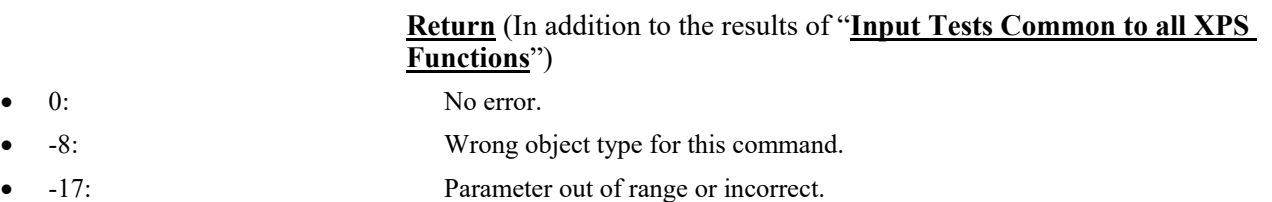

- -18: Positioner Name doesn't exist or unknown command.
- -205: Not enabled in your configuration.

#### **7.2.1.208 PositionerCompensationDualLoopPhaseCorrection FilterSet [Extended]**

#### **Name**

**PositionerCompensationDualLoopPhaseCorrectionFilterSet** – Sets the notch mode filter parameters.

## **Input tests**

- Refer to section [7.1](#page-62-0): "Input Tests [Common to all XPS Functions](#page-62-0)".
- Checks the object type of this command is valid: (-8)
- Checks input parameters value:  $(-17)$ 
	- PhaseCorrectionFn with CorrectorPeriod =  $0.0001$  s (10 kHz) =  $>[0:5000]$
	- PhaseCorrectionFd with CorrectorPeriod =  $0.0001$  s (10 kHz) =  $>[0:5000]$
	- PhaseCorrectionGain ≥0
- Checks the positioner name: (-18)

#### **Description**

This function configures the parameters defined for the selected phase correction filter in dual loop. If the "PhaseCorrectionFn" value = 0 or the "PhaseCorrectionFd" value  $= 0$  then the phase correction filter is not activated.

Phase correction filter parameters:

- PhaseCorrectionFn.
- PhaseCorrectionFd.
- PhaseCorrectionGain.

#### **Prototype**

#### int **PositionerCompensationDualLoopNotchFilterSet**(

int SocketID, char \* PositionerName, int PhaseCorrectionFilterNumber, double PhaseCorrectionFn, double PhaseCorrectionFd, double PhaseCorrectionGain  $\lambda$ 

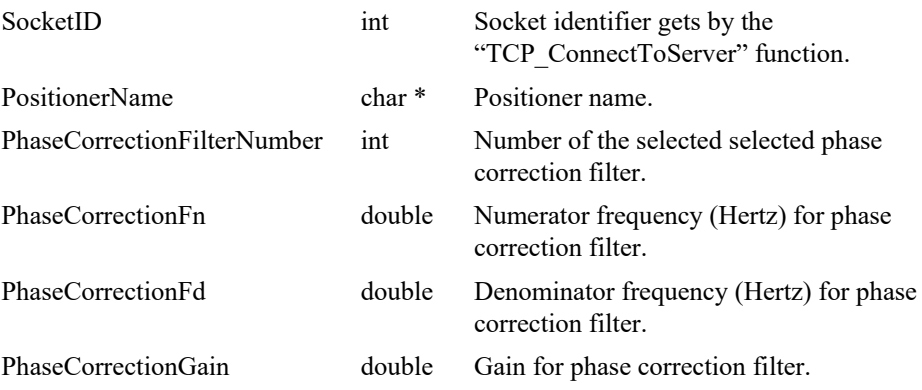

# **Output parameters**

None.

- 0: No error.
- -8: Wrong object type for this command.
- -17: Parameter out of range or incorrect.
- -18: Positioner Name doesn't exist or unknown command.

## **7.2.1.209 PositionerCompensationEncoderPhaseCorrectionFil terGet [Extended]**

## **Name**

**PositionerCompensationEncoderPhaseCorrectionFilterGet** – Gets the phase correction filter parameters.

## **Input tests**

- Refer to section [7.1](#page-62-0): "Input Tests [Common to all XPS Functions](#page-62-0)".
- Checks the object type of this command is valid: (-8)
- Checks the notch filter number:  $(-17)$
- Checks the positioner name: (-18)
- Checks dual corrector is enabled: (-205)

#### **Description**

This function returns the system compensation parameters defined for selected phase correction filter.

Phase correction filter parameters:

- PhaseCorrectionFn.
- PhaseCorrectionFd.
- PhaseCorrectionGain.

# **Prototype**

int **PositionerCompensationEncoderPhaseCorrectionFilterGet**(

int SocketID, char \* PositionerName, int PhaseCorrectionFilterNumber,

double \* PhaseCorrectionFn,

double \* PhaseCorrectionFd,

double \* PhaseCorrectionGain

)

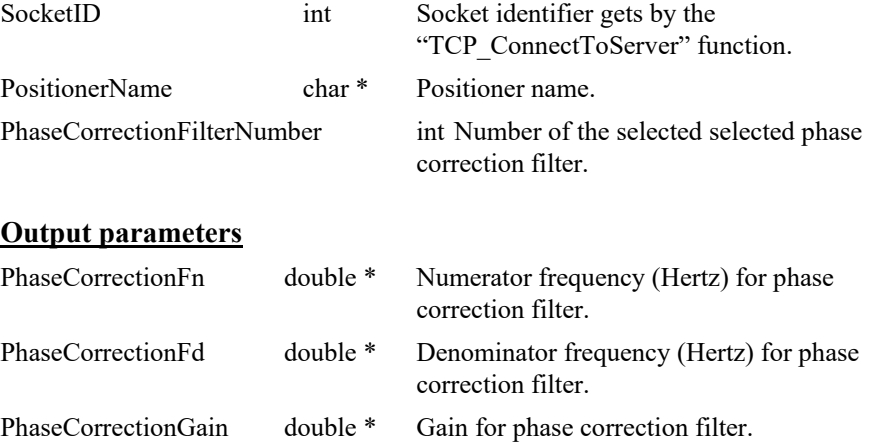

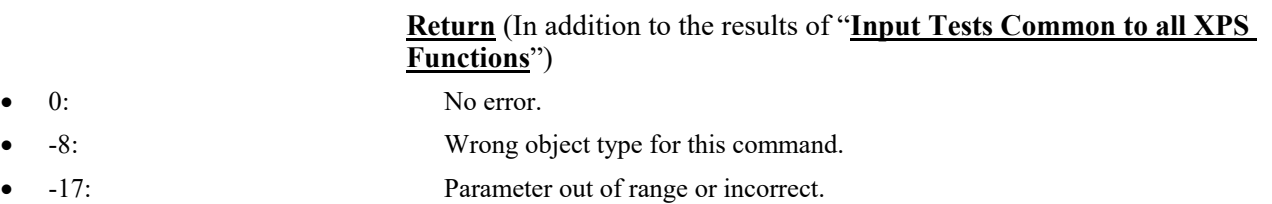

- -18: Positioner Name doesn't exist or unknown command.
- -205: Not enabled in your configuration.

#### **7.2.1.210 PositionerCompensationEncoderPhaseCorrectionFil terSet [Extended]**

#### **Name**

**PositionerCompensationEncoderPhaseCorrectionFilterSet** – Sets the notch mode filter parameters.

## **Input tests**

- Refer to section [7.1](#page-62-0): "Input Tests [Common to all XPS Functions](#page-62-0)".
- Checks the object type of this command is valid: (-8)
- Checks input parameters value:  $(-17)$ 
	- PhaseCorrectionFn with CorrectorPeriod =  $0.0001$  s (10 kHz) =  $>[0:5000]$
	- PhaseCorrectionFd with CorrectorPeriod =  $0.0001$  s (10 kHz) =  $>[0:5000]$
	- PhaseCorrectionGain ≥0
- Checks the positioner name: (-18)

#### **Description**

This function configures the parameters defined for the selected phase correction filter. If the "PhaseCorrectionFn" value = 0 or the "PhaseCorrectionFd" value = 0 then the phase correction filter is not activated.

Phase correction filter parameters:

- PhaseCorrectionFn.
- PhaseCorrectionFd.
- PhaseCorrectionGain.

#### **Prototype**

#### int **PositionerCompensationEncoderNotchFilterSet**(

int SocketID, char \* PositionerName, int PhaseCorrectionFilterNumber, double PhaseCorrectionFn, double PhaseCorrectionFd, double PhaseCorrectionGain  $\lambda$ 

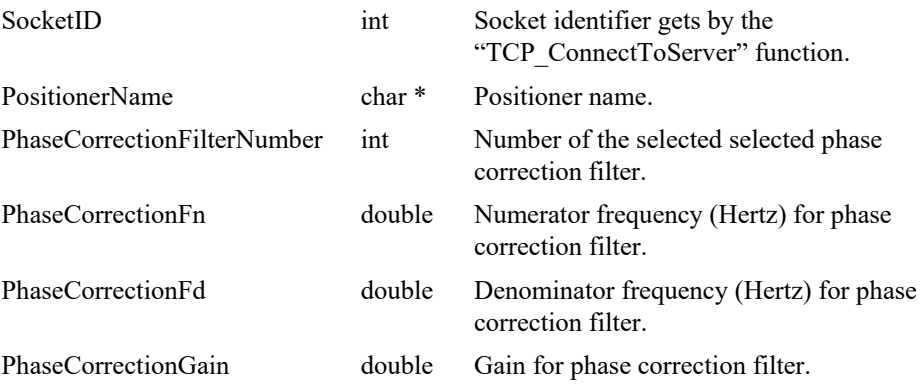

# **Output parameters**

None.

- 0: No error.
- -8: Wrong object type for this command.
- -17: Parameter out of range or incorrect.
- -18: Positioner Name doesn't exist or unknown command.

#### **7.2.1.211 PositionerCompensationEncoderNotchFilterGet [Extended]**

#### **Name**

**PositionerCompensationEncoderNotchFilterGet – Gets** Encoder compensation notch filter parameters.

## **Input tests**

- Refer to section [7.1](#page-62-0): "Input Tests [Common to all XPS Functions](#page-62-0)".
- Checks parameter values:  $(-17)$
- Notch Frequency number  $\lfloor 1:5 \rfloor$

### **Description**

This function returns parameters defined for the *[Dual]EncoderFilter* frequency notch filter from the encoder compensation (F4 compensation block) configured in encoder.

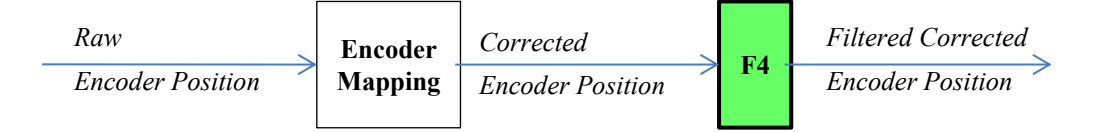

Encoder Notch filters parameters:

- NotchFrequency (Hertz).
- NotchBandwidth (Hertz).
- NotchGain.

#### **Prototype**

#### int **PositionerCompensationEncoderNotchFilterGet**(

int SocketID, char \* PositionerName, int NotchFrequencyNumber, double \* NotchFrequency, double \* NotchBandwith, double \* NotchGain )

#### **Input parameters** SocketID int Socket identifier gets by the TCP\_ConnectToServer" function.

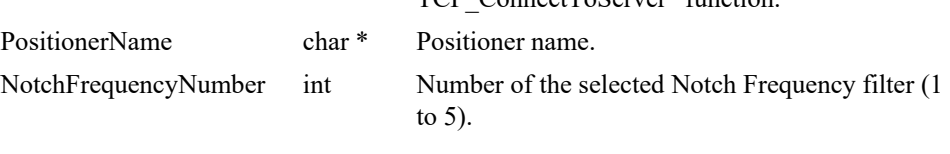

## **Output parameters**

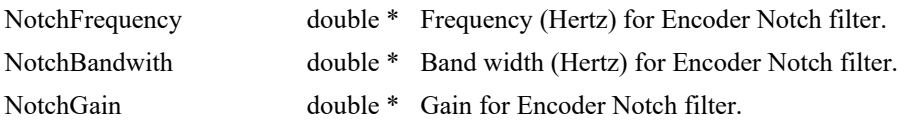

- 
- 
- 0: No error.
- -17: Parameter out of range or incorrect.

#### **7.2.1.212 PositionerCompensationEncoderNotchFilterSet [Extended]**

#### **Name**

**PositionerCompensationEncoderNotchFilterSet** – Sets Encoder compensation notch filters parameters.

#### **Input tests**

- Refer to section [7.1](#page-62-0): "Input Tests [Common to all XPS Functions](#page-62-0)".
- Checks parameter values:  $(-17)$ 
	- Notch Frequency number  $\lfloor 1:5 \rfloor$
	- NotchFrequency  $\hat{\theta}$   $\hat{\theta}$  :  $\frac{0.5}{0.5}$  with CorrectorPeriod = 0.0001 s  $(10 \text{ kHz}) \approx [0:5000]$ CorrectorPeriod é ë ê ù û ú
	- NotchBandwidth  $\in$   $[0: \frac{1}{\text{CorrectorPeriod}}]$  with CorrectorPeriod = 0.0001 s  $(10 \text{ kHz}) \Rightarrow |0:5000|$  $\overline{\phantom{a}}$ L  $\in$ CorrectorPeriod  $0: \frac{0.5}{0}$
	- NotchGain  $\vert$   $\vert$  0:100 $\vert$
- Checks the motion status (Motion status must be disable):  $(-117)$

## **Description**

This functions sets the selected *[Dual]EncoderFilter* frequency notch filter parameters from the encoder compensation (F4 compensation block) configured in encoder.

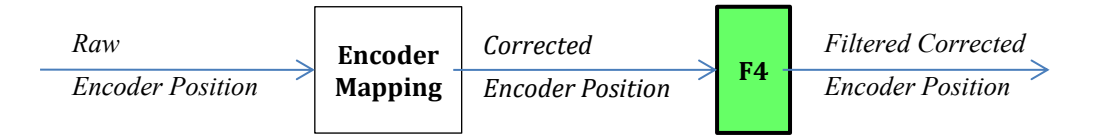

Encoder Notch filters parameters:

- NotchFrequency (Hertz).
- NotchBandwidth (Hertz).
- NotchGain.

## **Prototype**

int **PositionerCompensationEncoderNotchFilterSet**(

int SocketID, char \* FullPositionerName, int NotchFrequencyNumber, double NotchFrequency, double NotchBandwidth, double NotchGain )

# **Input parameters**

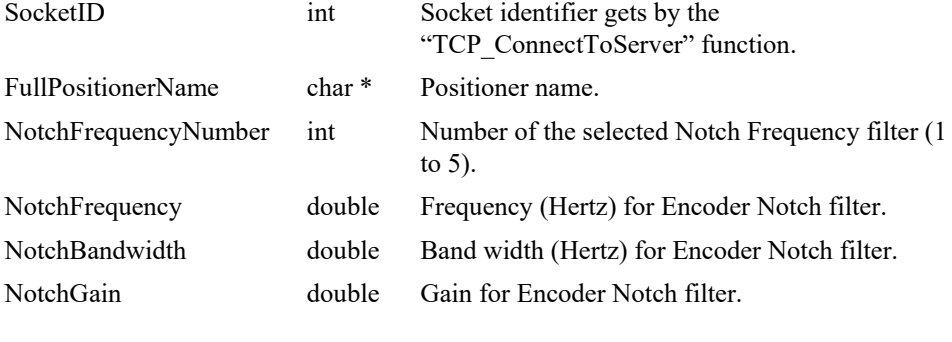

# **Output parameters**

None.

- 0: No error.
- 
- -17: Parameter out of range or incorrect.
- -117: Function is only allowed in DISABLED state.

#### **7.2.1.213 PositionerCompensationFrequencyNotchsGet [Extended]**

## **Name**

**PositionerCompensationFrequencyNotchsGet** – Gets pre-feedforward compensation notch filters parameters.

#### **Input tests**

- Refer to section [7.1](#page-62-0): "Input Tests [Common to all XPS Functions](#page-62-0)".
- Checks corrector type:  $(-8)$
- CompensationFilterType = Default or XPS-Q

#### **Description**

This function returns the *CompensationSystemPreFeedForward* frequency notch filters parameters. These notch filters allow the user to reduce external perturbations such as base motion or floor vibrations. Note that the *CompensationSystemPreFeedForward* feature is available for all corrector types (acceleration, velocity, voltage or position) functioning *in closed loop configuration*.

- NotchFrequency1
- NotchsBandwidth1
- NotchsGain1
- NotchFrequency2
- NotchsBandwidth2
- NotchsGain2
- NotchFrequency3
- NotchsBandwidth3
- NotchsGain3

#### **Prototype**

#### int **PositionerCompensationFrequencyNotchsGet**(

```
int SocketID,
char * FullPositionerName,
double * NotchFrequency1,
double * NotchBandwidth1,
double * NotchGain1,
double * NotchFrequency2,
double * NotchBandwidth2,
double * NotchGain2,
double * NotchFrequency3,
double * NotchBandwidth3,
double * NotchGain3
\lambda
```
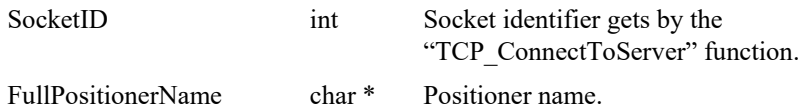

## **Output parameters**

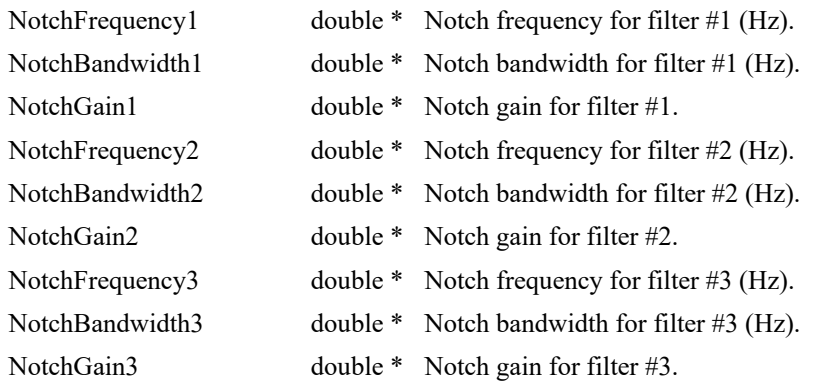

# **Return** (In addition to the results of "**Input Tests [Common to all XPS](#page-62-0)  [Functions](#page-62-0)**")

• 0: No error.

• -8: Wrong object type for this command.

- 
- 

#### **7.2.1.214 PositionerCompensationFrequencyNotchsSet [Extended]**

## **Name**

**PositionerCompensationFrequencyNotchsSet** – Sets pre-feedforward compensation notch filters parameters.

## **Input tests**

- Refer to section [7.1](#page-62-0): "Input Tests [Common to all XPS Functions](#page-62-0)".
- Checks correcor type: ERR\_WRONG\_OBJECT\_TYPE (-8)
- Checks parameter values: ERR\_PARAMETER\_OUT\_OF\_RANGE (-17)
	- NotchFrequency  $\hat{I} = \stackrel{\hat{\theta}}{\hat{\theta}} \stackrel{\hat{\theta}}{\hat{\theta}}$ CorrectorISRPeriod é ë ê ù û ú
	- NotchBandwidth  $\hat{\theta}$   $\hat{\theta}$  :  $\frac{0.5}{0.5}$ CorrectorISRPeriod é ë ê ù û ú
- Checks the motion status (Motion status must be disable):  $(-117)$

#### **NOTE**

#### **Refer to** *system.ref* **file to get CorrectorISRPeriod value.**

# **Description**

This function sets the *CompensationSystemPreFeedForward* frequency notch filters parameters. These notch filters allow the user to reduce external perturbations such as base motion or floor vibrations. Note that the *CompensationSystemPreFeedForward* feature is available for all corrector types (acceleration, velocity, voltage or position) functioning *in closed loop configuration*.

NotchFrequency1 NotchsBandwidth1 NotchsGain1 NotchFrequency2 NotchsBandwidth2 NotchsGain2 NotchFrequency3 NotchsBandwidth3 NotchsGain3

## **Prototype**

int **PositionerCompensationFrequencyNotchsSet**(

int SocketID, char \* FullPositionerName, double NotchFrequency1, double NotchBandwidth1, double NotchGain1, double NotchFrequency2, double NotchBandwidth2, double NotchGain2, double NotchFrequency3, double NotchBandwidth3, double NotchGain3 )

## **Input parameters**

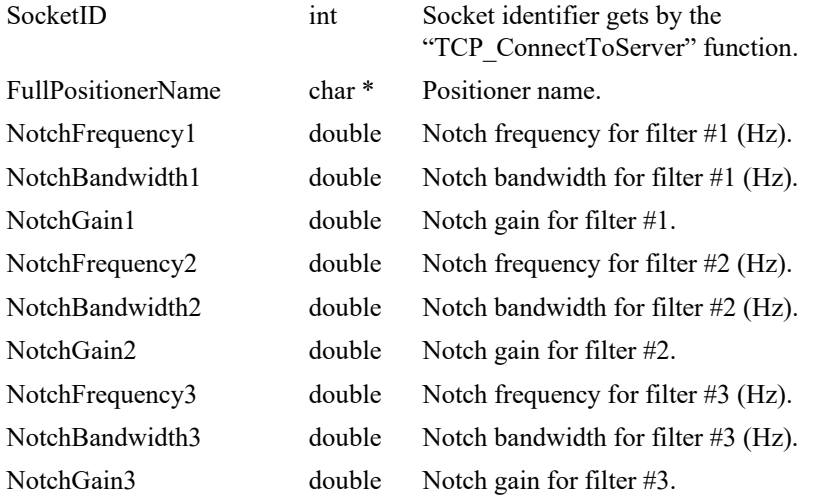

#### **Output parameters**

None.

- 
- 0: No error.
- -8: Wrong object type for this command.
- -17: Parameter out of range or incorrect.
- -117: Function is only allowed in DISABLED state.

## **7.2.1.215 PositionerCompensationLowPassTwoFilterGet [Extended]**

## **Name**

**PositionerCompensationLowPassTwoFilterGet** – Gets the post-feedforward compensation second order low-pass filter parameters.

## **Input tests**

- Refer to section [7.1](#page-62-0): "Input Tests [Common to all XPS Functions](#page-62-0)".
- Checks corrector type:  $(-8)$

## **Description**

This function returns the system compensation parameters defined for the postfeedforward compensation second order low-pass filter.

#### **Prototype**

#### int **PositionerCompensationLowPassTwoFilterGet**(

int SocketID, char \* FullPositionerName, double \* CutOffFrequency

)

#### **Input parameters**

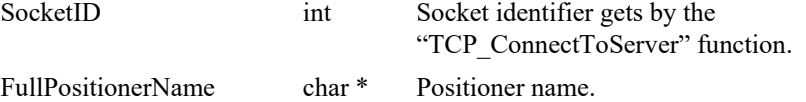

#### **Output parameters**

CutOffFrequency double \* Second order filter cut-off frequency (Hertz).

## **Return** (In addition to the results of "**Input Tests [Common to all XPS](#page-62-0)  [Functions](#page-62-0)**")

- 
- 

0: No error.

• -8: Wrong object type for this command.

#### **7.2.1.216 PositionerCompensationLowPassTwoFilterSet [Extended]**

## **Name**

**PositionerCompensationLowPassTwoFilterSet** – Sets the post-feedforward compensation second order low-pass filter parameters.

#### **Input tests**

- Refer to section [7.1](#page-62-0): "Input Tests [Common to all XPS Functions](#page-62-0)".
- Checks correcor type:  $(-8)$
- Checks parameter values:  $(-17)$ 
	- CutOffFrequency  $\hat{I}$   $\hat{e}$  :  $\frac{0.5}{0.5}$ CorrectorISRPeriod é ë ê ù û ú

**NOTE**

#### **Refer to** *system.ref* **file to get CorrectorISRPeriod value.**

## **Description**

This function configures the parameters defined for the post-feedforward compensation second order low-pass filter.

```
NOTE
```
**If the "CutOffFrequency" value = 0 then the second order low-pass filter is not activated.**

#### **Prototype**

#### int **PositionerCompensationLowPassTwoFilterSet**(

int SocketID, char \* FullPositionerName, double CutOffFrequency

)

#### **Input parameters**

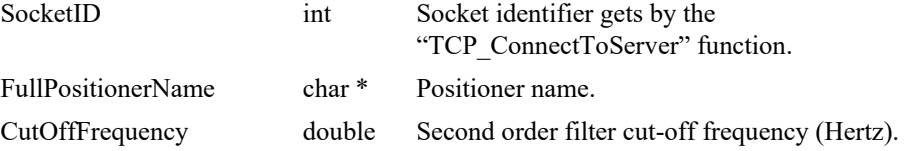

#### **Output parameters**

None.

- 0: No error.
- -8: Wrong object type for this command.
- -17: Parameter out of range or incorrect.

## **7.2.1.217 PositionerCompensationNotchFilterGet [Extended]**

## **Name**

**PositionerCompensationNotchFilterGet** *– Gets* the notch filter parameters.

#### **Input tests**

- Refer to section [7.1](#page-62-0): "Input Tests [Common to all XPS Functions](#page-62-0)".
- Checks the object type of this command is valid: (-8)
- Checks phase correction number:  $(-17)$
- Checks the positioner name: (-18)

## **Description**

This function returns the parameters defined for the selected notch filter. Notch filters parameters:

- NotchFrequency.
- NotchBandwidth.
- NotchGain.

## **Prototype**

#### int **PositionerCompensationNotchFilterGet**(

int SocketID,

char \* PositionerName,

int NotchFrequencyNumber,

double \* NotchFrequency,

double \* NotchBandwith,

double \* NotchGain)

## **Input parameters**

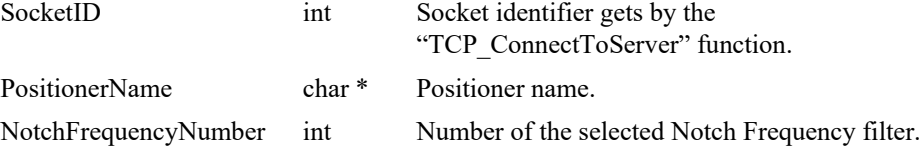

#### **Output parameters**

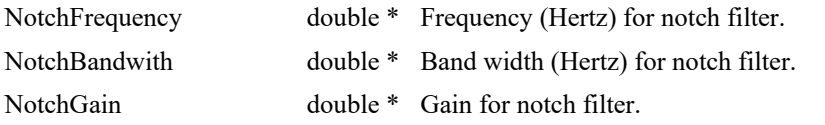

- 0: No error.
- -8: Wrong object type for this command.
- -17: Parameter out of range or incorrect.
- -18: Positioner Name doesn't exist or unknown command.
- -205: Not enable in your configuration.

#### **7.2.1.218 PositionerCompensationNotchFilterSet [Extended]**

## **Name**

**PositionerCompensationNotchFilterSet** – Sets the notch filter parameters.

#### **Input tests**

- Refer to section [7.1](#page-62-0): "Input Tests [Common to all XPS Functions](#page-62-0)".
- Checks the object type of this command is valid: (-8)
- Checks input parameters value:  $(-17)$

• Note
$$
\bullet \quad \text{Note
$$
\text{Note:} \quad \begin{bmatrix} 0: & \frac{0.5}{\text{CorrectorPeriod}} \end{bmatrix}
$$
$$

• NotehBandwidth 
$$
\in
$$
  $\bigg[ 0 : \frac{0.5}{\text{CorrectorPeriod}} \bigg]$ 

- NotchGain  $\vert$   $[0:100]$
- Checks the positioner name: (-18)
- Checks compensation preFeed forward mode is enabled: (-24)
- Checks the motion status (Motion status must be disable):  $(-117)$

#### **Description**

This function configures the parameters defined for the selected notch filter. If the "NotchFrequency" value is NULL or the "NotchGain" value is NULL then the notch filter is not activated.

Notch filter parameters:

- NotchFrequency.
- NotchBandwidth.
- NotchGain.

#### **Prototype**

int **PositionerCompensationNotchFilterSet**(

int SocketID,

char \* PositionerName,

int NotchFrequencyNumber,

double NotchFrequency,

double NotchBandwith,

double NotchGain

 $\lambda$ 

## **Input parameters**

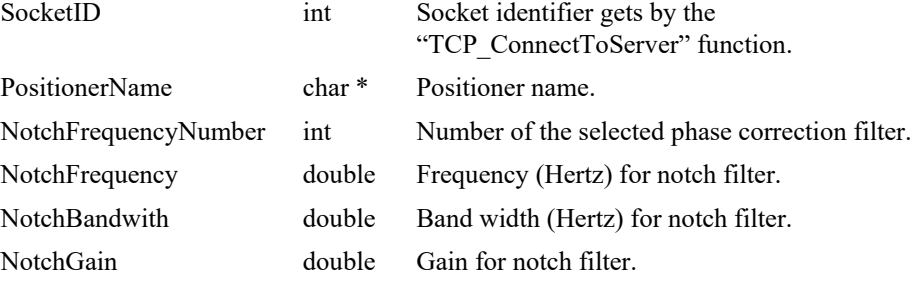

## **Output parameters**

None.

- 0: No error.
- 0: No error.
- -8: Wrong object type for this command.
- -17: Parameter out of range or incorrect.
	- -18: Positioner Name doesn't exist or unknown command.
- -117: Function is only allowed in DISABLED state.
- -205: Not enabled in your configuration.

## **7.2.1.219 PositionerCompensationNotchModeFiltersGet [Extended]**

## **Name**

**PositionerCompensationNotchModeFiltersGet** – Gets the post-feedforward compensation notch mode filter parameters.

#### **Input tests**

- Refer to section [7.1](#page-62-0): "Input Tests [Common to all XPS Functions](#page-62-0)".
- Checks corrector type:  $(-8)$

## **Description**

This functions returns the system compensation parameters defined for two postfeedforward compensation notch mode filters.

First notch mode filter parameters:

- NotchModeFr1.
- NotchModeFa1.
- NotchModeZr1.
- NotchModeZa1.

Second notch mode filter parameters:

- NotchModeFr2.
- NotchModeFa2.
- NotchModeZr2.
- NotchModeZa2.

#### **Prototype**

#### int **PositionerCompensationNotchModeFiltersGet**(

int SocketID, char \* FullPositionerName,

double \* NotchModeFr1,

double \* NotchModeFa1,

- double \* NotchModeZr1,
- double \* NotchModeZa1,
- double \* NotchModeFr2,
- double \* NotchModeFa2,
- double \* NotchModeZr2,

```
double * NotchModeZa2
```

```
\lambda
```
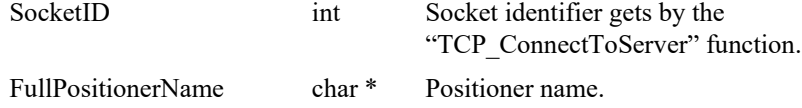

# **Output parameters**

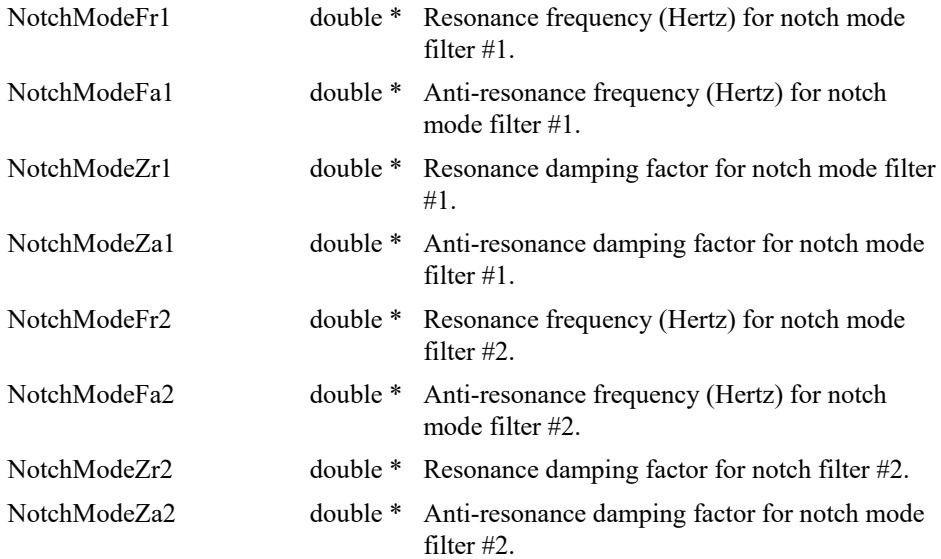

# **Return** (In addition to the results of "**Input Tests [Common to all XPS](#page-62-0)  [Functions](#page-62-0)**")

• 0: No error.

• -8: Wrong object type for this command.

#### **7.2.1.220 PositionerCompensationNotchModeFiltersSet [Extended]**

## **Name**

**PositionerCompensationNotchModeFiltersSet** – Sets the post-feedforward compensation notch mode filter parameters.

#### **Input tests**

- Refer to section [7.1](#page-62-0): "Input Tests [Common to all XPS Functions](#page-62-0)".
- Checks corrector type:  $(-8)$
- Checks parameter values:  $(-17)$ 
	- NotchModeFr  $\hat{\beta}$   $\hat{\beta}$  :  $\frac{0.5}{0.5}$ CorrectorISRPeriod é ë ê ù û ú
	- NotchModeFa  $\hat{I}$   ${}_{0}^{\hat{e}}$ 0:  $\frac{0.5}{\hat{e}}$ CorrectorISRPeriod é ë ê ù û ú
- Checks the motion status (Motion status must be disable):  $(-117)$

#### **NOTE**

#### **Refer to** *system.ref* **file to get CorrectorISRPeriod value.**

# **Description**

This functions configures the parameters defined for two post-feedforward compensation notch mode filters.

First notch mode filter parameters:

- NotchModeFr1.
- NotchModeFa1.
- NotchModeZr1.
- NotchModeZa1.

Second notch mode filter parameters:

- NotchModeFr2.
- NotchModeFa2.
- NotchModeZr2.
- NotchModeZa2.

#### **NOTE**

**If the "NotchModeFr" value = 0 or the "NotchModeFa" value = 0, then the notch mode filter is not activated.**

## **Prototype**

int **PositionerCompensationNotchModeFiltersSet**(

int SocketID, char \* FullPositionerName, double NotchModeFr1, double NotchModeFa1, double NotchModeZr1, double NotchModeZa1, double NotchModeFr2, double NotchModeFa2, double NotchModeZr2, double NotchModeZa2 )

# **Input parameters**

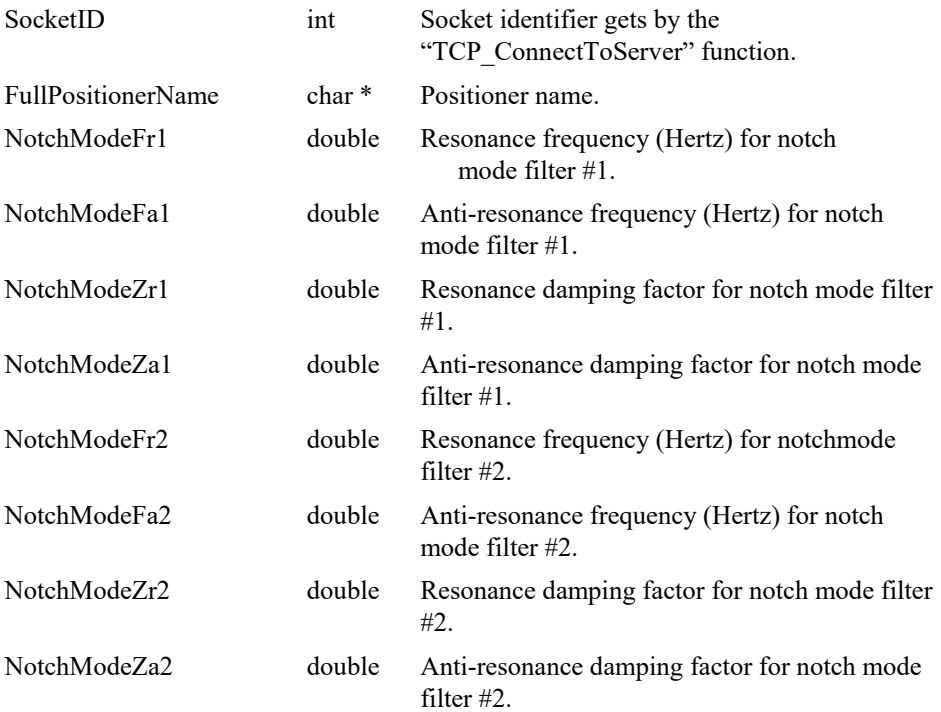

## **Output parameters**

None.

- 0: No error.
- -8: Wrong object type for this command.
- -117: Function is only allowed in DISABLED state.

## **7.2.1.221 PositionerCompensationPhaseCorrectionFilterGet [Extended]**

## **Name**

**PositionerCompensationPhaseCorrectionFilterGet** – Gets the phase correction filter parameters.

## **Input tests**

- Refer to section [7.1](#page-62-0): "Input Tests [Common to all XPS Functions](#page-62-0)".
- Checks the object type of this command is valid: (-8)
- Checks phase correction number: (-17)
- Checks the positioner name: (-18)

#### **Description**

This function returns the system compensation parameters defined for selected phase correction filter.

Phase correction filter parameters:

- PhaseCorrectionFn.
- PhaseCorrectionFd.
- PhaseCorrectionGain.

# **Prototype**

int **PositionerCompensationPhaseCorrectionFilterGet**(

int SocketID,

char \* PositionerName,

int PhaseCorrectionFilterNumber,

double \* PhaseCorrectionFn,

double \* PhaseCorrectionFd,

double \* PhaseCorrectionGain

)

#### **Input parameters**

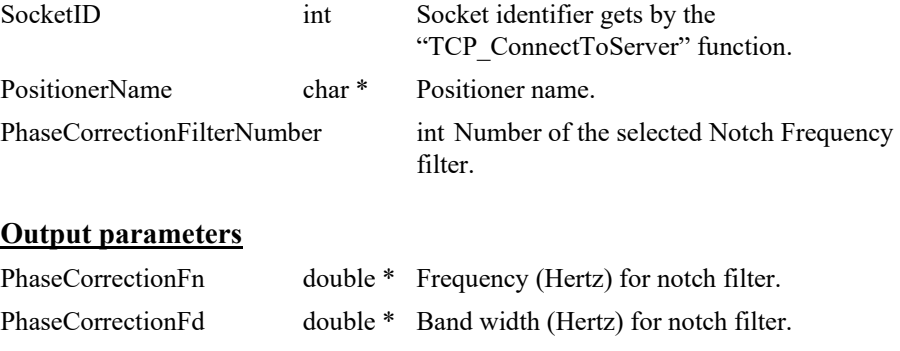

PhaseCorrectionGain double \* Gain for notch filter.
- 0: No error.
- -8: Wrong object type for this command.
- -15: Wrong parameter type in the command string: int, short, int \* or short \* expected.
- -17: Parameter out of range or incorrect.
- -18: Positioner Name doesn't exist or unknown command.

## **7.2.1.222 PositionerCompensationPhaseCorrectionFilterSet [Extended]**

#### **Name**

**PositionerCompensationPhaseCorrectionFilterSet** – Sets the notch filter parameters.

## **Input tests**

- Refer to section [7.1](#page-62-0): "Input Tests [Common to all XPS Functions](#page-62-0)".
- Checks the object type of this command is valid: (-8)
- Checks input parameters value: (-17)
	- PhaseCorrectionFn  $\in$   $[0:$  CorrectorPeriod  $\overline{\phantom{a}}$  $\overline{\mathsf{L}}$  $\in$ CorrectorPeriod  $0: \frac{0.5}{0}$
	- PhaseCorrectionFd  $\in$   $[0:$  CorrectorPeriod  $\overline{\phantom{a}}$ L  $\in$ CorrectorPeriod  $0: \frac{0.5}{0}$
	- PhaseCorrectionGain ≥0
- Checks the positioner name:  $(-18)$
- Checks the motion status (Motion status must be disable): (-117)

#### **Description**

This function configures the parameters defined for the selected phase correction filter. If the "PhaseCorrectionFn" value = 0 or the "PhaseCorrectionFd" value = 0 then the phase correction filter is not activated.

Phase correction filter parameters:

- PhaseCorrectionFn.
- PhaseCorrectionFd.
- PhaseCorrectionGain.

# **Prototype**

#### int **PositionerCompensationPhaseCorrectionFilterSet**(

- int SocketID,
- char \* PositionerName,
- int PhaseCorrectionFilterNumber,
- double PhaseCorrectionFn,
- double PhaseCorrectionFd,
- double PhaseCorrectionGain

 $\lambda$ 

#### **Input parameters**

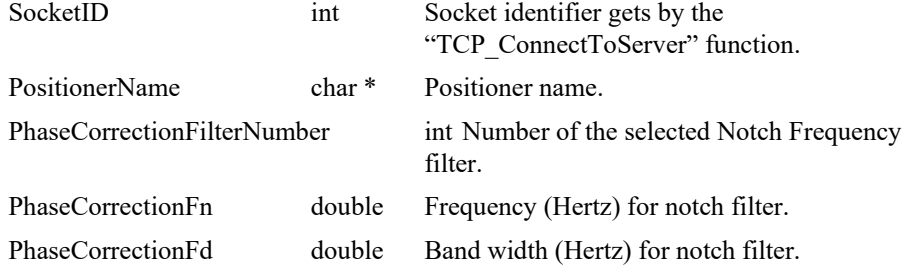

PhaseCorrectionGain double Gain for notch filter.

# **Output parameters**

None.

- 0: No error.
- -8: Wrong object type for this command.
- $-17$ : Parameter out of range or incorrect.
- -18: Positioner Name doesn't exist or unknown command.
- -117: Function is only allowed in DISABLED state.
- -205: Not enabled in your configuration.

## **7.2.1.223 PositionerCompensationPhaseCorrectionFiltersGet [Extended]**

## **Name**

**PositionerCompensationPhaseCorrectionFiltersGet** – Gets the post-feedforward compensation phase correction filter parameters.

#### **Input tests**

- Refer to section [7.1](#page-62-0): "Input Tests [Common to all XPS Functions](#page-62-0)".
- Checks corrector type:  $(-8)$

# **Description**

This function returns the system compensation parameters defined for two postfeedforward compensation phase correction filters.

First phase correction filter parameters:

- PhaseCorrectionFn1.
- PhaseCorrectionFd1.
- PhaseCorrectionGain1.

Second phase correction filter parameters:

- PhaseCorrectionFn2.
- PhaseCorrectionFd2.
- PhaseCorrectionGain2.

## **Prototype**

#### int **PositionerCompensationPhaseCorrectionFiltersGet**(

int SocketID, char \* FullPositionerName, double \* PhaseCorrectionFn1, double \* PhaseCorrectionFd1, double \* PhaseCorrectionGain1, double \* PhaseCorrectionFn2, double \* PhaseCorrectionFd2, double \* PhaseCorrectionGain2 )

## **Input parameters**

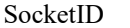

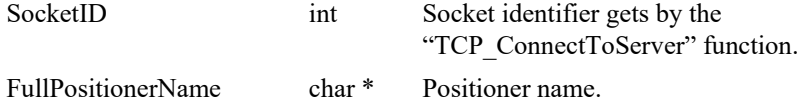

# **Output parameters**

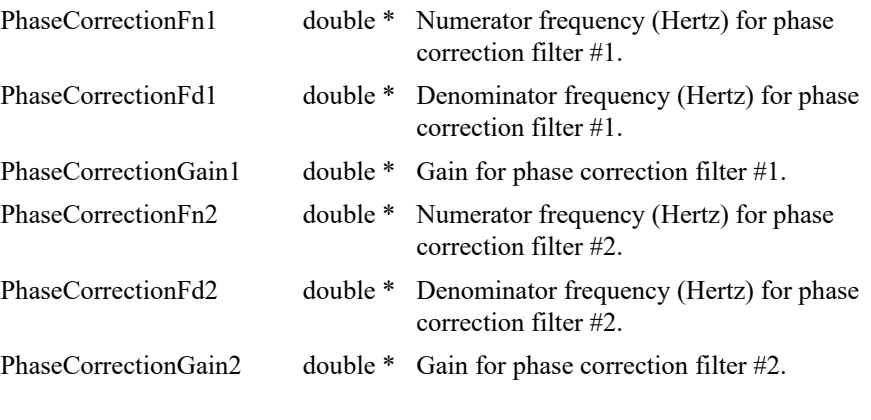

# **Return** (In addition to the results of "**Input Tests [Common to all XPS](#page-62-0)  [Functions](#page-62-0)**")

- 
- 

• 0: No error.

• -8: Wrong object type for this command.

# **7.2.1.224 PositionerCompensationPhaseCorrectionFiltersSet [Extended]**

## **Name**

**PositionerCompensationPhaseCorrectionFiltersSet** – Sets the post-feedforward compensation phase correction filter parameters.

#### **Input tests**

- Refer to section [7.1](#page-62-0): "Input Tests [Common to all XPS Functions](#page-62-0)".
- Checks corrector type:  $(-8)$
- Checks parameter values:  $(-17)$

• PhaseCorrectionFn 
$$
\in \left[0 : \frac{0.5}{\text{CorrectorPeriod}}\right]
$$

 $\overline{a}$ 

• PhaseCorrectionFd 
$$
\in
$$
  $\bigg[ 0 : \frac{0.5}{\text{CorrectorPeriod}} \bigg]$ 

Checks the motion status (Motion status must be disable):  $(-117)$ 

#### **NOTE**

#### **Refer to** *system.ref* **file to get CorrectorISRPeriod value.**

#### **Description**

This functions configures the parameters defined for two post-feedforward compensation phase correction filters.

First phase correction filter parameters:

- PhaseCorrectionFn1.
- PhaseCorrectionFd1.
- PhaseCorrectionGain1.

Second phase correction filter parameters:

- PhaseCorrectionFn2.
- PhaseCorrectionFd2.
- PhaseCorrectionGain2.

#### **NOTE**

**If the "PhaseCorrectionFn" value = 0 or the "PhaseCorrectionFd" value = 0 then the phase correction filter is not activated.**

## **Prototype**

int **PositionerCompensationPhaseCorrectionFiltersSet**(

int SocketID,

char \* FullPositionerName,

double PhaseCorrectionFn1,

double PhaseCorrectionFd1,

double PhaseCorrectionGain1,

double PhaseCorrectionFn2,

double PhaseCorrectionFd2,

double PhaseCorrectionGain2

)

# **Input parameters**

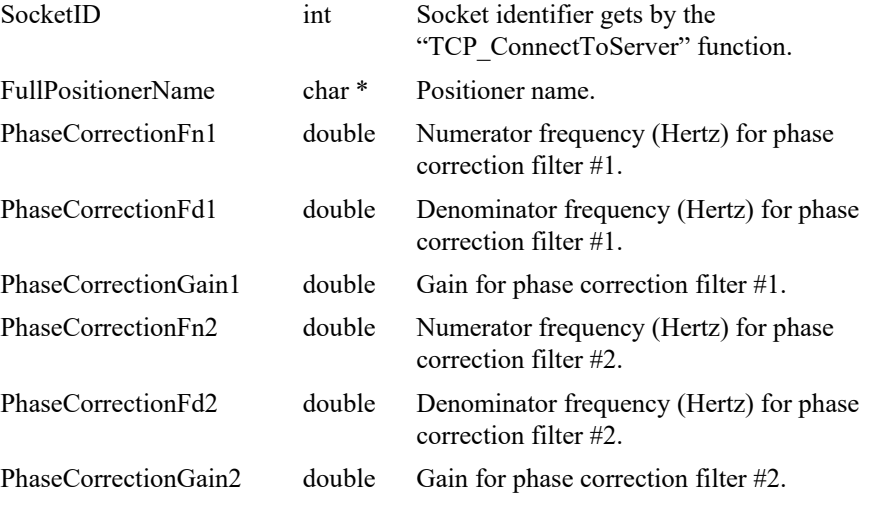

## **Output parameters**

None.

- 0: No error.
- $-8$ : Wrong object type for this command.
- $-17$ : Parameter out of range or incorrect.
- -117: Function is only allowed in DISABLED state.

# **7.2.1.225 PositionerCompensationPositionFilterGet [Extended]**

## **Name**

**PositionerCompensationPositionFilterGet** – Gets the Position filter parameters.

## **Input tests**

- Refer to section [7.1](#page-62-0): "Input Tests [Common to all XPS Functions](#page-62-0)".
- Checks the filter number:  $(-17)$

## **Description**

This function returns the parameters defined for the selected position filter. Position filters parameters:

- Frequency.
- DampingFactor.

# **Prototype**

#### int **PositionerCompensationPositionFilterGet**(

int SocketID, char \* PositionerName, int PositionFilterNumber, double \* Frequency, double \* DampingFactor )

# **Input parameters**

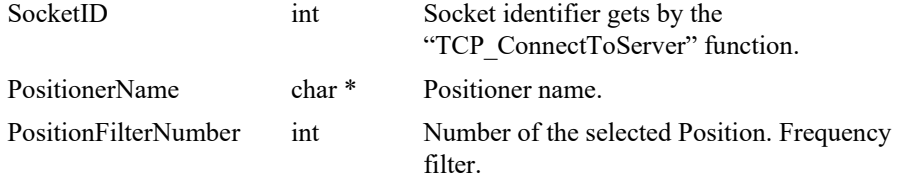

#### **Output parameters**

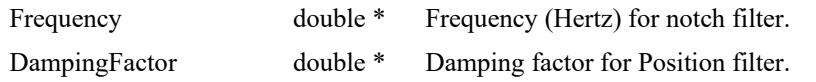

- 0: No error.
- -8: Wrong object type for this command.
- -17: Parameter out of range or incorrect.

## **7.2.1.226 PositionerCompensationPositionFilterSet [Extended]**

## **Name**

**PositionerCompensationPositionFilterSet**– Sets the Position filter parameters.

## **Input tests**

- Refer to section [7.1](#page-62-0): "Input Tests [Common to all XPS Functions](#page-62-0)".
- Checks the filter number:  $(-17)$
- Checks the motion status (Motion status must be disable): (-117)

#### **Description**

This function configures the parameters defined for selected Position filter. If the "Frequency" value is NULL then the Position filter is not activated.

Position filters parameters:

- Frequency.
- DampingFactor.

#### **Prototype**

int **PositionerCompensationPositionFilterSet**(

int SocketID, char \* PositionerName, int PositionFilterNumber, double Frequency, double DampingFactor  $\lambda$ 

#### **Input parameters**

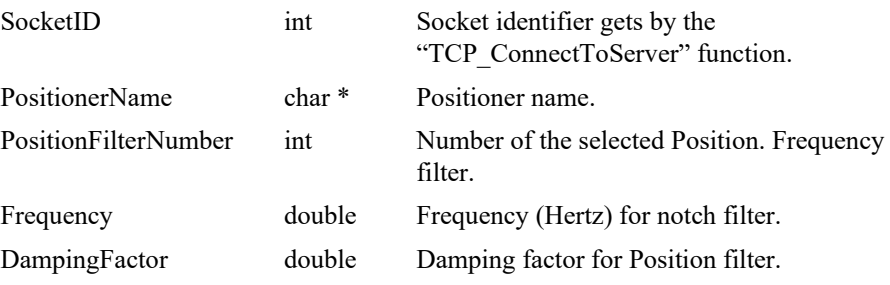

#### **Output parameters**

None.

- 
- 0: No error.
- -8: Wrong object type for this command.
- -17: Parameter out of range or incorrect.
- -117: Function is only allowed in DISABLED state.

## **7.2.1.227 PositionerCompensationPostExcitationFrequencyN otchFilterGet [Extended]**

## **Name**

**PositionerCompensationPostExcitationFrequencyNotchFilterGet** – Gets Notch filter parameters from F3 compensation block.

#### **Input tests**

- Refer to section [7.1](#page-62-0): "Input Tests [Common to all XPS Functions](#page-62-0)".
- Checks Notch Frequency number (1 to 10): (-17)

## **Description**

This function returns the parameters defined for the selected notch filter from the post excitation compensation (F3 compensation block) configured in the current corrector (Option0, Option1 or Option2).

Notch filters parameters:

- NotchFrequency (Hertz).
- NotchBandwidth (Hertz).
- NotchGain.

#### **Prototype**

#### int **PositionerCompensationPostExcitationFrequencyNotchFilterGet**(

int SocketID, char \* PositionerName, int NotchFrequencyNumber, double \* NotchFrequency, double \* NotchBandwith, double \* NotchGain )

#### **Input parameters**

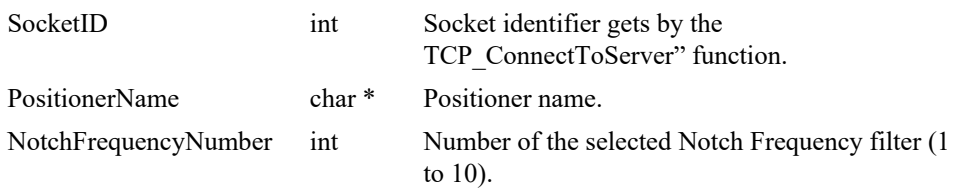

#### **Output parameters**

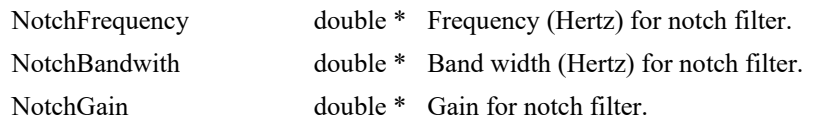

# **Return** (In addition to the results of "**Input Tests [Common to all XPS](#page-62-0)  [Functions](#page-62-0)**")

- 
- 

0: No error.

• -17: Parameter out of range or incorrect.

#### **7.2.1.228 PositionerCompensationPostExcitationFrequencyN otchFilterSet [Extended]**

## **Name**

**PositionerCompensationPostExcitationFrequencyNotchFilterSet** – Sets Notch filter parameters from F3 compensation block.

## **Input tests**

- Refer to section [7.1](#page-62-0): "Input Tests [Common to all XPS Functions](#page-62-0)".
- Checks Notch Frequency number (1 to 10): (-17)
- Checks parameter values:  $(-17)$ 
	- NotchFrequency  $\int_{0}^{6} \theta$ :  $\frac{0.5}{0.5}$  with CorrectorPeriod = 0.0001 s  $(10 \text{ kHz}) = > [0:5000]$ CorrectorPeriod é ë ê ù û ú
	- NotchBandwidth  $\hat{\sigma}^{\theta}_{\hat{\theta}}$  :  $\frac{0.5}{0.5}$  with CorrectorPeriod = 0.0001 s  $(10 \text{ kHz}) = > |0:5000|$ CorrectorPeriod é ë ê ù û ú
	- NotchGain  $\vert$   $\vert$  0:100 $\vert$
- Checks the motion status (Motion status must be disable): (-117)

#### **Description**

This function configures the parameters defined for selected Notch filter from the post excitation compensation (F3 block) configured in the current corrector (Option0, Option1 or Option2).

If the "NotchFrequency" value is NULL or the "NotchGain" value is NULL then the notch filter is not activated.

Notch filter parameters:

- NotchFrequency (Hertz).
- NotchBandwidth (Hertz).
- NotchGain.

#### **Prototype**

int **PositionerCompensationPostExcitationFrequencyNotchFilterSet**(

int SocketID,

char \* PositionerName,

int NotchFrequencyNumber,

double NotchFrequency,

double NotchBandwith,

double NotchGain

)

# **Input parameters**

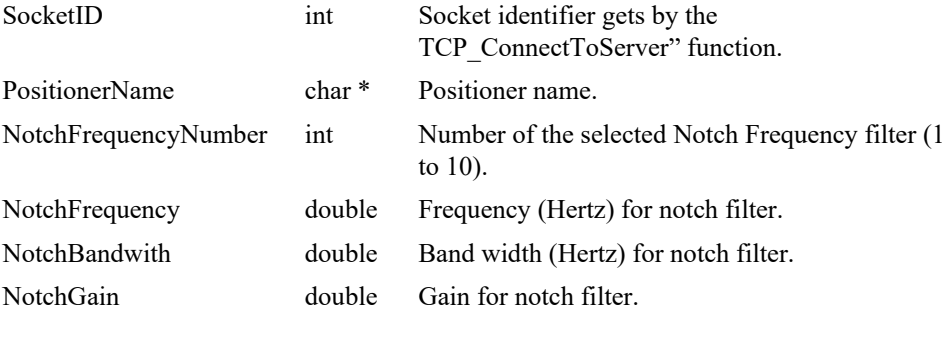

# **Output parameters**

None.

- 0: No error.
- 
- -17: Parameter out of range or incorrect.
- -117: Function is only allowed in DISABLED state.

## **7.2.1.229 PositionerCompensationPostExcitationLowPassFilte rGet [Extended]**

## **Name**

**PositionerCompensationPostExcitationLowPassFilterGet** *– Gets* the phase correction filter parameters.

# **Input tests**

- Refer to section [7.1](#page-62-0): "Input Tests [Common to all XPS Functions](#page-62-0)".
- Checks the object type of this command is valid: (-8)
- Checks the positioner name: (-18)

### **Description**

This function returns the system compensation parameters defined for the second order low-pass filter.

# **Prototype**

int **PositionerCompensationPostExcitationLowPassFilterGet**(

int SocketID, char \* PositionerName, double \* CutOffFrequency )

## **Input parameters**

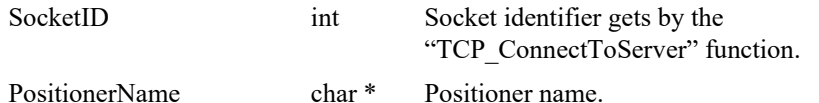

#### **Output parameters**

CutOffFrequency double \* Second order filter cut-off frequency (Hertz).

## **Return** (In addition to the results of "**Input Tests [Common to all XPS](#page-62-0)  [Functions](#page-62-0)**")

- 0: No error.
- 
- 

• -8: Wrong object type for this command.

• -18: Positioner Name doesn't exist or unknown command.

## **7.2.1.230 PositionerCompensationPostExcitationLowPassFilte rSet [Extended]**

### **Name**

**PositionerCompensationPostExcitationLowPassFilterSet** – Sets second order lowpass filter parameters.

#### **Input tests**

- Refer to section [7.1](#page-62-0): "Input Tests [Common to all XPS Functions](#page-62-0)".
- Checks the object type of this command is valid: (-8)
- Checks input parameters value:  $(-17)$ 
	- CutOffFrequency with CorrectorPeriod =  $0.0001$  s (10 kHz) =  $>[0:5000]$
- Checks the positioner name:  $(-18)$
- Checks compensation post excitation mode is enabled:  $(-24)$
- Checks the motion status (Motion status must be disable):  $(-117)$

## **Description**

This function configures the parameters defined for the second order low-pass filter. If the "CutOffFrequency" value  $= 0$  then the second order low-pass filter is not activated.

#### **Prototype**

#### int **PositionerCompensationPostExcitationLowPassFilterSet**(

int SocketID, char \* PositionerName, double CutOffFrequency )

## **Input parameters**

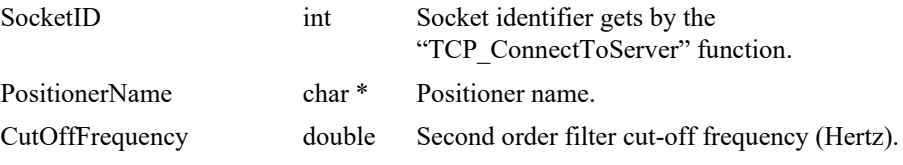

#### **Output parameters**

None.

- 0: No error.
- -8: Wrong object type for this command.
- -17: Parameter out of range or incorrect.
- -18: Positioner Name doesn't exist or unknown command.
- -24: Not available in this configuration (check hardware or configuration).
	- -117: Function is only allowed in DISABLED state.

## **7.2.1.231 PositionerCompensationPostExcitationNotchModeF ilterGet [Extended]**

### **Name**

**PositionerCompensationPostExcitationNotchModeFilterGet** – Gets the notch mode filter parameters.

# **Input tests**

- Refer to section [7.1](#page-62-0): "Input Tests [Common to all XPS Functions](#page-62-0)".
- Checks the object type of this command is valid: (-8)
- Checks phase correction number:  $(-17)$
- Checks the positioner name: (-18)

## **Description**

This functions returns the system compensation parameters defined for two notch mode filters.

Notch mode filter parameters:

- NotchModeFr: Resonance frequency (Hertz)
- NotchModeFa: Anti-resonance frequency (Hertz)
- NotchModeZr: Resonance damping factor.
- NotchModeZa: Anti-resonance damping factor.

## **Prototype**

#### int **PositionerCompensationPostExcitationNotchModeFilterGet**(

```
int SocketID,
char * PositionerName,
int NotchModeNumber,
double * NotchModeFr,
double * NotchModeFa,
double * NotchModeZr,
double * NotchModeZa
\lambda
```
## **Input parameters**

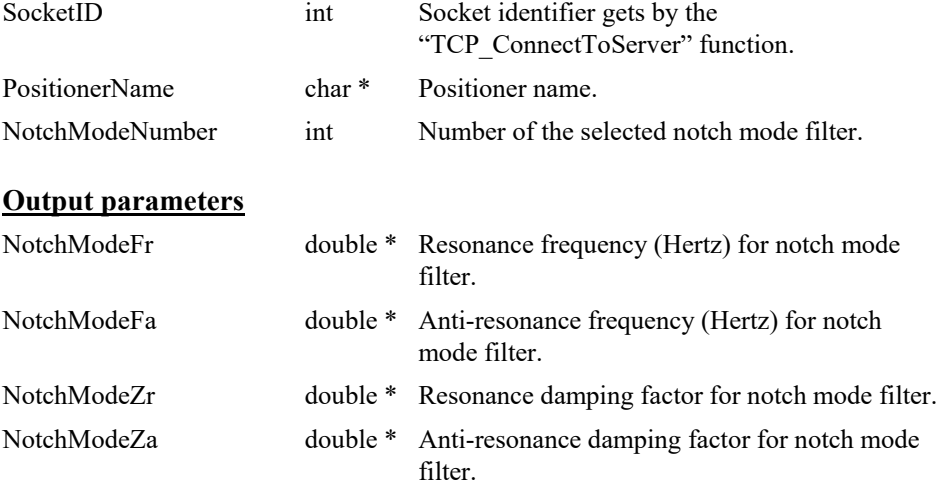

- 0: No error.
- -8: Wrong object type for this command.
- -17: Parameter out of range or incorrect.
- -18: Positioner Name doesn't exist or unknown command.

#### **7.2.1.232 PositionerCompensationPostExcitationNotchModeF ilterSet [Extended]**

#### **Name**

**PositionerCompensationPostExcitationNotchModeFilterSet** – Sets the notch mode filter parameters.

# **Input tests**

- Refer to section [7.1](#page-62-0): "Input Tests [Common to all XPS Functions](#page-62-0)".
- Checks the object type of this command is valid: (-8)
- Checks input parameters value:  $(-17)$ 
	- NotchModeFr with CorrectorPeriod =  $0.0001$  s (10 kHz) =  $> [0:5000]$
	- NotchModeFa with CorrectorPeriod =  $0.0001$  s (10 kHz) =  $>[0:5000]$
- Checks the positioner name:  $(-18)$
- Checks compensation post excitation mode is enabled:  $(-24)$
- Checks the motion status (Motion status must be disable): (-117)

## **Description**

This functions returns the system compensation parameters defined for two notch mode filters.

Notch mode filter parameters:

- NotchModeFr: Resonance frequency (Hertz)
- NotchModeFa: Anti-resonance frequency (Hertz)
- NotchModeZr: Resonance damping factor.
- NotchModeZa: Anti-resonance damping factor.

#### **Prototype**

int **PositionerCompensationPostExcitationNotchModeFilterSet**(

int SocketID,

char \* PositionerName,

int NotchModeNumber,

double \* NotchModeFr,

double \* NotchModeFa,

double \* NotchModeZr,

double \* NotchModeZa

 $\lambda$ 

## **Input parameters**

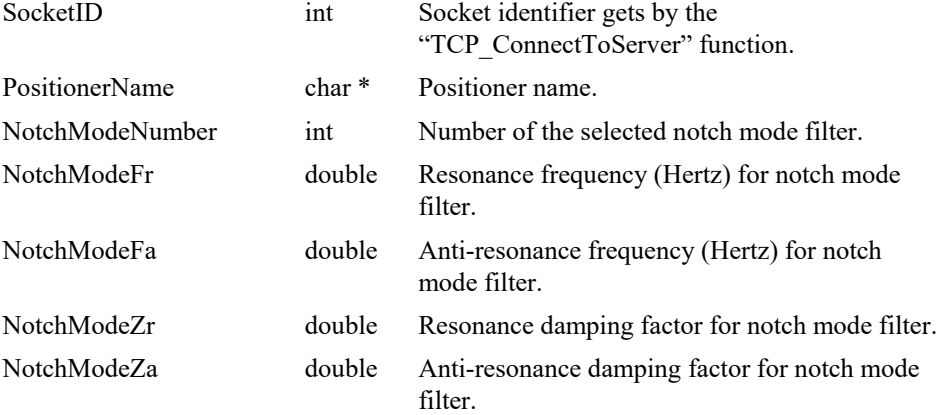

# **Output parameters**

None.

- 0: No error.
- -8: Wrong object type for this command.
- -17: Parameter out of range or incorrect.
- -18: Positioner Name doesn't exist or unknown command.
	- -24: Not available in this configuration (check hardware or configuration).
- -117: Function is only allowed in DISABLED state.

## **7.2.1.233 PositionerCompensationPostExcitationPhaseCorrec tionFilterGet [Extended]**

## **Name**

**PositionerCompensationPostExcitationPhaseCorrectionFilterGet** – Gets the phase correction filter parameters.

# **Input tests**

- Refer to section [7.1](#page-62-0): "Input Tests [Common to all XPS Functions](#page-62-0)".
- Checks the object type of this command is valid: (-8)
- Checks the phase correction filter number: (-17)
- Checks the positioner name: (-18)

## **Description**

This function returns the system compensation parameters defined for selected phase correction filter.

Phase correction filter parameters:

- PhaseCorrectionFn.
- PhaseCorrectionFd.
- PhaseCorrectionGain.

#### **Prototype**

#### int **PositionerCompensationPostExcitationPhaseCorrectionFilterGet**(

int SocketID,

char \* PositionerName,

int PhaseCorrectionFilterNumber,

double \* PhaseCorrectionFn,

double \* PhaseCorrectionFd,

double \* PhaseCorrectionGain

)

#### **Input parameters**

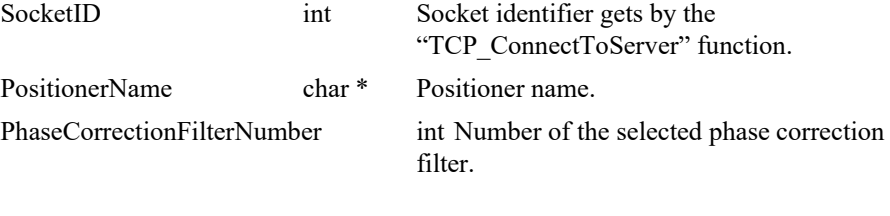

# **Output parameters**

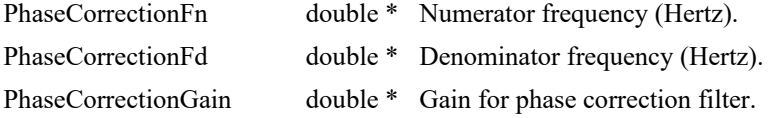

- 0: No error.
- -8: Wrong object type for this command.
- -17: Parameter out of range or incorrect.
- -18: Positioner Name doesn't exist or unknown command.

## **7.2.1.234 PositionerCompensationPostExcitationPhaseCorrec tionFilterSet [Extended]**

 $\mathbf{\overline{a}}$ 

## **Name**

**PositionerCompensationPostExcitationPhaseCorrectionFilterSet** – Sets the phase correction filter parameters.

#### **Input tests**

- Refer to section [7.1](#page-62-0): "Input Tests [Common to all XPS Functions](#page-62-0)".
- Checks the object type of this command is valid: (-8)
- Checks input parameters value:  $(-17)$

• PhaseCorrectionFn 
$$
\in \left[0 : \frac{0.5}{\text{CorrectorPeriod}}\right]
$$

- PhaseCorrectionFd  $\in$   $[0:$  CorrectorPeriod  $\overline{\phantom{a}}$ L  $\in$ CorrectorPeriod  $0: \frac{0.5}{0}$
- PhaseCorrectionGain ≥0
- Checks the positioner name: (-18)
- Checks compensation post excitation mode is enabled:  $(-24)$
- Checks the motion status (Motion status must be disable):  $(-117)$

#### **Description**

This function configures the parameters defined for the selected phase correction filter. If the "PhaseCorrectionFn" value = 0 or the "PhaseCorrectionFd" value = 0 then the phase correction filter is not activated.

Phase correction filter parameters:

- PhaseCorrectionFn.
- PhaseCorrectionFd.
- PhaseCorrectionGain.

#### **Prototype**

#### int **PositionerCompensationPostExcitationPhaseCorrectionFilterSet**(

int SocketID,

char \* PositionerName,

int PhaseCorrectionFilterNumber,

double \* PhaseCorrectionFn,

double \* PhaseCorrectionFd,

double \* PhaseCorrectionGain

 $\lambda$ 

# **Input parameters**

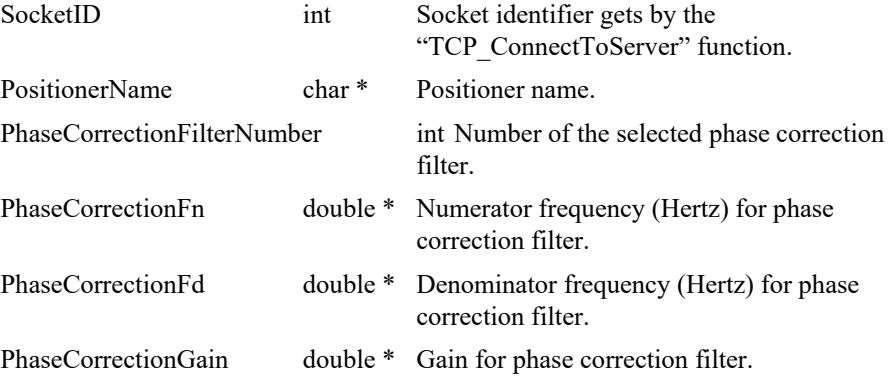

# **Output parameters**

None.

- 0: No error.
- -8: Wrong object type for this command.
- -17: Parameter out of range or incorrect.
- -18: Positioner Name doesn't exist or unknown command.
- -24: Not available in this configuration (check hardware or configuration).
- -117: Function is only allowed in DISABLED state.

## **7.2.1.235 PositionerCompensationPreFeedForwardFrequency NotchFilterGet [Extended]**

## **Name**

**PositionerCompensationPreFeedForwardFrequencyNotchFilterGet** – Gets the notch filter parameters.

# **Input tests**

- Refer to section [7.1](#page-62-0): "Input Tests [Common to all XPS Functions](#page-62-0)".
- Checks the object type of this command is valid: (-8)
- Checks input parameter value:  $(-17)$
- Checks the positioner name: (-18)

## **Description**

This function returns the parameters defined for the selected notch filter. Notch filters parameters:

- UserNotchFrequency.
- UserNotchBandwidth.
- UserNotchGain.

#### **Prototype**

#### int **PositionerCompensationPreFeedForwardFrequencyNotchFilterGet**(

int SocketID,

char \* PositionerName,

int NotchFrequencyNumber,

- double \* NotchFrequency,
- double \* NotchBandwith,
- double \* NotchGain)

#### **Input parameters**

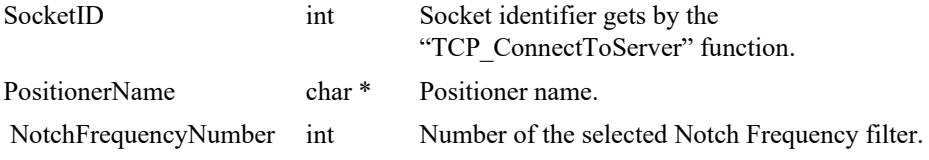

#### **Output parameters**

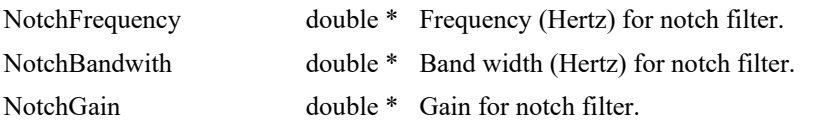

- 0: No error.
- -8: Wrong object type for this command.
- -17: Parameter out of range or incorrect.
- -18: Positioner Name doesn't exist or unknown command.

#### **7.2.1.236 PositionerCompensationPreFeedForwardFrequency NotchFilterSet [Extended]**

#### **Name**

**PositionerCompensationPreFeedForwardFrequencyNotchFilterSet** – Sets the notch filter parameters.

# **Input tests**

- Refer to section [7.1](#page-62-0): "Input Tests [Common to all XPS Functions](#page-62-0)".
- Checks the object type of this command is valid: (-8)
- Checks input parameters value:  $(-17)$ 
	- NotchFrequency with CorrectorPeriod =  $0.0001$  s (10 kHz) =  $>[0:5000]$
	- NotchBandwidth with CorrectorPeriod =  $0.0001$  s (10 kHz) =  $>[0:5000]$
	- NotchGain
- Checks the positioner name:  $(-18)$
- Checks compensation preFeed forward mode is enabled: (-24)
- Checks the motion status (Motion status must be disable):  $(-117)$

## **Description**

This function configures the parameters defined for selected notch filter. If the "NotchFrequency" value is NULL or the "NotchGain" value is NULL then the notch filter is not activated.

Notch filters parameters:

- UserNotchFrequency.
- UserNotchBandwidth.
- UserNotchGain.

#### **Prototype**

int **PositionerCompensationPreFeedForwardFrequencyNotchFilterSet**(

int SocketID,

char \* PositionerName,

- int NotchFrequencyNumber,
- double NotchFrequency,
- double NotchBandwith,

double NotchGain

 $\lambda$ 

#### **Input parameters**

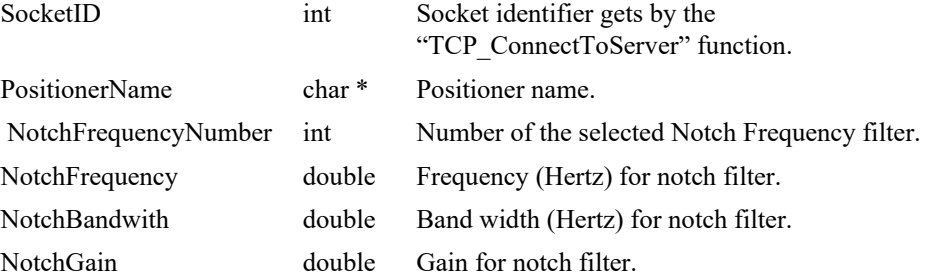

# **Output parameters**

None.

# **Return** (In addition to the results of "**Input Tests [Common to all XPS](#page-62-0)  [Functions](#page-62-0)**")

• 0: No error. • -8: Wrong object type for this command. • -17: Parameter out of range or incorrect. • -18: Positioner Name doesn't exist or unknown command. • -24: Not available in this configuration (check hardware or configuration). • -117: Function is only allowed in DISABLED state.

#### **7.2.1.237 PositionerCompensationPreFeedForwardPhaseCorr ectionFilterGet [Extended]**

## **Name**

**PositionerCompensationPreFeedForwardPhaseCorrectionFilterGet** – Gets the phase correction filter parameters.

# **Input tests**

- Refer to section [7.1](#page-62-0): "Input Tests [Common to all XPS Functions](#page-62-0)".
- Checks the object type of this command is valid: (-8)
- Checks phase correction number:  $(-17)$
- Checks the positioner name: (-18)

## **Description**

This function returns the system compensation parameters defined for selected phase correction filter.

Phase correction filter parameters:

- PhaseCorrectionFn.
- PhaseCorrectionFd.
- PhaseCorrectionGain.

#### **Prototype**

#### int **PositionerCompensationPreFeedForwardPhaseCorrectionFilterGet**(

int SocketID, char \* PositionerName,

int PhaseCorrectionFilterNumber,

double \* PhaseCorrectionFn,

double \* PhaseCorrectionFd,

double \* PhaseCorrectionGain

)

#### **Input parameters**

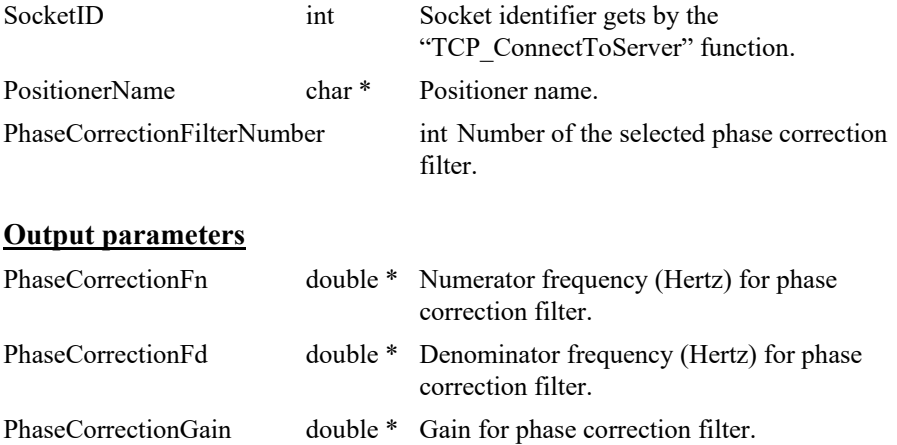

- 0: No error.
- -8: Wrong object type for this command.
- -17: Parameter out of range or incorrect.
- -18: Positioner Name doesn't exist or unknown command.

#### **7.2.1.238 PositionerCompensationPreFeedForwardPhaseCorr ectionFilterSet [Extended]**

#### **Name**

**PositionerCompensationPreFeedForwardPhaseCorrectionFilterSet** – Sets the phase correction filter parameters.

#### **Input tests**

- Refer to section [7.1](#page-62-0): "Input Tests [Common to all XPS Functions](#page-62-0)".
- Checks the object type of this command is valid: (-8)
- Checks input parameters number:  $(-17)$ 
	- PhaseCorrectionFn with CorrectorPeriod =  $0.0001$  s (10 kHz) =  $>[0:5000]$
	- PhaseCorrectionFd with CorrectorPeriod =  $0.0001$  s (10 kHz) =  $>[0:5000]$
	- PhaseCorrectionGain > 0
- Checks the positioner name: (-18)
- Checks compensation preFeed forward mode is enabled: (-24)
- Checks the motion status (Motion status must be disable): (-117)

# **Description**

This function configures the parameters defined for the selected phase correction filter. If the "PhaseCorrectionFn" value = 0 or the "PhaseCorrectionFd" value = 0 then the phase correction filter is not activated.

Phase correction filter parameters:

- PhaseCorrectionFn.
- PhaseCorrectionFd.
- PhaseCorrectionGain.

## **Prototype**

#### int **PositionerCompensationPreFeedForwardPhaseCorrectionFilterSet**(

int SocketID,

char \* PositionerName,

int PhaseCorrectionFilterNumber,

double PhaseCorrectionFn,

double PhaseCorrectionFd,

double PhaseCorrectionGain

)

## **Input parameters**

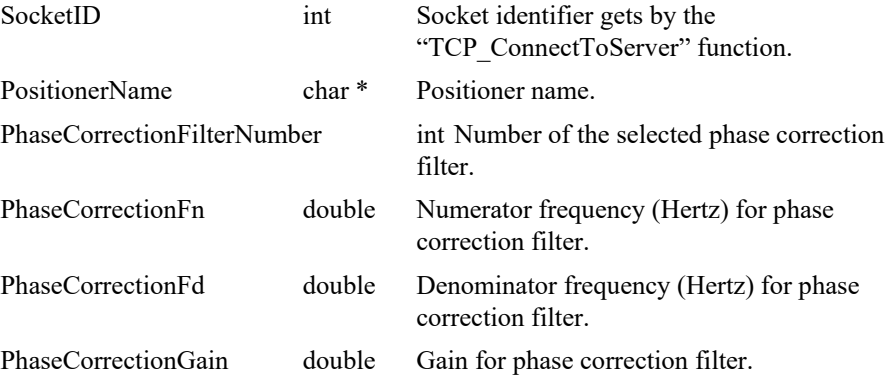

# **Output parameters**

None.

- 0: No error.
- -8: Wrong object type for this command.
- -17: Parameter out of range or incorrect.
- -18: Positioner Name doesn't exist or unknown command.
- -117: Function is only allowed in DISABLED state.

## **7.2.1.239 PositionerCompensationPreFeedForwardSpatialNot chFilterGet [Extended]**

## **Name**

**PositionerCompensationPreFeedForwardSpatialNotchFilterGet** – Gets the spatial notch filter parameters.

#### **Input tests**

- Refer to section [7.1](#page-62-0): "Input Tests [Common to all XPS Functions](#page-62-0)".
- Checks the object type of this command is valid: (-8)
- Checks spatial notch number: (-17)
- Checks the positioner name: (-18)

## **Description**

This function returns the parameters defined for the selected spatial notch filter. Spatial notch filters parameters:

- SpatialNotchStep.
- SpatialNotchBandwidth.
- SpatialNotchGain.

#### **Prototype**

#### int **PositionerCompensationPreFeedForwardSpatialNotchFilterGet**(

int SocketID,

char \* PositionerName,

int SpatialNotchNumber,

- double \* SpatialNotchStep,
- double \* SpatialNotchBandwidth,
- double \* SpatialNotchGain)

## **Input parameters**

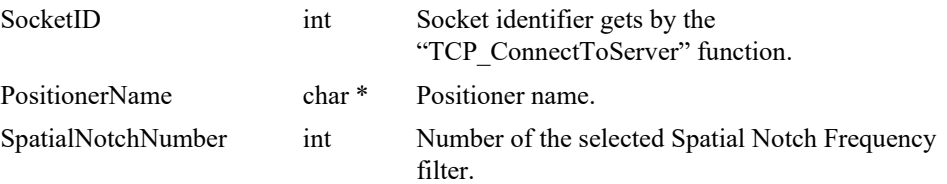

#### **Output parameters**

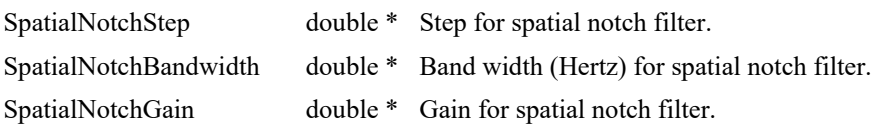

- 0: No error.
- -8: Wrong object type for this command.
- -17: Parameter out of range or incorrect.
- -18: Positioner Name doesn't exist or unknown command.

#### **7.2.1.240 PositionerCompensationPreFeedForwardSpatialNot chFilterSet [Extended]**

## **Name**

**PositionerCompensationPreFeedForwardSpatialNotchFilterSet** – Sets the notch filter parameters.

#### **Input tests**

- Refer to section [7.1](#page-62-0): "Input Tests [Common to all XPS Functions](#page-62-0)".
- Checks the object type of this command is valid: (-8)
- Checks input parameters value:  $(-17)$ 
	- If (SpatialNotchStep  $> 1.0e-12$ )
	- *SpaualivolchStep* e **CorrectorPeriod<sup>1</sup> (CorrectorPeriod: see system.ref)** MaximumVelocity MaximumVelocity  $\int_{c}^{\theta} \hat{\theta}$  :  $\frac{0.5}{c}$ <br>SpatialNotchStep  $\theta$ CorrectorPeriod é ë ê ù û ú
	- SpatialNotchBandwidth  $\hat{\sigma}^{\theta}_{\hat{\theta}}$  :  $\frac{0.5}{2}$ CorrectorPeriod é ë ê ù û ú
	- SpatialNotchGain  $\vert$   $\vert$  0:100 $\vert$
	- Else
	- SpatialNotchStep =  $0$
	- $SpatialNotchBandwidth = 0$
	- SpatialNotchGain =  $1$
- Checks the positioner name:  $(-18)$
- Checks compensation preFeed forward mode is enabled: (-24)
- Checks the motion status (Motion status must be disable):  $(-117)$

## **Description**

This function configures the parameters defined for selected spatial notch filter. If the "SpatialNotchStep" value is 0 then the spatial notch filter is not activated and the gain is setting to 1.

#### **Prototype**

#### int **PositionerCompensationPreFeedForwardSpatialNotchFilterSet**(

int SocketID, char \* PositionerName, int SpatialNotchNumber, double SpatialNotchStep, double SpatialNotchBandwidth, double SpatialNotchGain

)

# **Input parameters**

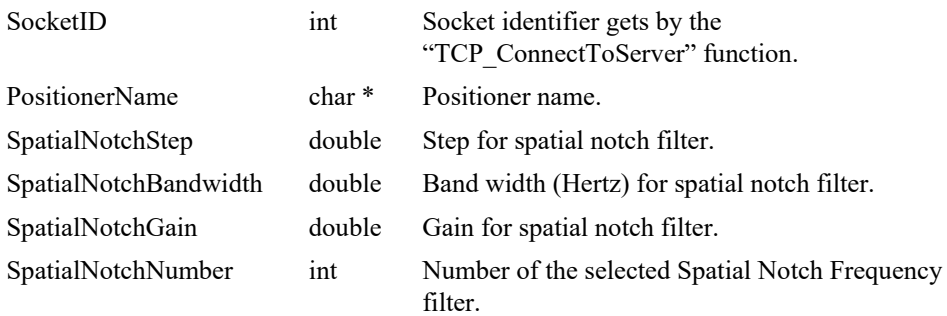

## **Output parameters**

None.

- 0: No error.
- -8: Wrong object type for this command.
- -17: Parameter out of range or incorrect.
- -18: Positioner Name doesn't exist or unknown command.
	- -24: Not available in this configuration (check hardware or configuration).
- -117: Function is only allowed in DISABLED state.

## **7.2.1.241 PositionerCompensationSpatialPeriodicNotchsGet [Extended]**

## **Name**

**PositionerCompensationSpatialPeriodicNotchsGet** – Gets pre-feedforward compensation spatial periodic filters parameters.

#### **Input tests**

- Refer to section [7.1](#page-62-0): "Input Tests [Common to all XPS Functions](#page-62-0)".
- Checks corrector type:  $(-8)$

# **Description**

This functions returns the *CompensationSystemPreFeedForward* spatial periodic filters parameters. These filters reduce the spatial periodic perturbations coming from screw pitch or cogging.

Note that the *CompensationSystemPreFeedForward* feature is available for all corrector types (acceleration, velocity, voltage or position) functioning *in closed loop configuration*.

- SpatialNotchStep1.
- SpatialNotchsBandwidth1.
- SpatialNotchsGain1.
- SpatialNotchStep2.
- SpatialNotchsBandwidth2.
- SpatialNotchsGain2.
- SpatialNotchStep3.
- SpatialNotchsBandwidth3.
- SpatialNotchsGain3.

#### **Prototype**

- int **PositionerCompensationSpatialPeriodicNotchsGet**(
	- int SocketID,
	- char \* FullPositionerName,
	- double \* SpatialNotchStep1,
	- double \* SpatialNotchBandwidth1,
	- double \* SpatialNotchGain1,
	- double \* SpatialNotchStep2,
	- double \* SpatialNotchBandwidth2,
	- double \* SpatialNotchGain2,
	- double \* SpatialNotchStep3,
	- double \* SpatialNotchBandwidth3,
	- double \* SpatialNotchGain3

 $\lambda$ 

#### **Input parameters**

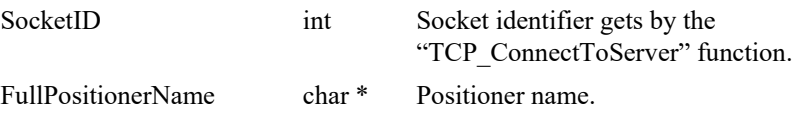

# **Output parameters**

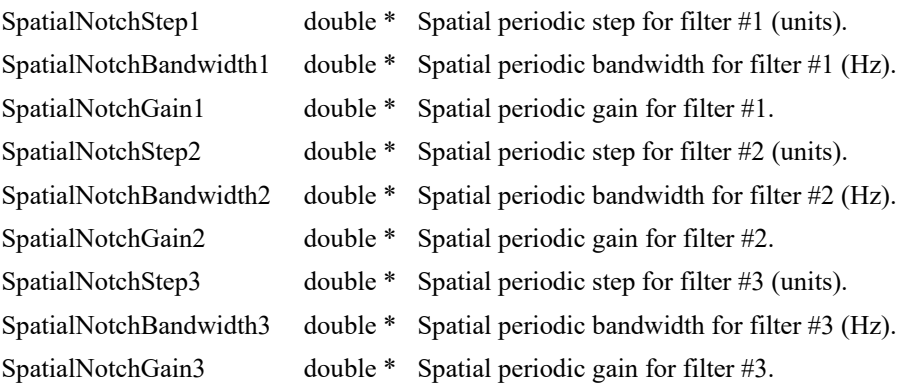

# **Return** (In addition to the results of "**Input Tests [Common to all XPS](#page-62-0)  [Functions](#page-62-0)**")

- 
- 

• 0: No error.

• -8: Wrong object type for this command.

## **7.2.1.242 PositionerCompensationSpatialPeriodicNotchsSet [Extended]**

## **Name**

**PositionerCompensationSpatialPeriodicNotchsSet** – Sets pre-feedforward compensation spatial periodic filters parameters.

## **Input tests**

- Refer to section [7.1](#page-62-0): "Input Tests [Common to all XPS Functions](#page-62-0)".
- Checks correcor type:  $(-8)$
- Checks parameter values:  $(-17)$ 
	- SpatialNotchStep  $\begin{bmatrix} 0: \text{MaximumVelocity}^* \text{CorrectorISRPeriod} \end{bmatrix}$
	- SpatialNotchBandwidth  $\hat{\sigma}$   $\hat{\theta}$  :  $\frac{0.5}{0.5}$ CorrectorISRPeriod é ë ê ù û ú
- Checks the motion status (Motion status must be disable):  $(-117)$

## **NOTE**

#### **Refer to system.ref file to get CorrectorISRPeriod and stages.ini for MaximumVelocity values.**

#### **Description**

This function sets the *CompensationSystemPreFeedForward* spatial periodic filters parameters. These filters reduce the spatial periodic perturbations coming from screw pitch or cogging.

Note that the *CompensationSystemPreFeedForward* feature is available for all corrector types (acceleration, velocity, voltage or position) functioning *in closed loop configuration*.

- SpatialNotchStep1.
- SpatialNotchsBandwidth1.
- SpatialNotchsGain1.
- SpatialNotchStep2.
- SpatialNotchsBandwidth2.
- SpatialNotchsGain2.
- SpatialNotchStep3.
- SpatialNotchsBandwidth3.
- SpatialNotchsGain3.

## **Prototype**

int **PositionerCompensationSpatialPeriodicNotchsSet**(

int SocketID, char \* FullPositionerName, double SpatialNotchStep1, double SpatialNotchBandwidth1, double SpatialNotchGain1, double SpatialNotchStep2, double SpatialNotchBandwidth2, double SpatialNotchGain2, double SpatialNotchStep3, double SpatialNotchBandwidth3, double SpatialNotchGain3 )

# **Input parameters**

SocketID int Socket identifier gets by the "TCP\_ConnectToServer"

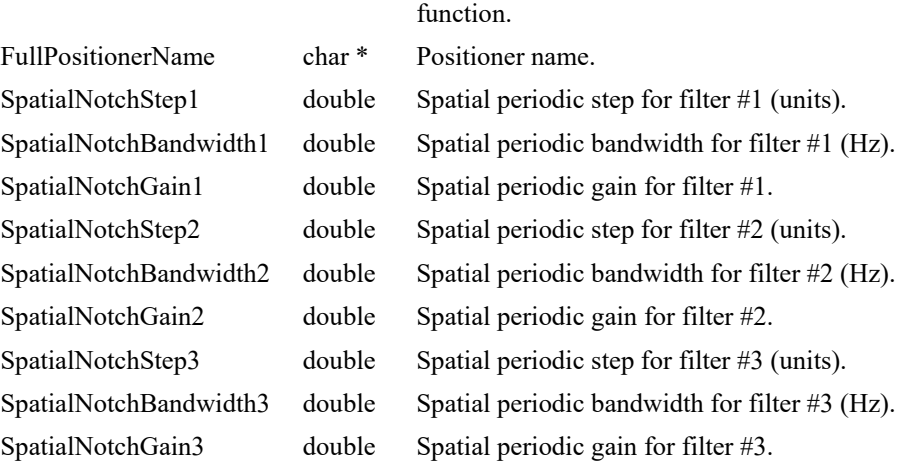

#### **Output parameters**

None.

- 0: No error.
	-
	- -8: Wrong object type for this command.
	- -17: Parameter out of range or incorrect.
- -117: Function is only allowed in DISABLED state.
# **7.2.1.243 PositionerCorrectorAutoTuning**

# **Name**

**PositionerCorrectorAutoTuning** – Executes auto-tuning process for determining position control loop PID values.

# **Input tests**

- Refer to section [7.1](#page-62-0): "Input Tests [Common to all XPS Functions](#page-62-0)".
- Checks group type:  $(-8)$
- Positioner must not be a "Secondary Positioner": (-8)
- Checks positioner name:  $(-18)$
- Group status must be "READY": (-22)
- Control loop type must be "PIDFFVelocity", "PIDDualFFVoltage" or "PIDFFAcceleration": (-24)

### **Description**

The function executes an auto-tuning process and returns the calculated PID settings (KP, KI and KD values). The selected group must be in "READY" state, else (-22) error is returned.

This function works only if the positioner control loop type is "PIDFFVelocity" (velocity control), "PIDDualFFVoltage" (voltage control) or "PIDFFAcceleration" (acceleration control), else it returns (-24) error.

If the function is called when the positioner is not in READY state, (-22) error will be returned.

The "Mode" input value indicates the control mode of the position loop (**Short Settle** or **High Robustness**).

In the **Short Settle** mode, the PID values are adjusted to have high motion performance (short settling time, less following errors).

The **High Robustness** mode is used for a relatively good performance in motion, but guarantees the robustness (stability) for all stage situations (positions, velocities, accelerations).

If auto-tuning initialization fails (-104) error is returned, or if the motion becomes disabled then (-26) error is returned.

The auto-tuning process is executed in 5 periods. At the end of each period, the autotuning process estimates the auto-tuning quality by calculating the noise/signal ratio. If the noise/signal ratio is very close to zero (it means no oscillation), an (-101) error is returned. Else if the noise ratio >MaximumNoiseRatio (normally between 0.1 and 0.2, exact value defined in system.ref) then (-102) error is returned.

If the number of acquired data points (minimum  $= 9$ ) or the number of acquired signal periods (minimum  $= 5$ ) is not enough for a good estimate then  $(-103)$  error is returned.

At end of this function, the new PID setting is returned and the group status becomes "READY" once again.

# **Prototype**

int **PositionerCorrectorAutoTuning**(

int SocketID, char \* PositionerName, int Mode, double \* KP, double \* KI, double \* KD )

# **Input parameters**

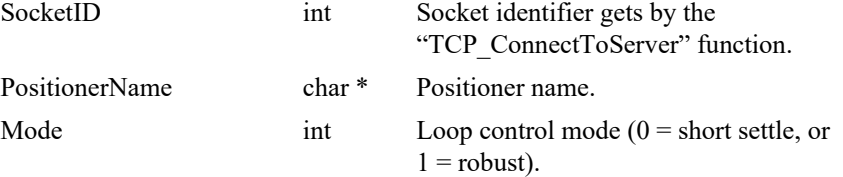

#### **Output parameters**

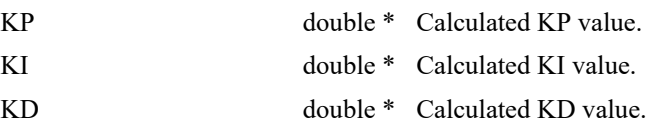

- 0: No error. • -5: Not allowed due to a positioner error or hardware status. • -8: Wrong object type for this command. • -17: Parameter out of range or incorrect. • -18: Positioner Name doesn't exist or unknown command. • -24: Not available in this configuration (check hardware or configuration). • -101: Relay Feedback Test failed: No oscillation. • -102: Relay Feedback Test failed: Signal too noisy.
- -103: Relay Feedback Test failed: Signal data not enough for analyse.
	- -104: Error of tuning process initialization.

# **7.2.1.244 PositionerCorrectorDamperFilterGet [Extended]**

# **Name**

**PositionerCorrectorDamperFilterGet** – Gets Dual control loop parameters for a selected positioner.

# **Input tests**

- Refer to section [7.1](#page-62-0): "Input Tests [Common to all XPS Functions](#page-62-0)".
- Checks the object type of this command is valid: (-8)
- Checks damper filter is enabled: (-205)

#### **Description**

This function allows returning the Damper Filter parameters for a PID Acceleration control loop.

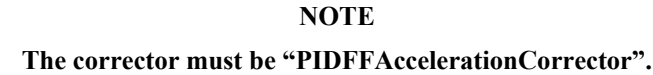

### **Prototype**

int **PositionerCorrectorDamperFilterGet**(

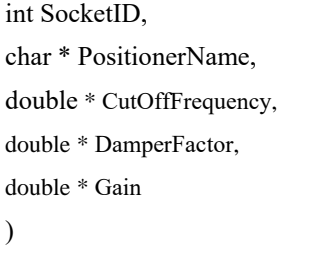

#### **Input parameters**

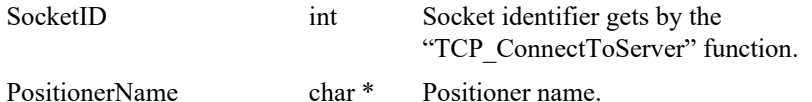

#### **Output parameters**

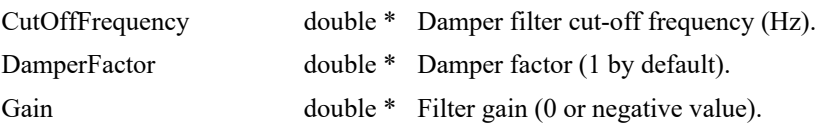

- 0: No error.
- -8: Wrong object type for this command.
- -17: Parameter out of range or incorrect.
- -18: Positioner Name doesn't exist or unknown command.
- -205: Not enabled in your configuration.

# **7.2.1.245 PositionerCorrectorDamperFilterSet [Extended]**

# **Name**

**PositionerCorrectorDamperFilterSet** – Sets Dual control loop parameters for a selected positioner.

# **Input tests**

- Refer to section [7.1](#page-62-0): "Input Tests [Common to all XPS Functions](#page-62-0)".
- Checks the object type of this command is valid: (-8)
- Checks input parameters value: (-17)
- CutOffFrequency  $\geq 0$  and  $\leq (0.5 /$  ISRCorrectorPeriod)
- DamperFactor >0
- Gain  $\leq 0$
- Checks the motion status (Motion status must be disable):  $(-117)$
- Checks damper filter is enabled: (-205)

#### **Description**

This function allows configuring the Damper Filter parameters for a PID Acceleration control loop.

#### **NOTE**

**The main control loop must be "PIDFFAccelerationCorrector".**

**This function is enabled only if the group state is DISABLE.**

#### **Prototype**

int **PositionerCorrectorDamperFilterSet**(

int SocketID, char \* PositionerName, double CutOffFrequency, double DamperFactor,

double Gain

)

#### **Input parameters**

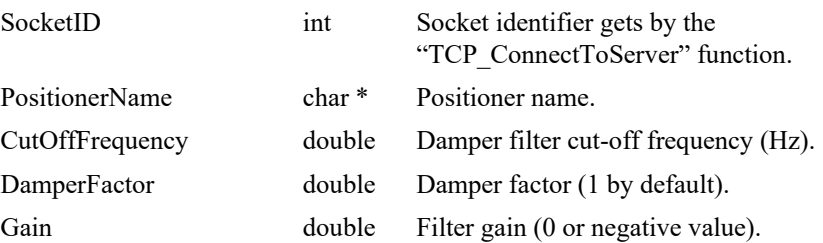

#### **Output parameters**

None.

- 0: No error.
- -8: Wrong object type for this command.
- -17: Parameter out of range or incorrect.
- -117: Function is only allowed in DISABLED state.
- -205: Not enabled in your configuration.

# **PositionerCorrectorDualGet [Extended]**

# **Name**

**PositionerCorrectorDualGet** – Gets Dual control loop parameters for a selected positioner.

# **Input tests**

- Refer to section [7.1](#page-62-0): "Input Tests [Common to all XPS Functions](#page-62-0)".
- Checks the object type of this command is valid: (-8)
- Checks the positioner name: (-18)
- Checks dual corrector is enabled: (-205)

# **Description**

This function allows returning the dual control loop parameter values.

#### **NOTE**

**The "DualCorrectorMode" must be "Enabled" in the stages.ini file to activate the dual control loop. A secondary encoder has to be configured to be able to use the dual control loop. The main control loop must be "PIDFFAccelerationCorrector".**

# **Prototype**

#### int **PositionerCorrectorDualGet**(

int SocketID, char \* PositionerName, bool \* ClosedLoopStatus, double \* KP, double \* KI, double \* KD, double \* IntegrationTime, double \* DerivativeFilterCutOffFrequency, double \* KFeedForwardAcceleration, double \* KFeedForwardJerk  $\lambda$ 

# **Input parameters**

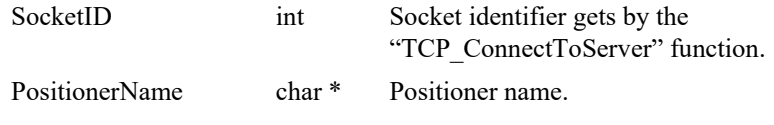

# **Output parameters**

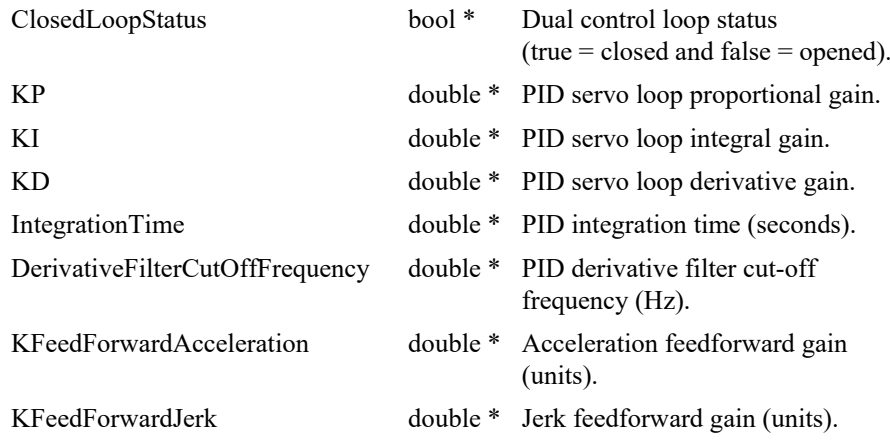

- 0: No error.
- -8: Wrong object type for this command.
	- -17: Parameter out of range or incorrect.
	- -18: Positioner Name doesn't exist or unknown command.
	- -205: Not enabled in your configuration.

### **7.2.1.246 PositionerCorrectorDualSet [Extended]**

#### **Name**

**PositionerCorrectorDualSet** – Sets Dual control loop parameters for a selected positioner.

# **Input tests**

- Refer to section [7.1](#page-62-0): "Input Tests [Common to all XPS Functions](#page-62-0)".
- Checks the object type of this command is valid: (-8)
- Checks input parameters value:  $(-17)$

KP ≥0, KI ≥0, KD ≥0, KFeedForwardAcceleration ≥0, KFeedForwardJerk ≥0 IntegrationTime ≥CorrectorPeriod (0.0001 s)

Checks the positioner name:  $(-18)$ 

#### **Description**

This function allows returning the dual control loop parameter values.

# **NOTE**

**The "DualCorrectorMode" must be "Enabled" in the stages.ini file to activate the dual control loop. A secondary encoder has to be configured to be able to use the dual control loop. The main control loop must be "PIDFFAccelerationCorrector".**

#### **Prototype**

int **PositionerCorrectorDualSet**(

int SocketID, char \* PositionerName, bool ClosedLoopStatus, double KP, double KI, double KD, double IntegrationTime, double DerivativeFilterCutOffFrequency, double KFeedForwardAcceleration, double KFeedForwardJerk )

# **Input parameters**

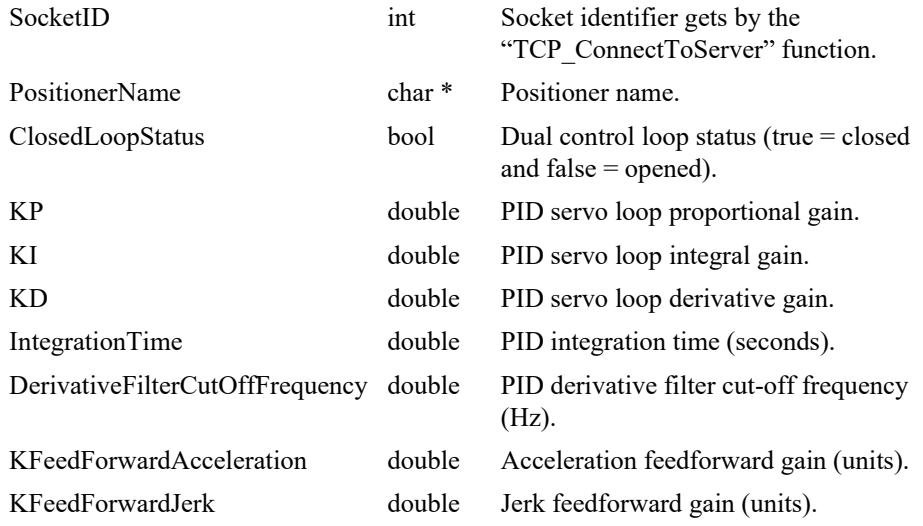

# **Output parameters**

None.

- 
- 
- 
- 
- 0: No error.
- -8: Wrong object type for this command.
- -17: Parameter out of range or incorrect.
- -18: Positioner Name doesn't exist or unknown command.

# **7.2.1.247 PositionerCorrectorExcitationSignalGainGet**

# **Name**

**PositionerCorrectorExcitationSignalGainGet** – Gets corrector excitation signal gain.

#### **Input tests**

- Refer to section [7.1](#page-62-0): "Input Tests [Common to all XPS Functions](#page-62-0)".
- Checks the positioner name: (-18)

# **Description**

This function returns the corrector excitation signal gain for the selected positioner.

# **Prototype**

int **PositionerCorrectorPIDBaseGet**(

int SocketID, char \* PositionerName, double \* ExcitationSignalGain  $\lambda$ 

# **Input parameters**

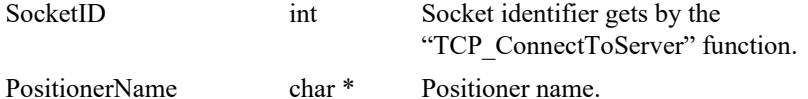

#### **Output parameters**

ExcitationSignalGain double \* Excitation signal gain.

# **Return** (In addition to the results of "**Input Tests [Common to all XPS](#page-62-0)  [Functions](#page-62-0)**")

- -

0: No error.

• -18: Positioner Name doesn't exist or unknown command.

# **7.2.1.248 PositionerCorrectorExcitationSignalGainSet**

# **Name**

**PositionerCorrectorExcitationSignalGainSet** – Sets corrector excitation signal gain.

#### **Input tests**

- Refer to section [7.1](#page-62-0): "Input Tests [Common to all XPS Functions](#page-62-0)".
- Checks the parameter value: value must be between -1 and 1, else return "Parameter out of range or incorrect" (-17)
- Checks the positioner name: (-18)

#### **Description**

This function configures the corrector excitation signal gain for the selected positioner. ExcitationSignalGain value must ≥-1 and ≤1.

#### **NOTE**

**The final gain of excitation signal for primary positioner = KFeedforwardExcitationToPrimary \* ExcitationSignalGain**

**The final gain of excitation signal for secondary positioner = KFeedforwardExcitationToSecondary \* ExcitationSignalGain**

**To have more details about KFeedforwardExcitationToPrimary and KFeedforwardExcitationToSecondary , refer to the API PositionerExcitationKFeedforwardSet()**

#### **Prototype**

Int **PositionerCorrectorExcitationSignalGainSet**(

int SocketID,

char \* PositionerName,

double ExcitationSignalGain

#### $\lambda$

#### **Input parameters**

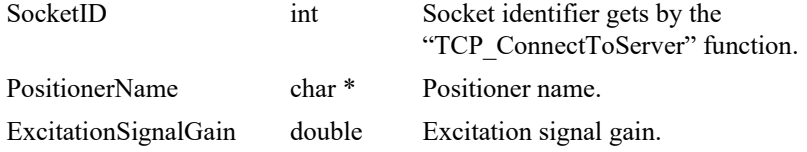

#### **Output parameters**

None.

- 0: No error.
- 
- 
- 
- -8: Wrong object type for this command.
- -17: Parameter out of range or incorrect.
- -18: Positioner Name doesn't exist or unknown command.

# **7.2.1.249 PositionerCorrectorNotchFiltersGet [Extended]**

# **Name**

**PositionerCorrectorNotchFiltersGet** – Gets the notch filter parameters.

#### **Input tests**

- Refer to section [7.1](#page-62-0): "Input Tests [Common to all XPS Functions](#page-62-0)".
- Checks the positioner type: (-8)

# **Description**

This function returns the parameters defined for two notch filters.

First notch filter parameters:

- UserNotchFrequency1.
- UserNotchBandwidth1.
- UserNotchGain1.

Second notch filter parameters:

- UserNotchFrequency2.
- UserNotchBandwidth2.
- UserNotchGain2.

#### **NOTE**

**If the corrector type is "NoEncoderPositionCorrector" then (-24) error is returned.**

# **Prototype**

#### int **PositionerCorrectorNotchFiltersGet**(

int SocketID, char \* FullPositionerName, double \* NotchFrequency1, double \* NotchBandwith1, double \* NotchGain1, double \* NotchFrequency2, double \* NotchBandwith2, double \* NotchGain2 )

# **Input parameters**

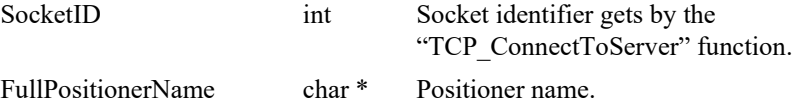

# **Output parameters**

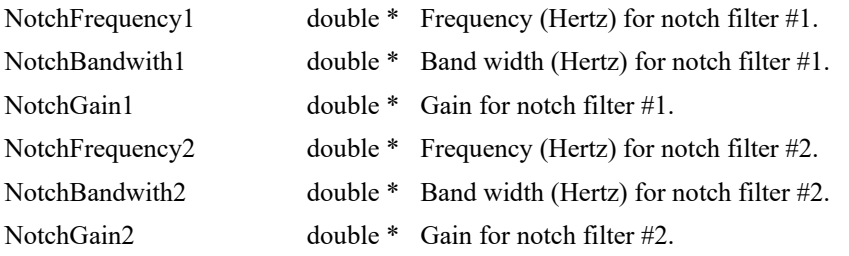

- 
- 0: No error.
	- -8: Wrong object type for this command.
- 
- -24: Not available in this configuration (check hardware or configuration).

#### **7.2.1.250 PositionerCorrectorNotchFiltersSet [Extended]**

# **Name**

**PositionerCorrectorNotchFiltersSet** – Sets the notch filter parameters.

#### **Input tests**

- Refer to section [7.1](#page-62-0): "Input Tests [Common to all XPS Functions](#page-62-0)".
- Checks the positioner type:  $(-8)$
- Checks parameter values:  $(-17)$ 
	- NotchFrequency  $\hat{I} \overset{\hat{\theta}}{\hat{\theta}} \overset{\theta}{\theta}$ :  $\frac{0.5}{\hat{I} \ddot{\theta}}$ CorrectorISRPeriod é ë ê ù û ú
	- NotchBandwidth  $\hat{\theta}$   $_{\hat{\theta}}^{0}$  :  $\frac{0.5}{\hat{\theta}^{0}}$ CorrectorISRPeriod é ë ê ù û ú
	- NotchGain  $\vert$   $\vert$  0:100 $\vert$

# **NOTE**

#### **Refer to** *system.ref* **file to get CorrectorISRPeriod value.**

# **Description**

This function configures the parameters defined for two notch filters. If the "NotchFrequency" value is NULL or the "NotchGain" value is NULL then the notch filter is not activated.

First notch filter parameters:

- NotchFrequency1.
- NotchBandwidth1.
- NotchGain1

Second notch filter parameters:

- NotchFrequency2.
- NotchBandwidth2.
- NotchGain2.

#### **NOTE**

**If the corrector type is "NoEncoderPositionCorrector" then (-24) error is returned.**

# **Prototype**

int **PositionerCorrectorNotchFiltersSet**(

int SocketID, char \* FullPositionerName, double NotchFrequency1, double NotchBandwith1, double NotchGain1, double NotchFrequency2, double NotchBandwith2,

double NotchGain2

 $\lambda$ 

# **Input parameters**

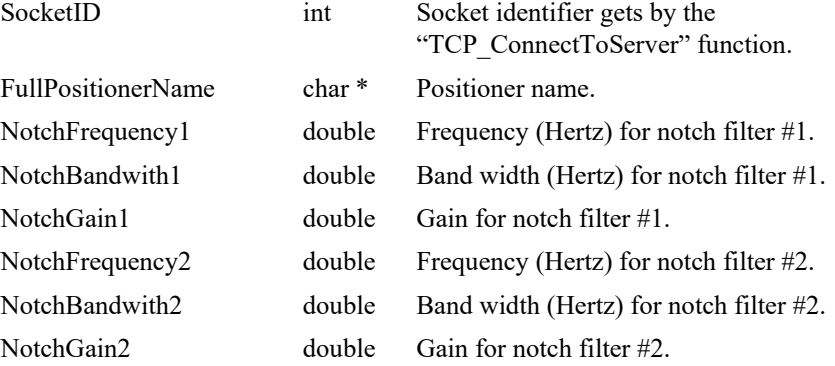

# **Output parameters**

None.

- 0: No error.
- -8: Wrong object type for this command.
- -17: Parameter out of range or incorrect.
- -24: Not available in this configuration (check hardware or configuration).

# **7.2.1.251 PositionerCorrectorPIDAccelerationFilterGet [Extended]**

# **Name**

**PositionerCorrectorPIDAccelerationFilterGet** – Gets PID acceleration corrector filter parameters.

# **Input tests**

- Refer to section [7.1](#page-62-0): "Input Tests [Common to all XPS Functions](#page-62-0)".
- Checks the object type of this command is valid: (-8)

# **Description**

This function returns PID acceleration corrector filter parameters.

#### **Prototype**

int **PositionerCorrectorPIDAccelerationFilterGet**(

int SocketID, char \* PositionerName, bool \* FilterControlStatus, double \* KD, double \* DerivativeFilterCutOffFrequency )

#### **Input parameters**

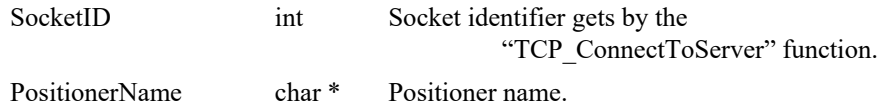

#### **Output parameters**

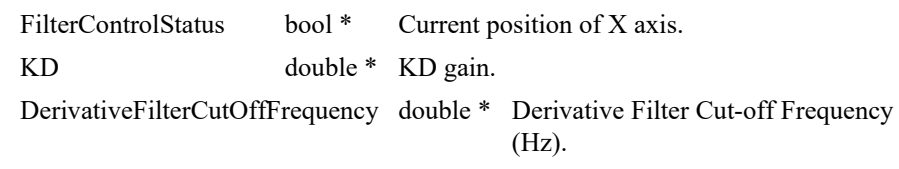

# **Return** (In addition to the results of "**Input Tests [Common to all XPS](#page-62-0)  [Functions](#page-62-0)**")

0: No error.

• -8: Wrong object type for this command.

EDH0373En1041 —06/22

# **7.2.1.252 PositionerCorrectorPIDAccelerationFilterSet [Extended]**

# **Name**

**PositionerCorrectorPIDAccelerationFilterSet** – Sets PID acceleration corrector filter parameters.

# **Input tests**

- Refer to section [7.1](#page-62-0): "Input Tests [Common to all XPS Functions](#page-62-0)".
- Checks the object type of this command is valid: (-8)
- Checks the motion status (Motion status must be disable):  $(-117)$
- Checks PID Acceleration Filter is enabled: (-205)

#### **Description**

This function updates PID acceleration corrector filter parameters and enables/disables the filter.

# **Prototype**

int **PositionerCorrectorPIDAccelerationFilterSet**(

int SocketID, char \* PositionerName, bool \* FilterControlStatus, double \* KD, double \* DerivativeFilterCutOffFrequency )

# **Input parameters**

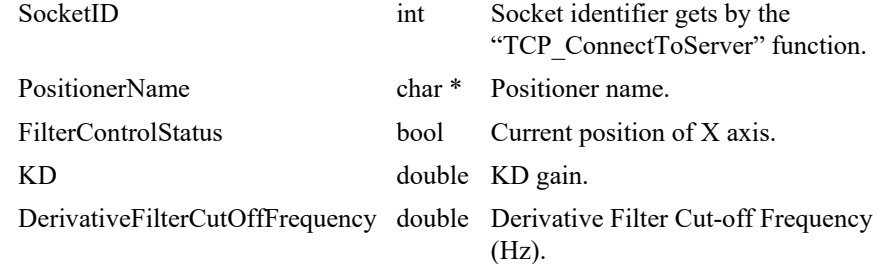

#### **Output parameters**

None.

- 0: No error.
- -8: Wrong object type for this command.
- -117: Function is only allowed in DISABLED state.
- -205: Not enabled in your configuration.

# **7.2.1.253 PositionerCorrectorPIDBaseGet [Extended]**

# **Name**

**PositionerCorrectorPIDBaseGet** – Gets PIDBase parameters.

#### **Input tests**

- Refer to section [7.1](#page-62-0): "Input Tests [Common to all XPS Functions](#page-62-0)".
- Checks the positioner name: (-18)

# **Description**

This function returns the PIDBase parameter values.

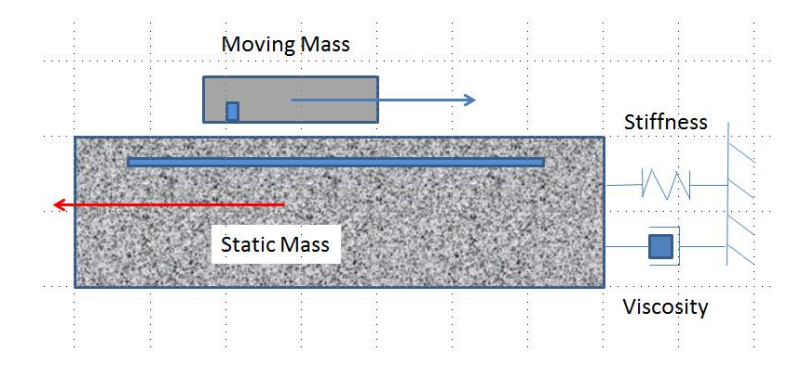

PIDBase parameters:

- MovingMass.
- StaticMass.
- Viscosity.
- Stiffness.

# **Prototype**

int **PositionerCorrectorPIDBaseGet**(

int SocketID, char \* PositionerName, double \* MovingMass, double \* StaticMass, double \* Viscosity, double \* Stiffness  $\lambda$ 

#### **Input parameters**

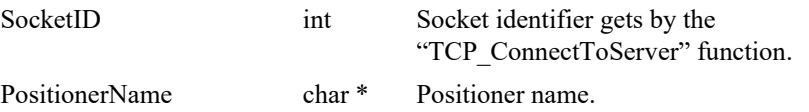

#### **Output parameters**

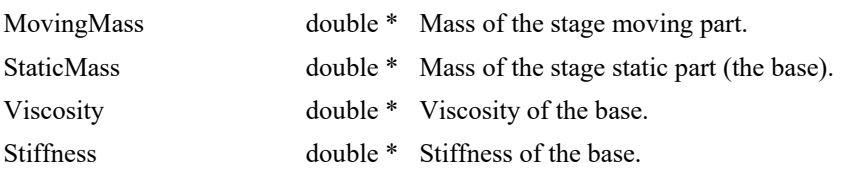

- 0: No error.
- -8: Wrong object type for this command.
- -18: Positioner Name doesn't exist or unknown command.

# **7.2.1.254 PositionerCorrectorPIDBaseSet [Extended]**

# **Name**

**PositionerCorrectorPIDBaseSet** – Sets PIDBase parameters.

#### **Input tests**

- Refer to section [7.1](#page-62-0): "Input Tests [Common to all XPS Functions](#page-62-0)".
- Checks the parameter values: all values must ≥0, else return "Parameter out of range or incorrect" (-17)
- Checks the positioner name: (-18)

#### **Description**

This function configures the PIDBase parameters defined for the selected positioner.

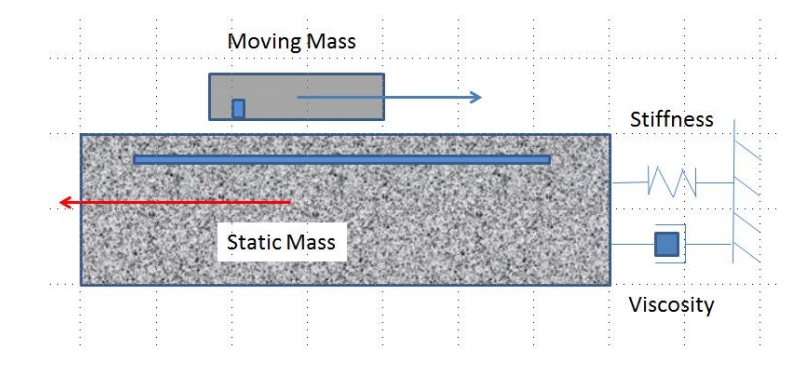

PIDBase parameters to set:

- MovingMass.
- StaticMass.
- Viscosity.
- Stiffness.

# **Prototype**

int **PositionerCorrectorPIDBaseSet**(

int SocketID,

char \* PositionerName,

double MovingMass,

double StaticMass,

double Viscosity,

double Stiffness

)

# **Input parameters**

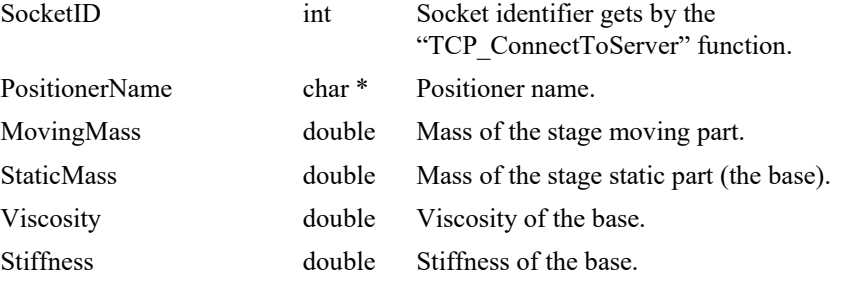

# **Output parameters**

None.

- 0: No error.
- -8: Wrong object type for this command.
- -17: Parameter out of range or incorrect.
- -18: Positioner Name doesn't exist or unknown command.

#### **7.2.1.255 PositionerCorrectorPIDDualFFVoltageGet**

# **Name**

**PositionerCorrectorPIDDualFFVoltageGet** – Gets PIDDualFFVoltage corrector parameters.

### **Input tests**

- Refer to section [7.1](#page-62-0): "Input Tests [Common to all XPS Functions](#page-62-0)".
- Checks the positioner type and the corrector type:  $(-8)$

#### **Description**

This function returns the corrector parameter values used by a PID dual feed-forward with a motor voltage output.

#### **NOTE**

**The "CorrectorType" must be "PIDDualFFVoltage" in the stages.ini file. This servo loop type is used when the position servo loop drives the voltage applied directly to the motor.**

#### **Prototype**

 $\lambda$ 

int **PositionerCorrectorPIDDualFFVoltageGet**(

int SocketID, char \* FullPositionerName, bool \* ClosedLoopStatus, double \* KP, double \* KI, double \* KD, double \* KS, double \* IntegrationTime, double \* DerivativeFilterCutOffFrequency, double \* GKP, double \* GKI, double \* GKD, double \* KForm, double \* FeedForwardGainVelocity, double \* FeedForwardGainAcceleration, double \* Friction **Input parameters**

# SocketID int Socket identifier gets by the "TCP\_ConnectToServer" function. FullPositionerName char \* Positioner name.

# **Output parameters**

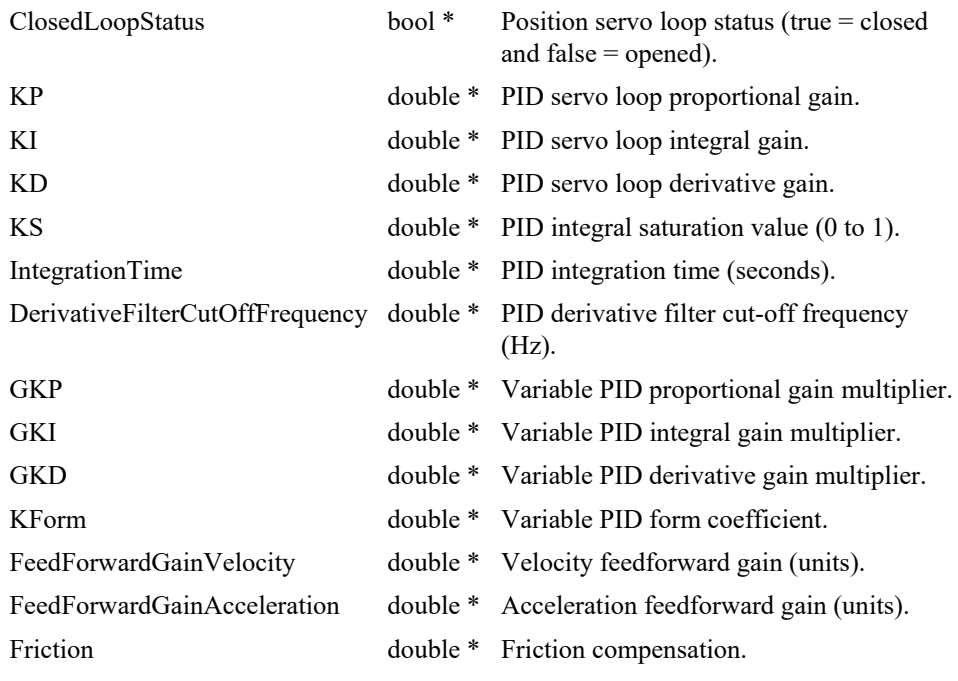

# **Return** (In addition to the results of "**Input Tests [Common to all XPS](#page-62-0)  [Functions](#page-62-0)**")

- 
- 

• 0: No error. • -8: Wrong object type for this command.

# **7.2.1.256 PositionerCorrectorPIDDualFFVoltageSet**

# **Name**

**PositionerCorrectorPIDDualFFVoltageSet** – Sets PIDDualFFVoltage corrector parameters.

# **Input tests**

- Refer to section [7.1](#page-62-0): "Input Tests [Common to all XPS Functions](#page-62-0)".
- Checks the positioner type and the corrector type:  $(-8)$
- Checks parameter value: (-17)
	- $KP \geq 0$ .
	- KI  $\geq 0$ .
	- KD $\geq 0$ .
	- $\bullet$  0  $\leq$ KS  $\leq$ 1.
	- IntegrationTime ≥CorrectorISRPeriod.
	- $\bullet$  GKP >-1.
	- $\bullet$  GKI >-1.
	- $\bullet$  GKD >-1.
	- $KForm \geq 0$ .
	- KFeedForwardVelocity  $\geq 0$ .
	- KFeedForwardAcceleration ≥0.
	- Friction  $\geq 0$ .
	- DerivativeFilterCutOffFrequency  $\hat{\beta}$   $_{\hat{\theta}^{0}}^{0}$  :  $\frac{0.5}{\hat{\beta}^{0}}$ CorrectorISRPeriod é ë ê ù û ú

# **NOTE**

**Refer to** *system.ref* **file to get CorrectorISRPeriod value.**

# **Description**

This function configures the "PIDDualFFVoltage" corrector parameters. The "CorrectorType" must be "PIDDualFFVoltage" in the stages.ini file, else (-8) error is returned.

#### **NOTE**

**This servo loop type is used when the position servo loop drives the voltage applied directly to the motor.**

# **Prototype**

int **PositionerCorrectorPIDDualFFVoltageSet**(

int SocketID,

char \* FullPositionerName,

bool ClosedLoopStatus,

double KP,

double KI, double KD,

double KS,

double IntegrationTime,

double DerivativeFilterCutOffFrequency,

double GKP,

double GKI,

double GKD,

double KForm,

double FeedForwardGainVelocity,

double FeedForwardGainAcceleration,

double Friction

)

# **Input parameters**

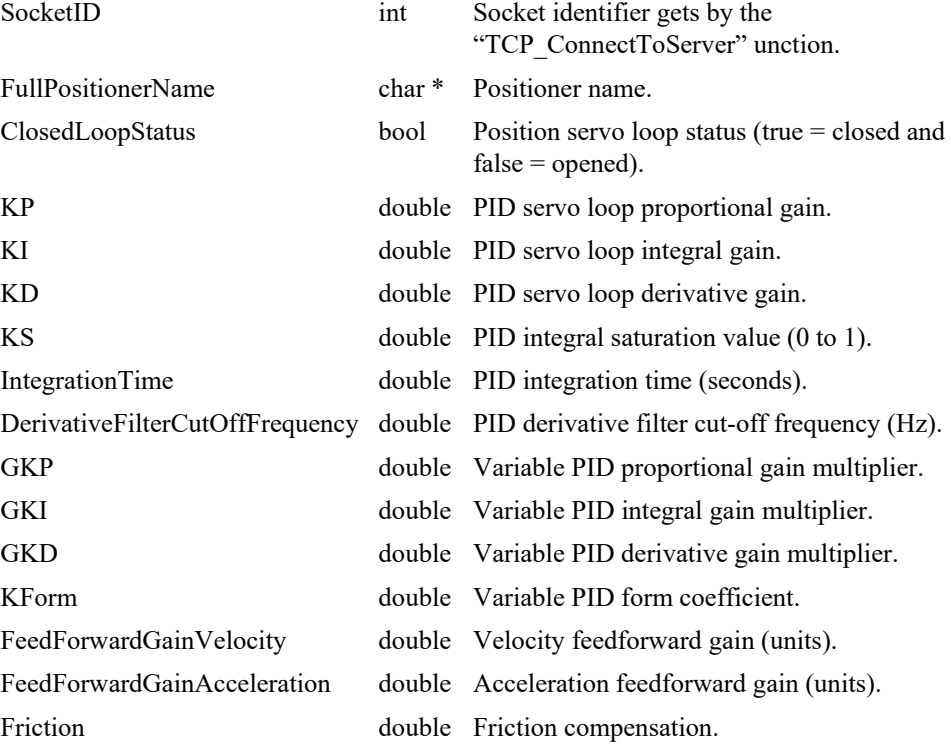

#### **Output parameters**

None.

- 0: No error.
- -8: Wrong object type for this command.
- -17: Parameter out of range or incorrect.

# **7.2.1.257 PositionerCorrectorPIDFFAccelerationGet**

# **Name**

**PositionerCorrectorPIDFFAccelerationGet** – Gets PIDFFAcceleration corrector parameters.

# **Input tests**

- Refer to section [7.1](#page-62-0): "Input Tests [Common to all XPS Functions](#page-62-0)".
- Checks the positioner type and the corrector type:  $(-8)$

#### **Description**

This function returns the corrector parameter values used by a PID feed-forward with an acceleration output.

#### **NOTE**

**The "CorrectorType" must be "PIDFFAcceleration" in the stages.ini file. This servo loop type is used when a constant value applied to the driver results in a constant acceleration of the stage.**

#### **Prototype**

int **PositionerCorrectorPIDFFAccelerationGet**(

int SocketID, char \* FullPositionerName, bool \* ClosedLoopStatus, double \* KP, double \* KI, double \* KD, double \* KS, double \* IntegrationTime, double \* DerivativeFilterCutOffFrequency, double \* GKP, double \* GKI, double \* GKD, double \* KForm, double \* FeedForwardGainAcceleration, double \* FeedForwardGainJerk )

#### **Input parameters**

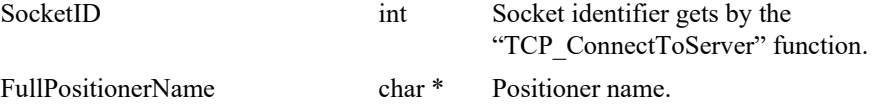

# **Output parameters**

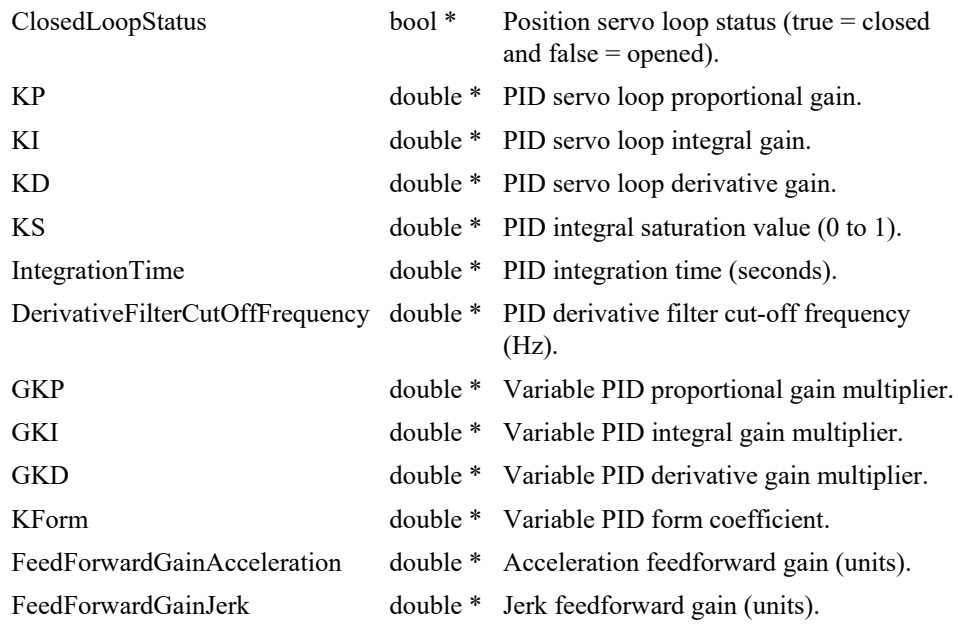

- 0: No error.
- -8: Wrong object type for this command.

# **7.2.1.258 PositionerCorrectorPIDFFAccelerationSet**

# **Name**

**PositionerCorrectorPIDFFAccelerationSet** – Sets PIDFFAcceleration corrector parameters.

# **Input tests**

- Refer to section [7.1](#page-62-0): "Input Tests [Common to all XPS Functions](#page-62-0)".
- Checks the positioner type and the corrector type:  $(-8)$
- Checks parameter value: (-17)
	- $KP \geq 0$ .
	- KI  $\geq 0$ .
	- KD  $\geq 0$ .
	- $0 \leq K S \leq 1$ .
	- IntegrationTime ≥CorrectorISRPeriod.
	- $\bullet$  GKP >-1.
	- $\bullet$  GKI >-1.
	- $\bullet$  GKD >-1.
	- KForm  $\geq 0$ .
	- KFeedForwardAcceleration ≥0.
	- KFeedForwardJerk ≥0.
	- DerivativeFilterCutOffFrequency  $\hat{\rho}^{\theta}_{\hat{\theta}}$ 0:  $\frac{0.5}{0.5}$ CorrectorISRPeriod é ë ê ù û ú

#### **NOTE**

**Refer to** *system.ref* **file to get CorrectorISRPeriod value.**

# **Description**

This function configures the "PIDFFAcceleration" corrector parameters.

#### **NOTE**

**The "CorrectorType" parameter must be defined as "PIDFFAcceleration" in the "stages.ini" file else (-8) error is returned. This servo loop type is used when a constant value applied to the driver results in a constant acceleration of the stage.**

# **Prototype**

int **PositionerCorrectorPIDFFAccelerationSet**(

int SocketID,

char \* FullPositionerName,

bool ClosedLoopStatus,

double KP,

double KI, double KD,

double KS,

double IntegrationTime,

double DerivativeFilterCutOffFrequency,

double GKP,

double GKI,

double GKD,

double KForm,

double FeedForwardGainAcceleration,

double FeedForwardGainJerk

 $\lambda$ 

# **Input parameters**

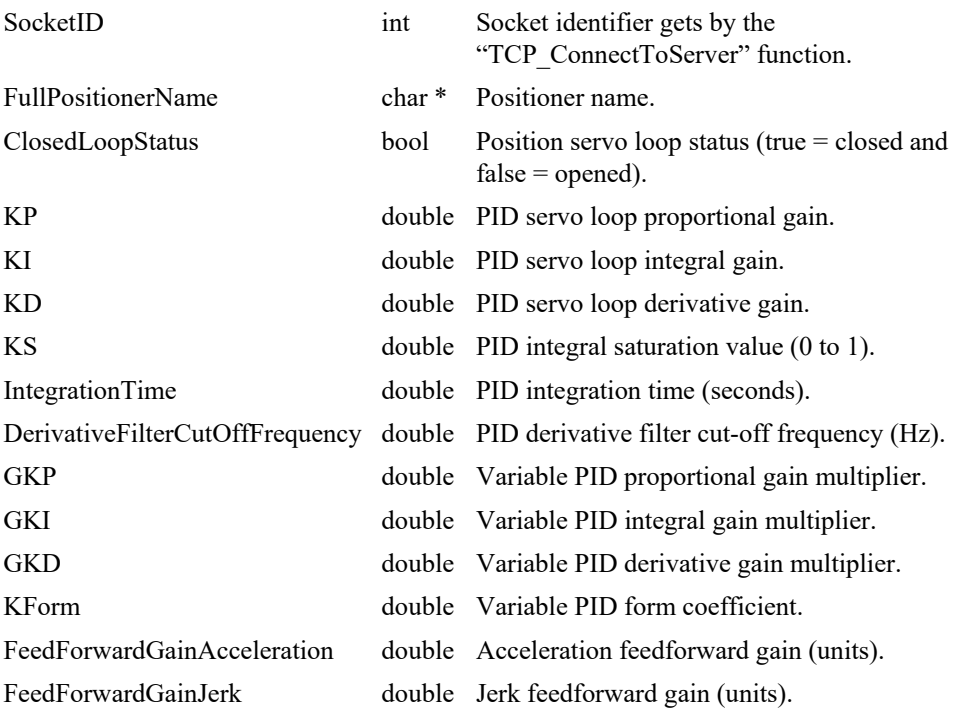

## **Output parameters**

None.

# **Return** (In addition to the results of "**Input Tests [Common to all XPS](#page-62-0)  [Functions](#page-62-0)**")

- 0: No error.
- -8: Wrong object type for this command.
- -17: Parameter out of range or incorrect.

EDH0373En1041 —06/22

# **7.2.1.259 PositionerCorrectorPIDFFVelocityGet**

# **Name**

**PositionerCorrectorPIDFFVelocityGet** – Gets PIDFFVelocity corrector parameters.

#### **Input tests**

- Refer to section [7.1](#page-62-0): "Input Tests [Common to all XPS Functions](#page-62-0)".
- Checks the positioner type and the corrector type:  $(-8)$

# **Description**

This function returns the corrector parameter values used by a PID with a velocity output:

ClosedLoopStatus, KP, KI, KD, KS, IntegrationTime, DerivativeFilterCutOffFrequency, GKP, GKI, GKD, Kform and FeedForwardGainVelocity.

#### **NOTE**

**The "CorrectorType" must be "PIDFFVelocity" in the stages.ini file. This servo loop type is used when a constant value applied to the driver results in a constant velocity of the stage.**

# **Prototype**

# int **PositionerCorrectorPIDFFVelocityGet**(

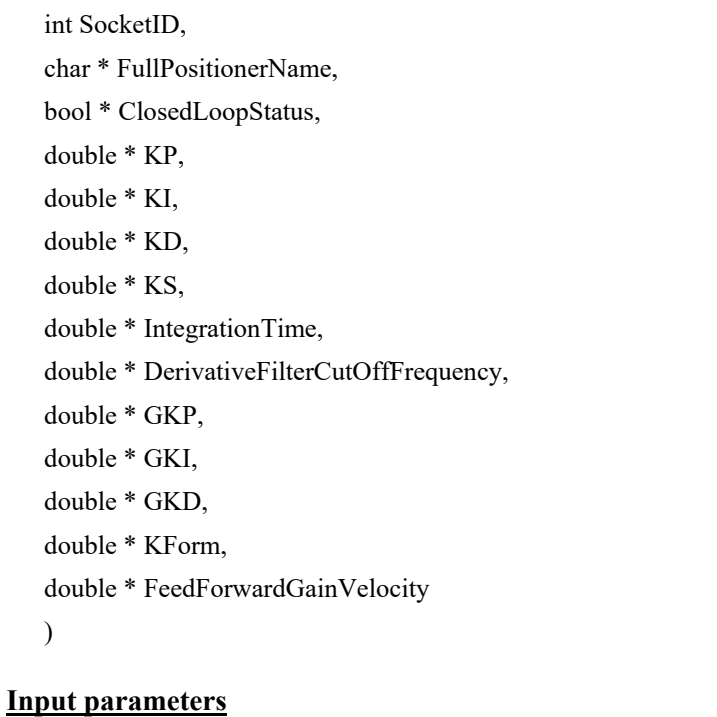

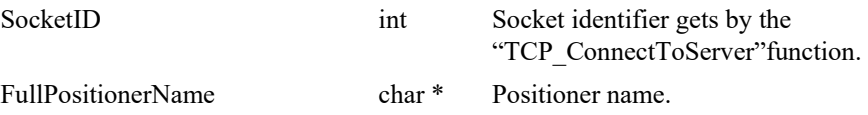

# **Output parameters**

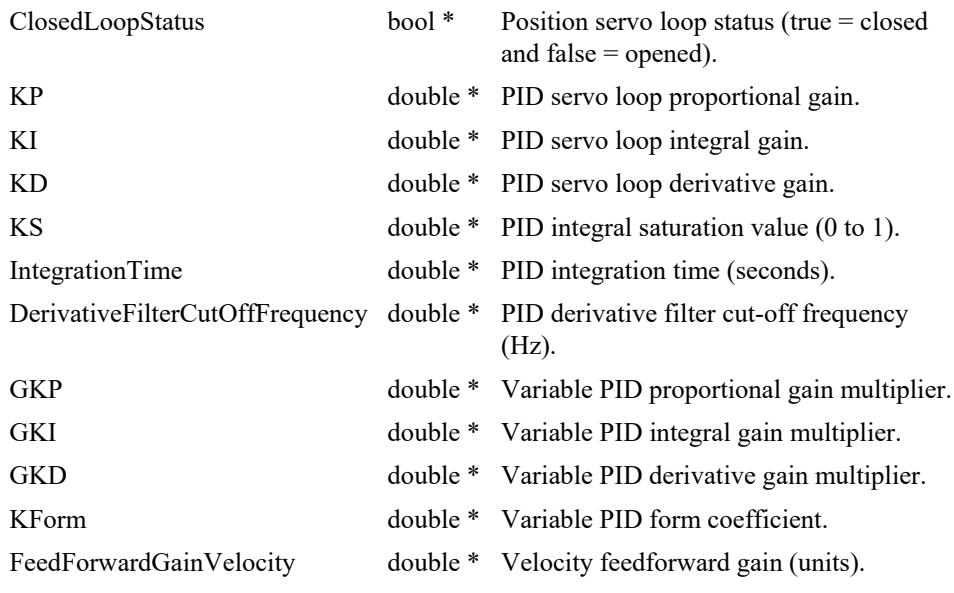

# **Return** (In addition to the results of "**Input Tests [Common to all XPS](#page-62-0)  [Functions](#page-62-0)**")

• 0: No error.

• -8: Wrong object type for this command.

# **7.2.1.260 PositionerCorrectorPIDFFVelocitySet**

# **Name**

**PositionerCorrectorPIDFFVelocitySet** – Sets PIDFFVelocity corrector parameters.

# **Input tests**

- Refer to section [7.1](#page-62-0): "Input Tests [Common to all XPS Functions](#page-62-0)".
- Checks the positioner type and the corrector type:  $(-8)$
- Checks parameter value: (-17)
	- $KP \geq 0$ .
	- KI  $\geq 0$ .
	- KD $\geq 0$ .
	- $\bullet$  0  $\leq$ KS  $\leq$ 1.
	- IntegrationTime ≥CorrectorISRPeriod.
	- $\bullet$  GKP >-1.
	- $\bullet$  GKI >-1.
	- $\bullet$  GKD >-1.
	- KForm  $\geq 0$ .
	- KFeedForwardVelocity  $\geq 0$ .
	- DerivativeFilterCutOffFrequency  $\hat{I}$   $_{\hat{e}^{0}}^{e}$ :  $\frac{0.5}{\hat{I}^{0}}$ CorrectorISRPeriod é ë ê ù û ú

**NOTE**

**Refer to** *system.ref* **file to get CorrectorISRPeriod value.**

# **Description**

This function configures the "PIDFFVelocity" corrector parameters.

#### **NOTE**

**The "CorrectorType" parameter must be defined as "PIDFFVelocity" in the stages.ini file else (-8) error is returned. This servo loop type is used when a constant value applied to the driver results in a constant velocity of the stage.**

# **Prototype**

int **PositionerCorrectorPIDFFVelocitySet**(

int SocketID,

char \* FullPositionerName,

bool ClosedLoopStatus,

double KP,

double KI, double KD,

double KS,

double IntegrationTime,

double DerivativeFilterCutOffFrequency,

double GKP,

double GKI,

double GKD,

double KForm,

double FeedForwardGainVelocity

)

### **Input parameters**

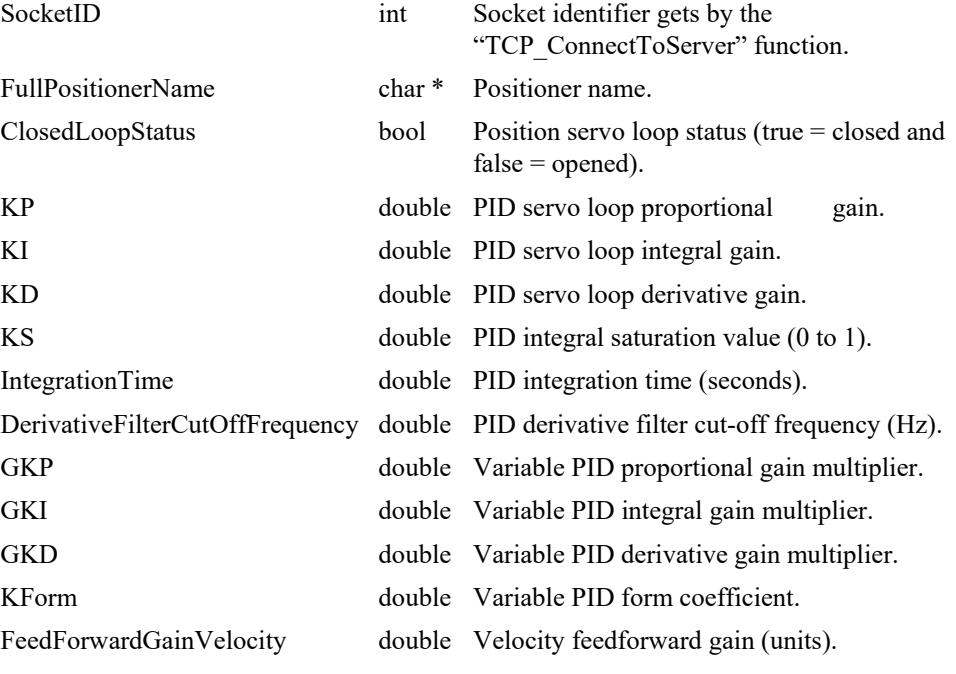

#### **Output parameters**

None.

- 0: No error.
- -8: Wrong object type for this command.
- $-17$ : Parameter out of range or incorrect.
- EDH0373En1041 —06/22

# **7.2.1.261 PositionerCorrectorPIPositionGet**

# **Name**

**PositionerCorrectorPIPositionGet** – Gets PIPosition corrector parameters.

#### **Input tests**

- Refer to section [7.1](#page-62-0): "Input Tests [Common to all XPS Functions](#page-62-0)".
- Checks the positioner type and the corrector type:  $(-8)$

# **Description**

This function returns the corrector parameter values used by a PI with a position output: ClosedLoopStatus, KP, KI and IntegrationTime.

# **NOTE**

**The "CorrectorType" must be "PIPosition" in the stages.ini file. This servo loop type is used when the position servo loop outputs a position value directly.**

#### **Prototype**

int **PositionerCorrectorPIPositionGet**( int SocketID, char \* FullPositionerName, bool \* ClosedLoopStatus, double \* KP, double \* KI, double \* IntegrationTime  $\lambda$ 

# **Input parameters**

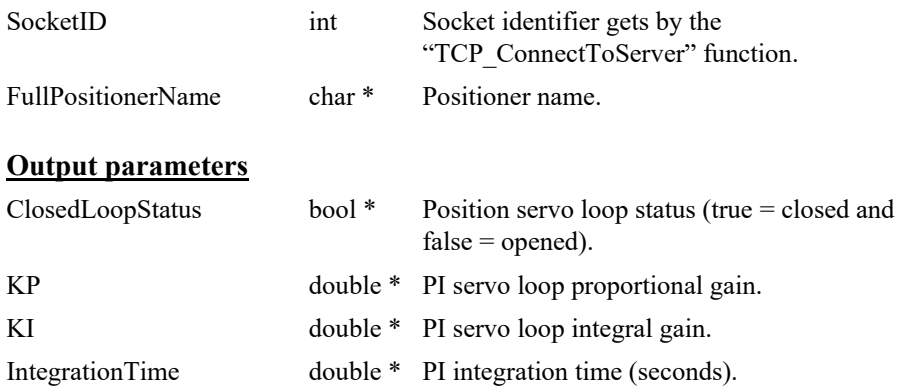

# **Return** (In addition to the results of "**Input Tests [Common to all XPS](#page-62-0)  [Functions](#page-62-0)**")

- 
- 

0: No error.

• -8: Wrong object type for this command.

# **7.2.1.262 PositionerCorrectorPIPositionSet**

# **Name**

**PositionerCorrectorPIPositionSet** – Sets PIPosition corrector parameters.

#### **Input tests**

- Refer to section [7.1](#page-62-0): "Input Tests [Common to all XPS Functions](#page-62-0)".
- Checks the positioner type and the corrector type:  $(-8)$
- Checks parameter value: (-17)
- $KP \geq 0$ .
- $KI \geq 0$ .
- IntegrationTime ≥CorrectorISRPeriod.

# **NOTE**

**Refer to** *system.ref* **file to get CorrectorISRPeriod value.**

# **Description**

This function configures the "PIPosition" corrector parameters.

#### **NOTE**

**The "CorrectorType" parameter must be defined as "PIPosition" in the stages.ini file else ERR\_WRONG\_OBJECT\_TYPE (-8) is returned. This servo loop type is used when the position servo loop outputs a position value directly.**

#### **Prototype**

int **PositionerCorrectorPIPositionSet**(

int SocketID, char \* FullPositionerName, bool ClosedLoopStatus, double KP, double KI, double IntegrationTime

)

#### **Input parameters**

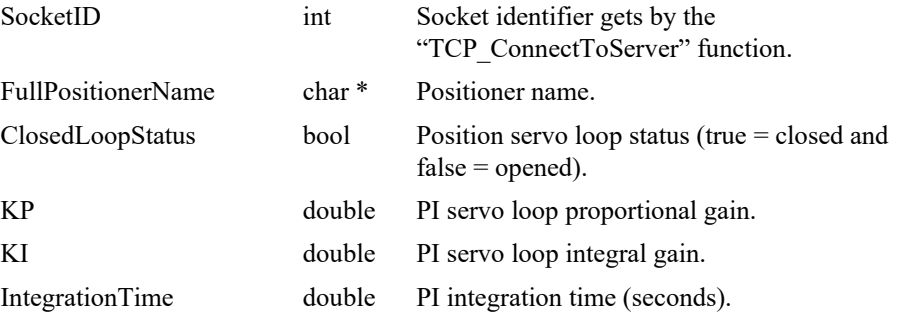
## **Output parameters**

None.

- 
- 
- 
- 0: No error.
- -8: Wrong object type for this command.
- -17: Parameter out of range or incorrect.

### **7.2.1.263 PositionerCorrectorPlantFeedForwardDelayGet [Extended]**

### **Name**

**PositionerCorrectorPlantFeedForwardDelayGet** – Gets the corrector ISR period number configured to define the plant delay.

### **Input tests**

- Refer to section [7.1](#page-62-0): "Input Tests [Common to all XPS Functions](#page-62-0)".
- Checks the filter number:  $(-17)$

### **Description**

This function returns the corrector ISR period number configured to define the plant delay. Its value is predifined in the stages.ini file with the parameter named "PlantFeedForwardDelayCorrectorISRPeriodNumber".

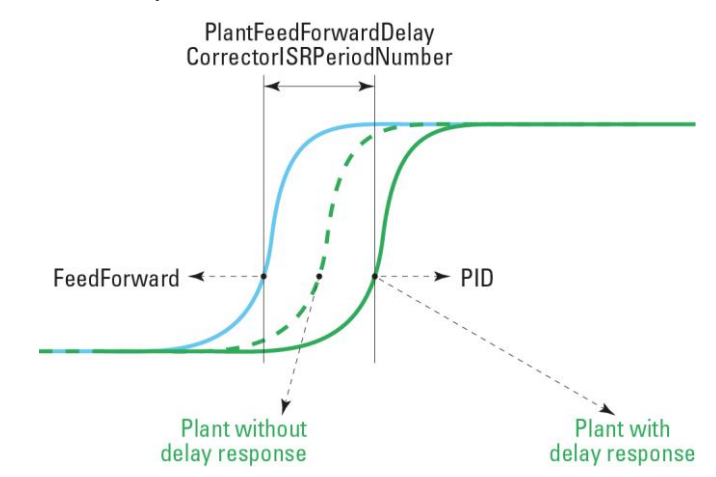

#### **Prototype**

int **PositionerCorrectorPlantFeedForwardDelayGet**(

int SocketID,

char \* PositionerName,

int \* CorrectorISRPeriodNumber

 $\lambda$ 

#### **Input parameters**

SocketID int Socket identifier gets by the

"TCP\_ConnectToServer" function. PositionerName char \* Positioner name.

#### **Output parameters**

CorrectorISRPeriodNumber int \* Number of ISR periods to delay plant

### **Return** (In addition to the results of "**Input Tests [Common to all XPS](#page-62-0)  [Functions](#page-62-0)**")

0: No error.

• -8: Wrong object type for this command.

• -17: Parameter out of range or incorrect.

### **7.2.1.264 PositionerCorrectorPlantFeedForwardDelaySet [Extended]**

### **Name**

**PositionerCorrectorPlantFeedForwardDelaySet** – Sets the corrector ISR period number that defines the plant delay.

### **Input tests**

- Refer to section [7.1](#page-62-0): "Input Tests [Common to all XPS Functions](#page-62-0)".
- Checks the filter number:  $(-17)$
- Checks the motion status (Motion status must be disable):  $(-117)$

### **Description**

This function reconfigures the corrector ISR period number to define the plant delay. Its value is predifined in stages.ini with the parameter

"PlantFeedForwardDelayCorrectorISRPeriodNumber".

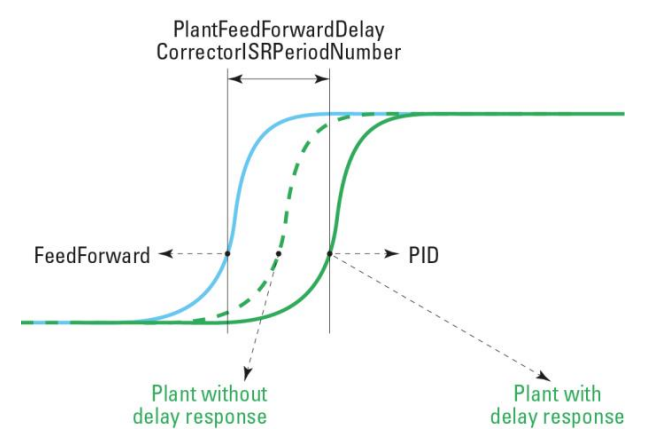

#### **Prototype**

int **PositionerCorrectorPlantFeedForwardDelaySet**(

int SocketID,

char \* PositionerName,

int CorrectorISRPeriodNumber )

#### **Input parameters**

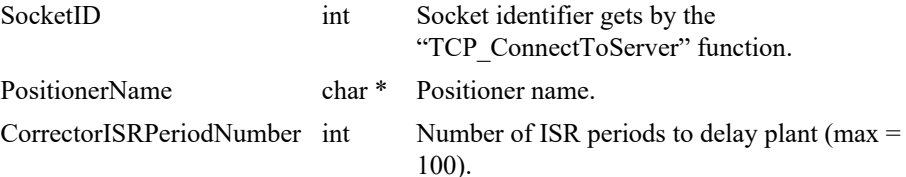

#### **Output parameters**

None*.*

- 0: No error.
- -8: Wrong object type for this command.
- -17: Parameter out of range or incorrect.

• -117: Function is only allowed in DISABLED state.

÷,

### **7.2.1.265 PositionerCorrectorPostFFGet [Extended]**

### **Name**

**PositionerCorrectorPostFFGet** – Gets Post Feed Forward parameters of a PIDFFAccelection corrector.

### **Input tests**

- Refer to section [7.1](#page-62-0): "Input Tests [Common to all XPS Functions](#page-62-0)".
- Checks positioner name: (-18)

### **Description**

This function returns the parameters of the current post feed forward from PIDFFAccelection corrector.

#### **Prototype**

### int **PositionerCorrectorPostFFGet**(

int SocketID,

char \* PositionerName,

double \* PostKFeedForwardAcceleration,

double \* PostKFeedForwardJerk,

double \* PostKFeedForwardSlope

)

### **Input parameters**

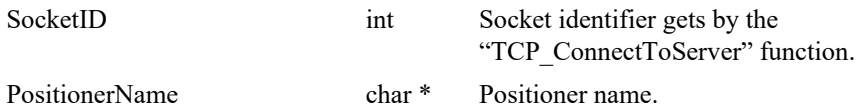

#### **Output parameters**

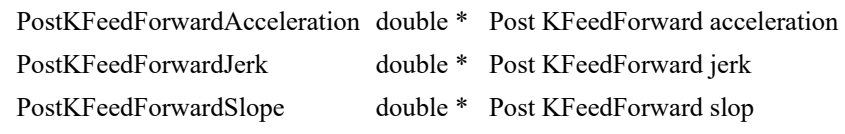

- 0: No error.
- -18: Positioner name doesn't exist or incorrect.

### **7.2.1.266 PositionerCorrectorPostFFSet [Extended]**

### **Name**

**PositionerCorrectorPostFFSet** – Sets Post Feed Forward parameters of a PIDFFAccelection corrector.

### **Input tests**

- Refer to section [7.1](#page-62-0): "Input Tests [Common to all XPS Functions](#page-62-0)".
- Checks positioner name: (-18)
- Not allowed due to configuration disabled: (-121)

#### **Description**

This function sets the parameters of the Post Feed Forward from PIDFFAccelection corrector.

### **Prototype**

int **PositionerCorrectorPostFFSet**(

int SocketID,

char \* PositionerName,

double PostKFeedForwardAcceleration,

double PostKFeedForwardJerk,

double PostKFeedForwardSlope

)

#### **Input parameters**

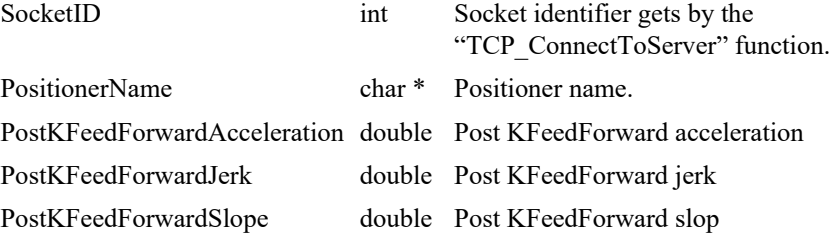

### **Output parameters**

None.

- 0: No error.
	- -18: Positioner name doesn't exist or incorrect.
- -121: Function is not allowed due to configuration disabled.

### **7.2.1.267 PositionerCorrectorTypeGet**

### **Name**

**PositionerCorrectorTypeGet** – Gets the corrector type.

#### **Input tests**

- Refer to section [7.1](#page-62-0): "Input Tests [Common to all XPS Functions](#page-62-0)".
- Checks the positioner type: (-8)

### **Description**

This function returns the corrector type used by the selected positioner. The corrector type can be one of this list:

- PositionerCorrectorPIDFFAcceleration.
- PositionerCorrectorPIDFFVelocity.
- PositionerCorrectorPIDDualFFVoltage.
- PositionerCorrectorPIPosition.
- NoCorrector.

#### **NOTE**

**The corrector type is defined in the stages.ini file with the "CorrectorType" parameter.**

#### **Prototype**

int **PositionerCorrectorTypeGet**(

int SocketID,

char \* FullPositionerName,

char \* CorrectorType

)

### **Input parameters**

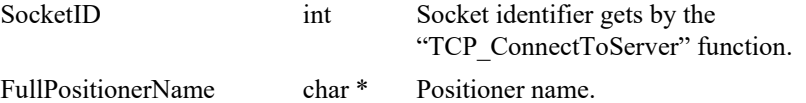

#### **Output parameters**

CorrectorType char \* Corrector type.

### **Return** (In addition to the results of "**Input Tests [Common to all XPS](#page-62-0)  [Functions](#page-62-0)**")

- 0: No error.
- 

• -8: Wrong object type for this command.

### **7.2.1.268 PositionerCurrentVelocityAccelerationFiltersGet**

### **Name**

**PositionerCurrentVelocityAccelerationFiltersGet** – Gets the velocity and acceleration filter cut-off frequencies.

### **Input tests**

- Refer to section [7.1](#page-62-0): "Input Tests [Common to all XPS Functions](#page-62-0)".
- Checks the positioner type: (-8)

### **Description**

This function returns the current velocity cut-off frequency and the current acceleration cut-off frequency used by gathering for the selected positioner.

Gathering uses these parameters to filter the current velocity and the current acceleration. These parameters are defined in the stages.ini file.

### **Prototype**

#### int **PositionerCurrentVelocityAccelerationFiltersGet**(

int SocketID, char \* FullPositionerName, double \* VelocityCutOffFrequency, double \* AccelerationCutOffFrequency )

#### **Input parameters**

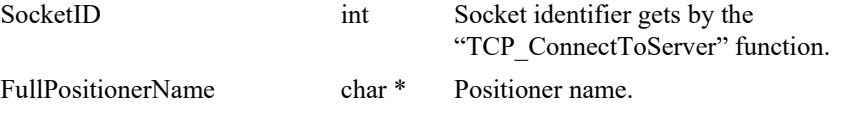

### **Output parameters**

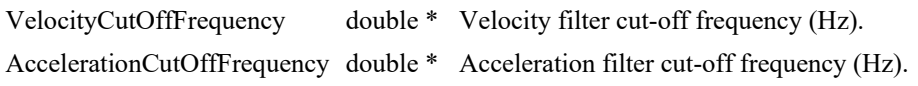

### **Return** (In addition to the results of "**Input Tests [Common to all XPS](#page-62-0)  [Functions](#page-62-0)**")

- 0: No error.
- -8: Wrong object type for this command.

EDH0373En1041 —06/22

#### **7.2.1.269 PositionerCurrentVelocityAccelerationFiltersSet**

### **Name**

**PositionerCurrentVelocityAccelerationFiltersSet** – Sets the velocity and acceleration filter cut-off frequencies.

### **Input tests**

- Refer to section [7.1](#page-62-0): "Input Tests [Common to all XPS Functions](#page-62-0)".
- Checks the positioner type: (-8)
- Checks parameter value: (-17)
	- VelocityCutOffFrequency  $\hat{I}$   ${}_{60}^{6}$  :  $\frac{0.5}{\sqrt{1-\frac{1}{2}}}\$ CorrectorISRPeriod é ë ê ù û ú
	- AccelerationCutOffFrequency  $\hat{\rho} \stackrel{\hat{\theta}}{\hat{\theta}}$ :  $\frac{0.5}{\hat{\theta}}$ CorrectorISRPeriod é ë ê ù û ú

#### **NOTE**

#### **Refer to** *system.ref* **file to get CorrectorISRPeriod value.**

#### **Description**

This function sets a new velocity cut-off frequency and a new acceleration cut-off frequency for the selected positioner.

Gathering uses these parameters to filter the current velocity and the current acceleration. These parameters are defined in the stages.ini file.

#### **Prototype**

#### int **PositionerCurrentVelocityAccelerationFiltersSet**(

int SocketID, char \* FullPositionerName, double VelocityCutOffFrequency, double AccelerationCutOffFrequency

## $\lambda$

#### **Input parameters**

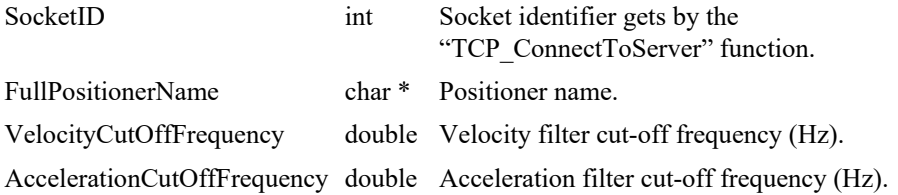

#### **Output parameters**

None.

- 0: No error.
- -8: Wrong object type for this command.
- -17: Parameter out of range or incorrect.

### **7.2.1.270 PositionerDriverFiltersGet**

### **Name**

**PositionerDriverFiltersGet** – Gets the piezo driver notch and low-pass filters parameters.

### **Input tests**

- Refer to section [7.1](#page-62-0): "Input Tests [Common to all XPS Functions](#page-62-0)".
- Checks the positioner type: (-8)
- Checks driver type (XPS-DRVP1), if not PIEZO: (-24)
- If piezo driver, check if driver is not initialized: (-118)

### **Description**

This function returns current values of the piezo driver filters parameters (KI, notch frequency, notch bandwidth, notch gain, low-pass frequency).

### **Prototype**

int **PositionerDriverFiltersGet**( int SocketID, char \* FullPositionerName, double \* KI, double \* NotchFrequency, double \* NotchBandwidth, double \* NotchGain, double \* LowpassFrequency )

### **Input parameters**

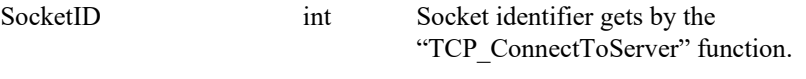

FullPositionerName char \* Positioner name.

### **Output parameters**

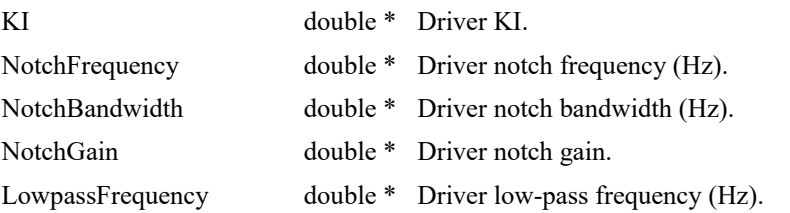

- 0: No error.
- -8: Wrong object type for this command.
- -24: Not available in this configuration (check hardware or configuration).
- -118: Not allowed action driver not initialized.
- *S* Newport®

### **7.2.1.271 PositionerDriverFiltersSet**

### **Name**

**PositionerDriverFiltersSet** – Sets the piezo driver filters parameters.

#### **Input tests**

- Refer to section [7.1](#page-62-0): "Input Tests [Common to all XPS Functions](#page-62-0)".
- Checks the positioner type: (-8)
- Checks parameter value:  $(-17)$ 
	- KI  $\geq 0$ .
	- NotchFrequency  $\hat{I}$   ${}_{\hat{\theta}}^{\hat{\theta}}$  :  $\underline{\hspace{1cm}}$  0.5 CorrectorISRPeriod é ë ê ù û ú

• NotehBandwith 
$$
\hat{I} \overset{\hat{\theta}}{\underset{\hat{\theta}}{\hat{\theta}}} \colon \frac{0.5}{\text{CorrectorISRPeriod}} \overset{\hat{U}}{\underset{\hat{U}}{\hat{U}}}
$$

- NotchGain  $\left[0:100\right]$
- LowpassFrequency  $\hat{\beta}$   $_{\hat{\theta}}^{6}$  :  $\frac{0.5}{2}$ CorrectorISRPeriod é ë ê ù û ú
- Checks driver type, if not PIEZO: (-24)
- If the group state is NOTREF or READY:  $(-117)$
- If the driver is not initialized: (-118)

### **Description**

This function sets parameters of the driver (KI integral, notch and low-pass filters) for a piezo driver positioner.

### **Prototype**

int **PositionerDriverFiltersSet**(

int SocketID, char \* FullPositionerName, double KI, double NotchFrequency, double NotchBandwidth, double NotchGain, double LowpassFrequency

 $\lambda$ 

### **Input parameters**

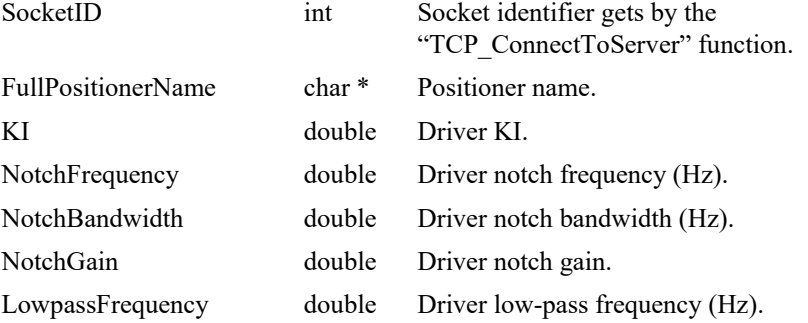

### **Output parameters**

None.

### **Return** (In addition to the results of "**Input Tests [Common to all XPS](#page-62-0)  [Functions](#page-62-0)**")

- 0: No error.
- -8: Wrong object type for this command.
- -17: Parameter out of range or incorrect.
	- -24: Not available in this configuration (check hardware or configuration).
- -50: Motor initialization error. Check InitializationAccelerationLevel,

ScalingAcceleration, MaximumJerkTime, EncoderResolution or EncoderScalePitch.

- -117: Function is only allowed in DISABLED state.
- -118: Not allowed action driver not initialized.

## **7.2.1.272 PositionerDriverPositionOffsetsGet**

### **Name**

**PositionerDriverPositionOffsetsGet** – Gets the current value of piezo driver stage and gage position offsets.

### **Input tests**

- Refer to section [7.1](#page-62-0): "Input Tests [Common to all XPS Functions](#page-62-0)".
- Checks the positioner type: (-8)
- Checks driver type, if not PIEZO: (-24)
- If the group state is NOTREF or READY:  $(-117)$
- If the driver is not initialized:  $(-118)$

### **Description**

This function returns current value of the piezo driver position offset parameters (stage position offset, gage position offset).

### **Prototype**

int **PositionerDriverPositionOffsetsGet**(

int SocketID, char \* FullPositionerName, double \* StagePositionOffset, double \* GagePositionOffset )

### **Input parameters**

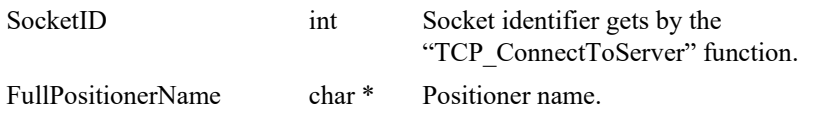

### **Output parameters**

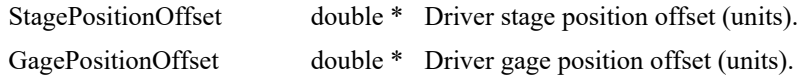

- 0: No error.
- -8: Wrong object type for this command.
	- -22: Not allowed action.
- -24: Not available in this configuration (check hardware or configuration).
	- -117: Function is only allowed in DISABLED state.
- -118: Not allowed action driver not initialized.

### **7.2.1.273 PositionerDriverStatusGet**

### **Name**

**PositionerDriverStatusGet** – Gets the positioner driver status code.

### **Input tests**

- Refer to section [7.1](#page-62-0): "Input Tests [Common to all XPS Functions](#page-62-0)".
- Checks the positioner (must be not a secondary positioner):  $(-18)$ ,  $(-24)$

### **Description**

This function returns the positioner driver status from the driver board. Use the "PositionerDriverStatusStringGet" function to get the driver status description.

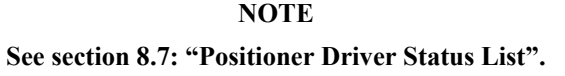

### **Prototype**

int **PositionerDriverStatusGet**( int SocketID, char \* FullPositionerName, unsigned long \* PositionerDriverStatus )

### **Input parameters**

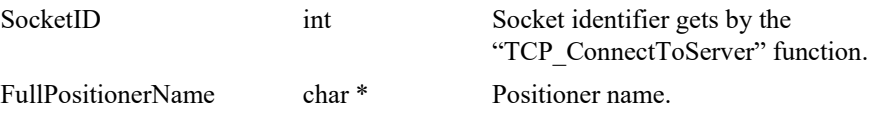

### **Output parameters**

PositionerDriverStatus unsigned long \* Driver status code.

- 0: No error.
- -8: Wrong object type for this command.
- -18: Positioner name doesn't exist or unknown command.
- -24: Not available in this configuration (check hardware or configuration).

### **7.2.1.274 PositionerDriverStatusStringGet**

### **Name**

**PositionerDriverStatusStringGet** – Gets the positioner driver status description.

#### **Input tests**

Refer to section [7.1](#page-62-0): "Input Tests [Common to all XPS Functions](#page-62-0)".

### **Description**

This function returns a driver status description from a positioner driver status code.

# **NOTE See sectio[n 8.7](#page-798-0): "[Positioner Driver Status List](#page-798-0)". Prototype** int **PositionerDriverStatusStringGet**( int SocketID, int DriverStatusCode, char \* DriverStatusString ) **Input parameters** SocketID int Socket identifier gets by the "TCP\_ConnectToServer" function. DriverStatusCode unsigned long Driver status code. **Output parameters** DriverStatusString char \* Driver status description. **Return** (In addition to the results of "**Input Tests [Common to all XPS](#page-62-0)  [Functions](#page-62-0)**")

0: No error.

## **7.2.1.275 PositionerEncoderAmplitudeValuesGet**

### **Name**

**PositionerEncoderAmplitudeValuesGet** – Gets the encoder amplitude values.

#### **Input tests**

- Refer to section [7.1](#page-62-0): "Input Tests [Common to all XPS Functions](#page-62-0)".
- Checks the positioner: (-8)
- Checks the encoder type (must be "AnalogInterpolated"): (-8)

### **Description**

This function returns the maximum and current amplitudes values (in volts) of the analog encoder input.

#### **NOTE**

**The encoder type must be "AnalogInterpolated" in the stages.ini file ("EncoderType" parameter).**

### **Prototype**

int **PositionerEncoderAmplitudeValuesGet**(

int SocketID,

char \* FullPositionerName,

double \* MaxSinusAmplitude,

double \* CurrentSinusAmplitude,

double \* MaxCosinusAmplitude,

double \* CurrentCosinusAmplitude

)

#### **Input parameters**

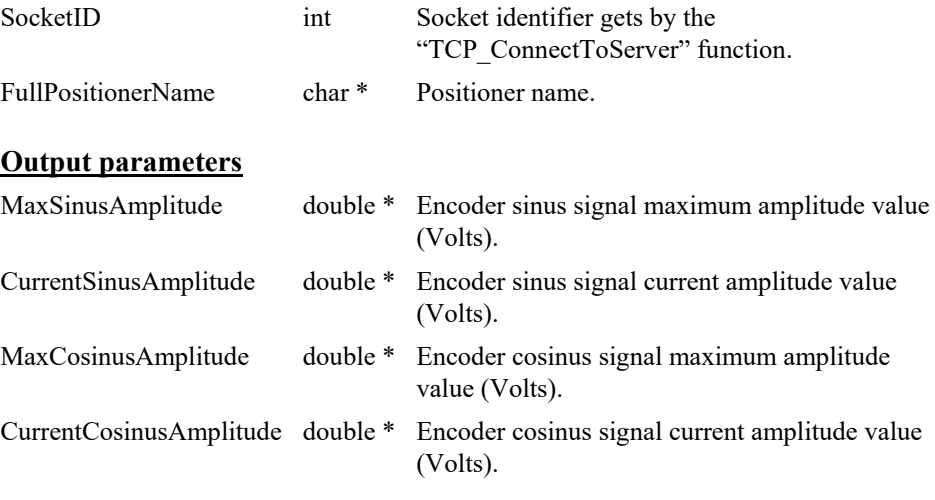

### **Return** (In addition to the results of "**Input Tests [Common to all XPS](#page-62-0)  [Functions](#page-62-0)**")

- 
- 

0: No error.

• -8: Wrong object type for this command.

### **7.2.1.276 PositionerEncoderCalibrationParametersGet**

### **Name**

**PositionerEncoderCalibrationParametersGet** – Gets the encoder calibration parameters.

### **Input tests**

- Refer to section [7.1](#page-62-0): "Input Tests [Common to all XPS Functions](#page-62-0)".
- Checks the positioner (must be not a secondary positioner): (-8)
- Checks the encoder type (must be "AnalogInterpolated"): (-8)

#### **Description**

After a calibration of the analog encoder input (by the function

"GroupInitializeWithEncoderCalibration"), this function returns the optimum parameters for the analog encoder interface. To take these parameters into account (recommended to achieve best performance), these values must be entered manually in the corresponding section of the stages.ini file. The parameters to set in the stages.ini file are:

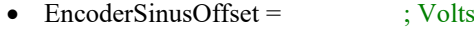

- EncoderCosinusOffset = ; Volts
- EncoderDifferentialGain =
- EncoderPhaseCompensation = ; Deg

#### **NOTE**

**The encoder type must be "AnalogInterpolated" in the stages.ini file ("EncoderType" parameter).**

#### **Prototype**

int **PositionerEncoderCalibrationParametersGet**(

int SocketID, char \* FullPositionerName, double \* SinusOffset, double \* CosinusOffset, double \* DifferentialGain, double \* PhaseCompensation  $\lambda$ 

#### **Input parameters**

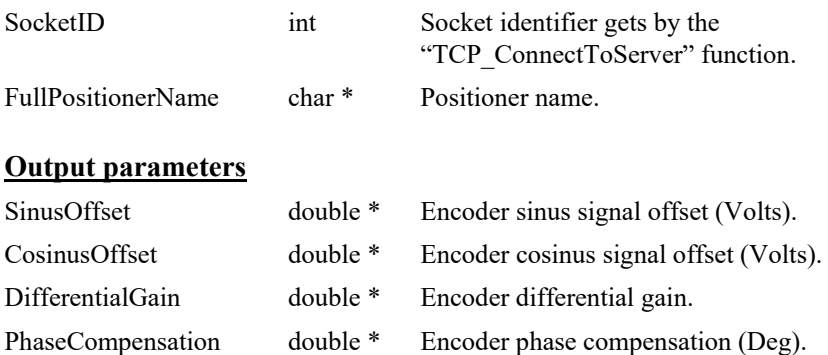

- 
- 
- 0: No error.
- -8: Wrong object type for this command.

### **7.2.1.277 PositionersEncoderIndexDifferenceGet**

### **Name**

**PositionersEncoderIndexDifferenceGet** – Gets the distance between the two index encoders (gantry).

### **Input tests**

- Refer to section [7.1](#page-62-0): "Input Tests [Common to all XPS Functions](#page-62-0)".
- Checks the group type (must be a SingleAxis or an  $XY$ ): (-8)
- Checks the positioner type (must not be a secondary positioner): (-8)
- Checks the positioner name: (-18)
- Checks the positioner type (must be "gantry"): (-24)
- Checks the positioner was at least once homed:  $(-109)$

#### **Description**

This function returns the distance between the two encoders indexes of a "primary positioner – secondary positioner" couple. To use this function, the positioner must be configured in "gantry" mode else (-24) error is returned.

For further information about gantry mode, refer to the "SYSTEM – Manual Configuration – Gantries (Secondary Positioners)" section in the XPS User's Manual.

#### **Prototype**

#### int **PositionersEncoderIndexDifferenceGet**(

```
int SocketID,
char * FullPositionerName
double * Distance
)
```
#### **Input parameters**

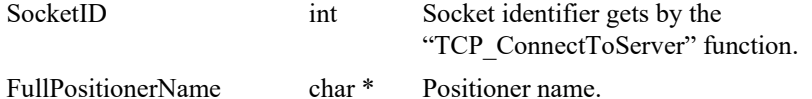

#### **Output parameters**

Distance double \* Distance between the two index encoders (units).

- 0: No error.
- -8: Wrong object type for this command.
- -18: Positioner Name doesn't exist or unknown command.
- -109: Group need to be homed at least once to use this function (distance mesured during
- 
- 
- home search).

### **7.2.1.278 PositionerEncoderLinearCorrectionGet**

### **Name**

**PositionerEncoderLinearCorrectionGet** – Gets encoder linear correction in ppm.

#### **Input tests**

- Refer to section [7.1](#page-62-0): "Input Tests [Common to all XPS Functions](#page-62-0)".
- Checks the object type of this command is valid: (-8)

### **Description**

This function returns encoder linear correction in ppm.

### **Prototype**

int **PositionerEncoderLinearCorrectionGet** (

int SocketID, char \* PositionerName, double \* EncoderLinearCorrection  $\lambda$ 

### **Input parameters**

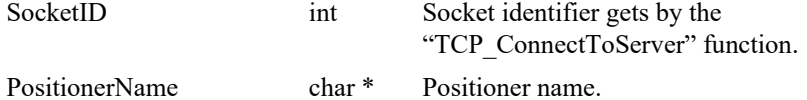

### **Output parameters**

EncoderLinearCorrection double \* Encoder linear correction (ppm).

### **Return** (In addition to the results of "**Input Tests [Common to all XPS](#page-62-0)  [Functions](#page-62-0)**")

0: No error.

• -8: Wrong object type for this command.

### **7.2.1.279 PositionerEncoderLinearCorrectionSet**

### **Name**

**PositionerEncoderLinearCorrectionSet** – Sets encoder linear correction in ppm.

### **Input tests**

- Refer to section [7.1](#page-62-0): "Input Tests [Common to all XPS Functions](#page-62-0)".
- Checks the object type of this command is valid: (-8)
- Checks group state (must be NOTINIT, DISABLE or READY at HomePreset position): (-205)

#### **Description**

This function sets encoder linear correction in ppm.

### **Prototype**

int **PositionerEncoderLinearCorrectionSet** (

int SocketID, char \* PositionerName, double EncoderLinearCorrection )

### **Input parameters**

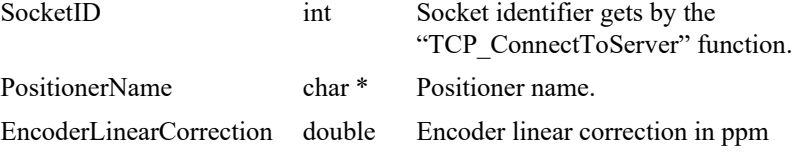

### **Output parameters**

None.

- 
- 
- 
- 0: No error.
- -8: Wrong object type for this command.
- -205: Not enable in your configuration.

### **7.2.1.280 PositionerErrorGet**

### **Name**

**PositionerErrorGet** – Gets the positioner error code and clears it.

### **Input tests**

- Refer to section [7.1](#page-62-0): "Input Tests [Common to all XPS Functions](#page-62-0)".
- Invalid positioner name: (-18)
- Valids secondary positioner: (-18)

### **Description**

This function gets the positioner error code and clears it.

The positioner error codes are listed in section [8.5](#page-795-0): "[Positioner Error List](#page-795-0)". The description of the positioner error code can be obtained with the "GroupPositionerErrorStringGet" function.

#### **NOTE**

**The "PositionerErrorRead" function reads the positioner error without clearing it.**

### **Prototype**

int **PositionerErrorGet**( int SocketID, char \* FullPositionerName, int \* PositionerError  $\lambda$ **Input parameters** SocketID int Socket identifier gets by the "TCP\_ConnectToServer" function. FullPositionerName char \* Positioner name.

#### **Output parameters**

PositionerError int \* Positioner error code.

- 0: No error.
- 
- 
- -18: Positioner Name doesn't exist or unknown command.
- -24: Not available in this configuration (check hardware or configuration).

### **7.2.1.281 PositionerErrorRead**

### **Name**

**PositionerErrorRead** – Gets the positioner error code without clearing it.

#### **Input tests**

- Refer to section [7.1](#page-62-0): "Input Tests [Common to all XPS Functions](#page-62-0)".
- Invalid positioner name: (-18)
- Valids secondary positioner: (-18)

### **Description**

This function gets the positioner error code without clearing it.

The positioner error codes are listed in section [8.5](#page-795-0): "[Positioner Error List](#page-795-0)". The description of the positioner error code can be obtained with the "GroupPositionerErrorStringGet" function.

#### **NOTE**

**The "PositionerErrorGet" function clears the positioner error.**

### **Prototype**

int **PositionerErrorRead**( int SocketID, char \* FullPositionerName, int \* PositionerError  $\lambda$ **Input parameters** SocketID int Socket identifier gets by the "TCP\_ConnectToServer" function. FullPositionerName char \* Positioner name. **Output parameters** PositionerError int \* Positioner error code.

### **Return** (In addition to the results of "**Input Tests [Common to all XPS](#page-62-0)  [Functions](#page-62-0)**")

- 0: No error.
- 
- 

• -18: Positioner Name doesn't exist or unknown command.

• -24: Not available in this configuration (check hardware or configuration).

### **7.2.1.282 PositionerErrorStringGet**

### **Name**

**PositionerErrorStringGet** – Gets the positioner error description.

### **Input tests**

- Refer to section [7.1](#page-62-0): "Input Tests [Common to all XPS Functions](#page-62-0)".

### **Description**

This function returns a positioner error description from a positioner error code.

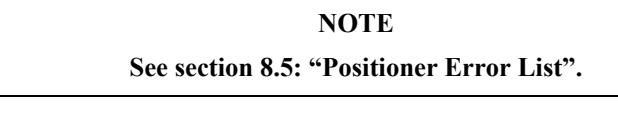

### **Prototype**

### int **PositionerErrorStringGet**(

int SocketID,

char \* FullPositionerName,

int PositionerErrorCode,

char \* PositionerErrorString

)

### **Input parameters**

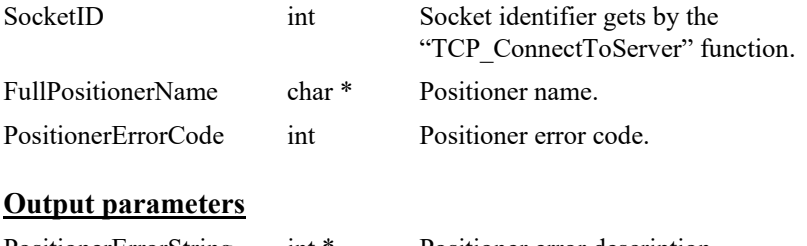

PositionerErrorString int \* Positioner error description.

**Return** (In addition to the results of "**Input Tests [Common to all XPS](#page-62-0)  [Functions](#page-62-0)**")

0: No error.

### **7.2.1.283 PositionerExcitationSignalGet**

### **Name**

**PositionerExcitationSignalGet** – Gets the currently used parameters of the excitation signal feature.

### **Input tests**

- Refer to section [7.1](#page-62-0): "Input Tests [Common to all XPS Functions](#page-62-0)".
- Valids object type:  $(-8)$
- Invalid positioner name: (-18)

### **Description**

This function gets the last configured excitation signal parameters.

### **Prototype**

### int **PositionerExcitationSignalGet**(

int SocketID, char \* FullPositionerName, int \* SignalType, double \* Frequency, double \* Amplitude, double \* Time )

### **Input parameters**

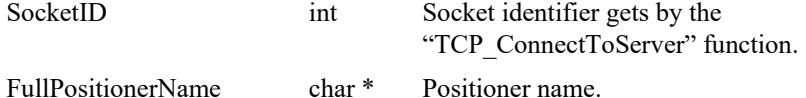

### **Output parameters**

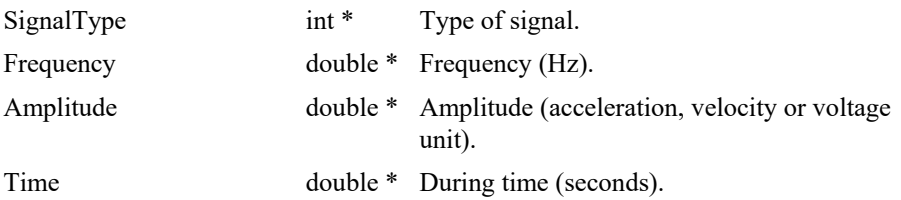

- 
- 
- 
- 0: No error. • -8: Wrong object type for this command.
- -18: Positioner Name doesn't exist or unknown command.

### **7.2.1.284 PositionerExcitationSignalSet**

### **Name**

**PositionerExcitationSignalSet** – Sets and activate the signal of excitation.

### **Input tests**

- Refer to section [7.1](#page-62-0): "Input Tests [Common to all XPS Functions](#page-62-0)".
- Valids object type:  $(-8)$
- Is secondary positioner or has a secondary positioner:  $(-8)$
- Checks frequency (must  $\geq 0.1$  and  $\leq 0.5$ /CorrectorISRPeriod): (-17)
- Checks excitation time (*must ≥4 \* CorrectorISRPeriod*): (-17)
- Checks signal amplitude [-Acceleration (Velocity or Voltage) limit to Acceleration (Velocity or Voltage) limit]: (-17)
- Checks type of signal  $(0, 1, 2 \text{ or } 3)$ :  $(-17)$
- Invalid positioner name: (-18)
- Checks group status (*must be READY*): (-22)
- Valids control loop type:  $(-24)$
- Error if XY secondary positioner and in Option 0 (-222)

#### **Description**

The excitation signal functionality generates a typical signal (a sine, a blank noise or an echelon signal) that the controller sends to motors to excite the system. In measuring the output signal of the excited system, we can determine some system characteristics, like the system transfer function.

The excitation signal functionality is only available with the stages controlled in acceleration (acceleration control, ex: brushless / linear motors), velocity (velocity control) or in voltage (voltage control). It does not exist with the stages controlled in position (ex: stepper motors).

The excitation-signal function **PositionerExcitationSignalSet** can be executed only when the positioner is in "READY" state. When the excitation-signal process is in progress, the positioner is in the "ExcitationSignal" state. At the end of the process, the positioner returns to "READY" state (see group state diagram).

The **PositionerExcitationSignalSet** function sends an excitation signal to the motor for a brief time. This function is allowed for "PIDFFAcceleration", "PIDFFVelocity" or "PIDDualFFVoltage" control loops. The parameters to configure are *signal type* (0:sine, 1:echelon,2:random-amplitude,3:random-pulse-width binary-amplitude, integer), *frequency* (Hz, double), *amplitude* (acceleration, velocity or voltage unit, double) and *during time* (seconds, double).

The function effective parameters for each mode are: (here: Limit means AccelerationLimit, VelocityLimit or VoltageLimit)

- Sine signal mode: Frequency ( $\geq 0.1$  and  $\leq 0.5$ /CorrectorISRPeriod), Amplitude ( $\geq 0$ and ≤Limit), Time (≥4 \* CorrectorISRPeriod)
- Echelon signal mode: Amplitude (>0 and  $\leq$ Limit, or <0 and  $\geq$ Limit), Time( $\geq$ 4 \* CorrectorISRPeriod)
	- + During *Time*: Signal = *Amplitude*
	- $+$  End of *Time*: Signal = 0
- Random-amplitude signal mode: Amplitude ( $>0$  and  $\leq$ Limit), Time( $>0$ ), Frequency (≥0.1 and ≤0.5/CorrectorISRPeriod)

Signal is generated with a random value at with a period defined by the controller base time (*CorrectorISRPeriod , default value 0.125 ms*), then is filtered with a second order low-pass filter at the cut-off *Frequency* value.

Random-pulse-width binary-amplitude signal mode:

*Amplitude* (>0 and *≤*Limit), *Time* (*≥4 \* CorrectorISRPeriod*)*, Frequency* (*≥0.1 and ≤0.5/CorrectorISRPeriod*)*.*

Signal is a sequence of pulses (*Signal = Amplitude or = 0*) with pulse randomly varied width (multiple of Tbase).

*Frequency* is the controlled system band-width (*cut-off frequency*), necessary for the PRBS (*Pseudo Random Binary Sequence*) function configuration.

The function non-effective parameters can accept any value, the value 0 is recommended for simplicity.

#### **NOTE**

**If during the excitation signal generation the stage position exceeds the user minimum or maximum target positions, the motor excitation command is stopped and an error is returned.**

#### **Prototype**

int **PositionerExcitationSignalSet**(

int SocketID, char \* FullPositionerName, int SignalType, double Frequency, double Amplitude, double Time  $\lambda$ 

#### **Input parameters**

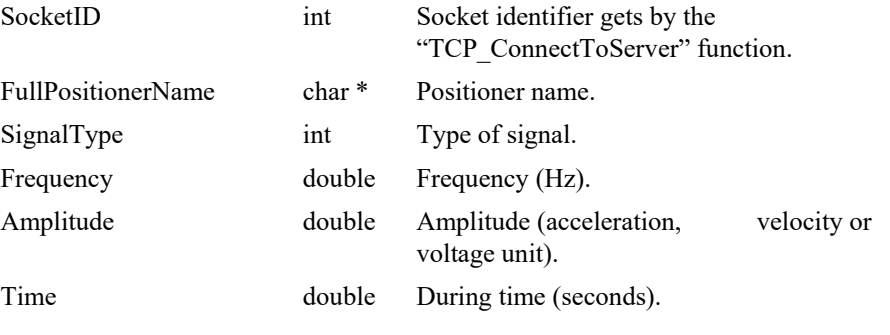

#### **Output parameters**

None.

- 0: No error.
- -8: Wrong object type for this command.
- -17: Parameter out of range or incorrect.
- -18: Positioner Name doesn't exist or unknown command.
- -22: Not allowed action.
- -24: Not available in this configuration (check hardware or configuration).
	- -112: Error of excitation signal generation initialization.
- -222: Action not allowed for secondary positioner that is in Option 0

### **7.2.1.285 PositionerExcitationSignalCorrectorOutSet**

### **Name**

**PositionerExcitationSignalCorrectorOutSet** – Sets and activates the signal of excitation that is inserted at corrector output.

#### **Input tests**

- Refer to section [7.1](#page-62-0): "Input Tests [Common to all XPS Functions](#page-62-0)".
- Valids object type:  $(-8)$
- Is secondary positioner or has a secondary positioner: (-8)
- Checks frequency (*must ≥0.1 and ≤0.5/CorrectorISRPeriod*): (-17)
- Checks excitation time (*must ≥4 \* CorrectorISRPeriod*): (-17)
- Checks signal amplitude [*-Acceleration (Velocity or Voltage) limit to Acceleration (Velocity or Voltage) limit*]: (-17)
- Checks type of signal  $(0, 1, 2 \text{ or } 3)$ :  $(-17)$
- Invalid positioner name: (-18)
- Checks group status (*must be READY*): (-22)
- Valids control loop type:  $(-24)$
- Error if XY secondary positioner and in Option 0 (-222)

#### **Description**

The excitation signal functionality generates a typical signal (a sine, a blank noise or an echelon signal) that the controller sends to motors to excite the system. In measuring the output signal of the excited system, we can determine some system characteristics, like the system transfer function.

The excitation signal functionality is only available with the stages controlled in acceleration (acceleration control, ex: brushless / linear motors), velocity (velocity control) or in voltage (voltage control). It does not exist with the stages controlled in position (ex: stepper motors).

The excitation-signal function **PositionerExcitationSignalCorrectorOutSet** can be executed only when the positioner is in "READY" state. When the excitation-signal process is in progress, the positioner is in the "ExcitationSignal" state. At the end of the process, the positioner returns to "READY" state (see group state diagram).

The **PositionerExcitationSignalCorrectorOutSet** function sends an excitation signal to the motor for a brief time. This function is allowed for "PIDFFAcceleration", "PIDFFVelocity" or "PIDDualFFVoltage" control loops. The parameters to configure are *signal type* (0:sine, 1:echelon,2:random-amplitude,3:random-pulse-width binaryamplitude, integer), *frequency* (Hz, double), *amplitude* (acceleration, velocity or voltage unit, double) and *during time* (seconds, double).

The function effective parameters for each mode are: (here: Limit means AccelerationLimit, VelocityLimit or VoltageLimit)

- Sine signal mode: Frequency (≥0.1 and ≤0.5/*CorrectorISRPeriod*), Amplitude (>0 and ≤Limit), Time (≥4 \* *CorrectorISRPeriod*)
- Echelon signal mode: Amplitude (>0 and  $\leq$ Limit, or <0 and  $\geq$ -Limit), Time( $\geq$ 4 \* *CorrectorISRPeriod*)
	- + During *Time*: Signal = *Amplitude*
	- $+$  End of *Time*: Signal = 0

Random-amplitude signal mode: Amplitude (>0 and  $\leq$ Limit), Time(>0), Frequency (≥0.1 and ≤0.5/*CorrectorISRPeriod*)

Signal is generated with a random value at with a period defined by the controller base time (*CorrectorISRPeriod , default value 0.125 ms*), then is filtered with a second order low-pass filter at the cut-off *Frequency* value.

Random-pulse-width binary-amplitude signal mode:

*Amplitude* (>0 and *≤*Limit), *Time* (*≥4 \* CorrectorISRPeriod*)*, Frequency* (*≥0.1 and ≤0.5/CorrectorISRPeriod*)*.*

Signal is a sequence of pulses (*Signal = Amplitude or = 0*) with pulse randomly varied width (multiple of Tbase).

*Frequency* is the controlled system band-width (*cut-off frequency*), necessary for the PRBS (*Pseudo Random Binary Sequence*) function configuration.

The function non-effective parameters can accept any value, the value 0 is recommended for simplicity.

#### **NOTE**

**If during the excitation signal generation the stage position exceeds the user minimum or maximum target positions, the motor excitation command is stopped and an error is returned.**

#### **NOTE**

**This function does exactly the same that the function**  *PositionerExcitationSignalSet()* **does, with only one difference between them. The difference is that, with the function** *PositionerExcitationSignalCorrectorOutSet(),*  **the generated excitation signal is inserted at the corrector output, that can be useful in some cases, like the measurement of robustness transfer function.**

#### **Prototype**

int **PositionerExcitationSignalCorrectorOutSet**(

int SocketID, char \* FullPositionerName, int SignalType, double Frequency, double Amplitude,

double Time

 $\lambda$ 

### **Input parameters**

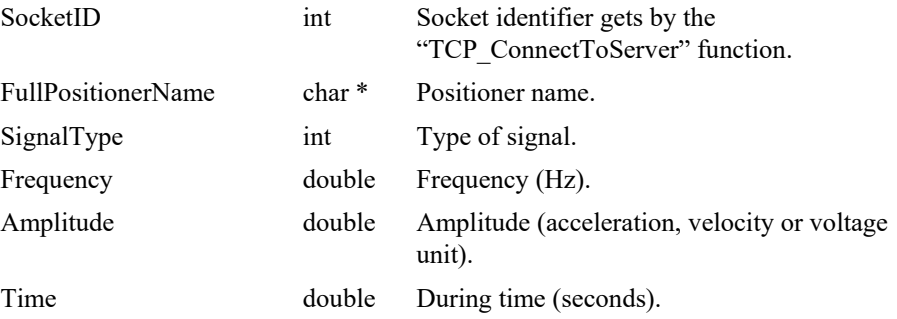

### **Output parameters**

None.

- 0: No error.
- -8: Wrong object type for this command.
- -17: Parameter out of range or incorrect.
- -18: Positioner Name doesn't exist or unknown command.
- -22: Not allowed action.
- -24: Not available in this configuration (check hardware or configuration).
- -112: Error of excitation signal generation initialization.
- -222: Action not allowed for secondary positioner that is in Option 0

### **7.2.1.286 PositionerFeedforwardAccDisable [Extended]**

### **Name**

**PositionerFeedforwardAccDisable** – Disables XY External Feed Forward Acceleration signal.

### **Input tests**

- Refer to section [7.1](#page-62-0): "Input Tests [Common to all XPS Functions](#page-62-0)".
- Positioner must not be a "Secondary Positioner" and the group must be a XY group: (-8)
- Invalid positioner name: (-18)
- Not allowed due to configuration disabled: (-121)

### **Description**

Disable XY External Feed Forward Acceleration signal.

This function is reserved for an XY group.

### **Prototype**

int **PositionerFeedforwardAccDisable**(

int SocketID, char \* PositionerName )

### **Input parameters**

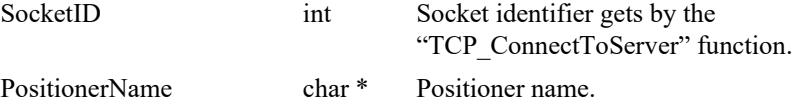

### **Output parameters**

None.

- 0: No error.
- -8: Wrong object type for this command.
- -18: Positioner Name doesn't exist or unknown command.
- -121: Not enable in your configuration.

### **7.2.1.287 PositionerFeedforwardAccEnable [Extended]**

### **Name**

**PositionerFeedforwardAccEnable** – Enables XY External Feed forward Acceleration signal.

### **Input tests**

- Refer to section [7.1](#page-62-0): "Input Tests [Common to all XPS Functions](#page-62-0)".
- Positioner must not be a "Secondary Positioner" and the group must be a XY group: (-8)
- Invalid positioner name: (-18)
- Not allowed due to configuration disabled:  $(-121)$
- Checks the group is ready:  $(-135)$

### **Description**

Enable XY External Feed Forward Acceleration signal. This function is reserved for an XY group.

### **Prototype**

int **PositionerFeedforwardAccEnable**(

int SocketID, char \* PositionerName  $\lambda$ 

### **Input parameters**

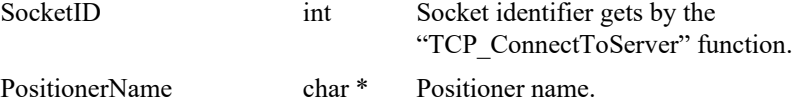

#### **Output parameters**

None.

- 0: No error.
- -8: Wrong object type for this command.
- -18: Positioner Name doesn't exist or unknown command.
- -121: Not enable in your configuration.
- -135: Function is not allowed because group is not initialized or not referenced.

## **7.2.1.288 PositionerFeedforwardAccGet [Extended]**

### **Name**

**PositionerFeedforwardAccGet** – Gets parameters of XY external feed forward acceleration signal.

### **Input tests**

- Refer to section [7.1](#page-62-0): "Input Tests [Common to all XPS Functions](#page-62-0)".
- Positioner must not be a "Secondary Positioner" and the group must be a XY group: (-8)
- Invalid positioner name: (-18)
- Not allowed due to configuration disabled:  $(-121)$

### **Description**

Gets parameters of the current XY external feed forward acceleration signal.

### **Prototype**

int **PositionerFeedforwardAccGet**(

int SocketID, char \* PositionerName, char \* OutputName1, double \* Scale1, double \* Offset1, char \* OutputName2, double \* Scale2, double \* Offset2 )

#### **Input parameters**

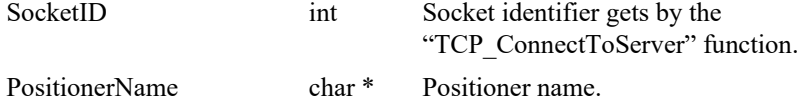

#### **Output parameters**

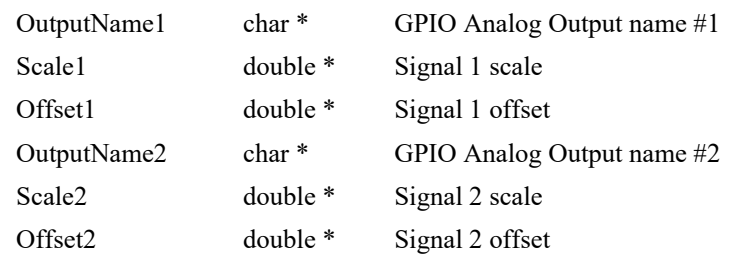

- 0: No error.
- -8: Wrong object type for this command.
- -18: Positioner Name doesn't exist or unknown command.
- -121: Not enable in your configuration.

### **7.2.1.289 PositionerFeedforwardAccSet [Extended]**

### **Name**

**PositionerFeedforwardAccSet** – Sets parameters of XY external feed forward acceleration signal.

### **Input tests**

- Refer to section [7.1](#page-62-0): "Input Tests [Common to all XPS Functions](#page-62-0)".
- Positioner must not be a "Secondary Positioner" and the group must be a XY group: (-8)
- Invalid positioner name: (-18)
- Not allowed due to configuration disabled: (-121)

### **Description**

Sets parameters of the current XY external feed forward acceleration signal.

### **Prototype**

int **PositionerFeedforwardAccSet**(

int SocketID, char \* PositionerName, char \* OutputName1, double Scale1, double Offset1, char OutputName2, double Scale2, double Offset2 )

### **Input parameters**

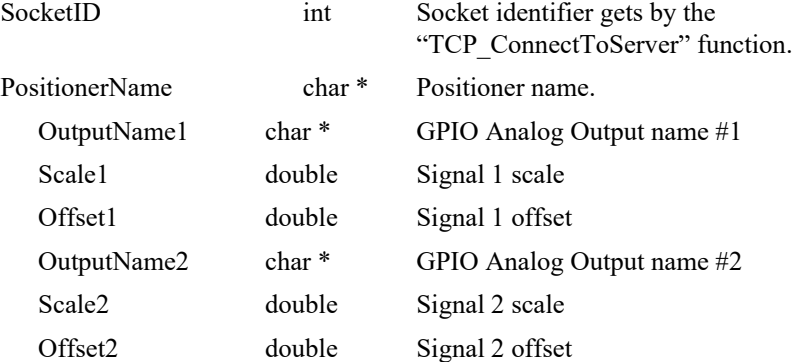

#### **Output parameters**

None.
- 0: No error.
- -8: Wrong object type for this command.
- -18: Positioner Name doesn't exist or unknown command.
- -121: Not enable in your configuration.

## **7.2.1.290 PositionerFeedforwardAccStatusGet [Extended]**

## **Name**

**PositionerFeedforwardAccStatusGet** – Gets XY external feed forward acceleration status.

## **Input tests**

- Refer to section [7.1](#page-62-0): "Input Tests [Common to all XPS Functions](#page-62-0)".
- Positioner must not be a "Secondary Positioner" and the group must be a XY group: (-8)
- Invalid positioner name: (-18)
- Not allowed due to configuration disabled:  $(-121)$

### **Description**

Get status of the current XY external feed forward acceleration:

- "Enabled" means XY external feed forward acceleration is in progress.
- "Disabled" means XY external feed forward acceleration is stopped.

#### **Prototype**

#### int **PositionerFeedforwardAccStatusGet**(

int SocketID, char \* PositionerName, char \* Status  $\lambda$ 

## **Input parameters**

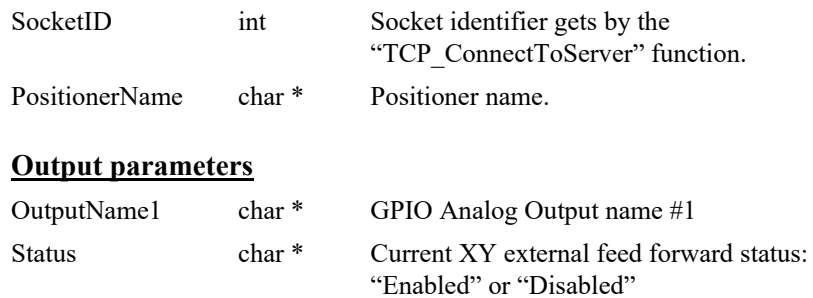

- 0: No error. • -8: Wrong object type for this command.
- -18: Positioner Name doesn't exist or unknown command.
- -121: Not enable in your configuration.

## **7.2.1.291 PositionerFeedforwardPositionDisable [Extended]**

## **Name**

**PositionerFeedforwardPositionDisable** – Disables XY External Feed forward Position signal.

## **Input tests**

- Refer to section [7.1](#page-62-0): "Input Tests [Common to all XPS Functions](#page-62-0)".
- Positioner must not be a "Secondary Positioner" and the group must be a XY group: (-8)
- Checks the positioner name: (-18)
- Not allowed due to configuration disabled: (-121)

## **Description**

Disables XY External Feed forward Position signal. This function is reserved for an XY group.

## **Prototype**

int **PositionerFeedforwardPositionDisable**(

int SocketID, char \* PositionerName

 $\lambda$ 

#### **Input parameters**

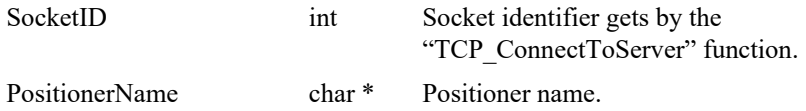

## **Output parameters**

None.

## **Return** (In addition to the results of "**Input Tests [Common to all XPS](#page-62-0)  [Functions](#page-62-0)**")

- 0: No error.
- 
- 
- 

• -8: Wrong object type for this command. • -18: Positioner Name doesn't exist or unknown command.

• -121: Not enable in your configuration.

## **7.2.1.292 PositionerFeedforwardPositionEnable [Extended]**

## **Name**

**PositionerFeedforwardPositionEnable** – Enables XY External Feed Forward Position signal.

## **Input tests**

- Refer to section [7.1](#page-62-0): "Input Tests [Common to all XPS Functions](#page-62-0)".
- Positioner must not be a "Secondary Positioner" and the group must be a XY group: (-8)
- Checks the positioner name: (-18)
- Not allowed due to configuration disabled:  $(-121)$
- Checks the group status is "READY": (-135)

### **Description**

Enables XY External Feed Forward Position signal. This function is reserved for an XY group.

### **Prototype**

int **PositionerFeedforwardPositionEnable**(

int SocketID, char \* PositionerName  $\lambda$ 

## **Input parameters**

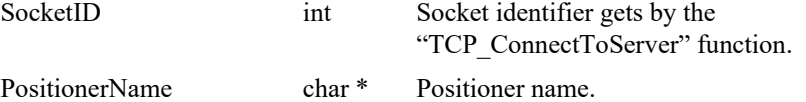

#### **Output parameters**

None.

- 0: No error.
- -8: Wrong object type for this command.
- -18: Positioner Name doesn't exist or unknown command.
- -121: Not enable in your configuration.
- -135: Function is not allowed because group is not initialized or not referenced.

## **7.2.1.293 PositionerFeedforwardPositionGet [Extended]**

## **Name**

**PositionerFeedforwardPositionGet** – Gets parameters of XY External Feed forward Position signal.

### **Input tests**

- Refer to section [7.1](#page-62-0): "Input Tests [Common to all XPS Functions](#page-62-0)".
- Positioner must not be a "Secondary Positioner" and the group must be a XY group: (-8)
- Checks the positioner name: (-18)
- Not allowed due to configuration disabled:  $(-121)$

## **Description**

Gets parameters of XY External Feed forward Position signal. This function is reserved for an XY group.

## **Prototype**

int **PositionerFeedforwardPositionGet**(

```
int SocketID,
char * PositionerName,
char * OutputName,
double * Scale,
double * Offset
\lambda
```
### **Input parameters**

SocketID int Socket identifier gets by the

"TCP\_ConnectToServer" function. PositionerName char \* Positioner name.

#### **Output parameters**

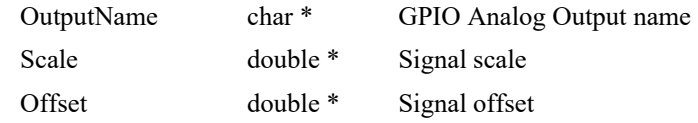

- 0: No error.
- -8: Wrong object type for this command.
- -18: Positioner Name doesn't exist or unknown command.
- -121: Not enable in your configuration.

## **7.2.1.294 PositionerFeedforwardPositionSet [Extended]**

## **Name**

**PositionerFeedforwardPositionSet** – Sets parameters of XY External Feed forward Position signal.

### **Input tests**

- Refer to section [7.1](#page-62-0): "Input Tests [Common to all XPS Functions](#page-62-0)".
- Positioner must not be a "Secondary Positioner" and the group must be a XY group: (-8)
- Checks the positioner name: (-18)
- Not allowed due to configuration disabled:  $(-121)$

### **Description**

Sets parameters of XY External Feed forward Position signal. This function is reserved for an XY group.

## **Prototype**

int **PositionerFeedforwardPositionSet**(

```
int SocketID,
char * PositionerName,
char * OutputName,
double Scale,
double Offset
)
```
## **Input parameters**

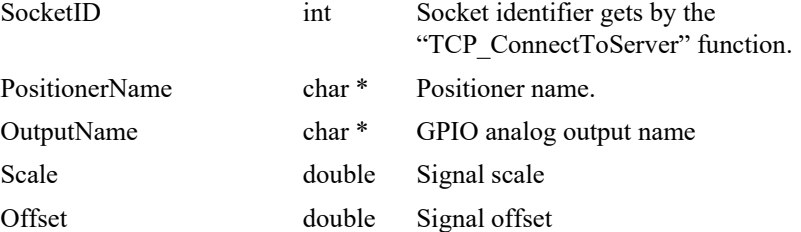

## **Output parameters**

None.

- 0: No error.
- -8: Wrong object type for this command.
- -18: Positioner Name doesn't exist or unknown command.
- -121: Not enable in your configuration.

## **7.2.1.295 PositionerFeedforwardPositionStatusGet [Extended]**

## **Name**

**PositionerFeedforwardPositionStatusGet** – Gets XY external feed forward position status.

## **Input tests**

- Refer to section [7.1](#page-62-0): "Input Tests [Common to all XPS Functions](#page-62-0)".
- Positioner must not be a "Secondary Positioner" and the group must be a XY group: (-8)
- Invalid positioner name: (-18)
- Not allowed due to configuration disabled: (-121)

## **Description**

Get status of the current XY external feed forward position:

- "Enabled" means XY external feed forward position is in progress.
- "Disabled" means XY external feed forward position is stopped.

## **Prototype**

int **PositionerFeedforwardPositionStatusGet**(

```
int SocketID,
char * PositionerName,
char * Status
\lambda
```
## **Input parameters**

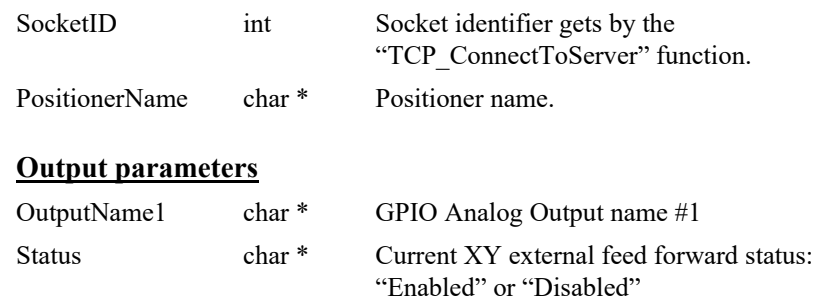

- 0: No error.
- 
- 
- 
- -8: Wrong object type for this command.
- -18: Positioner Name doesn't exist or unknown command.
- -121: Not enable in your configuration.

### **7.2.1.296 PositionerGantryEndReferencingPositionGet**

## **Name**

**PositionerGantryEndReferencingPositionGet** – Gets the secondary axis position at the end of group home search.

## **Input tests**

- Refer to section [7.1](#page-62-0): "Input Tests [Common to all XPS Functions](#page-62-0)".
- Checks positioner type (must be a primary positioner): (-8)
- Checks group type:  $(-8)$ 
	- SingleAxis.
	- SingleAxisTheta.
	- SingleAxisWithClamping.
	- XY.
	- MultipleAxes.
- Checks positioner name: (-18)
- Checks if positioner has a SecondaryPositioner (must be gantry): (-24)
- Checks if homing is done:  $(-109)$

#### **Description**

This function gets the saved corrected Setpoint position of the secondary positioner at the end of group home search.

#### **Prototype**

#### int **PositionerGantryEndReferencingPositionGet**(

int SocketID, char PositionerName, double \* Position )

#### **Input parameters**

SocketID int Socket identifier gets by the TCP\_ConnectToServer" function. PositionerName int Positioner name.

### **Output parameters**

Position double \* SecondaryPositioner Setpoint Position at the end of home (units).

- 0: No error.
- -8: Wrong object type for this command.
- -18: Positioner Name doesn't exist or unknown command.
- -24: Not available in this configuration (check hardware or configuration).
- -109: Group need to be homed at least once to use this function (distance measured during home search).

## **7.2.1.297 PositionerHardInterpolatorFactorGet**

## **Name**

**PositionerHardInterpolatorFactorGet** – Gets the interpolation factor for position compare mode.

### **Input tests**

- Refer to section [7.1](#page-62-0): "Input Tests [Common to all XPS Functions](#page-62-0)".
- Checks the positioner (must be not a secondary positioner): (-8)
- Checks the encoder type (must be "AnalogInterpolated"): (-8)

#### **Description**

This function returns the interpolation factor of the hardware interpolator used in the "Position Compare" mode. The interpolation factor value is defined as:

InterpolationFactor = round (EncoderScalePitch/HardInterpolatorResolution)

#### **NOTE**

**The encoder type must be "AnalogInterpolated" in the stages.ini file ("EncoderType" parameter).**

## **Prototype**

int **PositionerHardInterpolatorFactorGet**(

- int SocketID, char \* FullPositionerName, int \* InterpolationFactor
- )

#### **Input parameters**

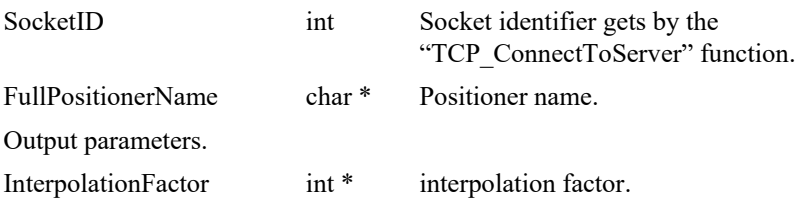

## **Return** (In addition to the results of "**Input Tests [Common to all XPS](#page-62-0)  [Functions](#page-62-0)**")

- 0: No error.
- 

• -8: Wrong object type for this command.

### **7.2.1.298 PositionerHardInterpolatorFactorSet**

## **Name**

**PositionerHardInterpolatorFactorSet** – Sets the interpolation factor for position compare mode.

### **Input tests**

- Refer to section [7.1](#page-62-0): "Input Tests [Common to all XPS Functions](#page-62-0)".
- Checks the positioner type (must be not a secondary positioner): (-8)
- Checks the encoder type (must be "AnalogInterpolated"): (-8)
- Checks input parameter value: (-17)
- Checks the positioner name: (-18)
- Checks the group state (must be NOTINIT): (-22)

#### **Description**

This function sets the interpolation factor of the hardware interpolator used in the "PositionCompare" mode. The IP200 is updated and the position compare resolution is set as follows:

PositionCompareResolution = EncoderScalePitch/InterpolationFactor

The "InterpolationFactor" value must be define with one of these values:

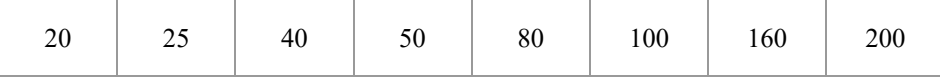

If the input interpolator factor value is different from these values then (-17) error is returned.

#### **NOTE**

**The group must be NOTINIT to use this function else (-22) error is returned.**

**The encoder type must be "AnalogInterpolated" in the stages.ini file ("EncoderType" parameter) else the error is returned.**

**This function applies to XPS-Q hardware. It is kept for XPS-D and XPS-RL backward compatibility but has no effect.**

#### **Prototype**

int **PositionerHardInterpolatorFactorSet**(

int SocketID,

char \* FullPositionerName,

int InterpolationFactor

 $\lambda$ 

#### **Input parameters**

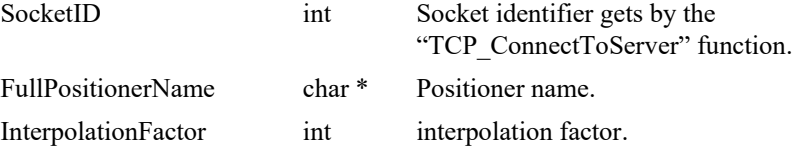

### **Output parameters**

None.

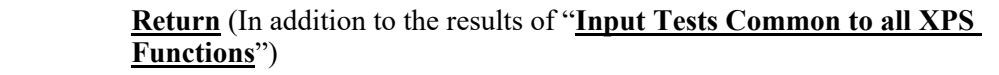

- 0: No error.
- -8: Wrong object type for this command.
- -17: Parameter out of range or incorrect.
- -18: Positioner Name doesn't exist or unknown command.
- -22: Not allowed action.

## **7.2.1.299 PositionerHardInterpolatorPositionGet [Extended]**

## **Name**

**PositionerHardInterpolatorPositionGet** – Gets interpolated position from the encoder hard interpolator.

### **Input tests**

- Refer to section [7.1](#page-62-0): "Input Tests [Common to all XPS Functions](#page-62-0)".
- Checks the positioner (must not be a secondary positioner): (-8)
- Checks the encoder type (must be "AnalogInterpolated"): (-8)

#### **Description**

This function returns the position interpolated by the encoder hard interpolator.

#### **NOTE**

**The encoder type must be "***AnalogInterpolated***" or "***AnalogInterpolatedTheta***" in the stages.ini file ("EncoderType" parameter).**

### **Prototype**

int **PositionerHardInterpolatorPositionGet**(

int SocketID, char \* FullPositionerName, double \* Position )

#### **Input parameters**

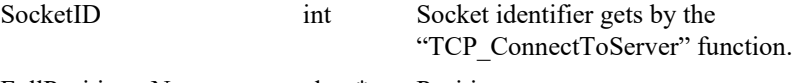

## FullPositionerName char \* Positioner name.

#### **Output parameters**

Position double \* Interpolated position.

- 0: No error.
- -8: Wrong object type for this command.

## **7.2.1.300 PositionerHardwareStatusGet**

## **Name**

**PositionerHardwareStatusGet** – Gets the positioner hardware status code.

#### **Input tests**

- Refer to section [7.1](#page-62-0): "Input Tests [Common to all XPS Functions](#page-62-0)".
- Checks the positioner (must be not a secondary positioner): (-8), (-18), (-24)

### **Description**

This function returns the hardware status of the selected positioner. The positioner hardware status is composed of the "corrector" hardware status and the "servitudes" hardware status:

The "Corrector" returns the motor interface and the position encoder hardware status.

The "Servitudes" returns the general inhibit and the end of runs hardware status.

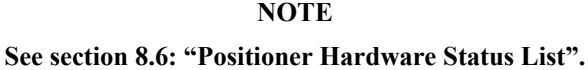

#### **Prototype**

int **PositionerHardwareStatusGet**(

int SocketID, char \* FullPositionerName,

int \* PositionerHardwareStatus

```
\lambda
```
#### **Input parameters**

SocketID int Socket identifier gets by the "TCP\_ConnectToServer" function.

FullPositionerName char \* Positioner name.

#### **Output parameters**

PositionerHardwareStatus int \* Hardware status code.

## **Return** (In addition to the results of "**Input Tests [Common to all XPS](#page-62-0)  [Functions](#page-62-0)**")

- 0: No error.
- 
- 

• -8: Wrong object type for this command.

• -18: Positioner Name doesn't exist or unknown command.

## **7.2.1.301 PositionerHardwareStatusStringGet**

## **Name**

**PositionerHardwareStatusStringGet** – Gets the positioner error description.

#### **Input tests**

- Refer to section [7.1](#page-62-0): "Input Tests [Common to all XPS Functions](#page-62-0)".

#### **Description**

This function returns the hardware status description from a positioner hardware status code.

## **NOTE**

**See sectio[n 8.6](#page-796-0): "[Positioner Hardware Status List](#page-796-0)".**

## **Prototype**

## int **PositionerHardwareStatusStringGet**(

int SocketID,

char \* FullPositionerName,

int PositionerHardwareStatusCode,

char \* PositionerHardwareStatusString

)

#### **Input parameters**

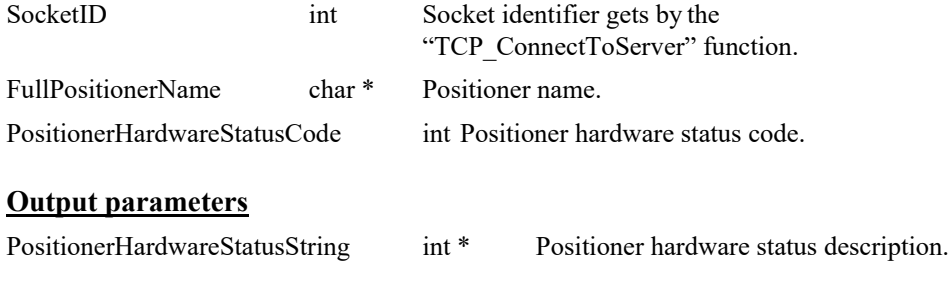

## **Return** (In addition to the results of "**Input Tests [Common to all XPS](#page-62-0)  [Functions](#page-62-0)**")

0: No error.

### **7.2.1.302 PositionerJogMaximumVelocityAndAccelerationGe t**

## **Name**

**PositionerJogMaximumVelocityAndAccelerationGet** – Gets the jog maximum velocity and jog maximum acceleration from profiler generator.

### **Input tests**

- Refer to section [7.1](#page-62-0): "Input Tests [Common to all XPS Functions](#page-62-0)".
- Checks the positioner name:  $(-18)$

## **Description**

This function returns the jog maximum velocity and jog maximum acceleration of the profile generators. These parameters represent the limits for the profiler and are defined in the stages.ini file:

JogMaximumVelocity = ; unit/second

JogMaximumAcceleration = ; unit/second<sup>2</sup>

## **Prototype**

int **PositionerJogMaximumVelocityAndAccelerationGet**(

int SocketID, char \* FullPositionerName, double \* JogMaximumVelocity, double \* JogMaximumAcceleration )

## **Input parameters**

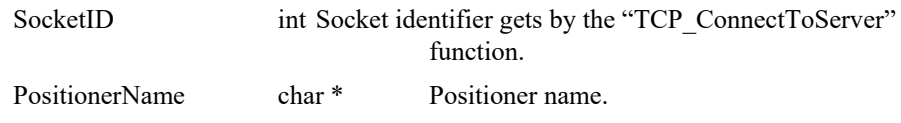

### **Output parameters**

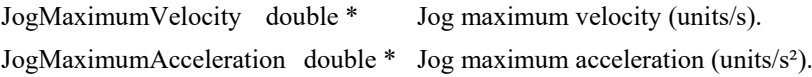

- 
- 0: No error.
	- -8: Wrong object type for this command.
- -18: Positioner Name doesn't exist or unknown command.

## **7.2.1.303 PositionerMagneticTrackPositionAtHomeGet**

## **Name**

**PositionerMagneticTrackPositionAtHomeGet** – Gets magnetic track position at home in units.

## **Input tests**

- Refer to section [7.1](#page-62-0): "Input Tests [Common to all XPS Functions](#page-62-0)".
- Checks the object type of this command is valid: (-8)

## **Description**

This function returns magnetic track position at home in units.

## **Prototype**

int **PositionerMagneticTrackPositionAtHomeGet**(

int SocketID, char \* PositionerName, double \* MagneticTrackPosition

)

### **Input parameters**

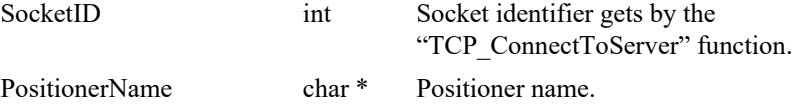

## **Output parameters**

MagneticTrackPosition double \* Magnetic track position at home (units).

### **Return** (In addition to the results of "**Input Tests [Common to all XPS](#page-62-0)  [Functions](#page-62-0)**")

- 
- 

0: No error.

• -8: Wrong object type for this command.

## **7.2.1.304 PositionerMagneticTrackPositionAtHomeSet**

## **Name**

**PositionerMagneticTrackPositionAtHomeSet** – Sets magnetic track position at home in units.

## **Input tests**

- Refer to section [7.1](#page-62-0): "Input Tests [Common to all XPS Functions](#page-62-0)".
- Checks the object type of this command is valid: (-8)
- Checks group state (must be NOTINIT, DISABLE or READY at HomePreset position): (-205)

## **Description**

This function sets magnetic track position at home in units..

### **Prototype**

int **PositionerMagneticTrackPositionAtHomeSet**(

int SocketID,

char \* PositionerName,

double MagneticTrackPosition

 $\lambda$ 

### **Input parameters**

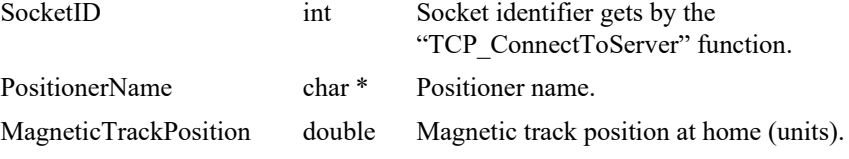

## **Output parameters**

None.

- 0: No error.
- 
- 
- -8: Wrong object type for this command.
- -205: Not enable in your configuration.

### **7.2.1.305 PositionerMaximumVelocityAndAccelerationGet**

## **Name**

**PositionerMaximumVelocityAndAccelerationGet** – Gets the maximum velocity and acceleration from the profiler generators.

## **Input tests**

- Refer to section [7.1](#page-62-0): "Input Tests [Common to all XPS Functions](#page-62-0)".
- Checks the positioner (must not be a secondary positioner): (-8)

## **Description**

This function returns the maximum velocity and acceleration of the profile generators. These parameters represent the limits for the profiler and are defined in the stages.ini file:

MaximumVelocity =; unit/second

MaximumAcceleration =  $; unit/second<sup>2</sup>$ 

#### **Prototype**

int **PositionerMaximumVelocityAndAccelerationGet**(

int SocketID, char \* FullPositionerName, double \* MaximumVelocity, double \* MaximumAcceleration  $\lambda$ 

#### **Input parameters**

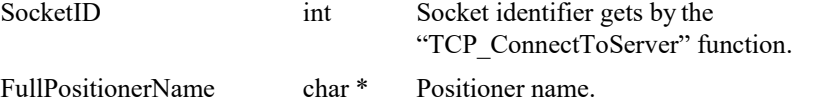

#### **Output parameters**

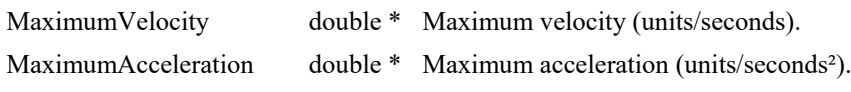

## **Return** (In addition to the results of "**Input Tests [Common to all XPS](#page-62-0)  [Functions](#page-62-0)**")

0: No error.

• -8: Wrong object type for this command.

## **7.2.1.306 PositionerMotionDoneGet**

## **Name**

**PositionerMotionDoneGet** – Gets the motion done parameters.

#### **Input tests**

- Refer to section [7.1](#page-62-0): "Input Tests [Common to all XPS Functions](#page-62-0)".
- Checks the positioner (must not be a secondary positioner): (-8)
- Checks the motion done mode (must be "VelocityAndPositionWindow"): (-8)

#### **Description**

This function returns the motion done parameters only for the "VelocityAndPositionWindow" MotionDone mode. If the MotionDone mode is defined as "Theoretical" then (-8) error is returned.

The "MotionDoneMode" parameter from the stages.ini file defines the motion done mode. The motion done can be defined as "Theoretical" (the motion done mode is not used) or "VelocityAndPositionWindow". For a more thorough description of the motion done mode, please refer to the XPS Motion Tutorial section Motion/Motion Done.

#### **Prototype**

#### int **PositionerMotionDoneGet**(

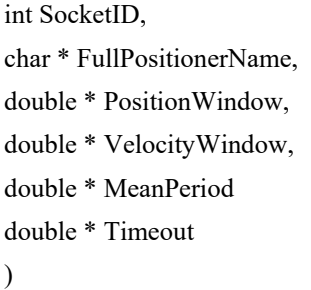

#### **Input parameters**

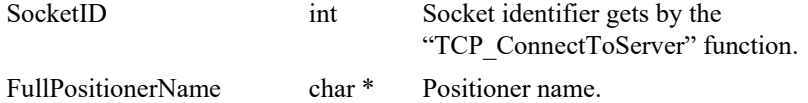

#### **Output parameters**

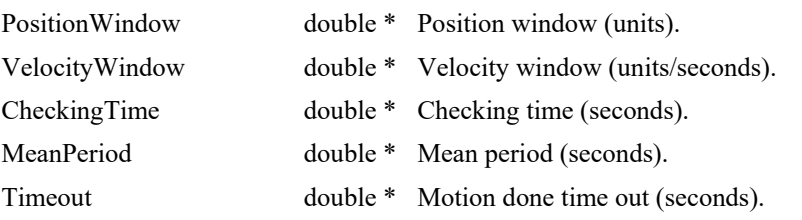

## **Return** (In addition to the results of "**Input Tests [Common to all XPS](#page-62-0)  [Functions](#page-62-0)**")

- 
- 

0: No error.

• -8: Wrong object type for this command.

## **7.2.1.307 PositionerMotionDoneSet**

## **Name**

**PositionerMotionDoneSet** – Sets the motion done parameters.

#### **Input tests**

- Refer to section [7.1](#page-62-0): "Input Tests [Common to all XPS Functions](#page-62-0)".
- Checks the positioner type:  $(-8)$
- Checks parameter value:  $(-17)$

## **Description**

This function updates the motion done parameters only for the "VelocityAndPositionWindow" MotionDone mode. The "MotionDoneMode" parameter from the stages.ini file must be defined as "VelocityAndPositionWindow" else (-8) error is returned.

For a more thorough description of the Motion Done mode, please refer to the XPS Motion Tutorial section Motion/Motion Done.

## **Prototype**

int **PositionerMotionDoneSet**(

int SocketID, char \* FullPositionerName, double PositionWindow, double VelocityWindow, double MeanPeriod double Timeout )

## **Input parameters**

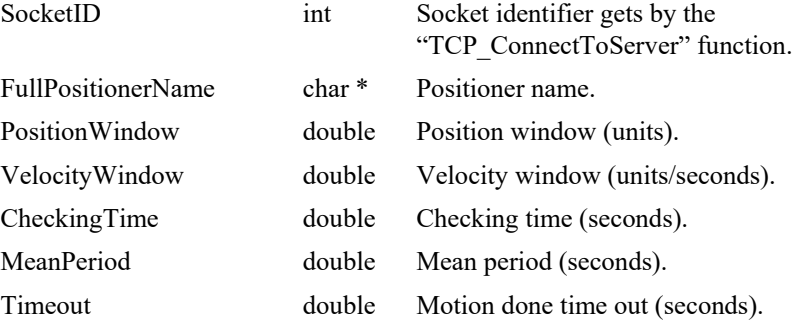

#### **Output parameters**

None.

- 0: No error.
- -8: Wrong object type for this command.
- -17: Parameter out of range or incorrect.
- EDH0373En1041 —06/22

## **7.2.1.308 PositionerMotorDualSinForceBalanceGet**

## **Name**

**PositionerMotorDualSinForceBalanceGet** – Gets force balance parameters of an *AnalogDualSinAcceleration* or *AnalogDualSinAccelerationLMI* motor driver interface.

### **Input tests**

- Refer to section [7.1](#page-62-0): "Input Tests [Common to all XPS Functions](#page-62-0)".
- Checks if the motor driver interface type is *AnalogDualSinAcceleration* or *AnalogDualSinAccelerationLMI* (error -205 otherwise).

## **Description**

This function returns the force balance parameters of an *AnalogDualSinAcceleration* or *AnalogDualSinAccelerationLMI* motor driver interface.

### **Prototype**

#### int **PositionerMotorDualSinForceBalanceGet**(

int SocketID,

char \* FullPositionerName,

double \* FirstMotorForceBalance,

double \* SecondMotorForceBalance

)

## **Input parameters**

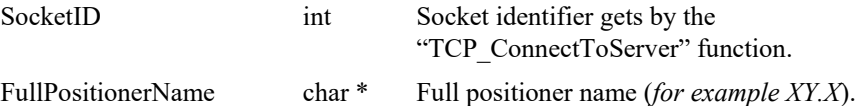

#### **Output parameters**

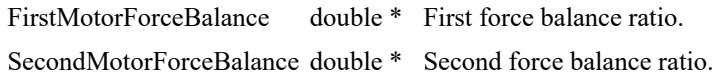

### **Return** (In addition to the results of "**Input Tests [Common to all XPS](#page-62-0)  [Functions](#page-62-0)**")

- 
- 

0: No error.

• -205: Not enable in your configuration.

### **7.2.1.309 PositionerMotorDualSinForceBalanceSet**

## **Name**

**PositionerMotorDualSinForceBalanceSet** – Sets force balance parameters of an *AnalogDualSinAcceleration* or *AnalogDualSinAccelerationLMI* motor driver interface.

### **Input tests**

- Refer to section [7.1](#page-62-0): "Input Tests [Common to all XPS Functions](#page-62-0)".
- Checks if the motor driver interface type is *AnalogDualSinAcceleration* or *AnalogDualSinAccelerationLMI* (error -205 otherwise).

## **Description**

This function sets the force balance parameters of an *AnalogDualSinAcceleration* or *AnalogDualSinAccelerationLMI* motor driver interface.

#### **Prototype**

#### int **PositionerMotorDualSinForceBalanceSet**(

int SocketID,

char \* FullPositionerName,

double FirstMotorForceBalance,

double SecondMotorForceBalance

)

## **Input parameters**

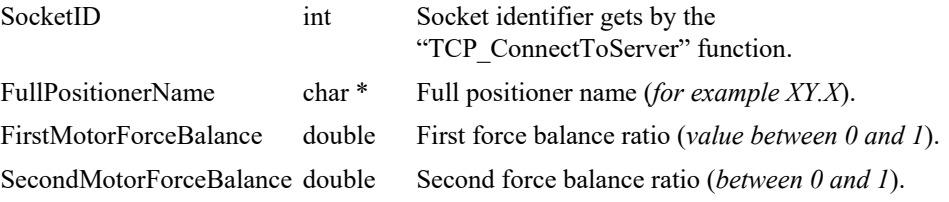

#### **Output parameters**

None.

## **Return** (In addition to the results of "**Input Tests [Common to all XPS](#page-62-0)  [Functions](#page-62-0)**")

- 0: No error.
- -205: Not enable in your configuration.

EDH0373En1041 —06/22

*S* Newport®

### **7.2.1.310 PositionerPositionCompareAquadBAlwaysEnable**

## **Name**

**PositionerPositionCompareAquadBAlwaysEnable** – Enables the AquadB signal in the always mode.

## **Input tests**

- Refer to section [7.1](#page-62-0): "Input Tests [Common to all XPS Functions](#page-62-0)".
- Checks the positioner type: (-8)
- Checks the position encoder ("AquadB" or "AnalogInterpolated"): (-24)
- Checks if the CIE board supports this function:  $(-115)$

## **Description**

This function enables the generation of AquadB output signals on the PCO connector (the 2&3 or 4&5 pins) of the XPS controller cards. The "always" mode means that the AquadB signal is generated all the time (not position windowed).

#### **NOTE**

**This function can be used only with a position encoder. If there is no position encoder then (-24) error is returned.**

#### **Prototype**

#### int **PositionerPositionCompareAquadBAlwaysEnable**(

```
int SocketID,
char * FullPositionerName
)
```
## **Input parameters**

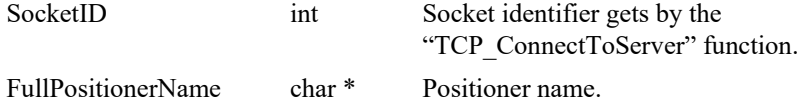

#### **Output parameters**

None.

- 0: No error.
- 
- 
- 
- -8: Wrong object type for this command.
- -24: Not available in this configuration (check hardware or configuration).
	- -115: Function is not supported by current hardware.

## **7.2.1.311 PositionerPositionCompareAquadBPrescalerGet**

## **Name**

**PositionerPositionCompareAquadBPrescalerGet** – Gets PCO AquadB interpolation factor.

## **Input tests**

- Refer to section [7.1](#page-62-0): "Input Tests [Common to all XPS Functions](#page-62-0)".
- Checks encoder type (must be "AnalogInterpolated" encoder): (-8)
- Checks parameter value: (-17)
- Checks positioner name: (-18)

## **Description**

This function gets the current Position Compare AquadB interpolation factor. The predefined PCO interpolation values are the following:

- $\bullet$  4
- 16.
- $256.$
- 4096.
- 65536.

## **Prototype**

int **PositionerPositionCompareAquadBPrescalerGet**(

int SocketID,

char PositionerName,

double \* PCOInterpolationFactor

)

#### **Input parameters**

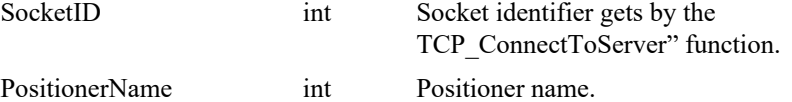

#### **Output parameters**

PCOInterpolationFactor double \* Current PCO interpolation factor.

- 0: No error.
- -8: Wrong object type for this command.
- -17: Parameter out of range or incorrect.
- -18: Positioner name doesn't exist or unknown command.

## **7.2.1.312 PositionerPositionCompareAquadBPrescalerSet**

## **Name**

**PositionerPositionCompareAquadBPrescalerSet** – Sets PCO AquadB interpolation factor.

## **Input tests**

- Refer to section [7.1](#page-62-0): "Input Tests [Common to all XPS Functions](#page-62-0)".
- Checks encoder type (must be "AnalogInterpolated" encoder): (-8)
- Checks PCO interpolation factor value: (-17)
- Checks positioner name: (-18)

## **Description**

This function configures Position Compare AquadB interpolation factor. The predefined PCO interpolation values are the following:

- $\bullet$  4
- 16
- $256$
- 4096
- 65536

### **Prototype**

int **PositionerPositionCompareAquadBPrescalerSet**(

int SocketID, char PositionerName,

double PCOInterpolationFactor

)

#### **Input parameters**

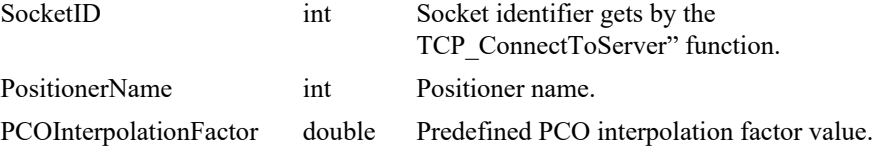

#### **Output parameters**

None.

- 0: No error.
- -8: Wrong object type for this command.
- -17: Parameter out of range or incorrect.
- -18: Positioner name doesn't exist or unknown command.
- -22: Not allowed action.

### **7.2.1.313 PositionerPositionCompareAquadBWindowedGet**

## **Name**

**PositionerPositionCompareAquadBWindowedGet** – Gets the windowed AquadB mode parameters and state..

## **Input tests**

- Refer to section [7.1](#page-62-0): "Input Tests [Common to all XPS Functions](#page-62-0)".
- Checks the positioner type:  $(-8)$
- Checks the position encoder ("AquadB" or "AnalogInterpolated"): (-24)
- Checks the position compare parameters (must be configured): (-23)
- Checks the configured mode type (must be WindowedAquadB): (-24)
- Checks if the CIE board supports this function:  $(-115)$

#### **Description**

This function returns the configured parameters of the position windowed AquadB output signal and gives its state (enabled or disabled).

#### **NOTE**

**This function can be used only with a position encoder ("AquadB" or "AnalogInterpolated"). If there is no position encoder then (-24) error is returned.**

### **Prototype**

int **PositionerPositionCompareAquadBWindowedGet** (int SocketID, char FullPositionerName[250] , double\* MinimumPosition, double\* MaximumPosition, bool \* EnableState)

#### **Input parameters**

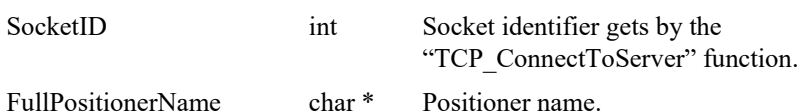

#### **Output parameters**

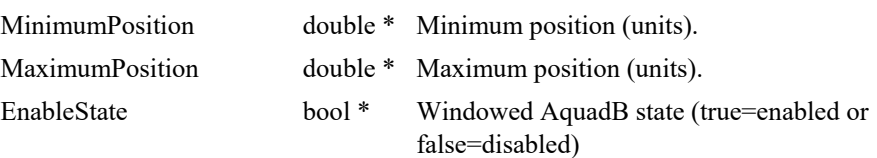

- 0: No error.
- -8: Wrong object type for this command.
- -23: ERR\_POSITION\_COMPARE\_NOT\_SET.
- -24: Not available in this configuration (check hardware or configuration).
- -115: Function is not supported by current hardware.

### **7.2.1.314 PositionerPositionCompareAquadBWindowedSet**

### **Name**

**PositionerPositionCompareAquadBWindowedSet** – Sets the windowed AquadB signal parameters.

## **Input tests**

- Refer to section [7.1](#page-62-0): "Input Tests [Common to all XPS Functions](#page-62-0)".
- Checks the positioner type: (-8)
- Checks input parameter values:  $(-17)$ 
	- MinimumPosition <MaximumPosition.
	- MinimumPosition ≥MinimumTargetPosition.
	- MaximumPosition ≤MaximumTargetPosition.
- Checks position compare state (must be disabled): (-22)
- Checks the position encoder ("AquadB" or "AnalogInterpolated"): (-24)
- Checks if the CIE board supports this function:  $(-115)$

## **Description**

This function sets the parameters for the position windowed AquadB output signal on the PCO connector (the 2&3 or 4&5 pins) of the XPS controller cards.

These parameters are in effect only when the position compare mode is enabled by the *PositionerPositionCompareEnable()* function.

#### **NOTE**

**This function can be used only with a position encoder ("AquadB" or "AnalogInterpolated"). If there is no position encoder then (-24) error is returned.**

#### **Prototype**

int **PositionerPositionCompareAquadBWindowedSet**(

int SocketID,

char \* FullPositionerName

double MinimumPosition,

double MaximumPosition

)

### **Input parameters**

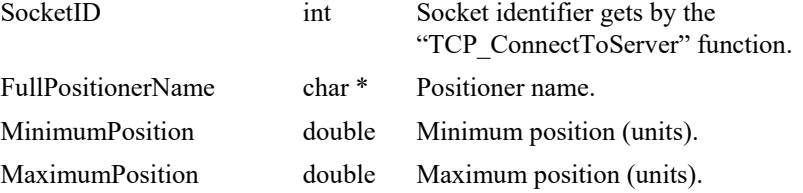

### **Output parameters**

None.

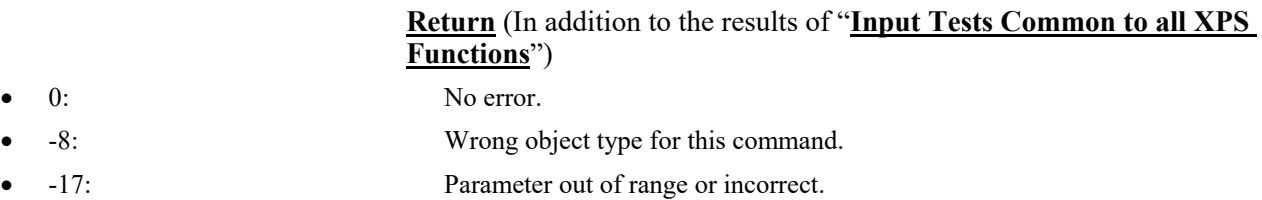

- -22: Not allowed action.
	- -24: Not available in this configuration (check hardware or configuration).
- -115: Function is not supported by current hardware.

## **7.2.1.315 PositionerPositionCompareDisable**

## **Name**

**PositionerPositionCompareDisable** – Disables the position compare mode.

#### **Input tests**

- Refer to section [7.1](#page-62-0): "Input Tests [Common to all XPS Functions](#page-62-0)".
- Checks the positioner (must not be a secondary positioner): (-8)
- Checks the encoder ("AquadB" or "AnalogInterpolated"): (-8)

## **Description**

This function disables the position compare mode.

For a more thorough description of the position compare output, please refer to the XPS Motion Tutorial section Triggers/Position Compare Output.

### **Prototype**

int **PositionerPositionCompareDisable**(

int SocketID, char \* FullPositionerName )

## **Input parameters**

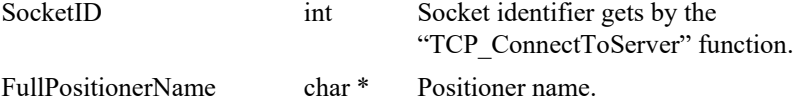

#### **Output parameters**

None.

## **Return** (In addition to the results of "**Input Tests [Common to all XPS](#page-62-0)  [Functions](#page-62-0)**")

- 0: No error.
- 

• -8: Wrong object type for this command.

## **7.2.1.316 PositionerPositionCompareEnable**

## **Name**

**PositionerPositionCompareEnable** – Enables the position compare mode.

#### **Input tests**

- Refer to section [7.1](#page-62-0): "Input Tests [Common to all XPS Functions](#page-62-0)".
- Checks the positioner (must not be a secondary positioner): (-8)
- Checks the encoder ("AquadB" or "AnalogInterpolated"): (-8)
- Checks the positioner name:  $(-18)$
- Checks the group state (must be READY): (-22)
- Checks the position compare parameters (must be configured): (-22)

### **Description**

This function enables the position compare mode. The group must be in READY state to use this function else (-22) error is returned.

If the position compare parameters are not configured (by the "PositionerPositionCompareSet" function) then (-22) error is returned.

For a more thorough description of the position compare output, please refer to the XPS Motion Tutorial section Triggers/Position Compare Output.

## **Prototype**

#### int **PositionerPositionCompareEnable**(

int SocketID, char \* FullPositionerName )

#### **Input parameters**

SocketID int Socket identifier gets by the "TCP\_ConnectToServer" function.

FullPositionerName char \* Positioner name.

## **Output parameters**

None.

### **Return** (In addition to the results of "**Input Tests [Common to all XPS](#page-62-0)  [Functions](#page-62-0)**")

0: No error.

- -8: Wrong object type for this command.
- -22: Not allowed action.

## **7.2.1.317 PositionerPositionCompareGet**

## **Name**

**PositionerPositionCompareGet** – Gets the position compare parameters.

### **Input tests**

- Refer to section [7.1](#page-62-0): "Input Tests [Common to all XPS Functions](#page-62-0)".
- Checks the positioner (must not be a secondary positioner): (-8)
- Checks the position compare parameters (must be configured): (-23)
- Checks the configured mode type (must be PositionCompare): (-24)

### **Description**

This function returns the real value (without correction) of parameters of the position compare output trigger and returns current state (enabled or disabled).

For a more thorough description of the position compare output, please refer to the XPS Motion Tutorial section Triggers/Position Compare Output.

### **Prototype**

int **PositionerPositionCompareGet**( int SocketID, char \* FullPositionerName, double \* MinimumPosition, double \* MaximumPosition, double \* PositionStep, bool \* EnableState  $\lambda$ 

#### **Input parameters**

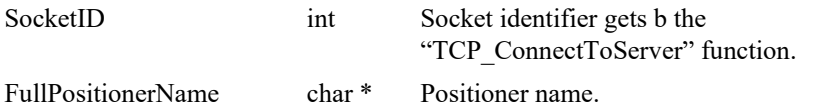

#### **Output parameters**

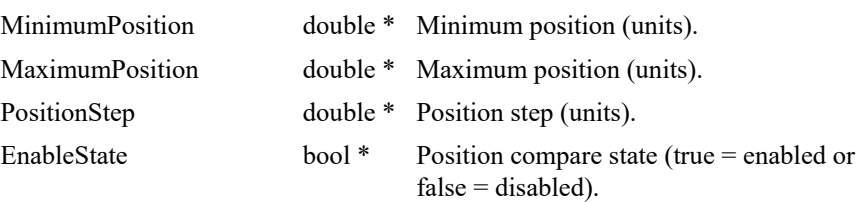

- 0: No error.
- -8: Wrong object type for this command.
- -23: Position compare not set.
- -24: Not available in this configuration (check hardware or configuration).

## **7.2.1.318 PositionerPositionComparePulseParametersGet**

## **Name**

**PositionerPositionComparePulseParametersGet** – Gets the position compare PCO pulse parameters.

## **Input tests**

- Refer to section [7.1](#page-62-0): "Input Tests [Common to all XPS Functions](#page-62-0)".
- Checks the positioner (must not be a secondary positioner): (-8)

## **Description**

This function returns the configured parameters of the position compare PCO pulse parameters.

For a more thorough description of the position compare output, please refer to the XPS Motion Tutorial section Triggers/Position Compare Output.

## **Prototype**

int **PositionerPositionComparePulseParametersGet**(

int SocketID, char \* FullPositionerName, double \* PCOPulseWidth, double \* EncoderSettlingTime )

#### **Input parameters**

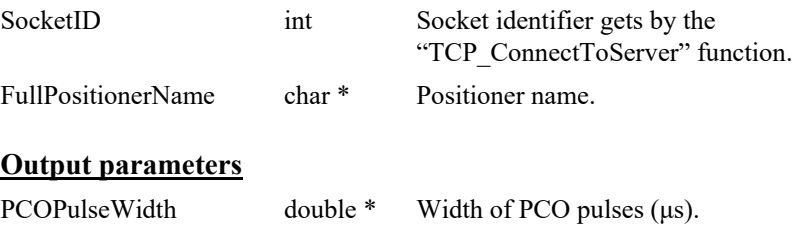

# EncoderSettlingTime double \* Encoder signal settling time (μs).

- 0: No error.
- -8: Wrong object type for this command.

### **7.2.1.319 PositionerPositionComparePulseParametersSet**

#### **Name**

**PositionerPositionComparePulseParametersSet** – Sets the position compare PCO pulse parameters.

### **Input tests**

- Refer to section [7.1](#page-62-0): "Input Tests [Common to all XPS Functions](#page-62-0)".
- Checks the positioner type (must not be a secondary positioner): (-8)
- Checks input parameter values:  $(-17)$ 
	- PCOPulseWidth value must equal to 0.2 (default),  $1, 2.5$  or  $10 \text{ (µs)}$
	- EncoderSettlingTime value must equal to 0.075 (default), 1, 4 or 12 ( $\mu$ s)
- Checks position compare state (must be disabled): (-22)
- Checks the position encoder ("AquadB" or "AnalogInterpolated"): (-24)
- Checks if the CIE board supports this function:  $(-115)$

#### **Description**

This function sets two additional parameters for the position compare output trigger of the PCO connector on the XPS controller cards. The first additional parameter is the pulse width. The second parameter is the encoder settling time value, which is the time the encoder inputs have to stabilize after a change of state is detected.

These parameters are used only when using the position compare mode. For a more thorough description of the position compare output, please refer to the XPS Motion Tutorial section Triggers/Position Compare Output.

#### **NOTE**

**When changing the PCO Pulse settle time you must limit the maximum velocity of the stage accordingly, otherwise you will loose the PCO position and generate the wrong number of pulses at wrong positions.**

**For example, if you set the EncoderSettlingTime to 4 µs, the maximum PCO encoder frequency need to be limited to less than**  $0.25 / 4e^{-6} = 62.5$  **kHz.** 

**So, if EncoderScalePitch = 0.004 mm and HardInterpolatorFactor = 200 then the stage maximum velocity must ≤62.5e<sup>3</sup> \* 0.004 / 200 = 1.25 mm/s, otherwise the PCO will not work properly.**

How to determine PCO encoder frequency:

- 1. For AquadB encoder: *PCO encoder frequency = Velocity / EncoderResolution*
- *2.* For analog interpolated encoder: *PCO encoder frequency = Velocity \* HardInterpolatorFactor / EncoderScalePitch*

*Example: XML310 stage (EncoderScalePitch = 0.004 mm, HardInterpolatorFactor = 200). If Velocity = 10mm/s = >PCO encoder frequency = 10 \* 200/0.004 = 500 kHz*

#### **NOTE**

**This function can be used only with a position encoder. If no position encoder then (-24) error is returned.**

**This function is called automatically at controller reboot and at GroupInitialize() execution to set the position compare pulse parameters to default values (PCOPulseWidth to 0.2 µs, EncoderSettlingTime to 0.075 µs).**

#### **Prototype**

int **PositionerPositionComparePulseParametersSet**(

int SocketID, char \* FullPositionerName, double PCOPulseWidth, double EncoderSettlingTime

)

### **Input parameters**

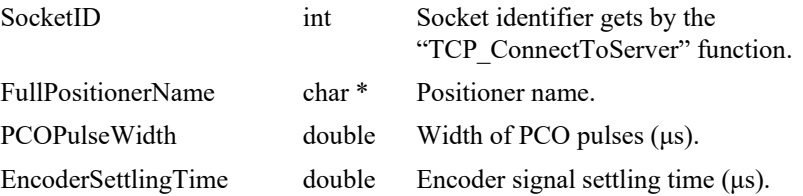

#### **Output parameters**

None.

- 0: No error.
- -8: Wrong object type for this command.
	- -17: Parameter out of range or incorrect.
- -22: Not allowed action.
- -24: Not available in this configuration (check hardware or configuration).
- -115: Function is not supported by current hardware.

### **7.2.1.320 PositionerPositionCompareScanAccelerationLimitG et [Extended]**

### **Name**

**PositionerPositionCompareScanAccelerationLimitGet** – Gets the position compare scan acceleration limit.

### **Input tests**

- Refer to section [7.1](#page-62-0): "Input Tests [Common to all XPS Functions](#page-62-0)".
- Checks the corrector type (must be *PIDFFAcceleration* corrector): (-24)

#### **Description**

This function returns the position compare scan acceleration limit.

During scan of position compare, the motor output will be limited to this value instead of the *AccelerationLimit*.

The position compare scan acceleration limit takes effect only with *PIDFFAcceleration* corrector type.

This function can be used only with a *PIDFFAcceleration* corrector else (-24) error is returned.

For a more thorough description of the position compare output, please refer to the XPS Motion Tutorial section Triggers/Position Compare Output.

#### **Prototype**

#### int **PositionerPositionCompareScanAccelerationLimitGet**(

int SocketID, char \* FullPositionerName, double \* ScanAccelerationLimit

)

## **Input parameters**

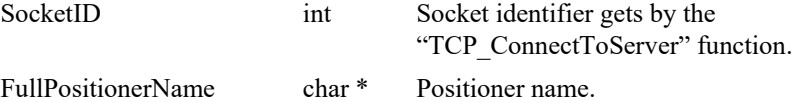

#### **Output parameters**

ScanAccelerationLimit double \* Limit of position compare scan acceleration (units/s2).

- 0: No error.
- -8: Wrong object type for this command.
	- -17: Parameter out of range or incorrect.
- -22: Not allowed action.
- -24: Not available in this configuration (check hardware or configuration).
- -115: Function is not supported by current hardware.

### **7.2.1.321 PositionerPositionCompareScanAccelerationLimitS et [Extended]**

### **Name**

**PositionerPositionCompareScanAccelerationLimitSet** – Sets the position compare acceleration limit.

### **Input tests**

- Refer to section [7.1](#page-62-0): "Input Tests [Common to all XPS Functions](#page-62-0)".
- Checks input parameter values:  $(-17)$ 
	- PositionCompareScanAccelerationLimit value must >0 and ≤MaximumAcceleration (value in stages.ini)
- Checks the corrector type (must be *PIDFFAcceleration* corrector): (-24)

### **Description**

This function sets the position compare scan acceleration limit.

During position compare, the motor output will be limited to this value instead of *AccelerationLimit*.

The position compare scan acceleration limit takes effect only with *PIDFFAcceleration* corrector type.

This function can be used only with a *PIDFFAcceleration* corrector otherwise the (-24) error is returned.

For a more thorough description of the position compare output, please refer to the XPS Motion Tutorial section Triggers/Position Compare Output.

#### **Prototype**

#### int **PositionerPositionCompareScanAccelerationLimitSet**(

int SocketID,

char \* FullPositionerName,

double \* ScanAccelerationLimit

 $\lambda$ 

### **Input parameters**

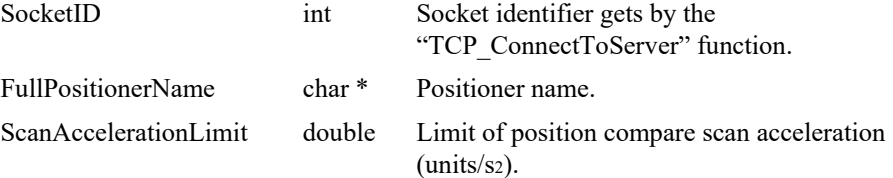

## **Output parameters**

None.

- 
- 
- 
- 0: No error.
- -17: Parameter out of range or incorrect.
	- -24: Not available in this configuration (check hardware or configuration).
# **7.2.1.322 PositionerPositionCompareSet**

# **Name**

**PositionerPositionCompareSet** – Sets the position compare parameters.

### **Input tests**

- Refer to section [7.1](#page-62-0): "Input Tests [Common to all XPS Functions](#page-62-0)".
- Checks the positioner type:  $(-8)$
- Checks input parameter values:  $(-17)$ 
	- MinimumPosition <MaximumPosition.
	- MinimumPosition ≥MinimumTargetPosition.
	- MaximumPosition ≤MaximumTargetPosition.
	- 0 ≤PositionStep ≤(MaximumPosition MinimumPosition)
- Checks position compare state (must be disabled): (-22)
- Checks the position encoder ("AquadB" or "AnalogInterpolated"): (-24)

### **Description**

This function sets the parameters for the position compare output trigger of the PCO connector on the XPS controller cards.

These parameters are used only when the position compare mode is enabled. For a more thorough description of the position compare output, please refer to the XPS Motion Tutorial section Triggers/Position Compare Output.

### **NOTE**

**This function can be used only with a position encoder. If no position encoder then (-24) error is returned.**

**In the PositionCompare mode (activated with PositionerPositionCompareEnable() function), during the move (relative or absolute) and inside the zone set by PositionerPositionCompareSet(), if the current following error exceeds the Warning Following Error value, the** 

**PositionCompareWarningFollowingErrorFlag is activated and the move returns an error (-120: Warning following error during move with position compare enabled). To reset the PositionCompareWarningFollowingErrorFlag, send the PositionerPositionCompareDisable() function. The WarningFollowingError is set to FatalFollowingError (defined in stages.ini file) by default, but it can be modified by PositionerWarningErrorSet().**

**In the PositionCompare mode (activated with PositionerPositionCompareEnable() function), during the move (relative or absolute) and inside the zone set by PositionerPositionCompareSet(), the CorrectorOutput is limited to MaximumAcceleration (***defined in stages.ini***).**

# **Prototype**

int **PositionerPositionCompareSet**( int SocketID, char \* FullPositionerName, double MinimumPosition, double MaximumPosition,

double PositionStep, bool EnableState

)

# **Input parameters**

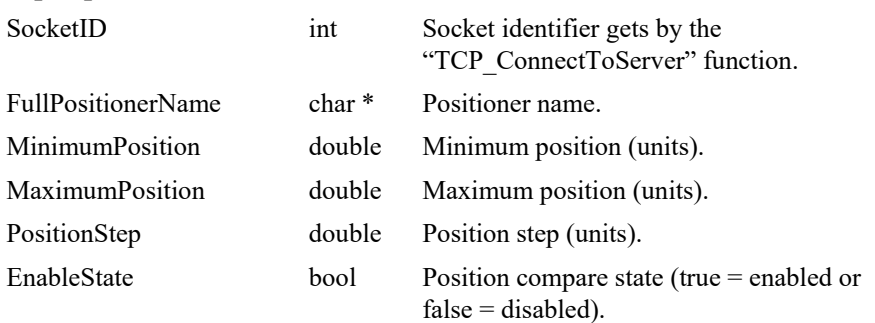

# **Output parameters**

None.

- 0: No error.
- -8: Wrong object type for this command.
	- -22: Not allowed action.
- -24: Not available in this configuration (check hardware or configuration).

# **7.2.1.323 PositionerPreCorrectorExcitationSignalGet [Extended]**

# **Name**

**PositionerPreCorrectorExcitationSignalGet** – Gets the currently used parameters of the pre-corrector excitation signal feature.

# **Input tests**

- Refer to section [7.1](#page-62-0): "Input Tests [Common to all XPS Functions](#page-62-0)".
- Valids object type:  $(-8)$
- Invalid positioner name: (-18)

# **Description**

This function gets the last configured pre-corrector excitation signal parameters.

# **Prototype**

int **PositionerPreCorrectorExcitationSignalGet**(

int SocketID, char \* FullPositionerName double \* Frequency, double \* Amplitude, double \* Time )

### **Input parameters**

SocketID int Socket identifier gets by the

"TCP\_ConnectToServer" function. FullPositionerName char \* Positioner name.

### **Output parameters**

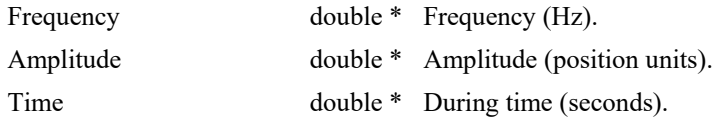

# **Return** (In addition to the results of "**Input Tests [Common to all XPS](#page-62-0)  [Functions](#page-62-0)**")

- 0: No error.
- 
- 

• -8: Wrong object type for this command.

• -18: Positioner Name doesn't exist or unknown command.

# **7.2.1.324 PositionerPreCorrectorExcitationSignalSet [Extended]**

### **Name**

**PositionerPreCorrectorExcitationSignalSet** – Configures and activate the signal of pre-corrector excitation.

# **Input tests**

- Refer to section [7.1](#page-62-0): "Input Tests [Common to all XPS Functions](#page-62-0)".
- Valids object type:  $(-8)$
- Is secondary positioner or has a secondary positioner:  $(-8)$
- Checks frequency (must  $\geq 0.1$  and  $\leq 0.5$ /CorrectorISRPeriod): (-17)
- Checks amplitude (*must >0*): (-17)
- Checks excitation time (*must ≥4 \* CorrectorISRPeriod*): (-17)
- Invalid positioner name: (-18)
- Checks group status (*must be READY*): (-22)
- Valids control loop type:  $(-24)$
- Checks position (CurrSetpointPos ≤UserMaximumTargetPosition and CurrSetpointPos-2Amplitude ≥UserMinimumTargetPosition): (-35)
- Checks maximum velocity (*Amplitude \* ω* <*MaximumVelocity*): (-68)
- Checks maximum acceleration (*Amplitude \* ω² <MaximumAcceleration*): (-69)
- Error if XY secondary positioner and in Option 0: (-222)

### **Description**

The pre-corrector excitation signal functionality generates sine-wave signals (*ExcitationPosition, ExcitationVelocity, ExcitationAcceleration, ExcitationJerk*) inserted in the position control loop (*in closed or open loop configuration*) to excite the system. In measuring the output signal (*eg. encoder position, velocity or acceleration*) of the excited system, we can determine some system characteristics, like the system transfer function.

The exact forms of generated pre-corrector excitation signals are as follows:

 $\omega = 2\pi F$  (F: excitation frequency)

ExcitationPosition =  $A * cos(\omega t) - A$  (A: excitation amplitude, t: current time)

ExcitationVelocity =  $(-A\omega) * sin(\omega t)$ 

ExcitationAcceleration =  $(-A\omega^2) * cos(\omega t)$ 

ExcitationJerk =  $(A\omega^3)$  \* sin( $\omega$ 

The pre-corrector excitation signal functionality is only available with the stages controlled in acceleration (acceleration control, ex: brushless / linear motors), velocity (velocity control) or in voltage (voltage control). It does not exist with stages controlled in position (ex: stepper motors).

The excitation signal function **PositionerPreCorrectorExcitationSignalSet** can be executed only when the positioner is in "READY" state. When the excitation-signal process is in progression, the positioner is in the "ExcitationSignal" state. At the end of the process, the positioner returns to the "READY" state (see group state diagram).

The **PositionerPreCorrectorExcitationSignalSet** function sends a sine form excitation signal to entry of position control loop during a time. This function is allowed for "PIDFFAcceleration", "PIDFFVelocity" or "PIDDualFFVoltage" control loops. The

parameters to configure include: *frequency* (Hz, double), *amplitude* (position unit, double) and *during time* (seconds, double).

The function effective parameters are: *Frequency* (*≥*0.1 and *≤0.5/CorrectorISRPeriod*), *Amplitude* (>0), *Time* (*≥4 \* CorrectorISRPeriod*).

### **NOTE**

**If during the excitation signal generation the stage position exceeds the user minimum or maximum target positions, the motor excitation command is stopped and an error is returned.**

### **Prototype**

int **PositionerPreCorrectorExcitationSignalSet**(

int SocketID, char \* FullPositionerName double Frequency,

double Amplitude,

double Time

```
)
```
### **Input parameters**

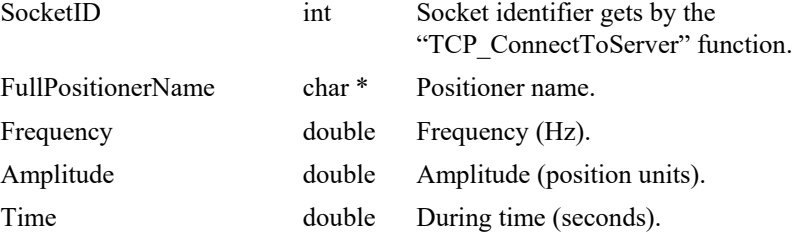

### **Output parameters**

None.

# **Return** (In addition to the results of "**Input Tests [Common to all XPS](#page-62-0)  [Functions](#page-62-0)**")

0: No error. • -8: Wrong object type for this command. • -17: Parameter out of range or incorrect. • -18: Positioner Name doesn't exist or unknown command. • -22: Not allowed action. • -24: Not available in this configuration (check hardware or configuration). • -35: Position is outside of travel limits. • -68: Velocity on trajectory is too big. • -69: Acceleration on trajectory is too big. • -112: Error of excitation signal generation initialization. • -222: Action not allowed for secondary positioner that is in Option 0

# **7.2.1.325 PositionerRawEncoderPositionGet**

# **Name**

**PositionerRawEncoderPositionGet** – Gets the raw encoder position for a positioner.

### **Input tests**

- Refer to section [7.1](#page-62-0): "Input Tests [Common to all XPS Functions](#page-62-0)".
- Valids object type:  $(-8)$
- Invalid positioner name: (-18)

# **Description**

This function returns the raw encoder position from a corrected position for a positioner.

# **Prototype**

int **PositionerRawEncoderPositionGet**(

int SocketID, char \* FullPositionerName double UserEncoderPosition, double \* RawEncoderPosition )

# **Input parameters**

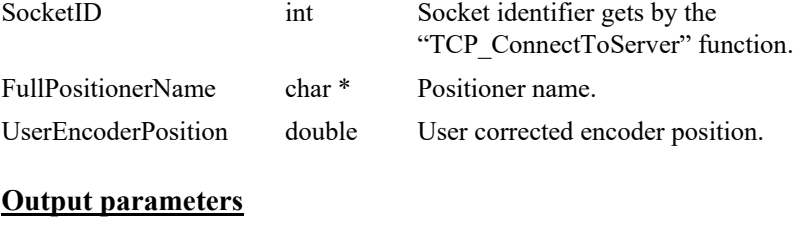

RawEncoderPosition double \* Raw encoder position.

# **Return** (In addition to the results of "**Input Tests [Common to all XPS](#page-62-0)  [Functions](#page-62-0)**")

- 
- 
- 

0: No error.

• -8: Wrong object type for this command.

• -18: Positioner Name doesn't exist or unknown command.

# **7.2.1.326 PositionerSGammaExactVelocityAjustedDisplacem entGet**

# **Name**

**PositionerSGammaExactVelocityAjustedDisplacementGet** – Gets the adjusted displacement to get exact velocity.

# **Input tests**

- Refer to section [7.1](#page-62-0): "Input Tests [Common to all XPS Functions](#page-62-0)".
- Checks the profiler type (must be "SGamma"): (-8)
- Checks the positioner type (must not be a secondary positioner): (-8)

### **Description**

This function returns the closest optimum displacement to obtain the most precise velocity during the displacement.

# **Prototype**

int **PositionerSGammaExactVelocityAjustedDisplacementGet**(

int SocketID, char \* FullPositionerName double DesiredDisplacement, double \* AdjustedDisplacement )

# **Input parameters**

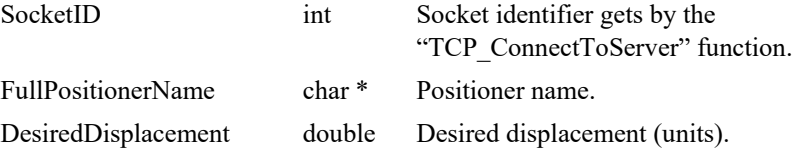

### **Output parameters**

AdjustedDisplacement double \* Ajusted displacement (units).

# **Return** (In addition to the results of "**Input Tests [Common to all XPS](#page-62-0)  [Functions](#page-62-0)**")

- 
- 

0: No error.

• -8: Wrong object type for this command.

# **7.2.1.327 PositionerSGammaMoveResultGet**

# **Name**

**PositionerSGammaMoveResultGet** – Gets the motion information of the last Sgamma move.

# **Input tests**

- Refer to section [7.1](#page-62-0): "Input Tests [Common to all XPS Functions](#page-62-0)".
- Checks the positioner type (must not be a secondary positioner): (-8)

# **Description**

This function gets the motion results from the SGamma last move.

### **Prototype**

# int **PositionerSGammaMoveResultGet** ( int SocketID, char \* FullPositionerName

double \* TimeToAccelerate, double \* RealAcceleration, double \* DistanceToAccelerate, double \* TimeAtConstantSpeed, double \* RealVelocity, double \* DistanceAtConstantSpeed, double \* TotalTimeToMove, double \* DistanceToDecelerate, double \* ExecutedDisplacement, )

# **Input parameters**

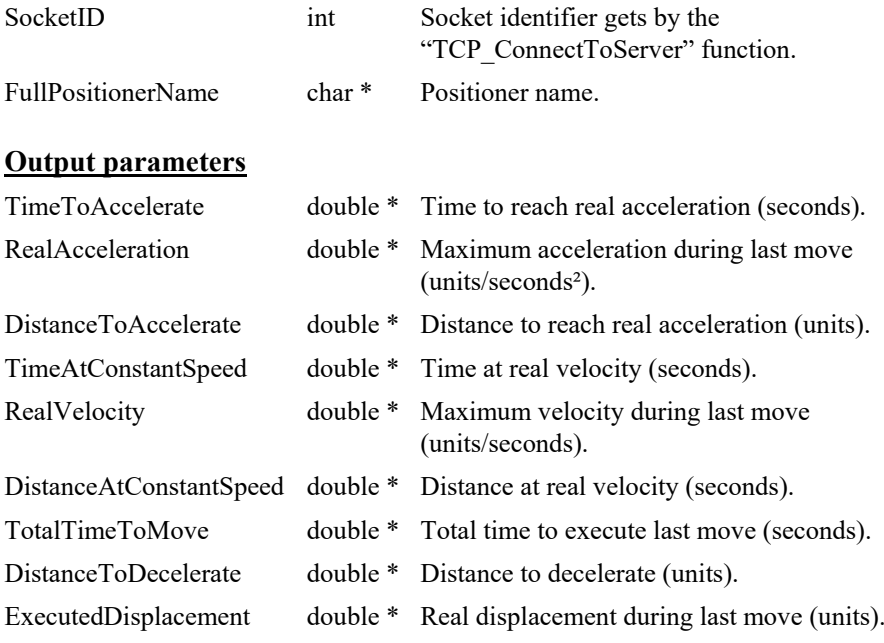

- 
- 

• 0: No error.

• -8: Wrong object type for this command.

# **7.2.1.328 PositionerSGammaParametersGet**

# **Name**

**PositionerSGammaParametersGet** – Gets the current motion values from the SGamma profiler.

# **Input tests**

- Refer to section [7.1](#page-62-0): "Input Tests [Common to all XPS Functions](#page-62-0)".
- Checks the profiler type (must be "SGamma"): (-8)
- Checks the positioner type (must not be a secondary positioner): (-8)

### **Description**

This function gets the current SGamma profiler values that are used in displacements.

# **Prototype**

### int **PositionerSGammaParametersGet**(

int SocketID, char \* FullPositionerName double \* Velocity, double \* Acceleration, double \* MinimumJerkTime, double \* MaximumJerkTime )

### **Input parameters**

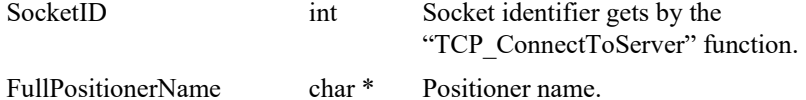

# **Output parameters**

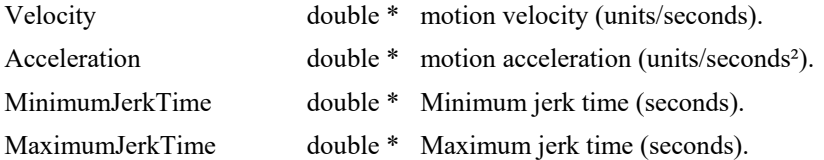

# **Return** (In addition to the results of "**Input Tests [Common to all XPS](#page-62-0)  [Functions](#page-62-0)**")

- 0: No error.
- 

• -8: Wrong object type for this command.

# **7.2.1.329 PositionerSGammaParametersSet**

# **Name**

**PositionerSGammaParametersSet** – Sets new motion values for the SGamma profiler.

# **Input tests**

- Refer to section [7.1](#page-62-0): "Input Tests [Common to all XPS Functions](#page-62-0)".
- Checks the profiler type (must be "SGamma"): (-8)
- Checks the positioner type (must not be a secondary positioner): (-8)
- Checks input parameter values: (-17)
	- 0 <**NewVelocity** ≤MaximumVelocity.
	- 0 <**NewAcceleration** ≤MaximumAcceleration.
	- 2 \* ISRProfileGeneratorPeriod ≤NewMinimumJerkTime and ≤NewMaximumJerkTime.

# **Description**

This function defines the new SGamma profiler values that will be used in future displacements.

# **Prototype**

#### int **PositionerSGammaParametersSet**(

int SocketID, char \* FullPositionerName double Velocity, double Acceleration, double MinimumJerkTime, double MaximumJerkTime

# $\lambda$

### **Input parameters**

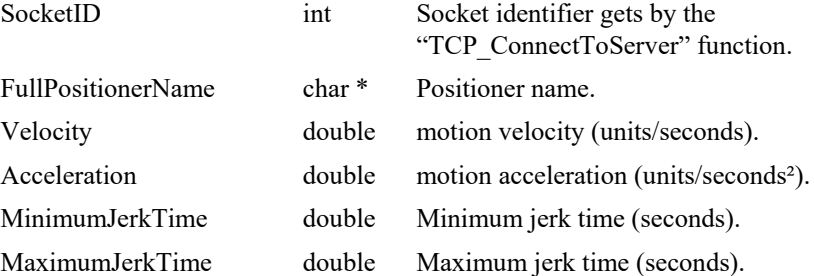

# **Output parameters**

None.

- 0: No error.
- -8: Wrong object type for this command.
- -17: Parameter out of range or incorrect.

# **7.2.1.330 PositionerSGammaPreviousMotionTimesGet**

# **Name**

**PositionerSGammaPreviousMotionTimesGet** – Gets the motion and the settling time.

### **Input tests**

- Refer to section [7.1](#page-62-0): "Input Tests [Common to all XPS Functions](#page-62-0)".
- Checks the profiler type (must be "SGamma"): (-8)
- Checks the positioner type (must not be a secondary positioner): (-8)

# **Description**

This function returns the motion (setting) and settling times from the previous motion. The motion time represents the defined time to complete the previous displacement. The settling time represents the effective settling time for a motion done.

# **Description**

This function gets the current SGamma profiler values that are used in displacements.

# **Prototype**

int **PositionerSGammaPreviousMotionTimesGet**(

```
int SocketID,
char * FullPositionerName
double * SettingTime,
double * SettlingTime
\lambda
```
### **Input parameters**

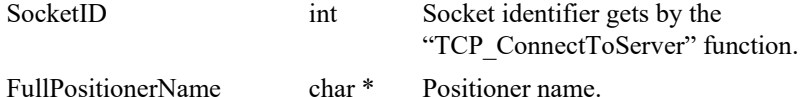

### **Output parameters**

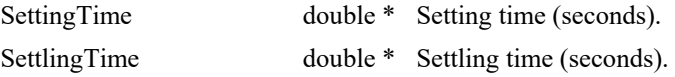

# **Return** (In addition to the results of "**Input Tests [Common to all XPS](#page-62-0)  [Functions](#page-62-0)**")

- 0: No error.
- 

• -8: Wrong object type for this command.

# **7.2.1.331 PositionerSGammaVelocityAndAccelerationSet**

# **Name**

**PositionerSGammaVelocityAndAccelerationSet** – Sets the SGamma profiler velocity and acceleration.

# **Input tests**

- Refer to section [7.1](#page-62-0): "Input Tests [Common to all XPS Functions](#page-62-0)".
- Checks input parameter values: (-17)
	- 0 <**NewVelocity** ≤MaximumVelocity
	- 0 <**NewAcceleration** ≤MaximumAcceleration

# **Description**

This function sets the SGamma profiler velocity and acceleration that will be used for the future displacements.

# **Prototype**

int **PositionerSGammaVelocityAndAccelerationSet**(

int SocketID, double Velocity, double Accelation  $\lambda$ 

### **Input parameters**

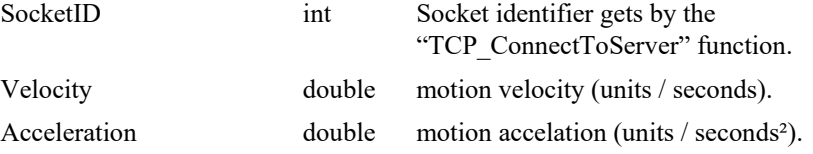

### **Output parameters**

None.

# **Return** (In addition to the results of "**Input Tests [Common to all XPS](#page-62-0)  [Functions](#page-62-0)**")

- 0: No error.
- 

• -17: Parameter out of range or incorrect.

EDH0373En1041 —06/22

# **7.2.1.332 PositionerStageParameterGet**

# **Name**

**PositionerStageParameterGet** – Gets a stage parameter value from the stages.ini file.

# **Input tests**

- Refer to section [7.1](#page-62-0): "Input Tests [Common to all XPS Functions](#page-62-0)".
- Checks the positioner name and the parameter name:  $(-24)$

# **Description**

This function returns stage parameter values from the stages.ini file of a selected positioner.

The positioner name is the stage name. And the parameter name is read in the section under this stage name.

# **Prototype**

int **PositionerStageParameterGet**(

int SocketID, char \* FullPositionerName char \* ParameterName, char \* ParameterValue

 $\lambda$ 

# **Input parameters**

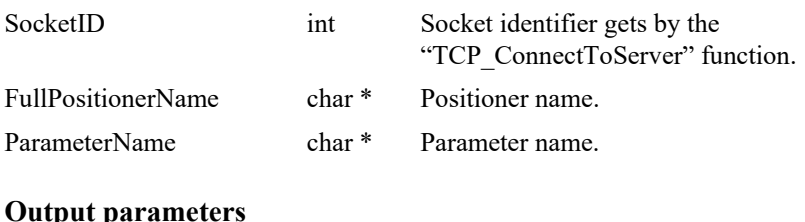

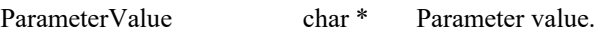

- 
- 
- 0: No error.
	- -13: Wrong parameter type in the command string: char \* expected.
- 
- -24: Not available in this configuration (check hardware or configuration).

# **7.2.1.333 PositionerStageParameterSet**

# **Name**

**PositionerStageParameterSet** – Saves a stage parameter value into the stages.ini file.

### **Input tests**

- Refer to section [7.1](#page-62-0): "Input Tests [Common to all XPS Functions](#page-62-0)".
- Checks the positioner name and the parameter name:  $(-24)$
- Checks the user rights (must be identified as administrator):  $(-107)$

### **Description**

This function saves a stage parameter value in the "stages.ini" file.

The positioner name sets the stage name and the parameter name is searched in the section of this stage name. Once the parameter is found, the parameter value is modified to the new value.

If file reading fails then (-61) error is returned

If file writing fails then (-60) error is returned

#### **NOTE**

**To use this function, the user must login with administrator rights ("Login" function).**

### **Prototype**

int **PositionerStageParameterSet**(

- int SocketID,
- char \* FullPositionerName
- char \* ParameterName,
- char \* ParameterValue

# $\lambda$

#### **Input parameters**

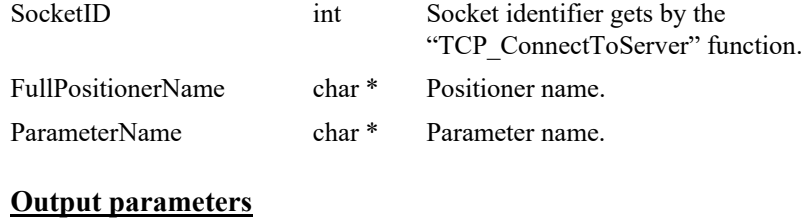

ParameterValue char \* Parameter value.

- 0: No error.
- -24: Not available in this configuration (check hardware or configuration).
- -60: Error during file writing or file doesn't exist.
	- -61: Error file corrupt or file doesn't exist.
- -107: This function requires to be logged in with Administrator rights.

# **7.2.1.334 PositionerTimeFlasherDisable**

# **Name**

**PositionerTimeFlasherDisable** – Disables the time flasher mode.

# **Input tests**

- Refer to section [7.1](#page-62-0): "Input Tests [Common to all XPS Functions](#page-62-0)".
- Checks the positioner type (must not be a secondary positioner): (-8)

# **Description**

This function disables the time flasher mode. The time flasher mode is a trigger output per axis that can be either configured to output distance spaced pulses or time spaced pulses. The output pulses are accessible from the PCO connector at the back of the XPS controller.

For a more thorough description of the position compare output, please refer to the XPS User's manual, section named Triggers/Position Compare Output.

# **Prototype**

### int **PositionerTimeFlasherDisable**(

int SocketID, char \* FullPositionerName )

# **Input parameters**

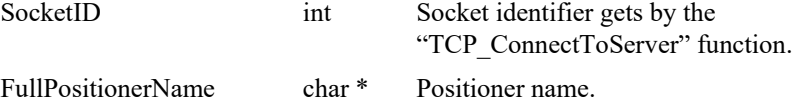

# **Output parameters**

None.

# **Return** (In addition to the results of "**Input Tests [Common to all XPS](#page-62-0)  [Functions](#page-62-0)**")

- 
- 

0: No error.

• -8: Wrong object type for this command.

# **7.2.1.335 PositionerTimeFlasherEnable**

# **Name**

**PositionerTimeFlasherEnable** – Enables the time flasher mode.

### **Input tests**

- Refer to section [7.1](#page-62-0): "Input Tests [Common to all XPS Functions](#page-62-0)".
- Checks the positioner type (must not be a secondary positioner): (-8)
- Checks the time flasher parameters (must be configured):  $(-22)$

### **Description**

This function enables the time flasher mode. The time flasher mode is a trigger output per axis that can be either configured to output distance spaced pulses or time spaced pulses. The output pulses are accessible from the PCO connector at the back of the XPS controller.

To use this function, the group must be in READY state else (-22) error is returned.

For a more thorough description of the position compare output, please refer to the XPS User's manual, section named Triggers/Position Compare Output.

# **Prototype**

### int **PositionerTimeFlasherEnable**(

int SocketID, char \* FullPositionerName  $\lambda$ 

### **Input parameters**

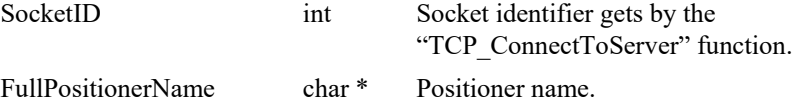

# **Output parameters**

None.

# **Return** (In addition to the results of "**Input Tests [Common to all XPS](#page-62-0)  [Functions](#page-62-0)**")

- 
- 

0: No error.

• -8: Wrong object type for this command.

# **7.2.1.336 PositionerTimeFlasherGet**

# **Name**

**PositionerTimeFlasherGet** – Gets the time flasher parameters.

### **Input tests**

- Refer to section [7.1](#page-62-0): "Input Tests [Common to all XPS Functions](#page-62-0)".
- Checks the positioner type (must not be a secondary positioner): (-8)
- Checks the time flasher parameters (must be configured): (-23)
- Checks the configured mode type (must be TimeFlasher): (-24)

### **Description**

This function returns the parameters of the time flasher trigger. The time flasher mode is defined by:

a position window defined by a minimum position and a maximum position

a time period to set the time spaced pulses.

For a more thorough description of the position compare output, please refer to the XPS Motion Tutorial section Triggers/Position Compare Output.

### **Prototype**

#### int **PositionerTimeFlasherGet**(

int SocketID, char \* FullPositionerName, double \* MinimumPosition, double \* MaximumPosition, double \* TimePeriod, bool \* EnableState

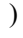

### **Input parameters**

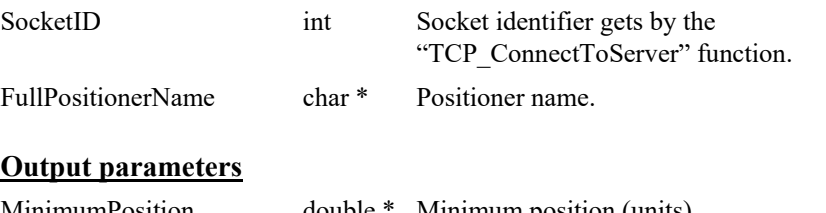

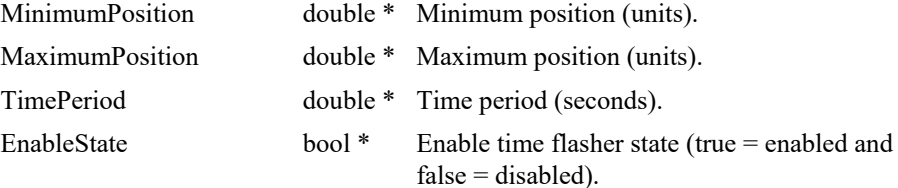

- 0: No error.
- -8: Wrong object type for this command.
- -23: Position compare not set.
- 

### **7.2.1.337 PositionerTimeFlasherSet**

# **Name**

**PositionerTimeFlasherSet** – Sets the time flasher parameters.

### **Input tests**

- Refer to section [7.1](#page-62-0): "Input Tests [Common to all XPS Functions](#page-62-0)".
- Checks the positioner type (must not be a secondary positioner): (-8)
- Checks input parameter values:  $(-17)$ 
	- MinimumPosition <MaximumPosition.
	- MinimumPosition ≥MinimumTravelLimit.
	- MaximumPosition ≤MaximumTravelLimit.
	- 0.0000004  $\leq$ TimePeriod  $\leq$ 50.0 (Max 2.5 MHz and Min 0.02 Hz)
- Checks the time flasher state (must be disabled): (-22)
- Checks the position encoder (must be used):  $(-24)$
- Checks if the CIE board supports this function: (-115)

### **Description**

This function configures the time flasher parameters. The time flasher output trigger uses the PCO connector on the XPS controller cards. The time flasher mode is defined by:

- a position window defined by a minimum position and a maximum position.
- a time period to set the time spaced pulses.

# **NOTES**

**This function is not available without a position encoder.**

**These parameters are used only when the time flasher mode is enabled. To enable the time flasher mode, use the "PositionerPositionCompareEnable" function.**

**For a more thorough description of the position compare output, please refer to the XPS Motion Tutorial section Triggers/Position Compare Output.**

#### **Prototype**

int **PositionerTimeFlasherSet**(

int SocketID,

char \* FullPositionerName,

double MinimumPosition,

double MaximumPosition,

double TimePeriod,

bool EnableState

)

# **Input parameters**

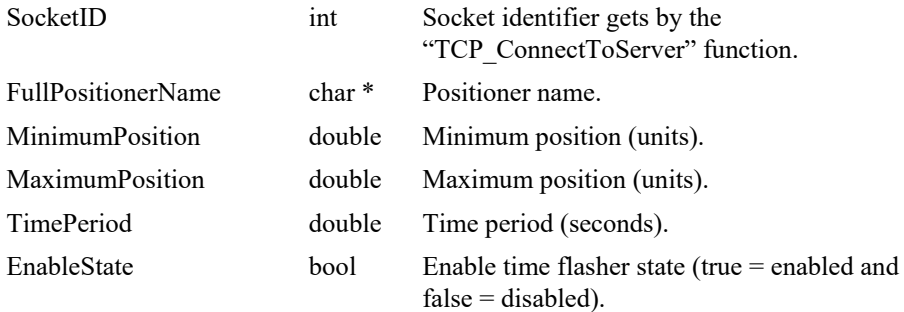

# **Output parameters**

None.

- 0: No error.
- -8: Wrong object type for this command.
- -17: Parameter out of range or incorrect.
- -22: Not allowed action.
- -24: Not available in this configuration (check hardware or configuration).
- -115: Function is not supported by current hardware.

# **7.2.1.338 PositionerUserTravelLimitsGet**

# **Name**

**PositionerUserTravelLimitsGet** – Gets the user travel limits.

# **Input tests**

- Refer to section [7.1](#page-62-0): "Input Tests [Common to all XPS Functions](#page-62-0)".
- Checks the positioner type (must not be a secondary positioner): (-8)
- If piezo driver, check if driver is not initialized: (-118)

# **Description**

This function returns the user-defined travel limits for the selected positioner.

### **Prototype**

int **PositionerUserTravelLimitsGet**(

int SocketID, char \* FullPositionerName, double \* UserMinimumTarget, double \* UserMaximumTarget )

### **Input parameters**

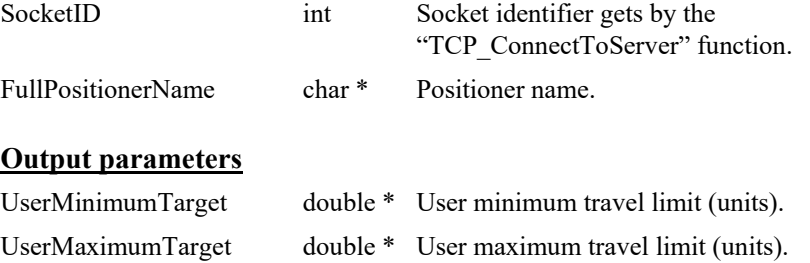

# **Return** (In addition to the results of "**Input Tests [Common to all XPS](#page-62-0)  [Functions](#page-62-0)**")

- 
- 
- 

0: No error.

• -8: Wrong object type for this command.

• -118: Not allowed action driver not initialized.

# **7.2.1.339 PositionerUserTravelLimitsSet**

# **Name**

**PositionerUserTravelLimitsSet** – Sets the user travel limits.

### **Input tests**

- Refer to section [7.1](#page-62-0): "Input Tests [Common to all XPS Functions](#page-62-0)".
- Checks the positioner type (must not be a secondary positioner): (-8)
- Checks input parameter values:  $(-17)$ 
	- UserMinimumTargetPosition <UserMaximumTargetPosition.
	- MinimumTargetPosition ≤UserMinimumTargetPosition ≤MaximumTargetPosition.
	- MinimumTargetPosition ≤UserMaximumTargetPosition ≤MaximumTargetPosition.
	- UserMinimumTargetPosition ≤ProfilerPosition.
	- UserMaximumTargetPosition ≥ProfilerPosition.
- If piezo driver, check if driver is not initialized:  $(-118)$

### **Description**

This function sets the new user travel limits of the selected positioner.

### **Prototype**

### int **PositionerUserTravelLimitsSet**(

int SocketID, char \* FullPositionerName, double UserMinimumTarget, double UserMaximumTarget )

#### **Input parameters**

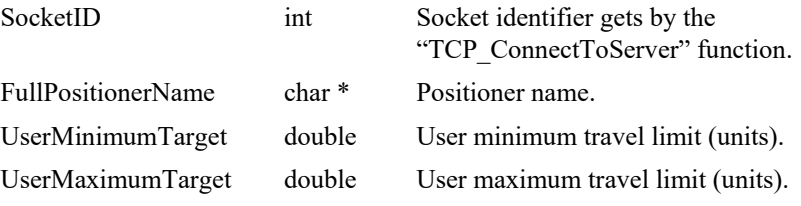

# **Output parameters**

None.

- 0: No error.
- 
- 
- 
- -8: Wrong object type for this command.
- -17: Wrong parameter type in the command string: double or double \* expected.
- -118: Not allowed action driver not initialized.

# **7.2.1.340 PositionerWarningFollowingErrorGet [Extended]**

# **Name**

**PositionerWarningFollowingErrorGet** – Gets the warning following error for a positioner.

# **Input tests**

- Refer to section [7.1](#page-62-0): "Input Tests [Common to all XPS Functions](#page-62-0)".
- Valids object type:  $(-8)$
- Invalid positioner name: (-18)

### **Description**

This function gets the current value of the warning following error for a positioner.

# **Prototype**

int **PositionerWarningFollowingErrorGet**(

int SocketID, char \* FullPositionerName, double \* WarningFollowingError

# )

### **Input parameters**

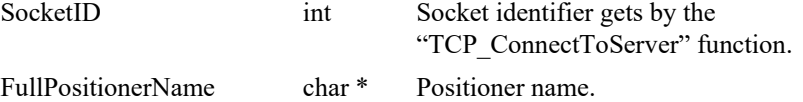

### **Output parameters**

WarningFollowingError double \* Warning following error (units).

- 0: No error.
- -8: Wrong object type for this command.
- - -18: Positioner Name doesn't exist or unknown command.

# **7.2.1.341 PositionerWarningFollowingErrorSet [Extended]**

# **Name**

**PositionerWarningFollowingErrorSet** – Sets value of the warning following error for a positioner.

# **Input tests**

- Refer to section [7.1](#page-62-0): "Input Tests [Common to all XPS Functions](#page-62-0)".
- Valids object type:  $(-8)$
- Checks input parameter values: (-17)
	- 0 < WarningFollowingError ≤ FatalFollowingError.
- Invalid positioner name: (-18)

### **Description**

This function sets a new value of the warning following error for a positioner.

### **Prototype**

int **PositionerWarningFollowingErrorSet**(

int SocketID, char \* FullPositionerName, double WarningFollowingError

 $\lambda$ 

### **Input parameters**

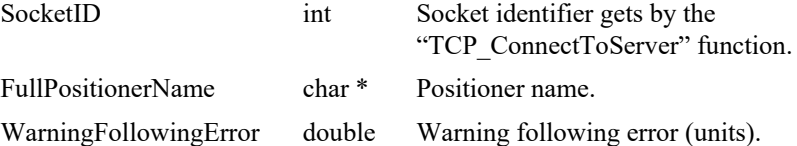

### **Output parameters**

None.

- 0: No error.
- 
- 
- 
- -8: Wrong object type for this command.
- -17: Parameter out of range or incorrect.
- -18: Positioner name doesn't exist or unknown command.

# **7.2.1.342 Reboot**

# **Name**

**Reboot** – Reboots the controller.

### **Input tests**

- Refer to section [7.1](#page-62-0): "Input Tests [Common to all XPS Functions](#page-62-0)".

### **Description**

This function reboots the controller.

# **NOTE**

**This function is not a cold reboot (power off/on), it is a warm (soft) reboot. If an FTP client is connected, this function is not allowed and (-22) error is returned.**

# **Prototype**

int **Reboot**( int SocketID )

# **Input parameters**

SocketID int Socket identifier gets by the "TCP\_ConnectToServer" function.

### **Output parameters**

None.

# **Return** (In addition to the results of "**Input Tests [Common to all XPS](#page-62-0)  [Functions](#page-62-0)**")

- 0: No error.
- -22: Not allowed action.
- 

EDH0373En1041 —06/22

# **7.2.1.343 RestartApplication**

# **Name**

**RestartApplication** – Restarts the controller's application and avoids hardware reboot.

# **Input tests**

- Refer to section [7.1](#page-62-0): "Input Tests [Common to all XPS Functions](#page-62-0)".

# **Description**

This function allows restarting controller applications without hardware reboot.

# **Prototype**

# int **RestartApplication**(

int SocketID )

# **Input parameters**

SocketID int Socket identifier gets by the "TCP\_ConnectToServer" function.

# **Output parameters**

None.

### **Return** (In addition to the results of "**Input Tests [Common to all XPS](#page-62-0)  [Functions](#page-62-0)**")

- 
- -22: Not allowed action.

0: No error.

# **7.2.1.344 SingleAxisSlaveModeDisable**

# **Name**

**SingleAxisSlaveModeDisable** – Disables the slave-master mode.

### **Input tests**

- Refer to section [7.1](#page-62-0): "Input Tests [Common to all XPS Functions](#page-62-0)".
- Checks the group type (must be a SingleAxis group): (-8)
- Checks the positioner name:  $(-18)$
- Checks the group name: (-19)
- Group state must be "SLAVE": (-22)

# **Description**

This function disables the master-slave mode. If a motion is in progress then it is aborted.

To use this function, the group state must be SLAVE (46). If it's not the case then (-22) is returned.

### **Prototype**

### int **SingleAxisSlaveModeDisable**(

int SocketID, char \* GroupName )

# **Input parameters**

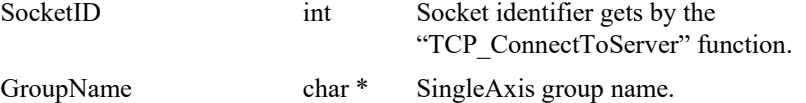

### **Output parameters**

None.

- 0: No error.
	- -8: Wrong object type for this command.
- -18: Positioner Name doesn't exist or unknown command.
	- -19: GroupName doesn't exist or unknown command.
- -22: Not allowed action.

# **7.2.1.345 SingleAxisSlaveModeEnable**

# **Name**

**SingleAxisSlaveModeEnable** – Enables the slave-master mode.

### **Input tests**

- Refer to section [7.1](#page-62-0): "Input Tests [Common to all XPS Functions](#page-62-0)".
- Checks the group type (must be a SingleAxis group): (-8)
- Checks the positioner name:  $(-18)$
- Checks the group name: (-19)
- Group state must be "READY": (-22)
- Checks the slave parameters (must be configured):  $(-41)$

# **Description**

This function enables the master-slave mode only if the slave group is in "READY" state. In this mode the slave must be defined as a SingleAxis group and the master can be a positioner from any group.

To use this function, the SingleAxis group must be in the READY state. If it's not the case then (-22) error is returned.

To use this function, the master positioner and the slave ratio must be configured using the "SingleAxisSlaveParametersSet" function. If it's not the case then (-41) error is returned.

### **Prototype**

int **SingleAxisSlaveModeEnable**(

int SocketID, char \* GroupName  $\lambda$ 

### **Input parameters**

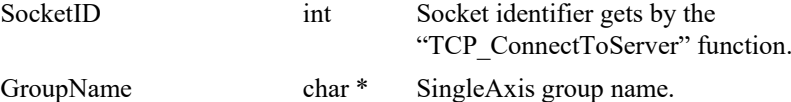

### **Output parameters**

None.

- 0: No error.
- -8: Wrong object type for this command.
- -18: Positioner Name doesn't exist or unknown command.
- -19: GroupName doesn't exist or unknown command.
- -22: Not allowed action.
- -41: Slave-master mode not configured.

# **7.2.1.346 SingleAxisSlaveParametersGet**

# **Name**

**SingleAxisSlaveParametersGet** – Gets the slave parameters.

### **Input tests**

- Refer to section [7.1](#page-62-0): "Input Tests [Common to all XPS Functions](#page-62-0)".
- Checks the group type (must be a SingleAxis group): (-8)
- Checks the positioner name:  $(-18)$
- Checks the slave parameters (must be configured):  $(-22)$

### **Description**

This function returns the slave parameters: the master positioner name and the masterslave ratio.

# **Prototype**

int **SingleAxisSlaveParametersGet**(

int SocketID, char \* GroupName, int NbPositioners, char \* MasterPositionerName , double \* Ratio  $\lambda$ 

# **Input parameters**

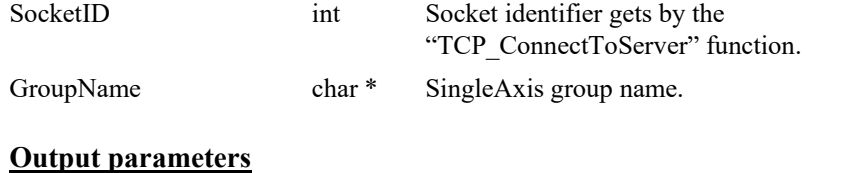

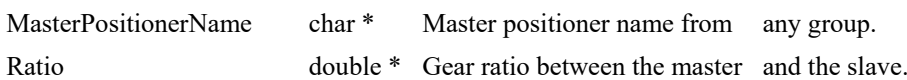

- 0: No error.
- -8: Wrong object type for this command.
	- -18: Positioner Name doesn't exist or unknown command.
	- -19: GroupName doesn't exist or unknown command.
- -22: Not allowed action.

# **7.2.1.347 SingleAxisSlaveParametersSet**

# **Name**

**SingleAxisSlaveParametersSet** – Sets the slave parameters.

### **Input tests**

- Refer to section [7.1](#page-62-0): "Input Tests [Common to all XPS Functions](#page-62-0)".
- Checks the master group type:  $(-8)$
- Checks the ratio value (Ratio  $>0$ ): (-17)
- Checks the master positioner name:  $(-18)$
- Checks the slave parameters (must be configured): (-22)
- Checks the base velocity value (must be null): (-48)

# **Description**

This function configures the slave parameters only for a SingleAxis group.

The slave is a copy of the master and a ratio can be applied: Slave = Ratio \* Master.

The slave-master mode is activated only after the call of "SingleAxisSlaveModeEnable" function.

The master can be a positioner from any group, except from a spindle group. If the master group is a spindle then (-22) error is returned. The master positioner must be different from the slave positioner else (-8) error is returned.

# **NOTE**

**After an emergency stop, the master group and the slave group are in "NOTINIT" status. To restart a master-slave relation, the slave group(s) must be reinitialized before the master group.**

### **Prototype**

int **SingleAxisSlaveParametersSet**(

int SocketID, char \* GroupName, int NbPositioners, char \* MasterPositionerName , double Ratio  $\lambda$ 

### **Input parameters**

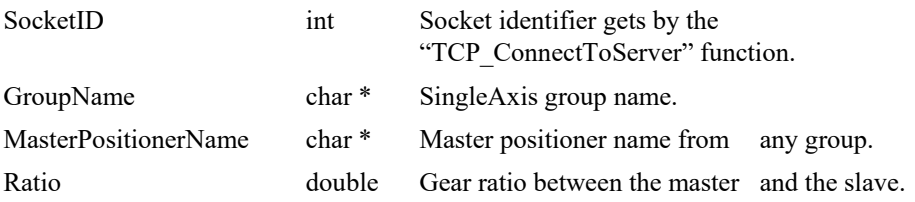

### **Output parameters**

None.

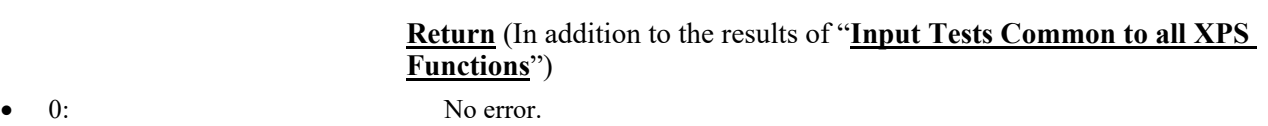

- -8: Wrong object type for this command.
- -17: Parameter out of range or incorrect.
- -18: Positioner Name doesn't exist or unknown command.
	- -19: GroupName doesn't exist or unknown command.
- -22: Not allowed action.
- -48: BaseVelocity must be null.

# **7.2.1.348 SingleAxisThetaClampDisable [Extended]**

# **Name**

**SingleAxisThetaClampDisable** – unclamps a SingleAxisTheta group.

### **Input tests**

- Refer to section [7.1](#page-62-0): "Input Tests [Common to all XPS Functions](#page-62-0)".
- Invalid object type (group): (-8)
- Invalid positioner name: (-18)
- Invalid group name: (-19)

# **Description**

This function unclamps the selected SingleAxisTheta group

The group must be in the CLAMPED state. If unclamping is successful, the group is unclamped and the group state becomes "READY".

# **Prototype**

int **SingleAxisThetaClampDisable**(

int SocketID, char \* GroupName )

# **Input parameters**

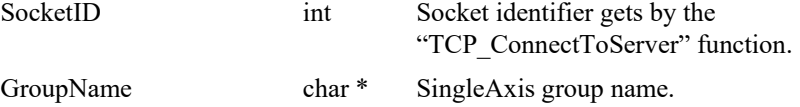

# **Output parameters**

None.

# **Return** (In addition to the results of "**Input Tests [Common to all XPS](#page-62-0)  [Functions](#page-62-0)**")

- 
- 
- 
- -19: GroupName doesn't exist or unknown command.
- 0: No error.
- -8: Wrong object type for this command.
- -18: Positioner Name doesn't exist or unknown command.

*S* Newport®

# **7.2.1.349 SingleAxisThetaClampEnable [Extended]**

# **Name**

**SingleAxisThetaClampEnable** – clamps a SingleAxisTheta group.

### **Input tests**

- Refer to section [7.1](#page-62-0): "Input Tests [Common to all XPS Functions](#page-62-0)".
- Invalid object type (group): (-8)
- Invalid positioner name: (-18)
- Invalid group name: (-19)

# **Description**

This function clamps the selected SingleAxisTheta group.

The group must be in the READY state. If clamping is successful, the group is clamped and the group state becomes "CLAMPED".

# **Prototype**

int **SingleAxisThetaClampEnable**(

int SocketID, char \* GroupName )

# **Input parameters**

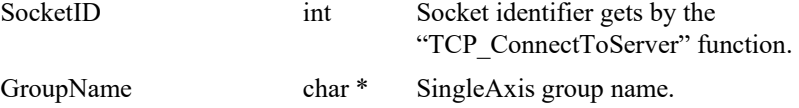

# **Output parameters**

None.

# **Return** (In addition to the results of "**Input Tests [Common to all XPS](#page-62-0)  [Functions](#page-62-0)**")

- 0: No error.
- -8: Wrong object type for this command.
- -18: Positioner Name doesn't exist or unknown command.
- -19: GroupName doesn't exist or unknown command.

EDH0373En1041 —06/22

# **7.2.1.350 SingleAxisThetaFeedforwardJerkParametersGet [Extended]**

# **Name**

**SingleAxisThetaFeedforwardJerkParametersGet** – Gets currently used "XY to Theta Feedforward Jerk" feature parameters.

# **Input tests**

- Refer to section [7.1](#page-62-0): "Input Tests [Common to all XPS Functions](#page-62-0)".
- Checks the group name:  $(-19)$

# **Description**

The "XY to Theta Feedforward Jerk" feature allows to compensate the vibration effect on the Theta stage when the XY stage speeds up or speeds down.

This function gets the currently used correction gains of "XY to Theta Feedforward Jerk" feature.

This API is reserved to SingleAxisTheta group only.

# **Prototype**

# int **SingleAxisThetaFeedforwardJerkParametersGet**(

```
int SocketID,
char GroupName[250],
double * KFeedforwardJerkX,
double * KFeedforwardJerkY
)
```
# **Input parameters**

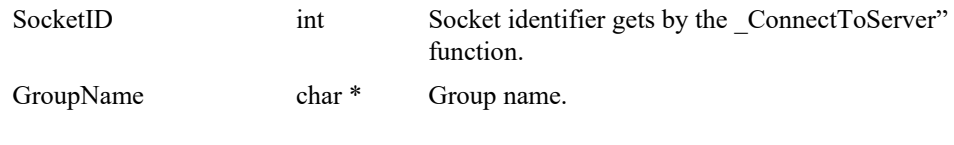

# **Output parameters**

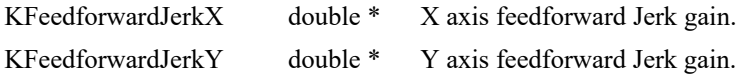

- $\theta$ : No error.
	- -7: Wrong format in the command string.
	- -8: Wrong object type for this command.
- -9: Wrong number of parameters in the command.
- -14: Wrong parameter type in the command string: double or double \* expected.
- -19: GroupName doesn't exist or unknown command.

# **7.2.1.351 SingleAxisThetaFeedforwardJerkParametersSet [Extended]**

# **Name**

**SingleAxisThetaFeedforwardJerkParametersSet** – Sets "XY to Theta Feedforward Jerk" feature parameters.

# **Input tests**

- Refer to section [7.1](#page-62-0): "Input Tests [Common to all XPS Functions](#page-62-0)".
- Checks the group name:  $(-19)$

# **Description**

The "XY to Theta Feedforward Jerk" feature allows to compensate the vibration effect on the Theta stage when the XY stage speeds up or speeds down.

This function configures the correction gains of "XY to Theta Feedforward Jerk" feature for the SingleAxisTheta group.

This API is reserved to SingleAxisTheta group only.

# **Prototype**

### int **SingleAxisThetaFeedforwardJerkParametersSet**(

int SocketID, char GroupName[250], double KFeedforwardJerkX, double KFeedforwardJerkY

)

### **Input parameters**

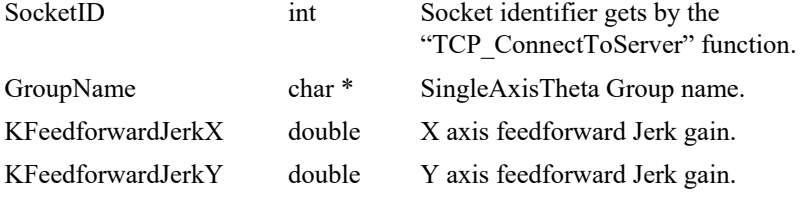

### **Output parameters**

None*.*

- 0: No error.
- -7: Wrong format in the command string.
- -8: Wrong object type for this command.
- -9: Wrong number of parameters in the command.
	- -14: Wrong parameter type in the command string: double or double \* expected.
- -19: GroupName doesn't exist or unknown command.
## **7.2.1.352 SingleAxisThetaFeedforwardParametersGet [Extended]**

## **Name**

**SingleAxisThetaFeedforwardParametersGet** – Gets currently used "XY to Theta Feedforward" feature parameters.

## **Input tests**

- Refer to section [7.1](#page-62-0): "Input Tests [Common to all XPS Functions](#page-62-0)".
- Checks the group name:  $(-19)$

## **Description**

The "XY to Theta Feedforward" feature allows to compensate the vibration effect on the Theta stage when the XY stage speeds up or speeds down.

This function gets the currently used correction gains of "XY to Theta Feedforward" feature.

This API is reserved to SingleAxisTheta group only.

#### **Prototype**

#### Int **SingleAxisThetaFeedforwardParametersGet**(

int SocketID, char PositionerName[250], double \* KFeedforwardX, double \* KFeedforwardY )

## **Input parameters**

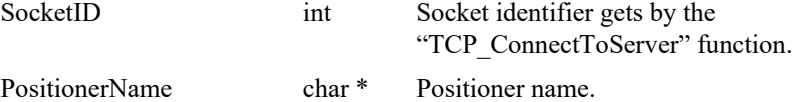

## **Output parameters**

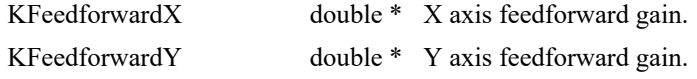

- 0: No error.
	-
	- -8: Wrong object type for this command.
- -19: GroupName doesn't exist or unknown command.

## **7.2.1.353 SingleAxisThetaFeedforwardParametersSet [Extended]**

## **Name**

**SingleAxisThetaFeedforwardParametersSet** – Sets "XY to Theta Feedforward" feature parameters.

#### **Input tests**

- Refer to section [7.1](#page-62-0): "Input Tests [Common to all XPS Functions](#page-62-0)".
- Checks the group name:  $(-19)$

## **Description**

The "XY to Theta Feedforward" feature allows to compensate the vibration effect on the Theta stage when the XY stage speeds up or slows down.

This function configures the correction gains of "XY to Theta Feedforward" feature for the SingleAxisTheta group.

This API is reserved to SingleAxisTheta group only.

#### **Prototype**

Int **SingleAxisThetaFeedforwardParametersSet**(

int SocketID, char \* PositionerName, double KFeedforwardX, double KFeedforwardY )

## **Input parameters**

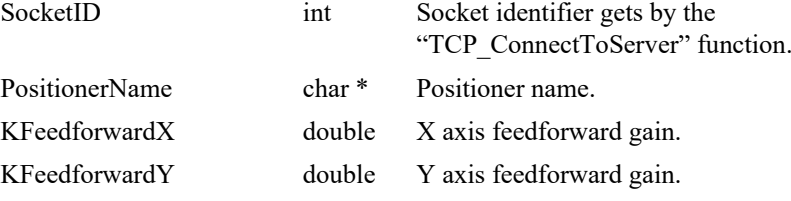

#### **Output parameters**

None.

- 0: No error.
- 
- 
- -8: Wrong object type for this command.
	- -19: GroupName doesn't exist or unknown command.

## **7.2.1.354 SingleAxisThetaSlaveModeDisable [Extended]**

## **Name**

**SingleAxisThetaSlaveModeDisable** – Disables the slave-master mode.

#### **Input tests**

- Refer to section [7.1](#page-62-0): "Input Tests [Common to all XPS Functions](#page-62-0)".
- Checks the group type (must be a SingleAxisTheta group): (-8)
- Checks the positioner name:  $(-18)$
- Checks the group name: (-19)
- Group state must be "SLAVE": (-22)

## **Description**

This function disables the master-slave mode. If a motion is in progress then it is aborted.

To use this function, the group state must be SLAVE (46). If it is not the case then the (-22) error is returned.

#### **Prototype**

#### int **SingleAxisThetaSlaveModeDisable**(

int SocketID, char \* GroupName )

## **Input parameters**

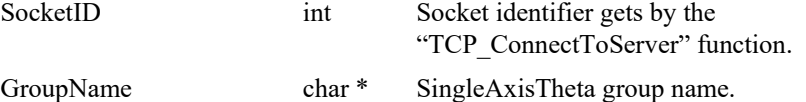

#### **Output parameters**

None.

- 0: No error.
	- -8: Wrong object type for this command.
- -18: Positioner Name doesn't exist or unknown command.
	- -19: GroupName doesn't exist or unknown command.
- -22: Not allowed action.

#### **7.2.1.355 SingleAxisThetaSlaveModeEnable [Extended]**

## **Name**

**SingleAxisThetaSlaveModeEnable** – Enables the slave-master mode.

#### **Input tests**

- Refer to section [7.1](#page-62-0): "Input Tests [Common to all XPS Functions](#page-62-0)".
- Checks the group type (must be a SingleAxisTheta group): (-8)
- Checks the positioner name:  $(-18)$
- Checks the group name:  $(-19)$
- Group state must be "READY": (-22)
- Checks the slave parameters (must be configured):  $(-41)$

### **Description**

This function enables the master-slave mode only if the slave group is in "READY" state. In this mode the slave must be defined as a SingleAxisTheta group and the master can be a positioner from any group.

To use this function, the SingleAxisTheta group must be in the READY state. If it's not the case then (-22) error is returned.

To use this function, the master positioner and the slave ratio must be configured using the "SingleAxisThetaSlaveParametersSet" function. If it's not the case then (-41) error is returned.

#### **Prototype**

int **SingleAxisThetaSlaveModeEnable**(

int SocketID, char \* GroupName  $\lambda$ 

#### **Input parameters**

GroupName char \* SingleAxisTheta group name.

SocketID int Socket identifier gets by the "TCP\_ConnectToServer" function.

**Output parameters**

None.

- 0: No error.
- -8: Wrong object type for this command.
- -18: Positioner Name doesn't exist or unknown command.
- -19: GroupName doesn't exist or unknown command.
- -22: Not allowed action.
- -41: Slave-master mode not configured.

## **7.2.1.356 SingleAxisThetaSlaveParametersGet [Extended]**

## **Name**

**SingleAxisThetaSlaveParametersGet** – Gets the slave parameters.

#### **Input tests**

- Refer to section [7.1](#page-62-0): "Input Tests [Common to all XPS Functions](#page-62-0)".
- Checks the group type (must be a SingleAxisTheta group): (-8)
- Checks the positioner name:  $(-18)$
- Checks the slave parameters (must be configured): (-22)

#### **Description**

This function returns the slave parameters: the master positioner name and the masterslave ratio.

## **Prototype**

int **SingleAxisThetaSlaveParametersGet**(

int SocketID, char \* GroupName, int NbPositioners, char \* MasterPositionerName , double \* Ratio  $\lambda$ 

## **Input parameters**

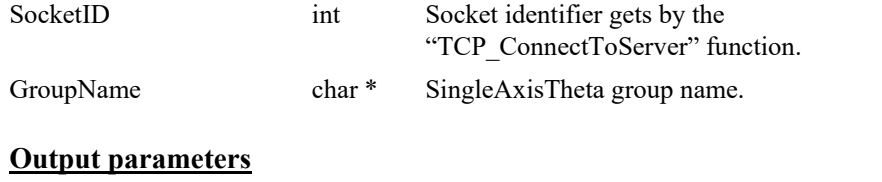

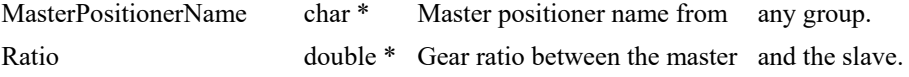

- 0: No error.
- -8: Wrong object type for this command.
	- -18: Positioner Name doesn't exist or unknown command.
	- -19: GroupName doesn't exist or unknown command.
- -22: Not allowed action.

#### **7.2.1.357 SingleAxisThetaSlaveParametersSet [Extended]**

## **Name**

**SingleAxisThetaSlaveParametersSet** – Sets the slave parameters.

#### **Input tests**

- Refer to section [7.1](#page-62-0): "Input Tests [Common to all XPS Functions](#page-62-0)".
- Checks the master group type:  $(-8)$
- Checks the ratio value (Ratio  $>0$ ): (-17)
- Checks the master positioner name:  $(-18)$
- Checks the slave parameters (must be configured): (-22)
- Checks the base velocity value (must be null): (-48)

### **Description**

This function configures the slave parameters only for a SingleAxisTheta group.

The slave is a copy of the master and a ratio can be applied: Slave = Ratio \* Master.

The slave-master mode is activated only after the call of "SingleAxisThetaSlaveModeEnable" function.

The master can be a positioner from any group, except from a spindle group. If the master group is a spindle then (-22) error is returned. The master positioner must be different from the slave positioner else (-8) error is returned.

## **NOTE**

**After an emergency stop, the master group and the slave group are in "NOTINIT" status. To restart a master-slave relation, the slave group(s) must be reinitialized before the master group.**

#### **Prototype**

int **SingleAxisThetaSlaveParametersSet**(

int SocketID, char \* GroupName, int NbPositioners, char \* MasterPositionerName , double Ratio  $\lambda$ 

#### **Input parameters**

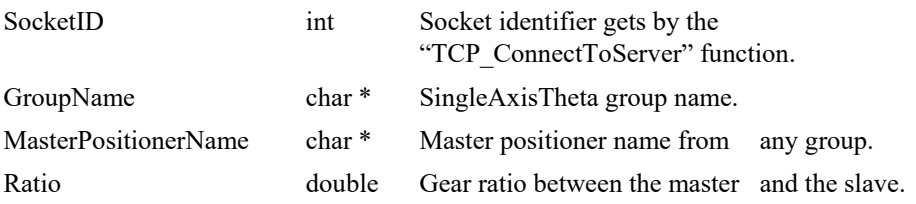

#### **Output parameters**

None.

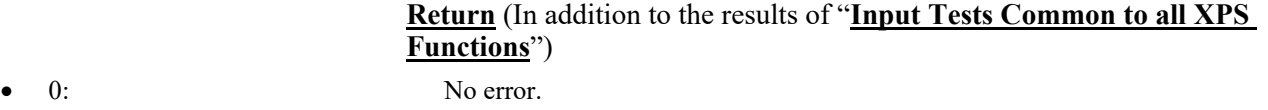

- -8: Wrong object type for this command.
- -17: Parameter out of range or incorrect.
- -18: Positioner Name doesn't exist or unknown command.
	- -19: GroupName doesn't exist or unknown command.
- -22: Not allowed action.
- -48: BaseVelocity must be null.

## **7.2.1.358 SpindleSlaveModeDisable**

## **Name**

**SpindleSlaveModeDisable** – Disables the slave-master mode.

#### **Input tests**

- Refer to section [7.1](#page-62-0): "Input Tests [Common to all XPS Functions](#page-62-0)".
- Checks the group type (must be a Spindle group):  $(-8)$
- Checks the positioner name:  $(-18)$
- Checks the group name: (-19)
- Group state must be "SLAVE": (-22)

## **Description**

This function disables the master-slave mode for a spindle group. If a motion is in progress then it is aborted.

To use this function, the group state must be SLAVE (46). If it's not the case then (-22) error is returned.

#### **Prototype**

#### int **SpindleSlaveModeDisable**(

int SocketID, char \* GroupName )

## **Input parameters**

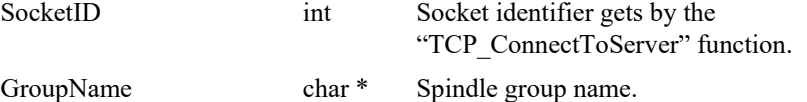

#### **Output parameters**

None.

- 0: No error.
	- -8: Wrong object type for this command.
- -18: Positioner Name doesn't exist or unknown command.
	- -19: GroupName doesn't exist or unknown command.
- -22: Not allowed action.

## **7.2.1.359 SpindleSlaveModeEnable**

## **Name**

**SpindleSlaveModeEnable** – Enables the slave-master mode.

#### **Input tests**

- Refer to section [7.1](#page-62-0): "Input Tests [Common to all XPS Functions](#page-62-0)".
- Checks the group type (must be a Spindle group):  $(-8)$
- Checks the positioner name:  $(-18)$
- Checks the group name:  $(-19)$
- Group state must be "READY": (-22)
- Checks the slave parameters (must be configured):  $(-41)$

#### **Description**

This function enables the master-slave mode only if the slave group is in ready mode. In this mode the slave must be defined as a Spindle group and the master can be a positioner from any group.

To use this function, the Spindle group must be in the READY state. If it's not the case then (-22) error is returned.

To use this function, the master positioner and the slave ratio must be configured with the "SpindleSlaveParametersSet" function. If it's not the case then (-41) error is returned.

#### **Prototype**

int **SpindleSlaveModeEnable**(

int SocketID, char \* GroupName  $\lambda$ 

## **Input parameters**

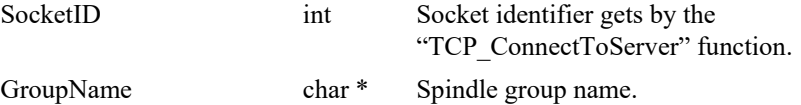

#### **Output parameters**

None.

- 0: No error.
- -8: Wrong object type for this command.
- -18: Positioner Name doesn't exist or unknown command.
- -19: GroupName doesn't exist or unknown command.
- -22: Not allowed action.
- -41: Slave-master mode not configured.

## **7.2.1.360 SpindleSlaveParametersGet**

## **Name**

**SpindleSlaveParametersGet** – Gets the spindle slave parameters.

#### **Input tests**

- Refer to section [7.1](#page-62-0): "Input Tests [Common to all XPS Functions](#page-62-0)".
- Checks the group type (must be a Spindle group):  $(-8)$
- Checks the positioner name:  $(-18)$
- Checks the slave parameters (must be configured):  $(-22)$

#### **Description**

This function returns the slave parameters: the master positioner name and the masterslave ratio.

## **Prototype**

int **SpindleSlaveParametersGet**(

int SocketID, char \* GroupName, int NbPositioners, char \* MasterPositionerName , double \* Ratio  $\lambda$ 

## **Input parameters**

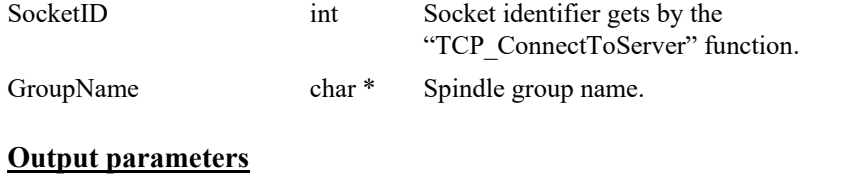

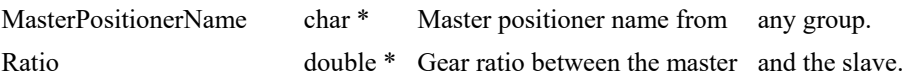

- 0: No error.
- -8: Wrong object type for this command.
	- -18: Positioner Name doesn't exist or unknown command.
	- -19: GroupName doesn't exist or unknown command.
- -22: Not allowed action.

#### **7.2.1.361 SpindleSlaveParametersSet**

## **Name**

**SpindleSlaveParametersSet** – Sets the spindle slave parameters.

#### **Input tests**

- Refer to section [7.1](#page-62-0): "Input Tests [Common to all XPS Functions](#page-62-0)".
- Checks the master group type:  $(-8)$
- Checks the ratio value (Ratio  $>0$ ): (-17)
- Checks the master positioner name:  $(-18)$
- Checks the slave parameters (must be configured): (-22)
- Checks the base velocity value (must be null): (-48)

### **Description**

This function configures the slave parameters only for a Spindle group.

The slave is a master copy and a ratio can be applied: Slave = Ratio \* Master.

The slave-master mode is activated only after calling of "SingleAxisSlaveModeEnable" function.

The master can be a positioner from a spindle group only. If the master group is another group type then (-22) error is returned. The master positioner must be different from the slave positioner else (-8) error is returned.

## **NOTE**

**After an emergency stop, the master group and the slave group are in "NOTINIT" state. To restart a master-slave relation, the slave group(s) must be reinitialized before the master group.**

#### **Prototype**

int **SpindleSlaveParametersSet**(

int SocketID, char \* GroupName, int NbPositioners, char \* MasterPositionerName , double \* Ratio  $\lambda$ 

#### **Input parameters**

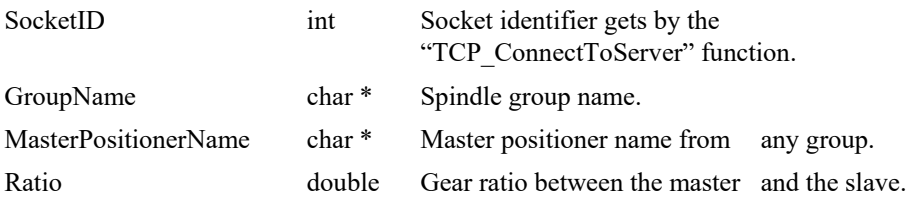

#### **Output parameters**

None.

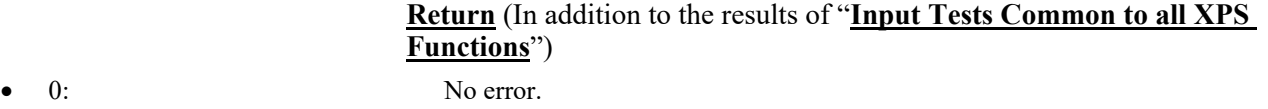

- -8: Wrong object type for this command.
- -17: Parameter out of range or incorrect.
- -18: Positioner Name doesn't exist or unknown command.
	- -19: GroupName doesn't exist or unknown command.
- -22: Not allowed action.
- -48: BaseVelocity must be null.

## **7.2.1.362 TCLScriptExecute**

## **Name**

**TCLScriptExecute** – Executes a TCL script.

#### **Input tests**

- Refer to section [7.1](#page-62-0): "Input Tests [Common to all XPS Functions](#page-62-0)".
- Checks TCL file name:  $(-36)$
- Checks TCL interpretor (task loading): (-37)
- Checks task name:  $(-47)$

## **Description**

This function executes a TCL script. The TCL script file must be saved in the folder "..\Public\Scripts" of the XPS controller.

- *TaskName* is a user designation for the TCL script being executed. If two TCL scripts are executed at the same time with the same task name, The  $(-47)$  error is returned because having the same TaskName is not allowed.
- *InputArguments* represents the input arguments of the TCL script to be executed. The number of these input arguments is not limited but the string length is limited to 250 characters. The argument separator is a comma. To redirect tcl "puts" function to putty instead of screen, you must specified "ttyp<number>" as first argument. Then specify the arguments that are useful for your script.

# WARNING : The TCL script name must not contains a space.

## **Prototype**

#### int **TCLScriptExecute**(

int SocketID, char \* TCLFileName, char \* TaskName, char \* InputArguments  $\lambda$ 

#### **Input parameters**

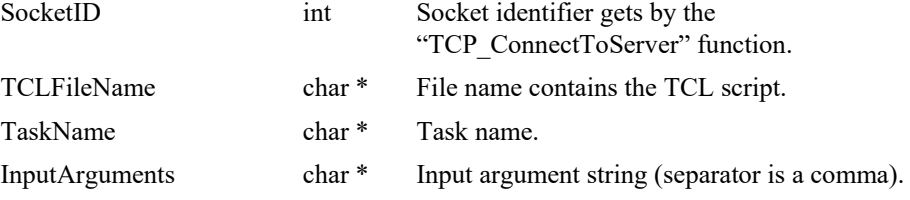

#### **Output parameters**

None.

- 0: No error.
	- -36: Unknown TCL file.
	- -37: TCL interpretor does not run.

any space or tabulation.

• -47: Wrong TCL task name : each TCL task name must be different and doesn't contain

## **7.2.1.363 TCLScriptExecuteAndWait**

## **Name**

**TCLScriptExecuteAndWait** – Executes a TCL script and waits until the end of execution.

## **Input tests**

- Refer to section [7.1](#page-62-0): "Input Tests [Common to all XPS Functions](#page-62-0)".
- Checks TCL file name: (-36)
- Checks TCL interpretor (task loading): (-37)
- Checks task name:  $(-47)$

## **Description**

This function executes a TCL program. The "TCLScriptExecuteAndWait" function is different than the "TCLScriptExecute" function because it blocks the socket until the script teminates. The TCL script file must be saved in the folder "..\Public\Scripts" of the XPS controller. The file extension is ".tcl".

- *TaskName* is a user designation for the TCL script in execution. If two TCL scripts are executed at the same time with the same task name, The (-47) error is returned because having the same TaskName is not allowed.
- *InputArguments* represents the input arguments of the TCL script to be executed. The number of these input arguments is not limited but the string length is limited to 250 characters. The argument separator is a comma.
- *OutputArguments* represents the output arguments of the TCL script to be executed. The number of these output arguments is not limited but the string length is limited to 250 characters. The argument separator is a comma.

# WARNING : The TCL script name must not contains a space.

## **Prototype**

# int **TCLScriptExecuteAndWait**( int SocketID, char \* TCLFileName, char \* TaskName, char \* InputArguments, char \* OutputArguments )

## **Input parameters**

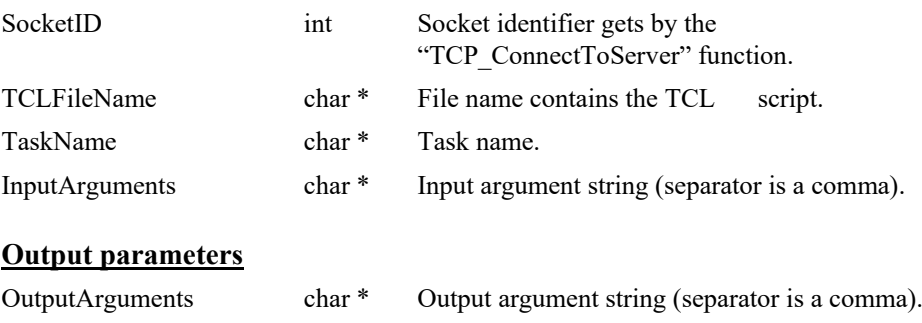

- 0: No error.
- -36: Unknown TCL file.
- -37: TCL interpretor doesn't run.
	- -47: Wrong TCL task name : each TCL task name must be different and doesn't contain
	- any space or tabulation.

## **7.2.1.364 TCLScriptExecuteWithPriority**

## **Name**

**TCLScriptExecuteWithPriority** – Executes a TCL script with TCL task given priority.

## **Input tests**

- Refer to section [7.1](#page-62-0): "Input Tests [Common to all XPS Functions](#page-62-0)".
- Priority mnemonic incorrect:  $(-17)$
- Checks TCL file name: (-36)
- Checks TCL interpretor (task loading): (-37)
- Checks task name:  $(-47)$

## **Description**

This function executes a TCL script with a TCL task and a user-defined priority level. The TCL script file must be saved in the folder "..\Public\Scripts" of the XPS controller.

- TaskName is a user designation for the TCL script in execution. If two TCL scripts are executed at the same time with the same task name, The (-47) error is returned because having the same TaskName is not allowed.
- *InputArguments* represents the input arguments to the TCL script to be executed. The number of these input arguments is not limited but the string length is limited to 250 characters. The argument separator is a comma.
- *PriorityLevel* has three possible values: "HIGH", "MEDIUM" and "LOW", with the order being HIGH >MEDIUM >LOW.

# WARNING : The TCL script name must not contains a space.

#### **Prototype**

int **TCLScriptExecuteWithPriority**(

int SocketID, char \* TCLFileName, char \* TaskName, char \* Priority, char \* InputArguments )

#### **Input parameters**

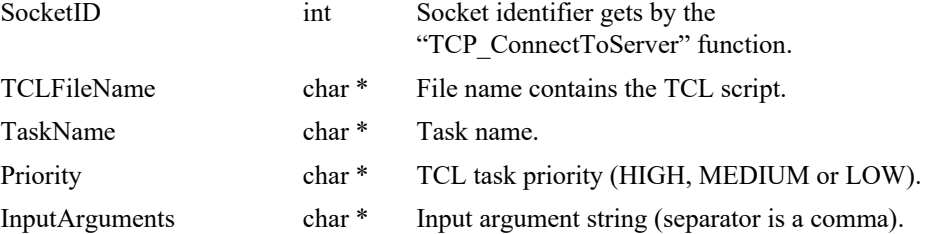

#### **Output parameters**

None.

- 0: No error.
- -17: Parameter out of range or incorrect.
- -36: Unknown TCL file.
- -37: TCL interpretor doesn't run.
	- -47: Wrong TCL task name : each TCL task name must be different and doesn't contain
- 
- 
- 
- 
- any space or tabulation.

## **7.2.1.365 TCLScriptKill**

## **Name**

**TCLScriptKill** – Kills a TCL script.

## **Input tests**

- Refer to section [7.1](#page-62-0): "Input Tests [Common to all XPS Functions](#page-62-0)".
- Checks semaphore to use the TCL interpretor:  $(-37)$
- Checks TCL interpretor (task loading) and task name: (-38)

## **Description**

This function kills a running TCL script selected using its task name. The task name is a user designation for the TCL script in execution.

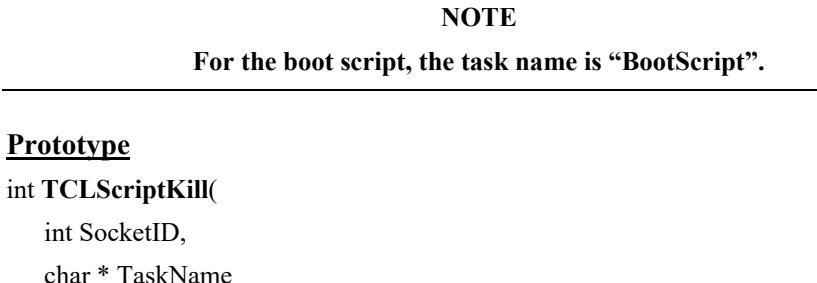

char  $\lambda$ 

int S

#### **Input parameters**

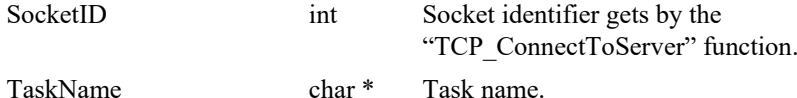

## **Output parameters**

None.

- 0: No error.
- -37: TCL interpretor doesn't run.
- 
- -38: TCL script can not be killed: Wrong task name or task does not run.
	- -47: Wrong TCL task name : each TCL task name must be different and doesn't contain
- any space or tabulation.

## **7.2.1.366 TCLScriptKillAll**

## **Name**

**TCLScriptKillAll** – Kills all running TCL scripts.

## **Input tests**

- Refer to section [7.1](#page-62-0): "Input Tests [Common to all XPS Functions](#page-62-0)".
- Checks TCL interpretor (task loading) and task name: (-38)

## **Description**

This function kills all running TCL scripts.

## **Prototype**

int **TCLScriptKillAll**( int SocketID ) Input parameters

SocketID int Socket identifier gets by the "TCP\_ConnectToServer" function.

## **Output parameters**

None.

## **Return** (In addition to the results of "**Input Tests [Common to all XPS](#page-62-0)  [Functions](#page-62-0)**")

- 
- 

0: No error.

• -38: TCL script can not be killed: Wrong task name or task does not run.

# **7.2.1.367 TCLScriptRunningListGet**

## **Name**

**TCLScriptRunningListGet**– Gets the list of all TCL processes in progress.

## **Input tests**

- Refer to section [7.1](#page-62-0): "Input Tests [Common to all XPS Functions](#page-62-0)".

## **Description**

This function returns the task name's list of all TCL scripts in progression.

## **Prototype**

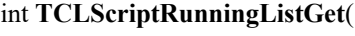

int SocketID, char \* TCLScriptsList )

## **Input parameters**

SocketID int Socket identifier gets by the "TCP\_ConnectToServer" function.

## **Output parameters**

TCLScriptsList char \* List of TCL scripts in progression.

**Return** (In addition to the results of "**Input Tests [Common to all XPS](#page-62-0)  [Functions](#page-62-0)**")

0: No error.

## **7.2.1.368 TCP\_CloseSocket**

## **Name**

**TCP\_CloseSocket** – Closes a socket.

#### **Input tests**

- Refer to section [7.1](#page-62-0): "Input Tests [Common to all XPS Functions](#page-62-0)".
- Checks socket identifier (Max =  $100$ ).
- Socket must be used.

## **Description**

Closed the opened TCP/IP communication defined by the given socket identifier. If the socket is undefined or is not used, then nothing happens.

## **Prototype**

void **TCP\_CloseSocket**(

int SocketID )

#### **Input parameters**

SocketID int Socket identifier used in each function.

#### **Output parameters**

None.

## **Return** (In addition to the results of "**Input Tests [Common to all XPS](#page-62-0)  [Functions](#page-62-0)**")

None.

## **7.2.1.369 TCP\_ConnectToServer**

## **Name**

**TCP\_ConnectToServer** – Sets TCP/IP communication and opens a socket.

#### **Input tests**

- Refer to section [7.1](#page-62-0): "Input Tests [Common to all XPS Functions](#page-62-0)".
- Checks number of used sockets (Max = 100): if no free socket then the SocketID is set to -1.

## **Description**

Configures the TCP/IP communication and opens a socket to connect TCP server.

This function returns a socket identifier to use for each function call. The socket identifier is defined between 0 to 99. If the TCP/IP connection failed then the "SocketID" value is –1.

#### **NOTE**

**OpenConnection function is used when users are in local mode, it only needs the timeout and socket number to open the connection with the XPS controller. TCP\_ConnectToServer function needs more information like the port number and the IP address. This function is called with the DLL.**

## **Prototype**

int **TCP\_ConnectToServer**(

char \* IP\_Address, int IP\_Port, double TimeOut  $\lambda$ 

#### **Input parameters**

IP\_Address char \* TCP IP address: 195.168.33.xxx or another. IP\_Port int TCP IP port: 5001 for XPS controller. TimeOut double Timeout in seconds used for each.

function execution.

#### **Output parameters**

None.

## **Return** (In addition to the results of "**Input Tests [Common to all XPS](#page-62-0)  [Functions](#page-62-0)**")

SocketID int Socket identifier used in each function.

## **7.2.1.370 TCP\_GetError**

## **Name**

**TCP** GetError – Gets the last error about socket.

## **Input tests**

- Refer to section [7.1](#page-62-0): "Input Tests [Common to all XPS Functions](#page-62-0)".
- Checks socket identifier (Max =  $100$ ).
- Socket must be used.

## **Description**

Gets the last error from the socket defined by the given socket identifier. If the socket is undefined or is not used, the error description is blank.

## **Prototype**

int **TCP\_GetError**( int SocketID, char \* ErrorString )

## **Input parameters**

SocketID int Socket identifier used in each function.

#### **Output parameters**

ErrorString char \* Last error description.

**Return** (In addition to the results of "**Input Tests [Common to all XPS](#page-62-0)  [Functions](#page-62-0)**")

None.

## **7.2.1.371 TCP\_SetTimeout**

## **Name**

**TCP\_SetTimeout** – Sets the timeout for TCP/IP communication.

#### **Input tests**

- Refer to section [7.1:](#page-62-0) "Input Tests [Common to all XPS Functions](#page-62-0)".
- Checks number of used sockets (Maximum number = 100).
- Socket must be used.
- Timeout value must be positive.

## **Description**

Sets a new timeout value in seconds for the opened TCP/IP communication defined by a socket identifier.

If the timeout is less than 0.001, the timeout value defaults to 0.001.

If the socket is undefined or is not used then nothing happens.

#### **Prototype**

int **TCP\_SetTimeout**( int SocketID, double Timout  $\lambda$ 

## **Input parameters**

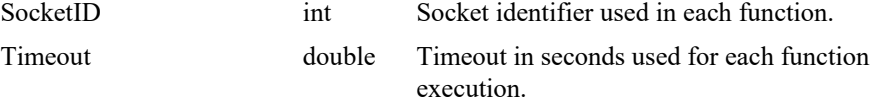

#### **Output parameters**

None.

**Return** (In addition to the results of "**Input Tests [Common to all XPS](#page-62-0)  [Functions](#page-62-0)**")

None.

## **7.2.1.372 TimerGet**

## **Name**

**TimerGet** – Gets the number of frequency ticks for the selected timer.

#### **Input tests**

Refer to section [7.1](#page-62-0): "Input Tests [Common to all XPS Functions](#page-62-0)".

## **Description**

This function returns the number of frequency ticks configured for the selected timer. The "TimerName" can be defined as:

- Timer1
- Timer2
- Timer3
- Timer4
- Timer<sub>5</sub>

The "FrequencyTicks" defines the frequency of the timer:

One frequency tick represents a corrector period  $=$  >0.125 ms = >8 khz

N frequency ticks represents N corrector periods =  $>N * 0.125$  ms =  $> 8/kHz$ 

*N*

## **NOTE**

**"FrequencyTicks" = 0 means that the timer is disabled.**

## **Prototype**

int **TimerGet**( int SocketID, char \* TimerName, int \* FrequencyTicks  $\lambda$ 

#### **Input parameters**

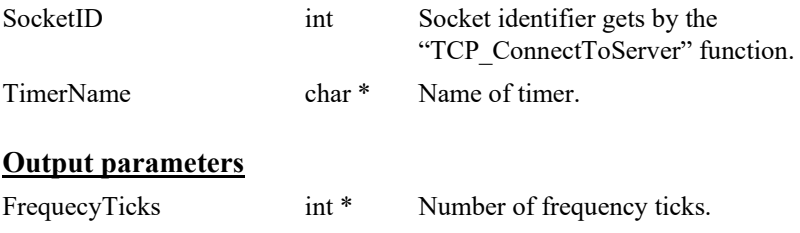

## **Return** (In addition to the results of "**Input Tests [Common to all XPS](#page-62-0)  [Functions](#page-62-0)**")

0: No error.

## **7.2.1.373 TimerSet**

## **Name**

**TimerSet** – Sets the number of frequency ticks for the selected timer.

#### **Input tests**

Refer to section [7.1](#page-62-0): "Input Tests [Common to all XPS Functions](#page-62-0)".

## **Description**

This function sets the number of frequency ticks for the selected timer to activate it. The "TimerName" can be defined as:

- Timer1
- Timer2
- Timer<sup>3</sup>
- Timer4
- Timer<sub>5</sub>

The "FrequencyTicks" allows to defined the frequency of the timer:

One frequency tick represents a corrector period  $=$  >0.125 ms = >8 khz

N frequency ticks represents N corrector periods = >N \* 0.125 ms = >  $\frac{8}{5}$  kHz *N*

## **NOTE**

**"FrequencyTicks" = 0 means that the timer is disabled.**

## **Prototype**

int **TimerSet**( int SocketID, char \* TimerName, int FrequencyTicks

 $\lambda$ 

#### **Input parameters**

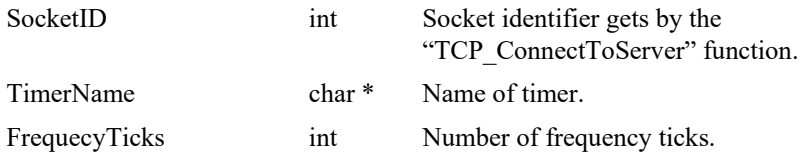

#### **Output parameters**

None.

**Return** (In addition to the results of "**Input Tests [Common to all XPS](#page-62-0)  [Functions](#page-62-0)**")

0: No error.

## **7.2.1.374 TZEncoderCouplingMatrixGet [Extended]**

## **Name**

**TZEncoderCouplingMatrixGet** – Gets TZ encoder coupling matrix parameters.

#### **Input tests**

- Refer to section [7.1](#page-62-0): "Input Tests [Common to all XPS Functions](#page-62-0)".
- Checks the group name:  $(-19)$

## **Description**

This function gets the parameters of encoder coupling matrix for the TZ group. TZ encoder coupling matrix:

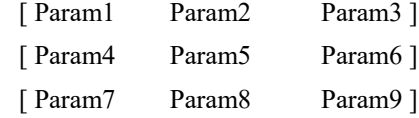

This API is reserved to TZ group only.

## **Prototype**

int **TZEncoderCouplingMatrixGet**( int SocketID, char GroupName[250], double \* Param1, double \* Param2, double \* Param3, double \* Param4, double \* Param5, double \* Param6, double \* Param7, double \* Param8, double \* Param9 ) **Input parameters** SocketID int Socket identifier gets by the "TCP\_ConnectToServer" function. GroupName char \* Group name.

# **Output parameters**

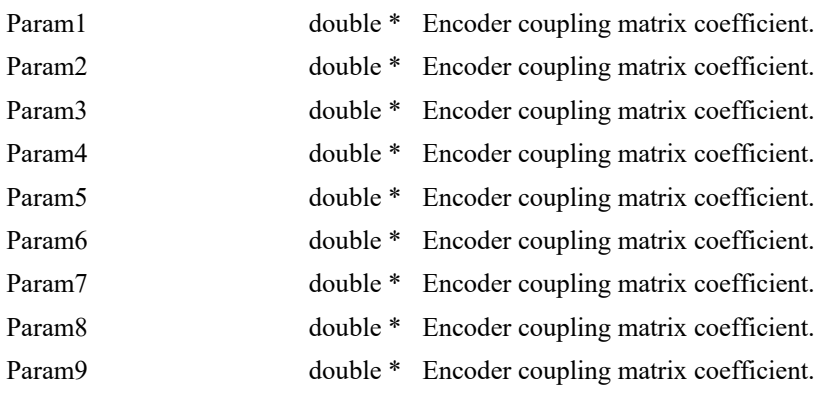

## **Return** (In addition to the results of "**Input Tests [Common to all XPS](#page-62-0)  [Functions](#page-62-0)**")

- 0: No error.
- 

• -19: GroupName doesn't exist or unknown command.

## **7.2.1.375 TZEncoderCouplingMatrixSet [Extended]**

## **Name**

**TZEncoderCouplingMatrixSet** – Sets TZ encoder coupling matrix parameters.

#### **Input tests**

- Refer to section [7.1](#page-62-0): "Input Tests [Common to all XPS Functions](#page-62-0)".
- Checks the group name:  $(-19)$

## **Description**

This function configures the parameters of encoder coupling matrix for the TZ group. The values are set in the decoupling matrix in the following order:

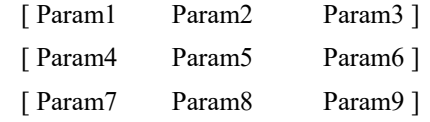

This API is reserved to TZ group only.

## **Prototype**

int **TZEncoderCouplingMatrixSet**(

int SocketID, char GroupName[250], double Param1, double Param2, double Param3, double Param4, double Param5, double Param6, double Param7, double Param8, double Param9

)

## **Input parameters**

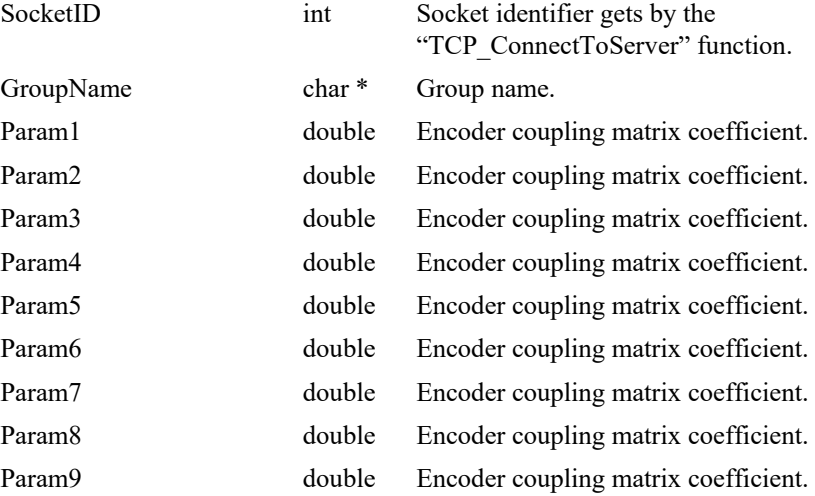

# **Output parameters**

None.

- 0: No error.
- -8: Wrong object type for this command.
- -19: GroupName doesn't exist or unknown command.

## **7.2.1.376 TZEncoderCouplingModeGet [Extended]**

## **Name**

**TZEncoderCouplingModeGet** – Gets TZ encoder coupling mode.

## **Input tests**

- Refer to section [7.1](#page-62-0): "Input Tests [Common to all XPS Functions](#page-62-0)".
- Checks the group name: (-19)

## **Description**

This function gets the current state of encoder coupling mode (1=Enabled, 0=Disabled). This API is reserved to TZ group only.

#### **Prototype**

int **TZEncoderCouplingModeGet**( int SocketID, char GroupName[250],

int \* Mode

 $\lambda$ 

## **Input parameters**

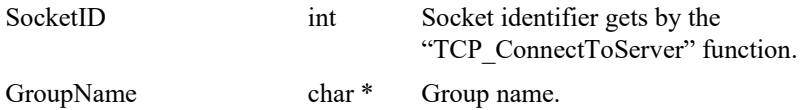

## **Output parameters**

Mode int \* Encoder coupling mode.

- 0: No error.
- -8: Wrong object type for this command.
	- -19: GroupName doesn't exist or unknown command.

## **7.2.1.377 TZEncoderCouplingModeSet [Extended]**

## **Name**

**TZEncoderCouplingModeSet** – Sets TZ encoder coupling mode.

## **Input tests**

- Refer to section [7.1](#page-62-0): "Input Tests [Common to all XPS Functions](#page-62-0)".
- Checks the group name: (-19)

## **Description**

This function configures the mode of encoder coupling. The values for Mode to set are : 1 (Enabled) or 0 (Disabled). This API is reserved to TZ group only.

## **Prototype**

int **TZEncoderCouplingModeSet**(

int SocketID, char GroupName[250], int Mode  $\lambda$ 

## **Input parameters**

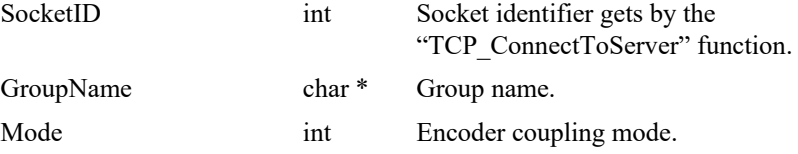

## **Output parameters**

None.

## **Return** (In addition to the results of "**Input Tests [Common to all XPS](#page-62-0)  [Functions](#page-62-0)**")

- 
- 
- 

0: No error.

- -8: Wrong object type for this command.
- -19: GroupName doesn't exist or unknown command.

## **7.2.1.378 TZFocusModeDisable [Extended]**

## **Name**

**TZFocusModeDisable** – Disables the TZ group from out of the FOCUS state.

#### **Input tests**

- Refer to section [7.1](#page-62-0): "Input Tests [Common to all XPS Functions](#page-62-0)".
- Checks the group type (must be a TZ group):  $(-8)$
- Checks the positioner name:  $(-18)$
- Checks the group name: (-19)
- Group state must be "READY": (-22)

## **Description**

This function disables the FOCUS mode of a TZ group. If it executes the group quits FOCUS state and goes into READY state.

To use this function, The group must be in a FOCUS state. If not then (-22) error is returned.

#### **Prototype**

#### int **TZFocusModeDisable**(

int SocketID, char \* GroupName )

## **Input parameters**

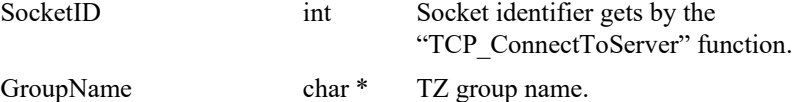

#### **Output parameters**

None.

- 0: No error.
	- -8: Wrong object type for this command.
- -18: Positioner Name doesn't exist or unknown command.
	- -19: GroupName doesn't exist or unknown command.
- -22: Not allowed action.

## **7.2.1.379 TZFocusModeEnable [Extended]**

## **Name**

**TZFocusModeEnable** – Enables the TZ group to go in FOCUS state.

## **Input tests**

- Refer to section [7.1](#page-62-0): "Input Tests [Common to all XPS Functions](#page-62-0)".
- Checks the group type (must be a TZ group):  $(-8)$
- Checks the positioner name: (-18)
- Checks the group name: (-19)
- Group state must be "READY": (-22)

## **Description**

This function enables the focus mode for the TZ group.

To use this function, The TZ group must be in READY state. If it's not then (-22) error is returned.

## **Prototype**

## int **TZFocusModeEnable**(

int SocketID, char \* GroupName  $\lambda$ 

# **Input parameters**

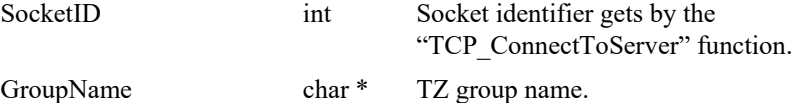

## **Output parameters**

None.

- 0: No error.
- -8: Wrong object type for this command.
- -18: Positioner Name doesn't exist or unknown command.
- -19: GroupName doesn't exist or unknown command.
- -22: Not allowed action.

## **7.2.1.380 TZMappingModeGet [Extended]**

## **Name**

**TZMappingModeGet** – Gets TZ mapping mode.

## **Input tests**

- Refer to section [7.1](#page-62-0): "Input Tests [Common to all XPS Functions](#page-62-0)".
- Checks the group type (must be a TZ group): (-8)
- Checks the group name: (-19)

## **Description**

This function gets the current state of TZ mapping mode (1=Enabled, 0=Disabled). This API is reserved to TZ group only.

# **Prototype**

int **TZMappingModeGet**(

int SocketID, char \* GroupName, int \* Mode )

## **Input parameters**

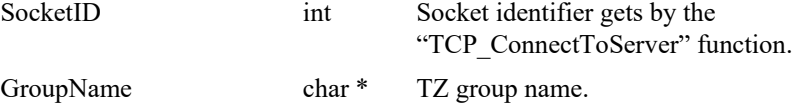

## **Output parameters**

Mode int \* TZ mapping mode state.

- 0: No error.
- 
- 
- 
- -8: Wrong object type for this command.
- -19: GroupName doesn't exist or unknown command.
# **7.2.1.381 TZMappingModeSet [Extended]**

### **Name**

**TZMappingModeSet** – Sets TZ mapping mode.

# **Input tests**

- Refer to section [7.1](#page-62-0): "Input Tests [Common to all XPS Functions](#page-62-0)".
- Checks the group type (must be a TZ group): (-8)
- Checks the group name:  $(-19)$
- Checks if TZMapping feature is enabled in *system.ini*: (-121)
- Group state must be "NOTINIT":  $(-140)$

# **Description**

This function configures the mode of TZ mapping. The values for Mode to set : 1 (Enabled) or 0 (Disabled). This API is reserved to TZ group only.

# **Prototype**

#### int **TZMappingModeSet**(

int SocketID, char \* GroupName, int Mode  $\lambda$ 

# **Input parameters**

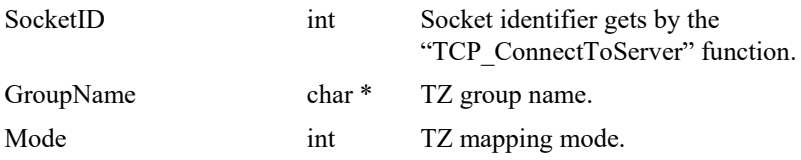

# **Output parameters**

None.

- 0: No error. • -8: Wrong object type for this command. • -19: GroupName doesn't exist or unknown command. • -121: Function is not allowed due to configuration disabled.
- -140: Function is only allowed in NOTINIT state.

# **7.2.1.382 TZMotorDecouplingMatrixGet [Extended]**

# **Name**

**TZMotorDecouplingMatrixGet** – Gets TZ motor decoupling matrix parameters.

#### **Input tests**

- Refer to section [7.1](#page-62-0): "Input Tests [Common to all XPS Functions](#page-62-0)".
- Checks the group name:  $(-19)$

# **Description**

This function gets the parameters of motor decoupling matrix for the TZ group. TZ motor decoupling matrix:

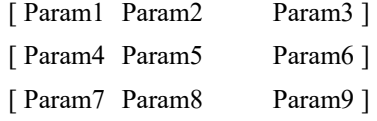

This API is reserved to TZ group only.

### **Prototype**

int **TZMotorDecouplingMatrixGet**( int SocketID, char GroupName[250], double \* Param1, double \* Param2, double \* Param3, double \* Param4, double \* Param5, double \* Param6, double \* Param7, double \* Param8, double \* Param9 ) **Input parameters** SocketID int Socket identifier gets by the "TCP\_ConnectToServer" function. GroupName char \* Group name.

# **Output parameters**

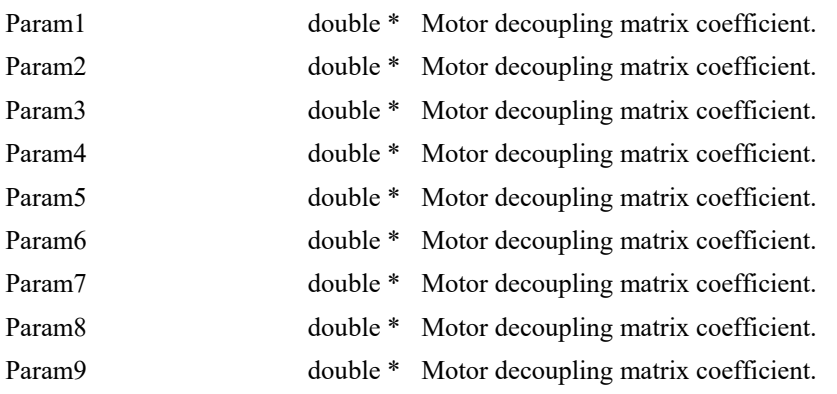

# **Return** (In addition to the results of "**Input Tests [Common to all XPS](#page-62-0)  [Functions](#page-62-0)**")

- 0: No error.
- 

• -19: GroupName doesn't exist or unknown command.

# **7.2.1.383 TZMotorDecouplingMatrixSet [Extended]**

# **Name**

**TZMotorDecouplingMatrixSet** – Sets TZ motor decoupling matrix parameters.

#### **Input tests**

- Refer to section [7.1](#page-62-0): "Input Tests [Common to all XPS Functions](#page-62-0)".
- Checks the group name:  $(-19)$

### **Description**

This function configures the parameters of motor decoupling matrix for the TZ group. The values are set in the decoupling matrix in the following order:

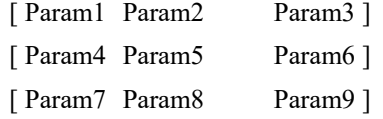

This API is reserved to TZ group only.

# **Prototype**

int **TZMotorDecouplingMatrixSet**( int SocketID,

char GroupName[250], double Param1, double Param2, double Param3, double Param4, double Param5, double Param6, double Param7, double Param8, double Param9

)

# **Input parameters**

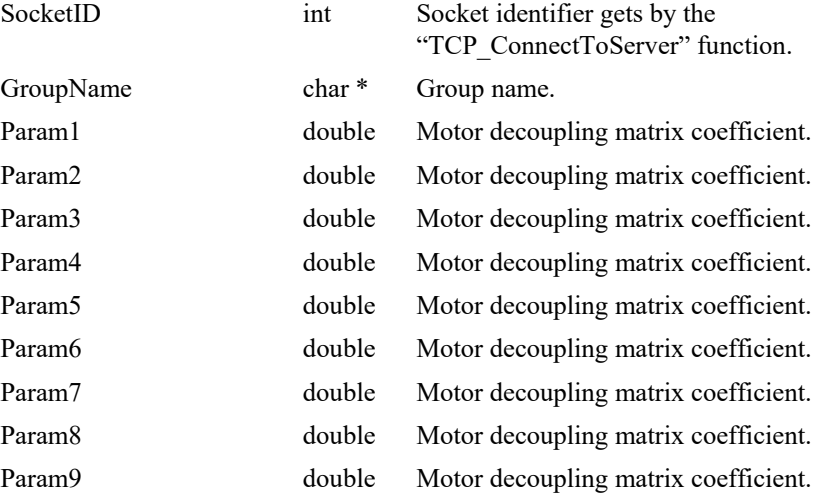

# **Output parameters**

None.

- 0: No error.
- -8: Wrong object type for this command.
- -19: GroupName doesn't exist or unknown command.

# **7.2.1.384 TZMotorDecouplingModeGet [Extended]**

# **Name**

**TZMotorDecouplingModeGet** – Gets TZ motor decoupling mode.

### **Input tests**

- Refer to section [7.1](#page-62-0): "Input Tests [Common to all XPS Functions](#page-62-0)".
- Checks the group name: (-19)

# **Description**

This function gets the current state of motor decoupling mode (1=Enabled, 0=Disabled). This API is reserved to TZ group only.

### **Prototype**

int **TZMotorDecouplingModeGet**( int SocketID,

char GroupName[250], int \* Mode  $\lambda$ 

# **Input parameters**

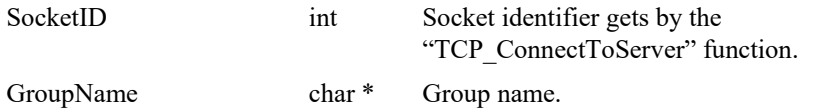

# **Output parameters**

Mode int \* Motor decoupling mode.

- 0: No error.
	- -8: Wrong object type for this command.
		- -19: GroupName doesn't exist or unknown command.
- 
- 

# **7.2.1.385 TZMotorDecouplingModeSet [Extended]**

# **Name**

**TZMotorDecouplingModeSet** – Sets TZ motor decoupling mode.

# **Input tests**

- Refer to section [7.1](#page-62-0): "Input Tests [Common to all XPS Functions](#page-62-0)".
- Checks the group name: (-19)

# **Description**

This function configures the mode of motor decoupling. The values for Mode to set are : 1 (Enabled) or 0 (Disabled). This API is reserved to TZ group only.

# **Prototype**

int **TZMotorDecouplingModeSet**(

int SocketID, char GroupName[250], int Mode  $\lambda$ 

# **Input parameters**

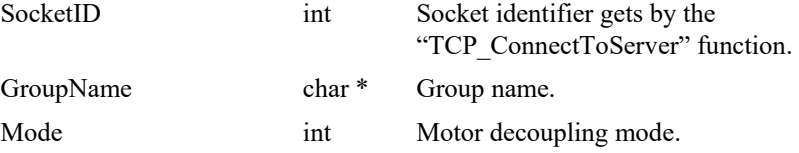

# **Output parameters**

None.

# **Return** (In addition to the results of "**Input Tests [Common to all XPS](#page-62-0)  [Functions](#page-62-0)**")

- 
- 
- 

0: No error.

- -8: Wrong object type for this command.
- -19: GroupName doesn't exist or unknown command.

#### **7.2.1.386 TZPTExecution [Extended]**

# **Name**

**TZPTExecution** – Executes a PT trajectory.

#### **Input tests**

- Refer to section [7.1](#page-62-0): "Input Tests [Common to all XPS Functions](#page-62-0)".
- Checks trajectory file name length:  $(-3)$
- Checks group type (must be a TZ group): (-8)
- Checks input value (number of executions must  $>0$ ): (-17)
- Checks group name:  $(-19)$
- Group state must be "READY": (-22)
- Not available in this configuration (PrecisionPlatform firmware only): (-24)
- Checks backlash (must not be enabled):  $(-46)$
- Checks BaseVelocity (stages.ini, must =  $0$ ): (-48)
- Checks trajectory file existence or file reading:  $(-61)$
- Checks message queue: (-71)

### **Description**

This function executes a PT (Position Time) trajectory. The trajectory file must be stored in the folder "\Admin\Public\Trajectory" of the XPS controller. If the trajectory cannot be initialized (message queue or task error) then (-72) is returned.

Before a trajectory execution, it is recommended to check whether the trajectory is within the positioner motion capabilities by using "TZPTVerification" and "TZPTVerificationResultGet" functions.

During the trajectory execution, if a positioner reaches one of travel limits, the trajectory execution will stop and the (-25) error is generated in the positioner errors.

### **NOTE**

**In case of an (-33) error, an (-25) error or (-44) error, the group state becomes DISABLE. To help determine the error source, check the positioner errors, the hardware status and the driver status.**

**This function can be used only with the XPS-Q Precision Platform controller.**

# **Prototype**

int **TZPTExecution**(

int SocketID, char GroupName[250], char FileName[250], int ExecutionNumber

 $\lambda$ 

# **Input parameters**

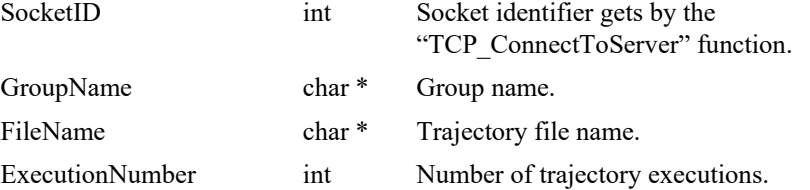

# **Output parameters**

None.

- 0: No error.
- -3: String too long.
- -8: Wrong object type for this command.
- -17: Parameter out of range or incorrect.
- -19: Group name doesn't exist or unknown command.
- -22: Not allowed action.
- -24: Not available in this configuration.
- -25: Following Error.
- -33: Motion done timeout.
- -44: Slave error disabling master.
- -46: Not allowed action due to backlash.
- -48: BaseVelocity must be null.
- -61: Error file corrupt or file doesn't exist.
- -71: Error read from or write in message queue.
- -72: Error trajectory initialization.

### **7.2.1.387 TZPTLoadToMemory [Extended]**

### **Name**

**TZPTLoadToMemory** – Loads some lines of PT trajectory to the controller memory.

#### **Input tests**

- Refer to section [7.1](#page-62-0): "Input Tests [Common to all XPS Functions](#page-62-0)".
- Checks trajectory data (data length must  $>0$  and  $\leq 400$ ): (-3) or (-17)
- Checks group type (must be a TZ group): (-8)
- Checks group name:  $(-19)$
- Not available in this configuration (PrecisionPlatform firmware only): (-24)

### **Description**

This function loads some lines of PT trajectory into XPS controller memory. Each trajectory element must be separated by a comma (","). The trajectory lines (data blocks) must be separated between them by a "**#**"character (*or "\" and "n" two successive characters*). To verify or to execute the PT trajectory loaded in memory, use the string "**FromMemory**" instead of a file name.

#### **NOTE**

**All of the PT functions, when called with the string "FromMemory" instead of a FileName, will perform the same operation as the PT trajectory in RAM as it does from a disk.**

#### **Example:**

*TZPTLoadToMemory(socketId,myGroup,"dT1,dX11,dX12,dX13#…dTn,dXn1,dX n2,dXn3#")*

*TZPTVerification (socketId,myGroup,FromMemory)*

*TZPTExecution(socketId,myGroup,FromMemory,1)***.**

#### **Prototype**

#### int **TZPTLoadToMemory**(

int SocketID,

char GroupName[250],

char TrajectoryData[400]

 $\lambda$ 

#### **Input parameters**

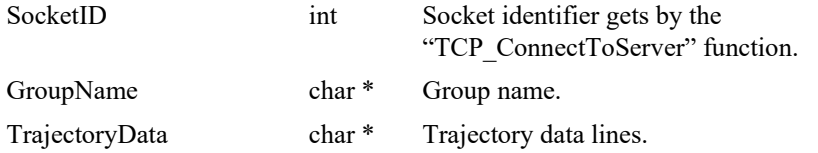

#### **Output parameters**

None.

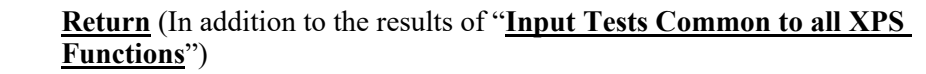

- 0: No error.
- $-3$ : String too long.
- -8: Wrong object type for this command.
- -17: Parameter out of range or incorrect.
- -19: Group name doesn't exist or unknown command.
- -24: Not available in this configuration.

# **7.2.1.388 TZPTParametersGet [Extended]**

### **Name**

**TZPTParametersGet** – Gets PT trajectory parameters.

#### **Input tests**

- Refer to section [7.1](#page-62-0): "Input Tests [Common to all XPS Functions](#page-62-0)".
- Checks group type (must be a TZ group): (-8)
- Checks group name:  $(-19)$
- Checks current executing trajectory type (must be PT): (-22)
- Not available in this configuration (PrecisionPlatform firmware only): (-24)

## **Description**

This function returns the PT trajectory parameters (trajectory name and current executing element number) of the current PT trajectory.

#### **Prototype**

int **TZPTParametersGet**( int SocketID, char GroupName[250], char \* FileName, int \* CurrentElementNumber

)

### **Input parameters**

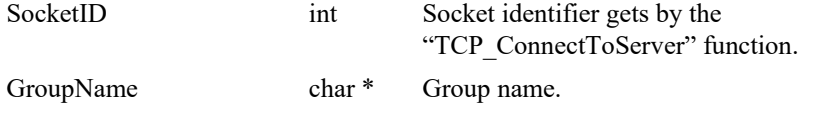

## **Output parameters**

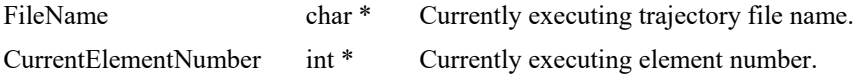

- 0: No error.
- -8: Wrong object type for this command.
- -19: Group name doesn't exist or unknown command.
- -22: Not allowed action.
- -24: Not available in this configuration.

# **7.2.1.389 TZPTPulseOutputGet [Extended]**

# **Name**

**TZPTPulseOutputGet** – Gets the configuration of pulse generation of a PT trajectory.

#### **Input tests**

- Refer to section [7.1](#page-62-0): "Input Tests [Common to all XPS Functions](#page-62-0)".
- Checks group type (must be a TZ group): (-8)
- Checks group name:  $(-19)$
- Not available in this configuration (PrecisionPlatform firmware only): (-24)

#### **Description**

This function returns the last configuration of pulse generation of a PT trajectory, that was previously set by *TZPTPulseOutputSet().*

The pulse output configuration is defined with a start element, an end element, and a time interval in seconds.

#### *Example:*

*TZPTPulseOutputSet(MyGroup, 3, 5, 0.01)*

*TZPTPulseOutputGet(MyGroup) => 0,3,5,0.01 (0 is error return, means OK)*

One pulse will be generated every 10 ms between the start of the 3rd element and the end of the 5th element.

Start element= 3

End element  $= 5$ 

Time interval  $= 0.01$  seconds.

### **Prototype**

int **TZPTPulseOutputGet**(

int SocketID,

char GroupName[250],

int \* StartElement,

int \* EndElement,

double \* TimeInterval

)

#### **Input parameters**

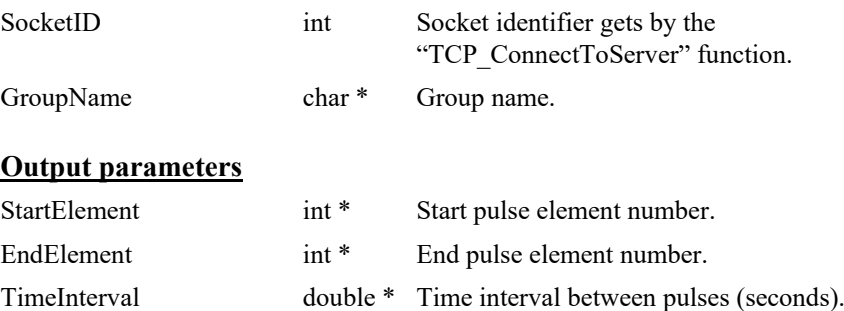

- 0: No error.
- -8: Wrong object type for this command.
- -19: Group name doesn't exist or unknown command.
- -24: Not available in this configuration.

# **7.2.1.390 TZPTPulseOutputSet [Extended]**

### **Name**

**TZPTPulseOutputSet** – Sets the configuration of pulse generation of a PT trajectory.

#### **Input tests**

- Refer to section [7.1](#page-62-0): "Input Tests [Common to all XPS Functions](#page-62-0)".
- Checks group type (must be a TZ group): (-8)
- Checks group name:  $(-19)$
- Checks the pulse generation must not be in progress: (-22)
- Not available in this configuration (PrecisionPlatform firmware only): (-24)

## **Description**

This function configures and activates the pulse generation of a PT trajectory. The pulse generation is defined by a start element, an end element, and a time interval in seconds. If a pulse generation is already activated on the selected PT trajectory then this function returns -22 ("Not allowed action") error.

Please note that the pulse output settings are automatically removed when the trajectory is over. Hence, with the execution of every new trajectory, it is required to define the pulse output settings again.

This capability allows output of pulses at constant time intervals on a PT trajectory. The pulses are generated between the first and the last trajectory element. The minimum possible time interval is CorrectorISRPeriod value (*system.ref*).

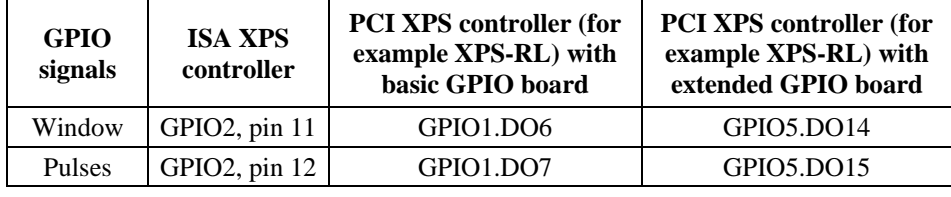

The trajectory pulses are generated on the following GPIO ouputs:

#### *Example:*

*TZPTPulseOutputSet(Group1, 3, 5, 0.01)*

One pulse will be generated every 10 ms between the start of the 3rd element and the end of the 5th element.

#### **Prototype**

### int **TZPTPulseOutputSet**(

int SocketID, char GroupName[250], int StartElement, int EndElement, double TimeInterval )

# **Input parameters**

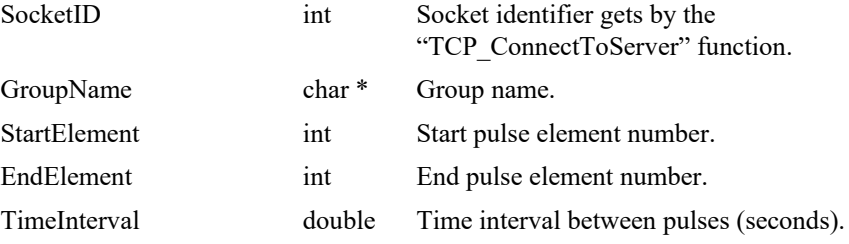

# **Output parameters**

None.

- 0: No error.
- -8: Wrong object type for this command.
- -19: Group name doesn't exist or unknown command.
- -22: Not allowed action.
- -24: Not available in this configuration.

# **7.2.1.391 TZPTResetInMemory [Extended]**

## **Name**

**TZPTResetInMemory** – Deletes the content of the PT trajectory buffer in the controller memory.

# **Input tests**

- Refer to section [7.1](#page-62-0): "Input Tests [Common to all XPS Functions](#page-62-0)".
- Checks group type (must be a TZ group): (-8)
- Checks group name: (-19)
- Not available in this configuration (PrecisionPlatform firmware only): (-24)

# **Description**

This function deletes the PT trajectory buffer in the controller memory, that was previously loaded with the "TZPTLoadToMemory" function.

### **Prototype**

#### int **TZPTResetInMemory**(

int SocketID,

char GroupName[250]

 $\lambda$ 

### **Input parameters**

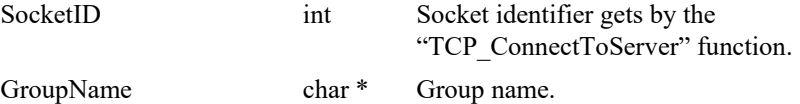

# **Output parameters**

None.

- 0: No error.
- -3: String too long.
- -8: Wrong object type for this command.
	- -19: Group name doesn't exist or unknown command.
- -24: Not available in this configuration.

#### **7.2.1.392 TZPTVerification [Extended]**

#### **Name**

**TZPTVerification** – Checks a PT trajectory data file.

#### **Input tests**

- Refer to section [7.1](#page-62-0): "Input Tests [Common to all XPS Functions](#page-62-0)".
- Checks trajectory file name length (must  $\leq$ 250): (-3)
- Checks group type (must be a TZ group): (-8)
- Checks group name:  $(-19)$
- Not available in this configuration (PrecisionPlatform firmware only): (-24)
- Checks BaseVelocity value (must =  $0$ ): (-48)
- Checks trajectory file existence and the file format:  $(-61)$
- Checks trajectory (number of elements must >0): (-66)
- Checks velocity (Minimum Velocity  $\leq$ Velocity  $\leq$ Maximum Velocity): (-68)
- Checks acceleration (Minimum acc. ≤acceleration ≤Maximum acc.): (-69)
- Checks end output velocity (must =  $0$ ): (-70)
- Checks delta time (DeltaTime must >0): (-75)

#### **Description**

This function verifies the execution of a PT trajectory. The results of the verification can be got with the "TZPTVerificationResultGet" function. The trajectory file must be stored in the folder "\ADMIN\Public\Trajectory" of the XPS controller. If the trajectory cannot be initialized (task error) then the (-72) error is returned.

This function can be executed at any time and is independent of the trajectory execution. It performs the following:

- Checks the trajectory file for data coherence.
- Calculates the trajectory limits, which are: the required travel per positioner, the maximum possible trajectory velocity and the maximum possible trajectory acceleration. This function helps define the parameters for the trajectory execution.
- The required travel values (MinimumPosition and MaximumPosition) are calculated relative to the position zero, not to the current position. So before executing a PT trajectory, the user must pay attention to the current position of the positioners to make sure that the trajectory will not exceed the positioner travel limits.
- If all is OK, it returns "SUCCESS" (0). Otherwise, it returns a corresponding error.

#### **NOTE**

**Because of the PT trajectory algorythm for elements end velocity calculation, a correct PT trajectory file must have at least two lines with zero displacements at the trajectory end. Otherwise, the "TZPTVerification" function returns the (-70) error.**

**The "TZPTVerification" function is independent from the "TZPTExecution" function, but it is highly recommended to execute this function before executing a PT trajectory.**

#### **Prototype**

int **TZPTVerification**(

int SocketID, char GroupName[250], char FileName[250] )

# **Input parameters**

SocketID int Socket identifier gets by the

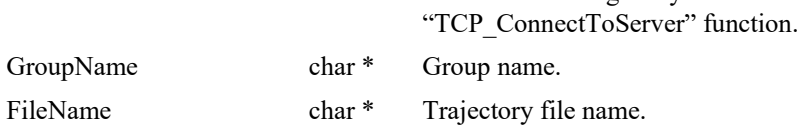

# **Output parameters**

None.

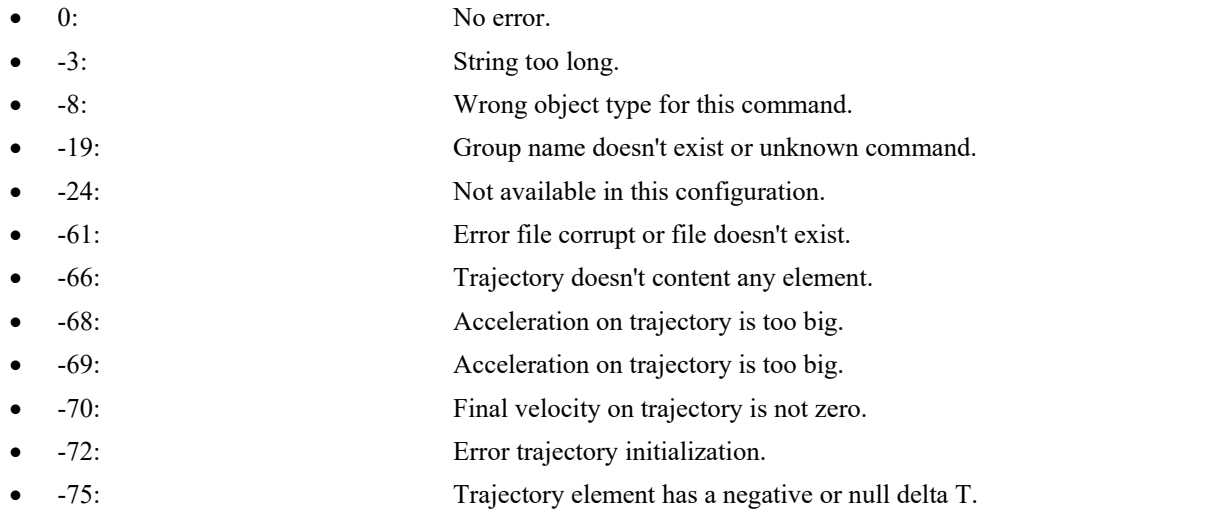

### **7.2.1.393 TZPTVerificationResultGet [Extended]**

# **Name**

**TZPTVerificationResultGet** – Gets the results of the "TZPTVerification" function.

#### **Input tests**

- Refer to section [7.1](#page-62-0): "Input Tests [Common to all XPS Functions](#page-62-0)".
- Checks positioner name length (must  $\leq$ 250): (-3)
- Checks positioner name: (-18)
- Checks the last TZ PTVerification (must be done): (-22)
- Not available in this configuration (PrecisionPlatform firmware only): (-24)

#### **Description**

This function returns the results of the previous "TZPTVerification" function, positioner by positioner. The results are the travel requirements (min and max values), the possible maximum velocity and the possible maximum acceleration.

If no verification was previously done then the (-22) error is returned.

#### **Prototype**

#### int **TZPTVerificationResultGet**(

int SocketID, char PositionerName[250], char \* TrajectoryFileName, double \* MinimumPosition, double \* MaximumPosition, double \* MaximumVelocity, double \* MaximumAcceleration )

### **Input parameters**

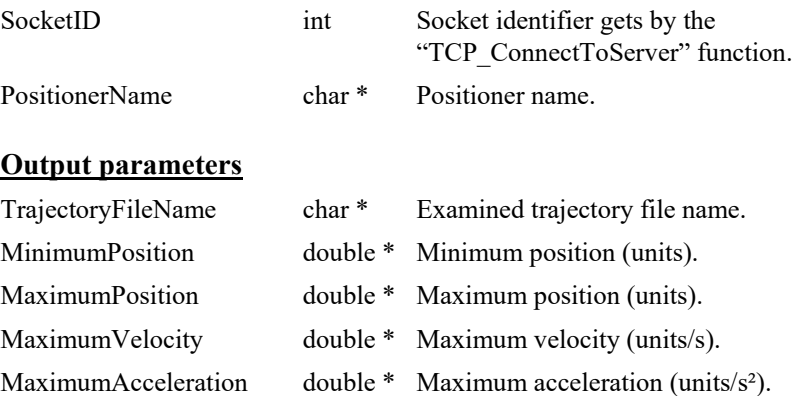

- 0: No error.
- $-3$ : String too long.
- -18: Positioner name doesn't exist or unknown command.
- -22: Not allowed action.
- -24: Not available in this configuration.

### **7.2.1.394 TZPVTExecution [Extended]**

# **Name**

**TZPVTExecution** – Executes a PVT trajectory.

#### **Input tests**

- Refer to section [7.1](#page-62-0): "Input Tests [Common to all XPS Functions](#page-62-0)".
- Checks trajectory file name length:  $(-3)$
- Checks group type (must be a TZ group): (-8)
- Checks input value (number of executions must  $>0$ ): (-17)
- Checks group name:  $(-19)$
- Group state must be "READY": (-22)
- Not available in this configuration (PrecisionPlatform firmware only): (-24)
- Checks backlash (must not be enabled):  $(-46)$
- Checks BaseVelocity (stages.ini, must =  $0$ ): (-48)
- Checks trajectory file existence or file reading: (-61)
- Checks message queue: (-71)

### **Description**

This function executes a PVT (Position Velocity Time) trajectory. The trajectory file must be stored in the folder "\Admin\Public\Trajectory" of the XPS controller. If the trajectory cannot be initialized (message queue or task error) then (-72) is returned.

Before a trajectory execution, it is recommended to check whether the trajectory is within the positioner motion capabilities by using "TZPVTVerification" and "TZPVTVerificationResultGet" functions.

During the trajectory execution, if a positioner reaches one of travel limits, the trajectory execution will stop and the (-25) error is generated in the positioner errors.

### **NOTES**

**In case of (-33) error, (-25) error or (-44) error, the group state becomes DISABLE. To help determine the error source, check the positioner errors, the hardware status and the driver status.**

# **Prototype**

# int **TZPVTExecution**(

int SocketID, char GroupName[250], char FileName[250], int ExecutionNumber  $\lambda$ 

# **Input parameters**

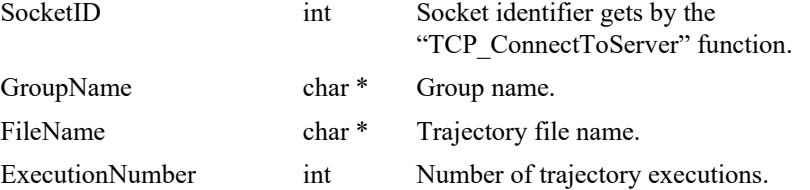

# **Output parameters**

None.

- 0: No error.
- -3: String too long.
- -8: Wrong object type for this command.
- -17: Parameter out of range or incorrect.
- -19: Group name doesn't exist or unknown command.
- -22: Not allowed action.
- -24: Not available in this configuration.
- -25: Following Error.
- -33: Motion done timeout.
- -44: Slave error disabling master.
- -46: Not allowed action due to backlash.
- -48: BaseVelocity must be null.
- -61: Error file corrupt or file doesn't exist.
- -71: Error read from or write in message queue.
- -72: Error trajectory initialization.

#### **7.2.1.395 TZPVTLoadToMemory [Extended]**

#### **Name**

**TZPVTLoadToMemory** – Load some lines of PVT trajectory to the controller memory.

### **Input tests**

- Refer to section [7.1](#page-62-0): "Input Tests [Common to all XPS Functions](#page-62-0)".
- Checks trajectory data (data length must  $>0$  and  $\leq 400$ ): (-3) or (-17)
- Checks group type (must be a TZ group): (-8)
- Checks group name:  $(-19)$
- Not available in this configuration (PrecisionPlatform firmware only): (-24)

#### **Description**

This function loads some lines of PVT trajectory into XPS controller memory. Each trajectory element must be separated by a comma (","). The trajectory lines (data blocks) must be separated between them by a "**#**"character (*or "\" and "n" two successive characters*). To verify or to execute the PVT trajectory loaded in memory, use the string "**FromMemory**" instead of a file name.

#### **NOTES**

**All of the PVT functions, when called with the string "FromMemory" instead of a FileName, will perform the same operation as the PVT trajectory in RAM as it does from a disk.**

#### **Example:**

*TZPVTLoadToMemory(socketId,myGroup,"dT1,dX11,Vout11,dX12,Vout12, dX13,Vout13#…dTn,dXn1,Voutn1,dXn2,Voutn2, dXn3,Voutn3#")*

*TZPVTVerification (socketId,myGroup,FromMemory)*

*TZPVTExecution(socketId,myGroup,FromMemory,1)***.**

### **Prototype**

int **TZPVTLoadToMemory**(

int SocketID,

char GroupName[250],

char FileName[250],

char TrajectoryData[400]

```
\lambda
```
### **Input parameters**

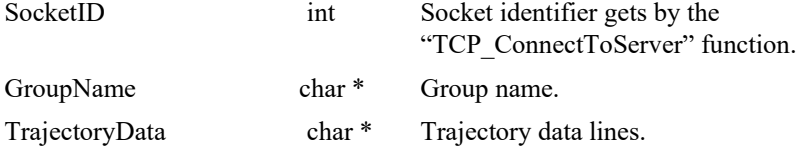

#### **Output parameters**

None.

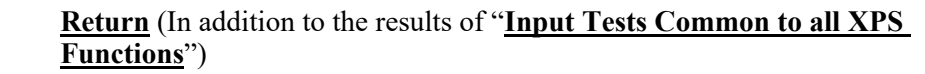

- 0: No error.
- $-3$ : String too long.
- -8: Wrong object type for this command.
- -17: Parameter out of range or incorrect.
- -19: Group name doesn't exist or unknown command.
- -24: Not available in this configuration.

# **7.2.1.396 TZPVTParametersGet [Extended]**

## **Name**

**TZPVTParametersGet** – Gets PVT trajectory parameters.

### **Input tests**

- Refer to section [7.1](#page-62-0): "Input Tests [Common to all XPS Functions](#page-62-0)".
- Checks group type (must be a TZ group): (-8)
- Checks group name:  $(-19)$
- Checks current executing trajectory type (must be PVT): (-22)
- Not available in this configuration (PrecisionPlatform firmware only): (-24)

## **Description**

This function returns the PVT trajectory parameters (trajectory name and current executing element number) of the current PVT trajectory.

### **Prototype**

int **TZPVTParametersGet**(

int SocketID, char GroupName[250], char \* FileName,

int \* CurrentElementNumber

)

# **Input parameters**

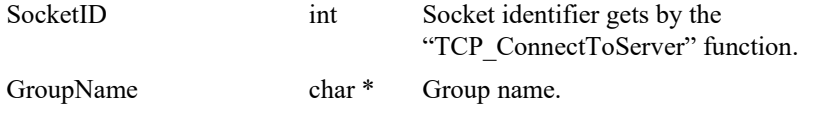

# **Output parameters**

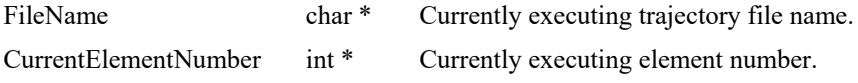

- 0: No error.
- -8: Wrong object type for this command.
- -19: Group name doesn't exist or unknown command.
- -22: Not allowed action.
- -24: Not available in this configuration.

# **7.2.1.397 TZPVTPulseOutputGet [Extended]**

## **Name**

**TZPVTPulseOutputGet** – Gets the configuration of pulse generation of a PVT trajectory.

# **Input tests**

- Refer to section [7.1](#page-62-0): "Input Tests [Common to all XPS Functions](#page-62-0)".
- Checks group type (must be a TZ group): (-8)
- Checks group name:  $(-19)$
- Not available in this configuration (PrecisionPlatform firmware only): (-24)

### **Description**

This function returns the last configuration of pulse generation of a PVT trajectory, that was previously set by *TZPVTPulseOutputSet().*

The pulse output configuration is defined with a start element, an end element, and a time interval in seconds.

#### *Example:*

*TZPVTPulseOutputSet(MyGroup, 3, 5, 0.01)*

*TZPVTPulseOutputGet(MyGroup) => 0,3,5,0.01 (0 is error return, means OK)*

One pulse will be generated every 10 ms between the start of the 3rd element and the end of the 5th element.

Start element= 3

End element  $= 5$ 

Time interval  $= 0.01$  seconds.

# **Prototype**

int **TZPVTPulseOutputGet**( int SocketID,

char GroupName[250],

int \* StartElement,

int \* EndElement,

double \* TimeInterval

)

#### **Input parameters**

SocketID int Socket identifier gets by the "TCP\_ConnectToServer" function. GroupName char \* Group name.

#### **Output parameters**

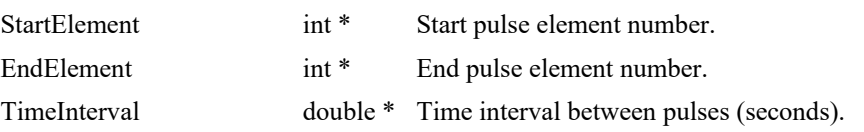

- 0: No error.
- -8: Wrong object type for this command.
- -19: Group name doesn't exist or unknown command.
- -24: Not available in this configuration.

### **7.2.1.398 TZPVTPulseOutputSet [Extended]**

## **Name**

**TZPVTPulseOutputSet** – Sets the configuration of pulse generation of a PVT trajectory.

# **Input tests**

- Refer to section [7.1](#page-62-0): "Input Tests [Common to all XPS Functions](#page-62-0)".
- Checks group type (must be a TZ group): (-8)
- Checks group name:  $(-19)$
- Checks the pulse generation must not be in progress:  $(-22)$
- Not available in this configuration (PrecisionPlatform firmware only): (-24)

#### **Description**

This function configures and activates the pulse generation of a PVT trajectory. The pulse generation is defined by a start element, an end element, and a time interval in seconds. If a pulse generation is already activated on the selected PVT trajectory then this function returns -22 ("Not allowed action") error.

Please note that the pulse output settings are automatically removed when the trajectory is over. Hence, with the execution of every new trajectory, it is required to define the pulse output settings again.

This capability allows output of pulses at constant time intervals on a PVT trajectory. The pulses are generated between the first and the last trajectory element. The minimum possible time interval is CorrectorISRPeriod value (*system.ref*).

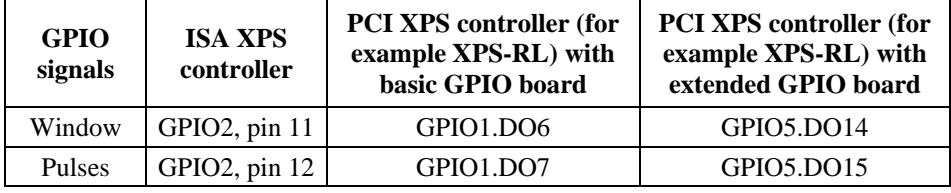

The trajectory pulses are generated on the following GPIO ouputs:

To find the GPIO connector pin number from GPIOx.DOy, refer to XPS User's Manual, Appendix / General I/O Description.

#### *Example:*

*TZPVTPulseOutputSet(Group1, 3, 5, 0.01)*

One pulse will be generated every 10 ms between the start of the 3rd element and the end of the 5th element.

## **Prototype**

int **TZPVTPulseOutputSet**(

int SocketID, char GroupName[250], int StartElement, int EndElement, double TimeInterval )

# **Input parameters**

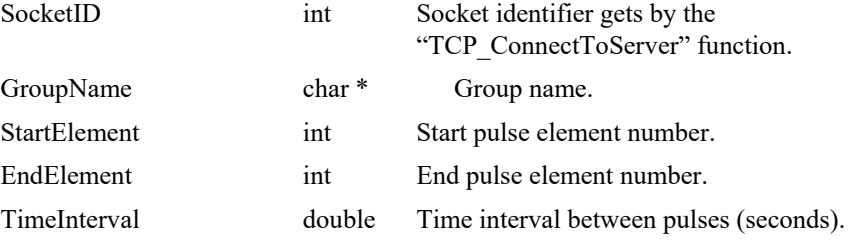

# **Output parameters**

None.

- 0: No error.
- -8: Wrong object type for this command.
- -19: Group name doesn't exist or unknown command.
- -22: Not allowed action.
- -24: Not available in this configuration.

# **7.2.1.399 TZPVTResetInMemory [Extended]**

## **Name**

**TZPVTResetInMemory** – Deletes the content of the PVT trajectory buffer in the controller memory.

# **Input tests**

- Refer to section [7.1](#page-62-0): "Input Tests [Common to all XPS Functions](#page-62-0)".
- Checks group type (must be a TZ group): (-8)
- Checks group name: (-19)
- Not available in this configuration (PrecisionPlatform firmware only): (-24)

### **Description**

This function deletes the PVT trajectory buffer in the controller memory, that was previously loaded with the "TZPVTLoadToMemory" function.

## **Prototype**

int **TZPVTLoadToMemory**(

int SocketID, char GroupName[250], char FileName[250], char TrajectoryData[400] )

#### **Input parameters**

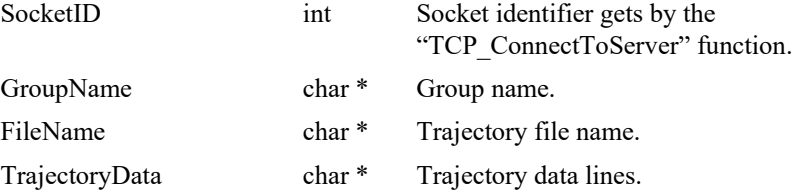

#### **Output parameters**

None.

- 0: No error.
- -3: String too long.
- -8: Wrong object type for this command.
- -19: Group name doesn't exist or unknown command.
- -24: Not available in this configuration.

#### **7.2.1.400 TZPVTVerification [Extended]**

#### **Name**

**TZPVTVerification** – Checks a PVT trajectory data file.

#### **Input tests**

- Refer to section [7.1](#page-62-0): "Input Tests [Common to all XPS Functions](#page-62-0)".
- Checks trajectory file name length (must  $\leq$ 250): (-3)
- Checks group type (must be a TZ group): (-8)
- Checks group name:  $(-19)$
- Not available in this configuration (PrecisionPlatform firmware only): (-24)
- Checks BaseVelocity value (must =  $0$ ): (-48)
- Checks trajectory file existence and the file format:  $(-61)$
- Checks trajectory (number of elements must >0): (-66)
- Checks velocity (MinimumVelocity  $\leq$  Velocity  $\leq$  MaximumVelocity): (-68)
- Checks acceleration (MinimumAcc.  $\leq$  acceleration  $\leq$  MaximumAcc.): (-69)
- Checks end output velocity (must =  $0$ ): (-70)
- Checks delta time (DeltaTime must >0): (-75)

#### **Description**

This function verifies the execution of a PVT trajectory. The results of the verification can be got with the "TZPVTVerificationResultGet" function. The trajectory file must be stored in the folder "\ADMIN\Public\Trajectory" of the XPS controller. If the trajectory cannot be initialized (task error) then the (-72) error is returned.

This function can be executed at any time and is independent of the trajectory execution. It performs the following:

- Checks the trajectory file for data coherence.
- Calculates the trajectory limits, which are: the required travel per positioner, the maximum possible trajectory velocity and the maximum possible trajectory acceleration. This function helps define the parameters for the trajectory execution.
- The required travel values (MinimumPosition and MaximumPosition) are calculated relative to the position zero, not to the current position. So before executing a PVT trajectory, the user must pay attention to the current position of the positioners to make sure that the trajectory will not exceed the positioner travel limits.
- If all is OK, it returns "SUCCESS" (0). Otherwise, it returns a corresponding error.

#### **NOTES**

**The "TZPVTVerification" function is independent from the "TZPVTExecution" function, but it is highly recommended to execute this function before executing a PVT trajectory.**

**This function can be used only with the XPS-Q Precision Platform controller.**

# **Prototype**

# int **TZPVTVerification**(

```
int SocketID,
char GroupName[250],
char FileName[250]
)
```
### **Input parameters**

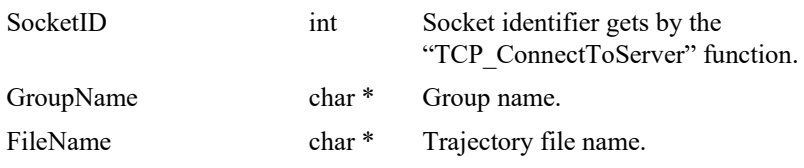

# **Output parameters**

None.

- 0: No error. -3: String too long. • -8: Wrong object type for this command. • -19: Group name doesn't exist or unknown command. • -24: Not available in this configuration. • -61: Error file corrupt or file doesn't exist. • -66: Trajectory doesn't content any element. •  $-68$ : Acceleration on trajectory is too big. • -69: Acceleration on trajectory is too big. • -70: Final velocity on trajectory is not zero. • -72: Error trajectory initialization. • -75: Trajectory element has a negative or null delta T.
- 

### **7.2.1.401 TZPVTVerificationResultGet [Extended]**

# **Name**

**TZPVTVerificationResultGet** – Gets the results of the "TZPVTVerification" function.

#### **Input tests**

- Refer to section [7.1](#page-62-0): "Input Tests [Common to all XPS Functions](#page-62-0)".
- Checks positioner name length (must  $\leq$ 250): (-3)
- Checks positioner name: (-18)
- Checks the last TZ PVTVerification (must be done): (-22)
- Not available in this configuration (PrecisionPlatform firmware only): (-24)

### **Description**

This function returns the results of the previous "TZPVTVerification" function, positioner by positioner. The results are the travel requirements (min and max values), the possible maximum velocity and the possible maximum acceleration.

If no verification was previously done then the (-22) error is returned.

#### **Prototype**

#### int **TZPVTVerificationResultGet**(

char PositionerName[250], char \* TrajectoryFileName, double \* MinimumPosition, double \* MaximumPosition, double \* MaximumVelocity, double \* MaximumAcceleration )

#### **Input parameters**

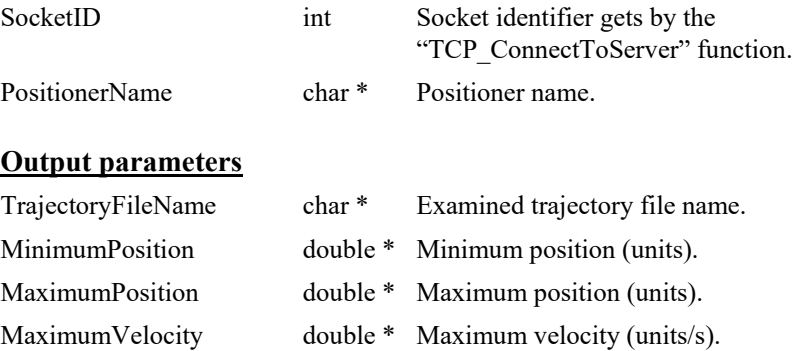

MaximumAcceleration double \* Maximum acceleration (units/s<sup>2</sup>).

- 0: No error.
- $-3$ : String too long.
- -18: Positioner name doesn't exist or unknown command.
- -22: Not allowed action.
- -24: Not available in this configuration.

# **7.2.1.402 TZTrackingCutOffFrequencyGet [Extended]**

### **Name**

**TZTrackingCutOffFrequencyGet** – Gets tracking cut-off frequency of TZ group.

#### **Input tests**

- Refer to section [7.1](#page-62-0): "Input Tests [Common to all XPS Functions](#page-62-0)".
- Checks the group type (must be a TZ group): (-8)
- Checks the group (must not be a positioner):  $(-19)$

# **Description**

This function gets the tracking cut-off frequency of each positioner of TZ group.

#### **Prototype**

int **TZTrackingCutOffFrequencyGet**(

int SocketID, char \* GroupName, double \* CutOffFrequency1, double \* CutOffFrequency2, double \* CutOffFrequency3  $\lambda$ 

#### **Input parameters**

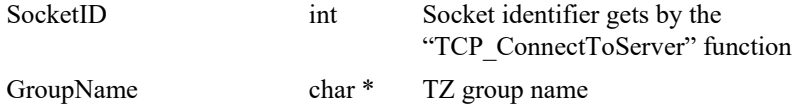

#### **Output parameters**

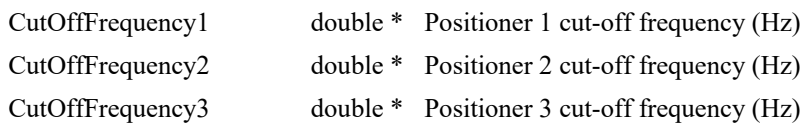

# **Return** (In addition to the results of "**Input Tests [Common to all XPS](#page-62-0)  [Functions](#page-62-0)**")

- 0: No error.
- 
- 

• -8: Wrong object type for this command.

• -19: Group name doesn't exist or unknown command.
# **7.2.1.403 TZTrackingCutOffFrequencySet [Extended]**

### **Name**

**TZTrackingCutOffFrequencySet** – Sets tracking cut-off frequency of TZ group.

#### **Input tests**

- Refer to section [7.1:](#page-62-0) "Input Tests [Common to all XPS Functions](#page-62-0)".
- Checks the group type (must be a TZ group): (-8)
- Value is out of range:  $(-17)$
- Checks the group (must not be a positioner): (-19)

#### **Description**

This function sets the tracking cut-off frequency for each positioner of TZ group.

#### **Prototype**

int **TZTrackingCutOffFrequencySet**(

int SocketID, char \* GroupName, double CutOffFrequency1, double CutOffFrequency2, double CutOffFrequency3 )

# **Input parameters**

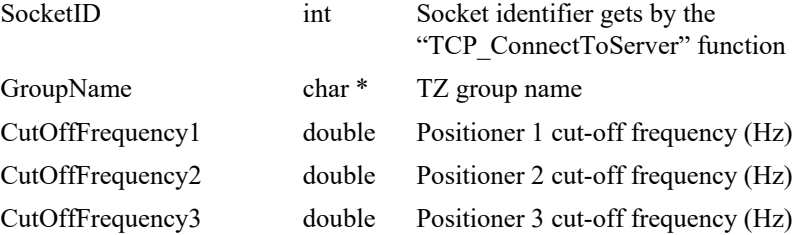

#### **Output parameters**

None.

- 
- 0: No error.
- -8: Wrong object type for this command.
- -17: Parameter out of range or incorrect.
- -19: Group name doesn't exist or unknown command.

### **7.2.1.404 TZTrackingUserMaximumZZZTargetDifferenceGe t [Extended]**

# **Name**

**TZTrackingUserMaximumZZZTargetDifferenceGet** – Gets tracking maximum ZZZ target difference of TZ group.

# **Input tests**

- Refer to section [7.1](#page-62-0): "Input Tests [Common to all XPS Functions](#page-62-0)".
- Checks the group type (must be a TZ group): (-8)
- Checks the group (must not be a positioner):  $(-19)$

#### **Description**

This function gets the tracking maximum ZZZ target difference of TZ group.

#### **Prototype**

int **TZTrackingUserMaximumZZZTargetDifferenceGet**(

int SocketID,

char \* GroupName,

double \* UserMaximumZZZTargetDifference

 $\lambda$ 

#### **Input parameters**

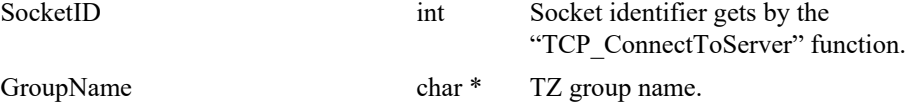

#### **Output parameters**

UserMaximumZZZTargetDifference double \* User maximum ZZZ target difference (units).

- $0:$  No error.
- -8 : Wrong object type for this command.
- -19 : Group name doesn't exist or unknown command.

# **7.2.1.405 TZTrackingUserMaximumZZZTargetDifferenceSet [Extended]**

#### **Name**

**TZTrackingUserMaximumZZZTargetDifferenceSet** – Sets tracking maximum ZZZ target difference for a TZ group.

# **Input tests**

- Refer to section [7.1](#page-62-0): "Input Tests [Common to all XPS Functions](#page-62-0)".
- Checks the group type (must be a TZ group): (-8)
- Value is out of range:  $(-17)$
- Checks the group (must not be a positioner):  $(-19)$

## **Description**

This function sets the tracking maximum ZZZ target difference for a TZ group.

#### **Prototype**

#### int **TZTrackingUserMaximumZZZTargetDifferenceSet**(

int SocketID, char \* GroupName, double \* UserMaximumZZZTargetDifference

 $\lambda$ 

#### **Input parameters**

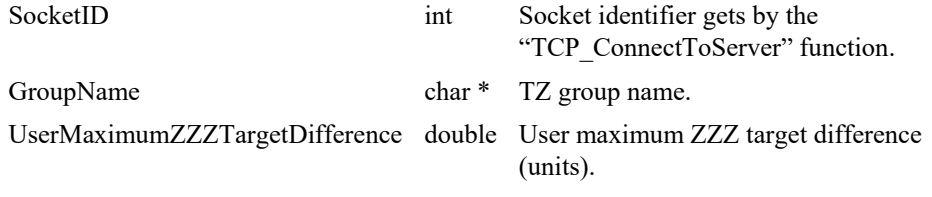

# **Output parameters**

None.

- 0: No error.
- -8: Wrong object type for this command.
- -17: Parameter out of range or incorrect.
- -19: GroupName doesn't exist or unknown command.

#### **7.2.1.406 XYCrossTalkCompensationMotorDecouplingGet [Extended]**

# **Name**

**XYCrossTalkCompensationMotorDecouplingGet** – Gets motor decoupling parameters of XY cross talk compensation.

#### **Input tests**

- Refer to section [7.1](#page-62-0): "Input Tests [Common to all XPS Functions](#page-62-0)".
- Checks if the cross talk compensation switch is disabled *(firmware.ref )*: (-121).

# **Description**

This function returns the motor decoupling parameters of XY cross talk compensation.

#### **Prototype**

#### int **XYCrossTalkCompensationMotorDecouplingGet**(

int SocketID, char \*GroupName, int \*CrossTalkCompensationMode, double \*YToX1FFAccRatio, double \*YToX2FFAccRatio, double \*X1ToYFFAccRatio, double \*X2ToYFFAccRatio )

# **Input parameters**

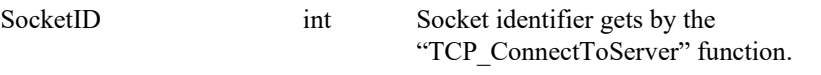

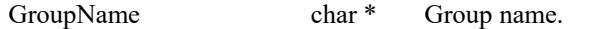

#### **Output parameters**

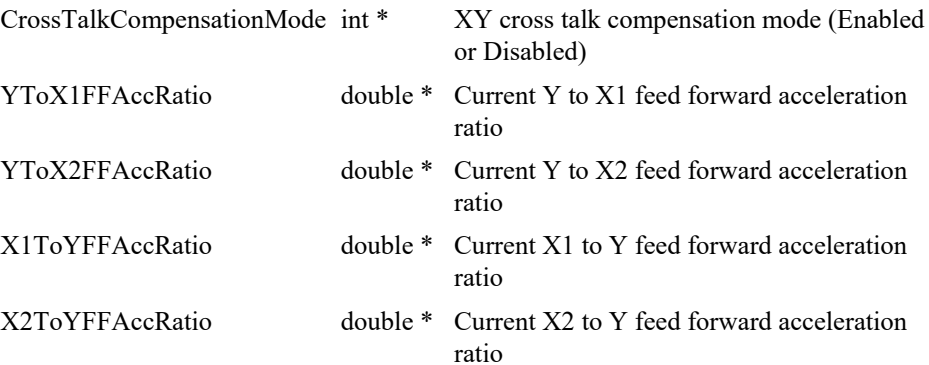

- - 0: No error.
- -121: Function is not allowed due to configuration disabled

## **7.2.1.407 XYCrossTalkCompensationMotorDecouplingSet [Extended]**

# **Name**

**XYCrossTalkCompensationMotorDecouplingSet** – Sets motor decoupling parameters of XY cross talk compensation.

#### **Input tests**

- Refer to section [7.1](#page-62-0): "Input Tests [Common to all XPS Functions](#page-62-0)".
- Checks if the cross talk compensation switch is disabled *(firmware.ref )*: (-121).
- Checks if the group is not in NOTINIT nor in DISABLE state: (-215).

#### **Description**

This function sets the motor decoupling parameters of XY cross talk compensation.

#### **Prototype**

int **XYCrossTalkCompensationMotorDecouplingSet**(

int SocketID, char \*GroupName, int CrossTalkCompensationMode, double YToX1FFAccRatio, double YToX2FFAccRatio, double X1ToYFFAccRatio, double X2ToYFFAccRatio  $\lambda$ 

#### **Input parameters**

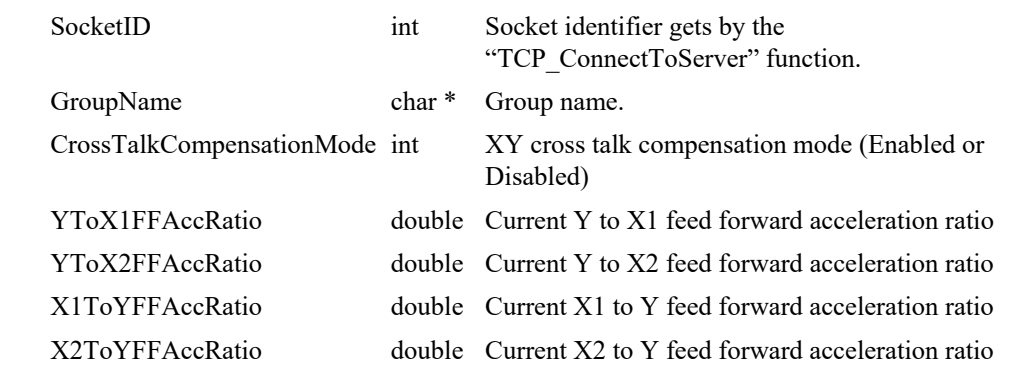

### **Output parameters**

None.

- 
- 0: No error.
- -121: Function is not allowed due to configuration disabled
- -215: Not allowed action because group is not in NOTINIT nor in DISABLE state.

# **7.2.1.408 XYGroupPositionCorrectedProfilerGet**

## **Name**

**XYGroupPositionCorrectedProfilerGet** – Gets the corrected profiler position for all positioners of an XY group.

# **Input tests**

- Refer to section [7.1](#page-62-0): "Input Tests [Common to all XPS Functions](#page-62-0)".
- Valids object type:  $(-8)$
- Valids group type (must be an XY group):  $(-18)$
- Invalid group name: (-19)

# **Description**

This function gets the corrected position which is the theoretical position recalculated with the XY mapping correction.

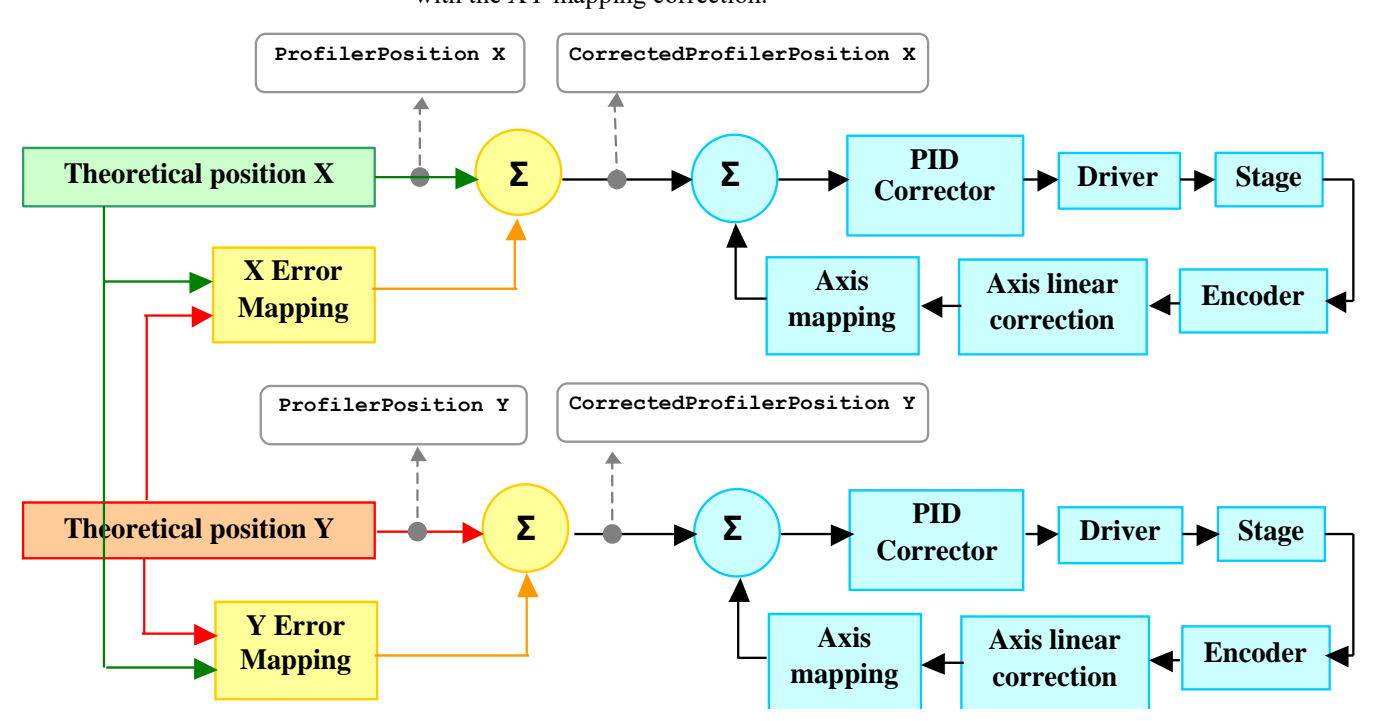

This function applies the XY mapping on the theoretical user-defined positions and returns the corrected positions.

# **Prototype**

int **XYGroupPositionCorrectedProfilerGet**(

int SocketID, char \* GroupName, double PositionX, double PositionY, double \* CorrectedPositionX, double \* CorrectedPositionY  $\lambda$ 

# **Input parameters**

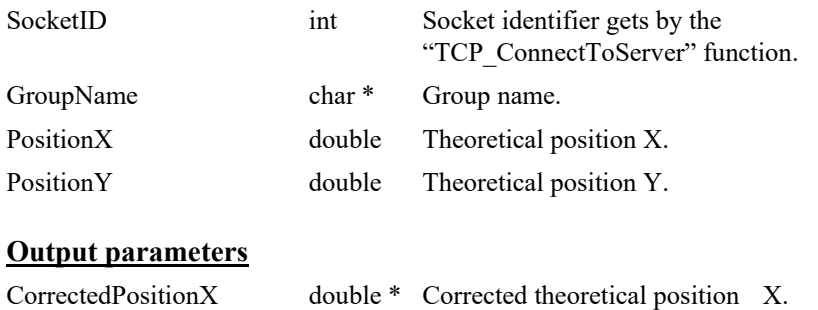

# **Return** (In addition to the results of "**Input Tests [Common to all XPS](#page-62-0)  [Functions](#page-62-0)**")

CorrectedPositionY double \* Corrected theoretical position Y.

- 0: No error.
- -8: Wrong object type for this command.
- -18: Positioner Name doesn't exist or unknown command.
- -19: GroupName doesn't exist or unknown command.

*S* Newport®

# **7.2.1.409 XYGroupPositionPCORawEncoderGet**

### **Name**

**XYGroupPositionPCORawEncoderGet** – Gets the PCO raw encoder positions for an XY group.

### **Input tests**

- Refer to section [7.1](#page-62-0): "Input Tests [Common to all XPS Functions](#page-62-0)".
- Valids object type:  $(-8)$
- Valids group type (must be an XY group): (-18)
- Invalid group name: (-19)

#### **Description**

This function returns the PCO raw encoder positions X and Y from the user specified positions X and Y.

## **Prototype**

int **XYGroupPositionPCORawEncoderGet**(

```
int SocketID,
char * GroupName,
double PositionX,
double PositionY,
double * PCORawPositionX,
double * PCORawPositionY
)
```
#### **Input parameters**

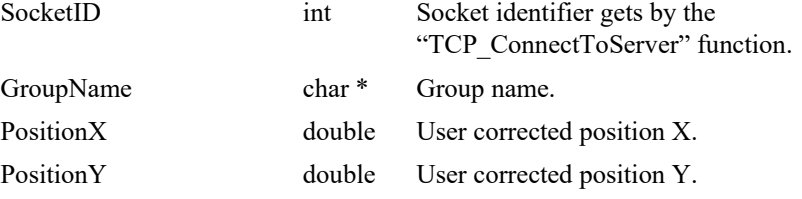

#### **Output parameters**

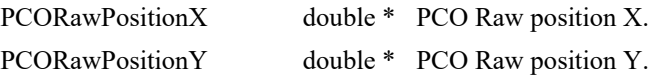

- 0: No error.
- -8: Wrong object type for this command.
- -18: Positioner Name doesn't exist or unknown command.
- -19: GroupName doesn't exist or unknown command.

#### **7.2.1.410 XYLineArcExecution**

### **Name**

**XYLineArcExecution** – Executes a LineArc trajectory.

#### **Input tests**

- Refer to section [7.1](#page-62-0): "Input Tests [Common to all XPS Functions](#page-62-0)".
- Checks trajectory file name length:  $(-3)$
- Checks group type (must be a XY group): (-8)
- Checks input value (number of executions must  $>0$ ): (-17)
- Checks input value (Velocity and Acceleration >0): (-17)
- Checks group name:  $(-19)$
- Group state must be "READY": (-22)
- Checks backlash (must not be enabled): (-46)
- Checks BaseVelocity (stages.ini, must =  $0$ ): (-48)
- Checks trajectory file existence or file reading:  $(-61)$
- Checks the velocity (Velocity must ≤TrajectoryMaximumVelocity): (-68)
- Checks the acceleration (Acceleration must ≤TrajectoryMaximumAcceleration): (- 69)
- Checks message queue: (-71)

#### **Description**

This function executes a LineArc trajectory. The trajectory file must be stored in the folder "\Admin\Public\Trajectory" of the XPS controller. If the trajectory cannot be initialized (message queue or task error) then (-72) is returned.

Before a trajectory execution, it is recommended to check whether the trajectory is within the positioner motion capabilities by using "XYLineArcVerification" and "XYLineArcVerificationResultGet" functions.

During the trajectory execution, if a positioner reaches one of travel limits, the trajectory execution will stop and the (-25) error is generated in the positioner errors.

#### **NOTE**

**In case of (-33) error, (-25) error or (-44) error, the group state becomes DISABLE. To help determine the error source, check the positioner errors, the hardware status and the driver status.**

#### **Prototype**

int **XYLineArcExecution**(

- int SocketID,
- char GroupName[250],
- char FileName[250],
- double Velocity,
- double Acceleration,
- int ExecutionNumber
- )

# **Input parameters**

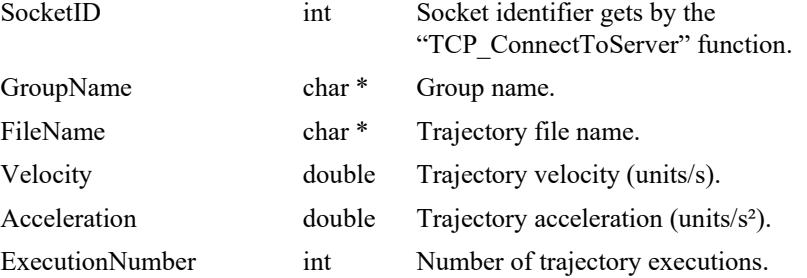

#### **Output parameters**

None.

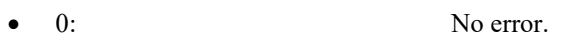

- $-3$ : String too long.
- -8: Wrong object type for this command.
- -17: Parameter out of range or incorrect.
- -19: Group name doesn't exist or unknown command.
- -22: Not allowed action.
- -25: Following Error.
- -33: Motion done timeout.
- -44: Slave error disabling master.
- -46: Not allowed action due to backlash.
- -48: BaseVelocity must be null.
- -61: Error file corrupt or file doesn't exist.
- $-68$ : Velocity on trajectory is too big.
- -69: Acceleration on trajectory is too big.
- -71: Error read from or write in message queue.
- -72: Error trajectory initialization.

# **7.2.1.411 XYLineArcParametersGet**

# **Name**

**XYLineArcParametersGet** – Gets LineArc trajectory parameters.

#### **Input tests**

- Refer to section [7.1](#page-62-0): "Input Tests [Common to all XPS Functions](#page-62-0)".
- Checks group type (must be a XY group): (-8)
- Checks group name:  $(-19)$
- Checks current executing trajectory type (must be LineArc): (-22)

#### **Description**

This function returns the LineArc trajectory parameters (trajectory name, trajectory velocity, trajectory acceleration, current executing element number) of the current LineArc trajectory.

## **Prototype**

int **XYLineArcParametersGet**( int SocketID, char GroupName[250], char \* FileName, double \* Velocity, double \* Acceleration, int \* CurrentElementNumber )

# **Input parameters**

Socket ID

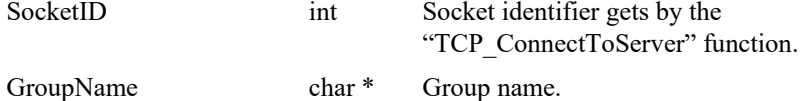

#### **Output parameters**

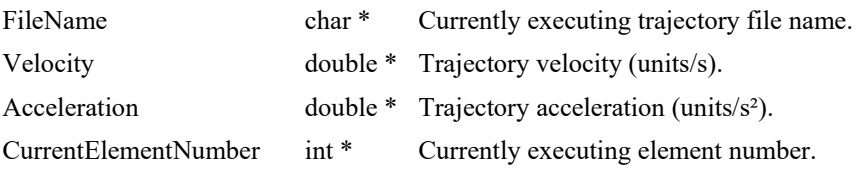

- 0: No error.
- -8: Wrong object type for this command.
- -19: Group name doesn't exist or unknown command.
- -22: Not allowed action.

# **7.2.1.412 XYLineArcPulseOutputGet**

# **Name**

**XYLineArcPulseOutputGet** – Gets the configuration of pulse generation of a LineArc.

#### **Input tests**

- Refer to section [7.1](#page-62-0): "Input Tests [Common to all XPS Functions](#page-62-0)".
- Checks group type (must be a XY group): (-8)
- Checks group name:  $(-19)$

#### **Description**

This function returns the last configuration of pulse generation of a LineArc trajectory, that was previously set by *XYLineArcPulseOutputSet().*

The pulse output configuration is defined by a pulse start trajectory curved length, a pulse end trajectory curved length, and a pulse trajectory curved length interval.

#### *Example:*

*XYLineArcPulseOutputSet(MyGroup, 10, 30, 0.01)*

*XYLineArcPulseOutputGet(MyGroup) => 0,10,30,0.01 (0 is error return, means OK)*

One pulse will be generated every  $10 \mu m$  on the LineArc trajectory between  $10 \mu m$  and 30 mm trajectory curved lengths.

- Pulse start trajectory curved length  $= 10$  mm
- Pulse end trajectory curved length  $= 30$  mm
- Pulse trajectory curved length interval  $= 0.01$  mm.

#### **Prototype**

#### int **XYLineArcPulseOutputGet**(

int SocketID, char GroupName[250], double \* StartLength, double \* EndLength, double \* PathLengthInterval )

#### **Input parameters**

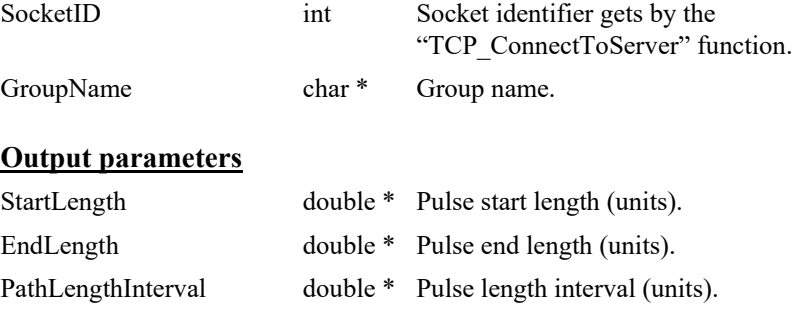

- 0: No error.
- -8: Wrong object type for this command.
- -19: Group name doesn't exist or unknown command.

# **7.2.1.413 XYLineArcPulseOutputSet**

#### **Name**

**XYLineArcPulseOutputSet** – Sets the configuration of pulse generation of a LineArc trajectory.

### **Input tests**

- Refer to section [7.1](#page-62-0): "Input Tests [Common to all XPS Functions](#page-62-0)".
- Checks group type (must be a XY group):  $(-8)$
- Checks group name:  $(-19)$
- Controller initialization failed: (-20)
- Checks the pulse generation must not be in progress:  $(-22)$

#### **Description**

This function configures and activates the pulse generation of a LineArc trajectory. The pulse generation is defined by a start element, an end element, and a time interval in seconds. If a pulse generation is already activated on the selected LineArc trajectory then this function returns -22 ("Not allowed action") error.

Please note that the pulse output settings are automatically removed when the trajectory is over. Hence, with the execution of every new trajectory, it is required to define the pulse output settings again.

This capability allows to generate pulses at constant pulse trajectory curved length intervals on a LineArc trajectory. The pulses are generated between a pulse start trajectory curved length and a pulse end trajectory curved length. All lengths are calculated in an orthogonal XY coordination system.

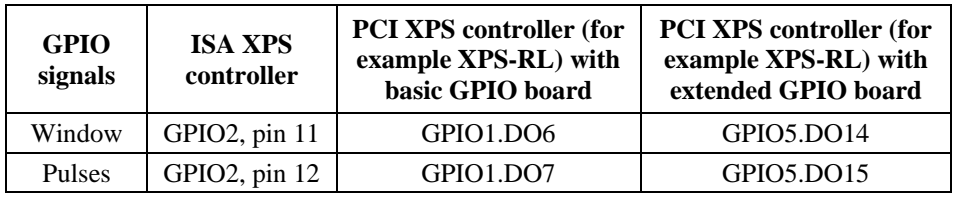

The trajectory pulses are generated on the following GPIO ouputs:

To find the GPIO connector pin number from GPIOx.DOy, refer to XPS User's Manual, Appendix / General I/O Description.

#### *Example:*

*XYLineArcPulseOutputSet(Group1, 10, 30, 0.01)*

One pulse will be generated every 10 μm on the LineArc trajectory between 10 mm and 30 mm trajectory curved lengths.

Pulse start trajectory curved length = 10 mm

Pulse end trajectory curved length = 30 mm

Pulse trajectory curved length interval  $= 0.01$  mm

# **Prototype**

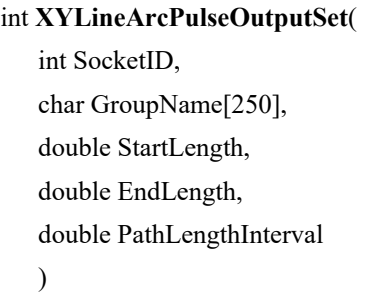

# **Input parameters**

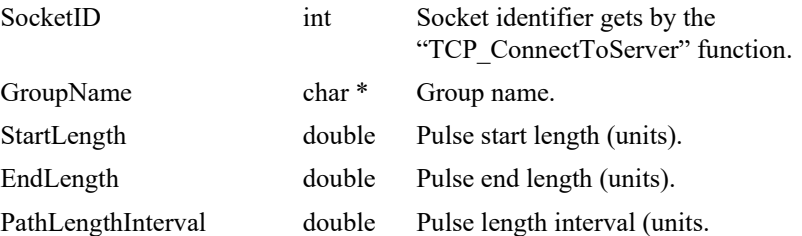

# **Output parameters**

None.

- 0: No error.
- -8: Wrong object type for this command.
- -19: Group name doesn't exist or unknown command.
- -22: Not allowed action.

#### **7.2.1.414 XYLineArcVerification**

#### **Name**

**XYLineArcVerification** – Checks a LineArc trajectory data file.

#### **Input tests**

- Refer to section [7.1](#page-62-0): "Input Tests [Common to all XPS Functions](#page-62-0)".
- Checks trajectory file name length (must  $\leq$ 250): (-3)
- Checks group type (must be a XY group): (-8)
- Checks group name:  $(-19)$
- Checks trajectory file existence and the file format:  $(-61)$
- Checks trajectory element (*Radius ≥1e-14*): (-63)
- Checks trajectory element (*SweepAngle ≥1e-14*): (-64)
- Checks trajectory element (|XElementDistance | ≥1e-14, | YElementDistance | ≥1e-14, TangentOut  $\neq$  1.797e308): (-65)
- Checks trajectory (number of elements must >0): (-66)
- Checks keys ("*FirstTangent*" and "*DiscontinuityAngle*") in trajectory file: (-74)

#### **Description**

This function verifies the execution of a LineArc trajectory. The results of the verification can be got with the "XYLineArcVerificationResultGet" function. The trajectory file must be stored in the folder "\ADMIN\Public\Trajectory" of the XPS controller. If the trajectory cannot be initialized (task error) then the (-72) error is returned.

This function can be executed at any time and is independent of the trajectory execution. It performs the following:

- Checks the trajectory file for data coherence.
- Calculates the trajectory limits, which are: the required travel per positioner, the maximum possible trajectory velocity and the maximum possible trajectory acceleration. This function helps define the parameters for the trajectory execution.
- The required travel values (MinimumPosition and MaximumPosition) are calculated relative to the position zero, not to the current position. So before executing a LineArc trajectory, the user must pay attention to the current position of the positioners to make sure that the trajectory will not exceed the positioner travel limits.
- If all is OK, it returns "SUCCESS" (0). Otherwise, it returns a corresponding error.

#### **NOTE**

**The "XYLineArcVerification" function is independent from the "XYLineArcExecution" function, but it is highly recommended to execute this function before executing a LineArc trajectory.**

# **Prototype**

int **XYLineArcVerification**( int SocketID, char GroupName[250], char FileName[250] )

#### **Input parameters**

Socket ID

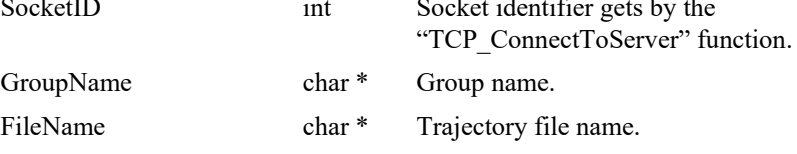

# **Output parameters**

None.

- 0: No error.
- -3: String too long.
- -8: Wrong object type for this command.
- -19: Group name doesn't exist or unknown command.
- -61: Error file corrupt or file doesn't exist.
- -63: Wrong XY trajectory element arc radius.
- -64: Wrong XY trajectory element sweep angle.
- -65: Trajectory line element discontinuity error or new element is too small.
	- -66: Trajectory doesn't contain any element.
- -72: Error trajectory initialization.
- -74: Error file parameter key not found.

# **7.2.1.415 XYLineArcVerificationResultGet**

#### **Name**

**XYLineArcVerificationResultGet** – Gets the results of the "XYLineArcVerification" function.

### **Input tests**

- Refer to section [7.1](#page-62-0): "Input Tests [Common to all XPS Functions](#page-62-0)".
- Checks positioner name length (must  $\leq$ 250): (-3)
- Checks positioner name: (-18)
- Checks the last XY LineArcVerification (must be done): (-22)

#### **Description**

This function returns the results of the previous "XYLineArcVerification" function, positioner by positioner. The results are the travel requirements (min and max values), the possible maximum velocity and the possible maximum acceleration.

If no verification was previously done then the (-22) error is returned.

#### **Prototype**

int **XYLineArcVerificationResultGet**(

SocketID, char PositionerName[250], char \* TrajectoryFileName, double \* MinimumPosition, double \* MaximumPosition, double \* MaximumVelocity, double \* MaximumAcceleration  $\lambda$ 

#### **Input parameters**

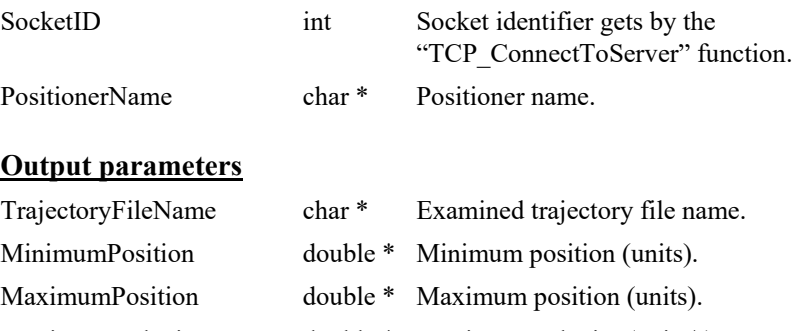

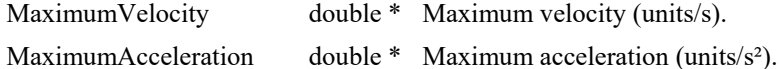

- 0: No error.
- -3: String too long.
- -18: Positioner name doesn't exist or unknown command.
- -22: Not allowed action.

# **7.2.1.416 XYDualCorrectorMappingGet [Extended]**

### **Name**

**XYDualCorrectorMappingGet** – Read data of a line of an XY dual corrector mapping matrix in the controller.

# **Input tests**

- Refer to section [7.1](#page-62-0): "Input Tests [Common to all XPS Functions](#page-62-0)".
- Not available in this configuration (PrecisionPlatform firmware only): (-24)
- Check DualCorrectorSwitch (firmware.ref, must be Enabled): (-121)
- Checks the positioner name (must be a XY positioner): (-18)
- Checks the secondary positioner (must not be a secondary positioner): (-24)
- Checks LineNumber (must be  $\geq 1$  and  $\leq$  MappingLineNumber): (-9)
- Checks the number of parameters (must be  $> 2$  and  $\leq$  MappingColumnNumber+2): (-9)
- Checks mapping enable state (must be Enabled): (-121)

#### **Description**

Read data of a line of a XY dual corrector mapping matrix in the controller.

```
Example:
```
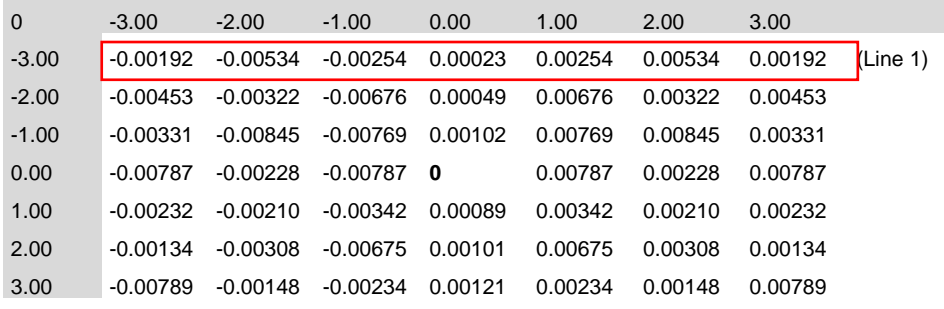

#### **Prototype**

int **XYDualCorrectorMappingGet**(

int SocketID,

char \* PositionerName,

int\* LineNumber,

double\* Value1,

double\* Value2,

…  $\lambda$ 

#### **Input parameters**

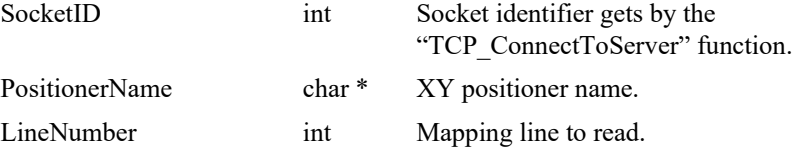

# **Output parameters**

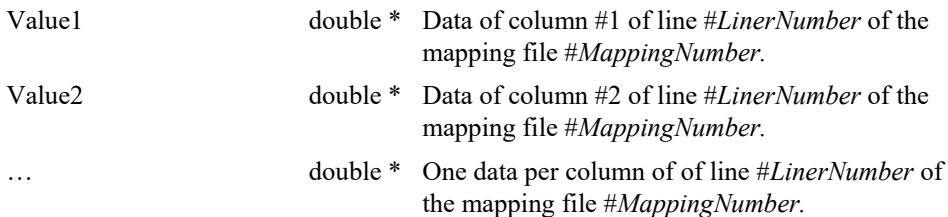

- 0: No error.
- -9: Wrong number of parameters in the command.
- -17: Parameter out of range or incorrect.
- -18: PositionerName doesn't exist or unknown command.
- -24: Not available in this configuration (secondary positioner is not allowed).
	- -121: Function is not allowed due to mapping disabled.

# **7.2.1.417 XYDualCorrectorMappingSet [Extended]**

# **Name**

**XYDualCorrectorMappingSet** – Change data of a line of an XY dual corrector mapping matrix in the controller.

# **Input tests**

- Refer to section [7.1](#page-62-0): "Input Tests [Common to all XPS Functions](#page-62-0)".
- Not available in this configuration (PrecisionPlatform firmware only): (-24)
- Check DualCorrectorSwitch (firmware.ref, must be Enabled): (-121)
- Checks the positioner name (must be a XY positioner): (-18)
- Checks the secondary positioner (must not be a secondary positioner): (-24)
- Checks LineNumber (must be  $\geq 1$  and  $\leq$  MappingLineNumber): (-9)
- Checks the number of parameters (must be  $> 2$  and  $\leq$  MappingColumnNumber+2): (-9)
- Checks mapping enable state (must be Enabled):  $(-121)$
- Checks group state (must be NOTINIT, DISABLE or READY at HomePreset position): (-205)

#### **Description**

Change data of a line of a XY dual corrector mapping matrix.

It's possible to execute this function only when the XY group is in one of following states (*otherwise API returns error -205*) :

- NOTINIT
- DISABLE
- $READV$  and all positioners  $(X$  and  $Y)$  are at HomePreset position.

#### *Example:*

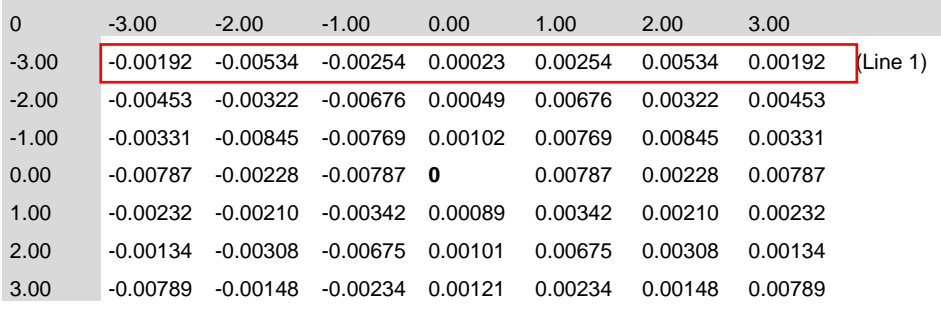

# **Prototype**

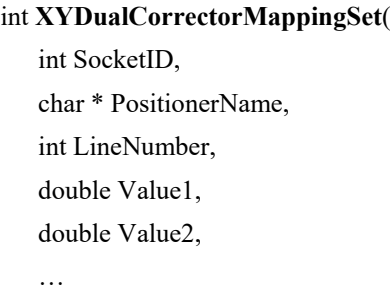

)

# **Input parameters**

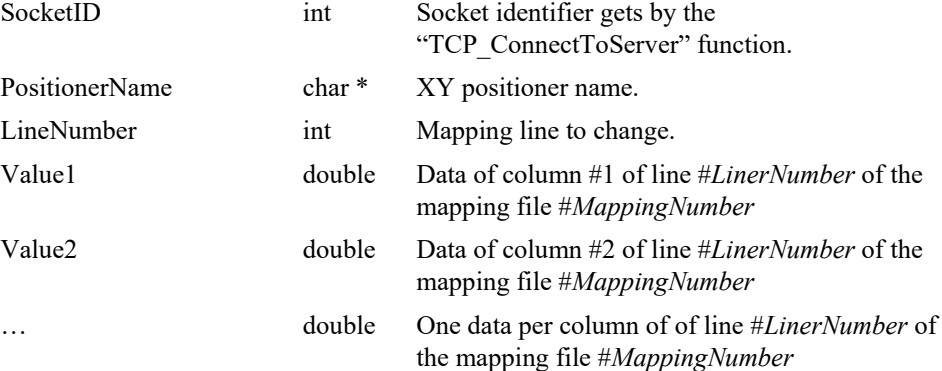

# **Output parameters**

None.

- 0: No error. • -9: Wrong number of parameters in the command. • -17: Parameter out of range or incorrect. • -18: PositionerName doesn't exist or unknown command. • -22: Not allowed action • -24: Not available in this configuration (secondary positioner is not allowed). • -121: Function is not allowed due to mapping disabled.
- -205: Not enable in your configuration.

# **7.2.1.418 XYGantryDestressingMappingGet [Extended]**

### **Name**

**XYGantryDestressingMappingGet**– Read data of a line of an XY gantry destressing mapping matrix in the controller.

## **Input tests**

- Refer to section [7.1](#page-62-0): "Input Tests [Common to all XPS Functions](#page-62-0)".
- Not available in this configuration (PrecisionPlatform firmware only): (-24)
- Check XYGantryDestressingMappingSwitch (firmware.ref, must be Enabled): (- 121)
- Checks the positioner name (must be a XY positioner): (-18)
- Checks the secondary positioner (must not be a secondary positioner): (-24)
- Checks LineNumber (must be  $\geq 1$  and  $\leq$  MappingLineNumber): (-9)
- Checks the number of parameters (must be  $> 2$  and  $\leq$  MappingColumnNumber+2): (-9)
- Checks mapping enable state (must be Enabled):  $(-121)$

#### **Description**

Read data of a line of a XY gantry destressing mapping matrix in the controller. *Example:*

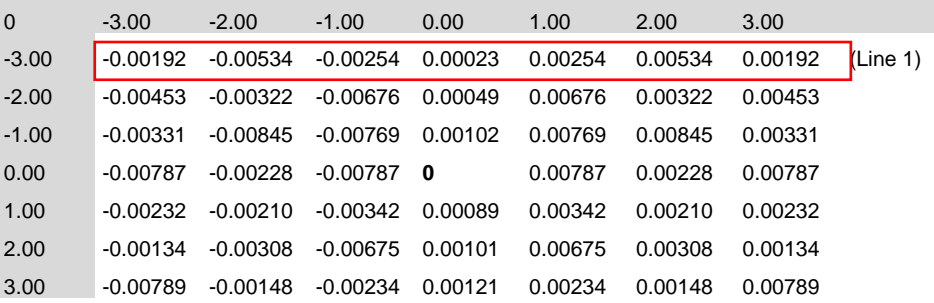

# **Prototype**

int **XYGantryDestressingMappingGet** (

int SocketID, char \* PositionerName, int\* LineNumber, double\* Value1, double\* Value2,

…  $\lambda$ 

#### **Input parameters**

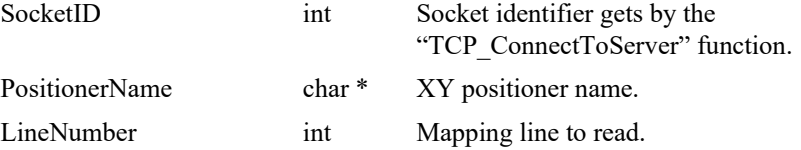

# **Output parameters**

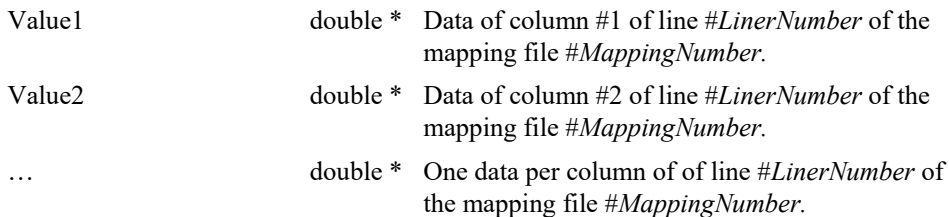

- 0: No error.
- -9: Wrong number of parameters in the command.
- -17: Parameter out of range or incorrect.
- -18: PositionerName doesn't exist or unknown command.
- -24: Not available in this configuration (secondary positioner is not allowed).
	- -121: Function is not allowed due to mapping disabled.

# **7.2.1.419 XYGantryDestressingMappingSet [Extended]**

### **Name**

**XYGantryDestressingMappingSet** – Change data of a line of an XY gantry destressing mapping matrix in the controller.

### **Input tests**

- Refer to section [7.1](#page-62-0): "Input Tests [Common to all XPS Functions](#page-62-0)".
- Not available in this configuration (PrecisionPlatform firmware only): (-24)
- Check XYGantryDestressingMappingSwitch (firmware.ref, must be Enabled): (- 121)
- Checks the positioner name (must be a XY positioner): (-18)
- Checks the secondary positioner (must not be a secondary positioner): (-24)
- Checks LineNumber (must be  $\geq 1$  and  $\leq$  MappingLineNumber): (-9)
- Checks the number of parameters (must be  $> 2$  and  $\leq$  MappingColumnNumber+2): (-9)
- Checks mapping enable state (must be Enabled):  $(-121)$
- Checks group state (must be NOTINIT, DISABLE or READY at HomePreset position): (-205)

#### **Description**

Change data of a line of a XY gantry destressing mapping matrix.

It's possible to execute this function only when the XY group is in one of following states (*otherwise API returns error -205*) :

- NOTINIT
- DISABLE
- READY and all positioners (X and Y) are at HomePreset position.

#### *Example:*

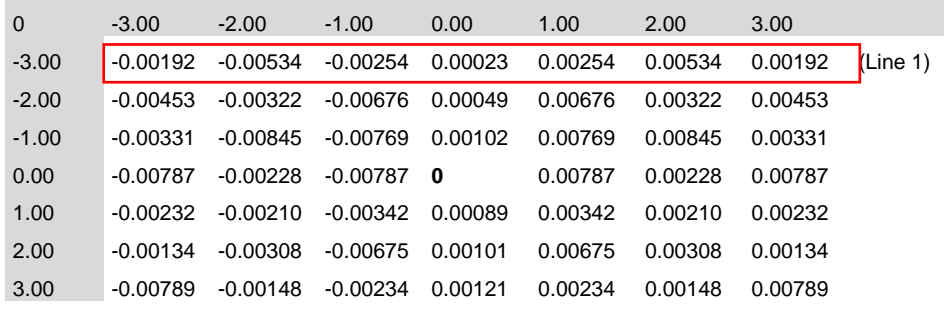

# **Prototype**

int **XYGantryDestressingMappingSet**(

int SocketID, char \* PositionerName, int LineNumber, double Value1, double Value2, …

 $\lambda$ 

# **Input parameters**

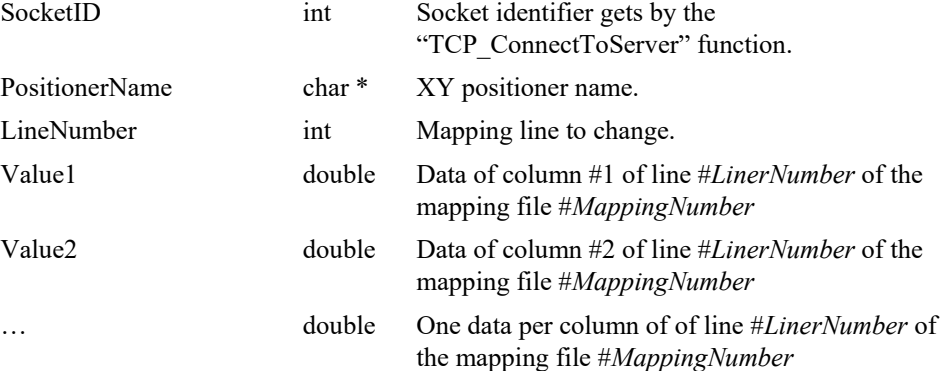

# **Output parameters**

None.

- 0: No error. • -9: Wrong number of parameters in the command. • -17: Parameter out of range or incorrect. • -18: PositionerName doesn't exist or unknown command. • -22: Not allowed action • -24: Not available in this configuration (secondary positioner is not allowed). • -121: Function is not allowed due to mapping disabled.
- -205: Not enable in your configuration.

# **7.2.1.420 XYMappingGet**

# **Name**

**XYMappingGet** – Read data of a line of an XY mapping matrix in the controller.

#### **Input tests**

- Refer to section [7.1](#page-62-0): "Input Tests [Common to all XPS Functions](#page-62-0)".
- Checks the positioner name (must be a XY positioner):  $(-18)$
- Checks the secondary positioner (must not be a secondary positioner): (-24)
- Checks MappingNumber (must be  $> 0$  and  $\leq 1$  (standard firmware) or 3 (Precision Platform firmware)): (-9)
- Checks LineNumber (must be  $\geq 1$  and  $\leq$  MappingLineNumber): (-9)
- Checks the number of parameters (must be  $> 3$  and  $\leq$  MappingColumnNumber+3): (-9)
- Checks mapping enable state (must be Enabled): (-121)

# **Description**

Read data of a line of a XY mapping matrix in the controller.

#### *Example:*

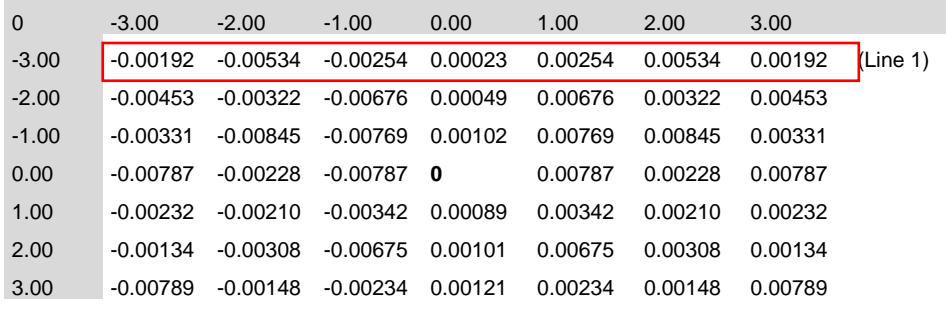

# **Prototype**

int **XYMappingGet**(

int SocketID,

- char \* PositionerName,
- int\* MappingNumber,
- int\* LineNumber,
- double\* Value1,

double\* Value2,

… )

#### **Input parameters**

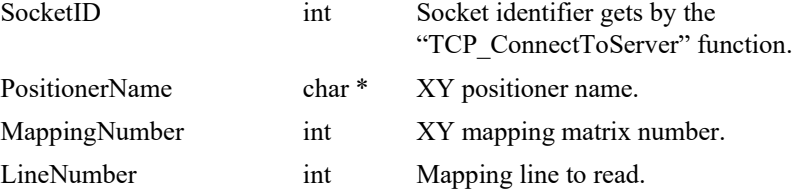

# **Output parameters**

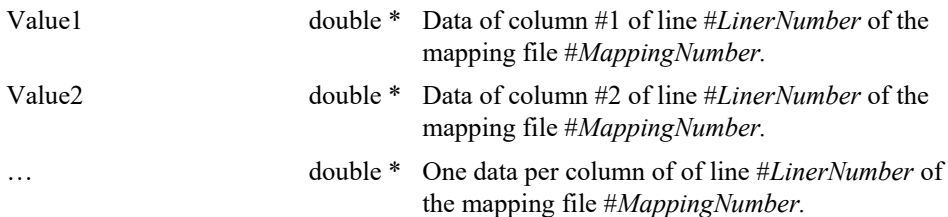

- 0: No error.
- -9: Wrong number of parameters in the command.
- -17: Parameter out of range or incorrect.
- -18: PositionerName doesn't exist or unknown command.
- -24: Not available in this configuration (secondary positioner is not allowed).
	- -121: Function is not allowed due to mapping disabled.

# **7.2.1.421 XYMappingSet**

#### **Name**

**XYMappingSet** – Change data of a line of an XY mapping matrix in the controller.

#### **Input tests**

- Refer to section [7.1](#page-62-0): "Input Tests [Common to all XPS Functions](#page-62-0)".
- Checks the positioner name (must be a XY positioner):  $(-18)$
- Checks the secondary positioner (must not be a secondary positioner): (-24)
- Checks MappingNumber (must be  $> 0$  and  $\leq 1$  (standard firmware) or 3 (Precision Platform firmware)): (-9)
- Checks LineNumber (must be  $\geq 1$  and  $\leq$  MappingLineNumber): (-9)
- Checks the number of parameters (must be  $> 3$  and  $\leq$  MappingColumnNumber+3): (-9)
- Checks mapping enable state (must be Enabled):  $(-121)$
- Checks group state (must be NOTINIT, DISABLE or READY at HomePreset position): (-205)

#### **Description**

Change data of a line of a XY mapping matrix.

It's possible to execute this function only when the XY group is in one of following states (*otherwise API returns error -205*) :

- NOTINIT
- DISABLE
- $READV$  and all positioners  $(X$  and  $Y)$  are at HomePreset position.

#### *Example:*

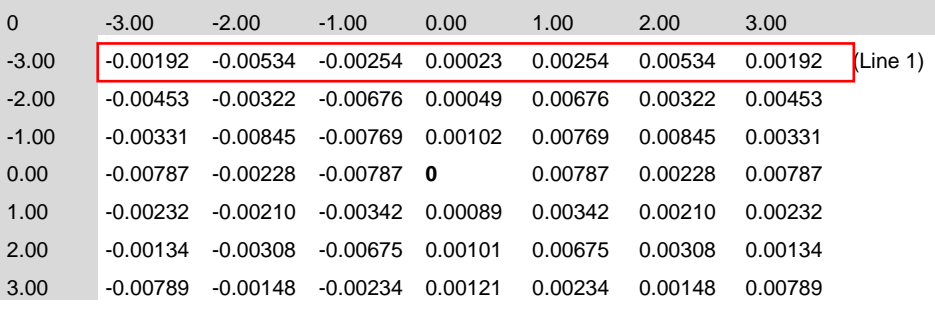

# **Prototype**

# int **XYMappingSet**(

int SocketID, char \* PositionerName, int MappingNumber,

int LineNumber,

double Value1,

double Value2,

… )

#### **Input parameters**

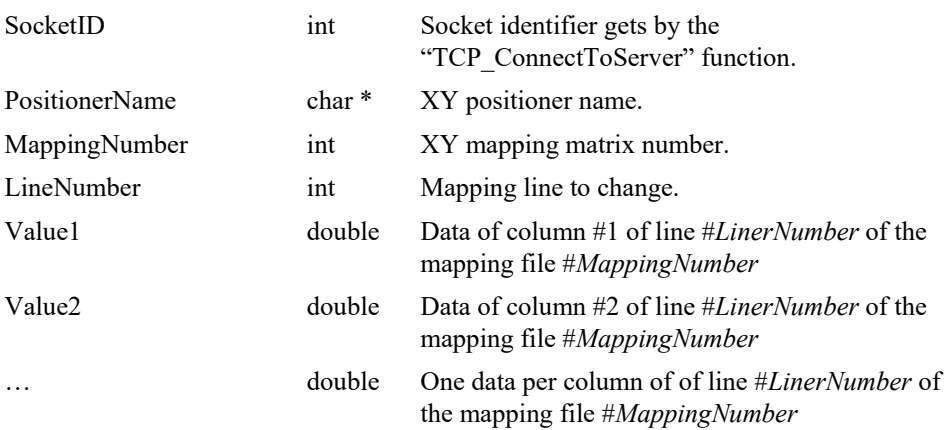

#### **Output parameters**

None.

- 0: No error.
- -9: Wrong number of parameters in the command.
- -17: Parameter out of range or incorrect.
- -18: PositionerName doesn't exist or unknown command.
- -22: Not allowed action
- -24: Not available in this configuration (secondary positioner is not allowed).
- -121: Function is not allowed due to mapping disabled.
- $-205$ : Not enable in your configuration.

## **7.2.1.422 XYPTExecution [Extended]**

# **Name**

**XYPTExecution** – Executes a PT trajectory.

#### **Input tests**

- Refer to section [7.1](#page-62-0): "Input Tests [Common to all XPS Functions](#page-62-0)".
- Checks trajectory file name length:  $(-3)$
- Checks group type (must be a XY group): (-8)
- Checks input value (number of executions must  $>0$ ): (-17)
- Checks group name:  $(-19)$
- Group state must be "READY": (-22)
- Checks backlash (must not be enabled): (-46)
- Checks BaseVelocity (stages.ini, must =  $0$ ): (-48)
- Checks trajectory file existence or file reading: (-61)
- Checks message queue: (-71)
- Not available in this configuration (PrecisionPlatform firmware only): (-24)

#### **Description**

This function executes a PT (Position Time) trajectory. The trajectory file must be stored in the folder "\Admin\Public\Trajectory" of the XPS controller. If the trajectory cannot be initialized (message queue or task error) then (-72) is returned.

Before a trajectory execution, it is recommended to check whether the trajectory is within the positioner motion capabilities by using "XYPTVerification" and "XYPTVerificationResultGet" functions.

During the trajectory execution, if a positioner reaches one of travel limits, the trajectory execution will stop and the (-25) error is generated in the positioner errors.

#### **NOTES**

**In case of (-33) error, (-25) error or (-44) error, the group state becomes DISABLE. To help determine the error source, check the positioner errors, the hardware status and the driver status.**

**This function can be used only with the XPS-Q Precision Platform controller.**

# **Prototype**

int **XYPTExecution**(

int SocketID, char GroupName[250], char FileName[250], int ExecutionNumber

)

# **Input parameters**

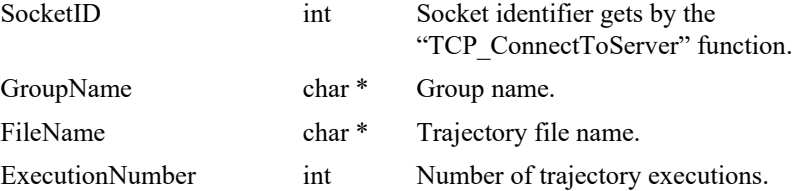

## **Output parameters**

None.

- 0: No error.
- -3: String too long.
- -8: Wrong object type for this command.
- -17: Parameter out of range or incorrect.
- -19: Group name doesn't exist or unknown command.
- -22: Not allowed action.
- -24: Not available in this configuration.
- -25: Following Error.
- -33: Motion done timeout.
- -44: Slave error disabling master.
- -46: Not allowed action due to backlash.
- -48: BaseVelocity must be null.
- -61: Error file corrupt or file doesn't exist.
- -71: Error read from or write in message queue.
- -72: Error trajectory initialization.

# **7.2.1.423 XYPTLoadToMemory [Extended]**

### **Name**

**XYPTLoadToMemory** – Load some lines of PT trajectory to the controller memory.

#### **Input tests**

- Refer to section [7.1](#page-62-0): "Input Tests [Common to all XPS Functions](#page-62-0)".
- Checks trajectory data (data length must  $>0$  and  $\leq 400$ ): (-3) or (-17)
- Checks group type (must be a XY group): (-8)
- Checks group name:  $(-19)$
- Not available in this configuration (PrecisionPlatform firmware only): (-24)

## **Description**

This function loads some lines of PT trajectory into XPS controller memory. Each trajectory element must be separated by a comma (","). The trajectory lines (data blocks) must be separated between them by a "**#**"character (*or "\" and "n" two successive characters*). To verify or to execute the PT trajectory loaded in memory, use the string "**FromMemory**" instead of a file name.

#### **NOTE**

**All of the PT functions, when called with the string "FromMemory" instead of a FileName, will perform the same operation as the PT trajectory in RAM as it does from a disk.**

*Example:*

*XYPTLoadToMemory(socketId,myGroup,"dT1,dX11,dX12#…dTn,dXn1,dXn2#")*

*XYPTVerification (socketId,myGroup,FromMemory)*

*XYPTExecution(socketId,myGroup,FromMemory,1)***.**

#### **Prototype**

#### int **XYPTLoadToMemory**(

int SocketID,

char GroupName[250],

char TrajectoryData[400]

 $\lambda$ 

#### **Input parameters**

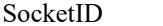

GroupName

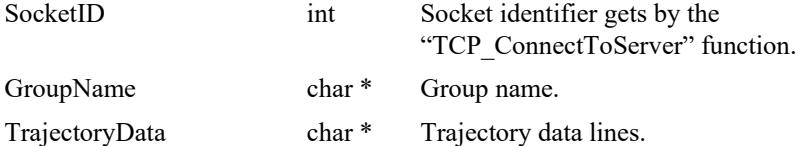

# **Output parameters**

None.

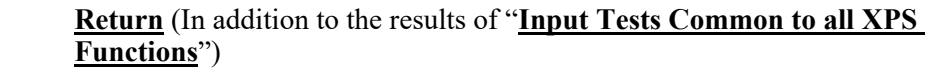

- 0: No error.
- $-3$ : String too long.
- -8: Wrong object type for this command.
- -17: Parameter out of range or incorrect.
- -19: Group name doesn't exist or unknown command.
- -24: Not available in this configuration.

# **7.2.1.424 XYPTParametersGet [Extended]**

## **Name**

**XYPTParametersGet** – Gets PT trajectory parameters.

#### **Input tests**

- Refer to section [7.1](#page-62-0): "Input Tests [Common to all XPS Functions](#page-62-0)".
- Checks group type (must be a XY group):  $(-8)$
- Checks group name:  $(-19)$
- Checks current executing trajectory type (must be PT): (-22)
- Not available in this configuration (PrecisionPlatform firmware only): (-24)

# **Description**

This function returns the PT trajectory parameters (trajectory name and current executing element number) of the current PT trajectory.

# **Prototype**

int **XYPTParametersGet**( int SocketID, char GroupName[250],

char \* FileName,

int \* CurrentElementNumber

)

#### **Input parameters**

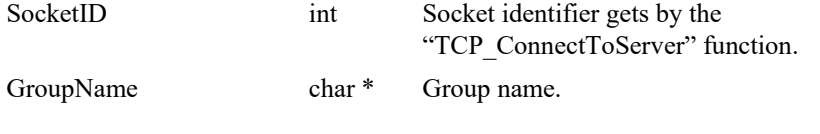

# **Output parameters**

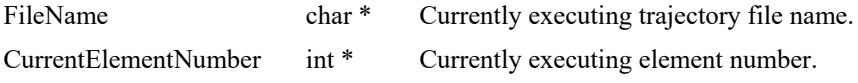

# **Return** (In addition to the results of "**Input Tests [Common to all XPS](#page-62-0)  [Functions](#page-62-0)**")

- 0: No error.
- -8: Wrong object type for this command.
- -19: Group name doesn't exist or unknown command.
- -22: Not allowed action.
- -24: Not available in this configuration.

# **7.2.1.425 XYPTPulseOutputGet [Extended]**

# **Name**

**XYPTPulseOutputGet** – Gets the configuration of pulse generation of a PT trajectory.

#### **Input tests**

- Refer to section [7.1](#page-62-0): "Input Tests [Common to all XPS Functions](#page-62-0)".
- Checks group type (must be a XY group): (-8)
- Checks group name:  $(-19)$
- Not available in this configuration (PrecisionPlatform firmware only):  $(-24)$

#### **Description**

This function returns the last configuration of pulse generation of a PT trajectory, that was previously set by *XYPTPulseOutputSet().*

The pulse output configuration is defined with a start element, an end element, and a time interval in seconds.

#### *Example:*

*XYPTPulseOutputSet(MyGroup, 3, 5, 0.01)*

*XYPTPulseOutputGet(MyGroup) => 0,3,5,0.01 (0 is error return, means OK)*

One pulse will be generated every 10 ms between the start of the 3rd element and the end of the 5th element.

Start element= 3

End element  $= 5$ 

Time interval  $= 0.01$  seconds.

# **Prototype**

#### int **XYPTPulseOutputGet**(

int SocketID, char GroupName[250], int \* StartElement, int \* EndElement, double \* TimeInterval )

#### **Input parameters**

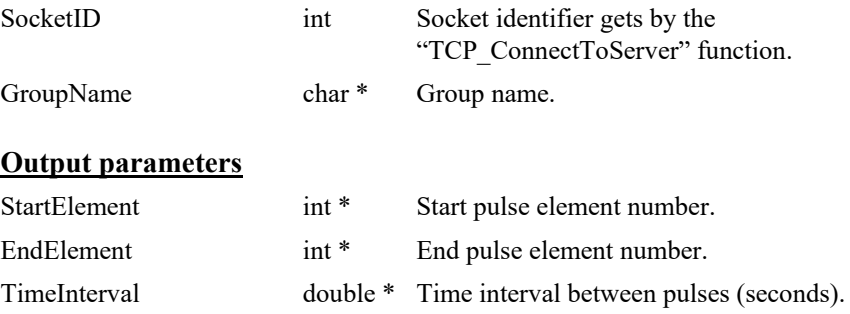
- 0: No error.
- -8: Wrong object type for this command.
- -19: Group name doesn't exist or unknown command.
- -24: Not available in this configuration.

### **7.2.1.426 XYPTPulseOutputSet [Extended]**

### **Name**

**XYPTPulseOutputSet** – Sets the configuration of pulse generation of a PT trajectory.

#### **Input tests**

- Refer to section [7.1](#page-62-0): "Input Tests [Common to all XPS Functions](#page-62-0)".
- Checks group type (must be a  $XY$  group):  $(-8)$
- Checks group name:  $(-19)$
- Checks the pulse generation must not be in progress: (-22)
- Not available in this configuration (PrecisionPlatform firmware only): (-24)

### **Description**

This function configures and activates the pulse generation of a PT trajectory. The pulse generation is defined by a start element, an end element, and a time interval in seconds. If a pulse generation is already activated on the selected PT trajectory then this function returns -22 ("Not allowed action") error.

Please note that the pulse output settings are automatically removed when the trajectory is over. Hence, with the execution of every new trajectory, it is required to define the pulse output settings again.

This capability allows output of pulses at constant time intervals on a PT trajectory. The pulses are generated between the first and the last trajectory element. The minimum possible time interval is CorrectorISRPeriod value (*system.ref*).

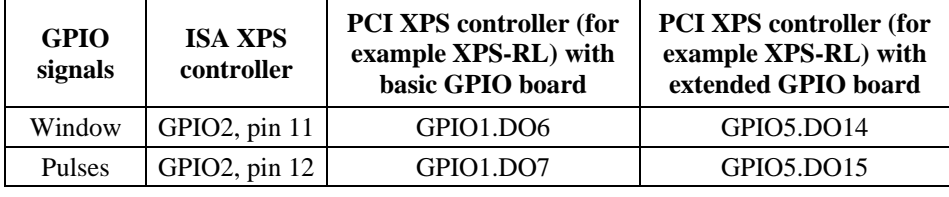

The trajectory pulses are generated on the following GPIO ouputs:

To find the GPIO connector pin number from GPIOx.DOy, refer to XPS User's Manual, Appendix / General I/O Description.

#### *Example:*

*XYPTPulseOutputSet(Group1, 3, 5, 0.01)*

One pulse will be generated every 10 ms between the start of the 3rd element and the end of the 5th element.

### **Prototype**

int **XYPTPulseOutputSet**(

- int SocketID, char GroupName[250],
- int StartElement,

int EndElement,

double TimeInterval

)

### **Input parameters**

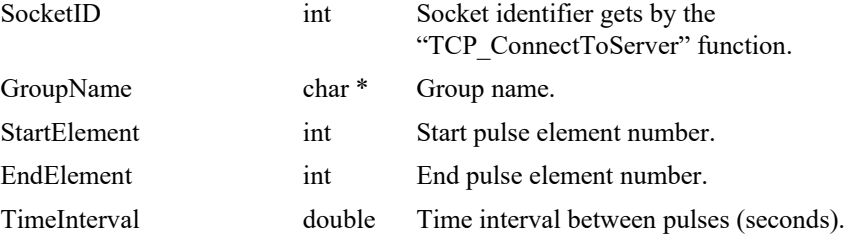

# **Output parameters**

None.

- 0: No error.
- -8: Wrong object type for this command.
- -19: Group name doesn't exist or unknown command.
- -22: Not allowed action.
- -24: Not available in this configuration.

# **7.2.1.427 XYPTResetInMemory [Extended]**

### **Name**

**XYPTResetInMemory** – Deletes the content of the PT trajectory buffer in the controller memory.

### **Input tests**

- Refer to section [7.1](#page-62-0): "Input Tests [Common to all XPS Functions](#page-62-0)".
- Checks group type (must be a XY group):  $(-8)$
- Checks group name: (-19)
- Not available in this configuration (PrecisionPlatform firmware only): (-24)

### **Description**

This function deletes the PT trajectory buffer in the controller memory, that was previously loaded with the "XYPTLoadToMemory" function.

### **Prototype**

#### int **XYPTResetInMemory**(

int SocketID,

char GroupName[250]

 $\lambda$ 

### **Input parameters**

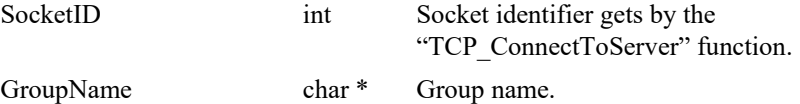

# **Output parameters**

None.

- 0: No error.
- -3: String too long.
- -8: Wrong object type for this command.
	- -19: Group name doesn't exist or unknown command.
- -24: Not available in this configuration.

### **7.2.1.428 XYPTVerification [Extended]**

### **Name**

**XYPTVerification** – Checks a PT trajectory data file.

#### **Input tests**

- Refer to section [7.1](#page-62-0): "Input Tests [Common to all XPS Functions](#page-62-0)".
- Checks trajectory file name length (must  $\leq$ 250): (-3)
- Checks group type (must be a XY group): (-8)
- Checks group name:  $(-19)$
- Not available in this configuration (PrecisionPlatform firmware only): (-24)
- Checks BaseVelocity value (must =  $0$ ): (-48)
- Checks trajectory file existence and the file format:  $(-61)$
- Checks trajectory (number of elements must >0): (-66)
- Checks velocity (MinimumVelocity  $\leq$  Velocity  $\leq$  MaximumVelocity): (-68)
- Checks acceleration (MinimumAcc.  $\leq$  Acceleration  $\leq$  MaximumAcc.): (-69)
- Checks end output velocity (must =  $0$ ): (-70)
- Checks delta time (DeltaTime must >0): (-75)

### **Description**

This function verifies the execution of a PT trajectory. The results of the verification can be got with the "XYPTVerificationResultGet" function. The trajectory file must be stored in the folder "\ADMIN\Public\Trajectory" of the XPS controller. If the trajectory cannot be initialized (task error) then the (-72) error is returned.

- This function can be executed at any time and is independent of the trajectory execution. It performs the following:
- Checks the trajectory file for data coherence.
- Calculates the trajectory limits, which are: the required travel per positioner, the maximum possible trajectory velocity and the maximum possible trajectory acceleration. This function helps define the parameters for the trajectory execution.
- The required travel values (MinimumPosition and MaximumPosition) are calculated relative to the position zero, not to the current position. So before executing a PT trajectory, the user must pay attention to the current position of the positioners to make sure that the trajectory will not exceed the positioner travel limits.
- If all is OK, it returns "SUCCESS" (0). Otherwise, it returns a corresponding error.

#### **NOTES**

**Because of the PT trajectory internal calculation of elements end velocity, a correct PT trajectory file must have at least two lines with zero displacements at the trajectory end. Otherwise, the "XYPTVerification" function returns the (-70) error.**

**The "XYPTVerification" function is independent from the "XYPTExecution" function, but it is highly recommended to execute this function before executing a PT trajectory.**

**This function can be used only with the XPS-Q Precision Platform controller.**

### **Prototype**

# int **XYPTVerification**(

```
int SocketID,
char GroupName[250],
char FileName[250]
)
```
### **Input parameters**

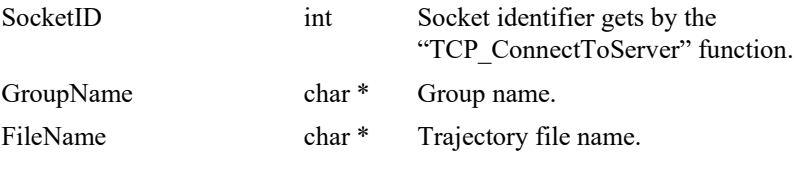

# **Output parameters**

None.

# **Return** (In addition to the results of "**Input Tests [Common to all XPS](#page-62-0)  [Functions](#page-62-0)**")

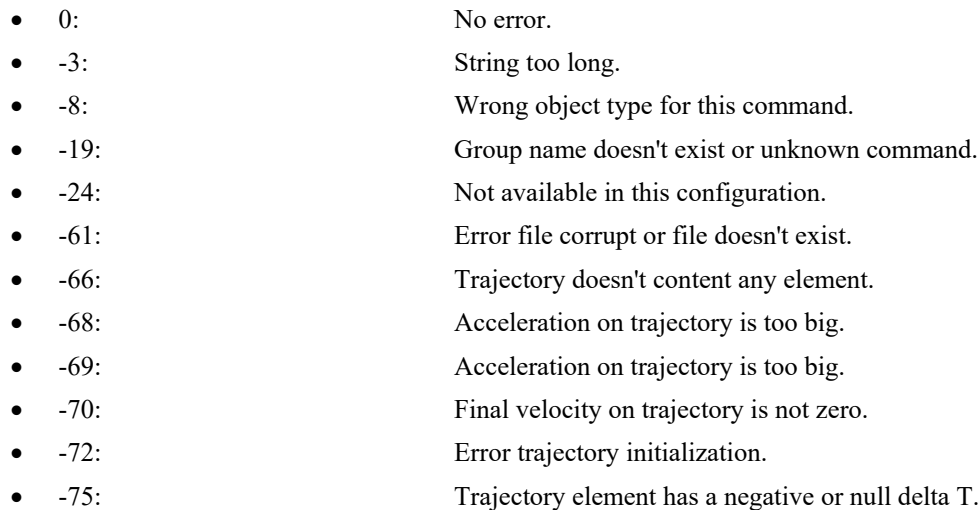

EDH0373En1041 —06/22

# **7.2.1.429 XYPTVerificationResultGet [Extended]**

### **Name**

**XYPTVerificationResultGet** – Gets the results of the "XYPTVerification" function.

### **Input tests**

- Refer to section [7.1](#page-62-0): "Input Tests [Common to all XPS Functions](#page-62-0)".
- Checks positioner name length (must  $\leq$ 250): (-3)
- Checks positioner name: (-18)
- Checks the last XY PTVerification (must be done): (-22)
- Not available in this configuration (PrecisionPlatform firmware only): (-24)

### **Description**

This function returns the results of the previous "XYPTVerification" function, positioner by positioner. The results are the travel requirements (min and max values), the possible maximum velocity and the possible maximum acceleration.

If no verification was previously done then the (-22) error is returned.

#### **Prototype**

int **XYPTVerificationResultGet**(

int SocketID, char PositionerName[250], char \* TrajectoryFileName, double \* MinimumPosition, double \* MaximumPosition, double \* MaximumVelocity, double \* MaximumAcceleration )

### **Input parameters**

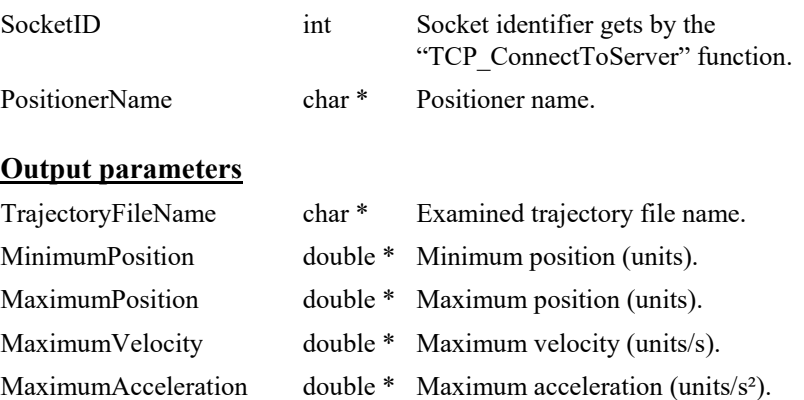

- 0: No error.
- $-3$ : String too long.
- -18: Positioner name doesn't exist or unknown command.
- -22: Not allowed action.
- -24: Not available in this configuration.

### **7.2.1.430 XYPVTExecution [Extended]**

### **Name**

**XYPVTExecution** – Executes a PVT trajectory.

#### **Input tests**

- Refer to section [7.1](#page-62-0): "Input Tests [Common to all XPS Functions](#page-62-0)".
- Checks trajectory file name length:  $(-3)$
- Checks group type (must be a XY group): (-8)
- Checks input value (number of executions must  $>0$ ): (-17)
- Checks group name:  $(-19)$
- Group state must be "READY": (-22)
- Not available in this configuration (PrecisionPlatform firmware only): (-24)
- Checks backlash (must not be enabled):  $(-46)$
- Checks BaseVelocity (stages.ini, must =  $0$ ): (-48)
- Checks trajectory file existence or file reading: (-61)
- Checks message queue: (-71)

### **Description**

This function executes a PVT (Position Velocity Time) trajectory. The trajectory file must be stored in the folder "\Admin\Public\Trajectory" of the XPS controller. If the trajectory cannot be initialized (message queue or task error) then (-72) is returned.

Before a trajectory execution, it is recommended to check whether the trajectory is within the positioner motion capabilities by using "XYPVTVerification" and "XYPVTVerificationResultGet" functions.

During the trajectory execution, if a positioner reaches one of travel limits, the trajectory execution will stop and the (-25) error is generated in the positioner errors.

### **NOTES**

**In case of an (-33) error, an (-25) error or (-44) error, the group state becomes DISABLE. To help determine the error source, check the positioner errors, the hardware status and the driver status.**

### **Prototype**

### int **XYPVTExecution**(

int SocketID, char GroupName[250], char FileName[250], int ExecutionNumber  $\lambda$ 

# **Input parameters**

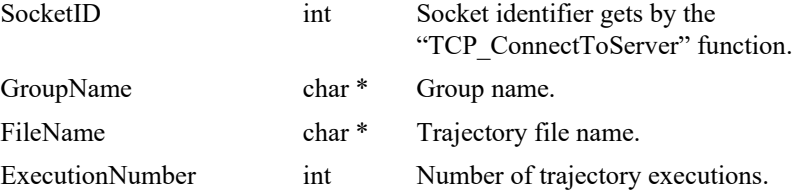

### **Output parameters**

None.

- 0: No error.
- -3: String too long.
- -8: Wrong object type for this command.
- -17: Parameter out of range or incorrect.
- -19: Group name doesn't exist or unknown command.
- -22: Not allowed action.
- -24: Not available in this configuration.
- -25: Following Error.
- -33: Motion done timeout.
- -44: Slave error disabling master.
- -46: Not allowed action due to backlash.
- -48: BaseVelocity must be null.
- -61: Error file corrupt or file doesn't exist.
- -71: Error read from or write in message queue.
- -72: Error trajectory initialization.

### **7.2.1.431 XYPVTLoadToMemory [Extended]**

### **Name**

**XYPVTLoadToMemory** – Load some lines of PVT trajectory to the controller memory.

### **Input tests**

- Refer to section [7.1](#page-62-0): "Input Tests [Common to all XPS Functions](#page-62-0)".
- Checks trajectory data (data length must >0 and  $\leq$ 400): (-3) or (-17)
- Checks group type (must be a XY group): (-8)
- Checks group name:  $(-19)$
- Not available in this configuration (PrecisionPlatform firmware only): (-24)

#### **Description**

This function loads some lines of PVT trajectory into XPS controller memory. Each trajectory element must be separated by a comma (","). The trajectory lines (data blocks) must be separated between them by a "**#**"character (*or "\" and "n" two successive characters*). To verify or to execute the PVT trajectory loaded in memory, use the string "**FromMemory**" instead of a file name.

#### **NOTE**

**All of the PVT functions, when called with the string "FromMemory" instead of a FileName, will perform the same operation as the PVT trajectory in RAM as it does from a disk.**

*Example: XYPVTLoadToMemory(socketId,myGroup,"dT1,dX11,Vout11,dX12,Vout12#…d Tn,dXn1,Voutn1,dXn2,Voutn2#") XYPVTVerification (socketId,myGroup,FromMemory)*

*XYPVTExecution(socketId,myGroup,FromMemory,1)***.**

### **Prototype**

#### int **XYPVTLoadToMemory**(

int SocketID,

char GroupName[250],

char TrajectoryData[400]

 $\lambda$ 

#### **Input parameters**

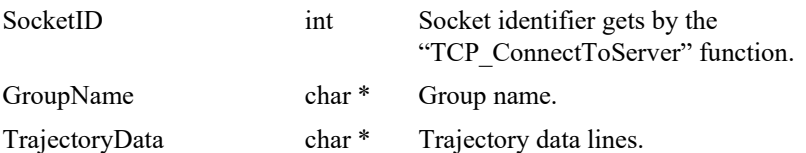

### **Output parameters**

None.

- 0: No error.
- $-3$ : String too long.
- -8: Wrong object type for this command.
- -17: Parameter out of range or incorrect.
	- -19: Group name doesn't exist or unknown command.
- -24: Not available in this configuration.

## **7.2.1.432 XYPVTParametersGet [Extended]**

### **Name**

**XYPVTParametersGet** – Gets PVT trajectory parameters.

### **Input tests**

- Refer to section [7.1](#page-62-0): "Input Tests [Common to all XPS Functions](#page-62-0)".
- Checks group type (must be a XY group):  $(-8)$
- Checks group name:  $(-19)$
- Checks current executing trajectory type (must be PVT): (-22)
- Not available in this configuration (PrecisionPlatform firmware only): (-24)

### **Description**

This function returns the PVT trajectory parameters (trajectory name and current executing element number) of the current PVT trajectory.

### **Prototype**

int **XYPVTParametersGet**(

int SocketID, char GroupName[250],

char \* FileName,

int \* CurrentElementNumber

)

### **Input parameters**

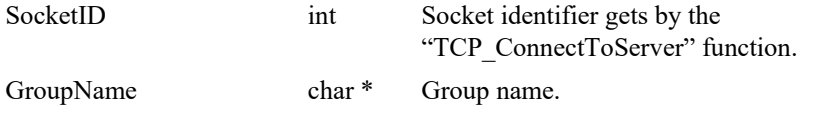

# **Output parameters**

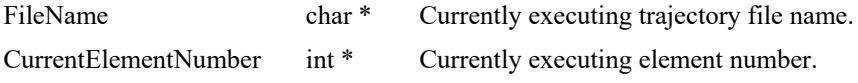

- 0: No error.
- -8: Wrong object type for this command.
- -19: Group name doesn't exist or unknown command.
- -22: Not allowed action.
- -24: Not available in this configuration.

### **7.2.1.433 XYPVTPulseOutputGet [Extended]**

### **Name**

**XYPVTPulseOutputGet** – Gets the configuration of pulse generation of a PVT trajectory.

### **Input tests**

- Refer to section [7.1](#page-62-0): "Input Tests [Common to all XPS Functions](#page-62-0)".
- Checks group type (must be a XY group):  $(-8)$
- Checks group name:  $(-19)$
- Not available in this configuration (PrecisionPlatform firmware only): (-24)

### **Description**

This function returns the last configuration of pulse generation of a PVT trajectory, that was previously set by *XYPVTPulseOutputSet().*

The pulse output configuration is defined with a start element, an end element, and a time interval in seconds.

### *Example:*

*XYPVTPulseOutputSet(MyGroup, 3, 5, 0.01)*

*XYPVTPulseOutputGet(MyGroup) => 0,3,5,0.01 (0 is error return, means OK)*

One pulse will be generated every 10 ms between the start of the 3rd element and the end of the 5th element.

Start element= 3

End element  $= 5$ 

Time interval  $= 0.01$  seconds.

### **Prototype**

int **XYPVTPulseOutputGet**(

- int SocketID, char GroupName[250], int \* StartElement,
- int \* EndElement,

double \* TimeInterval

)

#### **Input parameters**

SocketID int Socket identifier gets by the "TCP\_ConnectToServer" function. GroupName char \* Group name.

#### **Output parameters**

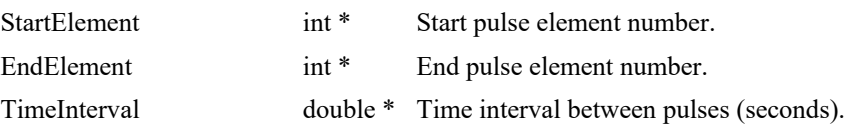

- 0: No error.
- -8: Wrong object type for this command.
- -19: Group name doesn't exist or unknown command.
- -24: Not available in this configuration.

### **7.2.1.434 XYPVTPulseOutputSet [Extended]**

### **Name**

**XYPVTPulseOutputSet** – Sets the configuration of pulse generation of a PVT trajectory.

### **Input tests**

- Refer to section [7.1](#page-62-0): "Input Tests [Common to all XPS Functions](#page-62-0)".
- Checks group type (must be a XY group):  $(-8)$
- Checks group name:  $(-19)$
- Checks the pulse generation must not be in progress:  $(-22)$
- Not available in this configuration (PrecisionPlatform firmware only): (-24)

#### **Description**

This function configures and activates the pulse generation of a PVT trajectory. The pulse generation is defined by a start element, an end element, and a time interval in seconds. If a pulse generation is already activated on the selected PVT trajectory then this function returns -22 ("Not allowed action") error.

Please note that the pulse output settings are automatically removed when the trajectory is over. Hence, with the execution of every new trajectory, it is required to define the pulse output settings again.

This capability allows output of pulses at constant time intervals on a PVT trajectory. The pulses are generated between the first and the last trajectory element. The minimum possible time interval is CorrectorISRPeriod value (*system.ref*).

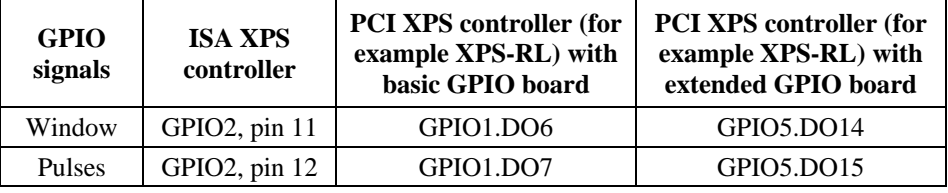

The trajectory pulses are generated on the following GPIO ouputs:

To find the GPIO connector pin number from GPIOx.DOy, refer to XPS User's Manual, Appendix / General I/O Description.

#### *Example:*

*XYPVTPulseOutputSet(Group1, 3, 5, 0.01)*

One pulse will be generated every 10 ms between the start of the 3rd element and the end of the 5th element.

### **Prototype**

int **XYPVTPulseOutputSet**(

int SocketID, char GroupName[250], int StartElement, int EndElement, double TimeInterval )

### **Input parameters**

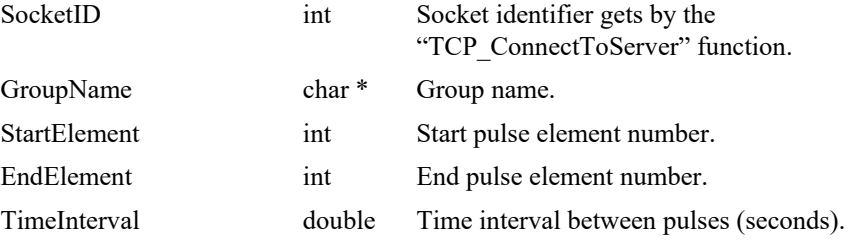

# **Output parameters**

None.

- 0: No error.
- -8: Wrong object type for this command.
- -19: Group name doesn't exist or unknown command.
- -22: Not allowed action.
- -24: Not available in this configuration.

# **7.2.1.435 XYPVTResetInMemory [Extended]**

### **Name**

**XYPVTResetInMemory** – Deletes the content of the PVT trajectory buffer in the controller memory.

### **Input tests**

- Refer to section [7.1](#page-62-0): "Input Tests [Common to all XPS Functions](#page-62-0)".
- Checks group type (must be a XY group):  $(-8)$
- Checks group name: (-19)
- Not available in this configuration (PrecisionPlatform firmware only): (-24)

### **Description**

This function deletes all data of PVT trajectory buffer in the memory, that was previously loaded with the "XYPVTLoadToMemory" function.

### **Prototype**

int **XYPVTResetInMemory** (

int SocketID,

char GroupName[250],

 $\lambda$ 

### **Input parameters**

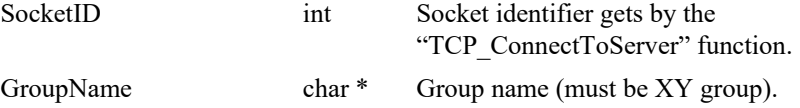

# **Output parameters**

None.

- 0: No error.
- -3: String too long.
- -8: Wrong object type for this command.
	- -19: Group name doesn't exist or unknown command.
- -24: Not available in this configuration.

### **7.2.1.436 XYPVTVerification [Extended]**

### **Name**

**XYPVTVerification** – Checks a PVT trajectory data file.

#### **Input tests**

- Refer to section [7.1](#page-62-0): "Input Tests [Common to all XPS Functions](#page-62-0)".
- Checks trajectory file name length (must  $\leq$ 250): (-3)
- Checks group type (must be a XY group): (-8)
- Checks group name: (-19)
- Not available in this configuration (PrecisionPlatform firmware only): (-24)
- Checks BaseVelocity value (must =  $0$ ): (-48)
- Checks trajectory file existence and the file format:  $(-61)$
- Checks trajectory (number of elements must >0): (-66)
- Checks velocity (Minimum Velocity ≤Velocity ≤Maximum Velocity): (-68)
- Checks acceleration (Minimum acc. ≤acceleration ≤Maximum acc.): (-69)
- Checks end output velocity (must =  $0$ ): (-70)
- Checks delta time (DeltaTime must >0): (-75)

### **Description**

This function verifies the execution of a PVT trajectory. The results of the verification can be got with the "XYPVTVerificationResultGet" function. The trajectory file must be stored in the folder "\ADMIN\Public\Trajectory" of the XPS controller. If the trajectory cannot be initialized (task error) then the (-72) error is returned.

This function can be executed at any time and is independent of the trajectory execution. It performs the following:

- Checks the trajectory file for data coherence.
- Calculates the trajectory limits, which are: the required travel per positioner, the maximum possible trajectory velocity and the maximum possible trajectory acceleration. This function helps define the parameters for the trajectory execution.
- The required travel values (MinimumPosition and MaximumPosition) are calculated relative to the position zero, not to the current position. So before executing a PVT trajectory, the user must pay attention to the current position of the positioners to make sure that the trajectory will not exceed the positioner travel limits.
- If all is OK, it returns "SUCCESS" (0). Otherwise, it returns a corresponding error.

#### **NOTE**

**The "XYPVTVerification" function is independent from the "XYPVTExecution" function, but it is highly recommended to execute this function before executing a PVT trajectory.**

### **Prototype**

#### int **XYPVTVerification**(

int SocketID, char GroupName[250], char FileName[250]

)

# **Input parameters**

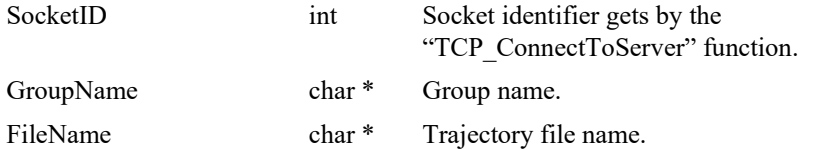

# **Output parameters**

None.

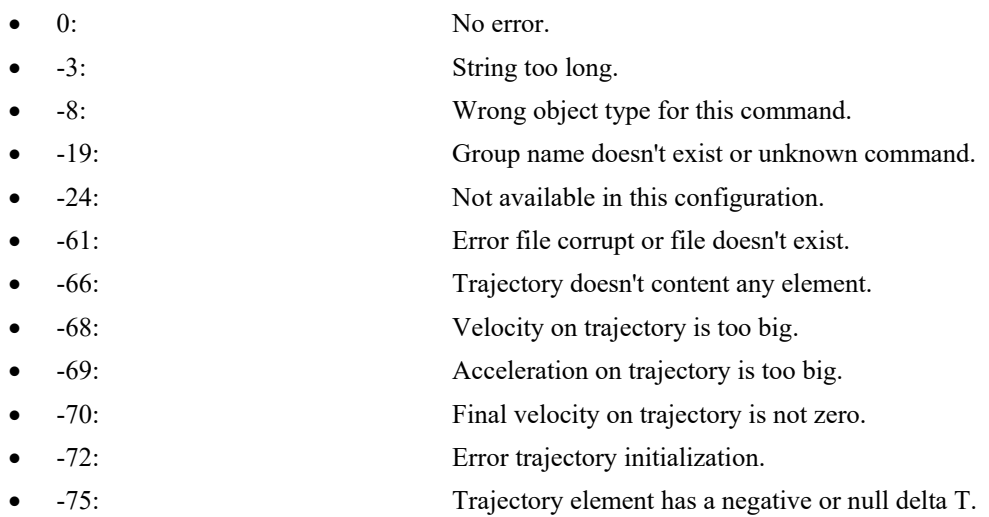

# **7.2.1.437 XYPVTVerificationResultGet [Extended]**

### **Name**

**XYPVTVerificationResultGet** – Gets the results of the "XYPVTVerification" function.

# **Input tests**

- Refer to section [7.1](#page-62-0): "Input Tests [Common to all XPS Functions](#page-62-0)".
- Checks positioner name length (must  $\leq$ 250): (-3)
- Checks positioner name: (-18)
- Checks the last XY PVTVerification (must be done): (-22)
- Not available in this configuration (PrecisionPlatform firmware only): (-24)

### **Description**

This function returns the results of the previous "XYPVTVerification" function, positioner by positioner. The results are the travel requirements (min and max values), the possible maximum velocity and the possible maximum acceleration.

If no verification was previously done then the (-22) error is returned.

### **Prototype**

### int **XYPVTVerificationResultGet**(

int SocketID, char PositionerName[250], char \* TrajectoryFileName, double \* MinimumPosition, double \* MaximumPosition, double \* MaximumVelocity, double \* MaximumAcceleration  $\lambda$ 

#### **Input parameters**

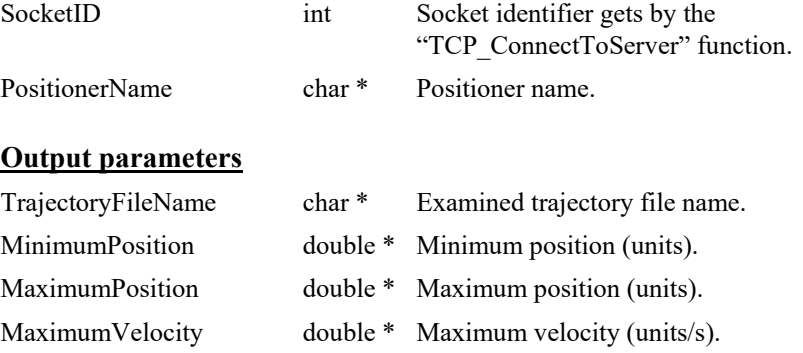

MaximumAcceleration double \* Maximum acceleration (units/s<sup>2</sup>).

- 0: No error.
- $-3$ : String too long.
- -18: Positioner name doesn't exist or unknown command.
- -22: Not allowed action.
- -24: Not available in this configuration.

# **7.2.1.438 XYZGroupPositionCorrectedProfilerGet**

# **Name**

**XYZGroupPositionCorrectedProfilerGet** – Gets the corrected profiler position for all positioners of an XYZ group.

### **Input tests**

- Refer to section [7.1](#page-62-0): "Input Tests [Common to all XPS Functions](#page-62-0)".
- Valids object type:  $(-8)$
- Valids group type (must be an XYZ group):  $(-18)$
- Invalid group name: (-19)

### **Description**

This function corrects a theoretical position wich is recalculated with the XYZ mapping correction.

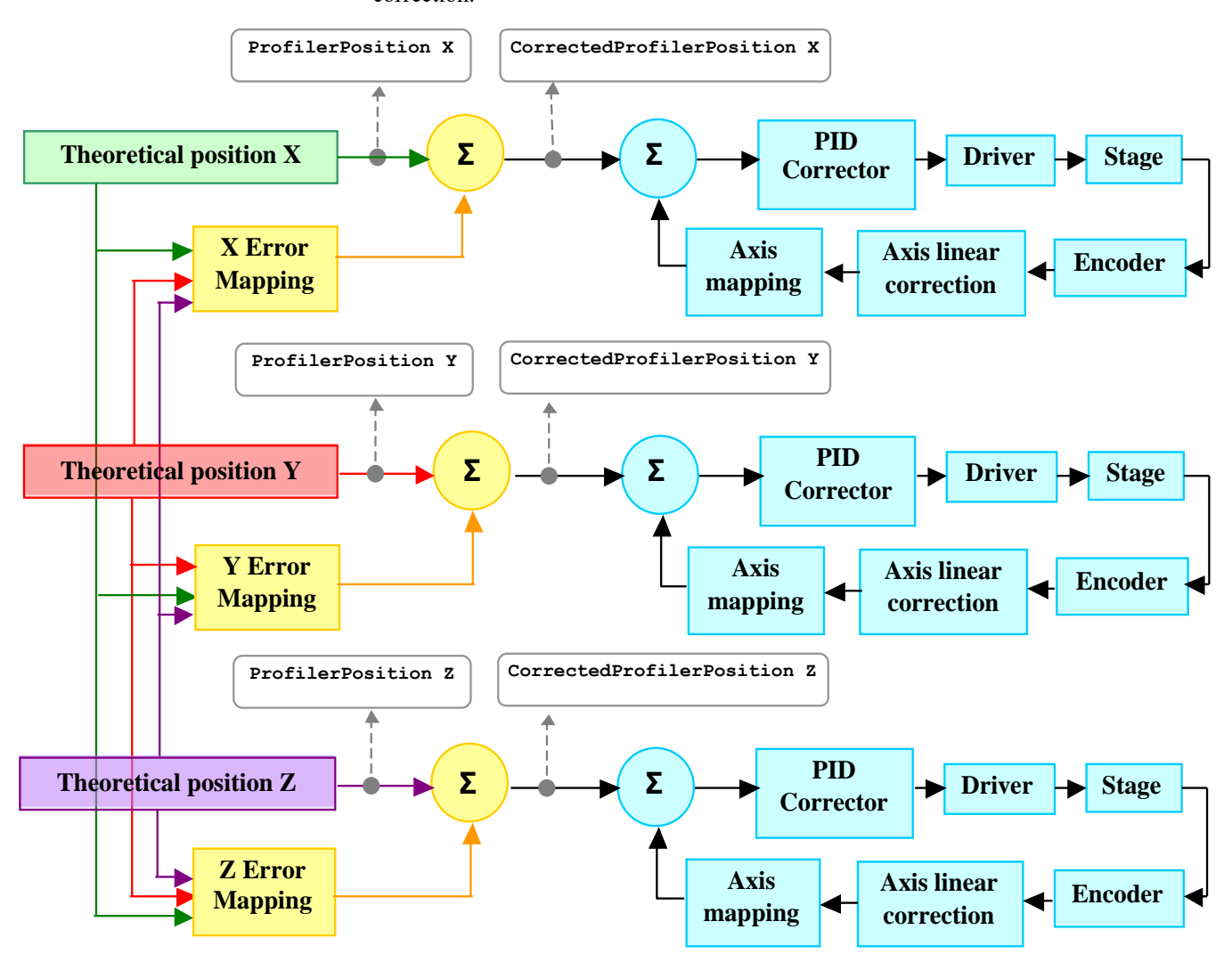

This function applies the XYZ mapping on the theoretical user positions and returns the corrected positions. These corrected profiler positions (X, Y and Z) take the XYZ mapping correction into account.

> **NOTE This function is only allowed with an XYZ group.**

### **Prototype**

int **XYZGroupPositionCorrectedProfilerGet**(

int SocketID, char \* GroupName, char \* FileName, double PositionX, double PositionY, double PositionZ, double \* CorrectedPositionX, double \* CorrectedPositionY, double \* CorrectedPositionZ )

### **Input parameters**

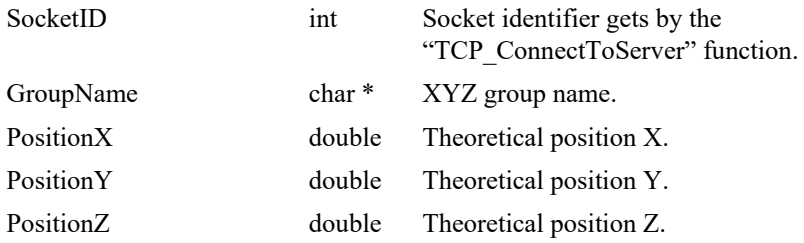

### **Output parameters**

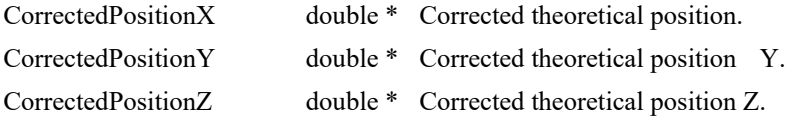

- 0: No error.
- -3: String too long.
- -8: Wrong object type for this command.
	- -18: Positioner Name doesn't exist or unknown command.
	- -19: GroupName doesn't exist or unknown command.

### **7.2.1.439 XYZGroupPositionPCORawEncoderGet**

### **Name**

**XYZGroupPositionPCORawEncoderGet** – Gets the PCO raw encoder positions of an XYZ group.

### **Input tests**

- Refer to section [7.1](#page-62-0): "Input Tests [Common to all XPS Functions](#page-62-0)".
- Valids object type:  $(-8)$
- Valids group type (must be a XYZ group): (-18)
- Invalid group name: (-19)

### **Description**

This function returns the X, Y and Z PCO raw encoder positions from the X, Y and Z user positions.

#### **NOTE**

**This function is only allowed with a XYZ group.**

#### **Prototype**

# int **XYZGroupPositionPCORawEncoderGet**(

int SocketID, char \* GroupName, double PositionX, double PositionY, double PositionZ, double \* PCORawPositionX, double \* PCORawPositionY, double \* PCORawPositionZ )

#### **Input parameters**

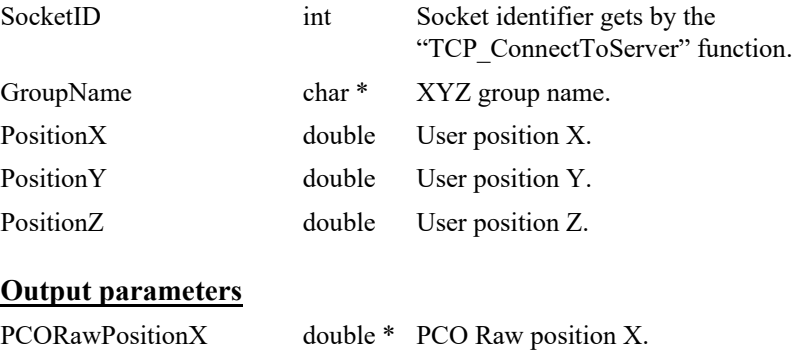

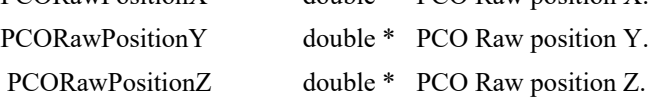

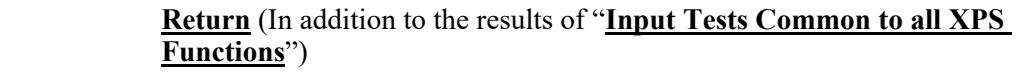

- 0: No error.
- $-3$ : String too long.
- -8: Wrong object type for this command.
	- -18: Positioner Name doesn't exist or unknown command.
- -19: GroupName doesn't exist or unknown command.

### **7.2.1.440 XYZSplineExecution**

### **Name**

**XYZSplineExecution** – Executes a Spline trajectory.

### **Input tests**

- Refer to section [7.1](#page-62-0): "Input Tests [Common to all XPS Functions](#page-62-0)".
- Checks trajectory file name length:  $(-3)$
- Checks group type (must be a XYZ group): (-8)
- Checks input value (Velocity and Acceleration must >0): (-17)
- Checks group name:  $(-19)$
- Group state must be "READY": (-22)
- Checks backlash (must not be enabled): (-46)
- Checks BaseVelocity (stages.ini, must =  $0$ ): (-48)
- Checks trajectory file existence or file reading: (-61)
- Checks message queue: (-71)
- Checks the velocity (Velocity ≤TrajectoryMaximumVelocity): (-68)
- Checks the acceleration (Acceleration ≤TrajectoryMaximumAcceleration): (-69)

### **Description**

This function executes a Spline trajectory. The trajectory file must be stored in the folder "\Admin\Public\Trajectory" of the XPS controller. If the trajectory cannot be initialized (message queue or task error) then (-72) is returned.

Before a trajectory execution, it is recommended to check whether the trajectory is within the positioner motion capabilities by using "XYZSplineVerification" and "XYZSplineVerificationResultGet" functions.

During the trajectory execution, if a positioner reaches one of travel limits, the trajectory execution will stop and the (-25) error is generated in the positioner errors.

### **NOTE**

**In case of an (-33) error, an (-25) error or (-44) error, the group state becomes DISABLE. To help determine the error source, check the positioner errors, the hardware status and the driver status.**

### **Prototype**

- int **XYZSplineExecution**(
	- int SocketID,
	- char GroupName[250],
	- char FileName[250],
	- double Velocity,
	- double Acceleration
	- $\lambda$

# **Input parameters**

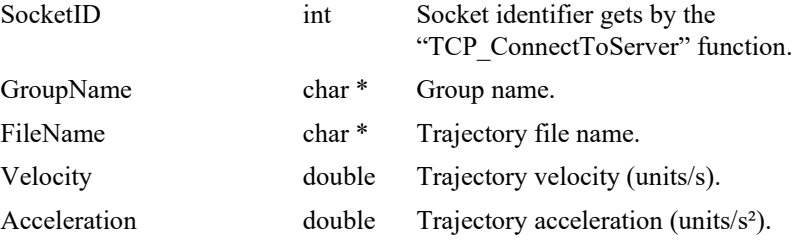

# **Output parameters**

None.

### **Return** (In addition to the results of "**Input Tests [Common to all XPS](#page-62-0)  [Functions](#page-62-0)**")

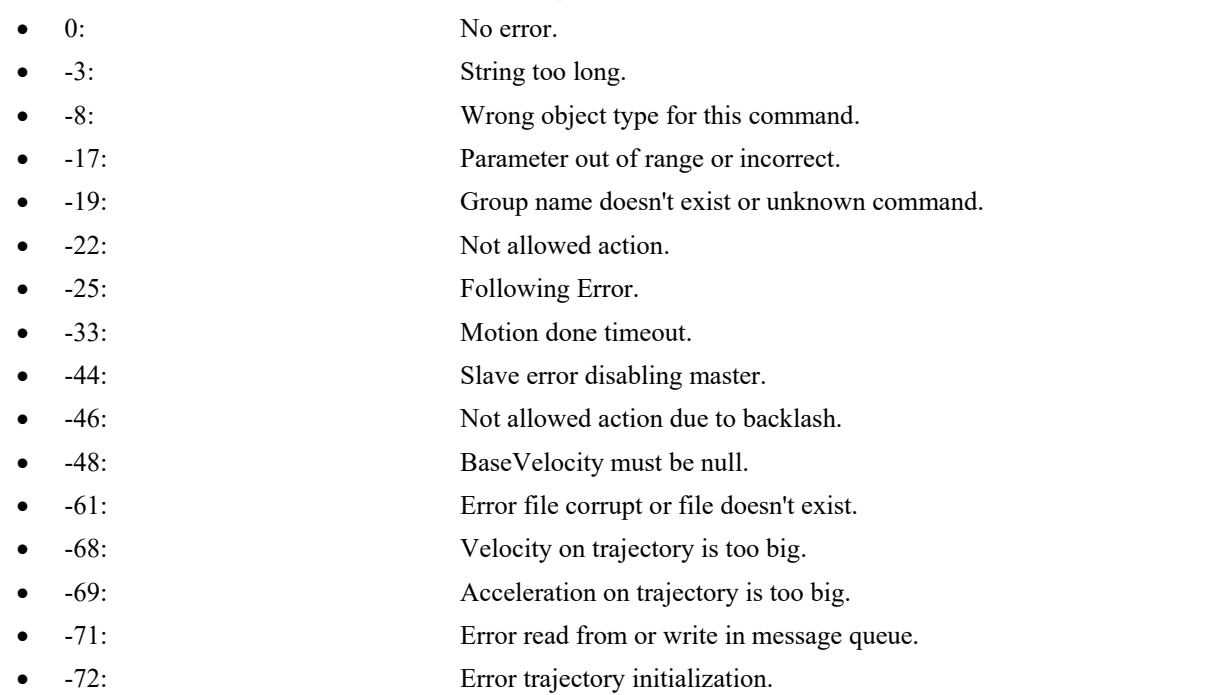

ä,

### **7.2.1.441 XYZSplineParametersGet**

# **Name**

**XYZSplineParametersGet** – Gets Spline trajectory parameters.

### **Input tests**

- Refer to section [7.1](#page-62-0): "Input Tests [Common to all XPS Functions](#page-62-0)".
- Checks group type (must be a XYZ group): (-8)
- Checks group name:  $(-19)$
- Checks current executing trajectory type (must be Spline): (-22)

### **Description**

This function returns the Spline trajectory parameters (trajectory name, trajectory velocity, trajectory acceleration, current executing element number) of the current Spline trajectory.

### **Prototype**

int **XYZSplineParametersGet**( int SocketID, char GroupName[250], char \* FileName, double \* Velocity, double \* Acceleration, int \* CurrentElementNumber )

### **Input parameters**

Socket ID

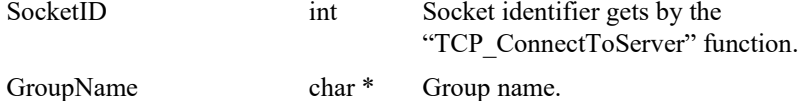

### **Output parameters**

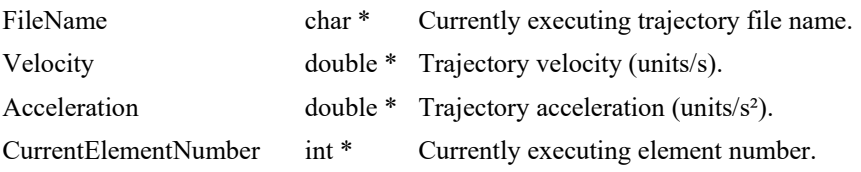

- 0: No error.
- -8: Wrong object type for this command.
- -19: Group name doesn't exist or unknown command.
- -22: Not allowed action.

### **7.2.1.442 XYZSplinePulseOutputGet**

### **Name**

**XYZSplinePulseOutputGet** – Gets the configuration of pulse generation of a Spline trajectory.

### **Input tests**

- Refer to section [7.1](#page-62-0): "Input Tests [Common to all XPS Functions](#page-62-0)".
- Checks group type (must be a XYZ group): (-8)
- Checks group name: (-19)

#### **Description**

This function returns the last configuration of pulse generation of a Spline trajectory, that was previously set by *XYZSplinePulseOutputSet().*

The pulse output configuration is defined by a pulse start trajectory curved length, a pulse end trajectory curved length, and a pulse trajectory curved length interval.

### *Example:*

*XYZSplinePulseOutputSet(MyGroup, 10, 30, 0.01)*

*XYZSplinePulseOutputGet(MyGroup) => 0,10,30,0.01 (0 is error return, means OK)*

One pulse will be generated every 10 μm on the Spline trajectory between 10 mm and 30 mm trajectory curved lengths.

Pulse start trajectory curved length = 10 mm

Pulse end trajectory curved length = 30 mm

Pulse trajectory curved length interval = 0.01 mm.

#### **Prototype**

#### int **XYZSplinePulseOutputGet**(

int SocketID,

char GroupName[250],

double \* StartLength,

double \* EndLength,

double \* PathLengthInterval

)

#### **Input parameters**

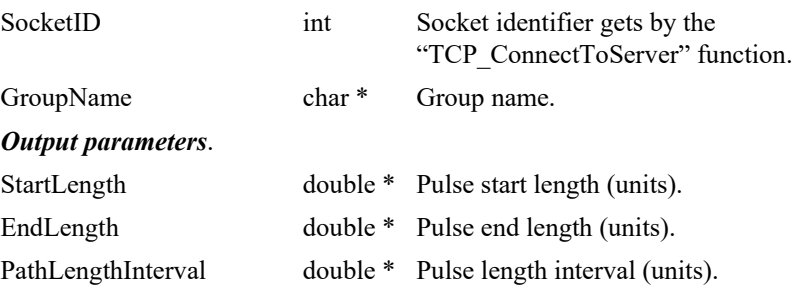

- 0: No error.
- -8: Wrong object type for this command.
- -19: Group name doesn't exist or unknown command.

### **7.2.1.443 XYZSplinePulseOutputSet**

### **Name**

**XYZSplinePulseOutputSet** – Sets the configuration of pulse generation of a Spline trajectory.

### **Input tests**

- Refer to section [7.1](#page-62-0): "Input Tests [Common to all XPS Functions](#page-62-0)".
- Checks group type (must be a XYZ group): (-8)
- Checks group name:  $(-19)$
- Checks the pulse generation must not be in progress: (-22)

### **Description**

This function configures and activates the pulse generation of a Spline trajectory. The pulse generation is defined by a start element, an end element, and a time interval in seconds. If a pulse generation is already activated on the selected Spline trajectory then this function returns -22 ("Not allowed action") error.

Please note that the pulse output settings are automatically removed when the trajectory is over. Hence, with the execution of every new trajectory, it is required to define the pulse output settings again.

This capability allows to generate pulses at constant pulse trajectory curved length intervals on a Spline trajectory. The pulses are generated between a pulse start trajectory curved length and a pulse end trajectory curved length. All lengths are calculated in an orthogonal XYZ coordination system.

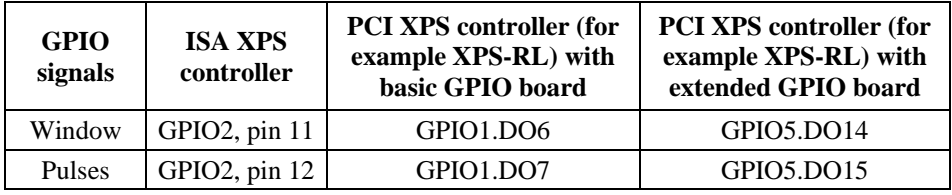

The trajectory pulses are generated on the following GPIO ouputs:

To find the GPIO connector pin number from GPIOx.DOy, refer to XPS User's Manual, Appendix / General I/O Description.

#### *Example:*

*XYZSplinePulseOutputSet(Group1, 10, 30, 0.01)*

One pulse will be generated every 10 μm on the Spline trajectory between 10 mm and 30 mm trajectory curved lengths.

Pulse start trajectory curved length = 10 mm

Pulse end trajectory curved length = 30 mm

Pulse trajectory curved length interval = 0.01 mm

# **Prototype**

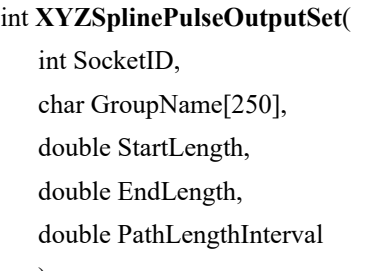

)

# **Input parameters**

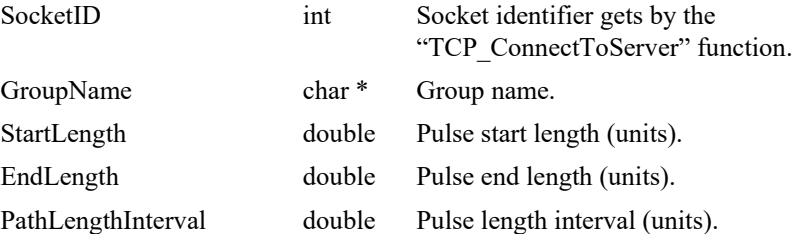

# **Output parameters**

None.

- 0: No error.
- -8: Wrong object type for this command.
- -19: Group name doesn't exist or unknown command.
- -22: Not allowed action.

### **7.2.1.444 XYZSplineVerification**

### **Name**

**XYZSplineVerification** – Checks a Spline trajectory data file.

#### **Input tests**

- Refer to section [7.1](#page-62-0): "Input Tests [Common to all XPS Functions](#page-62-0)".
- Checks trajectory file name length (must  $\leq$ 250): (-3)
- Checks group type (must be a XYZ group): (-8)
- Checks group name:  $(-19)$
- Checks trajectory file existence and the file format:  $(-61)$
- Checks trajectory (number of elements must  $>0$ ): (-66)

### **Description**

This function verifies the execution of a Spline trajectory. The results of the verification can be got with the "XYZSplineVerificationResultGet" function. The trajectory file must be stored in the folder "\ADMIN\Public\Trajectory" of the XPS controller. If the trajectory cannot be initialized (task error) then the (-72) error is returned.

This function can be executed at any time and is independent of the trajectory execution. It performs the following:

- Checks the trajectory file for data coherence.
- Calculates the trajectory limits, which are: the required travel per positioner, the maximum possible trajectory velocity and the maximum possible trajectory acceleration. This function helps define the parameters for the trajectory execution.
- The required travel values (MinimumPosition and MaximumPosition) are calculated relative to the position zero, not to the current position. So before executing a Spline trajectory, the user must pay attention to the current position of the positioners to make sure that the trajectory will not exceed the positioner travel limits.
- If all is OK, it returns "SUCCESS" (0). Otherwise, it returns a corresponding error.

#### **NOTE**

**The "XYZSplineVerification" function is independent from the "XYZSplineExecution" function, but it is highly recommended to execute this function before executing a Spline trajectory.**

### **Prototype**

int **XYZSplineVerification**(

int SocketID,

char GroupName[250], char FileName[250] )

#### **Input parameters**

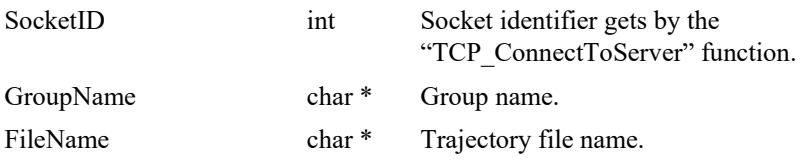

# **Output parameters**

None.

- 0: No error.
- $-3$ : String too long.
- -8: Wrong object type for this command.
- -19: Group name doesn't exist or unknown command.
- -61: Error file corrupt or file doesn't exist.
- -66: Trajectory doesn't contain any element.
- -72: Error trajectory initialization.

### **7.2.1.445 XYZSplineVerificationResultGet**

### **Name**

**XYZSplineVerificationResultGet** – Gets the results of the "XYZSplineVerification" function.

### **Input tests**

- Refer to section [7.1](#page-62-0): "Input Tests [Common to all XPS Functions](#page-62-0)".
- Checks positioner name length (must  $\leq$ 250): (-3)
- Checks positioner name: (-18)
- Checks the last XYZ SplineVerification (must be done): (-22)

### **Description**

This function returns the results of the previous "XYZSplineVerification" function, positioner by positioner. The results are the travel requirements (min and max values), the possible maximum velocity and the possible maximum acceleration.

If no verification was previously done then the (-22) error is returned.

### **Prototype**

int **XYZSplineVerificationResultGet**(

int SocketID, char PositionerName[250], char \* TrajectoryFileName, double \* MinimumPosition, double \* MaximumPosition, double \* MaximumVelocity, double \* MaximumAcceleration  $\lambda$ 

### **Input parameters**

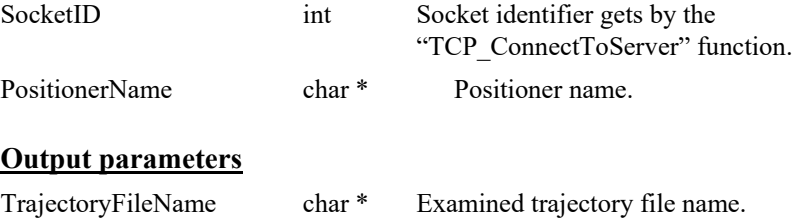

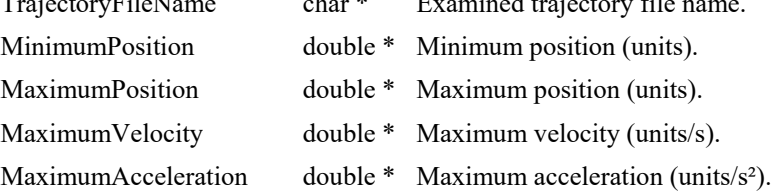

- 0: No error.
- -3: String too long.
- -18: Positioner name doesn't exist or unknown command.
- -22: Not allowed action.
*S*>Newport® -

# **7.2.1.446 XYScanShutterDisable [Extended]**

### **Name**

**XYScanShutterDisable** – disables shutter stage during scan.

## **Input tests**

- Refer to section [7.1](#page-62-0): "Input Tests [Common to all XPS Functions](#page-62-0)".
- Checks group type (must be a XY group): (-8)
- Checks group name:  $(-19)$
- Check shutter group existence (-22)

### **Description**

This function disables the use of shutter stage during scan for the selected XY group.

### **Prototype**

int **XYScanShutterDisable** (

int SocketID, char GroupName[250] )

# **Input parameters**

SocketID int Socket identifier gets by the "TCP ConnectToServer" function. GroupName char \* Group name.

## **Output parameters**

None.

- 0: No error.
- 
- 
- -8: Wrong object type for this command.
- -19: Group name doesn't exist or unknown command.
- -22: Not allowed action.

# **7.2.1.447 XYScanShutterEnable [Extended]**

## **Name**

**XYScanShutterEnable** – enables shutter stage during scan.

# **Input tests**

- Refer to section [7.1](#page-62-0): "Input Tests [Common to all XPS Functions](#page-62-0)".
- Checks group type (must be a XY group): (-8)
- Checks group name:  $(-19)$
- Check shutter group existence (-22)

## **Description**

This function enables the use of shutter stage during scan for the selected XY group.

# **Prototype**

int **XYScanShutterEnable** ( int SocketID,

char GroupName[250] )

# **Input parameters**

SocketID int Socket identifier gets by the "TCP ConnectToServer" function. GroupName char \* Group name.

# **Output parameters**

None.

- 0: No error.
- 

- -8: Wrong object type for this command.
- -19: Group name doesn't exist or unknown command.
- -22: Not allowed action.

# **7.2.1.448 XYShutterInterlockMonitoringDisable [Extended]**

## **Name**

**XYShutterInterlockMonitoringDisable** – disables shutter interlock monitoring.

## **Input tests**

- Refer to section [7.1](#page-62-0): "Input Tests [Common to all XPS Functions](#page-62-0)".
- Checks group type (must be a XY group): (-8)
- Checks group name:  $(-19)$

# **Description**

This function disables the shutter interlock monitoring for the selected XY group.

### **Prototype**

int **XYShutterInterlockMonitoringDisable** (

int SocketID,

char GroupName[250]

)

## **Input parameters**

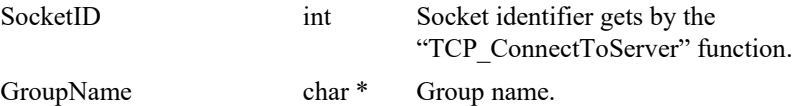

# **Output parameters**

None.

- 
- 0: No error.
- - -8: Wrong object type for this command.
- -19: Group name doesn't exist or unknown command.

# **7.2.1.449 XYShutterInterlockMonitoringEnable [Extended]**

## **Name**

**XYShutterInterlockMonitoringEnable** – enables shutter interlock monitoring.

# **Input tests**

- Refer to section [7.1](#page-62-0): "Input Tests [Common to all XPS Functions](#page-62-0)".
- Checks group type (must be a XY group): (-8)
- Checks group name:  $(-19)$

# **Description**

This function enables the shutter interlock monitoring for the selected XY group.

## **Prototype**

int **XYShutterInterlockMonitoringEnable** (

int SocketID,

char GroupName[250]

 $\lambda$ 

# **Input parameters**

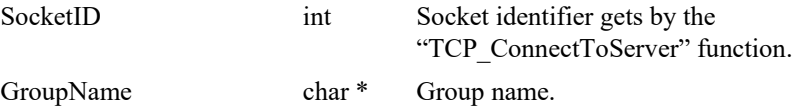

# **Output parameters**

None.

- 
- 0: No error.
- - -8: Wrong object type for this command.
- -19: Group name doesn't exist or unknown command.

### **7.2.1.450 XYShutterInterlockRectParametersGet [Extended]**

#### **Name**

**XYShutterInterlockRectParametersGet** – gets rectangle shutter interlock parameters.

#### **Input tests**

- Refer to section [7.1](#page-62-0): "Input Tests [Common to all XPS Functions](#page-62-0)".
- Checks group type (must be a XY group): (-8)
- Checks group name:  $(-19)$

### **Description**

This function gets parameters of rectangle shutter interlock.

#### **Prototype**

#### int **XYShutterInterlockRectParametersGet** (

int SocketID, char GroupName[250], double \*ImageRefX, double \*ImageRefY, double \*wl1, double \*wl2, double \*wl3, double \*wl4, double \*wr1, double \*wr2, double \*wr3, double \*wr4, double \*sL1, double \*sL2, double \*sL3, double \*sL4, double \*sR1, double \*sR2, double \*sR3, double \*sR4, double \*wMeanPeriod, double \*wMeanVelocityMin, double \*wMeanVelocityInitial, double \*sMeanPeriod, double \*sMeanVelocityMin, double \*sMeanVelocityInitial, double \*oMeanPeriod, double \*oMeanVelocityMin, double \*oMeanVelocityInitial, double \*mL1, double \*mL2, double \*mR

 $\lambda$ 

#### **Input parameters**

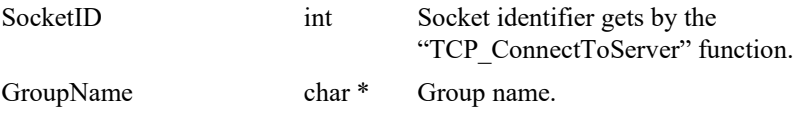

#### **Output parameters**

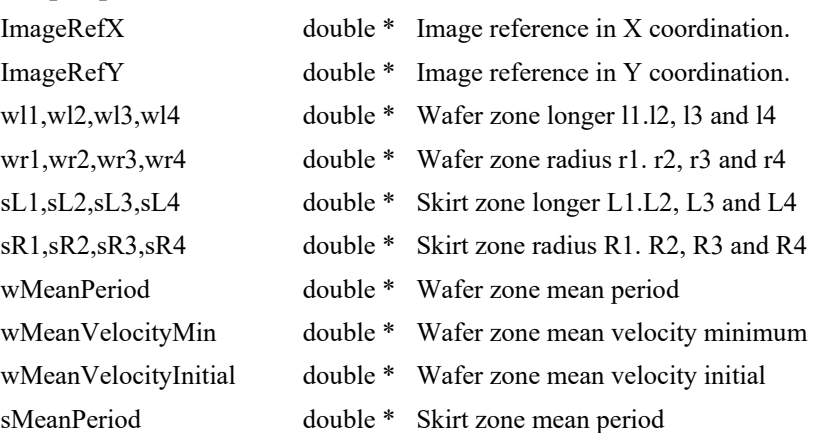

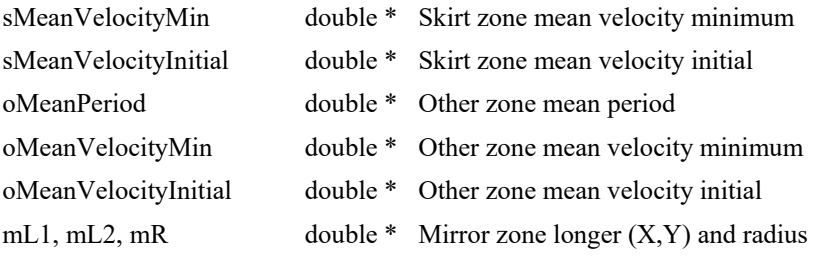

- 0: No error.
- 
- 
- -8: Wrong object type for this command.
- -19: Group name doesn't exist or unknown command.

### **7.2.1.451 XYShutterInterlockRectParametersSet [Extended]**

#### **Name**

**XYShutterInterlockRectParametersSet** – sets rectangle shutter interlock parameters.

#### **Input tests**

- Refer to section [7.1](#page-62-0): "Input Tests [Common to all XPS Functions](#page-62-0)".
- Checks group type (must be a XY group): (-8)
- Checks group name:  $(-19)$
- Checks if *ShutterInterlockMonitoringFlag = false* (-22 otherwise)
- Checks wl1,wl2,wl3,wl4, wr1,wr2,wr3,wr4  $\geq 0$ : (-17 otherwise)
- Checks sL1,sL2,sL3,sL4, sR1,sR2,sR3,sR4  $\geq$  0: (-17 otherwise)
	- $\text{Checks}-\text{wl1} + \text{wr1} \leq \text{wl2} \text{wr2}$ : (-17 otherwise)
	- $\text{Checks}-w11 + wr3 \leq w12 wr4$ : (-17 otherwise)
- $\text{Checks } -w14 + wr3 \leq w13 wr1$ : (-17 otherwise)
- $\text{Checks}-w14 + wr4 \leq w13 wr2$ : (-17 otherwise)
- $\text{Checks } -sL1 + sR1 \leq sL2 sR2$ : (-17 otherwise)
- $\text{Checks } -sL1 + sR3 \leq sL2 sR4$ : (-17 otherwise)
- $\text{Checks } sL4 + sR3 \leq sL3 sR1$ : (-17 otherwise)
- $\text{Checks } sL4 + sR4 \leq sL3 sR2$ : (-17 otherwise)
- Checks wMeanPeriod >= *10\*CorrectorISRPeriod*\**ProfileGeneratorISRRatio*: (-17 otherwise)
- Checks wMeanVelocityMin  $\geq 0$ : (-17 otherwise)
- Checks sMeanPeriod >= *10\*CorrectorISRPeriod*\**ProfileGeneratorISRRatio*: (-17 otherwise)
- Checks sMeanVelocityMin  $\geq 0$ : (-17 otherwise)
- Checks oMeanPeriod >= *10\*CorrectorISRPeriod*\**ProfileGeneratorISRRatio*: (-17 otherwise)
- Checks oMeanVelocityMin  $\geq 0$ : (-17 otherwise)

#### **Description**

This function sets parameters of rectangle shutter interlock.

#### **Prototype**

int **XYShutterInterlockRectParametersSet** ( int SocketID, char GroupName[250], double ImageRefX, double ImageRefY, double wl1, double wl2, double wl3, double wl4, double wr1, double wr2, double wr3, double wr4, double sL1, double sL2, double sL3, double sL4, double sR1, double sR2, double sR3, double sR4, double wMeanPeriod, double wMeanVelocityMin, double wMeanVelocityInitial, double sMeanPeriod, double sMeanVelocityMin, double sMeanVelocityInitial, double oMeanPeriod, double oMeanVelocityMin, double oMeanVelocityInitial, double mL1, double mL2, double mR

 $\lambda$ 

#### **Input parameters**

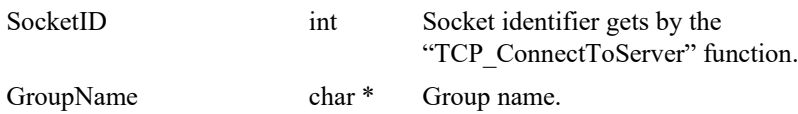

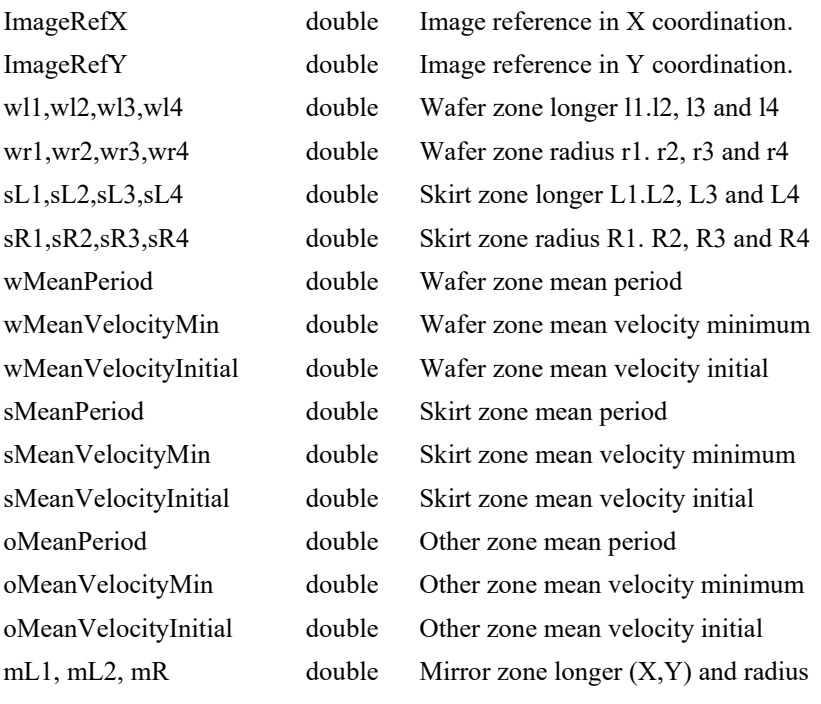

## **Output parameters**

None

- 
- 0: No error.
- -8: Wrong object type for this command.
- -17: Parameter out of range or incorrect.
- -19: Group name doesn't exist or unknown command.
- -22: Not allowed action.

# **7.2.1.452 XYScanNextGet [Extended]**

### **Name**

**XYScanNextGet** – gets XY Scan parameters.

### **Input tests**

- Refer to section [7.1](#page-62-0): "Input Tests [Common to all XPS Functions](#page-62-0)".
- Checks group type (must be a XY group): (-8)
- Checks group name:  $(-19)$

## **Description**

This function gets parameters of the Scan feature.

# **Prototype**

int **XYScanNextGet** (

int SocketID, char GroupName[250], double \*MinStartVelocity, double \*MaxStartVelocity, double \*StartCheckingTime, double \*MinPositionForLaserEnable, double \*MaxPositionForLaserEnable, double \*MinPositionForNotchStart, double \*MaxPositionForNotchEnd )

## **Input parameters**

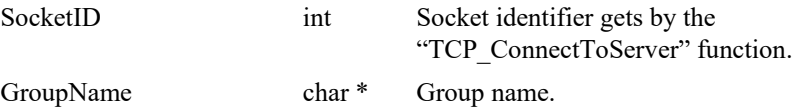

#### **Output parameters**

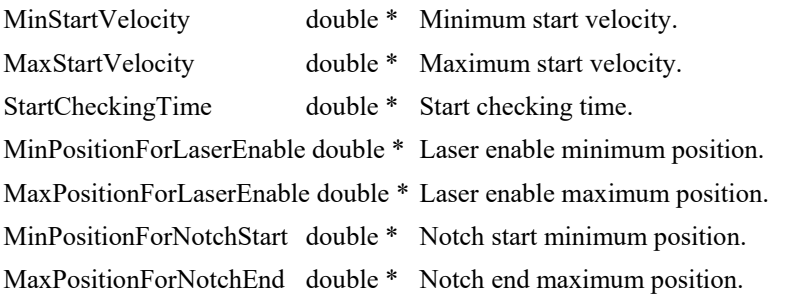

- 0: No error.
- -8: Wrong object type for this command.
- -19: Group name doesn't exist or unknown command.

# **7.2.1.453 XYScanNextSet [Extended]**

### **Name**

**XYScanNextSet** – sets parameters used for next scan.

#### **Input tests**

- Refer to section [7.1](#page-62-0): "Input Tests [Common to all XPS Functions](#page-62-0)".
- Checks group type (must be a XY group): (-8)
- Checks group name:  $(-19)$
- Checks that the system is not scanning (-22 otherwise)
- Checks MaximumStartVelocity  $\geq$  MinimumStartVelocity  $\geq$  0 (-17 otherwise)
- Checks StartCheckingTime  $\geq 0$  (-17 otherwise)
- Checks MaximumPositionForLaserEnable >= MinimumPositionForLaserEnable (-17 otherwise)
- Checks MaximumPositionForNotchEnd >= MinimumPositionForNotchStart (-17 otherwise)

# **Description**

This function sets the scan parameters used for next scan.

### **Prototype**

int **XYScanNextSet** (

int SocketID, char GroupName[250], double MinStartVelocity, double MaxStartVelocity, double StartCheckingTime, double MinPositionForLaserEnable, double MaxPositionForLaserEnable, double MinPositionForNotchStart, double MaxPositionForNotchEnd

 $\lambda$ 

#### **Input parameters**

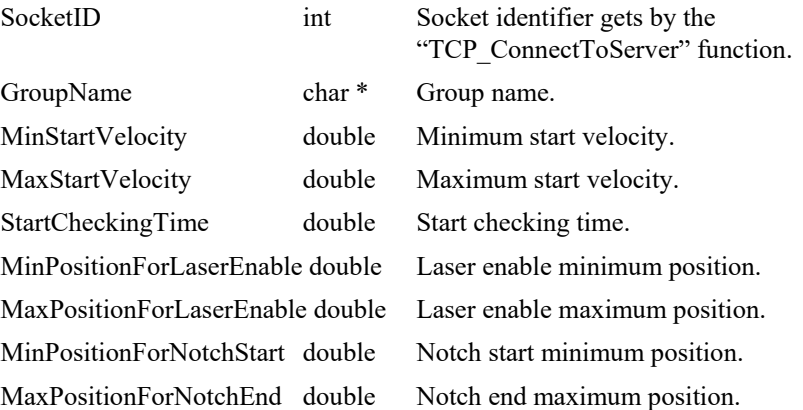

### **Output parameters**

None.

# **Return** (In addition to the results of "**Input Tests [Common to all XPS](#page-62-0)  [Functions](#page-62-0)**")

0: No error.

• -8: Wrong object type for this command.

- -17: Parameter out of range or incorrect.
- -19: Group name doesn't exist or unknown command.
- -22: Not allowed action.

### **7.2.1.454 XYScanMoveAbsolute [Extended]**

#### **Name**

**XYScanMoveAbsolute** – makes a group absolute move for scan purpose.

#### **Input tests**

- Refer to section [7.1](#page-62-0): "Input Tests [Common to all XPS Functions](#page-62-0)".
- Checks group type (must be a XY group): (-8)
- Checks group name:  $(-19)$
- Checks target position in relation with the travel limits :
	- TargetPosition $X \geq$  MinimumTargetPosition (-17 otherwise)
	- TargetPosition $X \leq$  MaximumTargetPosition (-17 otherwise)
	- TargetPosition $Y \geq$  MinimumTargetPosition (-17 otherwise)
	- TargetPosition  $Y \leq$  Maximum TargetPosition (-17 otherwise)
- Checks start position in relation with the current position and the target position (- 17 otherwise)
- Checks that XYScanNextSet API was executed previously (-22 otherwise)
- Checks group status must be "READY": (-22 otherwise)

#### **Description**

This function makes a group absolute move to  $X$  and  $Y$  target positions for scan purpose.

The absolute move refers to the acceleration, velocity, minimum jerk time and maximum jerk time predefined in the "stages.ini" or redefined with the "PositionerSGammaParametersSet" API.

#### **Prototype**

#### int **XYScanMoveAbsolute** (

int SocketID, char GroupName[250], double TargetPositionX, double TargetPositionY, double StartPosition, int \*ScanErrorCode, double \*MinimumRecordedVelocity, double \*MaximumRecordedVelocity, double \*AverageScanVelocity

 $\lambda$ 

#### **Input parameters**

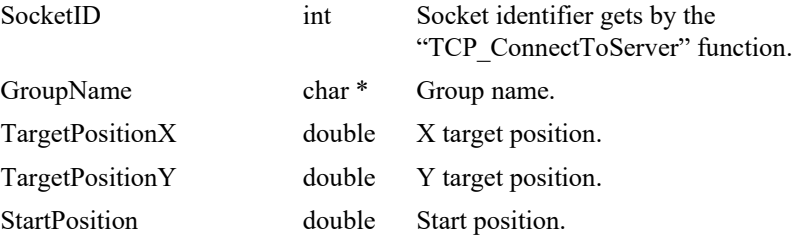

#### **Output parameters**

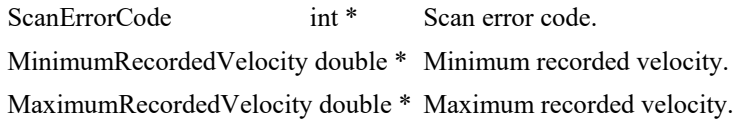

AverageScanVelocity double \* Average scan velocity.

# **Return** (In addition to the results of "**Input Tests [Common to all XPS](#page-62-0)  [Functions](#page-62-0)**")

• 0: No error.

- -8: Wrong object type for this command.
- -17: Parameter out of range or incorrect.
- -19: Group name doesn't exist or unknown command.
- -22: Not allowed action.
- -25: Following Error.
- -26: Kill command or Emergency signal: check each positioners and each slave positioners, check that motion does not exceed software limits when combined with mapping and other features.
- -27: Move Aborted.
- -33: Motion done timeout.

## **7.2.1.455 XYScanMoveRelative [Extended]**

### **Name**

**XYScanMoveRelative** – makes a group relative move for scan purpose.

#### **Input tests**

- Refer to section [7.1](#page-62-0): "Input Tests [Common to all XPS Functions](#page-62-0)".
- Checks group type (must be a XY group):  $(-8)$
- Checks group name:  $(-19)$
- Checks target position in relation with the travel limits :
	- TargetPosition $X \geq$  MinimumTargetPosition (-17 otherwise)
	- TargetPosition $X \leq$  MaximumTargetPosition (-17 otherwise)
	- TargetPosition $Y \geq$  MinimumTargetPosition (-17 otherwise)
	- TargetPosition  $Y \leq$  Maximum TargetPosition (-17 otherwise)
- Checks start position in relation with the current position and the target position (- 17 otherwise)
- Checks that XYScanNextSet API was executed previously (-22 otherwise)
- Checks group status must be "READY": (-22 otherwise)

#### **Description**

This function makes a group relative move with X and Y target displacement for scan purpose.

The relative move refers to the acceleration, velocity, minimum jerk time and maximum jerk time predefined in the "stages.ini" or redefined with the "PositionerSGammaParametersSet" API.

#### **Prototype**

#### int **XYScanMoveRelative** (

int SocketID, char GroupName[250], double TargetDisplacementX, double TargetDisplacementY, double StartDisplacement, int \*ScanErrorCode, double \*MinimumRecordedVelocity, double \*MaximumRecordedVelocity, double \*AverageScanVelocity  $\lambda$ 

#### **Input parameters**

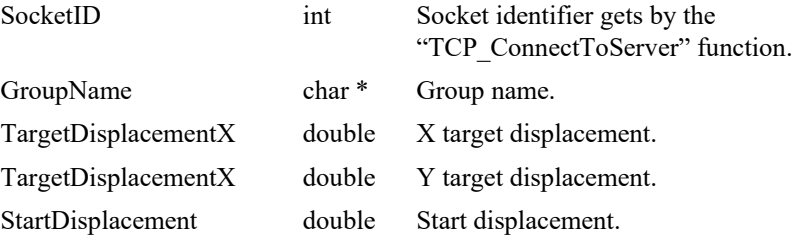

#### **Output parameters**

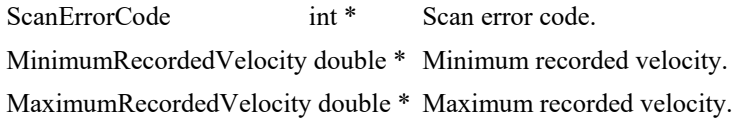

AverageScanVelocity double \* Average scan velocity.

# **Return** (In addition to the results of "**Input Tests [Common to all XPS](#page-62-0)  [Functions](#page-62-0)**")

• 0: No error.

- -8: Wrong object type for this command.
- -17: Parameter out of range or incorrect.
- -19: Group name doesn't exist or unknown command.
- -22: Not allowed action.
- -25: Following Error.
- -26: Kill command or Emergency signal: check each positioners and each slave positioners, check that motion does not exceed software limits when combined with mapping and other features.
- -27: Move Aborted.
- -33: Motion done timeout.

# **7.2.1.456 XYScanExecutePVT [Extended]**

### **Name**

**XYScanExecutePVT** – Executes a PVT trajectory for X and Y with scan activated.

### **Input tests**

- Refer to section [7.1](#page-62-0): "Input Tests [Common to all XPS Functions](#page-62-0)".
- Checks group type (must be a XY group): (-8)
- Checks group name:  $(-19)$
- Check trajectory file name: (-61)
- Check execution number  $> 0$ : (-17 otherwise)
- Checks that XYScanNextSet API was executed previously: (-22 otherwise)
- Checks group status must be "READY": (-22 otherwise)

#### **Description**

This function executes a PVT trajectory for X and Y with scan activated.

### **Prototype**

int **XYScanExecutePVT** (

```
int SocketID,
char GroupName[250],
char PVTTrajectoryFileName[250],
int ExecutionNumber,
int *ScanErrorCode, 
double *MinimumRecordedVelocity, 
double *MaximumRecordedVelocity,
double *AverageScanVelocity
)
```
## **Input parameters**

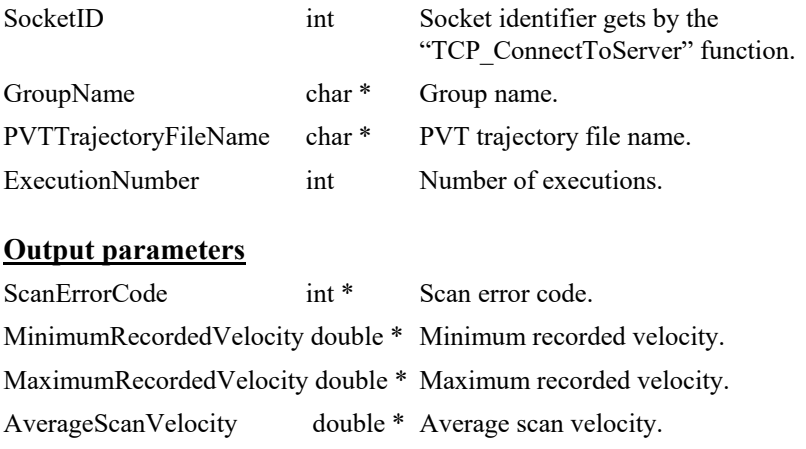

- 
- 
- 0: No error.
	- -8: Wrong object type for this command.
- -17: Parameter out of range or incorrect.
- -19: Group name doesn't exist or unknown command.
- -22: Not allowed action.
- -61: Error file corrupt or file doesn't exist.
- -72: Error trajectory initialization.

# **7.2.1.457 XYClampDisable [Extended]**

# **Name**

**XYClampDisable** – unclamps XY group.

### **Input tests**

- Refer to section [7.1](#page-62-0): "Input Tests [Common to all XPS Functions](#page-62-0)".
- Invalid object type (group): (-8)
- Invalid positioner name: (-18)
- Invalid group name: (-19)

## **Description**

This function unclamps the selected XY group

The group must be in the CLAMPED state. If unclamping is successful, the group is unclamped and the group state becomes "READY".

# **Prototype**

int **XYClampDisable**(

int SocketID, char \* GroupName )

### **Input parameters**

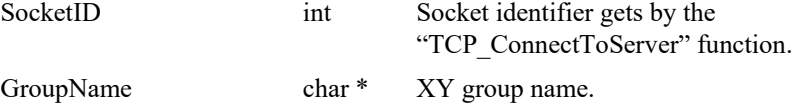

# **Output parameters**

None.

- 0: No error.
- -8: Wrong object type for this command.
- -18: Positioner Name doesn't exist or unknown command.
- -19: GroupName doesn't exist or unknown command.
- -22: Not allowed action.

# **7.2.1.458 XYClampEnable [Extended]**

# **Name**

**XYClampEnable** – clamps a XY group.

## **Input tests**

- Refer to section [7.1](#page-62-0): "Input Tests [Common to all XPS Functions](#page-62-0)".
- Invalid object type (group): (-8)
- Invalid positioner name: (-18)
- Invalid group name: (-19)

### **Description**

This function clamps the selected XY group.

The group must be in the READY state. If clamping is successful, the group is clamped and the group state becomes "CLAMPED".

# **Prototype**

int **XYClampEnable**(

int SocketID, char \* GroupName )

### **Input parameters**

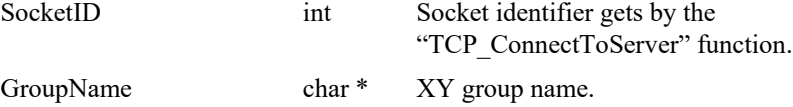

# **Output parameters**

None.

- 0: No error.
- -8: Wrong object type for this command.
- -18: Positioner Name doesn't exist or unknown command.
- -19: GroupName doesn't exist or unknown command.
- -22: Not allowed action.

# **7.2.1.459 MaskClampDisable [Extended]**

# **Name**

**MaskClampDisable** – Disables Mask clamping.

## **Input tests**

- Refer to section [7.1](#page-62-0): "Input Tests [Common to all XPS Functions](#page-62-0)".
- Invalid object type (group): (-8)
- Invalid positioner name: (-18)
- Invalid group name: (-19)

# **Description**

This function unclamps the Mask group The group must be in the CLAMPED state.

# **Prototype**

int **MaskClampDisable**(

int SocketID,

char \* GroupName

)

### **Input parameters**

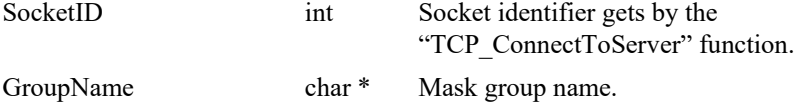

## **Output parameters**

None.

## **Return** (In addition to the results of "**Input Tests [Common to all XPS](#page-62-0)  [Functions](#page-62-0)**")

- 0: No error.
- -8: Wrong object type for this command.
- -18: Positioner Name doesn't exist or unknown command.
- -19: GroupName doesn't exist or unknown command.

*S* Newport®

# **7.2.1.460 MaskClampEnable [Extended]**

# **Name**

**MaskClampEnable** – Enables Mask clamping.

### **Input tests**

- Refer to section [7.1](#page-62-0): "Input Tests [Common to all XPS Functions](#page-62-0)".
- Invalid object type (group): (-8)
- Invalid positioner name: (-18)
- Invalid group name: (-19)

### **Description**

This function enables Mask clamping.

# **Prototype**

int **MaskClampEnable**(

int SocketID,

char \* GroupName

 $\lambda$ 

# **Input parameters**

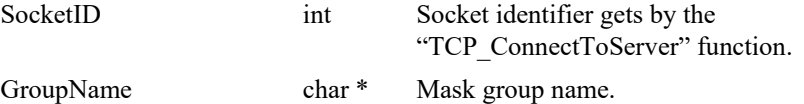

## **Output parameters**

None.

- 0: No error.
- $-8$ : Wrong object type for this command.
- -18: Positioner Name doesn't exist or unknown command.
- -19: GroupName doesn't exist or unknown command.

# **7.2.1.461 MaskClampStateGet [Extended]**

## **Name**

**MaskClampStateGet** – Gets Mask clamping state.

### **Input tests**

- Refer to section [7.1](#page-62-0): "Input Tests [Common to all XPS Functions](#page-62-0)".
- Invalid object type (group): (-8)
- Invalid positioner name: (-18)
- Invalid group name: (-19)

### **Description**

This function gets Mask clamping state. TRUE = Mask clamp is enabled. False = Mask clamp is disabled.

# **Prototype**

int **MaskClampStateGet** ( int SocketID, char \* GroupName bool \* MaskState )

## **Input parameters**

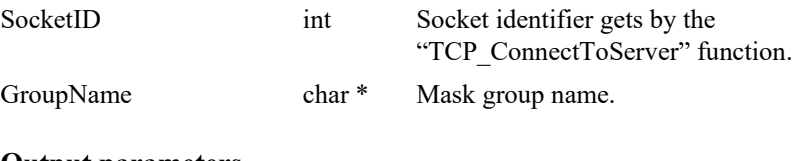

# **Output parameters**

MaskState bool \* Mask clamping state.

- 0: No error.
- -8: Wrong object type for this command.
- -18: Positioner Name doesn't exist or unknown command.
- -19: GroupName doesn't exist or unknown command.

## **7.2.2 Special Functions**

The functions described in this section are for a specific controller configuration, please contact Newport for further information.

### **7.2.2.1 AbortMove**

#### **Name**

**AbortMove** – abort the motion or the jog in progress for the XY group.

#### **Input tests**

- Refer to section [7.1:](#page-62-0) "Input Tests [Common to all XPS Functions](#page-62-0)".

## **Description**

This function allows aborting a motion or a jog in progress. The group status must be "MOVING" or "JOGGING" else the (-22) error is returned.

If the group status is "MOVING", this function stops all motion in progress.

If the group status is "JOGGING", this function stops all "jog" motion in progress and disables the jog mode. After this "group move abort" action, the group status becomes "READY".

### **Prototype**

#### int **AbortMove**(

int SocketID )

## **Input parameters**

SocketID int Socket identifier gets by the "TCP\_ConnectToServer" function.

## **Output parameters**

None.

### **Return** (In addition to the results of "**Input Tests [Common to all XPS](#page-62-0)  [Functions](#page-62-0)**")

- 
- -27: Move Aborted.

0: No error.

# **7.2.2.2 EndJog**

## **Name**

**EndJog** – Disables the jog mode in the XY group.

### **Input tests**

- Refer to section [7.1](#page-62-0): "Input Tests [Common to all XPS Functions](#page-62-0)".
- Group must be "XY": (-8)
- Checks the group name:  $(-19)$
- Group status must be "READY": (-22)

## **Description**

This This function disables the Jog mode for the first declared XY group. To use this function, the group must be in the "JOGGING" state and all positioners must be idle (means velocity must be 0).

This function allows to exit the "JOGGING" state and to come back to the "READY" state. If the group state is not "JOGGING" or if the profiler velocity is not null then the (-22) error is returned.

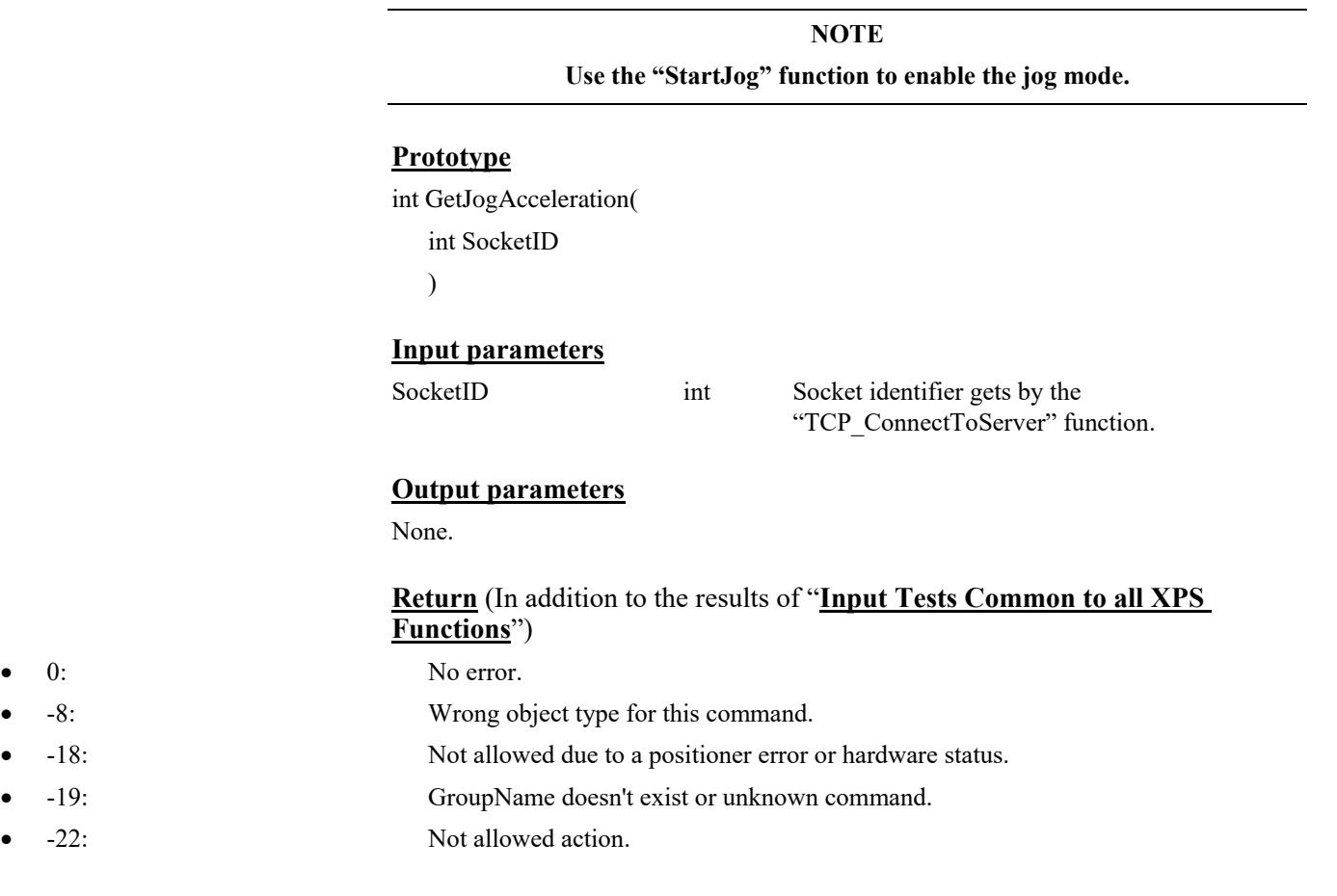

- 
- 
- 

# **7.2.2.3 GetAccParams**

# **Name**

**GetAccParams** – Gets acceleration parameters for X and Y axes.

### **Input tests**

- Refer to section [7.1](#page-62-0): "Input Tests [Common to all XPS Functions](#page-62-0)".

### **Description**

This API gets the current acceleration parameters for X and Y axes. The smooth factor represents the jerk time and all parameters unit in milliseconds.

#### **Prototype**

int **GetAccParams**(

int SocketID, int \* XaccTime\_ms, int \* XsmoothFactor\_ms, int \* YaccTime\_ms, int \* YsmoothFactor\_ms )

# **Input parameters**

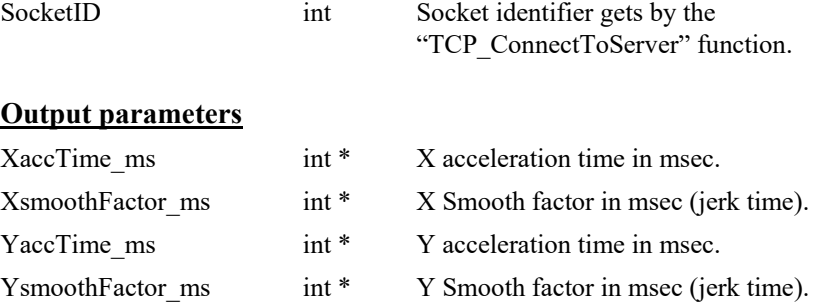

**Return** (In addition to the results of "**Input Tests [Common to all XPS](#page-62-0)  [Functions](#page-62-0)**")

• 0: No error.

# **7.2.2.4 GetBrakeState**

# **Name**

**GetBrakeState**– Gets the brake status.

### **Input tests**

- Refer to section [7.1](#page-62-0): "Input Tests [Common to all XPS Functions](#page-62-0)".

### **Description**

This function reads the current brake command signal state from Inhibit or GPIO connector.

Brake command signal:

- $\bullet$  0 = Brake OFF
- $\bullet$  1 = Brake ON

# **Prototype**

int **GetBrakeState**(

int SocketID, int \* BrakeStatus )

# **Input parameters**

SocketID int Socket identifier gets by the

"TCP\_ConnectToServer" function.

# **Output parameters**

BrakeStatus int \* The brake status.

### **Return** (In addition to the results of "**Input Tests [Common to all XPS](#page-62-0)  [Functions](#page-62-0)**")

• 0: No error.

## **7.2.2.5 GetCurrentPosition**

## **Name**

**GetCurrentPosition** – Gets all current positions of X, X2 and Y.

#### **Input tests**

- Refer to section [7.1](#page-62-0): "Input Tests [Common to all XPS Functions](#page-62-0)".
- Checks the positioner name is valid:  $(-18)$
- Not allowed due to configuration disabled: (-121)
- Not allowed because group is not initialized or not referenced:  $(-135)$

#### **Description**

Read all current positions of Y, X, X2, Y laser and X laser. Units:

Y and X positions:  $\mu$ m

X1 and X2 positions: counts

Y and X laser positions: counts

### **Prototype**

int GetCurrentPosition (int SocketID, double \* y\_position\_um, double \* x\_position\_um, int \* x1\_position\_cnts, int \* x2\_position\_cnts, int \* y\_laser\_position\_cnts, int \* x\_laser\_position\_cnts)

#### **Input parameters**

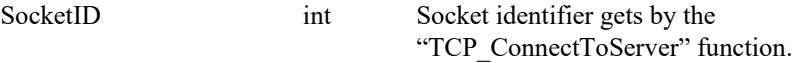

#### **Output parameters**

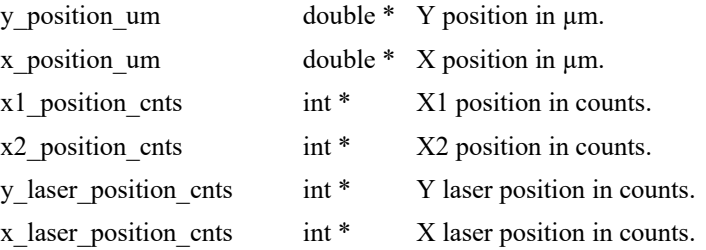

- 
- 0: No error.
- -18: PositionerName doesn't exist or unknown command.
- -121: Not allowed due to configuration disabled.
- -135: Not allowed because group is not initialized or not referenced.

# **7.2.2.6 GetGantryMode**

# **Name**

**GetGantryMode** – Gets Gantry mode.

## **Input tests**

- Refer to section [7.1](#page-62-0): "Input Tests [Common to all XPS Functions](#page-62-0)".
- Checks the set option:  $(-17)$
- Checks the group name is valid: (-19)
- Verifies gantry mode getting is allowed:  $(-22)$

# **Description**

Get the current gantry option. Three "gantry" options are available:

- Option $0 = \text{Santry standard}.$
- Option $1 = \frac{5}{6}$ antry force balance.
- Option2 = >Gantry force balance with interferometer.

# **Prototype**

### int **GetGantryMode**(

int SocketID, char \* Option )

# **Input parameters**

SocketID int Socket identifier gets by the "TCP\_ConnectToServer" function.

## **Output parameters**

Option char \* Option selection(Option0, Option1 or Option2).

- 0: No error.
- -17: Parameter out of range or incorrect.
- -19: GroupName doesn't exist or unknown command.
- -22: Not allowed action.

## **7.2.2.7 GetJogAcceleration**

# **Name**

**GetJogAcceleration – Gets** the acceleration set by "SetJogAcceleration".

#### **Input tests**

- Refer to section [7.1](#page-62-0): "Input Tests [Common to all XPS Functions](#page-62-0)".
- Group must be "XY":  $(-8)$
- Checks the positioner name: (-18)
- Checks the group name:  $(-19)$

#### **Description**

This function returns the acceleration setting by the user to use the jog mode for one positioner or for all positioners of the XY group.

### **Prototype**

int **GetJogAcceleration**(

- int SocketID,
- int \* XaccelerationTime\_ms,
- int \* XsmoothFactor\_ms,
- int \* YaccelerationTime\_ms,
- int \* YsmoothFactor\_ms
- )

### **Input parameters**

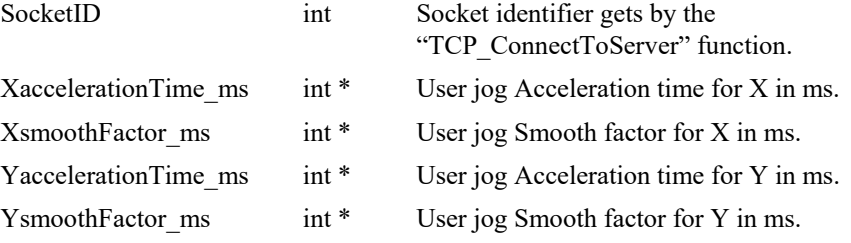

#### **Output parameters**

None.

- 0: No error.
- -8: Wrong object type for this command.
- -18: Not allowed due to a positioner error or hardware status.
	- -19: GroupName doesn't exist or unknown command.

# **7.2.2.8 GetJogVelocity**

## **Name**

**GetJogVelocity** – Changes "on the fly" the velocity in the jog mode.

#### **Input tests**

- Refer to section [7.1:](#page-62-0) "Input Tests [Common to all XPS Functions](#page-62-0)".
- Group must be "XY": (-8)
- Checks the positioner name: (-18)
- Checks the group name:  $(-19)$

### **Description**

This function returns jog velocities and the jog velocity acknowledge timeout in milliseconds used by the jog mode in the XY group.

### **Prototype**

int **GetJogVelocity**(

```
int SocketID,
double * Xvelocity,
double * Yvelocity,
int * joystickAckTimeout_ms
\lambda
```
# **Input parameters**

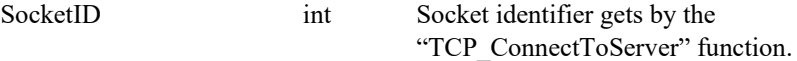

### **Output parameters**

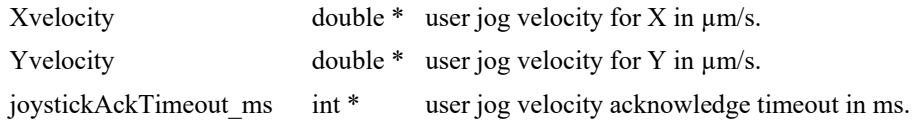

- 0: No error.
- 
- 
- 
- -8: Wrong object type for this command.
- -18: Not allowed due to a positioner error or hardware status.
- -19: GroupName doesn't exist or unknown command.

# **7.2.2.9 GetPistonState**

# **Name**

**GetPistonState** – Gets current status of Piston and Lift Pin.

### **Input tests**

- Refer to section [7.1](#page-62-0): "Input Tests [Common to all XPS Functions](#page-62-0)".

# **Description**

Read the current status of Piston and Lift Pin :

- Piston command status.
- Piston limit UP (Engaged).
- Piston limit DOWN (Released).
- Lift Pin UP.

### **Piston signal meaning :**

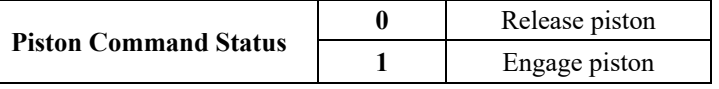

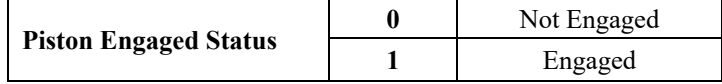

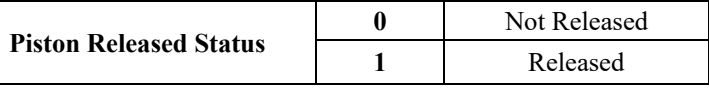

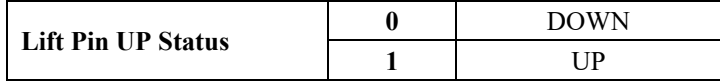

## **Prototype**

#### int **GetPistonState**(

- int SocketID,
- int \* CommandState,
- int \* isEngaged,
- int \* isReleased,
- int \* LiftPinUPInterlock

)

# **Input parameters**

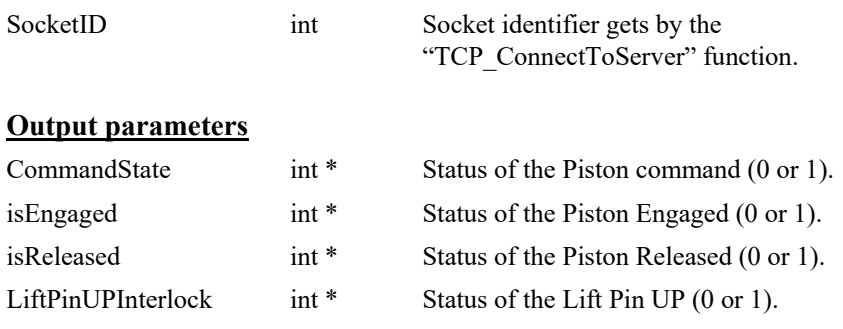

- 0: No error.
- -7: Wrong format in the command string.
- -9: Wrong number of parameters in the command.
- -15: Wrong parameter type in the command string: int, short, int \* or short \* expected.

# **7.2.2.10 GetVarX**

#### **Name**

**GetVarX** – Sets new value for a specified parameter name from stages.ini for Y positioner.

### **Input tests**

- Refer to section [7.1](#page-62-0): "Input Tests [Common to all XPS Functions](#page-62-0)".
- Checks input parameter value:  $(-17)$
- Checks positioner name: (-18)
- Verifies the positioner is from a XY group: (-22)

## **Description**

Get parameter value from stages.ini file for the X positioner.

# **Prototype**

int **GetVarX**( int SocketID, char \* ParameterName, double \* ParameterValue

)

#### **Input parameters**

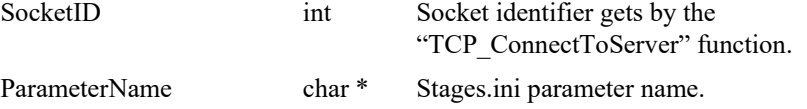

## **Output parameters**

ParameterValue double \* The value to be set for the "ParameterName".

# **Return** (In addition to the results of "**Input Tests [Common to all XPS](#page-62-0)  [Functions](#page-62-0)**")

- 0: No error.
- -17: Parameter out of range or incorrect.
- -18: Positioner Name doesn't exist or unknown command.
- -22: Not allowed action.

EDH0373En1041 —06/22

*S* Newport®

# **7.2.2.11 GetVarXSecondary**

### **Name**

**GetVarXSecondary** – Gets the configured value of the parameter name from stages.ini for X secondary positioner.

## **Input tests**

- Refer to section [7.1](#page-62-0): "Input Tests [Common to all XPS Functions](#page-62-0)".
- Checks input parameter value:  $(-17)$
- Checks positioner name: (-18)
- Verifies the positioner is from a XY group: (-22)

### **Description**

Get the configured value of the parameter name from stages.ini for X secondary positioner.

## **Prototype**

int **GetVarXSecondary**(

int SocketID, char \* ParameterName,

double \* ParameterValue

 $\lambda$ 

#### **Input parameters**

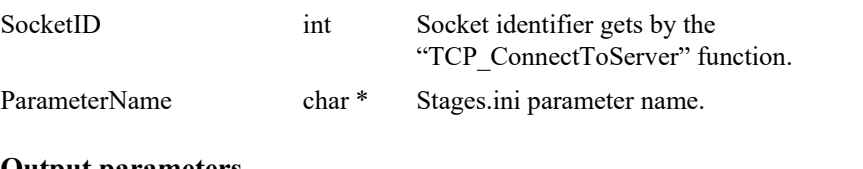

#### **Output parameters**

ParameterValue double \* The value to be set for the "ParameterName".

# **Return** (In addition to the results of "**Input Tests [Common to all XPS](#page-62-0)  [Functions](#page-62-0)**")

- 0: No error.
- 
- 
- -22: Not allowed action.

• -17: Parameter out of range or incorrect.

• -18: Positioner Name doesn't exist or unknown command.

# **7.2.2.12 GetVarY**

### **Name**

**GetVarY** – Gets the configured value of the parameter name from stages.ini for Y positioner.

## **Input tests**

- Refer to section [7.1](#page-62-0): "Input Tests [Common to all XPS Functions](#page-62-0)".
- Checks input parameter value: (-17)
- Checks positioner name: (-18)
- Verifies the positioner is from a XY group: (-22)

## **Description**

Get the configured value of the parameter name from stages.ini for Y positioner.

# **Prototype**

int **GetVarY**( int SocketID,

> char \* ParameterName, double \* ParameterValue

)

#### **Input parameters**

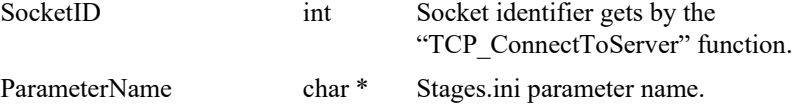

## **Output parameters**

ParameterValue double \* The value to be set for the "ParameterName".

## **Return** (In addition to the results of "**Input Tests [Common to all XPS](#page-62-0)  [Functions](#page-62-0)**")

- 0: No error.
- -17: Parameter out of range or incorrect.
- -18: Positioner Name doesn't exist or unknown command.
- -22: Not allowed action.

EDH0373En1041 —06/22
## **7.2.2.13 GetVelParams**

## **Name**

**GetVelParams** – Gets current velocity for X and Y axes.

## **Input tests**

- Refer to section [7.1](#page-62-0): "Input Tests [Common to all XPS Functions](#page-62-0)".
- Checks motion profile: (-8)

## **Description**

This API updates the current acceleration parameters for X and Y axes. The smooth factor represents the jerk time and all parameters unit in milliseconds.

## **Prototype**

int **GetVelParams**( int SocketID, double \* Xvelocity, double \* Yvelocity

 $\lambda$ 

## **Input parameters**

SocketID int Socket identifier gets by the "TCP\_ConnectToServer" function.

## **Output parameters**

Xvelocity double \* X velocity in  $\mu$ m/s. Yvelocity double \* Y velocity in  $\mu$ m/s.

#### **Return** (In addition to the results of "**Input Tests [Common to all XPS](#page-62-0)  [Functions](#page-62-0)**")

- 
- 

0: No error.

• -8: Wrong object type for this command.

## **7.2.2.14 GetVerCommand**

## **Name**

**GetVerCommand** – Return firmware version.

## **Input tests**

- Refer to section [7.1](#page-62-0): "Input Tests [Common to all XPS Functions](#page-62-0)".

## **Description**

This function returns the controller name and the firmware version number. Example of returned version string: "XPS-Q8 Firmware V2.1.0"

- Controller name is XPS-Q8.
- Firmware version is V2.1.0.

## **Prototype**

int **GetVerCommand**(

int SocketID, char \* Version  $\lambda$ 

## **Input parameters**

SocketID int Socket identifier gets by the "TCP\_ConnectToServer" function.

## **Output parameters**

Version char \* The firmware version.

## **Return** (In addition to the results of "**Input Tests [Common to all XPS](#page-62-0)  [Functions](#page-62-0)**")

0: No error.

## **7.2.2.15 GetXVelParams**

## **Name**

**GetXVelParams** – This API returns the current velocity parameter in µm/s for X axis.

## **Input tests**

- Refer to section [7.1](#page-62-0): "Input Tests [Common to all XPS Functions](#page-62-0)".
- Checks motion profile: (-8)

## **Description**

This API returns the current velocity parameter in  $\mu$ m/s for X axis.

#### **Prototype**

int **GetXVelParams**( int SocketID, double \* Xvelocity )

## **Input parameters**

SocketID int Socket identifier gets by the "TCP\_ConnectToServer" function.

#### **Output parameters**

Xvelocity double \* X velocity in  $\mu$ m/s.

## **Return** (In addition to the results of "**Input Tests [Common to all XPS](#page-62-0)  [Functions](#page-62-0)**")

- 
- 

0: No error.

• -8: Wrong object type for this command.

## **7.2.2.16 GetYVelParams**

## **Name**

**GetYVelParams** – This API returns the current velocity parameter in µm/s for Y axis.

## **Input tests**

- Refer to section [7.1](#page-62-0): "Input Tests [Common to all XPS Functions](#page-62-0)".
- Checks motion profile: (-8)

## **Description**

This API returns the current velocity parameter in  $\mu$ m/s for Y axis.

## **Prototype**

int **GetYVelParams**( int SocketID, double \* Yvelocity )

## **Input parameters**

SocketID int Socket identifier gets by the "TCP\_ConnectToServer" function.

#### **Output parameters**

Yvelocity double \* Y velocity in  $\mu$ m/s.

## **Return** (In addition to the results of "**Input Tests [Common to all XPS](#page-62-0)  [Functions](#page-62-0)**")

- 
- 

0: No error.

• -8: Wrong object type for this command.

## **7.2.2.17 GetZone**

## **Name**

**GetZone** – Gets current parameters of the defined circle zone.

## **Input tests**

- Refer to section [7.1](#page-62-0): "Input Tests [Common to all XPS Functions](#page-62-0)".
- Checks the positioner name is valid:  $(-18)$
- Not allowed due to configuration disabled: (-121)
- Not allowed because group is not initialized or not referenced:  $(-135)$

#### **Description**

Get current parameters of the defined circle zone. A digital output is defined in the stage.ini file. It's always available after the home search. All parameters are defined in μm. The Radius and Hysteresis are defined to signal when going out the circle.

#### **Prototype**

int GetZone (int SocketID, double \* x\_center\_um, double \* y\_center\_um, double \* radius um, double \* hysteresis um)

#### **Input parameters**

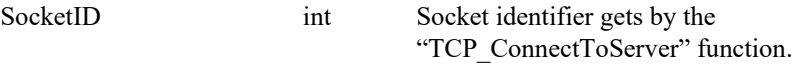

## **Output parameters**

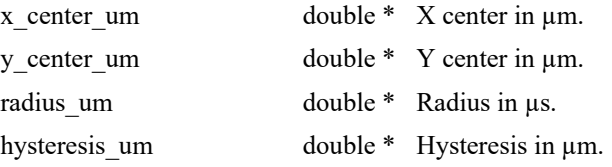

## **Return** (In addition to the results of "**Input Tests [Common to all XPS](#page-62-0)  [Functions](#page-62-0)**")

- 0: No error.
- -18: PositionerName doesn't exist or unknown command.
- -121: Not allowed due to configuration disabled.
- -135: Not allowed because group is not initialized or not referenced.

*S* Newport®

#### **7.2.2.18 InitializeAndHomeX**

#### **Name**

**InitializeAndHomeX** – Do home search on X axis.

#### **Input tests**

- Refer to section [7.1](#page-62-0): "Input Tests [Common to all XPS Functions](#page-62-0)".
- Checks the set option:  $(-17)$
- Verifies this command is allowed:  $(-22)$
- Checks state of physical ends of run:  $(-113)$
- Checks the opened socked is valid: (-200)
- Checks this command is enabled for the current controller configuration:  $(-205)$

#### **Description**

Initializes the motor, calibrates the encoder and activates the servo loop of each positioner of the XY group.

Next, performs a home search on the X positioner and configures the gantry mode used after homing.

Once the home search is finished with success, the group must be in "READY" state only if the Y positioner is already referenced. If it's not the case, a home search on the Y positioner must be done.

To be "READY", all axes must be referenced.

#### **NOTE**

**The home search routine for each positioner is defined in the "stages.ini" file by the "HomeSearchSequenceType" key.**

**The home search time out is defined in the "stages.ini" file by the "HomeSearchTimeOut" key.**

#### **Prototype**

#### int **InitializeAndHomeX**(

int SocketID, char \* Option )

#### **Input parameters**

SocketID int Socket identifier gets by the "TCP\_ConnectToServer" function.

Option char \* Option selection(Option0, Option1 or Option2).

#### **Output parameters**

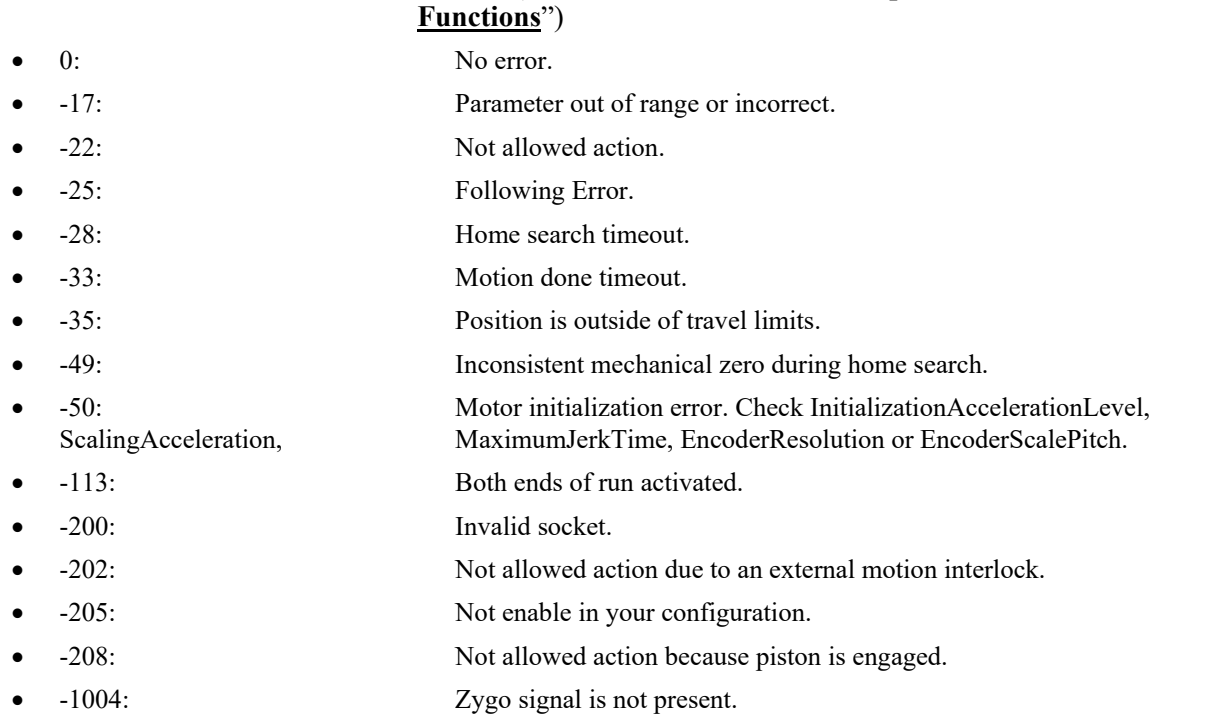

#### **7.2.2.19 InitializeAndHomeXY**

#### **Name**

**InitializeAndHomeXY** – Do home search on X then Y axis.

#### **Input tests**

- Refer to section [7.1](#page-62-0): "Input Tests [Common to all XPS Functions](#page-62-0)".
- Checks the set option:  $(-17)$
- Verifies this command is allowed:  $(-22)$
- Checks state of physical ends of run:  $(-113)$
- Checks the opened socked is valid: (-200)
- Checks this command is enabled for the current controller configuration:  $(-205)$

#### **Description**

This function initializes the motor, calibrates the encoder and activates the servo loop of each positioner of the XY group. Then, it performs a home search on X positioner and after on Y positioner. It configures the gantry mode used after homing.

Once the home search is finished with success, the group must be in "READY" state.

#### **NOTE**

**The selected gantry option during the initialization phase is Option0.**

**The home search routine for each positioner is defined in the "stages.ini" file by the "HomeSearchSequenceType" key.**

**The home search time out is defined in the "stages.ini" file by the "HomeSearchTimeOut" key.**

**The home search sequence is defined in the "stages.ini" file by the "InitializationAndHomeSearchSequence".The value must be "XthenY".**

#### **Prototype**

int **InitializeAndHomeXY**(

```
int SocketID,
char * Option
)
```
#### **Input parameters**

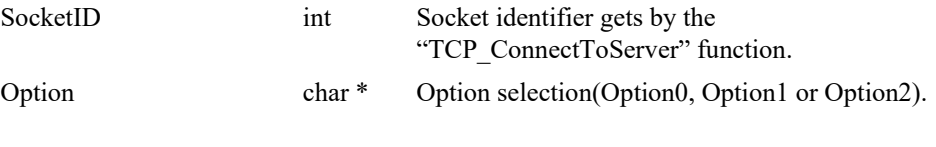

## **Output parameters**

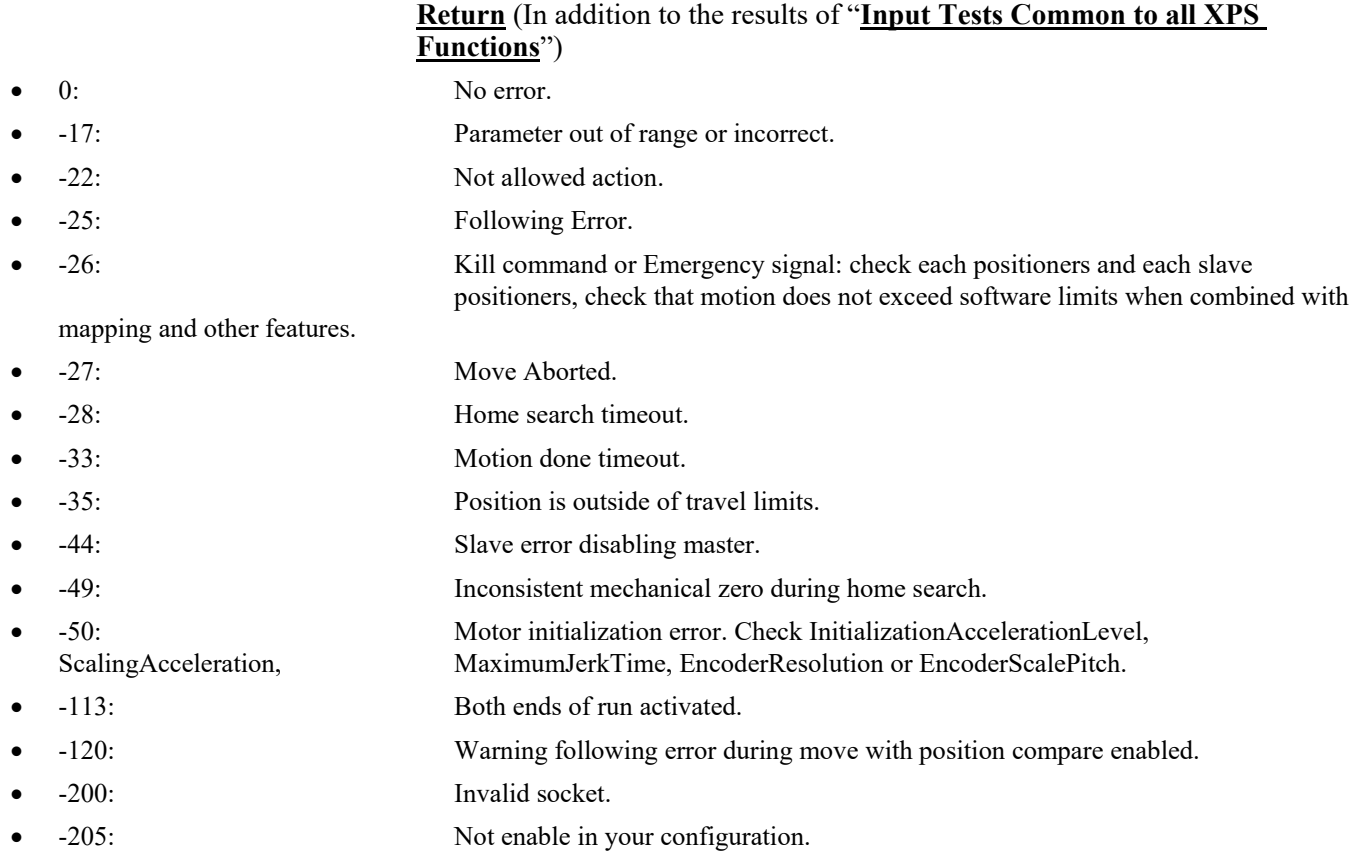

#### **7.2.2.20 InitializeAndHomeY**

#### **Name**

**InitializeAndHomeY** – Do home search on Y axis.

#### **Input tests**

- Refer to section [7.1](#page-62-0): "Input Tests [Common to all XPS Functions](#page-62-0)".
- Verifies this command is allowed:  $(-22)$
- Checks state of physical ends of run:  $(-113)$
- Checks the opened socked is valid:  $(-200)$
- Checks this command is enabled for the current controller configuration: (-205)

#### **Description**

This function initializes the motor, calibrates the encoder and activates the servo loop of each positioner of the XY group. Then, it performs a home search on the Y positioner.

Once the home search is finished with success, the group must be in "READY" state only if the X positioner is already referenced. If it's not the case, a home search on the X positioner must be done.

To be in "READY" state, all axes must be referenced.

## **NOTE**

**The home search routine for each positioner is defined in the "stages.ini" file by the "HomeSearchSequenceType" key.**

**The home search time out is defined in the "stages.ini" file by the "HomeSearchTimeOut" key.**

## **Prototype**

int **InitializeAndHomeY**(

int SocketID

 $\lambda$ 

#### **Input parameters**

SocketID int Socket identifier gets by the "TCP\_ConnectToServer" function.

#### **Output parameters**

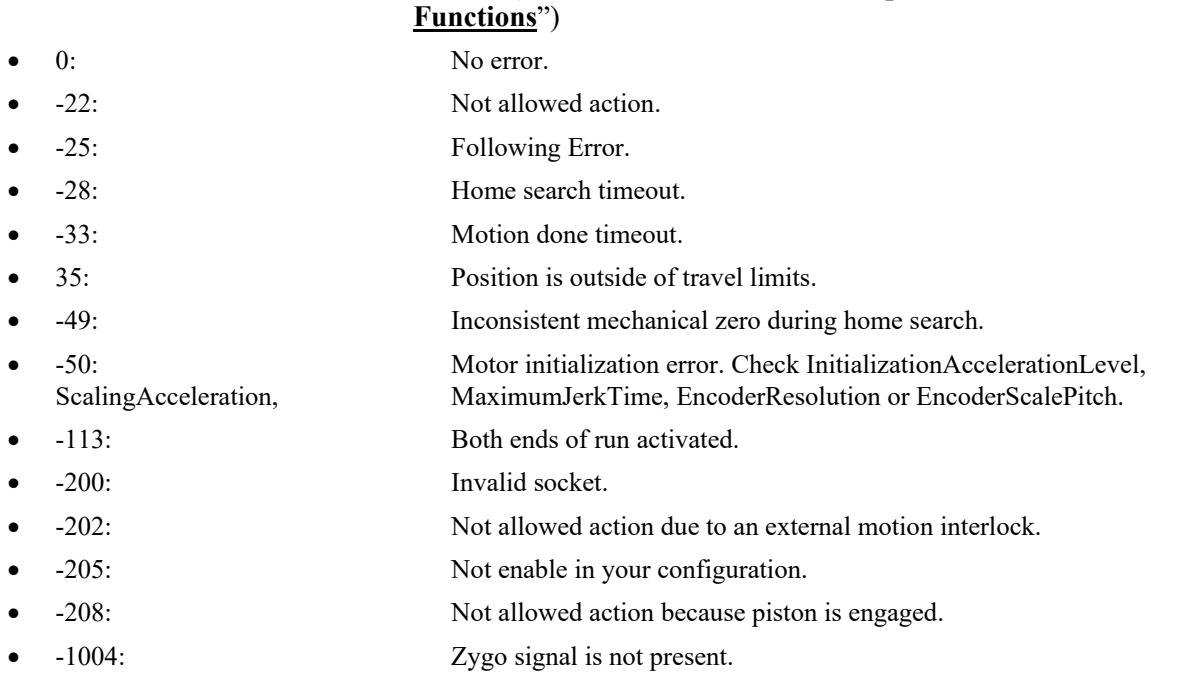

#### **7.2.2.21 MoveAbsolute**

#### **Name**

**MoveAbsolute** – Moves the stage to the end position. The positions are defined in um.

#### **Input tests**

- Refer to section [7.1](#page-62-0): "Input Tests [Common to all XPS Functions](#page-62-0)".
- Invalid object type (group or positioner):  $(-8)$
- Verifies target position in relation with the travel limits:  $(-17)$ 
	- TargetPosition ≥MinimumTargetPosition.
	- TargetPosition ≤MaximumTargetPosition.
- Invalid positioner name: (-18)
- Invalid group name: (-19)
- Group status must be "READY" or "MOVING": (-22)

#### **Description**

This function executes an absolute motion to go to a target XY position. The group state must be "READY" or "MOVING" else the (-22) error is returned. If the group is "READY" then the group status becomes "MOVING".

Each "positioner" move refers to the acceleration, velocity, minimumTjerkTime and maximumTjerkTime as defined in the "Stages.ini" file or as redefined by the "PositionerSGammaParametersSet" function.

If a slave error or a following error is detected during the moving then (-25) or ERR\_SLAVE (-44) error is returned. In this case, the motion in progress is stopped and the group status becomes "DISABLE".

If a "MotionDoneMode" is defined as "VelocityAndPositionWindowMotionDone" then an (-33) error can be returned if the time out (defined by "MotionDoneTimeout" in the stages.ini file) is reached before the motion done.

If "AbortMove" or "GroupMoveAbort" is done, an (-27) error is returned. In this case, the motion in progress is stopped and the group status becomes "READY".

If a "GroupKill" command, an emergency brake or an emergency stop is occurred, an (- 26) error is returned. In this case, the motion in progress is stopped and the group status becomes "NOT INITIALIZED".

#### **NOTE**

**The asynchronous moves for positioners of the same group are possible through the use of different sockets to send the function.**

#### **Prototype**

int **MoveAbsolute**( int SocketID, double PositonAbsoluteX\_um, double PositionAbsoluteY\_um

)

## **Input parameters**

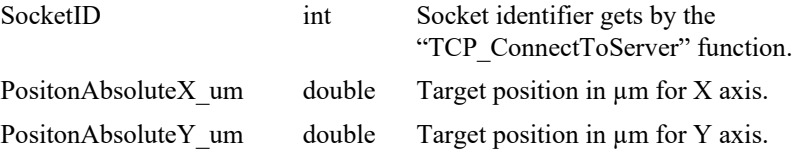

## **Output parameters**

None.

- 0: No error.
- -8: Wrong object type for this command.
- -17: Parameter out of range or incorrect.
- -18: Positioner Name doesn't exist or unknown command.
	- -19: GroupName doesn't exist or unknown command.
- -22: Not allowed action.
- -25: Following Error.
- -26: Kill command or Emergency signal: check each positioners and each slave positioners, check that motion does not exceed software limits when combined with mapping and other features. mapping and
- -27: Move Aborted.
- -33: Motion done timeout.
- -44: Slave error disabling master.
- -120: Warning following error during move with position compare enabled.

## **7.2.2.22 MoveSlice**

#### **Name**

**MoveSlice** – Executes a slice move on an XY group.

#### **Input tests**

- Refer to section [7.1](#page-62-0): "Input Tests [Common to all XPS Functions](#page-62-0)".
- Verifies target position in relation with the travel limits:  $(-17)$
- Checks the group status, it must be "READY" state: (-22)

## **Description**

This API moves the stage to perform a "U-turn".

The slice move begins a linear interpolation to move to (Xinter, Yend) but when the stage has finished the constant velocity phase, the slice move changes the target position to go to (Xend, Yend).

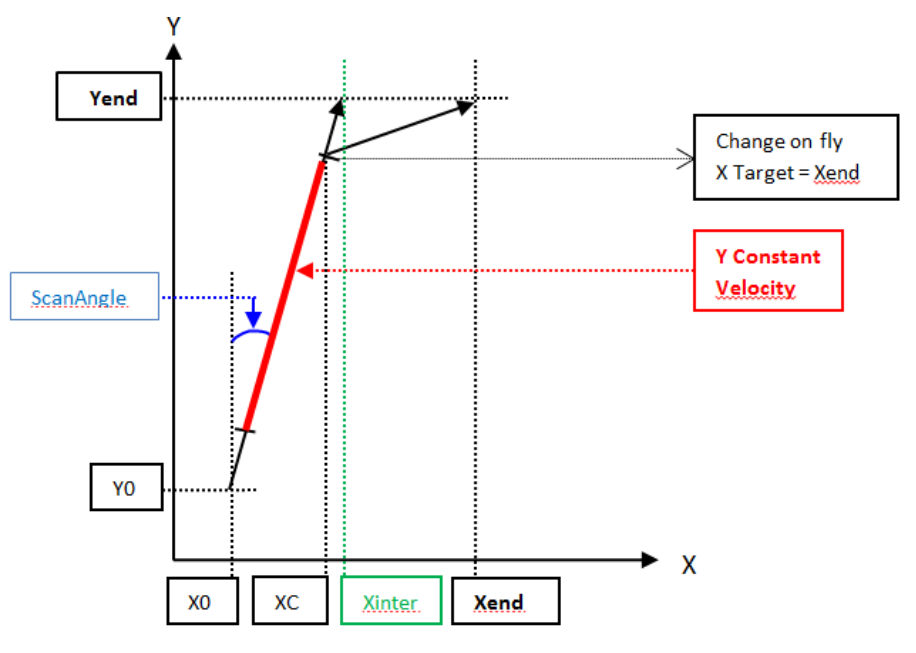

#### **Prototype**

int **MoveSlice**(

int SocketID, double Yend\_um,

double Xend\_um,

double ScanAngle\_urad

 $\lambda$ 

#### **Input parameters**

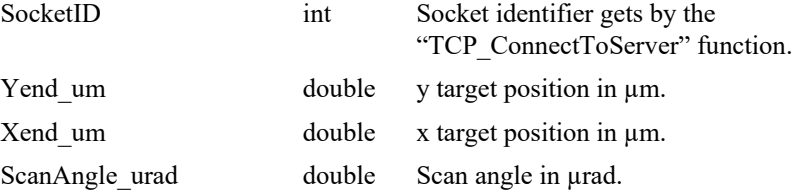

## **Output parameters**

None.

## **Return** (In addition to the results of "**Input Tests [Common to all XPS](#page-62-0)  [Functions](#page-62-0)**")

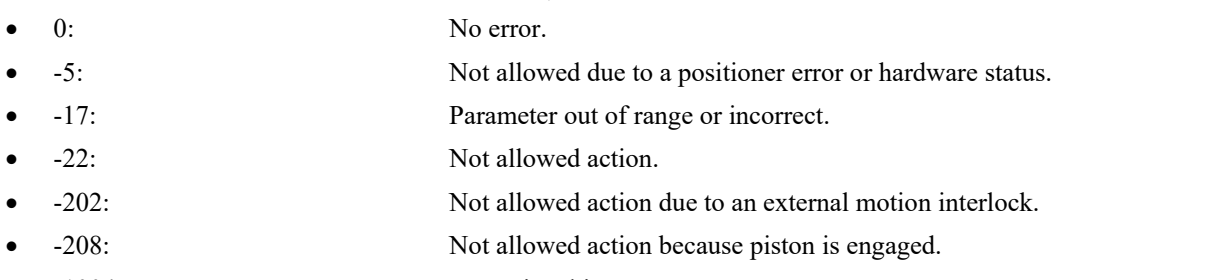

• -1004: Zygo signal is not present.

## **7.2.2.23 RequestType1**

## **Name**

**RequestType1**– Gets data collection Type 1.

#### **Input tests**

- Refer to section [7.1](#page-62-0): "Input Tests [Common to all XPS Functions](#page-62-0)".

#### **Description**

This function returns the data collection of type1.

#### **Prototype**

int **RequestType1**( int SocketID, char \* Header, charhex32 \* TimeStamp, charhex32 \* 1DFe, charhex32 \* 1DPos, charhex32 \* XFe, charhex32 \* XPos, charhex32 \* YawFe, charhex32 \* YawPos, charhex32 \* YFe, charhex32 \* YPos, charhex32 \* XMotor, charhex32 \* YMotor, charhex32 \* XSinCos, charhex32 \* YSinCos ) **Input parameters**

SocketID int Socket identifier gets by the "TCP\_ConnectToServer" function.

## **Output parameters**

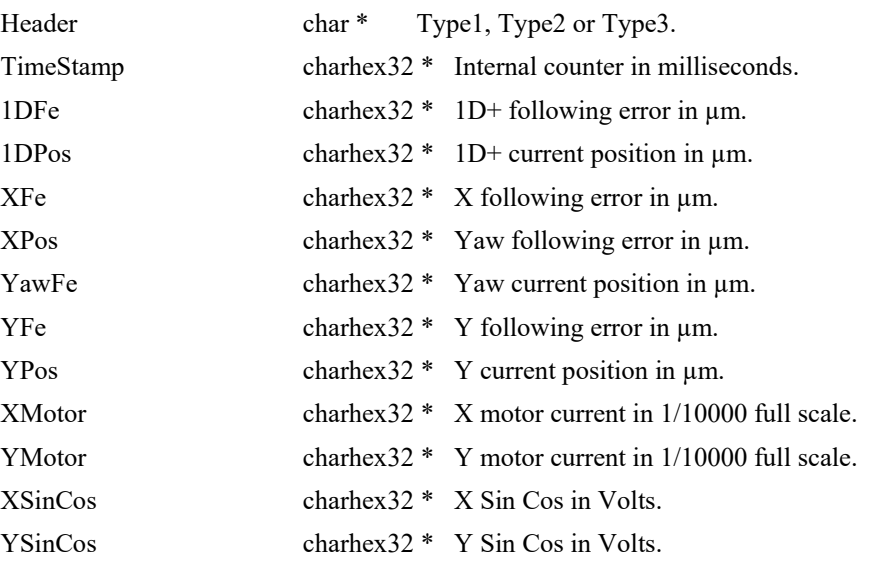

- - 0: No error.
- - -100: Internal error (memory allocation error, …).
- -136: Wrong parameter type in the command string: charhex32 \* expected.

## **7.2.2.24 RequestType2**

#### **Name**

**RequestType2**– Gets data collection Type 2.

#### **Input tests**

Refer to section [7.1](#page-62-0): "Input Tests [Common to all XPS Functions](#page-62-0)".

#### **Description**

This function returns the data collection of type2.

#### **Prototype**

int **RequestType2**( int SocketID, char \* Header, charhex32 \* TimeStamp, charhex32 \* ZygoLaserPower  $\lambda$ 

#### **Input parameters**

SocketID int Socket identifier gets by the "TCP\_ConnectToServer" function.

#### **Output parameters**

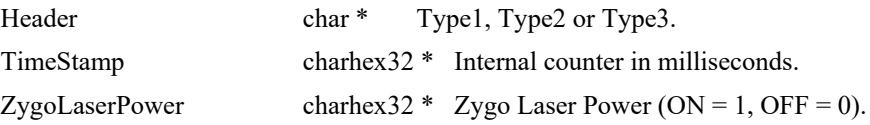

- 0: No error.
- -2: TCP timeout.
- -136: Wrong parameter type in the command string: charhex32 \* expected.
- -205: Not enable in your configuration.
- -1000: Zygo command execution failed.
- -1001: The controller is not connected to Zygo TCP server. Run ZygoStartInterferometer API.
- Zygo errors: Refer to sectio[n 8.9](#page-802-0): "[Error List](#page-802-0)".

## **7.2.2.25 RequestType3**

## **Name**

**RequestType3**– Gets data collection Type 3.

#### **Input tests**

Refer to section [7.1](#page-62-0): "Input Tests [Common to all XPS Functions](#page-62-0)".

#### **Description**

This function returns the data collection of type3.

#### **Prototype**

int **RequestType3**( int SocketID, char \* Header, charhex32 \* TimeStamp, charhex32 \* ZygoSignalStrength1, charhex32 \* ZygoSignalStrength2  $\lambda$ 

## **Input parameters**

SocketID int Socket identifier gets by the "TCP\_ConnectToServer" function.

#### **Output parameters**

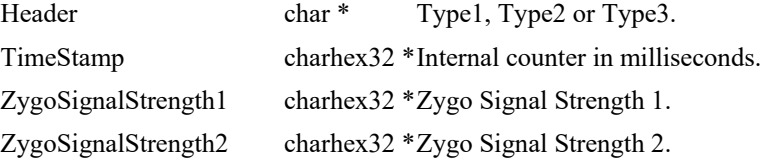

- 0: No error. • -2: TCP timeout. • -17: Parameter out of range or incorrect. • -136: Wrong parameter type in the command string: charhex32 \* expected. • -205: Not enable in your configuration. • -1000: Zygo command execution failed. • -1001: The controller is not connected to Zygo TCP server. Run ZygoStartInterferometer API.
- Zygo errors: Refer to section [8.9](#page-802-0): "[Error List](#page-802-0)".

## **7.2.2.26 SetAccParams**

#### **Name**

**SetAccParams** – Sets acceleration parameters for X and Y axes.

#### **Input tests**

- Refer to section [7.1](#page-62-0): "Input Tests [Common to all XPS Functions](#page-62-0)".

#### **Description**

This API updates the current acceleration parameters for X and Y axes. The smooth factor represents the jerk time and all parameters unit in milliseconds.

#### **Prototype**

int **SetAccParams**(

- int SocketID,
- int XaccTime\_ms,
- int XsmoothFactor\_ms,
- int YaccTime\_ms,
- int YsmoothFactor\_ms

)

#### **Input parameters**

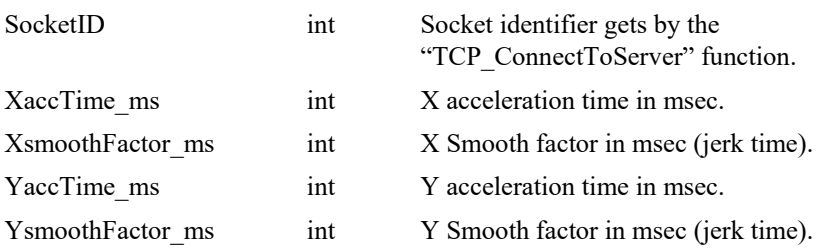

## **Output parameters**

None.

#### **Return** (In addition to the results of "**Input Tests [Common to all XPS](#page-62-0)  [Functions](#page-62-0)**")

• 0: No error.

## **7.2.2.27 SetBrake**

## **Name**

**SetBrake**– Sets Brake command.

## **Input tests**

- Refer to section [7.1](#page-62-0): "Input Tests [Common to all XPS Functions](#page-62-0)".
- Checks if the break feature is enabled: (-205)

#### **Description**

This function sets brake command signal from Inhibit or GPIO connector.

Brake commands:

- $\bullet$  0 = Brake OFF
- $\bullet$  1 = Brake ON

## **Prototype**

int **SetBrake**(

int SocketID, int Command

 $\lambda$ 

#### **Input parameters**

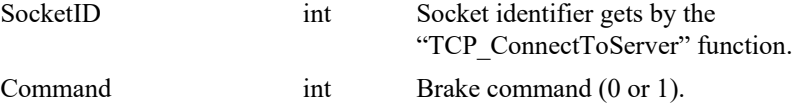

## **Output parameters**

None.

## **Return** (In addition to the results of "**Input Tests [Common to all XPS](#page-62-0)  [Functions](#page-62-0)**")

- 0: No error.
- 
- -17: Parameter out of range or incorrect. • -205: Not enable in your configuration.
- 

#### **7.2.2.28 SetGantryMode**

## **Name**

**SetGantryMode** – Sets Gantry mode (Option0, Option1 or Option2).

#### **Input tests**

- Refer to section [7.1](#page-62-0): "Input Tests [Common to all XPS Functions](#page-62-0)".
- Checks the set option:  $(-17)$
- Checks the group name is valid:  $(-19)$
- Checks if XY gantry mode is enabled:  $(-205)$

#### **Description**

Set the gantry option to use. It's possible to configure the gantry mode only when the XY group is in "READY" or "DISABLE" state.

Three "gantry" options are available:

- Option $0 = \text{Santry standard}.$
- Option $1 = \text{Santry}$  force balance.
- Option $2 = \text{Santry force balance with interferometer.}$

#### **Inputs (encoder)**

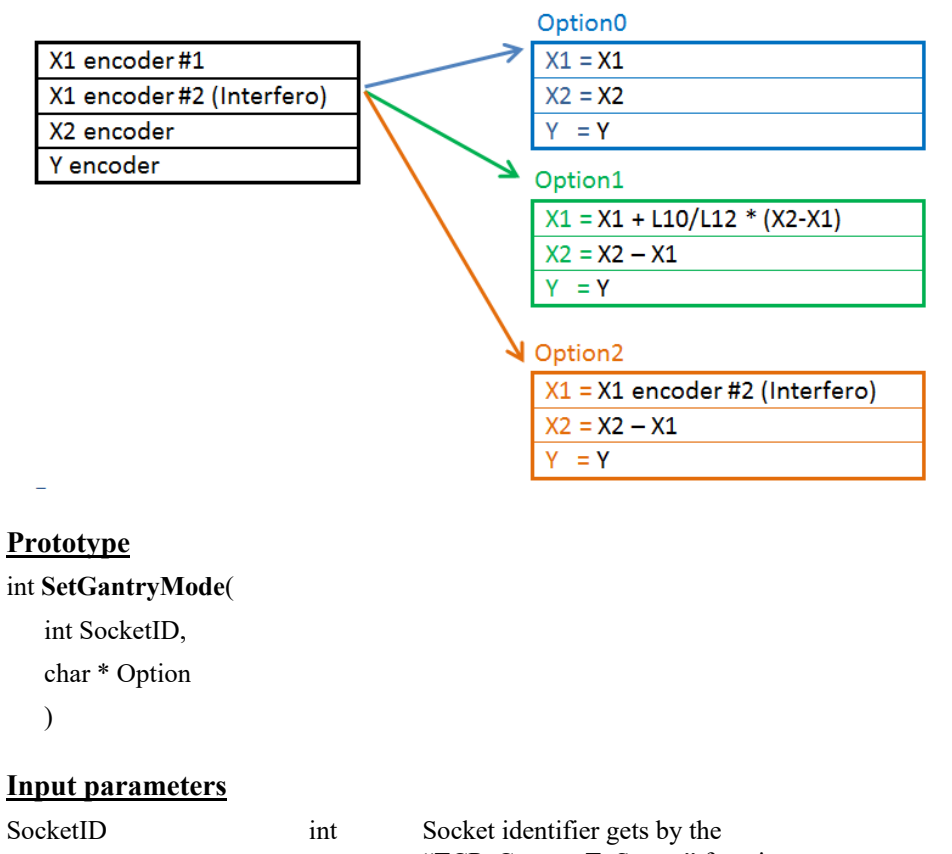

"TCP\_ConnectToServer" function.

Option char \* Option selection(Option0, Option1 or Option2).

**Outputs (current positions)** 

#### **Output parameters**

- 0: No error.
- -17: Parameter out of range or incorrect.
- -19: GroupName doesn't exist or unknown command.
- -205: Not enable in your configuration.

#### **7.2.2.29 SetJogAcceleration**

## **Name**

**SetJogAcceleration** – Changes the acceleration parameters in the jog mode.

#### **Input tests**

- Refer to section [7.1](#page-62-0): "Input Tests [Common to all XPS Functions](#page-62-0)".
- Group must be "XY":  $(-8)$
- Checks the positioner name:  $(-18)$
- Checks the group name:  $(-19)$
- Group status must be "JOGGING": (-22)

#### **Description**

This function allows changing the acceleration used by the jog mode. If an error occurs, each positioner stops and the velocity value is set to zero.

To use this function, the jog mode must be enabled (the call of "StartJog" function is required). If the group status is not "JOGGING" then the (-22) error is returned.

If a slave error or a following error is detected during the jog setting then (-25) error or (-44) error is returned. In this case, the motion is stopped, the jog mode is disabled and the group status becomes "DISABLE".

#### **Prototype**

#### int **SetJogAcceleration**(

- int SocketID,
- int XaccelerationTime\_ms,
- int XsmoothFactor\_ms,
- int YaccelerationTime\_ms,
- int YsmoothFactor\_ms

)

#### **Input parameters**

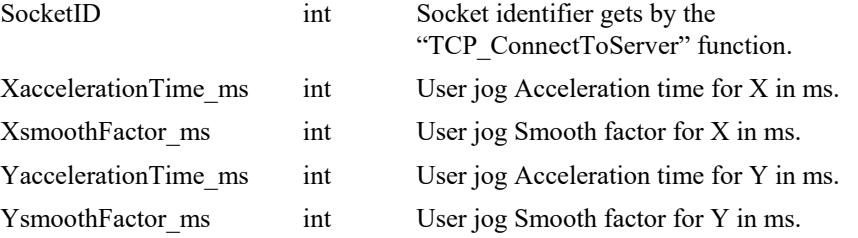

#### **Output parameters**

- 0: No error.
- -8: Wrong object type for this command.
- -18: Not allowed due to a positioner error or hardware status.
	- -19: GroupName doesn't exist or unknown command.
- -22: Not allowed action.

#### **7.2.2.30 SetJogVelocity**

#### **Name**

**SetJogVelocity** – Changes "on the fly" the velocity in the jog mode.

#### **Input tests**

- Refer to section [7.1](#page-62-0): "Input Tests [Common to all XPS Functions](#page-62-0)".
- Group must be "XY":  $(-8)$
- Checks the positioner name: (-18)
- Checks the group name:  $(-19)$
- Group status must be "JOGGING": (-22)

#### **Description**

This function allows changing "on the fly" the velocity used by the jog mode in the XY group. If an error occurs, each positioner stops and the velocity value is set to zero.

To use this function, the jog mode must be enabled (the call of the "StartJog" function is required). If the group status is not "JOGGING" then the (-22) error is returned.

If a slave error or a following error is detected during the jog setting then the (-25) error or (-44) error is returned. In this case, the motion is stopped, the jog mode is disabled and the group status becomes "DISABLE".

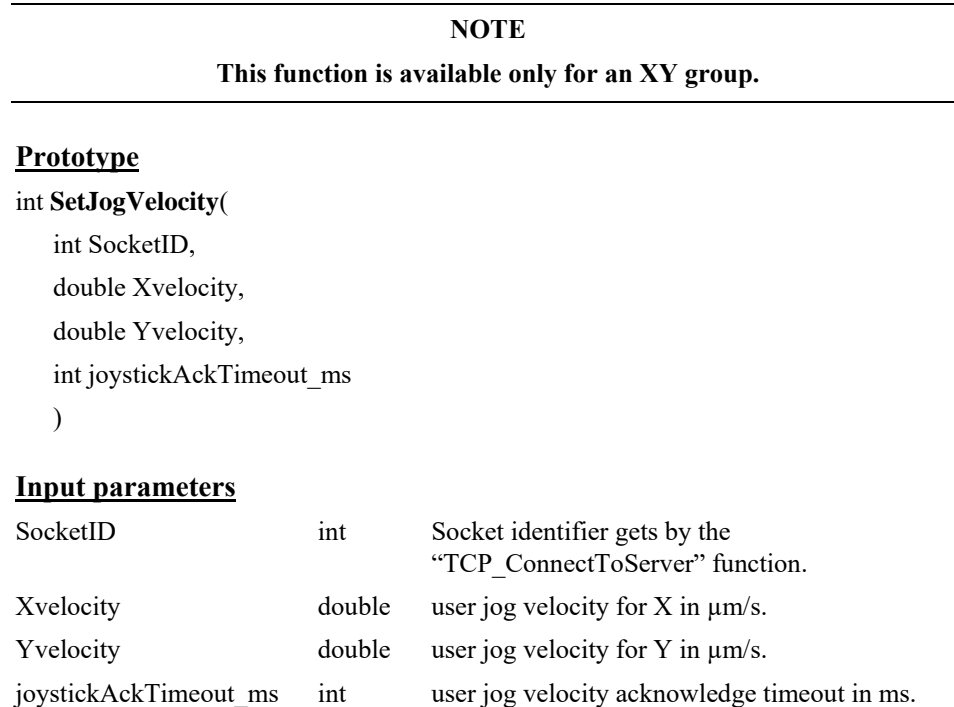

#### **Output parameters**

- 0: No error.
- -8: Wrong object type for this command.
- -18: Not allowed due to a positioner error or hardware status.
	- -19: GroupName doesn't exist or unknown command.
- -22: Not allowed action.

## **7.2.2.31 SetPiston**

#### **Name**

**SetPiston** – Sets command to engage or release piston.

#### **Input tests**

- Refer to section [7.1](#page-62-0): "Input Tests [Common to all XPS Functions](#page-62-0)".
- Checks if the brake feature is enabled: (-205)
- Check if try to release piston when Lift Pin is UP: (-202)

## **Description**

Send command to engage or release piston.

#### **Piston commands:**

- $\bullet$  0 = Release Piston
- $\bullet$  1 = Engage Piston

## **Prototype**

int **SetPiston**(

int SocketID, int Command  $\lambda$ 

#### **Input parameters**

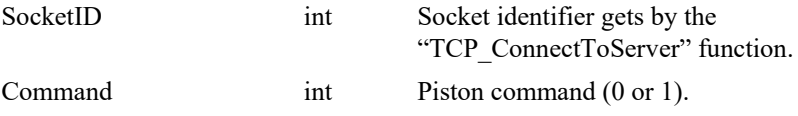

#### **Output parameters**

None.

## **Return** (In addition to the results of "**Input Tests [Common to all XPS](#page-62-0)  [Functions](#page-62-0)**")

- 
- 

0: No error.

- 
- 

• -17: Parameter out of range or incorrect.

• -202: Not allowed action due to an external motion interlock.

• -205: Not enable in your configuration.

## **7.2.2.32 SetVarX**

#### **Name**

**SetVarX** – Sets new value for a specified parameter name from stages.ini for X positioner.

#### **Input tests**

- Refer to section [7.1](#page-62-0): "Input Tests [Common to all XPS Functions](#page-62-0)".
- Checks input parameter value:  $(-17)$
- Checks positioner name: (-18)
- Verifies the positioner is from a XY group: (-22)

#### **Description**

Set new value for the specified parameter name from stages.ini file for the X positioner.

## **Prototype**

int **SetVarX**( int SocketID,

char \* ParameterName, double ParameterValue )

#### **Input parameters**

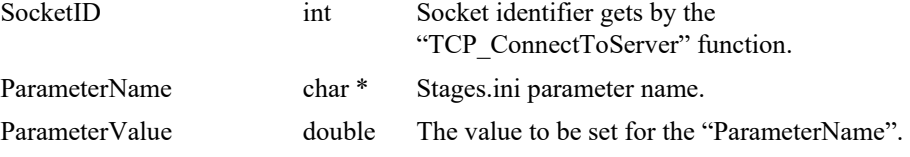

#### **Output parameters**

None.

- 0: No error.
- -17: Parameter out of range or incorrect.
- -18: Positioner Name doesn't exist or unknown command.
- -22: Not allowed action.

## **7.2.2.33 SetVarXSecondary**

#### **Name**

**SetVarXSecondary** – Sets new value for a specified parameter name from stages.ini for X secondary positioner.

#### **Input tests**

- Refer to section [7.1](#page-62-0): "Input Tests [Common to all XPS Functions](#page-62-0)".
- Checks input parameter value: (-17)
- Checks positioner name: (-18)
- Verifies the positioner is from a XY group: (-22)

## **Description**

Set new value for the specified parameter name from stages.ini file for the X secondary positioner.

#### **Prototype**

int **SetVarXSecondary**(

int SocketID,

char \* ParameterName, double ParameterValue

 $\lambda$ 

#### **Input parameters**

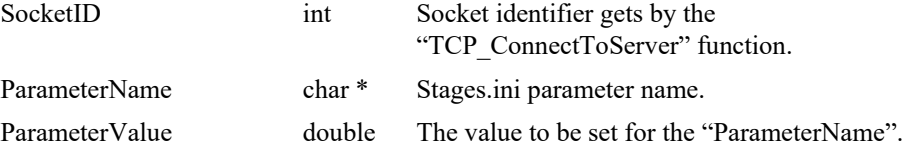

#### **Output parameters**

None.

- 0: No error.
- -17: Parameter out of range or incorrect.
- -18: Positioner Name doesn't exist or unknown command.
- -22: Not allowed action.

## **7.2.2.34 SetVarY**

#### **Name**

**SetVarY** – Sets new value for a specified parameter name from stages.ini for Y positioner.

#### **Input tests**

- Refer to section [7.1](#page-62-0): "Input Tests [Common to all XPS Functions](#page-62-0)".
- Checks input parameter value: (-17)
- Checks positioner name: (-18)
- Verifies the positioner is from a XY group: (-22)

#### **Description**

Set new value for the specified parameter name from stages.ini file for the X secondary positioner.

#### **Prototype**

int **SetVarY**(

int SocketID, char \* ParameterName, double ParameterValue

 $\lambda$ 

#### **Input parameters**

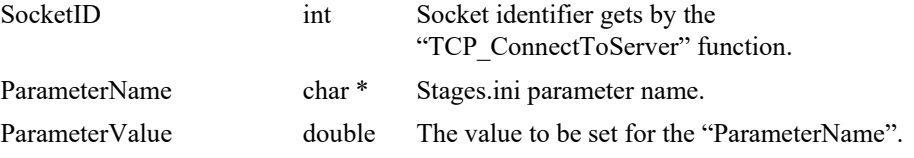

#### **Output parameters**

None.

- 0: No error.
- 
- 
- -17: Parameter out of range or incorrect.
- -18: Positioner Name doesn't exist or unknown command.
- -22: Not allowed action.

## **7.2.2.35 SetVelParams**

## **Name**

**SetVelParams** – Sets acceleration parameters for X and Y axes.

#### **Input tests**

- Refer to section [7.1](#page-62-0): "Input Tests [Common to all XPS Functions](#page-62-0)".
- Checks motion profile: (-8)

## **Description**

This API updates the current velocity parameters in  $\mu$ m/s for X and Y axes.

#### **Prototype**

## int **SetAccParams**( int SocketID,

double Xvelocity, double Yvelocity )

## **Input parameters**

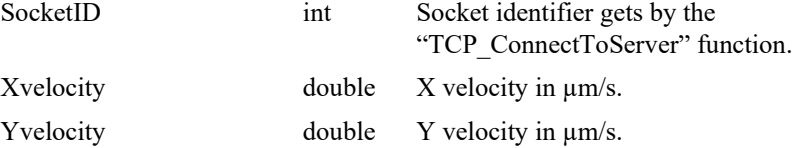

## **Output parameters**

None.

## **Return** (In addition to the results of "**Input Tests [Common to all XPS](#page-62-0)  [Functions](#page-62-0)**")

- 
- 

0: No error.

• -8: Wrong object type for this command.

## **7.2.2.36 SetXVelParams**

## **Name**

**SetXVelParams** – Sets velocity for X axis.

## **Input tests**

- Refer to section [7.1](#page-62-0): "Input Tests [Common to all XPS Functions](#page-62-0)".
- Checks motion profile: (-8)

## **Description**

This API updates the velocity parameter in  $\mu$ m/s for X axis.

#### **Prototype**

int **SetXVelParams**( int SocketID, double Xvelocity  $\lambda$ 

## **Input parameters**

SocketID int Socket identifier gets by the "TCP\_ConnectToServer" function.

Xvelocity double X velocity in  $\mu$ m/s.

## **Output parameters**

None.

## **Return** (In addition to the results of "**Input Tests [Common to all XPS](#page-62-0)  [Functions](#page-62-0)**")

0: No error.

- 
- -8: Wrong object type for this command.

## **7.2.2.37 SetYVelParams**

## **Name**

**SetYVelParams** – Sets velocity for Y axis.

#### **Input tests**

- Refer to section [7.1](#page-62-0): "Input Tests [Common to all XPS Functions](#page-62-0)".
- Checks motion profile: (-8)

## **Description**

This API updates the velocity parameter in  $\mu$ m/s for Y axis.

#### **Prototype**

int **SetYVelParams**( int SocketID, double Yvelocity

 $\lambda$ 

#### **Input parameters**

SocketID int Socket identifier gets by the "TCP\_ConnectToServer" function.

Yvelocity double Y velocity in  $\mu$ m/s.

## **Output parameters**

None.

## **Return** (In addition to the results of "**Input Tests [Common to all XPS](#page-62-0)  [Functions](#page-62-0)**")

0: No error.

- 
- -8: Wrong object type for this command.

## **7.2.2.38 SetZone**

#### **Name**

**SetZone** – Sets parameters to define the circle zone.

#### **Input tests**

- Refer to section [7.1](#page-62-0): "Input Tests [Common to all XPS Functions](#page-62-0)".
- Checks the positioner name is valid:  $(-18)$
- Not allowed due to configuration disabled: (-121)
- Not allowed because group is not initialized or not referenced:  $(-135)$

#### **Description**

Set parameters to define a circle zone.

An output signal will be generated when the position is inside the circle.

The digital output is defined in the stage.ini file.

It's always available after the home search.

All parameters are defined in μm.

The Radius and Hysteresis are defined to signal when going out the circle.

#### **Prototype**

int SetZone (int SocketID, double x\_center\_um, double y\_center\_um, double radius um, double hysteresis um)

#### **Input parameters**

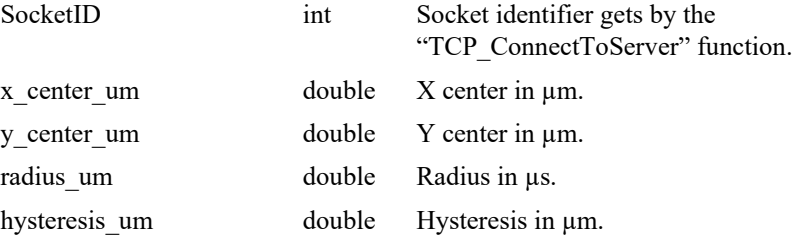

#### **Output parameters**

None.

- 0: No error.
- -18: PositionerName doesn't exist or unknown command.
- -121: Not allowed due to configuration disabled.
- -135: Not allowed because group is not initialized or not referenced.

## **7.2.2.39 StartJog**

#### **Name**

**StartJog** – Enables the jog mode in XY group.

#### **Input tests**

- Refer to section [7.1](#page-62-0): "Input Tests [Common to all XPS Functions](#page-62-0)".
- Group must be "XY":  $(-8)$
- Checks the positioner name:  $(-18)$
- Checks the group name:  $(-19)$
- Group status must be "READY": (-22)
- Backlash must be not activated: (-46)

#### **Description**

This function enables the Jog mode for the first declared XY group. To use this function, the group must be in the "READY" state and all positioners must be idle (means velocity must be 0).

This function allows going to the "JOGGING" state. If the group state is not "READY", the (-22) error is returned.

# **NOTE Use the "EndJog" function to disable the jog mode. Prototype** int **GetJogAcceleration**( int SocketID ) **Input parameters** SocketID int Socket identifier gets by the "TCP\_ConnectToServer" function. **Output parameters** None. **Return** (In addition to the results of "**Input Tests [Common to all XPS](#page-62-0)  [Functions](#page-62-0)**") 0: No error. • -8: Wrong object type for this command. • -18: Not allowed due to a positioner error or hardware status. • -19: GroupName doesn't exist or unknown command. • -22: Not allowed action. • -46: Not allowed action due to backlash.

- 
- 
- 
- 
-
#### **7.2.2.40 WaitMotionEnd**

#### **Name**

**WaitMotionEnd** – Wait the end of move (XY group only).

#### **Input tests**

- Refer to section [7.1](#page-62-0): "Input Tests [Common to all XPS Functions](#page-62-0)".
- Group must be "XY":  $(-8)$
- Checks expected position after motion: (-211)

#### **Description**

This function allows waiting the real end of move (after a GroupMoveAbsolute, GroupMoveRelative or GroupMoveSlice).

#### **NOTE**

**This function is available only for an XY group.**

#### **Prototype**

int **WaitMotionEnd**( int SocketID, char \* GroupName, double TimeOutMs, double YPosition, double XPosition )

#### **Input parameters**

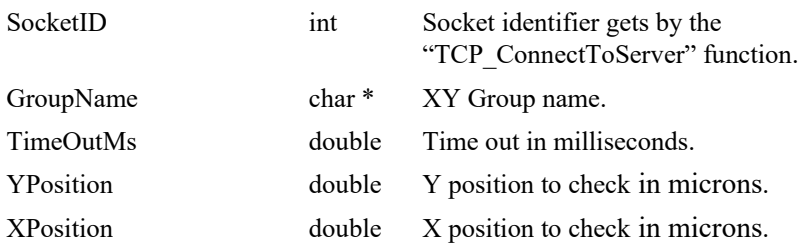

#### **Output parameters**

None.

- 0: No error.
- -17: Parameter out of range or incorrect.
- -22: Not allowed action.
- -211: Not expected position after motion.

# **7.2.2.41 ZygoADCDiagnosticStatusGet**

#### **Name**

**ZygoADCDiagnosticStatusGet** – Gets the diagnostic ADC status.

#### **Input tests**

- Refer to section [7.1](#page-62-0): "Input Tests [Common to all XPS Functions](#page-62-0)".
- Checks Axis number and Zygo axis number:  $(-17)$

#### **Description**

Returns the diagnostic ADC status in relation to the ADC Mux number.

#### **Prototype**

#### int **ZygoADCDiagnosticStatusGet**(

int SocketID, int Axis, int ADCMuxNumber, char \* ADCDiagStatus  $\lambda$ 

#### **Input parameters**

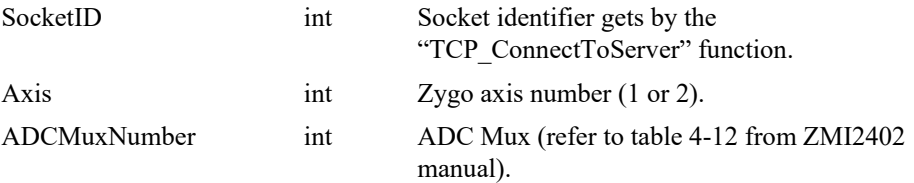

#### **Output parameters**

ADCDiagStatus char \* Raw value from Diag ADC Register.

- 0: No error.
- -2: TCP timeout.
- -17: Parameter out of range or incorrect.
- -1000: Zygo command execution failed.
- -1001: The controller is not connected to Zygo TCP server. Run ZygoStartInterferometer API.
- Zygo errors: Refer to section [8.9](#page-802-0): "[Error List](#page-802-0)".

# **7.2.2.42 ZygoAmplitudeGet**

# **Name**

**ZygoAmplitudeGet** – Gets the reference channel status and measuring channel amplitude.

#### **Input tests**

- Refer to section [7.1](#page-62-0): "Input Tests [Common to all XPS Functions](#page-62-0)".

#### **Description**

Returns the reference channel status and the measuring channel amplitudes.

#### **Prototype**

# int **ZygoAmplitudeGet**(

int SocketID, int \* ZygoReferenceSignalStatus, int \* Meas1Signal, int \* Meas2Signal

)

# **Input parameters**

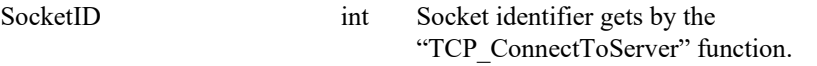

#### **Output parameters**

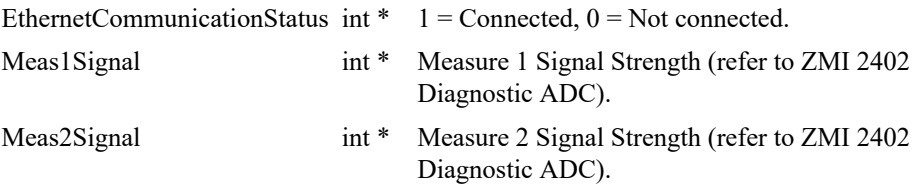

# **Return** (In addition to the results of "**Input Tests [Common to all XPS](#page-62-0)  [Functions](#page-62-0)**")

- 
- API.

0: No error.

• -1001: The controller is not connected to Zygo TCP server. Run ZygoStartInterferometer

# **7.2.2.43 ZygoConnectToServer**

#### **Name**

**ZygoConnectToServer** – Connect ZYGO to server.

#### **Input tests**

- Refer to section [7.1](#page-62-0): "Input Tests [Common to all XPS Functions](#page-62-0)".
- Checks the object type of this command is valid: (-8)
- Checks Zygo is enabled: (-205)

# **Description**

This function opens a TCP/IP communication with a ZMI Measuring board.

#### **Prototype**

int **ZygoConnectToServer**( int SocketID

)

#### **Input parameters**

SocketID int Socket identifier gets by the "TCP\_ConnectToServer" function.

#### **Output parameters**

None.

- 0: No error.
- -8: Wrong object type for this command.
- -205: Not enable in your configuration.
- -1002: Connection to Zygo TCP server failed.
- -1003: The XPS controller is already connected to Zygo TCP server.

# **7.2.2.44 ZygoDisconnectFromServer**

# **Name**

**ZygoDisconnectFromServer** – Disconnect ZYGO from server.

#### **Input tests**

- Refer to section [7.1](#page-62-0): "Input Tests [Common to all XPS Functions](#page-62-0)".

#### **Description**

Close the TCP/IP communication opened with the ZYGO ZMI box.

#### **Prototype**

int ZygoDisconnectFromServer(

int SocketID )

#### **Input parameters**

SocketID int Socket identifier gets by the "TCP\_ConnectToServer" function.

#### **Output parameters**

None.

#### **Return** (In addition to the results of "**Input Tests [Common to all XPS](#page-62-0)  [Functions](#page-62-0)**")

• 0: No error.

# **7.2.2.45 ZygoErrorStatusGet**

#### **Name**

**ZygoErrorStatusGet** – Gets the ZYGO error status code via Ethernet.

#### **Input tests**

- Refer to section [7.1](#page-62-0): "Input Tests [Common to all XPS Functions](#page-62-0)".
- Checks Zygo axis value:  $(-17)$
- Checks Zygo is enabled: (-205)

# **Description**

This function returns the ZYGO axis error code.

The axis error codes are listed in the "Zygo error status list".

The description of the axis error code can be getting with the

"ZygoErrorStatusStringGet" function.

#### **Prototype**

int **ZygoErrorStatusGet**( int SocketID, int Axis, char \* ErrorStatus  $\lambda$ 

#### **Input parameters**

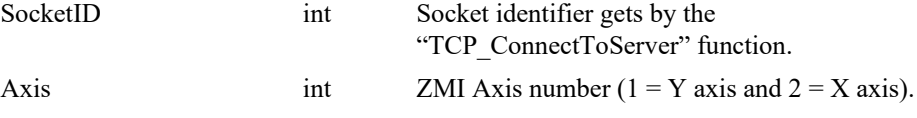

# **Output parameters**

ErrorStatus char \* ZMI Axis Error Status.

- 0: No error. • -2: TCP timeout. • -17: Parameter out of range or incorrect. • -205: Not enable in your configuration. • -1000: Zygo command execution failed. • -1001: The controller is not connected to Zygo TCP server. Run ZygoStartInterferometer API.
- Zygo errors: Refer to section [8.9](#page-802-0): "[Error List](#page-802-0)".

# **7.2.2.46 ZygoErrorStatusStringGet**

#### **Name**

**ZygoErrorStatusStringGet** – Gets the ZYGO axis error status description via Ethernet.

#### **Input tests**

- Refer to section [7.1](#page-62-0): "Input Tests [Common to all XPS Functions](#page-62-0)".
- Checks Zygo axis value: (-17)

# **Description**

This function returns the ZYGO axis error status description.

#### **Prototype**

int **ZygoErrorStatusStringGet**(

int SocketID, int Axis, char \* ErrorStatusDescription )

# **Input parameters**

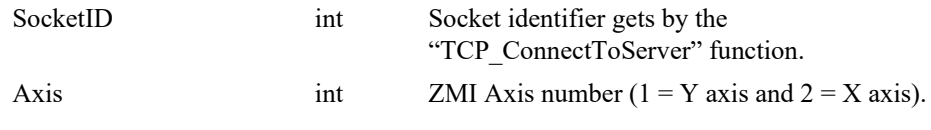

#### **Output parameters**

ErrorStatusDescription char \* ZMI Axis Error Status description.

#### **Return** (In addition to the results of "**Input Tests [Common to all XPS](#page-62-0)  [Functions](#page-62-0)**")

- $\theta$ : No error.
- 

• -17: Parameter out of range or incorrect.

# **7.2.2.47 ZygoEthernetCommunicationStatusGet**

#### **Name**

**ZygoEthernetCommunicationStatusGet** – Gets ZYGO Ethernet Connection Status.

#### **Input tests**

- Refer to section [7.1](#page-62-0): "Input Tests [Common to all XPS Functions](#page-62-0)".

#### **Description**

Get the Ethernet Communication Status: Connected or Not connected.

#### **Prototype**

int **ZygoEthernetCommunicationStatusGet**(

int SocketID, int \* EthernetCommunicationStatus  $\lambda$ 

## **Input parameters**

SocketID int Socket identifier gets by the "TCP\_ConnectToServer" function.

#### **Output parameters**

EthernetCommunicationStatus int  $*$  1 = Connected, 0 = Not connected.

#### **Return** (In addition to the results of "**Input Tests [Common to all XPS](#page-62-0)  [Functions](#page-62-0)**")

0: No error.

# **7.2.2.48 ZygoGetPEGLastCommunicationTime**

#### **Name**

**ZygoGetPEGLastCommunicationTime** – Gets the last communication time to configure Zygo PEG.

# **Input tests**

- Refer to section [7.1](#page-62-0): "Input Tests [Common to all XPS Functions](#page-62-0)".
- Checks the XPS controller configuration: (-4)

#### **Description**

This function gets the last communication time to configure Zygo PEG in seconds.

#### **Prototype**

int **ZygoGetPEGLastCommunicationTime**(

int SocketID,

double \* LastCommunicationTime,

)

# **Input parameters**

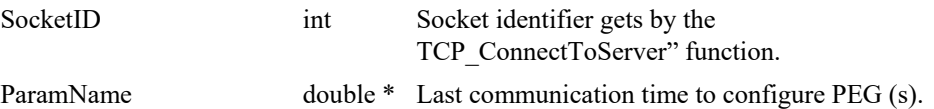

# **Output parameters**

None.

- - 0: No error.
- -4: Unknown command.

# **7.2.2.49 ZygoGetVerInterfero**

#### **Name**

**ZygoGetVerInterfero** – Gets firmware version of ZMI system (ZYGO interferometer) via Ethernet.

#### **Input tests**

- Refer to section [7.1](#page-62-0): "Input Tests [Common to all XPS Functions](#page-62-0)".
- Checks Zygo is enabled: (-205)

#### **Description**

This function returns the ZMI system name and its firmware version number.

#### **Prototype**

int **ZygoGetVerInterfero**( int SocketID, char \* Version  $\lambda$ 

# **Input parameters**

SocketID int Socket identifier gets by the "TCP\_ConnectToServer" function.

# **Output parameters**

Version char \* ZMI system version.

- 0: No error.
- -2: TCP timeout.
- -205: Not enable in your configuration.
- -1000: Zygo command execution failed.
	- -1001: The controller is not connected to Zygo TCP server. Run ZygoStartInterferometer API.

# **7.2.2.50 ZygoInterferometerStatusGet**

#### **Name**

**ZygoInterferometerStatusGet** – Gets ZYGO interferometer status.

#### **Input tests**

Refer to section [7.1](#page-62-0): "Input Tests [Common to all XPS Functions](#page-62-0)".

#### **Description**

Get ZYGO interferometer status:

- Ethernet connection status.
- Axis #1 signal status.
- Axis #2 signal status.
- Reference signal status.
- P2 Board status.

# **Prototype**

int **ZygoInterferometerStatusGet**(

int SocketID,

- int \* EthernetCommunicationStatus,
- int \* ZygoAxis1MeasureSignal,
- int \* ZygoAxis2MeasureSignal,
- int \* ZygoReferenceSignalStatus,
- int \* ZygoP2BoardStatus
- )

#### **Input parameters**

SocketID int Socket identifier gets by the "TCP\_ConnectToServer" function.

#### **Output parameters**

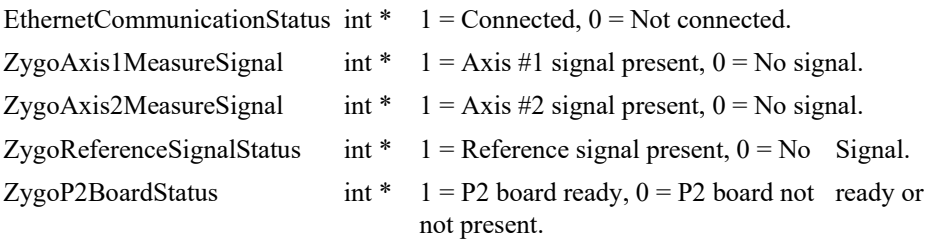

# **Return** (In addition to the results of "**Input Tests [Common to all XPS](#page-62-0)  [Functions](#page-62-0)**")

• 0: No error.

# **7.2.2.51 ZygoPositionGet**

# **Name**

**ZygoPositionGet** – Gets positions of Y and X axes from ZMI system via Ethernet.

# **Input tests**

- Refer to section [7.1](#page-62-0): "Input Tests [Common to all XPS Functions](#page-62-0)".
- Checks Zygo is enabled:  $(-205)$

# **Description**

This function returns positions (36-bits) of Y and X axes.

#### **Prototype**

int **ZygoPositionGet**( int SocketID, long long int \* PositionY, long long int \* PositionX  $\lambda$ 

# **Input parameters**

SocketID int Socket identifier gets by the "TCP\_ConnectToServer" function.

#### **Output parameters**

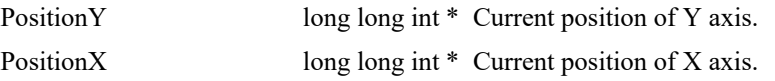

#### **Return** (In addition to the results of "**Input Tests [Common to all XPS](#page-62-0)  [Functions](#page-62-0)**")

0: No error.

API.

- -2: TCP timeout.
- -205: Not enable in your configuration.
- -1000: Zygo command execution failed.
- -1001: The controller is not connected to Zygo TCP server. Run ZygoStartInterferometer
- Zygo errors: Refer to section [8.9](#page-802-0): "[Error List](#page-802-0)".

# **7.2.2.52 ZygoReadLong**

#### **Name**

**ZygoReadLong** – Read a long register from a ZMI Measuring board.

# **Input tests**

Refer to section [7.1](#page-62-0): "Input Tests [Common to all XPS Functions](#page-62-0)".

#### **Description**

This function reads a LONG register (max 32-bits) from a ZMI Measuring board.

#### **Example**

*Read Control Register 1 on Axis 1:*

# **ZygoReadLong (AXIS1, A)**

*ZMI Measuring board Response:* **#H70**

# **Prototype**

int **ZygoReadLong**( int SocketID, char \* AxisNum, char \* Register, char \* Response  $\lambda$ 

#### **Input parameters**

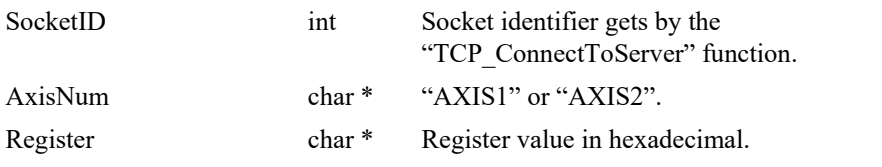

# **Output parameters**

Response char \* Response returned by the ZMI Measuring board.

- 0: No error.
- -2: TCP timeout.
- -1000: Zygo command execution failed.
- -1001: The controller is not connected to Zygo TCP server. Run ZygoStartInterferometer
- API.
- Zygo errors: Refer to section [8.9](#page-802-0): "[Error List](#page-802-0)".

# **7.2.2.53 ZygoReadWord**

#### **Name**

**ZygoReadWord** – Read a long register from a ZMI Measuring board.

#### **Input tests**

Refer to section [7.1](#page-62-0): "Input Tests [Common to all XPS Functions](#page-62-0)".

#### **Description**

This function reads a WORD register data (max 16-bits) from a ZMI Measuring board.

#### **Example**

*Read Control Register 1 on Axis 2:* **ZygoReadWord (AXIS2, A)** *ZMI Measuring board Response:* **#H1**

#### **Prototype**

#### int **ZygoReadWord**(

int SocketID, char \* AxisNum, char \* Register, char \* Response )

#### **Input parameters**

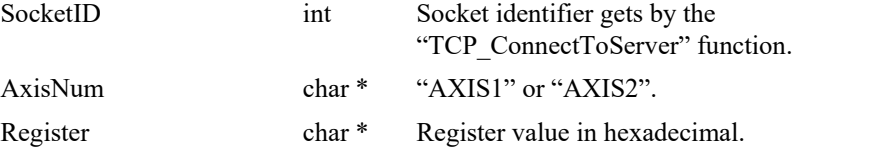

#### **Output parameters**

Response char \* Response returned by the ZMI Measuring board.

- 0: No error.
	- -2: TCP timeout.
- -1000: Zygo command execution failed.
- -1001: The controller is not connected to Zygo TCP server. Run ZygoStartInterferometer API.
- Zygo errors: Refer to section [8.9](#page-802-0): "[Error List](#page-802-0)".

# **7.2.2.54 ZygoRegisterGet**

# **Name**

**ZygoRegisterGet** – Gets register value from P2 ZYGO board.

# **Input tests**

- Refer to section [7.1](#page-62-0): "Input Tests [Common to all XPS Functions](#page-62-0)".
- Checks the object type of this command is valid: (-8)

#### **Description**

This function reads the register value from P2 ZYGO board. Refer to the list of P2 interface registers.

# **Prototype**

int **ZygoRegisterGet**( int SocketID, char \* PositionerName, int Register, int \* Value  $\lambda$ 

# **Input parameters**

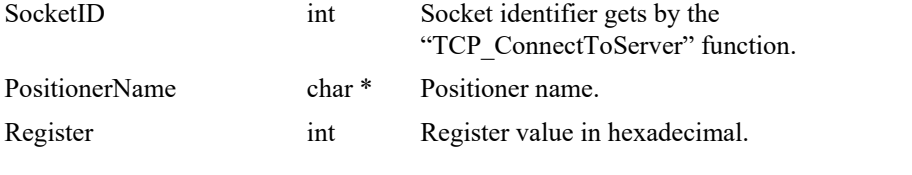

# **Output parameters**

Value int \* Response returned by the ZMI Measuring board.

# **Return** (In addition to the results of "**Input Tests [Common to all XPS](#page-62-0)  [Functions](#page-62-0)**")

- 
- 

0: No error.

• -8: Wrong object type for this command.

# **7.2.2.55 ZygoRegisterSet**

#### **Name**

**ZygoRegisterSet** – Sets register value from P2 ZYGO board.

#### **Input tests**

- Refer to section [7.1](#page-62-0): "Input Tests [Common to all XPS Functions](#page-62-0)".
- Checks the object type of this command is valid: (-8)

#### **Description**

This function sets the register value from P2 ZYGO board. Refer to the list of P2 interface registers.

#### **Prototype**

int **ZygoRegisterSet**( int SocketID, char \* PositionerName, int Register, int Value  $\lambda$ 

# **Input parameters**

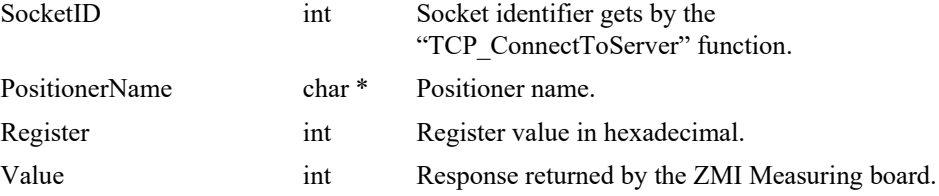

#### **Output parameters**

None.

#### **Return** (In addition to the results of "**Input Tests [Common to all XPS](#page-62-0)  [Functions](#page-62-0)**")

- 
- 

0: No error.

• -8: Wrong object type for this command.

# **7.2.2.56 ZygoReset**

# **Name**

**ZygoReset** – Reset all Zygo axes.

# **Input tests**

- Refer to section [7.1](#page-62-0): "Input Tests [Common to all XPS Functions](#page-62-0)".
- Checks if Zygo mode is enabled: (-205)
- Checks Zygo TCP Server Connexion: (-1001)

# **Description**

This function sends commands to Zygo ZMI 2402 to reset all Zygo axes (#1 and #2).

# **Prototype**

int **ZygoReset**( int SocketID )

# **Input parameters**

SocketID int Socket identifier gets by the "TCP\_ConnectToServer" function.

# **Output parameters**

None.

- 0: No error.
- - -205: Not enable in your configuration.
	- -1001: The controller is not connected to Zygo TCP server. Run ZygoStartInterferometer
- API.

#### **7.2.2.57 ZygoResetX**

#### **Name**

**ZygoResetX** – Reset X axis via Ethernet.

#### **Input tests**

- Refer to section [7.1](#page-62-0): "Input Tests [Common to all XPS Functions](#page-62-0)".
- Checks Zygo is enabled:  $(-205)$

#### **Description**

This function resets X axis (defined as Zygo axis #2).

The **Axis Reset** resets only the measurement function and error conditions, and does not affect axis configuration. An axis reset is identical to the combined effects of the **Position Reset**, **Time Reset**, and **Error Reset**.

The **Position Reset** reinitializes the position measurement function and sets the position register to zero.

The **Time Reset** immediately sets the time register to zero.

The **Error Reset** resets all errors.

#### **NOTE**

**Due to minor timing differences, simultaneous multi-axis reset commands may result in some axes actually being reset one reference clock period (50 ns) later than other axes.**

The allowable operating conditions and the time required for an axis reset depends on the settings in *Aux Control 0* as shown below.

The **reset time** is from the *Reset Axis* command until *Position Reset Complete* status.

This time includes the *Reset Delay* (RD) specified in *Control Register 2*. Table 3-8 specifies the *Reset Delay* choices.

#### **Prototype**

#### int **ZygoResetX**(

int SocketID

 $\lambda$ 

#### **Input parameters**

SocketID int Socket identifier gets by the "TCP\_ConnectToServer" function.

# **Output parameters**

None.

#### **Return** (In addition to the results of "**Input Tests [Common to all XPS](#page-62-0)  [Functions](#page-62-0)**")

- 0: No error.
- -2: TCP timeout.
- -205: Not enable in your configuration.
- -1000: Zygo command execution failed.
- -1001: The controller is not connected to Zygo TCP server. Run ZygoStartInterferometer API.

EDH0373En1041 —06/22

## **7.2.2.58 ZygoResetY**

#### **Name**

**ZygoResetY** – Reset Y axis via Ethernet.

#### **Input tests**

- Refer to section [7.1](#page-62-0): "Input Tests [Common to all XPS Functions](#page-62-0)".
- Checks Zygo is enabled: (-205)

#### **Description**

This function resets Y axis (defined as Zygo axis #1).

The **Axis Reset** resets only the measurement function and error conditions, and does not affect axis configuration. An axis reset is identical to the combined effects of the **Position Reset**, **Time Reset**, and **Error Reset**.

The **Position Reset** reinitializes the position measurement function and sets the position register to zero.

The **Time Reset** immediately sets the time register to zero.

The **Error Reset** resets all errors.

#### **NOTE**

**Due to minor timing differences, simultaneous multi-axis reset commands may result in some axes actually being reset one reference clock period (50 ns) later than other axes.**

The allowable operating conditions and the time required for an axis reset depends on the settings in *Aux Control 0* as shown below.

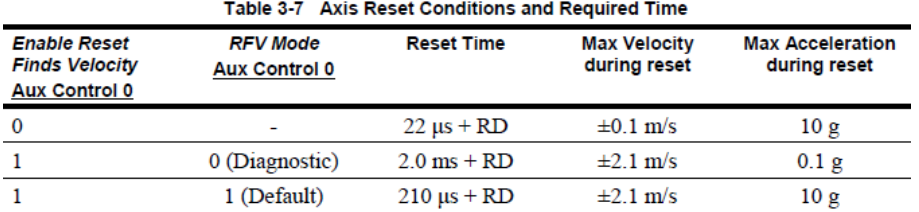

The **reset time** is from the *Reset Axis* command until *Position Reset Complete* status.

This time includes the *Reset Delay* (RD) specified in *Control Register 2*. Table 3-8 specifies the *Reset Delay* choices.

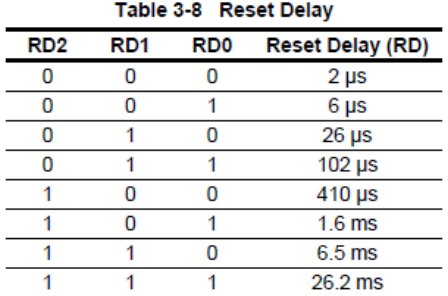

# **Prototype**

int **ZygoResetY**(

int SocketID

)

# **Input parameters**

SocketID int Socket identifier gets by the "TCP\_ConnectToServer" function.

# **Output parameters**

None.

- 0: No error.
- $-2$ : TCP timeout.
- -205: Not enable in your configuration.
- -1000: Zygo command execution failed.
- -1001: The controller is not connected to Zygo TCP server. Run ZygoStartInterferometer
	- API.

# **7.2.2.59 ZygoSendAndReceive**

#### **Name**

**ZygoSendAndReceive** – Send a command and read a response from ZYGO box.

# **Input tests**

Refer to section [7.1](#page-62-0): "Input Tests [Common to all XPS Functions](#page-62-0)".

# **Description**

Send a command to ZYGO box and wait a response from ZYGO box. The command string must be defined in the ZYGO format.

#### **Prototype**

int **ZygoSendAndReceive**(

int SocketID, char \* Command, char \* Response  $\lambda$ 

# **Input parameters**

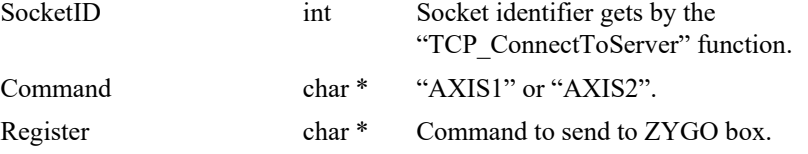

#### **Output parameters**

Response char \* Response read from ZYGO box.

- 0: No error.
- -2: TCP timeout.
- -1000: Zygo command execution failed.
- -1001: The controller is not connected to Zygo TCP server. Run ZygoStartInterferometer API.
- Zygo errors: Refer to section [8.9](#page-802-0): "[Error List](#page-802-0)".

# **7.2.2.60 ZygoSetOffsetX**

#### **Name**

**ZygoSetOffsetX** – Sets offset value for X axis via Ethernet.

#### **Input tests**

- Refer to section [7.1](#page-62-0): "Input Tests [Common to all XPS Functions](#page-62-0)".
- Checks input parameter type:  $(-127)$
- Checks Zygo is enabled: (-205)

#### **Description**

This function sets the offset value for X (defined as Zygo axis #2). The offset value is subtracted from the position value.

# **Prototype**

int **ZygoSetOffsetX**(

int SocketID, long Xoffset

 $\lambda$ 

# **Input parameters**

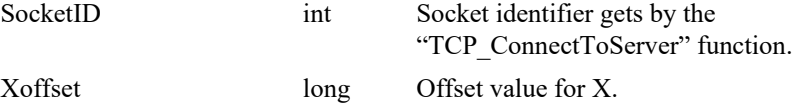

#### **Output parameters**

None.

- 0: No error.
- -2: TCP timeout.
- -127: Wrong parameter type in the command string: long or long \* expected.
- -205: Not enable in your configuration.
- -1000: Zygo command execution failed.
- -1001: The controller is not connected to Zygo TCP server. Run ZygoStartInterferometer API.

# **7.2.2.61 ZygoSetOffsetY**

# **Name**

**ZygoSetOffsetY** – Sets offset value for Y axis via Ethernet.

# **Input tests**

- Refer to section [7.1](#page-62-0): "Input Tests [Common to all XPS Functions](#page-62-0)".
- Checks input parameter type:  $(-127)$
- Checks Zygo is enabled: (-205)

# **Description**

This function sets the offset value for Y (defined as Zygo axis #1). The offset value is subtracted from the position value.

# **Prototype**

int **ZygoSetOffsetY**( int SocketID, long Yoffset

 $\lambda$ 

# **Input parameters**

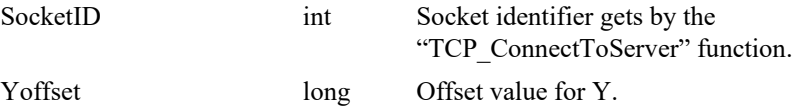

# **Output parameters**

None.

- 
- 
- 
- 
- 
- API.
- 0: No error.
- -2: TCP timeout.
- -127: Wrong parameter type in the command string: long or long \* expected.
- -205: Not enable in your configuration.
- -1000: Zygo command execution failed.
- -1001: The controller is not connected to Zygo TCP server. Run ZygoStartInterferometer

#### **7.2.2.62 ZygoSetPEGParams**

#### **Name**

**ZygoSetPEGParams** – Sets PEG parameters (ZYGO System) via Ethernet.

#### **Input tests**

- Refer to section [7.1](#page-62-0): "Input Tests [Common to all XPS Functions](#page-62-0)".
- Checks input parameter type:  $(-127)$
- Checks Zygo is enabled:  $(-205)$

#### **Description**

This function sets PEG (Position Event Generator) parameters.

The PEG function generates an electronic signal when the internal position measurement meets criteria established by values programmed into the board by the host system.

The first pulse is output when the position value enters the active region between the P1 and P2 values.

Additional pulses are output each time the position changes by the prescribed *Delta 1*, or in *Delta 2* mode

For K1 number of PEG events, the increment value is *Delta 1*

For K2 number of PEG events, the increment value is *Delta 2*

This repeats K1, K2, K1, K2, etc…

Pulses stop when the position leaves the active region between the P1 and P2 values.

This may be repeated for travel in either direction between P1 and P2.

A number of other features, such as signal polarity, axis select (for 2402), and pulse duration shall be programmable. Direction of motion is inferred by the position crossing the start and stop values. Starting operation at a point in between the start and stop values is undefined.

When entering at P1, the PEG starts with Delta 1. When entering at P2, the Delta is selectable by the *PEG P2 Delta* bit in the PEG Control register (refer to PEG Control register).

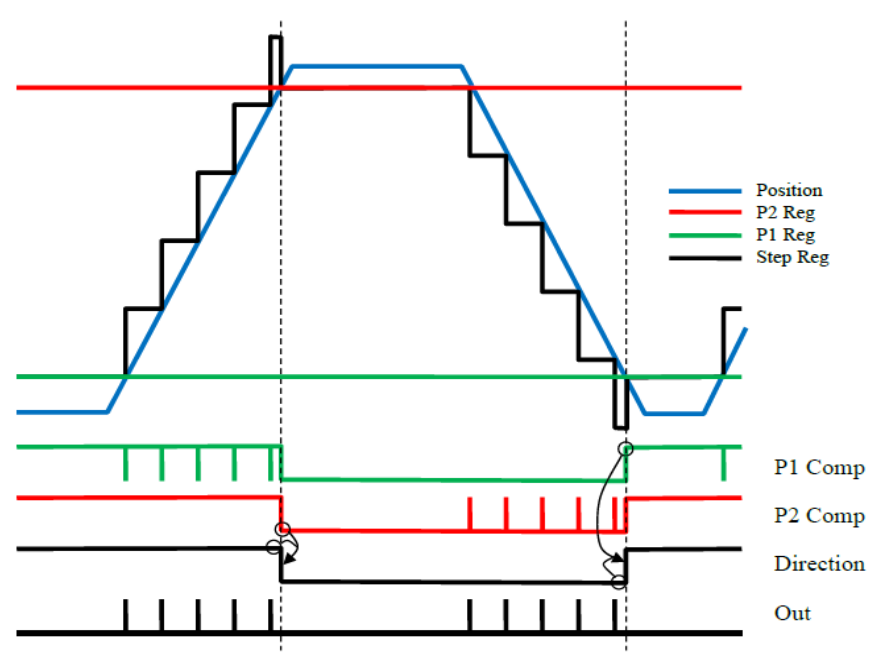

EDH0373En1041 —06/22

#### **NOTE**

**This API is enabled only with a ZMI system equipped of PEG function. Refer to ZYGO** *ZMI 2400 with PEG Function (revision J)***.**

# **Prototype**

int **ZygoSetPEGParams**(

int SocketID, long P1, long P2, unsigned int Delta1, long K1, unsigned int Delta2, long K2, int ControlWord  $\lambda$ 

# **Input parameters**

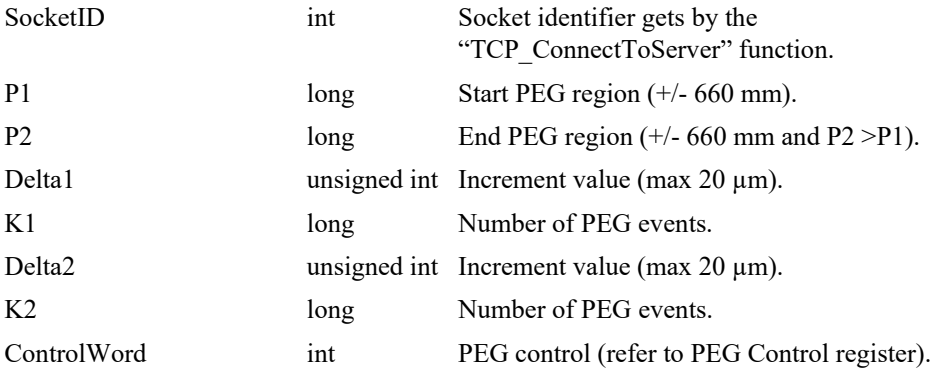

#### **Output parameters**

None.

- 0: No error.
- -2: TCP timeout.
- -127: Wrong parameter type in the command string: long or long \* expected.
- -205: Not enable in your configuration.
- -1000: Zygo command execution failed.
- -1001: The controller is not connected to Zygo TCP server. Run ZygoStartInterferometer API.

#### **7.2.2.63 ZygoStartBoardP2**

#### **Name**

**ZygoStartBoardP2**– Starts ZYGO P2 board.

#### **Input tests**

- Refer to section [7.1](#page-62-0): "Input Tests [Common to all XPS Functions](#page-62-0)".
- Checks input parameters value:  $(-17)$

#### **Description**

This function allows initializing and starting the ZYGO P2 board.

# *Required settings to get the board up and running after power up:*

# Switch Settings

SW6-3:4 Set to ON ON for INT0 to deliver Axis 1 interrupts

SW6-5:6 Set to OFF ON for INT1 to deliver Axis 2 interrupts

SW6-7:8 Set to OFF OFF for sampling on SCLK1 falling edge

SW8-1:8 Set all to ON for a 00000000 base P2 address (recommendation)

This will correspond to required A11:4 on the P2 pins.

-Switch settings can be found on **2-9** in the manual.

#### Register Settings

Control Register 1 Set the desired P2 RESET \* line behavior (bits 6:3)

Bit 8 (P2 latch Mode) =  $0$ , External sample input

Bit 9 (P2 D16 Select) = 0, for 32-bit data path

- The above must be done for both axes.

Bit 10 (P2 Sclk0 Disable)  $= 1$ 

Bit 11 (P2 Sclk0 Output Enable) =  $1$ 

- The above must be done for axis 1 only.

Control Register 2 Set the desired *Kp* digital filter (bits 6:4)

the desired *Kv* digital filter values, (bits 2:0)

- See section of ZMI manual for more information

Set the *Change Position Direction Sense* bit. This bit defines the interferometer direction.

Setting this bit reverses the direction sense of the position accumulator. An axis reset must be performed after changing the direction sense.

All of the above must be done for both axes.

Data Age Adjust Program the appropriate data age adjust values See detailed procedure below for more information

This must be done for both axes.

P2 Interrupt Enable Select which errors will generate a signal on the P2 INT \*

This must be done for both axes.

#### Procedural Steps

Read the status register until *Reference Present* bit is present in the *Status* Register. This indicates that the laser is locked. Check the *Measure Present* bit on each axis; when this bit is active, perform an axis reset for that axis. Ensure Error Status Register is cleared. Position information should now be continuously updated, as long as there are no Fatal Errors.

# **Prototype**

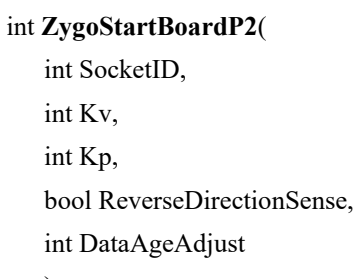

# )

# **Input parameters**

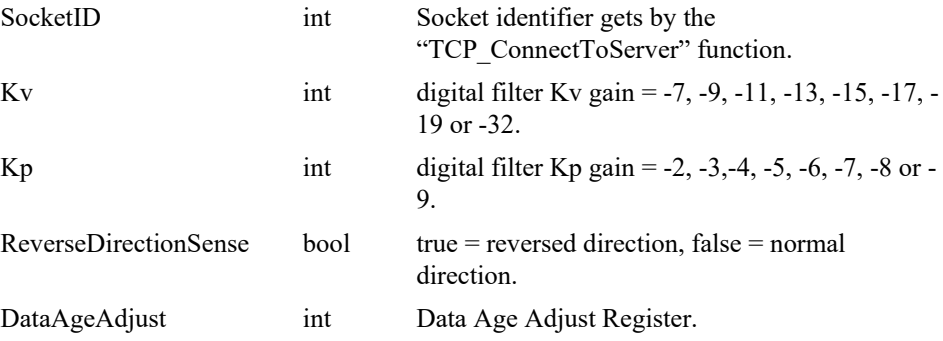

# **Output parameters**

None.

- 0: No error.
- 
- -1001: The controller is not connected to Zygo TCP server. Run ZygoStartInterferometer API.
- -17: Parameter out of range or incorrect.

# **7.2.2.64 ZygoStartInterferometer**

# **Name**

**ZygoStartInterferometer** – Start ZYGO interferometer.

#### **Input tests**

Refer to section [7.1](#page-62-0): "Input Tests [Common to all XPS Functions](#page-62-0)".

#### **Description**

Start ZYGO interferometer: Open Ethernet connection, Check signals, Start P2 Board This API can take several minutes.

#### **Prototype**

int **ZygoADCDiagnosticStatusGet**(

int SocketID, int Axis, int ADCMuxNumber, char \* ADCDiagStatus  $\lambda$ 

# **Input parameters**

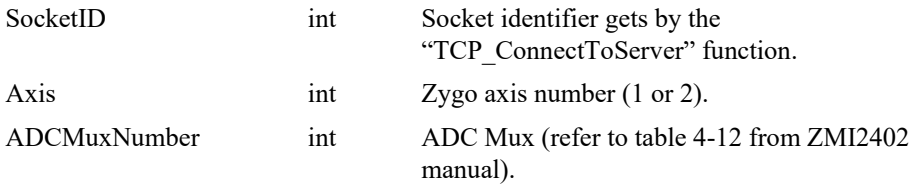

#### **Output parameters**

ADCDiagStatus char \* Raw value from Diag ADC Register.

- 0: No error.
- -2: TCP timeout.
- -17: Parameter out of range or incorrect.
- -205: Not enable in your configuration.
- -1000: Zygo command execution failed.
- -1001: The controller is not connected to Zygo TCP server. Run. ZygoStartInterferometer API.
- -1002: Connection to Zygo TCP server failed.
- -1003: The XPS controller is already connected to Zygo TCP server.
- -1004: Zygo signal is not present.

# **7.2.2.65 ZygoStatusGet**

## **Name**

**ZygoStatusGet** – Gets the ZYGO axis status code via Ethernet.

# **Input tests**

- Refer to section [7.1](#page-62-0): "Input Tests [Common to all XPS Functions](#page-62-0)".
- Checks Zygo axis value:  $(-17)$
- Checks Zygo is enabled: (-205)

# **Description**

This function returns the ZYGO axis status code.

The axis status codes are listed in the "Zygo axis status list".

The description of the axis status code can be getting with the "ZygoStatusStringGet" function.

# **Prototype**

int **ZygoErrorStatusGet**( int SocketID, int Axis, char \* Status

)

# **Input parameters**

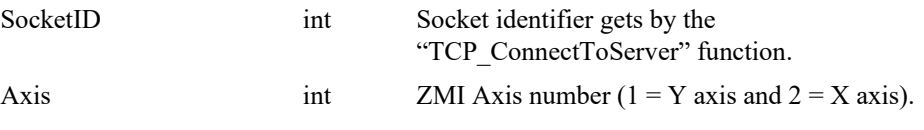

#### **Output parameters**

Status **char \*** ZMI Axis Status.

- 0: No error. • -2: TCP timeout. • -17: Parameter out of range or incorrect. • -205: Not enable in your configuration. • -1000: Zygo command execution failed. • -1001: The controller is not connected to Zygo TCP server. Run ZygoStartInterferometer API.
- Zygo errors: Refer to section [8.9](#page-802-0): "[Error List](#page-802-0)".

# **7.2.2.66 ZygoStatusStringGet**

# **Name**

**ZygoStatusStringGet** – Gets the ZYGO axis status description via Ethernet.

#### **Input tests**

- Refer to section [7.1](#page-62-0): "Input Tests [Common to all XPS Functions](#page-62-0)".
- Checks Zygo axis value:  $(-17)$

#### **Description**

This function returns the ZYGO axis status description.

#### **Prototype**

int **ZygoStatusStringGet**(

int SocketID, int Axis, char \* StatusDescription )

#### **Input parameters**

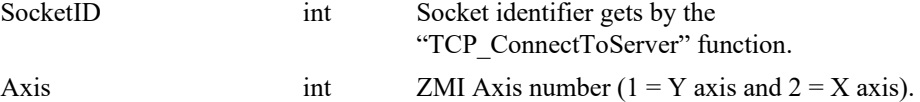

#### **Output parameters**

StatusDescription char \* ZMI Axis Status description.

#### **Return** (In addition to the results of "**Input Tests [Common to all XPS](#page-62-0)  [Functions](#page-62-0)**")

0: No error.

• -17: Parameter out of range or incorrect.

# **7.2.2.67 ZygoWriteLong**

#### **Name**

**ZygoWriteLong** – Write data to a long register of ZMI Measuring board.

#### **Input tests**

Refer to section [7.1](#page-62-0): "Input Tests [Common to all XPS Functions](#page-62-0)".

#### **Description**

This function write data to a long register (max 32-bits) of ZMI Measuring board.

#### **Example**

*Write 0x5000 to Control Register 1 on Axis 1:*

#### **ZygoWriteLong(AXIS1, A, 5000)**

*ZMI Measuring board Response:* **OK**

#### **Prototype**

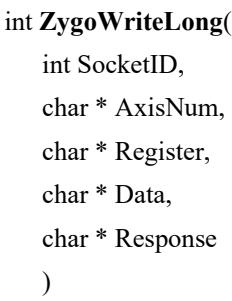

#### **Input parameters**

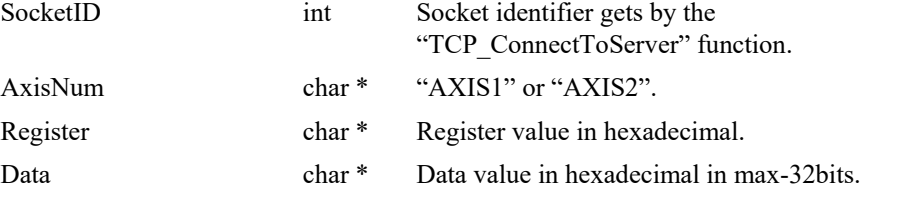

#### **Output parameters**

Response char \* Response returned by the ZMI Measuring board.

- - 0: No error.
- -2: TCP timeout.
- -1000: Zygo command execution failed.
- -1001: The controller is not connected to Zygo TCP server. Run ZygoStartInterferometer API.
- Zygo errors: Refer to section [8.9](#page-802-0): "[Error List](#page-802-0)".

# **7.2.2.68 ZygoWriteWord**

#### **Name**

**ZygoWriteWord** – Write data to a word register of ZMI Measuring board.

#### **Input tests**

Refer to section [7.1](#page-62-0): "Input Tests [Common to all XPS Functions](#page-62-0)".

#### **Description**

This function changes a word register data (max 16-bits) to a ZMI Measuring board.

#### **Example**

*Write 0x0020 to Control Register 1 on Axis 1:*

#### **ZygoWriteWord(AXIS1, A, 20)**

*ZMI Measuring board Response:* **OK**

# **Prototype**

int **ZygoWriteWord**( int SocketID, char \* AxisNum, char \* Register, char \* Data, char \* Response )

#### **Input parameters**

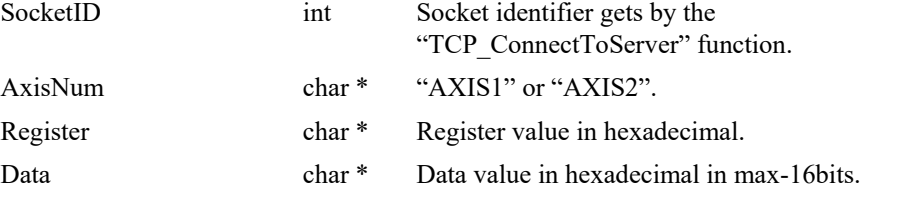

#### **Output parameters**

Response char \* Response returned by the ZMI Measuring board.

- 
- 0: No error.
- -2: TCP timeout.
- -1000: Zygo command execution failed.
- -1001: The controller is not connected to Zygo TCP server. Run ZygoStartInterferometer
- API.
- Zygo errors: Refer to sectio[n 8.9](#page-802-0): "[Error List](#page-802-0)".

# **8.0 Lists and Tables for XPS Functions**

|                | [Actor.]       |                                  |                |                |                | [Category.]    |                |                |                | <b>Event Name</b>                | <b>Parameters</b>      |                  |                                  |                                      |  |
|----------------|----------------|----------------------------------|----------------|----------------|----------------|----------------|----------------|----------------|----------------|----------------------------------|------------------------|------------------|----------------------------------|--------------------------------------|--|
| Group          | Positioner     | GPIO                             | <b>TimerX</b>  | SGamma         | $_{\rm \log}$  | XYLineArc      | Spline         | ${\rm PVT}$    | $F_{\rm I}$    |                                  | 1                      | 2                | 3                                | 4                                    |  |
|                |                |                                  |                |                |                |                |                |                |                | Immediate                        | $\boldsymbol{0}$       | $\boldsymbol{0}$ | $\overline{0}$                   | $\overline{0}$                       |  |
|                |                |                                  |                |                |                |                |                |                |                | Always                           | $\mathbf{0}$           | $\boldsymbol{0}$ | $\mathbf{0}$                     | $\overline{0}$                       |  |
|                |                |                                  | $\blacksquare$ |                |                |                |                |                |                | Timer                            | $\mathbf{0}$           | $\boldsymbol{0}$ | $\theta$                         | $\overline{0}$                       |  |
|                | $\blacksquare$ |                                  |                | $\blacksquare$ | ٠              |                |                |                |                | MotionStart                      | $\boldsymbol{0}$       | $\overline{0}$   | $\mathbf{0}$                     | $\overline{0}$                       |  |
|                | $\blacksquare$ |                                  |                | п              | $\blacksquare$ |                |                |                |                | MotionEnd                        | $\mathbf{0}$           | $\mathbf{0}$     | $\Omega$                         | $\overline{0}$                       |  |
|                | ٠              |                                  |                | п              | $\blacksquare$ |                |                |                |                | MotionState                      | $\mathbf{0}$           | $\boldsymbol{0}$ | $\theta$                         | $\overline{0}$                       |  |
|                | $\blacksquare$ |                                  |                | ٠              |                |                |                |                |                | MotionDone                       | $\boldsymbol{0}$       | $\boldsymbol{0}$ | $\mathbf{0}$                     | $\overline{0}$                       |  |
|                | $\blacksquare$ |                                  |                | $\blacksquare$ |                |                |                |                |                | MotionDoneTimeout                | $\mathbf{0}$           | $\boldsymbol{0}$ | $\mathbf{0}$                     | $\overline{0}$                       |  |
|                | п              |                                  |                | ٠              | ٠              |                |                |                |                | ConstantVelocityStart            | $\boldsymbol{0}$       | $\boldsymbol{0}$ | $\mathbf{0}$                     | $\overline{0}$                       |  |
|                | $\blacksquare$ |                                  |                | ٠              |                |                |                |                |                | ConstantVelocityEnd              | $\boldsymbol{0}$       | $\boldsymbol{0}$ | $\mathbf{0}$                     | $\boldsymbol{0}$                     |  |
|                | $\blacksquare$ |                                  |                | ٠              | $\blacksquare$ |                |                |                |                | ConstantVelocityState            | $\boldsymbol{0}$       | $\boldsymbol{0}$ | $\mathbf{0}$                     | $\overline{0}$                       |  |
|                | ٠              |                                  |                | ٠              |                |                |                |                |                | ConstantAccelerationStart        | $\boldsymbol{0}$       | $\boldsymbol{0}$ | $\mathbf{0}$                     | $\overline{0}$                       |  |
|                | ٠              |                                  |                | ٠              |                |                |                |                |                | ConstantAccelerationEnd          | $\mathbf{0}$           | $\boldsymbol{0}$ | $\mathbf{0}$                     | $\overline{0}$                       |  |
|                | $\blacksquare$ |                                  |                | $\blacksquare$ |                |                |                |                |                | ConstantAccelerationState        | $\mathbf{0}$           | $\boldsymbol{0}$ | $\theta$                         | $\overline{0}$                       |  |
|                | ٠              |                                  |                | ٠              |                |                |                |                |                | ConstantDecelerationStart        | $\mathbf{0}$           | $\boldsymbol{0}$ | $\Omega$                         | $\overline{0}$                       |  |
|                | $\blacksquare$ |                                  |                | $\blacksquare$ |                |                |                |                |                | ConstantDecelerationEnd          | $\overline{0}$         | $\overline{0}$   | $\Omega$                         | $\overline{0}$                       |  |
|                | $\blacksquare$ |                                  |                | $\blacksquare$ |                |                |                |                |                | ConstantDecelerationState        | $\mathbf{0}$           | $\mathbf{0}$     | $\theta$                         | $\overline{0}$                       |  |
| п              |                |                                  |                |                |                | $\blacksquare$ | $\blacksquare$ | $\blacksquare$ | ٠              | TrajectoryStart                  | $\mathbf{0}$           | $\boldsymbol{0}$ | $\mathbf{0}$                     | $\overline{0}$                       |  |
| $\blacksquare$ |                |                                  |                |                |                | $\blacksquare$ | $\blacksquare$ | $\blacksquare$ | ٠              | TrajectoryEnd                    | $\boldsymbol{0}$       | $\boldsymbol{0}$ | $\mathbf{0}$                     | $\overline{0}$                       |  |
| ٠              |                |                                  |                |                |                | $\blacksquare$ | $\blacksquare$ | $\blacksquare$ | ٠              | TrajectoryState                  | $\Omega$               | $\boldsymbol{0}$ | $\mathbf{0}$                     | $\overline{0}$                       |  |
| ٠              |                |                                  |                |                |                | $\blacksquare$ | ٠              | $\blacksquare$ | ٠              | ElementNumberStart               | Element index          | $\boldsymbol{0}$ | $\mathbf{0}$                     | $\overline{0}$                       |  |
| ٠              |                |                                  |                |                |                | $\blacksquare$ | ٠              | $\blacksquare$ | ٠              | ElementNumberState               | Element index          | $\boldsymbol{0}$ | $\mathbf{0}$                     | $\overline{0}$                       |  |
| $\blacksquare$ |                |                                  |                |                |                | $\blacksquare$ | $\blacksquare$ | $\blacksquare$ | $\blacksquare$ | TrajectoryPulse                  | $\mathbf{0}$           | $\boldsymbol{0}$ | $\mathbf{0}$                     | $\overline{0}$                       |  |
| п              |                |                                  |                |                |                | $\blacksquare$ | ٠              | $\blacksquare$ | $\blacksquare$ | TrajectoryPulseState             | $\Omega$               | $\boldsymbol{0}$ | $\mathbf{0}$                     | $\overline{0}$                       |  |
|                |                | $\blacksquare$                   |                |                |                |                |                |                |                | <b>DILowState</b>                | Bit index              | $\boldsymbol{0}$ | $\mathbf{0}$                     | $\overline{0}$                       |  |
|                |                | $\blacksquare$<br>$\blacksquare$ |                |                |                |                |                |                |                | <b>DIHighState</b>               | Bit index              | $\boldsymbol{0}$ | $\mathbf{0}$                     | $\overline{0}$                       |  |
|                |                | $\blacksquare$                   |                |                |                |                |                |                |                | <b>DILowHigh</b>                 | Bit index              | $\boldsymbol{0}$ | $\mathbf{0}$                     | $\overline{0}$                       |  |
|                |                | $\blacksquare$                   |                |                |                |                |                |                |                | DIHighLow                        | Bit index              | $\overline{0}$   | $\overline{0}$                   | $\overline{0}$                       |  |
|                |                | $\blacksquare$                   |                |                |                |                |                |                |                | DIToggled                        | Bit index              | $\boldsymbol{0}$ | $\mathbf{0}$<br>$\mathbf{0}$     | $\overline{0}$                       |  |
|                |                | ٠                                |                |                |                |                |                |                |                | ADCHighLimit                     | Value                  | $\boldsymbol{0}$ |                                  | $\overline{0}$                       |  |
|                |                | $\blacksquare$                   |                |                |                |                |                |                |                | ADCLowLimit<br>ADCInWindow       | Value<br>min           | $\boldsymbol{0}$ | $\boldsymbol{0}$<br>$\mathbf{0}$ | $\boldsymbol{0}$<br>$\boldsymbol{0}$ |  |
|                |                | ٠                                |                |                |                |                |                |                |                | ADCOutWindow                     | min                    | max<br>max       | $\mathbf{0}$                     | $\overline{0}$                       |  |
|                | ٠              |                                  |                |                |                |                |                |                |                | PositionerError                  | Mask                   | $\boldsymbol{0}$ | $\mathbf{0}$                     | $\boldsymbol{0}$                     |  |
|                | $\blacksquare$ |                                  |                |                |                |                |                |                |                | PositionerHardwareStatus         | Mask                   | $\boldsymbol{0}$ | $\boldsymbol{0}$                 | $\overline{0}$                       |  |
|                | ٠              |                                  |                |                |                |                |                |                |                | ExcitationSignalStart            | $\boldsymbol{0}$       | $\boldsymbol{0}$ | $\boldsymbol{0}$                 | $\overline{0}$                       |  |
|                | $\blacksquare$ |                                  |                |                |                |                |                |                |                | ExcitationSignalEnd              | $\boldsymbol{0}$       | $\boldsymbol{0}$ | $\boldsymbol{0}$                 | $\boldsymbol{0}$                     |  |
|                | $\blacksquare$ |                                  |                |                |                |                |                |                |                | WarningFollowingError            | $\theta$               | $\boldsymbol{0}$ | $\overline{0}$                   | $\overline{0}$                       |  |
|                | ٠              |                                  |                |                |                |                |                |                |                | WaitForPositionLeftToRight       | Target position        | $\boldsymbol{0}$ | $\mathbf{0}$                     | $\boldsymbol{0}$                     |  |
|                | $\blacksquare$ |                                  |                |                |                |                |                |                |                | WaitForPositionRightToLeft       | Target position        | $\boldsymbol{0}$ | $\mathbf{0}$                     | $\boldsymbol{0}$                     |  |
|                | $\blacksquare$ |                                  |                |                |                |                |                |                |                | WaitForPositionToggled           | Target position        | $\boldsymbol{0}$ | $\overline{0}$                   | $\mathbf{0}$                         |  |
|                |                |                                  |                |                |                |                |                |                |                | DoubleGlobalArrayEqual           | Global variable number | value            | $\overline{0}$                   | $\overline{0}$                       |  |
|                |                |                                  |                |                |                |                |                |                |                | DoubleGlobalArrayDifferent       | Global variable number | value            | $\boldsymbol{0}$                 | $\boldsymbol{0}$                     |  |
|                |                |                                  |                |                |                |                |                |                |                | DoubleGlobalArrayInferiorOrEqual | Global variable number | value            | $\boldsymbol{0}$                 | $\boldsymbol{0}$                     |  |
|                |                |                                  |                |                |                |                |                |                |                | DoubleGlobalArraySuperiorOrEqual | Global variable number | value            | $\boldsymbol{0}$                 | $\overline{0}$                       |  |
|                |                |                                  |                |                |                |                |                |                |                | DoubleGlobalArrayInferior        | Global variable number | value            | $\mathbf{0}$                     | $\overline{0}$                       |  |

**8.1 Event Triggers List**

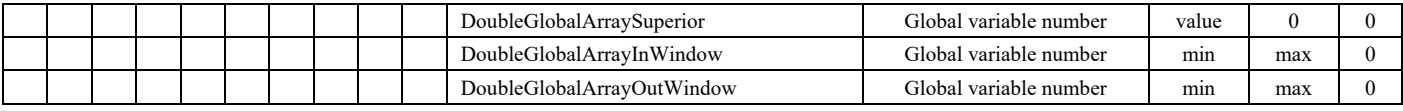

÷,

| [Actor.]       |            |                |        | <b>Action Name</b>           | <b>Parameters</b>                        |                                                                       |                |                  |  |
|----------------|------------|----------------|--------|------------------------------|------------------------------------------|-----------------------------------------------------------------------|----------------|------------------|--|
| Group          | Positioner | GPIO           | TimerX |                              | 1                                        | $\overline{2}$                                                        | 3              | $\overline{4}$   |  |
|                |            | $\blacksquare$ |        | DACSet.CurrentPosition       | Positioner name                          | Gain                                                                  | Offset         |                  |  |
|                |            | $\blacksquare$ |        | DACSet. CurrentVelocity      | Positioner name                          | Gain                                                                  | Offset         | $\mathbf{0}$     |  |
|                |            | $\blacksquare$ |        | DACSet. SetpointPosition     | Positioner name                          | Gain                                                                  | Offset         | $\overline{0}$   |  |
|                |            | $\blacksquare$ |        | DACSet. SetpointVelocity     | Positioner name                          | Gain                                                                  | Offset         |                  |  |
|                |            | $\blacksquare$ |        | DACSet. SetpointAcceleration | Positioner name                          | Gain                                                                  | Offset         | $\overline{0}$   |  |
|                |            | $\blacksquare$ |        | DACSet.Value                 | Value                                    | $\overline{0}$                                                        | $\mathbf{0}$   | $\mathbf{0}$     |  |
|                |            | $\blacksquare$ |        | DOPulse                      | Mask                                     | $\overline{0}$                                                        | $\overline{0}$ | $\mathbf{0}$     |  |
|                |            | $\blacksquare$ |        | DOToggle                     | Mask                                     | $\theta$                                                              | $\overline{0}$ | $\overline{0}$   |  |
|                |            | $\blacksquare$ |        | <b>DOSet</b>                 | Mask                                     | Value                                                                 | $\overline{0}$ | $\mathbf{0}$     |  |
|                |            |                |        | EventRemove                  | Trigger identifier<br>$(-1)$ for itself) | $\boldsymbol{0}$                                                      | $\mathbf{0}$   | $\boldsymbol{0}$ |  |
|                |            |                |        | <b>ExecuteCommand</b>        | Function name                            | Parameters<br>(Between $\{$ } and<br>separator is the<br>semi-column) | Task name      |                  |  |
|                |            |                |        | ExecuteTCLScript             | TCL file name                            | Task name                                                             | Arguments      |                  |  |
|                |            |                |        | ExternalGatheringRun         | Nb of points                             | Divisor                                                               | $\overline{0}$ | $\mathbf{0}$     |  |
|                |            |                |        | GatheringOneData             | $\Omega$                                 | $\theta$                                                              | $\overline{0}$ | $\mathbf{0}$     |  |
|                |            |                |        | GatheringRun                 | Nb of points                             | Divisor                                                               | $\theta$       | $\overline{0}$   |  |
|                |            |                |        | GatheringRunAppend           | $\mathbf{0}$                             | $\mathbf{0}$                                                          | $\overline{0}$ | $\mathbf{0}$     |  |
|                |            |                |        | GatheringStop                | $\overline{0}$                           | $\theta$                                                              | $\overline{0}$ | $\mathbf{0}$     |  |
|                |            |                |        | GlobalArrayDoubleSet         | Global variable number                   | Double value                                                          | $\overline{0}$ | $\mathbf{0}$     |  |
|                |            |                |        | GlobalArrayStringSet         | Global variable number                   | String value                                                          | $\overline{0}$ | $\boldsymbol{0}$ |  |
|                |            |                |        | KillTCLScript                | Task name                                | $\mathbf{0}$                                                          | $\overline{0}$ | $\mathbf{0}$     |  |
| $\blacksquare$ |            |                |        | MoveAbort                    | $\theta$                                 | $\overline{0}$                                                        | $\overline{0}$ | $\mathbf{0}$     |  |
| п              |            |                |        | MoveAbortFast                | Deceleration multiplier                  | $\boldsymbol{0}$                                                      | $\mathbf{0}$   | $\boldsymbol{0}$ |  |
|                |            |                |        | SynchronizeProfiler          | $\boldsymbol{0}$                         | $\mathbf{0}$                                                          | $\mathbf{0}$   | $\mathbf{0}$     |  |

**8.2 Actions List**

**8.3 Gathering Data Types**

*PositionerName*.CurrentAcceleration

*PositionerName*.CurrentPosition

*PositionerName*.CurrentVelocity

*PositionerName*.SetpointAcceleration

*PositionerName*.SetpointPosition

*PositionerName*.SetpointVelocity

*PositionerName*.FollowingError

*PositionerName*.FollowingErrorCompensation (*for precision platform only*)

*PositionerName*.InnerFollowingError (*for precision platform only*)

*PositionerName*.ExcitationSignalInput

*PositionerName*.CorrectedEncoderPosition

*PositionerName*.CorrectedSetpointPosition

*PositionerName*.CorrectorOutput

*PositionerName*.EstimatedVelocity

*PositionerName*.CorrectorOutput BeforeCompensation (*for precision platform only*) *PositionerName*.CorrectorOutput BeforeCompensationFiltered (*precision platform*) *PositionerName*.CorrectorOutput BeforeDamperFilter (*for precision platform only*) *PositionerName*.CorrectorOutput DamperFilter (*for precision platform only*) *PositionerName*.CorrectorOutputDualPID (*for precision platform only*) *PositionerName*.CorrectorOutputPID (*for precision platform only*) *PositionerName*.RawCorrectorOutput (*for precision platform only*) *PositionerName*.RawCurrentPosition (*for precision platform only*) *PositionerName*.FilteredPIDOutputBeforeFeedForward (*for precision platform only*) *PositionerName*.GantryOption (*for precision platform only*)

[HXP-D] *(for Hexapod group only)*

*PositionerName* can be : GROUPNAME.X GROUPNAME.Y GROUPNAME.Z GROUPNAME.U GROUPNAME.V GROUPNAME.W

# **XPS-Q Hardware:**

- GPIO1.DI
- GPIO1.DO
- GPIO2.DI
- GPIO3.DI
- GPIO3.DO
- GPIO4.DI
- GPIO4.DO
- GPIO2.ADC1
- GPIO2.ADC2
- GPIO2.ADC3
- GPIO2.ADC4
- GPIO2.DAC1
- GPIO2.DAC2
- GPIO2.DAC3
- GPIO2.DAC4

### **XPS-RL or XPS-D Hardware:**

#### **Basic GPIO board:**

- GPIO1.DI
- GPIO1.DO
- GPIO2.ADC1
- GPIO2.ADC2
- GPIO2.DAC1
- GPIO2.DAC2

### **Extended GPIO board:**

- GPIO3.DI
- GPIO3.DO
- GPIO5.DI
- GPIO5.DO
- GPIO6.DI
- GPIO6.DO
- GPIO4.ADC1
- GPIO4.ADC2
- GPIO4.ADC3
- GPIO4.ADC4
- GPIO4.ADC5
- GPIO4.ADC6
- GPIO4.ADC7
- GPIO4.ADC8
- GPIO4.DAC1
- GPIO4.DAC2
- GPIO4.DAC3
- GPIO4.DAC4
- GPIO4.DAC5
- GPIO4.DAC6
- GPIO4.DAC7
- GPIO4.DAC8

ISRCorrectorTimePeriod ISRCorrectorTimeUsage ISRProfilerTimeUsage ISRServitudesTimeUsage CPUTotalLoadRatio

TimeFromBoot

## **8.4 External Gathering Data Types**

*PositionerName*.ExternalLatchPosition

## **XPS-Q Hardware:**

- GPIO2.ADC1
- GPIO2.ADC2
- GPIO2.ADC3
- GPIO2.ADC4
- GPIO2.DAC1
- GPIO2.DAC2
- GPIO2.DAC3
- GPIO2.DAC4

### **XPS-RL or XPS-D Hardware:**

- **Basic GPIO board:**
- GPIO2.ADC1
- GPIO2.ADC2
- GPIO2.DAC1
- GPIO2.DAC2

### **Extended GPIO board:**

- GPIO4.ADC1
- GPIO4.ADC2
- GPIO4.ADC3
- GPIO4.ADC4
- GPIO4.ADC5
- GPIO4.ADC6
- GPIO4.ADC7
- GPIO4.ADC8
- GPIO4.DAC1
- GPIO4.DAC2
- GPIO4.DAC3
- GPIO4.DAC4
- GPIO4.DAC5
- GPIO4.DAC6
- GPIO4.DAC7
- GPIO4.DAC8

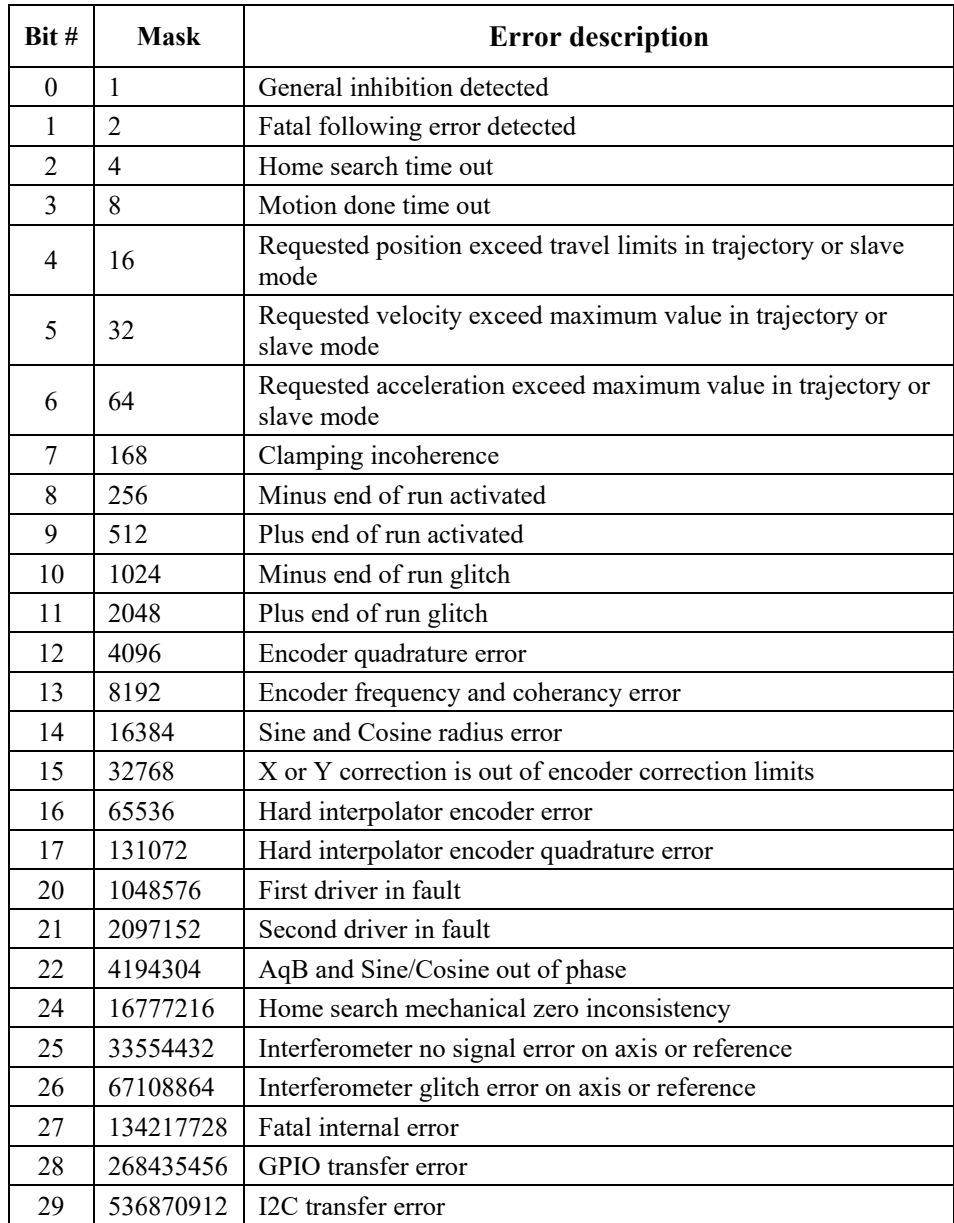

## **8.5 Positioner Error List**

### **NOTE**

**The most significant bit is always set to 1. So, all positioner errors are negative.**

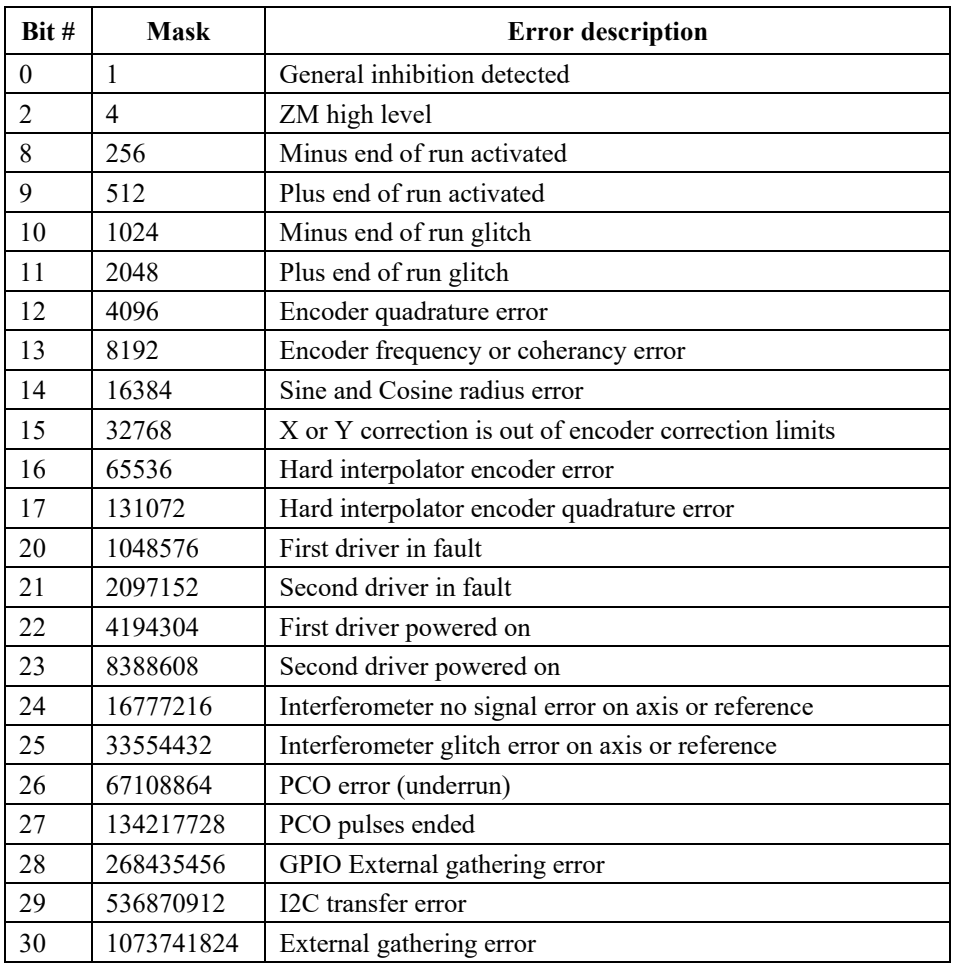

### **8.6 Positioner Hardware Status List**

#### **NOTE**

**Positioner errors are used to trigger consequences on the system, for instance disable, emergency break, etc. Positioner hardware status information is mainly provided for information purposes.**

#### **Positioner hardware status description**:

*General inhibition detected*: This refers to the General Inhibition connector at the rear panel or the Stop All button at the front panel of the XPS controller. The General Inhibiton connector is a safety feature and can be used for a custom STOP ALL emergency switch. Inhibition (pin#2), must always be connected to GND during normal operation of the controller. In this case, inhibition is not detected. An open circuit is equivalent to pressing STOP ALL on the front panel, in which case, inhibition is detected.

*ZM high level*: This refers to the mechanical zero signal used with some stages. The ZM signal is high during one part of the travel and low during the other part of the travel. The detection of the ZM high/low transition in combination with an encoder index pulse signal allows a fast and repeatable origin search (MechanicalZeroAndIndexHomeSearch).

*Minus end of run activated*: Refers to the hardware minus end of run limit switch. During normal operation, this end of run switch should never be activated and any motion will be stopped by the detection of the minus software limit.

*Plus end of run activated*: Refers to the hardware positive end of run limit switch. During normal operation, this end of run switch should never be activated and any motion will be stopped by the detection of the positive software limit.

*Minus end of run glitch*: Undesirable, momentary instability of the hardware minus end of run signal, for instance can be generated by ripple or noise.

*Plus end of run glitch*: Undesirable, momentary instability of the hardware positive end of run signal, for instance can be generated by ripple or noise.

*Encoder quadrature error*: Error generated when the signals of both encoder channels simultaneously change. In normal operation, only one quadrature signal changes state at a time. This error can occur due to an undesirable level change or a glitch as illustrated below.

*Encoder freq. and coherency error*: Error generated when the frequency of the signals is too high. The maximum frequency of the encoder input is 25MHz.

*Hard interpolator encoder error*: Error generated when the difference of the sine/cosine encoder signals from a unity circle is too large (for instance when signals are phase shifted or amplitude modified).

*Hard interpolator quad. encoder error*: Error generated when the signals of both encoder channels of the hardware interpolated encoder output simultaneously change. Same error as *Encoder quadrature error* except that the quadrature signals are those converted from the sine/cosine signals of the hard interpolator. The hardware interpolator is used only with AnalogInterpolated encoders to trigger the position compare output and to gather positions during external data gathering.

*First driver in fault*: problem with the first driver.

*Second driver in fault*: problem with the second driver in case two drivers are connected to one axis.

*First driver powered on*: First driver with motor ON after initialization.

*Second driver powered on*: Second driver with motor ON after initialization, in case two drivers are connected to one axis.

| <b>Bit</b>              | code         | DRV00x              | DRV01               | DRV02x                   | D6U                      | DRV <sub>03</sub>        | <b>DRVP1</b>            |
|-------------------------|--------------|---------------------|---------------------|--------------------------|--------------------------|--------------------------|-------------------------|
| $\bf{0}$                | a            |                     |                     | Short-<br>circuit        | Short-<br>circuit        | Short-<br>circuit        |                         |
| 1                       | $\mathbf b$  |                     |                     | Broken fuse              | Broken fuse              | Broken fuse              | Voltage out<br>of range |
| $\mathbf{2}$            | $\mathbf c$  |                     |                     | Thermistor<br>fault      | Thermistor<br>fault      |                          | Over<br>temperature     |
| 3                       | $\mathbf d$  |                     |                     | Initializatio<br>n error | Initializatio<br>n error | Initializatio<br>n error | Initialization<br>error |
| $\overline{\mathbf{4}}$ | e            |                     |                     | $I^2T$                   | $I^2T$                   | $I^2T$                   | Dynamic<br>error        |
| 5                       | f            |                     |                     | Current<br>limit         | Current<br>limit         |                          |                         |
| 6                       | g            |                     |                     |                          |                          | TG is<br>opened          | No stage<br>connected   |
| 7                       | $\mathbf{h}$ | Inhibition<br>input | Inhibition<br>input | Inhibition<br>input      | Inhibition<br>input      | Inhibition<br>input      | Inhibition<br>input     |
| 8                       | $\mathbf i$  | Driver in<br>fault  | Driver in<br>fault  | Driver in<br>fault       | Driver in<br>fault       | Driver in<br>fault       | Driver in<br>fault      |

**8.7 Positioner Driver Status List**

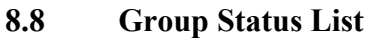

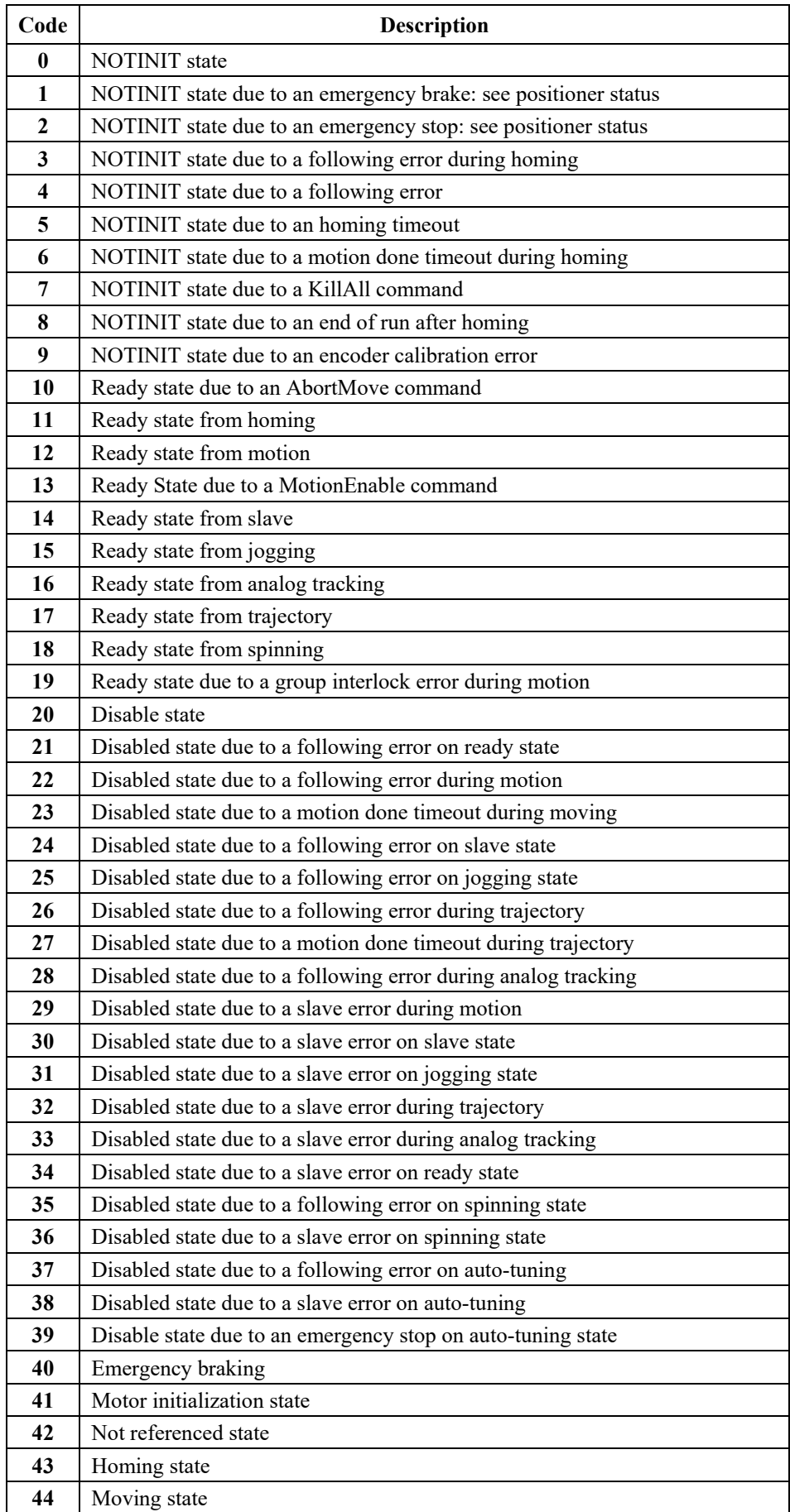

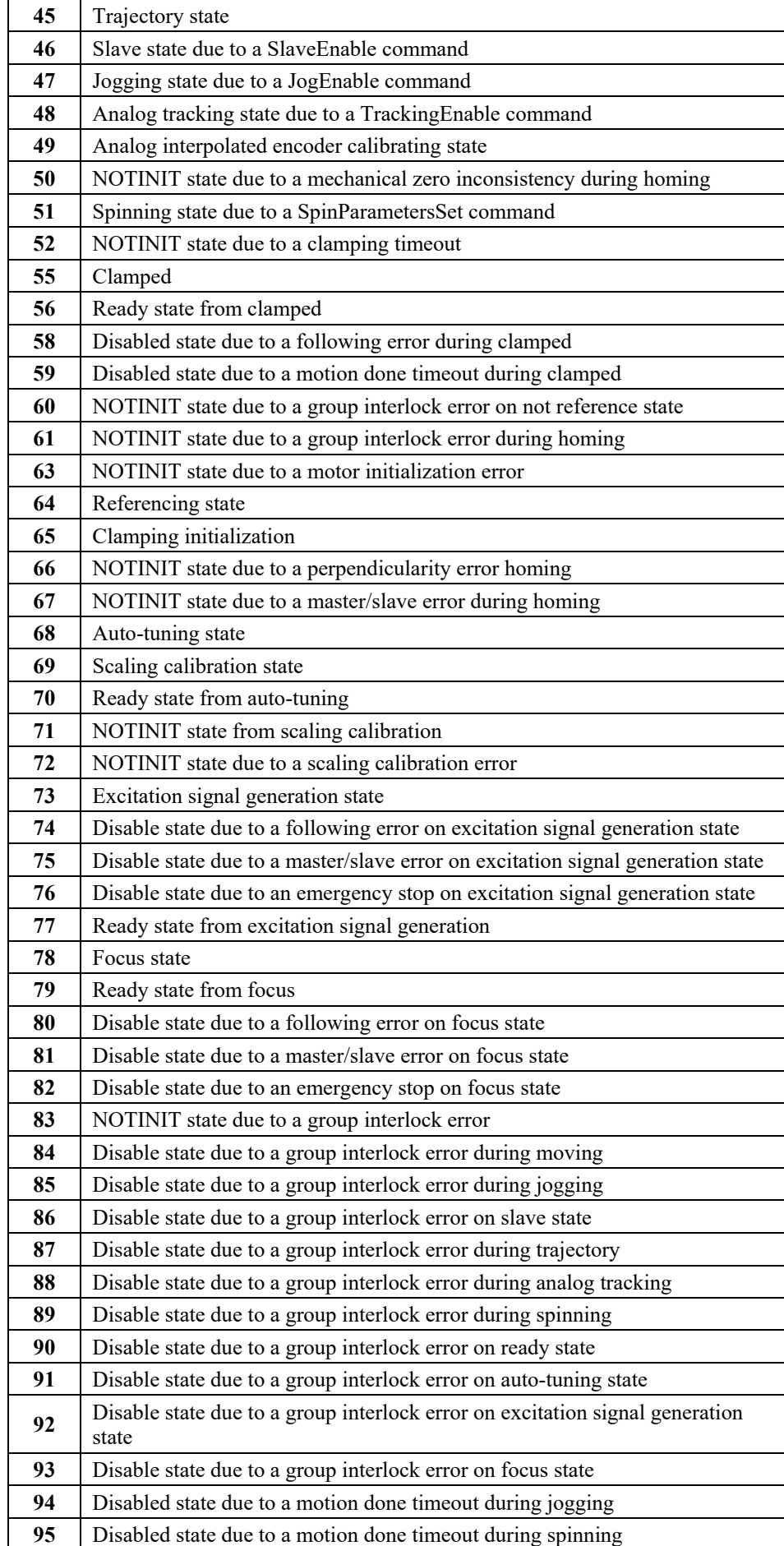

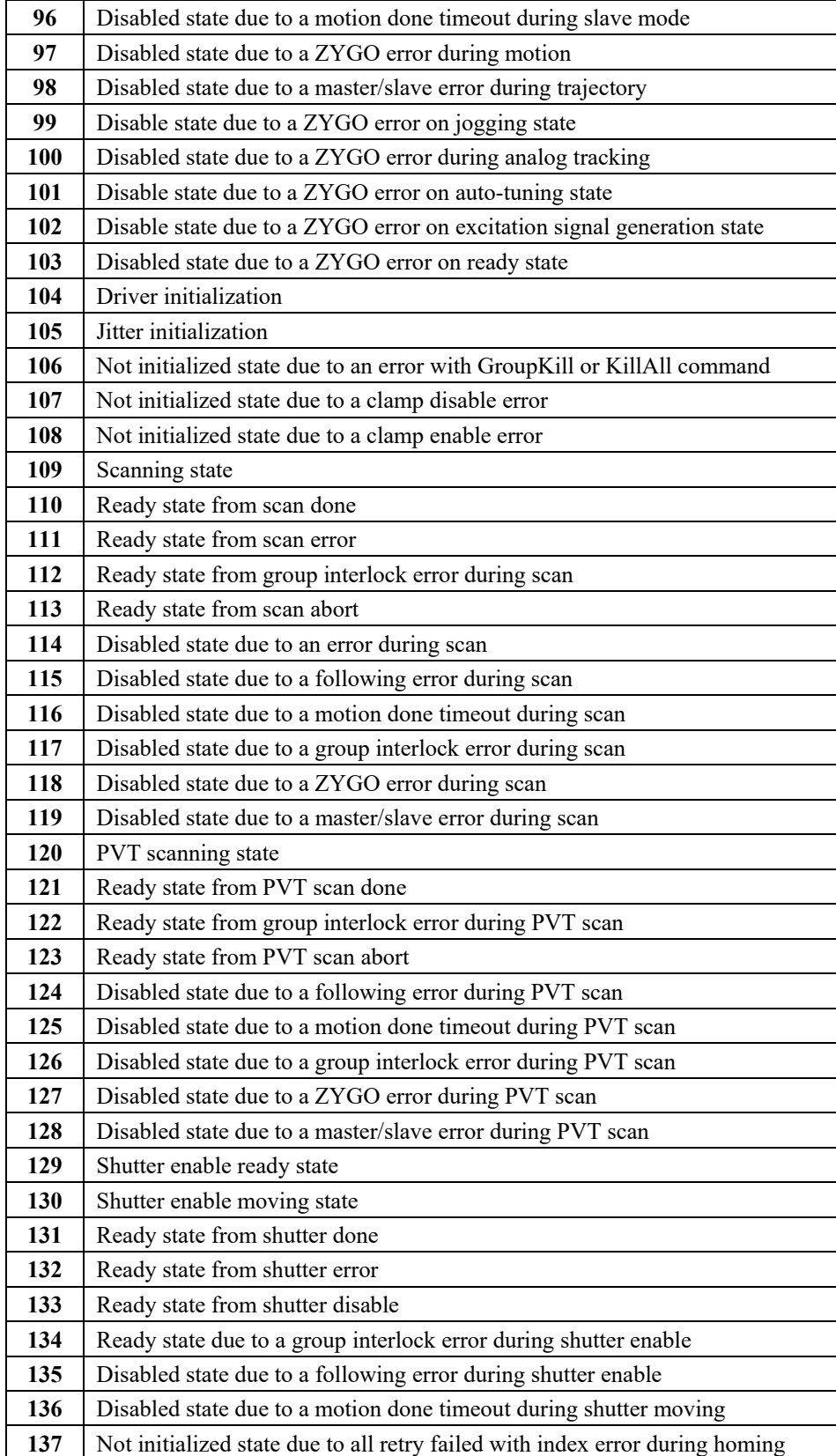

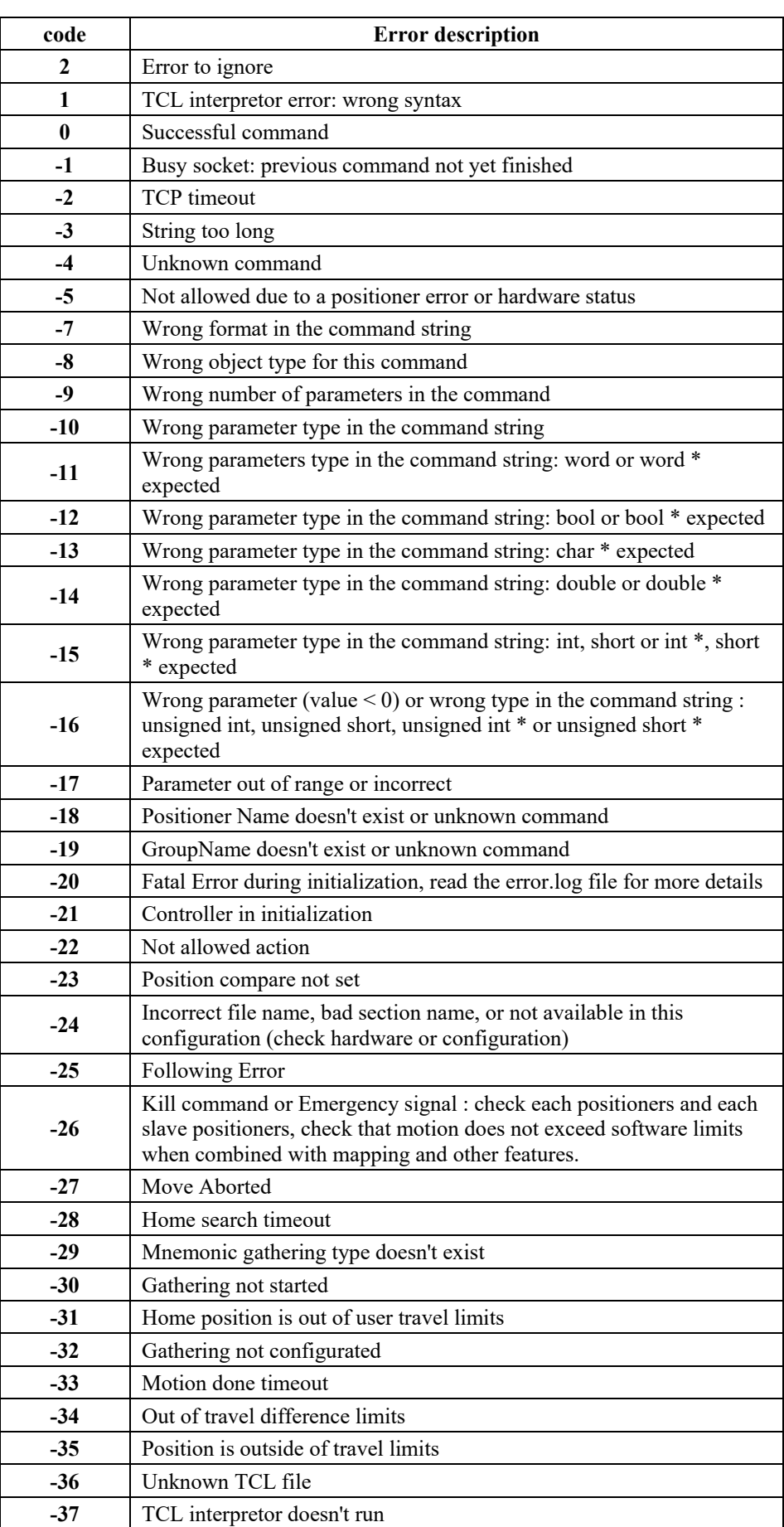

## **8.9 Error List test**

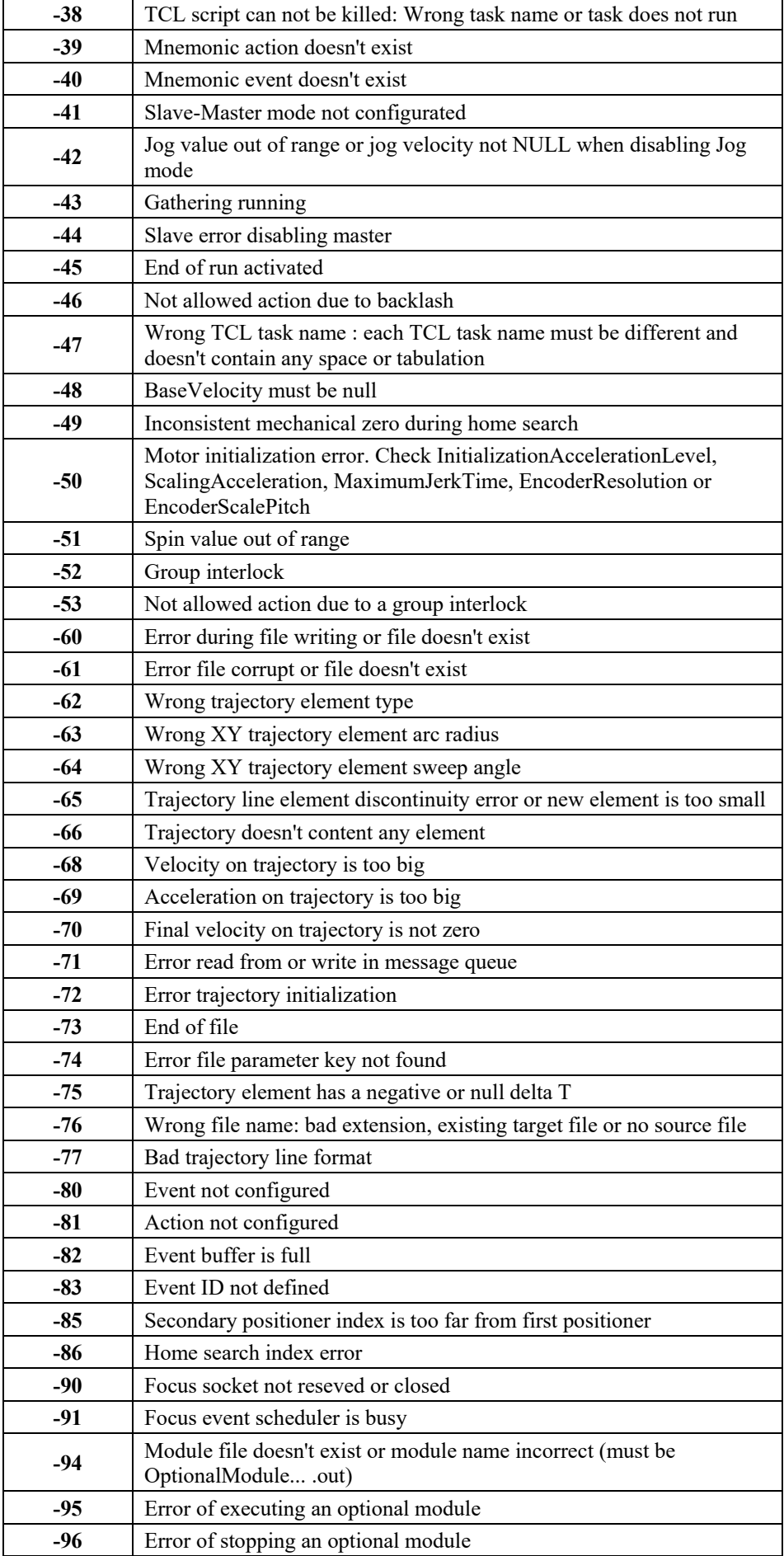

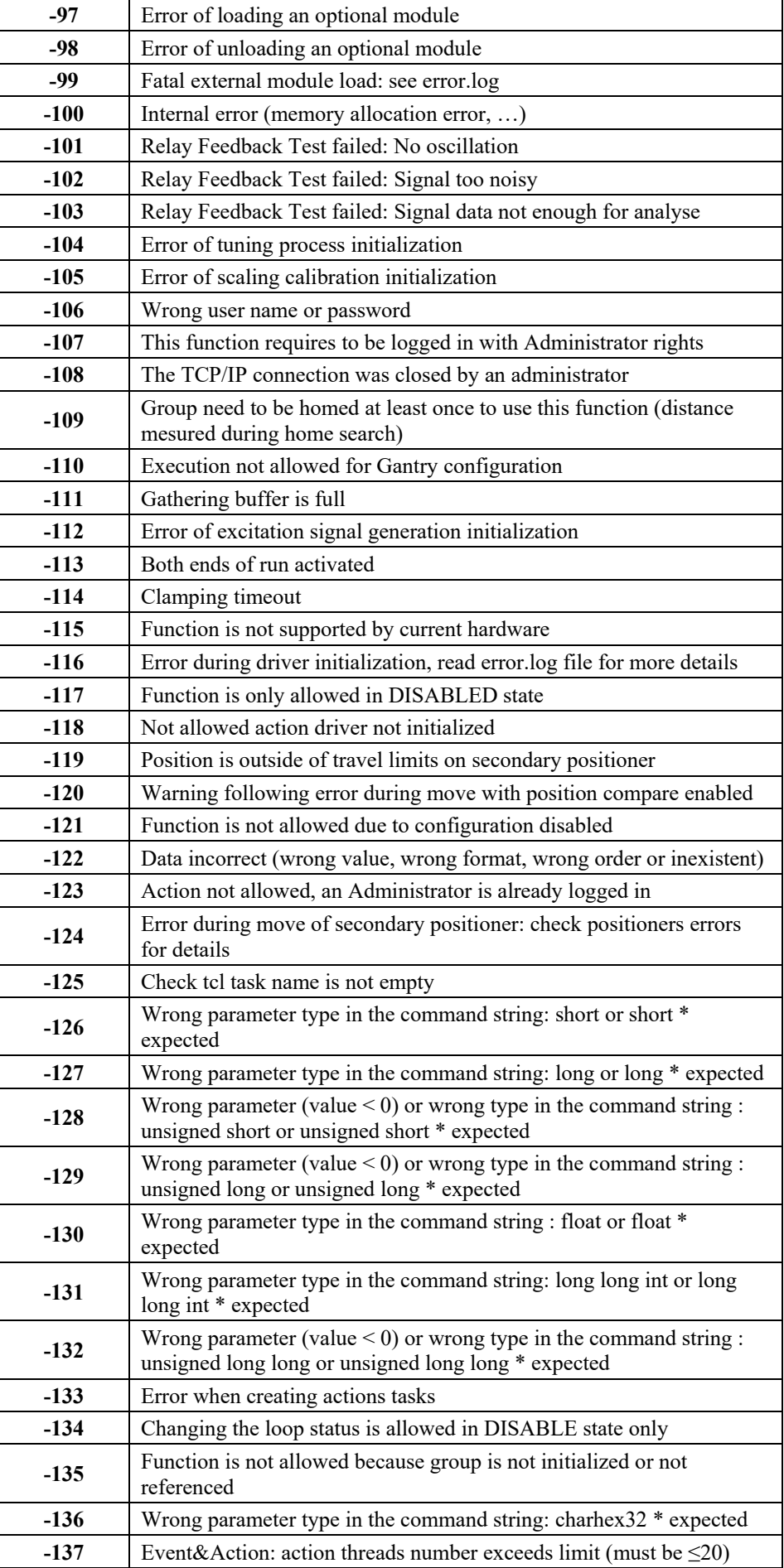

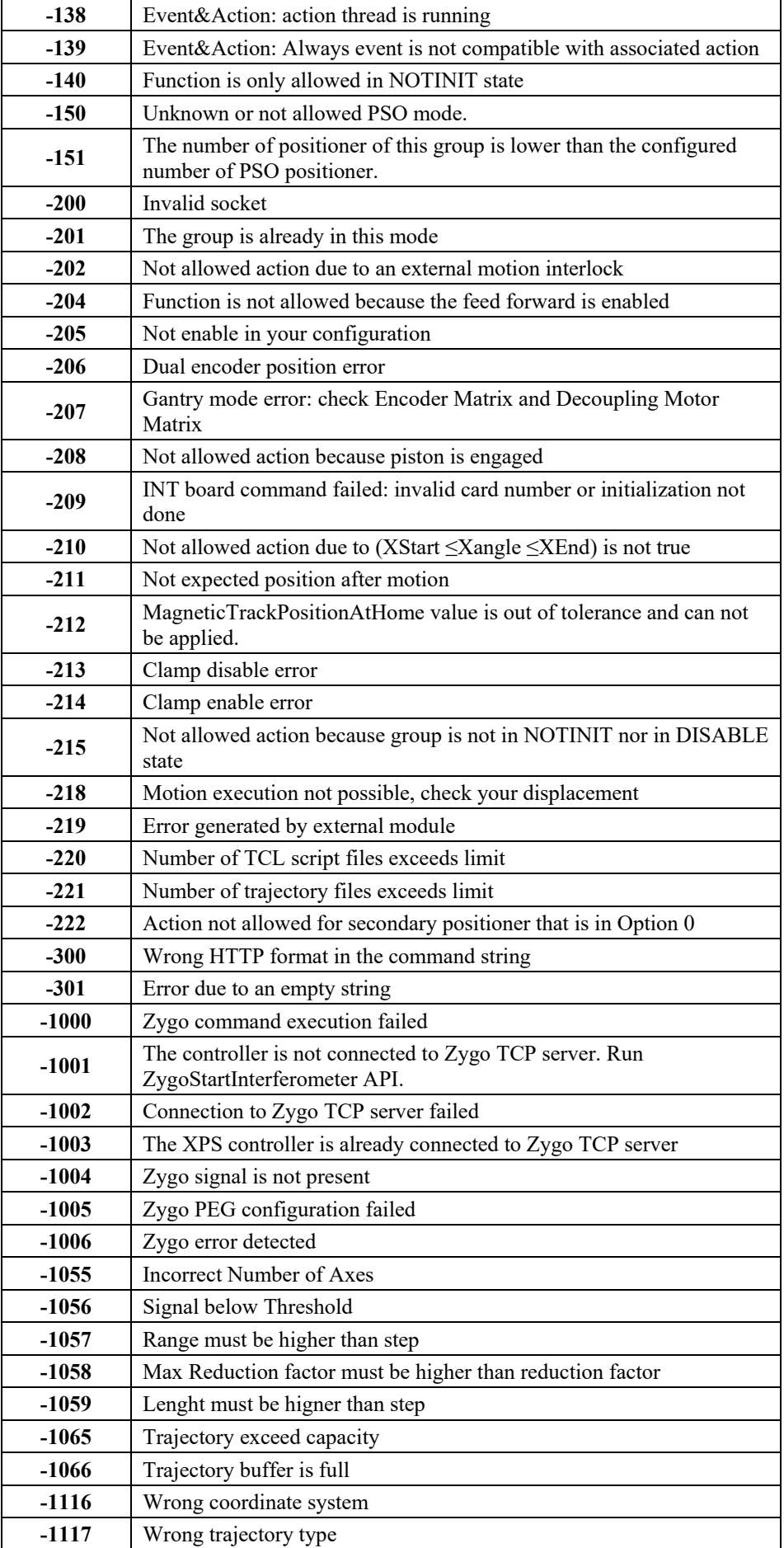

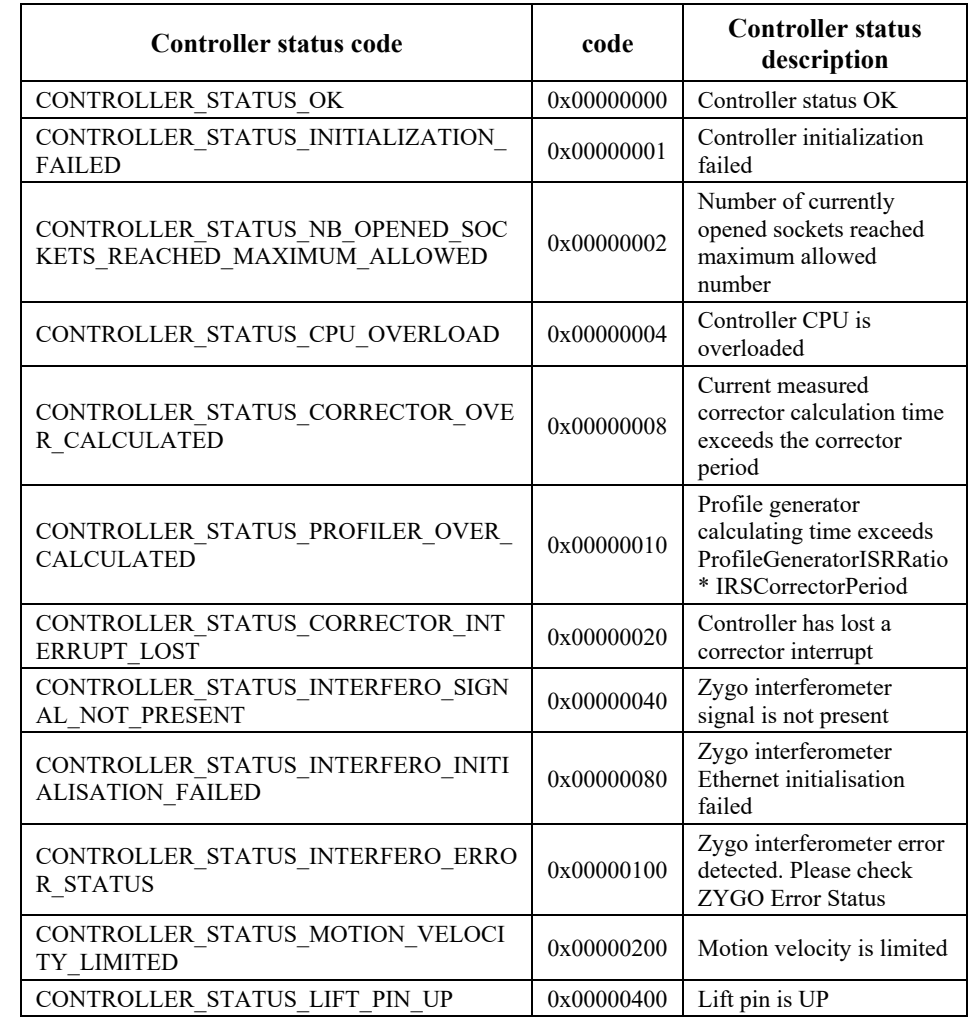

### **8.10 Controller Status List**

#### **NOTE**

**Within about 5 minutes after the controller startup, due to the hardware thermal stabilization, the** 

**CONTROLLER\_STATUS\_CORRECTOR\_OVER\_CALCULATED,**

**CONTROLLER\_STATUS\_CORRECTOR\_INTERRUPT\_LOST ,**

**CONTROLLER\_STATUS\_PROFILER\_OVER\_CALCULATED, CONTROLLER\_STATUS\_CPU\_OVERLOAD or**  CONTROLLER\_STATUS\_NB\_OPENED\_SOCKETS\_REACHED\_MAXIMUM **ALLOWED status flags may be raised.**

**These flags are automatically reset after a controller status reading using the**  *ControllerStatusGet()* **command.**

**Another way to avoid these flags during the 5 first minutes after boot is to set the following parameter in system.ref to 300 (seconds):**

**DelayBeforeStartup = 300 ; Controller boots completely after 300 seconds**

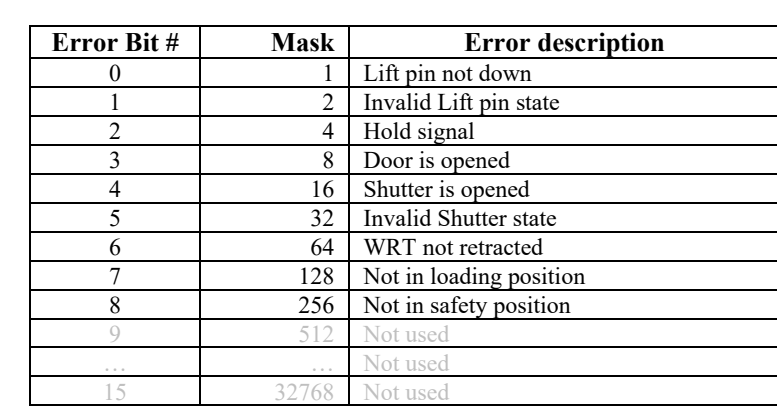

## **8.11 "ExternalInterlockA" error list**

ä,

## **9.0 Process Examples**

This section provides examples of programming sequences. The next diagrams show the order of use of the different Functions. To see programming code examples, please refer to the TCL Manual for TCL scripts.

## **9.1 Management of Errors Example**

When an error occurs, it is desirable to analyze and fix the error. The following error display and socket closing procedure is useful to detect and display the errors during the execution of a program. This sequence could be added to each program and called each time users need to test certain parts of a program.

*Display error and close procedure:*

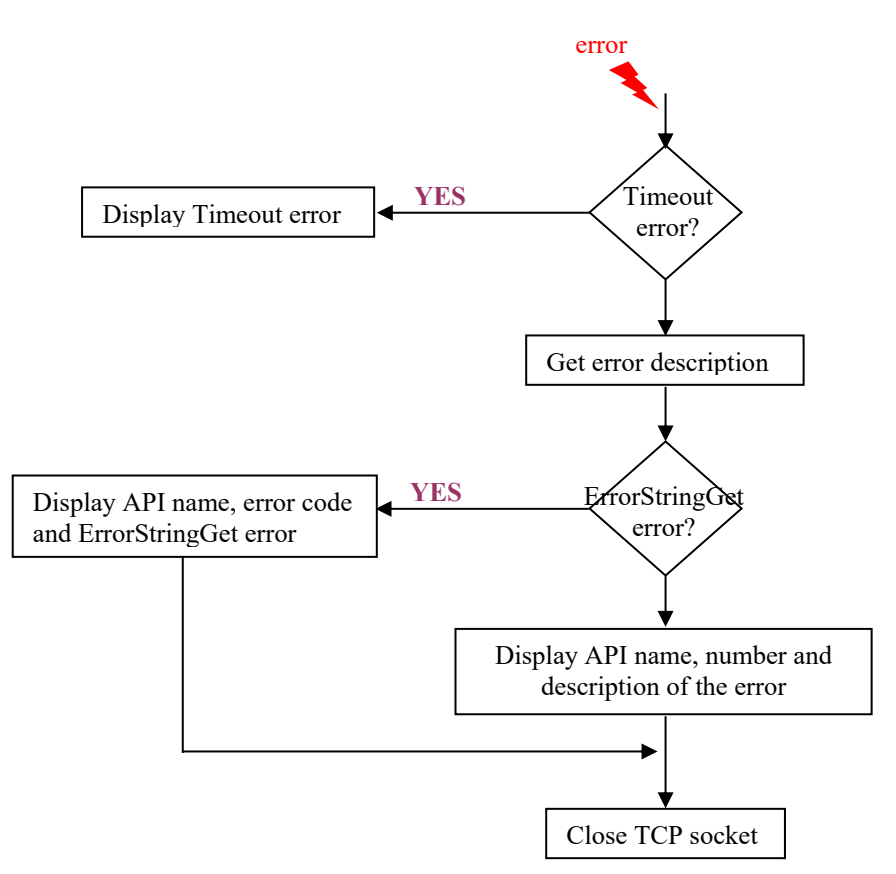

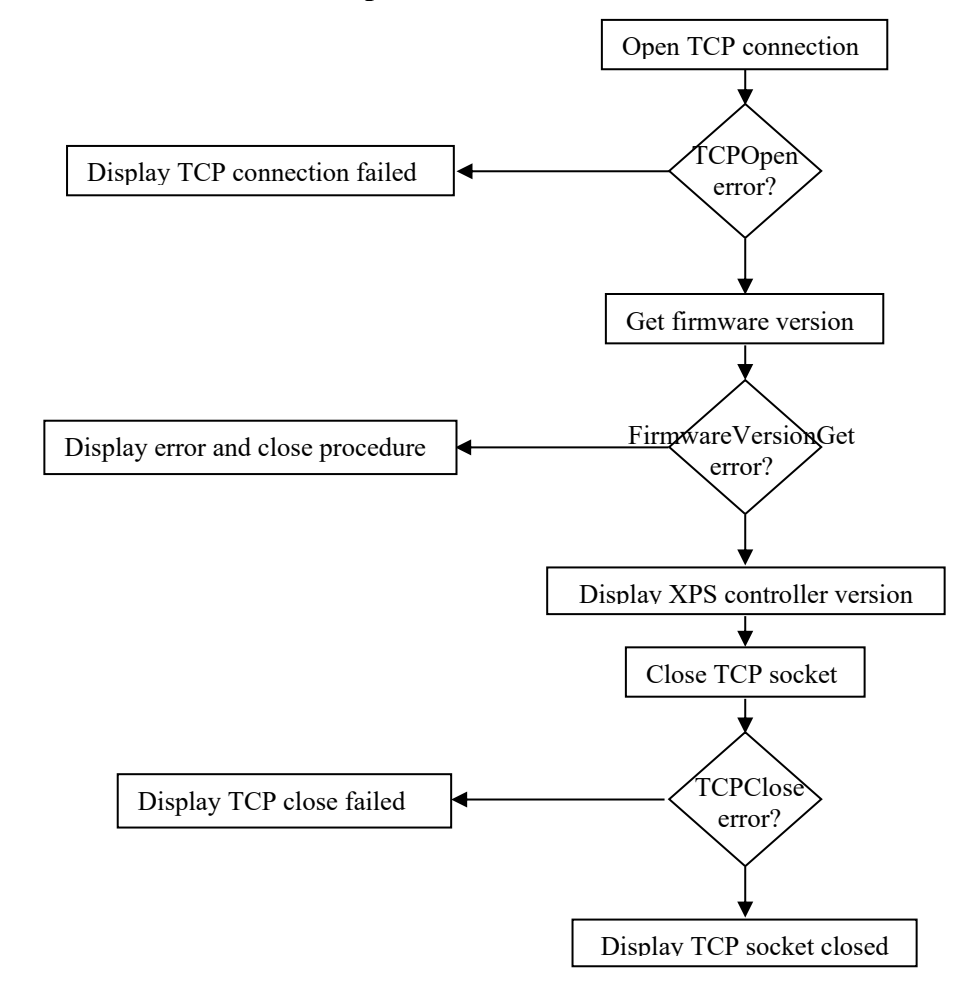

## **9.2 Firmware Version Example**

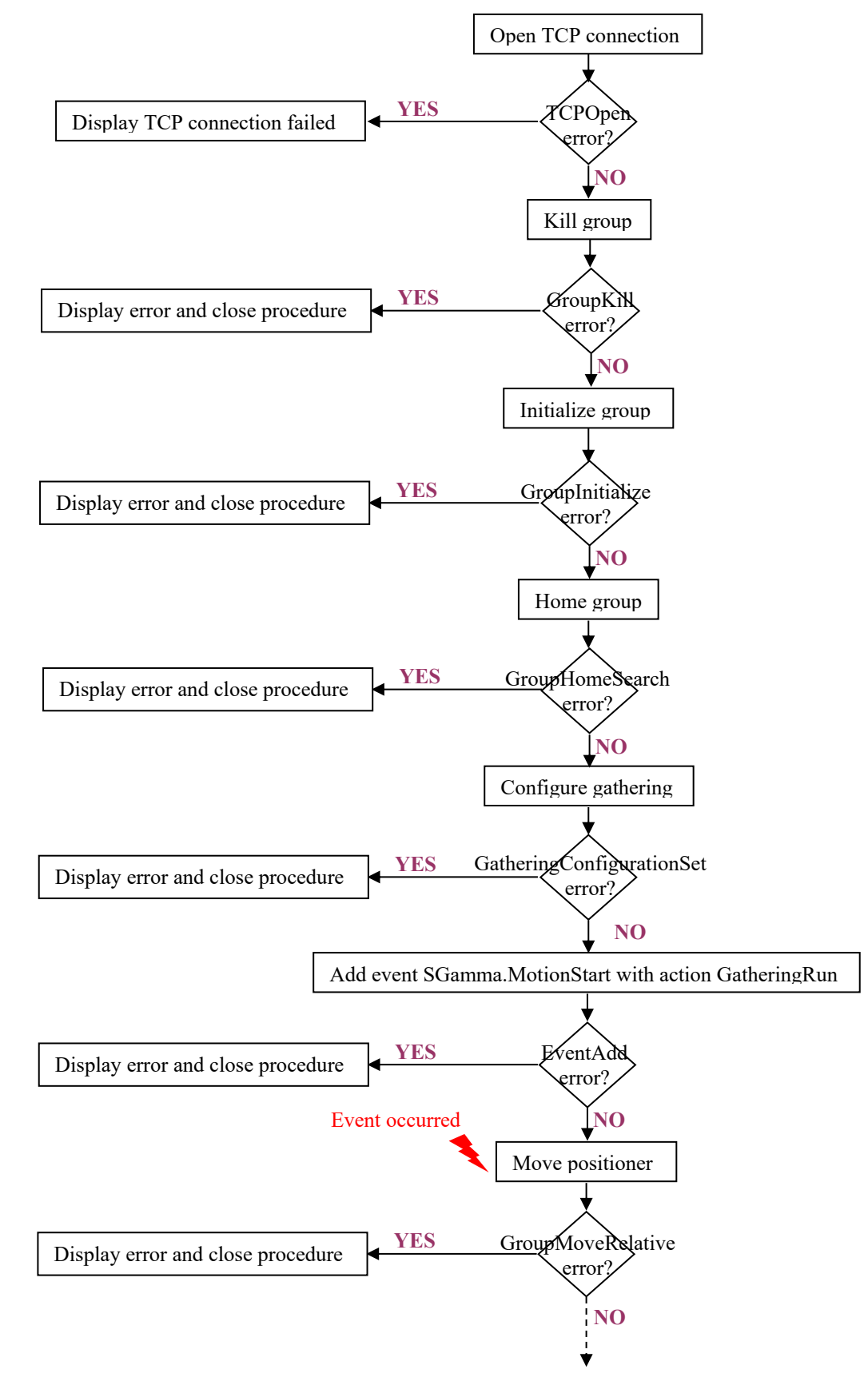

### **9.3 Gathering with Motion Example**

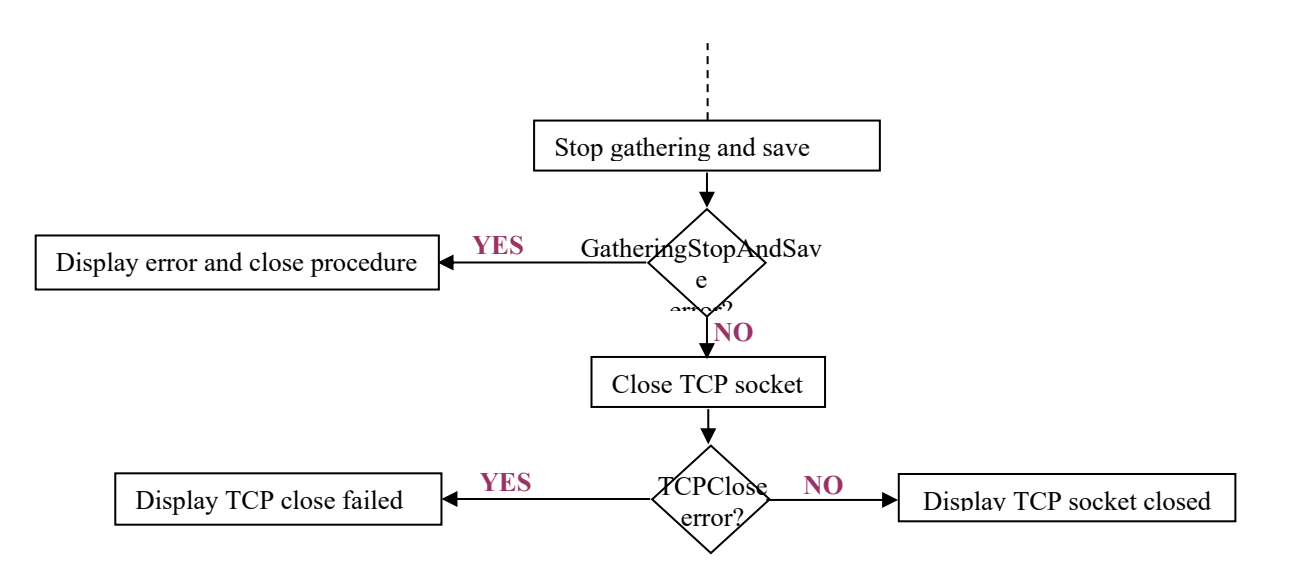

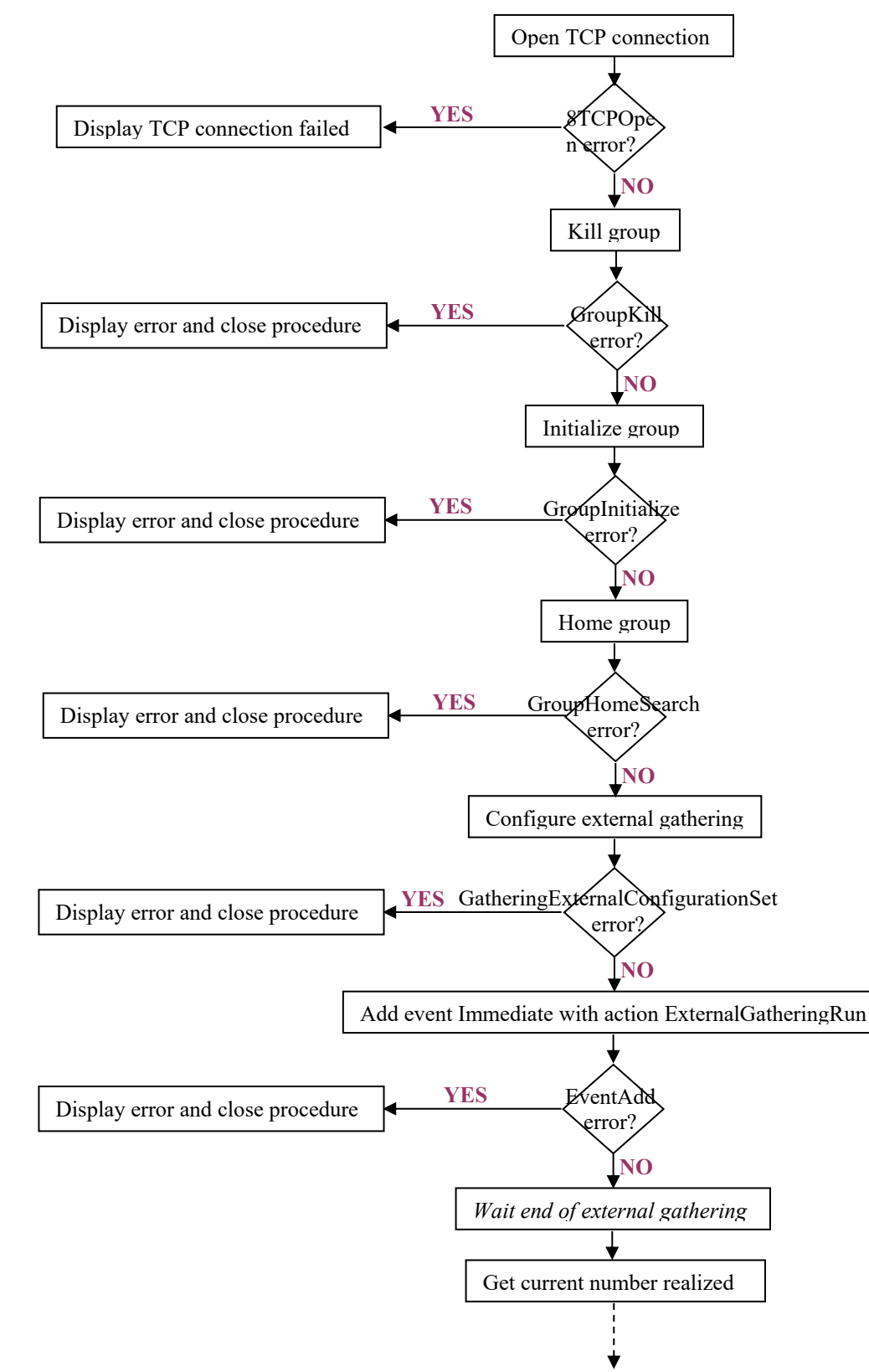

## **9.4 External Gathering Example**

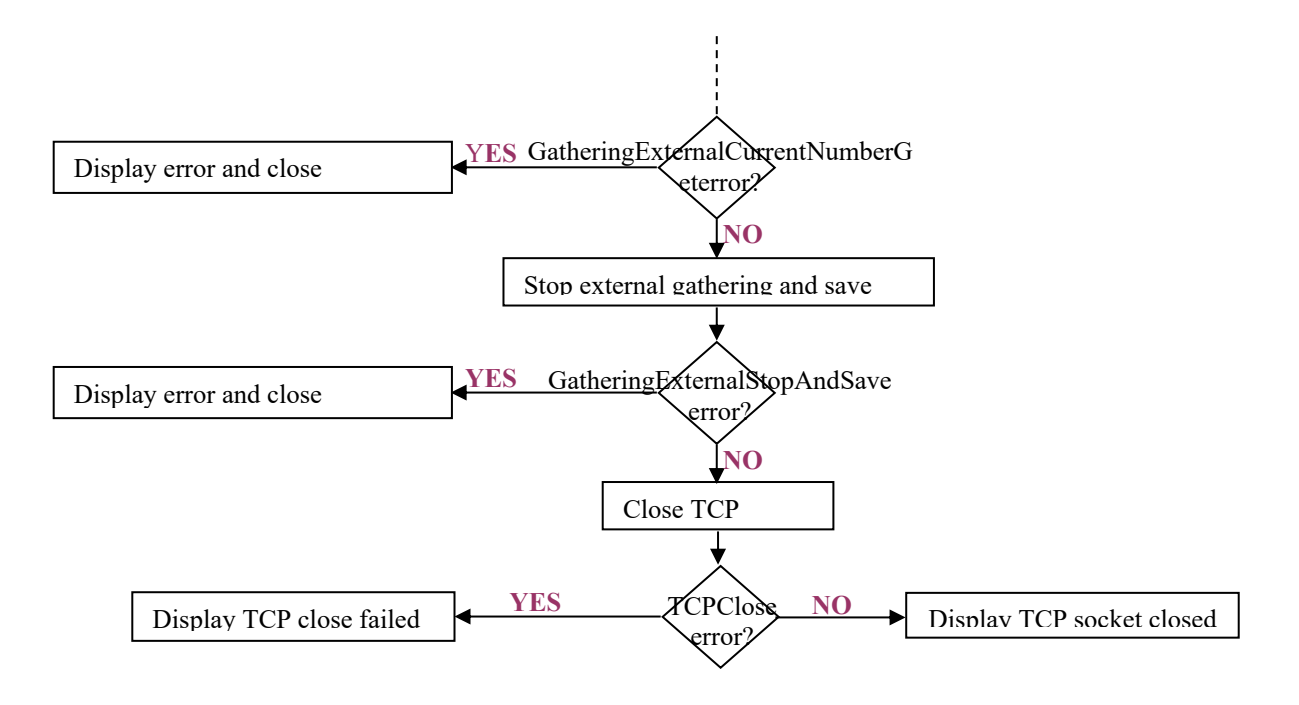

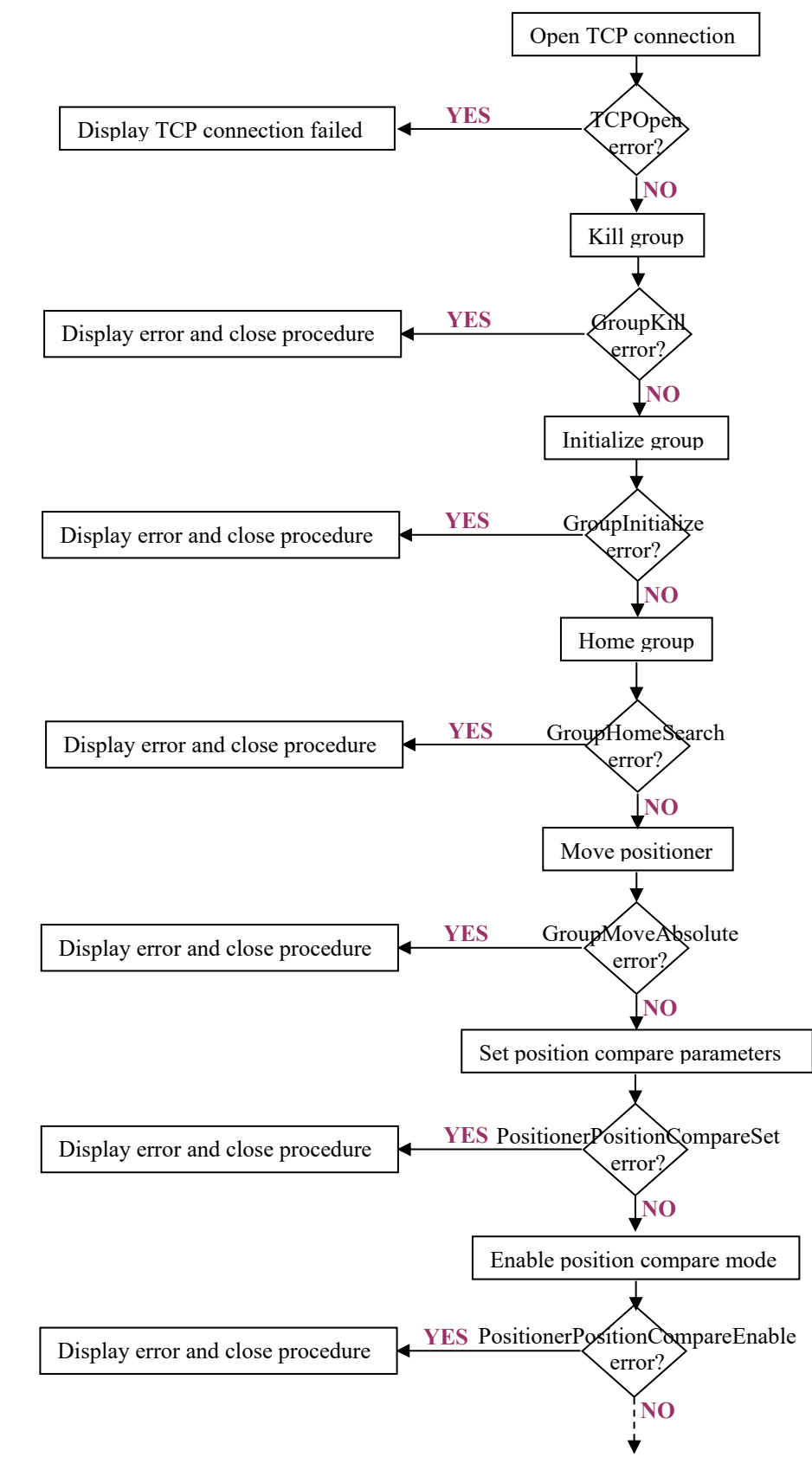

## **9.5 Position Output Compare Example**

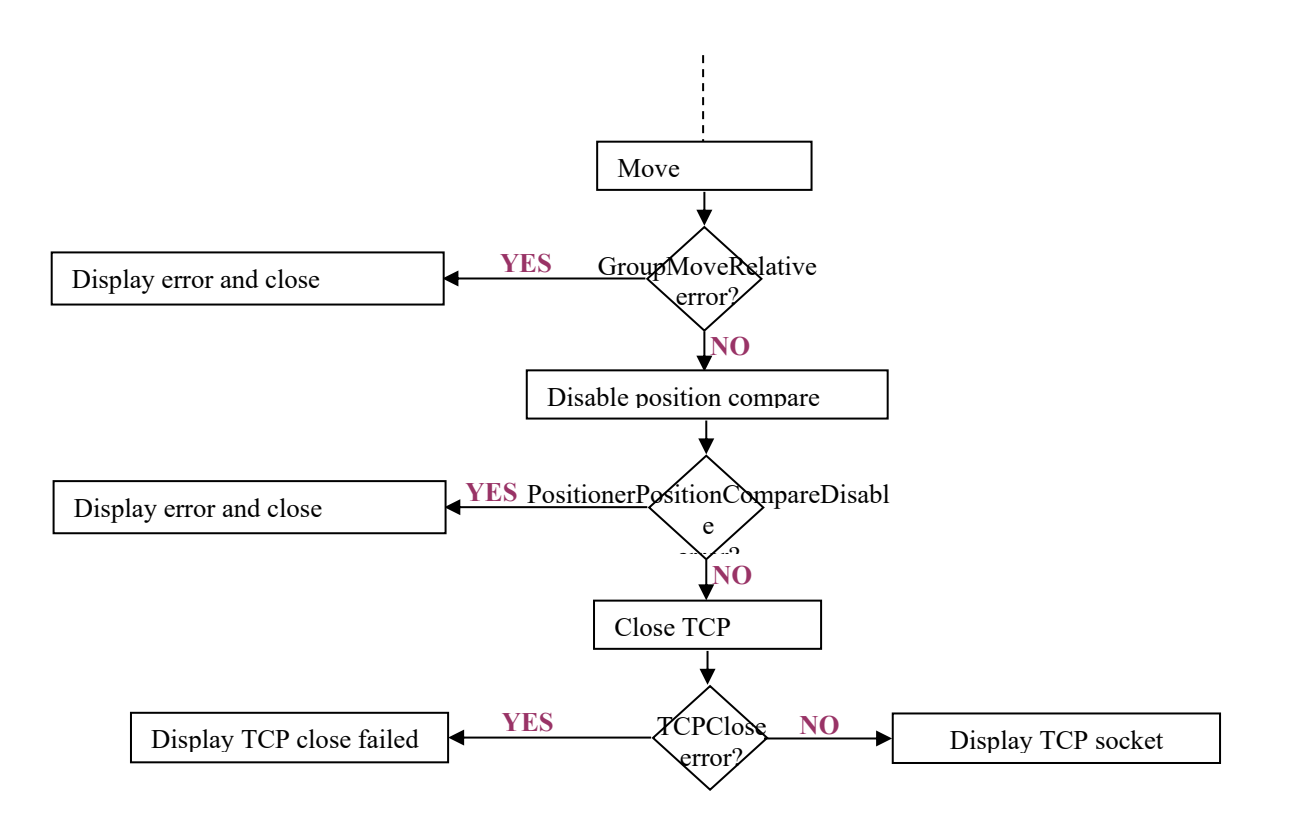

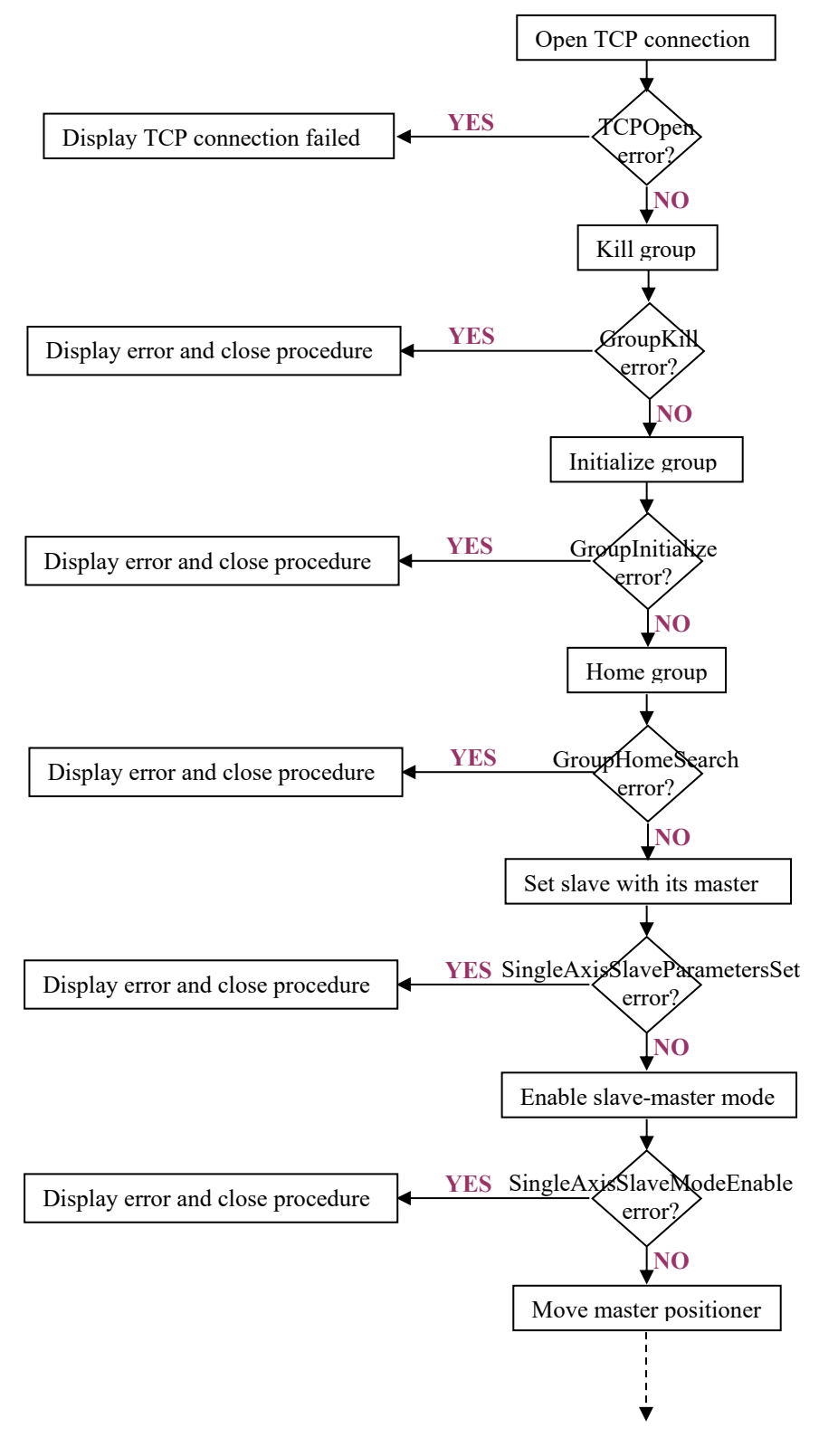

## **9.6 Slave-Master Mode Example**

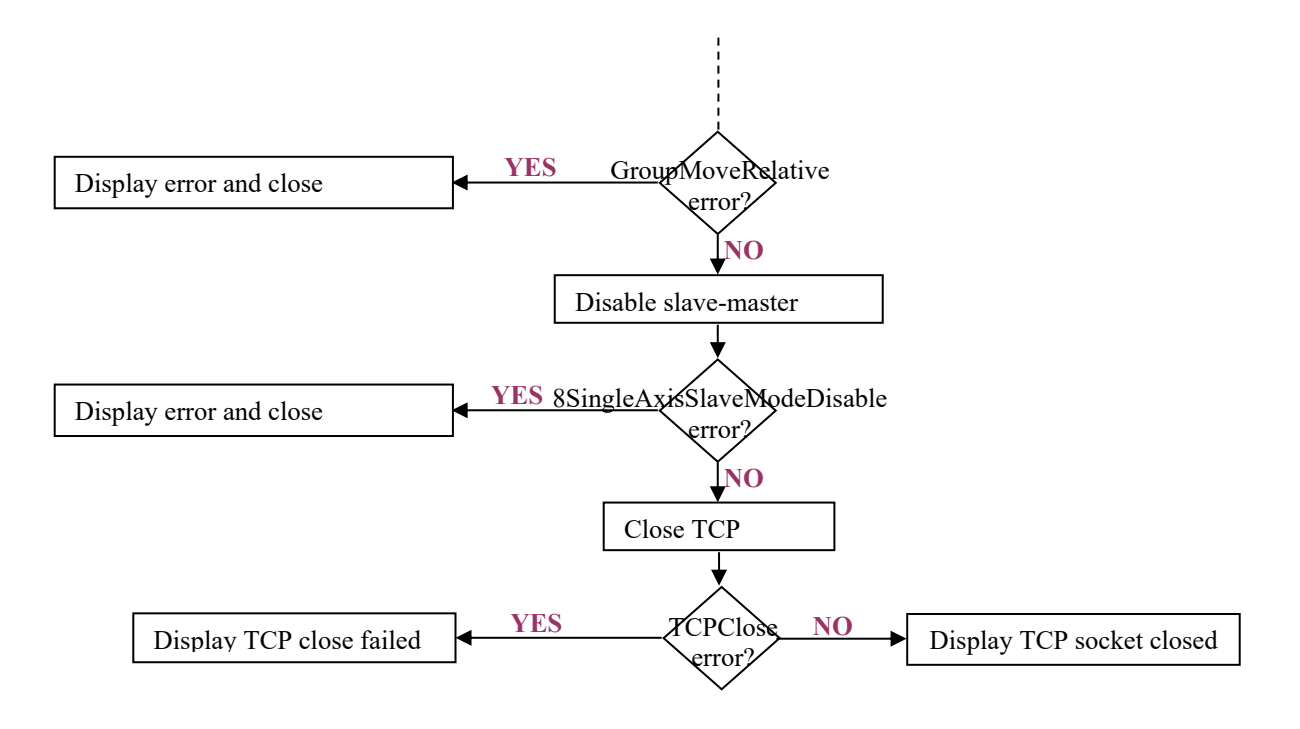

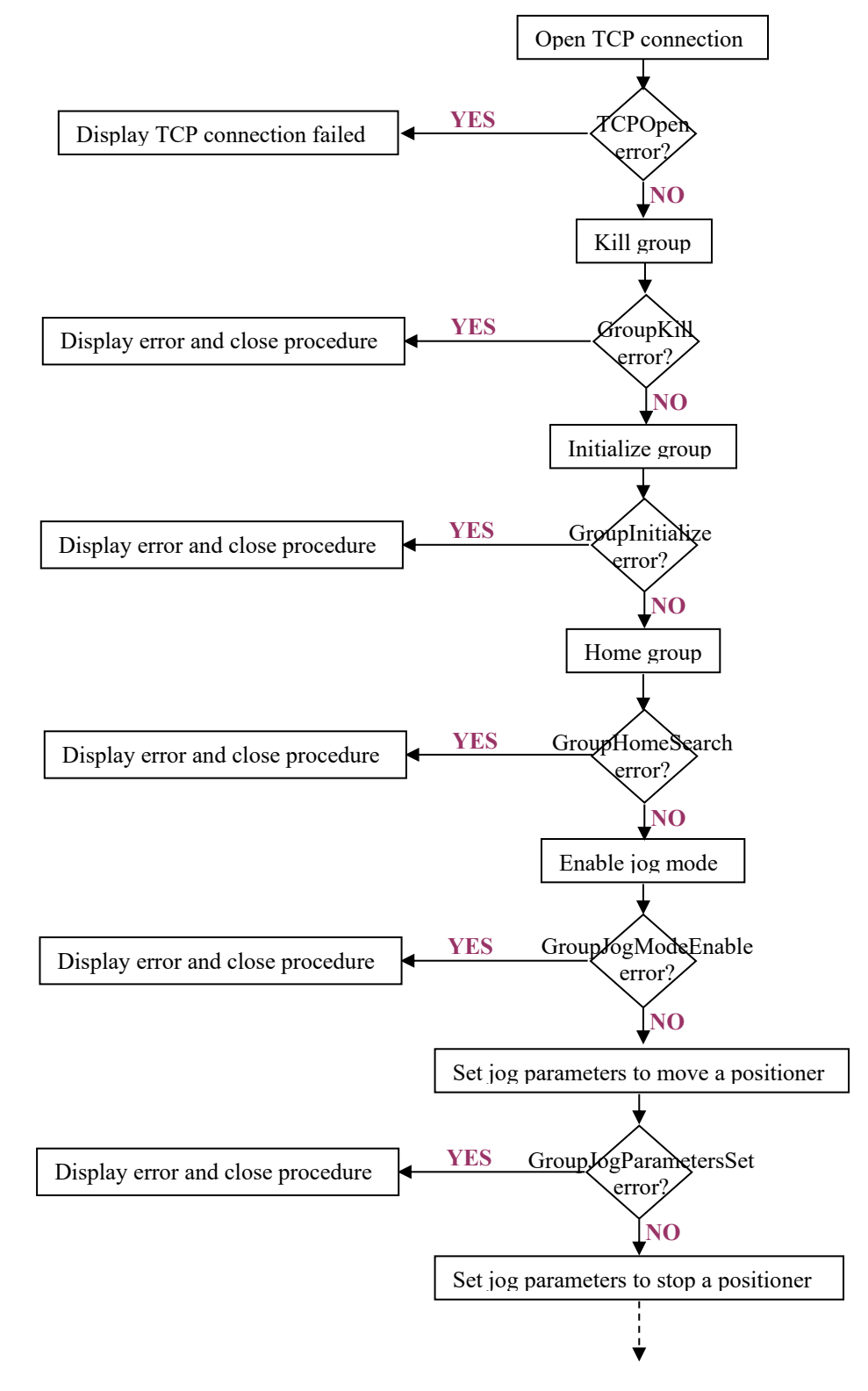

## **9.7 Jogging Example**

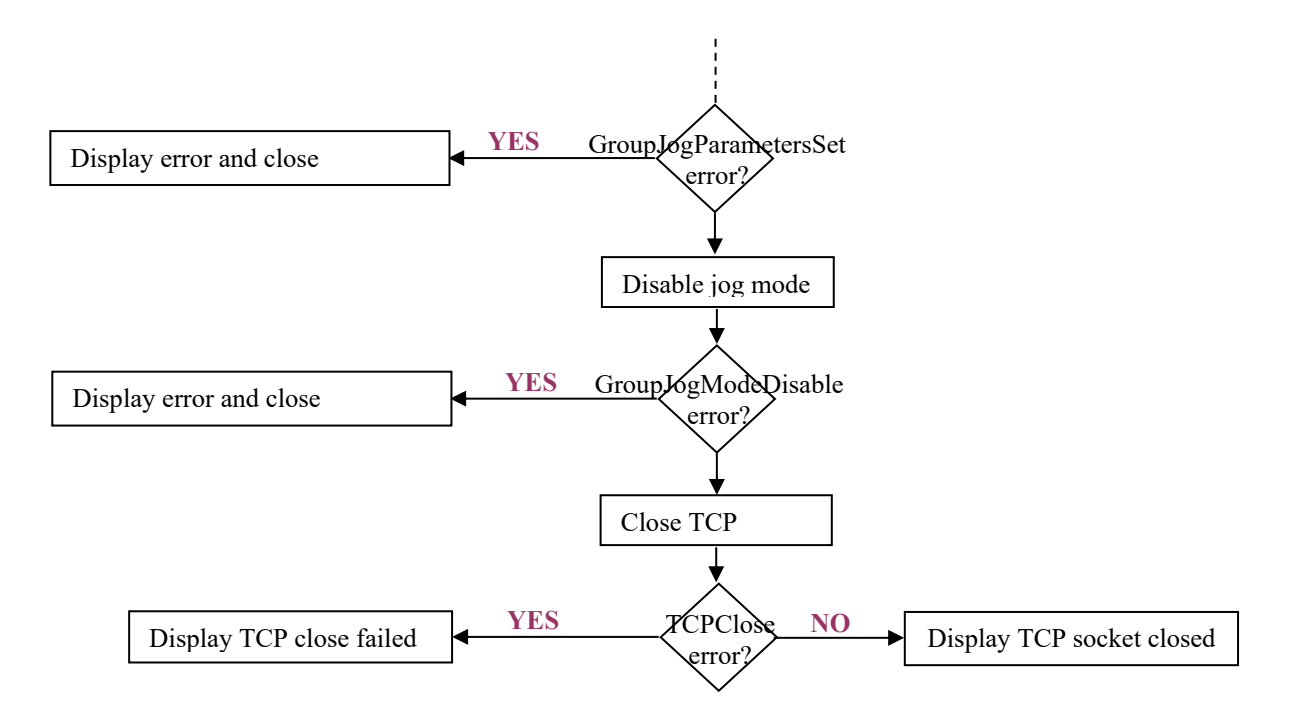

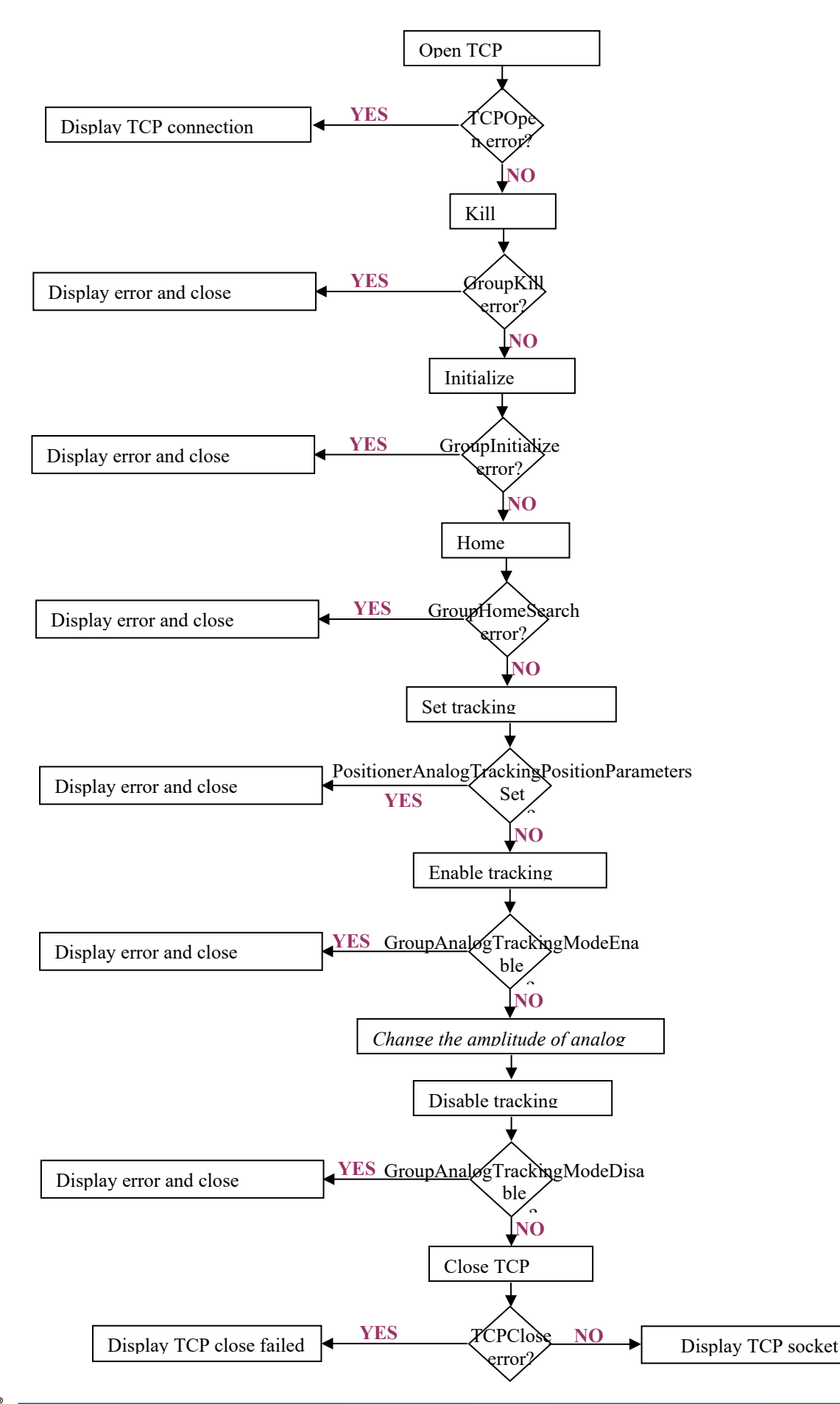

## **9.8 Tracking Example**

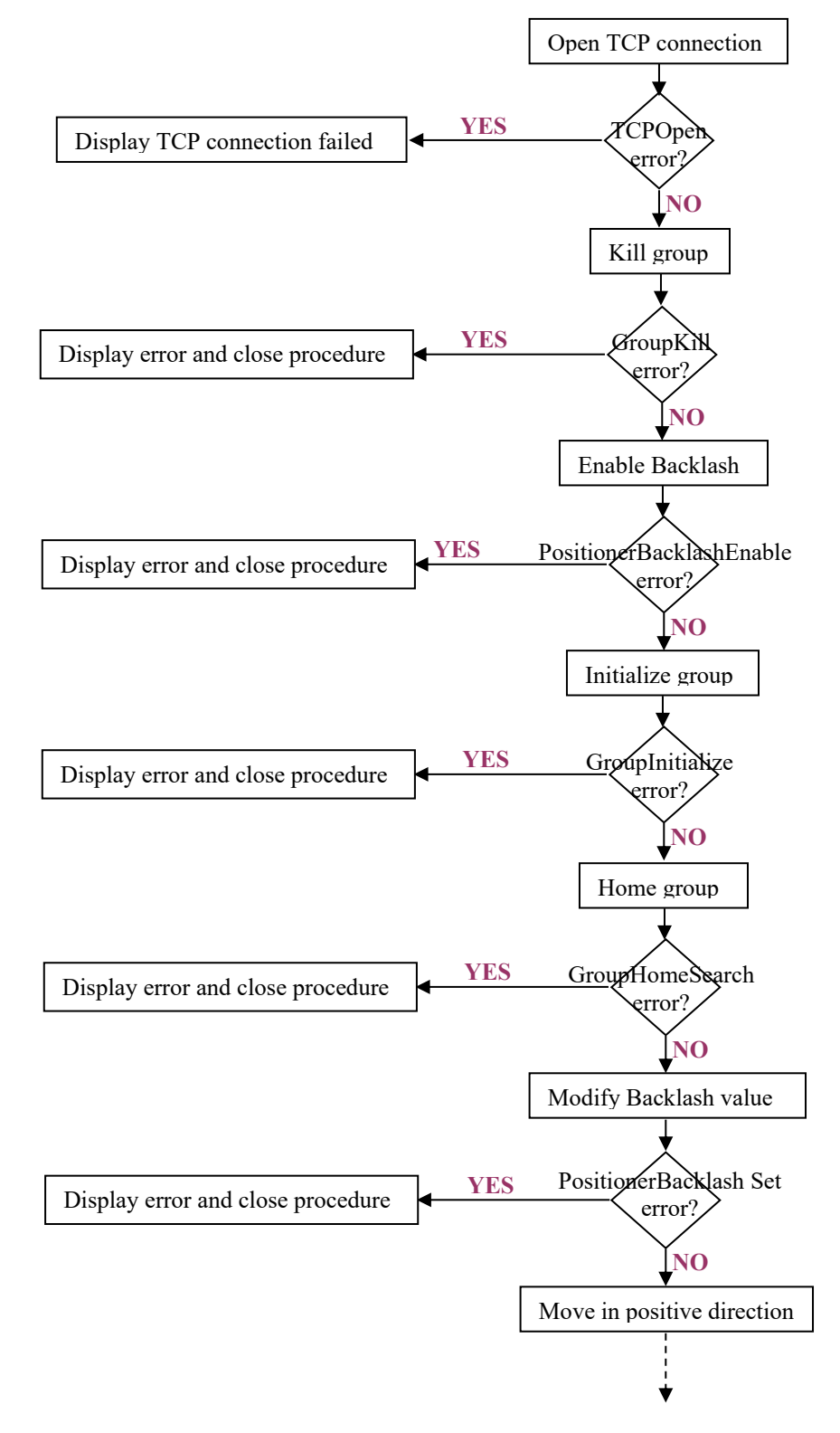

**9.9 Backlash**

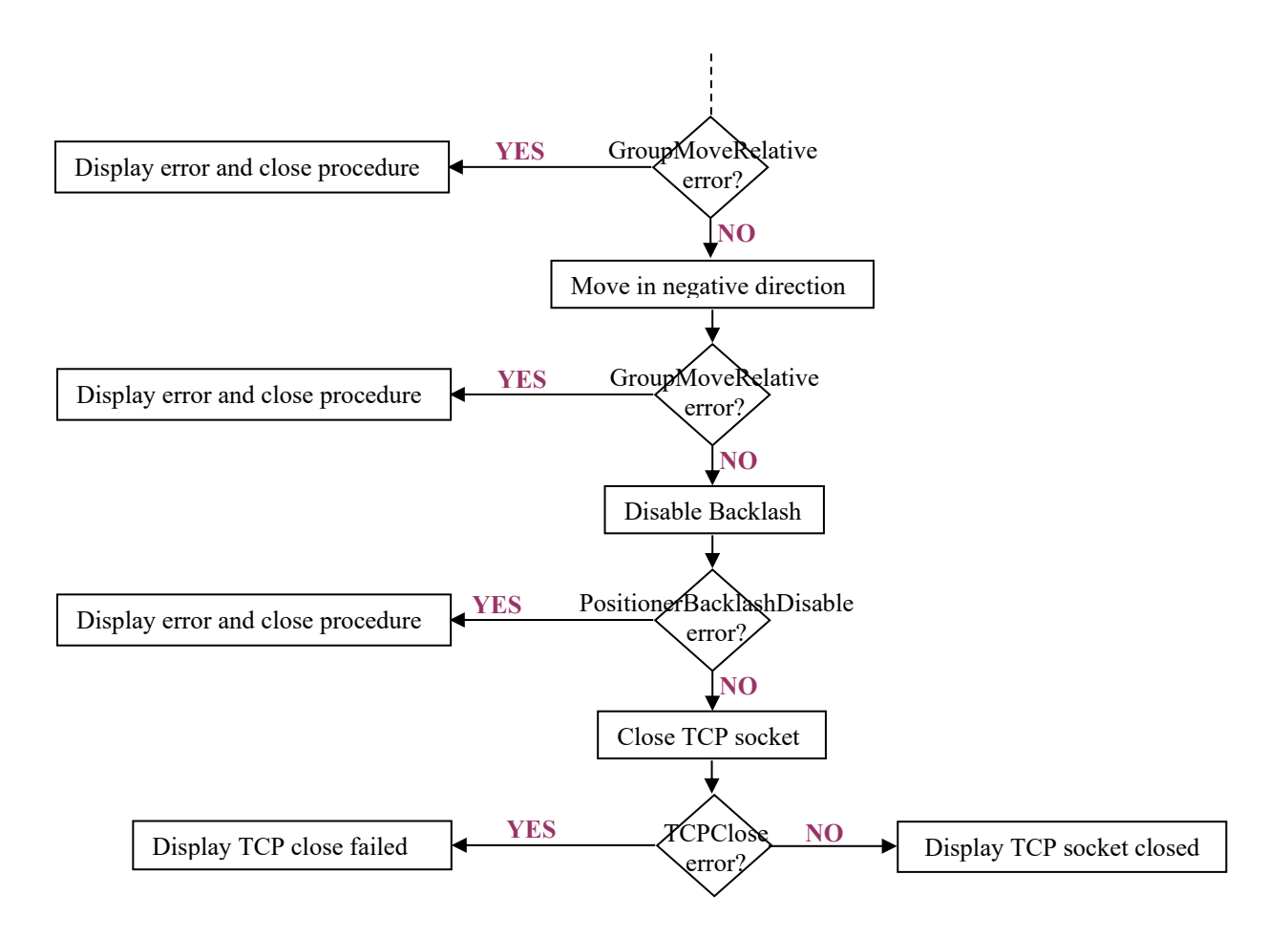

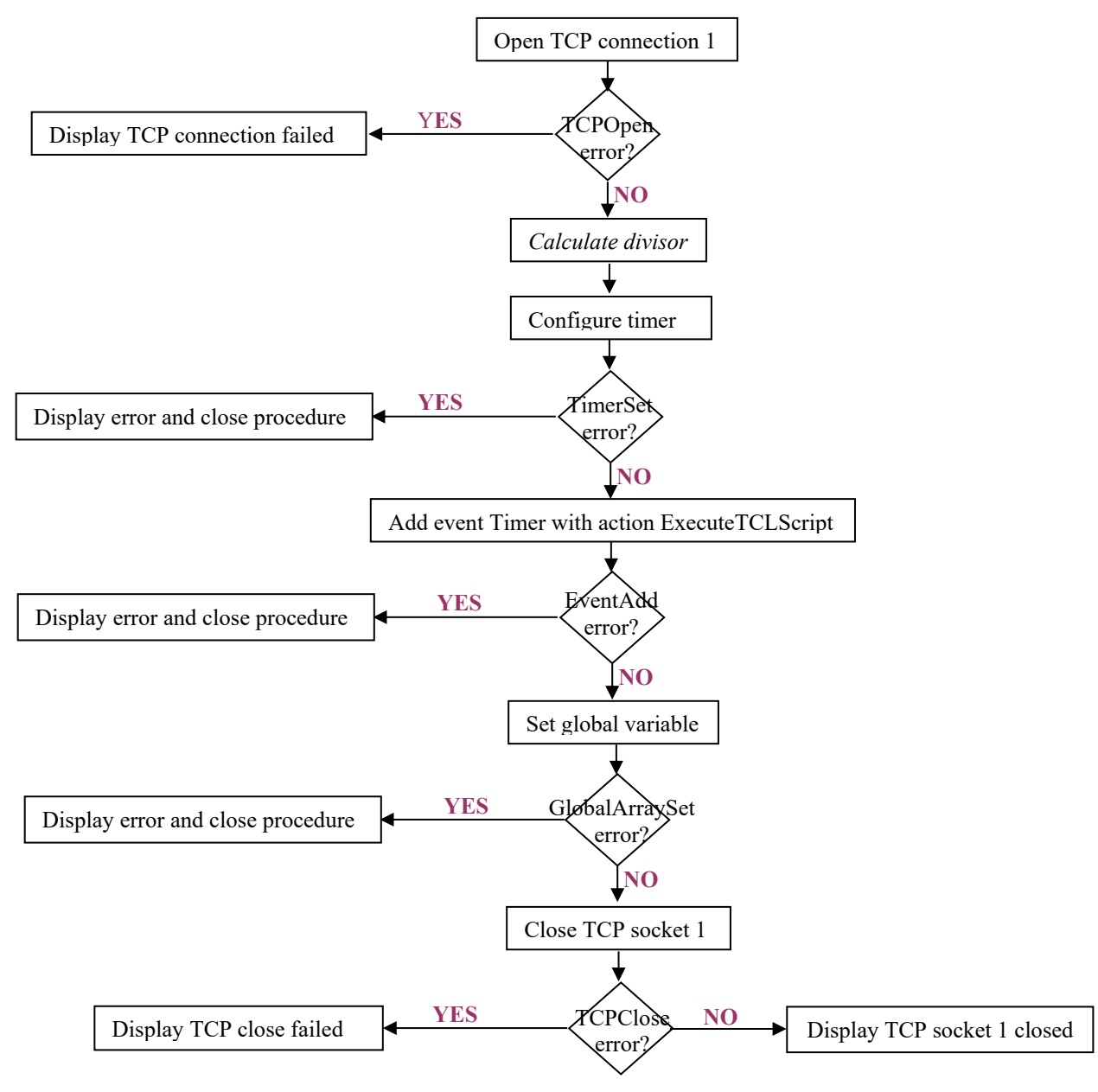

### **9.10 Timer Event and Global Variables**

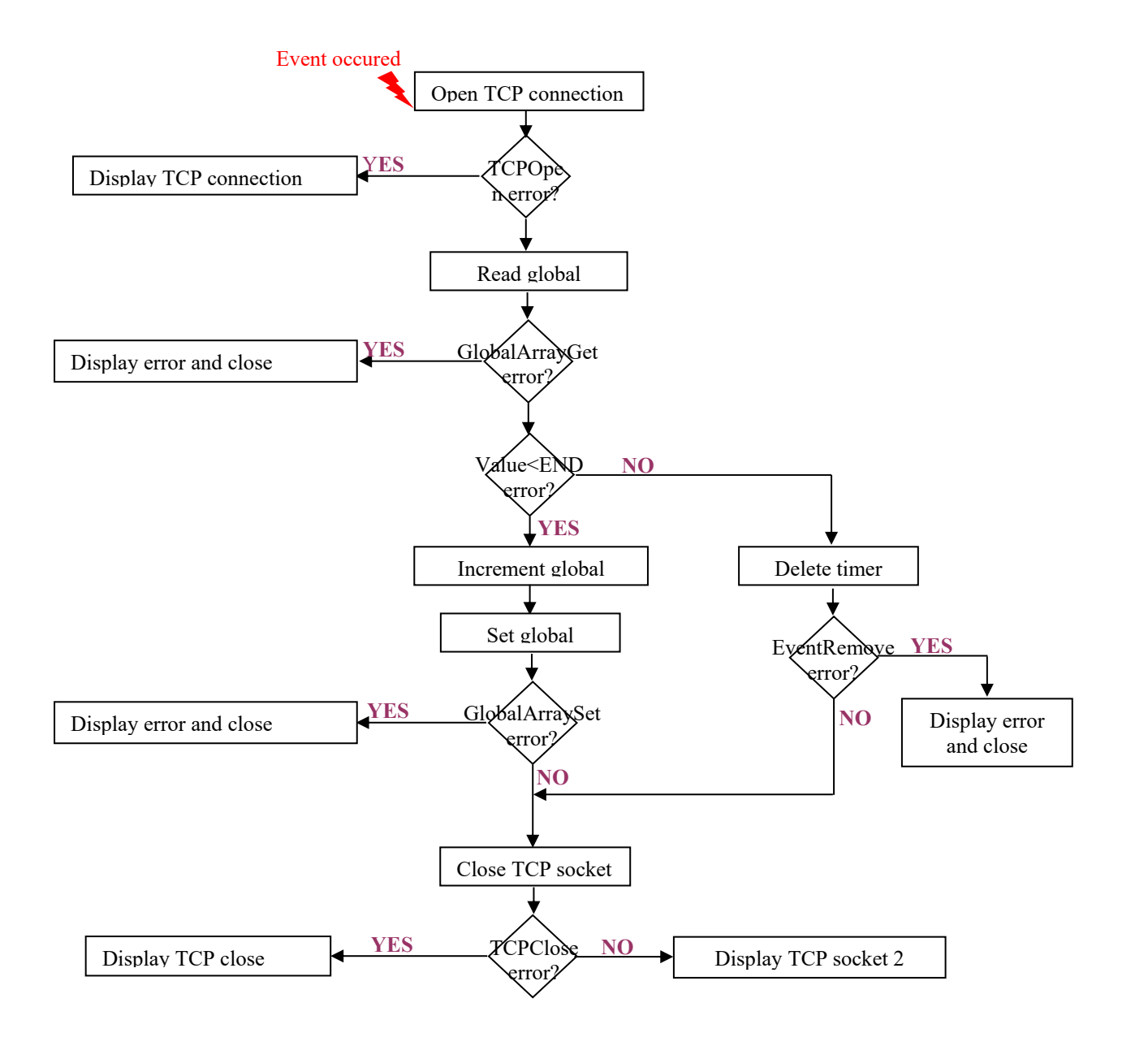

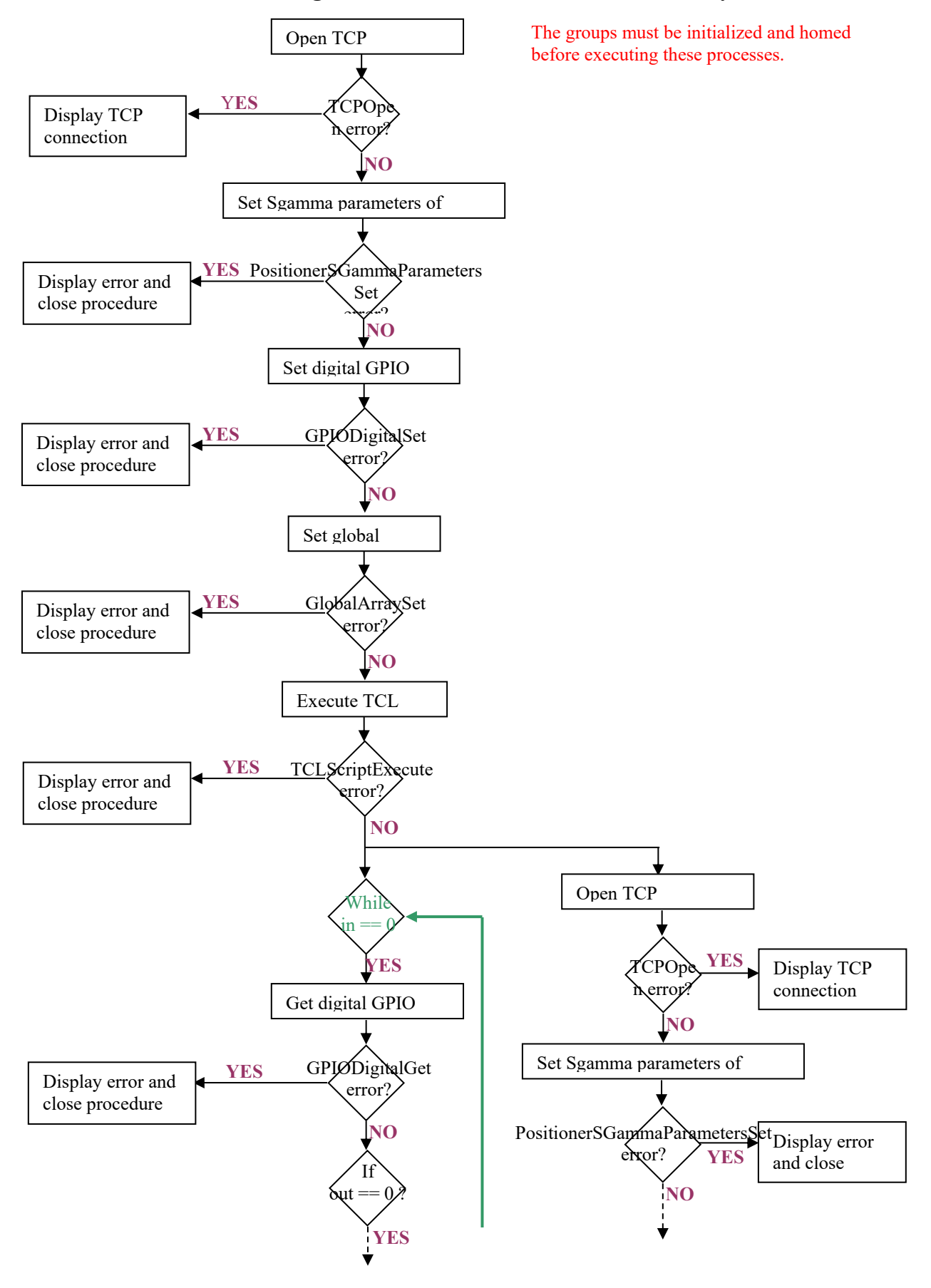

### **9.11 Running Several Motion Processes Simultaneously**

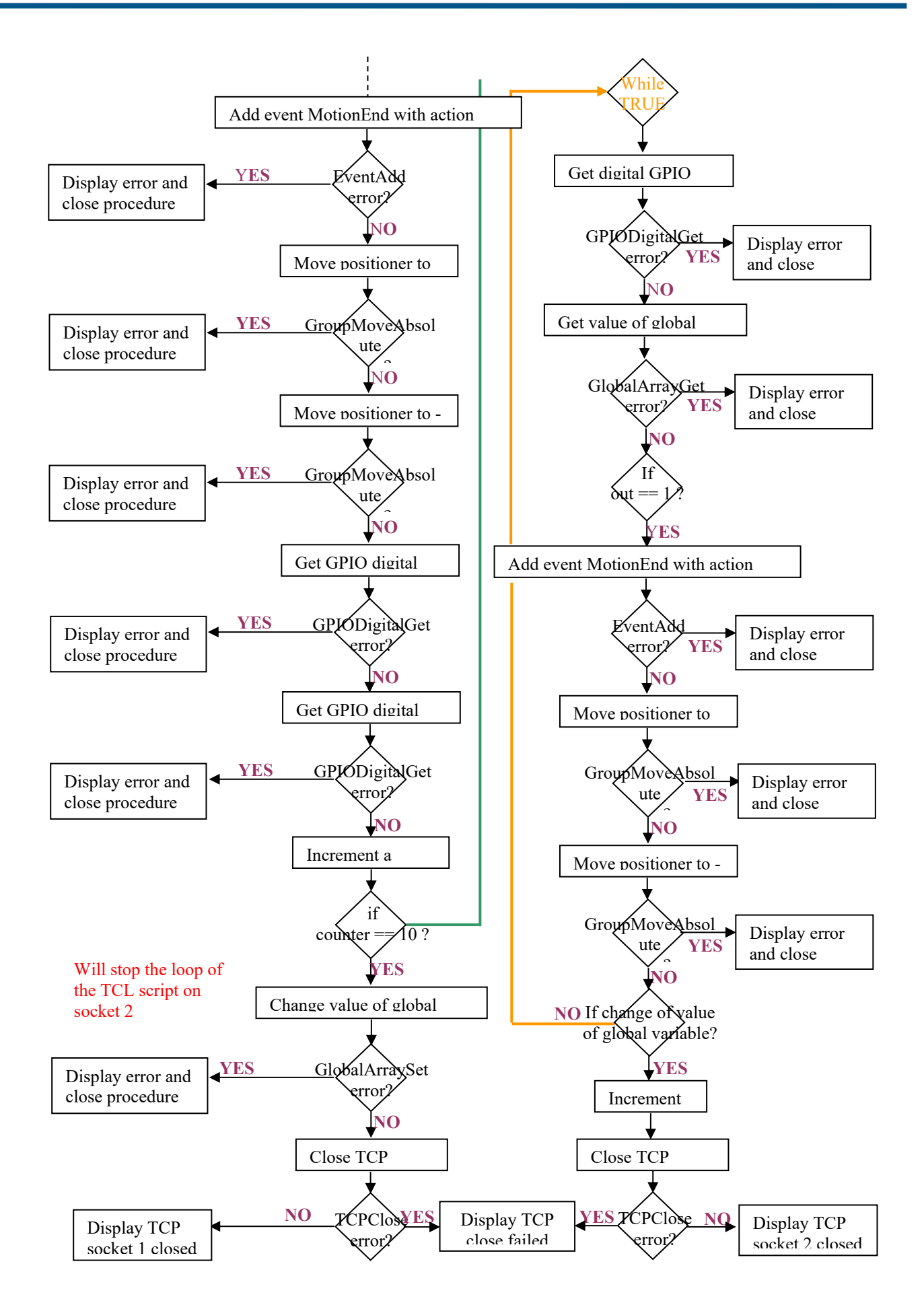

# **Service Form**

### **Your Local Representative**

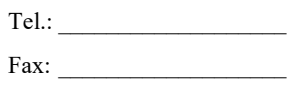

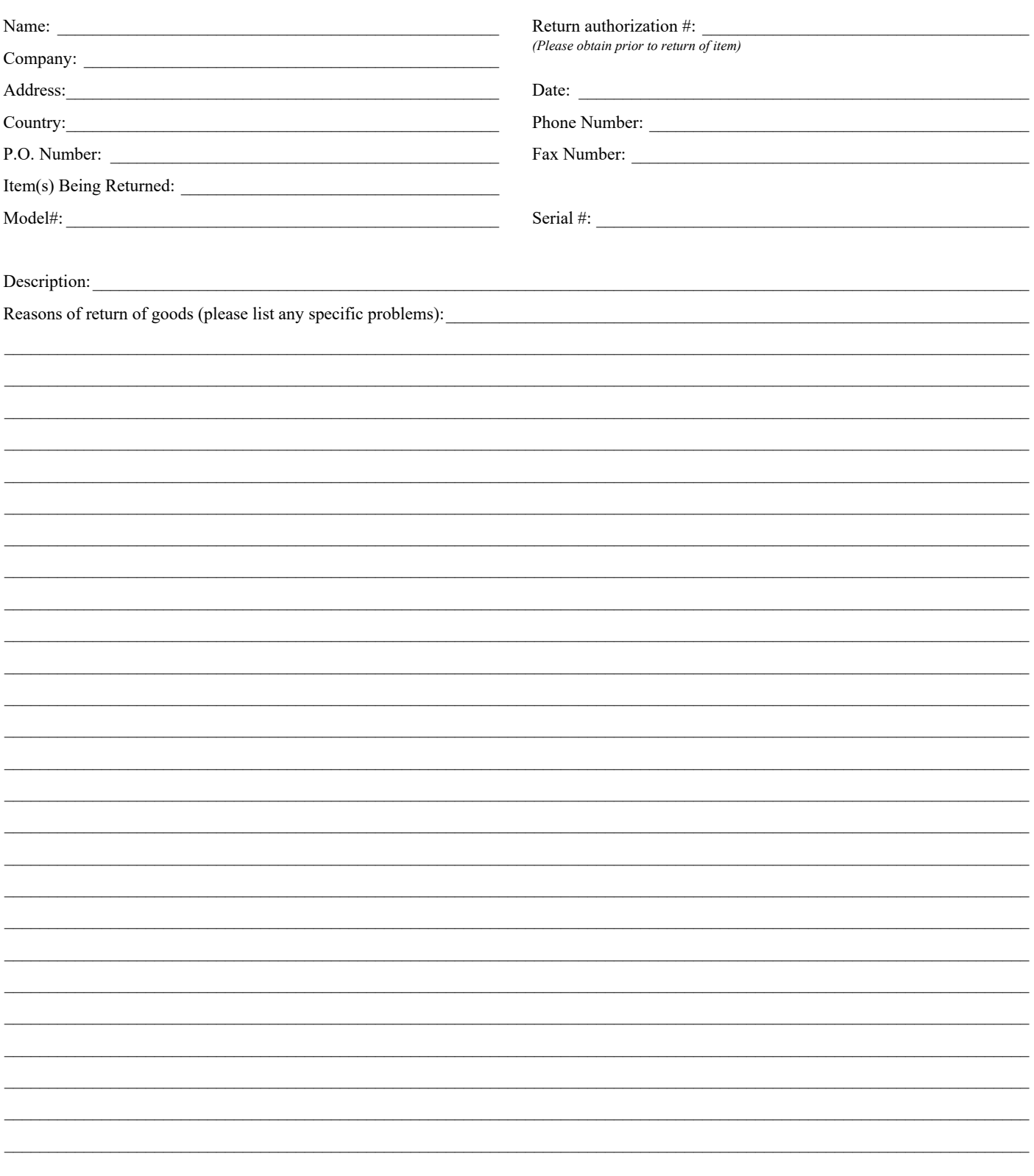
## **Wewport®**

**Visit Newport Online at: www.newport.com**

## **North America & Asia**

Newport Corporation 1791 Deere Ave. Irvine, CA 92606, USA **Sales** Tel.: (800) 222-6440 e-mail: sales@newport.com **Technical Support** Tel.: (800) 222-6440 e-mail: tech@newport.com **Service, RMAs & Returns** Tel.: (800) 222-6440 e-mail: service@newport.com

## **Europe**

MICRO-CONTROLE Spectra-Physics S.A.S 9, rue du Bois Sauvage 91055 Évry CEDEX France

## **Sales**

Tel.: +33 (0)1.60.91.68.68 e-mail: france@newport.com

**Technical Support** e-mail: tech\_europe@newport.com

**Service & Returns** Tel.: +33 (0)2.38.40.51.55

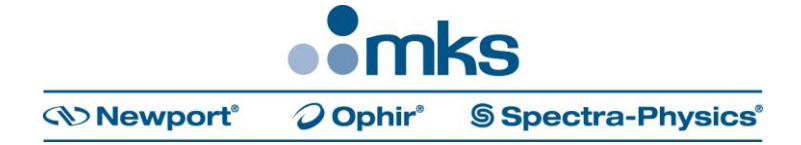